## **اجلمهورية اجلزائرية الدميقراطية الشعبية**

## **République Algérienne Démocratique et Populaire**

**وزارة التعليم العايل والبحث العلمي**

## **Ministère de l'Enseignement Supérieur et de la Recherche Scientifique**

**جامعة دمحم خيضر بسكرة Biskra -Khidher Mohamed Université Faculté des Sciences Economiques , Et Commerciales et des Sciences des Gestion Département des Sciences des Gestion التسيري علوم قسم**

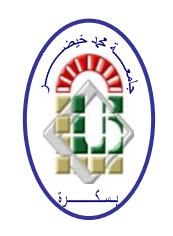

**كلية العلو م االقتصادية و التجارية وعلوم التــــسيري املـوضـوع:**

**دور المراجعة التحليلية في تحسين أداء عملية التدقيق في ظل استخدام تكنولوجيا المعلومات دراسة حالة مركب تكرير الملح لوطاية بسكرة** 

**أطروحة مقدمة لنيل شهادة دكتوراه علوم يف علوم التسيري ختصص تسيير المؤسسة الصغيرة والمتوسطة تكنولوجيا االعالم واالتصال**

**من إعداد الطالبة: إشراف األستاذ الدكتور:** 

**كردودي سهام أ.د عقاري مصطفى**

**جلــــنة املناقشـة: أ.د غويف عبد احلميد أستاذ رئيسا جامعة بسكرة أ.د عقاري مصطفى أستاذ مقررا جامعة ابتنة أ.د رحال علي أستاذ مناقشا جامعة ابتنة أ.د حيياوي مفيدة أستاذ مناقشا جامعة بسكرة أ.د انصر مراد أستاذ مناقشا جامعة البليدة د. أمحد قايد نور الدين أستاذ حماضر مناقشا جامعة بسكرة** 

**السنة اجلامعية: 4102-4102**

**وزارة التعليم العالي والبحث العلمي جامـعـة دمحم خيضر- بسكرة كلية العلوم االقتصادية والتجارية وعلوم التسيير قسم علوم التسيير**

**دور المراجعة التحليلية في تحسين أداء عملية التدقيق في ظل استخدام تكنولوجيا المعلومات دراسة حالة مركب تكرير الملح لوطاية بسكرة**

**أطروحة مقدمة لنيل شهادة دكتوراه علوم يف علوم التسيري ختصص تسيري املؤسسة الصغرية واملتوسطة تكنولوجيا االعالم واالتصال**

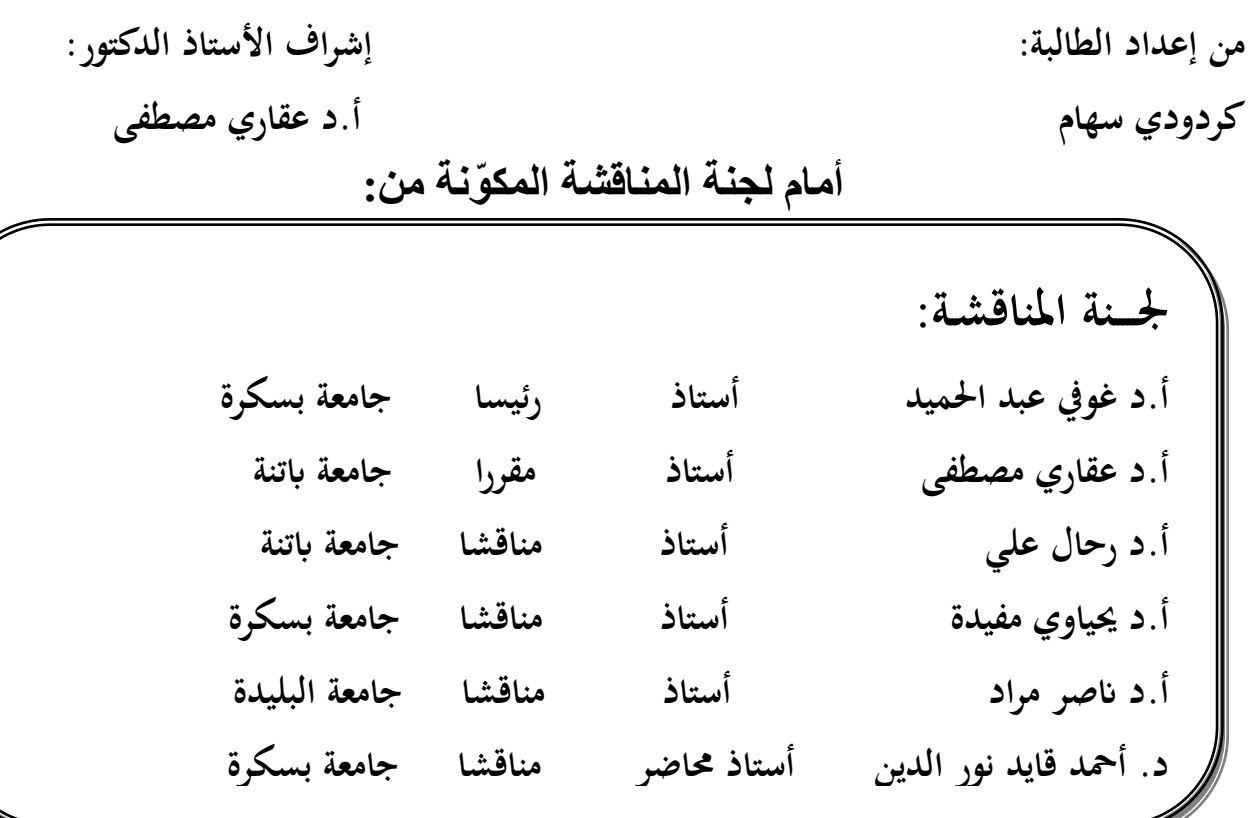

**السنة اجلامعية: 4102-4102**

اإلهداء

أهدي ثمرة جهدي هذا: إلى أبي العزيز وأمي الغالية حفظهما الله إلى إخواني وأخواتي إلى جدتي إلى أزواج أخواتي إلى كل األصدقاء: لمياء، سمية، امينة،نعيمة، خديجة... إلى كل من كانوا برفقتي ومصاحبتي إلى كل من ساعدنا من قريب أو من بعيد...

#### **شكر وتقدير**

أشكر الله سبحانه وتعالى الذي ألهمني الطموح وسدد خطاي.

وأتقدم بجزيل الشكر والعرفان لألستاذ الدكتور **عقاري مصطفى** الذي أشرف على هذا العمل ولم يبخل بجهد أو نصيحة وكان مثاال للتواضع، كما أشكر األساتذة بن قدور علي، توبة مصطفى، عبدلي بلقاسم، تركي ر اجي الحمود الذين ساعدوني في جانب المعالجة االحصائية و البرمجة و كذا تطبيق الشبكات العصبية االصطناعية.

وال يفوتنا أن نشكر كل موظفي مركب تكرير الملح لوطاية، وعلى رأسهم عبدلي عبد الوهاب، حديد عثمان، برباري منير، شلي حسناء، علي كزاز، اللك احمد.

كما أتقدم بجزيل الشكر والتقدير إلى األساتذة أعضاء لجنة المناقشة على تفضلهم بقبول المشاركة في مناقشة هذا البحث وتقييمه.

كما أشكر كل من قدم لي يد المساعدة أو أسدى لي نصيحة أو كلمة تشجيع أو كلمة طيبة.

الباحثة

# **دور المراجعة التحليلية في تحسين أداء عملية التدقيق في ظل استخدام تكنولوجيا المعلومات دراسة حالة مركب تكرير الملح لوطاية بسكرة**

إعداد **كردودي سهام** المشرف **أ.د عقاري مصطفى**

#### الملخص

تهدف هذه الدراسة إلى التعرف على دور المراجعة التحليلية المعتمدة على األساليب الكمية التقليدية و المتطورة في تحسين أداء مدقق الحسابات في ظروف ظهرت فيها الحاجة إلى استغالل تكنولوجيا المعلومات في المؤسسة االقتصادية الجزائرية. جاء هذا البحث كمحاولة البراز كيف تساهم الشبكات العصبية االصطناعية في تحسين المراجعة التحليلية.

و لتحقيق أهداف البحث تم إجراء دراسة ميدانية ترتبط بمركب الملح – لوطاية بسكرة – للفترة الممتدة 2010–2013. حيث تم استخدام أربعة نماذج من أساليب المراجعة التحليلية تتمثل في نموذج النسب المالية الكتشاف األخطاء الجوهرية، ونموذجي االنحدار والسالسل الزمنية كأساليب مقارنة لنموذج الشبكات العصبية االصطناعية في التنبؤ بالمبيعات.

خلصت الدراسة إلى ان أساليب المراجعة التحليلية تساهم في إعطاء تحذيرات مهمة حول وجود التالعب في القوائم المالية واكتشاف الأخطاء الجوهرية، كما ان هناك دلالة إحصائية على أن أسلوب الشبكات العصبية الاصطناعية يتفوق على األساليب اإلحصائية التقليدية في قدرتها التنبؤية و دقتها التصنيفية

**كلمات مفتاحية**: مراجعة تحليلية، نسب مالية، تدقيق، تقنيات تدقيق بمساعدة حاسوب، تكنولوجيا معلومات، سالسل زمنية، شبكات عصبية اصطناعية

#### **Abstract**

The aim of this study is to identify the role of the analytical review using traditional and modern quantitative methods; so that the performance of auditors can be improved, especially when we consider the importance of information technology for the Algerian Economic Corporation. This research comes as an attempt to show how the artificial neural networks participate in the amelioration of the analytical review.

To achieve the objective of this study we have undertaken an applied field work in an enterprise specialized in the production of salt, located in El Outaya-Biskra for the period 2010-2013. We used four patterns of analytical review such as financial ratios to discover the material errors, and regression analysis and time series models as comparative models to the artificial neural network model for the purpose of forecasting sales.

As a conclusion, the methods of analytical review give us an interesting warnings about the existence of manipulation in the finance statement and discovery of material misstatement, as there is statistical significance that the method of artificial neural networks method has the ability of forecasting more than the traditional statistical methods.

**Keywords**: Analytical Review, Finance Ratio, Audit, Computer Assisted Audit Techniques, Information Technology, Time series, Artificail Neural Network

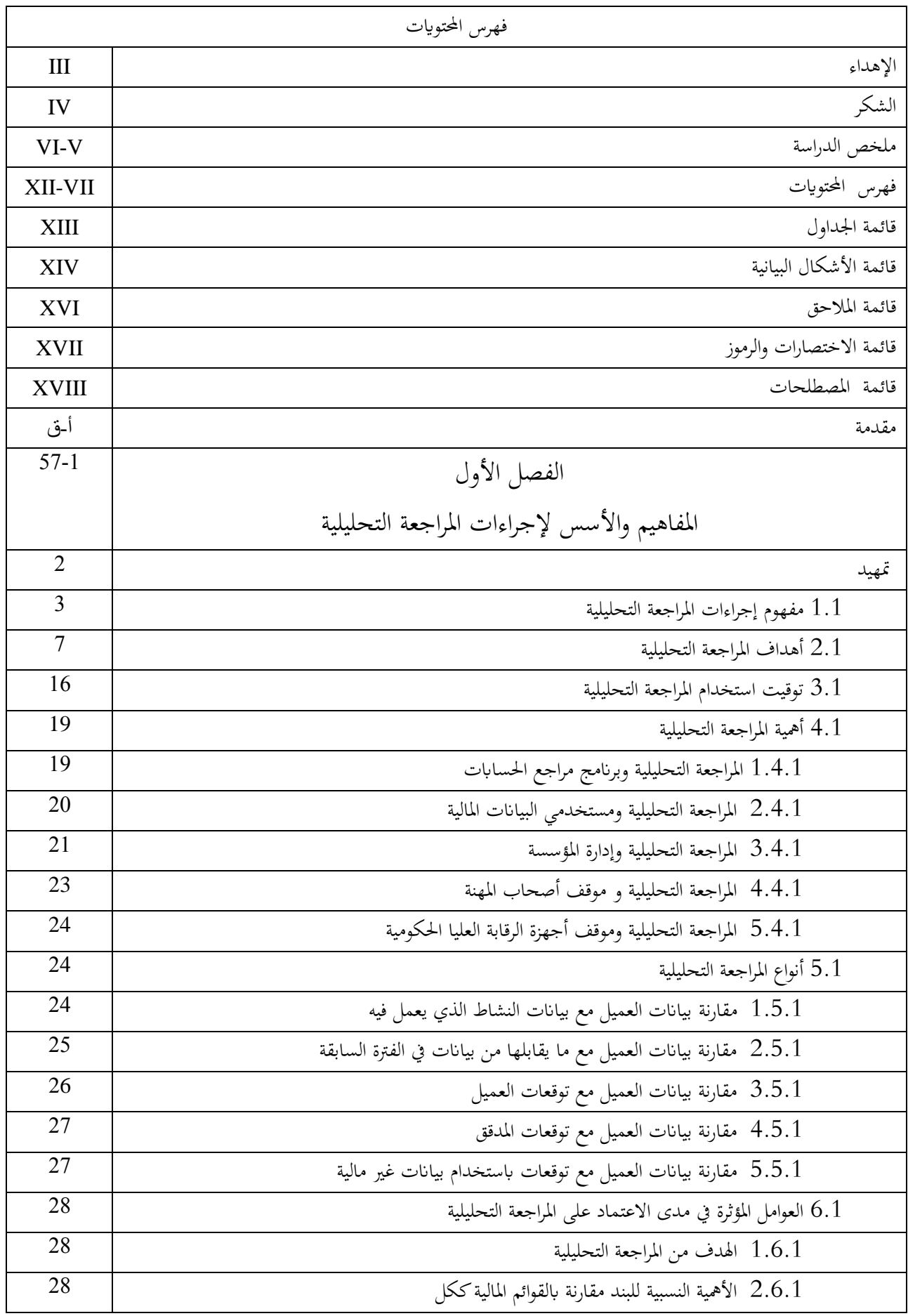

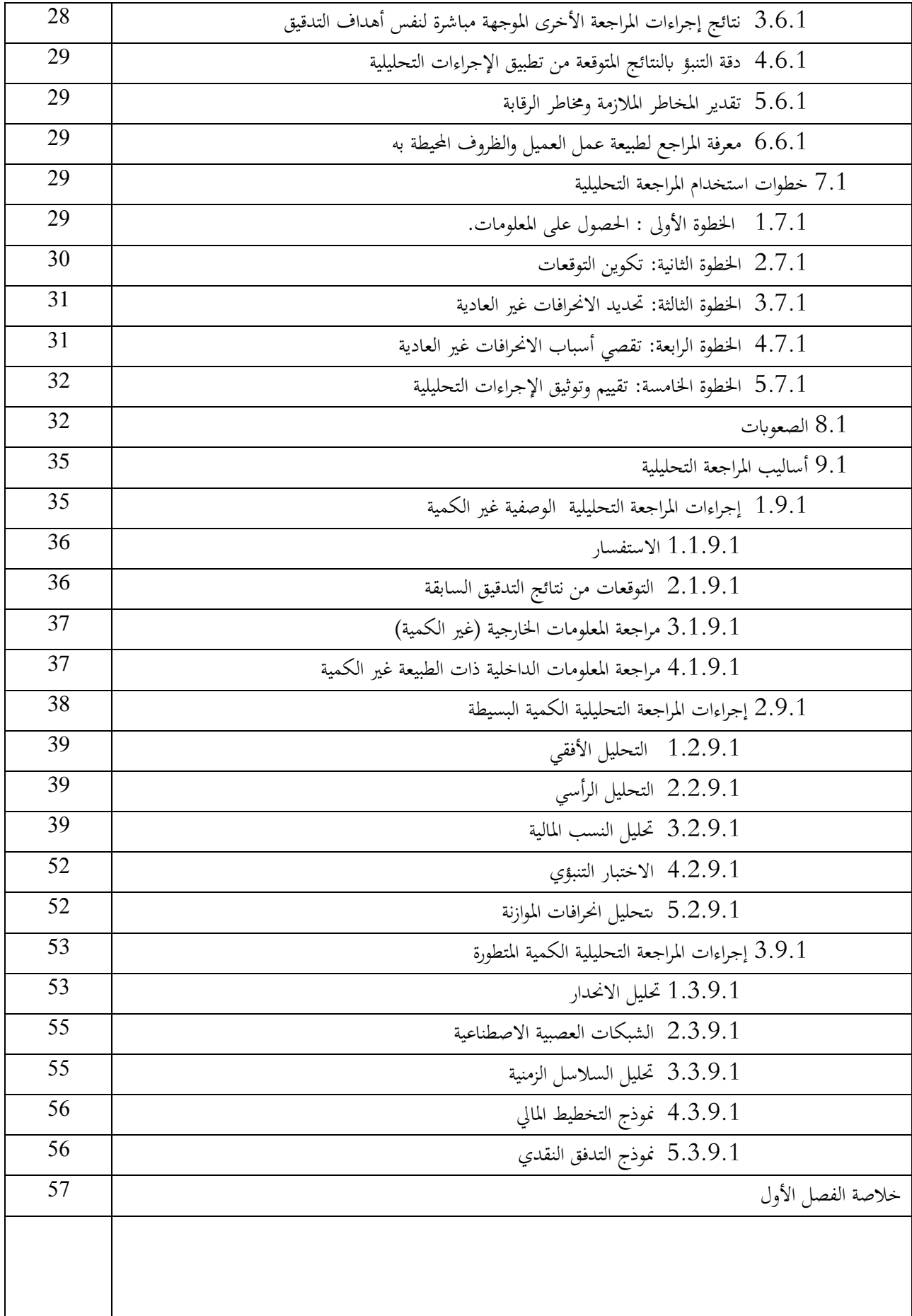

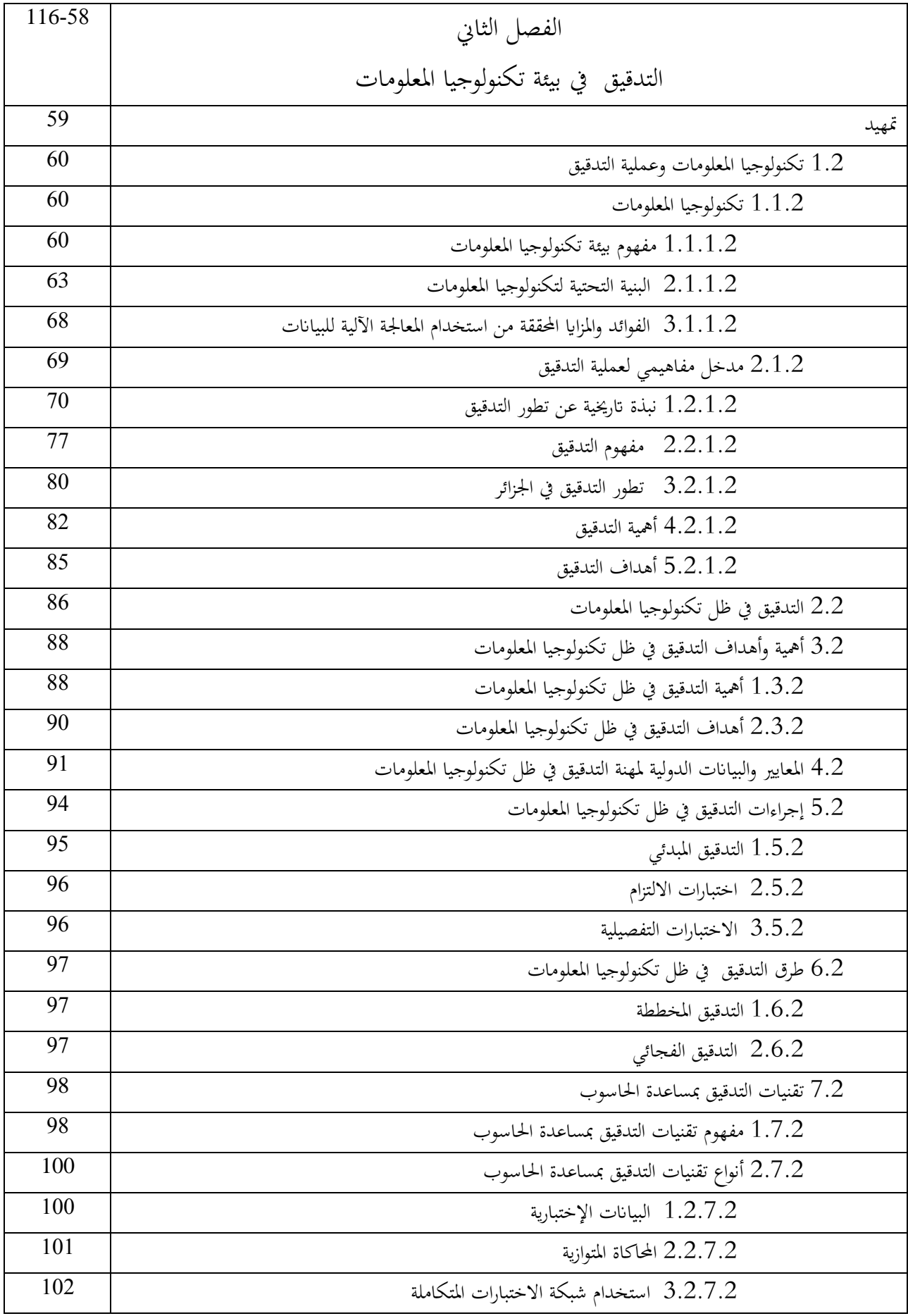

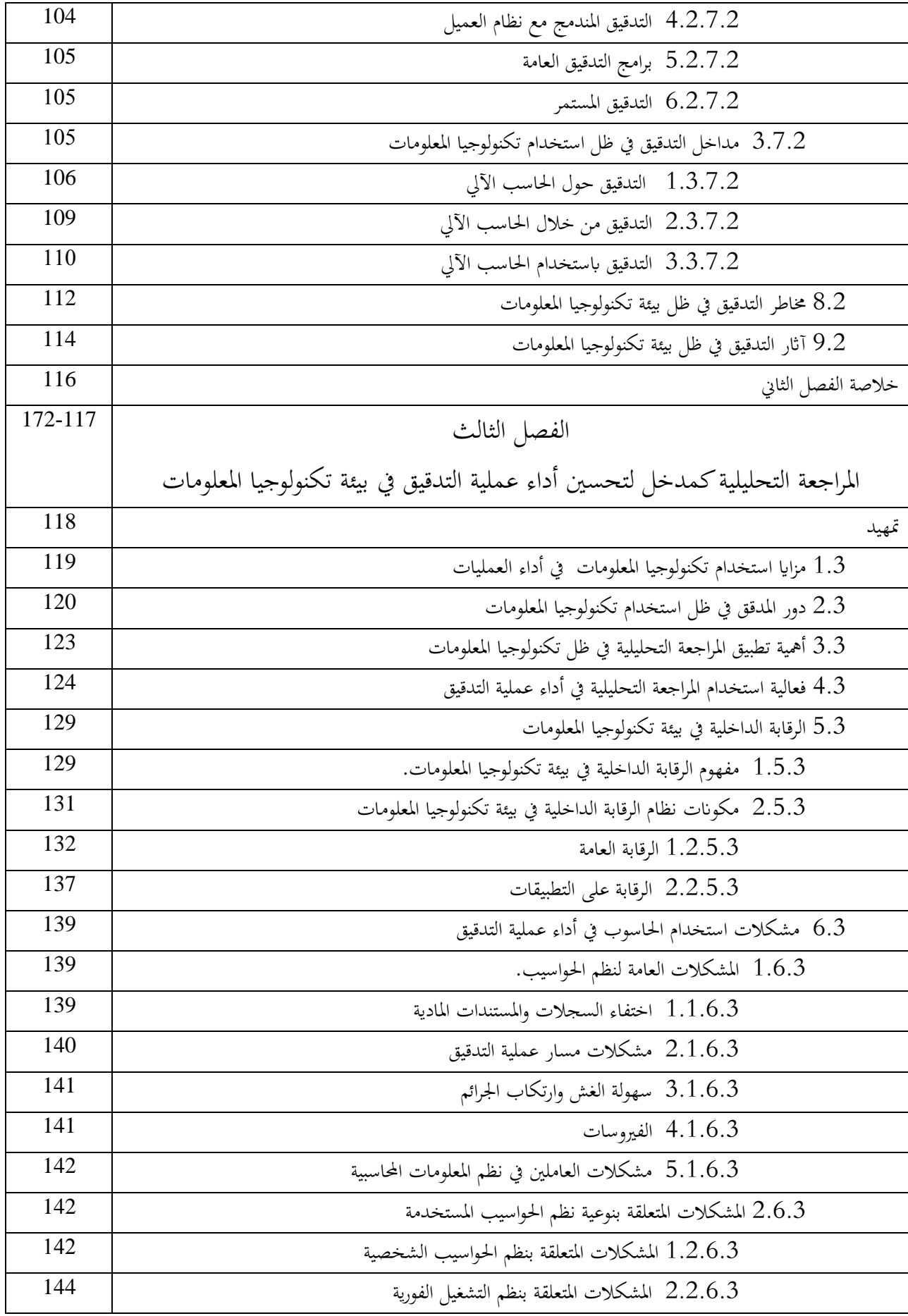

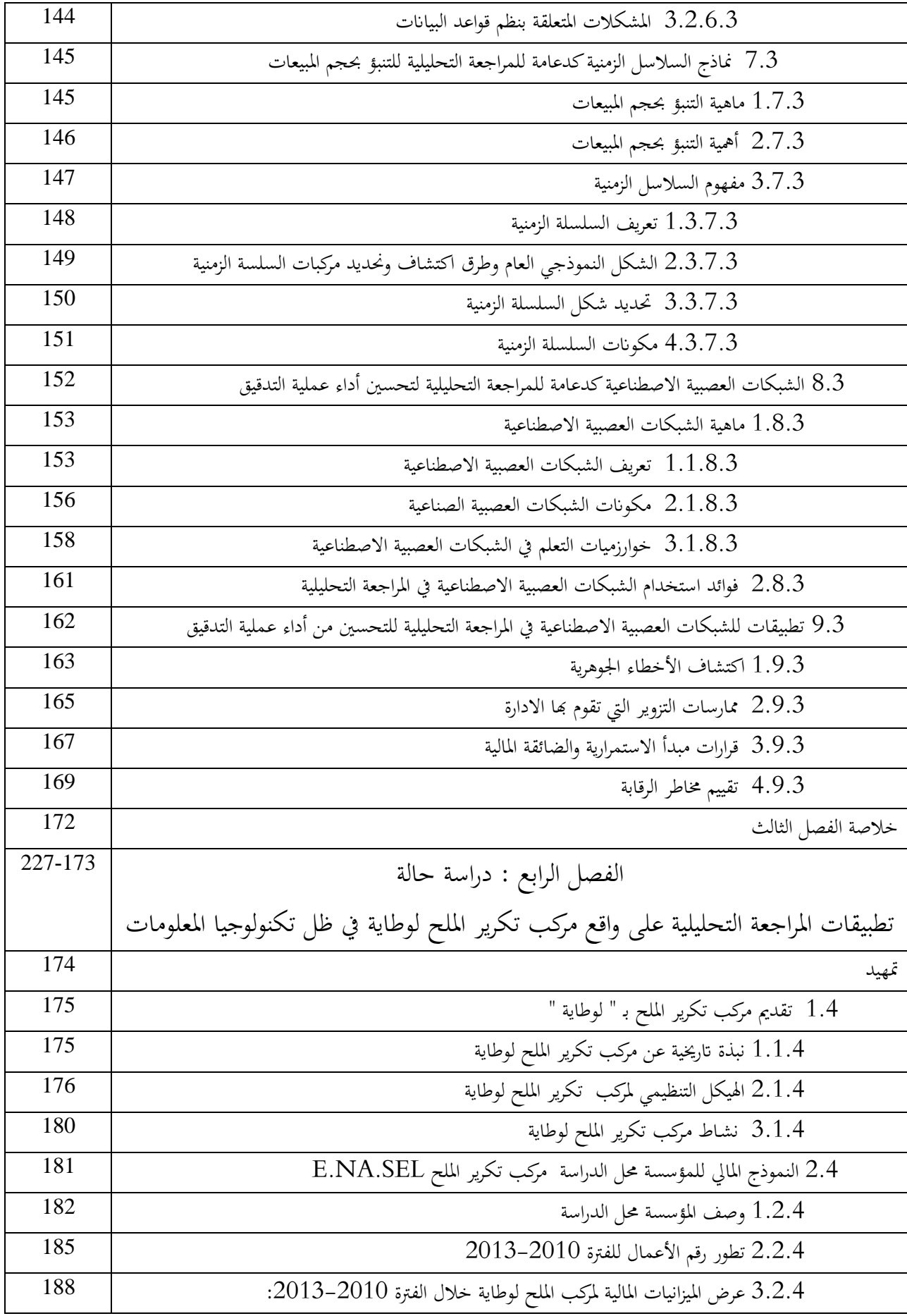

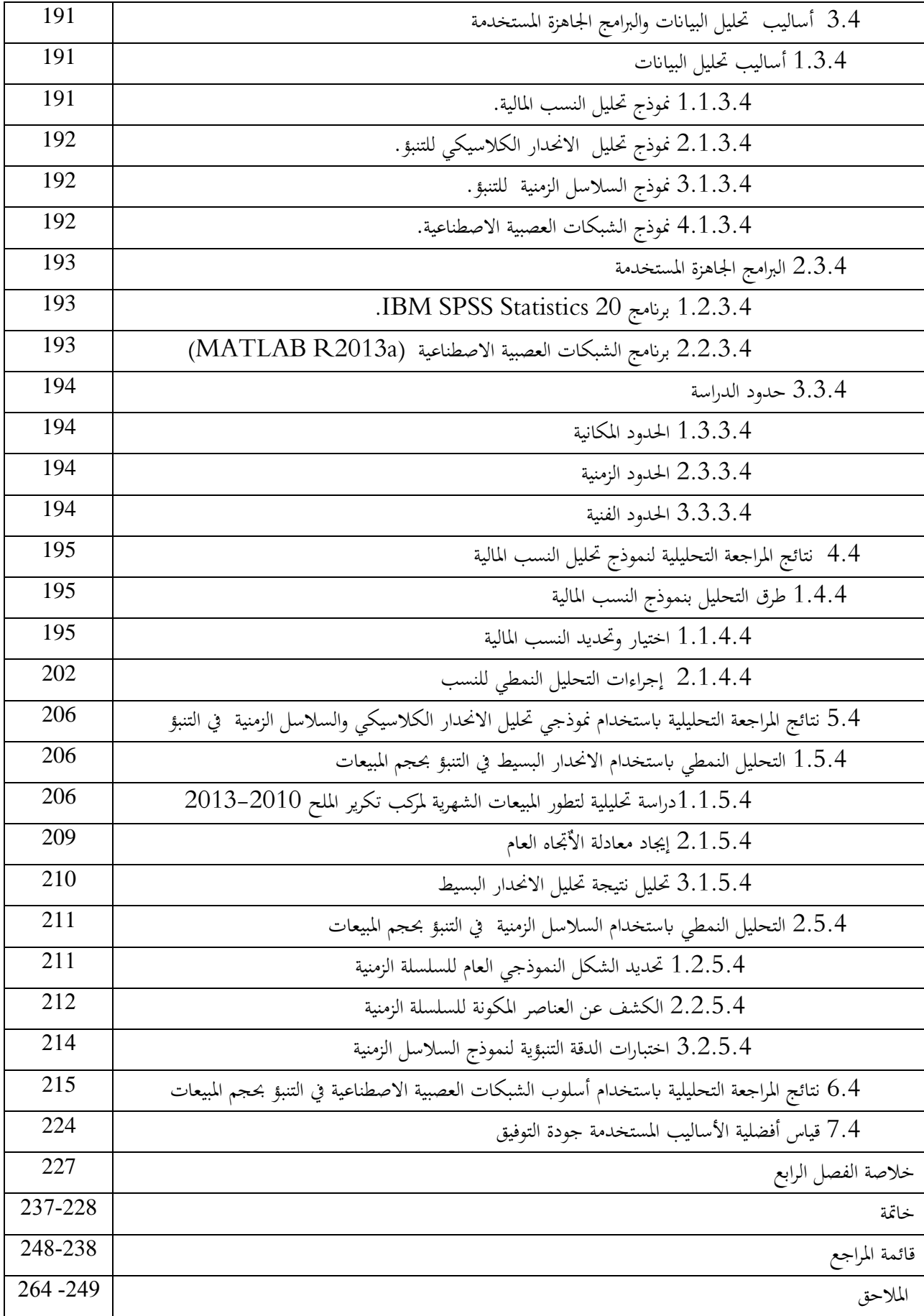

| الصفحة | عنوان الجدول                                                           | الرقم    |
|--------|------------------------------------------------------------------------|----------|
| 18     | توقيت وأغراض إجراءات المراجعة التحليلية                                | $(1-1)$  |
| 74     | التطور التاريخي للتدقيق المحاسبي                                       | $(1-2)$  |
| 128    | أنواع قرارات توجيه الاهتمام                                            | $(1-3)$  |
| 129    | معدلات الخطأ إجراءات المراجعة التحليلية في البحوث السابقة              | $(2-3)$  |
| 171    | أهم نتائج دراسات الشبكات العصبية الاصطناعية للمراجعة التحليلية         | $(3-3)$  |
| 181    | أهم منتجات المركب من الأملاح " الغذائي والصناعي والخاصة                | $(1-4)$  |
| 184    | أرصدة الحسابات الشهرية محل الدراسة للفترة الممتدة 2010-2012            | $(2-4)$  |
| 184    | أرصدة الحسابات السنوية للفترة الممتدة بين 2010-2012                    | $(3-4)$  |
| 185    | تطور مبيعات بضاعة لمركب الملح لوطاية خلال الفترة 2010–2013             | $(4-4)$  |
| 186    | تقسيم مبيعات البضاعة حسب أنواع الأملاح الثلاث للفترة 2010–2013         | $(5-4)$  |
| 188    | تطور رقم أعمال المركب حسب حسابات المنتجات خلال الفترة 2010-2013        | $(6-4)$  |
| 189    | الميزانية المالية المختصرة لمركب الملح لوطاية — أصول- للفترة 2010-2013 | $(7-4)$  |
| 190    | الميزانية المالية المختصرة لمركب الملح لوطاية — خصوم– للفترة 2010–2013 | $(8-4)$  |
| 196    | تأثير مصادر الأخطاء في تقييم النسب المالية                             | $(9-4)$  |
| 197    | حساب معدل دوران الذمم المدينة وفترة التحصيل                            | $(10-4)$ |
| 199    | معدل دوران الذمم الدائنة                                               | $(11-4)$ |
| 200    | معدل دوران المخزون                                                     | $(12-4)$ |
| 200    | معدل تكلفة المبيعات                                                    | $(13-4)$ |
| 201    | نسبة المستحقات                                                         | $(14-4)$ |
| 206    | تطور المبيعات الفعلية الشهرية للفترة الممتدة 2010–2013.                | $(15-4)$ |
| 207    | المبيعات الشهرية الفعلية سنة 2014 (حسب نوع المنتوج)                    | $(16-4)$ |
| 212    | كشف عن مختلف مركبات السلسلة الزمنية                                    | $(17-4)$ |
| 214    | حجم المبيعات المتنبأ بها لسنة 2014                                     | $(18-4)$ |
| 214    | نتائج اختبارات الدقة التنبؤية                                          | $(19-4)$ |
| 225    | المقاييس الأساسية لجودة التوفيق                                        | $(20-4)$ |

**قائمة اجلداول**

| الصفحة     | عنوان الشكل                                                                            | الرقم    |
|------------|----------------------------------------------------------------------------------------|----------|
| 17         | توقيت وأغراض إجراءات المراجعة التحليلية                                                | $(1-1)$  |
| 67         | البنية التحتية لتكنولوجيا المعلومات والاتصال                                           | $(1-2)$  |
| 84         | أهمية المراجعة لدى مستخدمي القوائم المالية                                             | $(2-2)$  |
| 100        | البيانات الإختبارية                                                                    | $(3-2)$  |
| 101        | المحاكاة المتوازية                                                                     | $(4-2)$  |
| 103        | شبكة الاختبارات المتكاملة                                                              | $(5-2)$  |
| 128        | خطا من النوع الأول وخطأ من النوع الثاني                                                | $(1-3)$  |
| 154        | مفهوم بسيط للشبكة العصبية البيولوجية والشبكة العصبية الاصطناعية                        | $(2-3)$  |
| 155        | بنية بسيطة للشبكة العصبية الصناعية                                                     | $(3-3)$  |
| 158        | مقارنة دوال التحويل غير الخطية                                                         | $(4-3)$  |
| 158        | مكونات ومنظومة الشبكات العصبية الصناعية                                                | $(5-3)$  |
| 160        | خوارزم الانتشار العكسى                                                                 | $(6-3)$  |
| 177        | الهيكل التنظيمي لمركب تكرير الملح لوطاية                                               | $(1-4)$  |
| 187        | التمثيل البياني لمبيعات البضاعة حسب أنواع الأملاح الثلاث                               | $(2-4)$  |
| 189        | التمثيل البياني للميزانية المالية المختصرة لمركب الملح لوطاية — أصول– للفترة 2010–2013 | $(3-4)$  |
| 190        | التمثيل البياني للميزانية المالية المختصرة لمركب الملح لوطاية — خصوم– للفترة 2010–2013 | $(4-4)$  |
| 198        | معدل دوران الذمم المدينة                                                               | $(5-4)$  |
| 199        | معدل دوران الذمم الدائنة                                                               | $(6-4)$  |
| 200        | معدل دوران المخزون                                                                     | $(7-4)$  |
| 201        | معدل تكلفة المبيعات                                                                    | $(8-4)$  |
| 202        | نسبة المستحقات                                                                         | $(9-4)$  |
| 203        | النسب المالية المطبقة على حسابات للمؤسسة محل الدراسة                                   | $(10-4)$ |
| 204        | معدل دوران المخزون للفترة الممتدة 2010-2013                                            | $(11-4)$ |
| 204        | (12-4)   معدل دوران الذمم المدينة                                                      |          |
| 204        | (13-4)   نسبة المستحقات                                                                |          |
| 210        | (14-4)   العلاقة بين المبيعات والزمن                                                   |          |
| 211        | حجم مبيعات الشهرية لمركب الملح للفترة الممتدة 2010–2013                                | $(15-4)$ |
| 213        | استخراج المركبات الفصلية باستخدام طريقة المتوسطات المتحركة المركزة                     | $(16-4)$ |
| 216        | معالجة البيانات بالاعتماد على تنبؤ الانحدار الذاتي غير الخطى                           | $(17-4)$ |
| 216        | بيان التحقيق واختيار المعطيات                                                          | $(18-4)$ |
| 217        | بيان خوارزم الشبكة العصبية                                                             | $(19-4)$ |
| 218        | بيان لتدريب الشبكة.                                                                    | $(20-4)$ |
| 219        | المدرج التكراري للمعايير الثلاث اعلاه                                                  | $(21-4)$ |
| <b>220</b> | دالة الارتباط الذاتي للاخطاء                                                           | $(22-4)$ |
| 220        | النتائج الأولية لمعيار MSEو R                                                          | $(23-4)$ |

**قائمة األشكال البيانية**

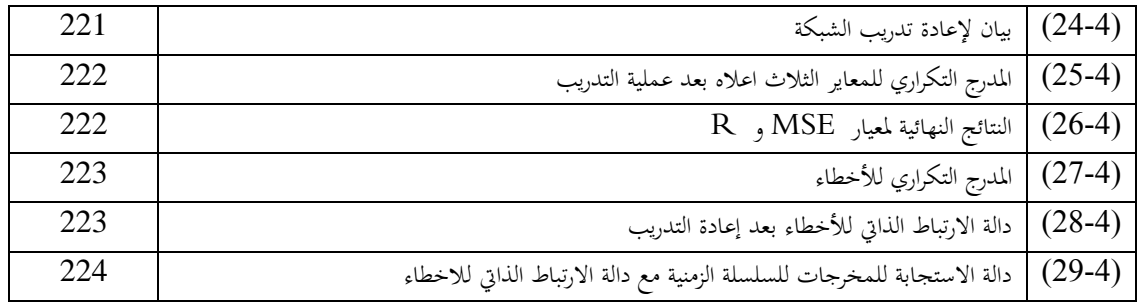

| الصفحة  | عنوان الملحق                                                          | الرقم    |
|---------|-----------------------------------------------------------------------|----------|
| 250     | أهم منتوجات المركب من الأملاح.                                        | $1-4$    |
| 251     | الميزانية المالية المفصلة لمركب الملح لوطاية لسنة 2010                | $2 - 4$  |
| 252     | الميزانية المالية المفصلة لمركب الملح لوطاية لسنة 2011                | $3 - 4$  |
| 253     | الميزانية المالية المفصلة لمركب الملح لوطاية لسنة 2012                | $4 - 4$  |
| 254     | الميزانية المالية المفصلة لمركب الملح لوطاية لسنة 2013                | $5 - 4$  |
| 255     | حسابات النتائج لمركب الملح لوطاية – حسابات النتائج – للفترة 2010–2013 | $6 - 4$  |
| 256     | التخفيضات الممنوحة للعملاء حسب الكمية المشتراة                        | $7 - 4$  |
| 257     | التخفيضات الممنوحة للعملاء حسب الكمية المشتراة سنة 2013               | $8 - 4$  |
| 259-258 | استخراج رتب أشهر السلسلة الزمنية للمبيعات                             | $9 - 4$  |
| 261-260 | استخراج المركبات الفصلية باستخدام طريقة المتوسطات المتحركة المركزة    | $10 - 4$ |
| 262     | خطوط الانحدار بعد التدريب للمرحلة النهائية                            | $11 - 4$ |
| 264-263 | رسم بياني لمخرجات الشبكة العصبية الاصطناعية لدراسة حالة               | $12 - 4$ |

**قائمة املالحق** 

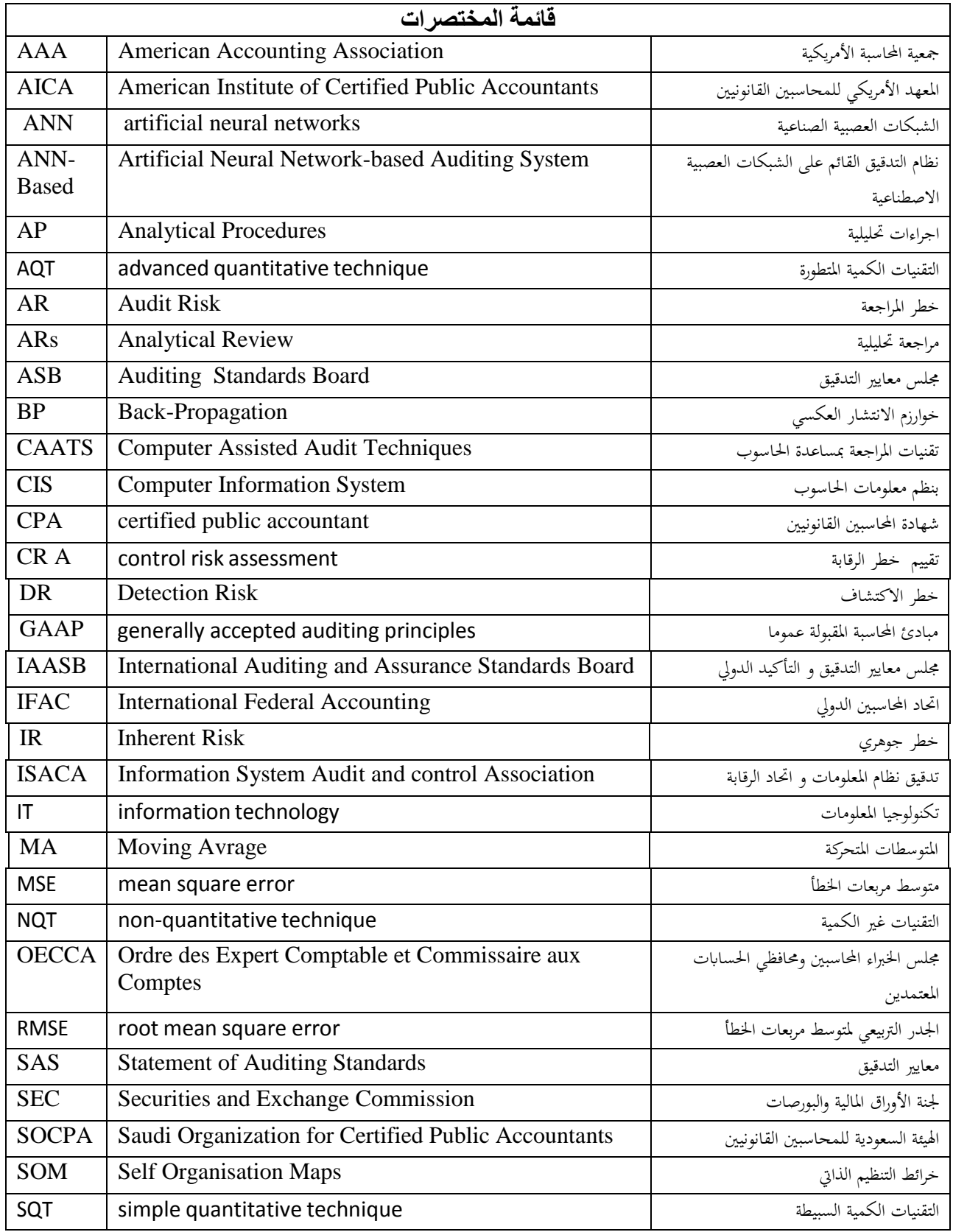

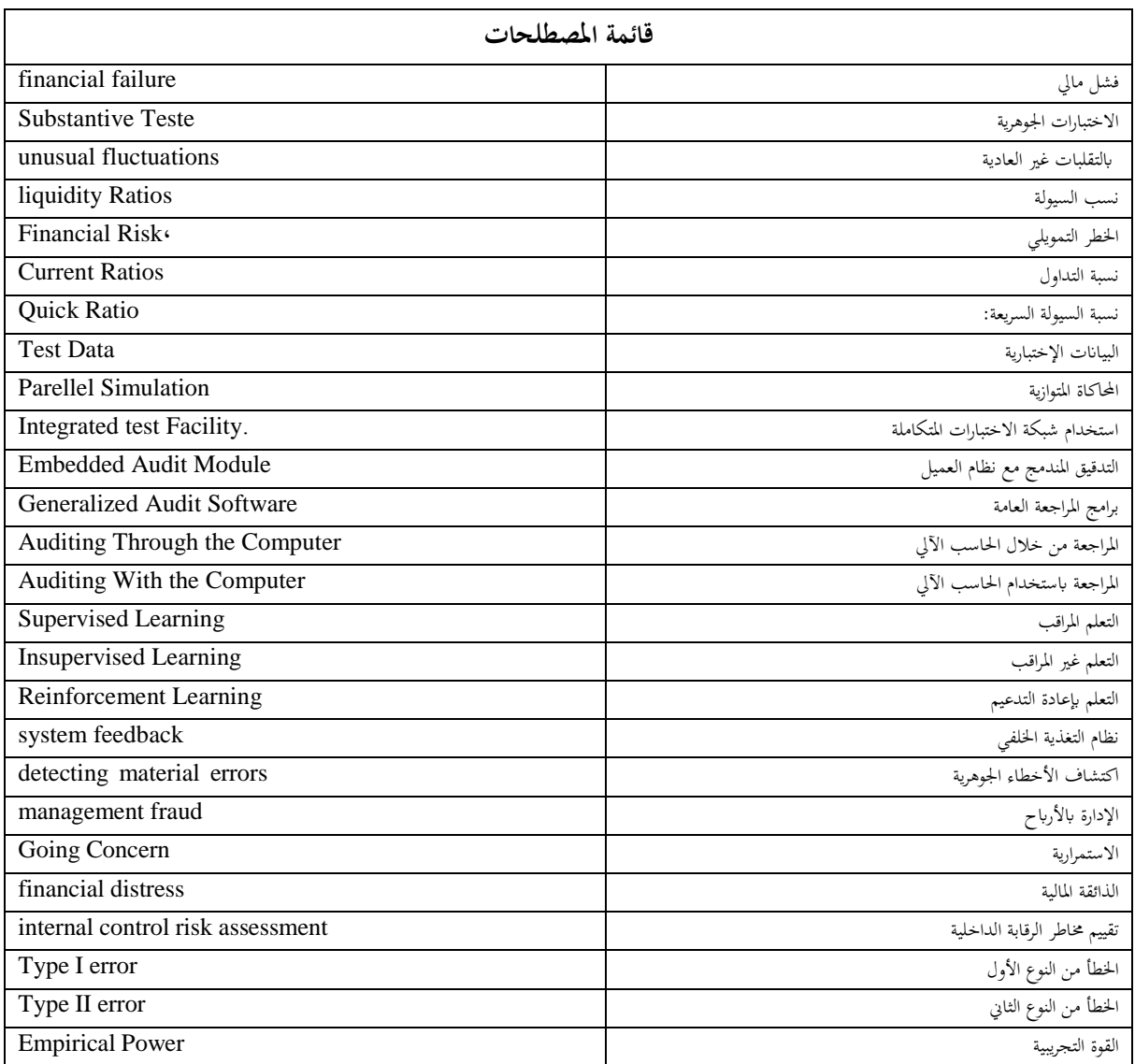

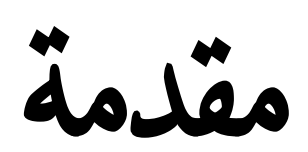

## **مقدمة**

تميزت العقود الأخيرة من القرن العشرين بظهور تطورات كبيرة في عالم المعلومات والاتصالات أدت إلى انتشار تطبيق تكنولوجيا المعلومات من خالل استخدام الحاسبات اإللكترونية ومالحقها البرمجية بدل الاعتماد فقط على النظم الإدارية والمحاسبية التقليدية التي تجاوزها الزمن.

ولقد اهتمت الهيئات والمنظمات المهنية الدولية بتوفير الأسس المتعلقة بالمراجعة في ظل تكنولوجيا المعلومات، وخصوصا االتحاد الدولي للمحاسبين، والذي اصدر مجموعة من معايير وبيانات المراجعة الدولية، بعضها متعلق مباشرة بالتدقيق في ظل تكنولوجيا المعلومات، والبعض اآلخر غير مباشر ويتضمن اإلشارة إلى موضوع تدقيق تكنولوجيا المعلومات.

وكما جاء في المعيار الدولي رقم )401 NO .ISA (الصادر عن االتحاد الدولي للمحاسبين (IFAC (أن أهداف التدقيق لم تتغير سواء تمت معالجة البيانات يدوي أو عن طريق الحاسوب، ولكن الطرق المطبقة إلجراءات التدقيق من اجل جمع األدلة قد تختلف كليا، ويمكن أن تتأثر عن طريق إجراءات الحاسوب، ويمكن للمراجع التدقيق يدويا أو عن طريق التقنيات المساعدة للتدقيق بالحاسوب أو الجمع بينهما لمنح أدلة إثبات كافية، على اعتبار أن الأهداف في ظل المراجعة التقليدية هي نفسها في ظل المعالجة اآللية للمعلومات.

وقد أقر المعهد الأمريكي للمحاسبين القانونيين ومجلس معايير المراجعة أن أدلة التدقيق التي كانت موجودة سابقا في المقام الأول في شكل وثائقي الآن في الغالب موجود في صورة ملف إلكتروني. كما أصدر مجلس معايير التدقيق (ASB) التابع للمعهد الأمريكي للمحاسبين القانونيين (AICPA) بيان بشأن معيار التدقيق رقم)80 .No.SAS )والذي جاء لمساعدة المراجع للتركيز أكثر على أدلة اإلثبات اإللكترونية.

يقوم المراجع بالتحقق من عدالة البيانات المالية المقدمة له من إدارة المؤسسة باستخدام إجراءات المراجعة التي تراها مناسبة وضرورية في الظروف المحيطة، ومن هذه اإلجراءات عمل اختبارات جوهرية للحسابات المختلفة والتي نتمثل في فحوصات التفاصيل للعمليات والأرصدة، وإجراءات المراجعة التحليلية.

وقد زادت المهام الملقاة على عاتق المراجع في الوقت الحاضر، حيث كانت المؤسسات في السابق صغيرة الحجم، وفي معظمها ذات طابع فردي، في حين أصبحت اليوم بأحجام كبيرة، وبأشكال قانونية متعددة، وصاحب ذلك انفصال الملكية عن اإلدارة وهذا التطور أدى إلى زيادة العالقات المتداخلة بين الحسابات وتعقيدها، باإلضافة إلى انتشار أنظمة المعلومات االلكترونية.

لقد استدعى هذا التغيير المستمر في مختلف عناصر بيئة المؤسسة فكرة إعادة النظر في منهجية وأساليب المراجعة بشكل دوري يسمح بمواءمة مختلف العوامل والمتغيرات البيئية مع الممارسة المهنية للمراجعة، بحيث يمكن استخدامها لتحقيق أغراض المراجعة حيث تم استخدام أساليب وأدوات المراجعة التحليلية في ظل هذه التغيرات التكنولوجيا في عملية المراجعة.

إن تحسين أداء عملية التدقيق أصبح اآلن أمرا ملحا اقتضته االعتبارات التالية:

- .1 اكتشاف الكثير من الفضائح المالية على المستويين المحلي والدولي )أسباب أخالقية(؛
	- 2. انتشار ظاهرة إفلاس الشركات (أسباب مهنية ومالية)؛
- 3. وجود تطبيقات وسياسات محاسبية مختلفة لمعالجة عملية أو حدث محاسبي واحد (ضعف الإطار الفكري)؛
- .4 االختالف النسبي في الممارسة المحاسبية بين الدول ألسباب كثيرة قد يحول دون تحقيق أهداف المراجعة بالمستوى المطلوب (الاختلاف في: القوانين، اللغة، مستوى التطور ....)؛

إن وجود هذا الواقع غير المرغوب فيه أدى إلى ظهور ضغوطات ترمي جميعها إلى تشخيص األسباب و المبررات التي تحول دون أن تستشعر أو تكتشف المراجعة اإلخفاقات المشار إليها في الفقرات السابقة. وبالرغم من هذا كله، فلقد أصبح تطبيق عملية المراجعة يعتمد على تكنولوجيا المعلومات والحاسبات الالكترونية وكذلك الاسترشاد بمعيار المراجعة الأمريكي رقم 56 الذي يتعلق بإجراءات المراجعة التحليلية عند استخدام أسلوب العينة اإلحصائية، تشغيل البيانات المالية، استخدام المراجعة التحليلية التي تقوم على تدقيق الحسابات باستخدام التحليل المالي عن طريق النسب المالية، تحليل االتجاه، تحليل االنحدار التخطيط المالي، وأيضا السالسل الزمنية، وكذا الشبكات العصبية االصطناعية، وفحص أي تغيرات غير عادية ، ومن ثمة فإن المراجعة التحليلية تتيح فرصا أكبر للحصول على أدلة وقرائن اإلثبات واالكتشاف المبكر لألخطاء.

#### لإطار العام لإشكالية البحث و<br>إ ا

تهدف هذه الدراسة إلى إبراز دور وأهمية تطبيق أساليب المراجعة التحليلية باالعتماد على مختلف األدوات والبرامج التقنية الحديثة في تحسين، **أوال** مستوى أداء المؤسسات، **وثانيا** الثقة في نتائج عملية المراجعة من وجهة نظر مختلف الجهات التي لها مصلحة بالمؤسسة.

من هذا المنظور سنحاول دراسة عالقة أو ارتباط المراجعة التحليلية في ظل المعالجة اآللية للمعلومات بمدى تحسين أداء عملية التدقيق بشكل عام و في الجزائر بشكل خاص.

و كمدخل للتدليل على إمكانية وأهمية استخدام المراجعة التحليلية لتحقيق االستخدام الكفء لعملية التدقيق في ظل تكنولوجيا المعلومات، و على ضوء ما سبق يمكننا دراسة ومناقشة اإلشكالية المطروحة من خالل طرح التساؤل التالي:

**ما هو دور المراجعة التحليلية في تحسين أداء عملية التدقيق في ظل تكنولوجيا المعلومات؟**

وللإجابة على إشكالية البحث يتطلب الأمر وضع التساؤلات الفرعية الموالية:

- .1 ما هي اهم النسب المالية المتعلقة بالمراجعة التحليلية التي تساهم في اكتشاف االخطاء الجوهرية؟
- .2 كيف يمكن لتطبيق المراجعة التحليلية أن يحسن من أوجه القصور الكامنة لتقنيات التحليل التقليدية؟ وكذا صعوبات المدققين الواضحة في جمع كل اإلشارات الحرجة عند تقييم نتائج المراجعة التحليلية؟
- .3 كيف يمكن أن تساهم الشبكات العصبية االصطناعية كأسلوب من اساليب المراجعة التحليلية في تحسين أداء عملية التدقيق ؟
- 4. هل أسلوب الشبكات العصبية الاصطناعية يتفوق على الأساليب الإحصائية التقليدية في قدرتها التنبؤية ودقتها التصنيفية؟.

### فرضيات

تتطلب معالجة اإلشكالية المطروحة وضع الفروض الموالية:

- .1 المؤشرات المالية كأسلوب من أساليب المراجعة التحليلية تساعد في اكتشاف األخطاء الجوهرية.
- .2 تساهم الشبكات العصبية االصطناعية في تحسين أداء عملية التدقيق في ظل المعالجة االلية للمعلومات.
- 3. تطبيق الشبكات العصبية الاصطناعية يقدم أداءا أفضل للمراجعة التحليلية في التعرف على الأخطاء الجوهرية في الحسابات المالية**.**
- .4 هناك داللة إحصائية على أن أسلوب الشبكات العصبية االصطناعية يتفوق على األساليب اإلحصائية التقليدية في قدرتها التنبؤية و دقتها التصنيفية.

## أمهية ادلراسة

نظرا لحداثة موضوع البحث، فإن أغلب المراجع العربية المتخصصة في تدقيق الحسابات لم تتعرض له بالشرح والتفصيل، ومن هنا فإن هذا البحث يسهم في دراسة ومناقشة العديد من المواضيع والقضايا المتعلقة بالمراجعة التحليلية، واإلضافة المميزة لهذا البحث هي انه تم في ظل تطور تكنولوجيا المعلومات ، وفي حدود علم الباحثة ومن خالل اإلطالع على الدراسات العلمية والميدانية في المراجعة، تبين وجود قليل من الدراسات التي تطرقت الستخدام المراجعة التحليلية في عملية المراجعة في الجزائر، لذلك فإن هذه الدراسة تعتبر اضافة علمية في الجزائر حول هذا الموضوع خاصة في ظل استخدام تكنولوجيا المعلومات.

كما تكمن أهمية الدراسة في أن استخدام العلوم الرياضية واإلحصائية والمحاسبية مجتمعة في تأدية عملية التدقيق جعل من المراجعة التحليلية و سيلة تدقيق تتمتع بدرجة عالية من الكفاءة والفاعلية. وبالتالي فإن أهمية الدراسة تأتي من خالل إبرازها الستخدامات تلك العلوم في مثال: القدرة على اكتشاف البنود التي تحتوي على الأخطاء، المساهمة في تحديد نطاق عملية التدقيق بالاعتماد على نتائج المراجعة التحليلية، كذلك السرعة في انجاز عملية التدقيق وبالتالي تخفيض التكاليف المترتبة عليها مما يزيد من تعزيز ثقة مستخدمي المعلومات من خالل بيان قدرة المؤسسة على االستمرار في أعمالها... .

تبرز أهمية هذه الدراسة في توضيح استخدام تكنولوجيا المعلومات في عملية التدقيق و محاولة تعميق المعرفة النظرية والتطبيقية في هذا المجال، وكذلك قياس مدى استخدامات هذا األسلوب ولو بطريقة غير مباشرة من قبل المدققين في المؤسسات االقتصادية الجزائرية، والبحث عن تحديد أهم الصعوبات التي تعوق تطبيقها.

و من بين التكنولوجيات المطبقة في مجال المراجعة التحليلية استخدام نموذج الشبكات العصبية الصناعية في ضبط الأداء ورفع مستوى أداء عملية التدقيق، وما يمكن أن تقوم به تلك النماذج من دور في عملية التنبؤ والتطبيق والقياس والتطوير**.** 

تتمثل إذن أهمية هذه الدراسة في جانبها النظري في دراسة ومناقشة أهم المحاوالت الفكرية في مجال المراجعة بشكل عام و المراجعة التحليلية بشكل خاص مع بيان أثر تغير العوامل البيئية على ذلك، مع إبراز أهمية تطبيق تكنولوجيا المعلومات الممثلة في الشبكات العصبية الصناعية في أداء عملية التدقيق.

أما في جانبها التطبيقي فهي تهتم بتوضيح كيف أصبحت المراجعة التحليلية من خالل تطبيق تكنولوجيا المعلومات تساعد على تحسين أداء عملية التدقيق (بشكل عام وفي الجزائر بشكل خاص) بنزاهة و شفافية،حيث جاء الجانب التطبيقي كمحاولة لتطبيق نماذج مختلفة للمراجعة التحليلية التقليدية منها والمتطورة لابراز مدى فعالية الأساليب المتطورة كدعامة للمراجعة التحليلية من اجل الرفع من كفاءة فعالية عملية التدقيق.

## أهداف البحث

إن هدفنا من تناول هذا الموضوع لا يخرج في كونه محاولة لتحقيق الأهداف التالية:

- إلقاء الضوء على المراجعة التحليلية والتعرف عليها عن قرب وتقديم الاقتراحات اللازمة لتشجيع المراجع سواء المراجع الداخلي أو الخارجي على استخدام المراجعة التحليلية عند تأدية مهامه.
- إبراز أهمية المراجعة التحليلية في ظل المعالجة الآلية للمعلومات في تحسين الأداء الاقتصادي المؤسسة.
- محاولة إلحداث الوعي ألصحاب القرار في المؤسسات والمسيرين ألهمية وجدوى المراجعة التحليلية في ظل تكنولوجيا المعلومات بصفة عامة، وأهميته في مجال تحسين أداء عملية التدقيق بصفة خاصة.
	- محاولة لفت أنظار الباحثين ألهمية الموضوع والتخصص في البحث فيه.
- تشخيص واقع االعتماد على المراجعة التحليلية في ظل تطبيق تكنولوجيا المعلومات في المؤسسات االقتصادية الجز ائرية.

## حدود الدراسة

يمكن تقسيم حدود الدراسة إلى ثلاثة مجموعات من الحدود المكانية والزمنية وأيضاً الفنية ، حيث تمت الدراسة الميدانية بمركب تكرير الملح لوطاية –بسكرة–، وبناءً على ذلك فمكان تطبيق الدراسة يتمثل في دائرة المحاسبة والمالية والتي تضم ثلاث خلايا ممثلة في: (المحاسبة العامة، المالية والصندوق)، والدائرة التجارية والتي تضم ثلاث مصالح( التموين والتخزين، البيع). أما الفترة الزمنية الخاصـة بالدراسة التطبيقية بهذا البحث فهي ممتدة من /11/11 2010 إلى غاية 2113./12/31

وبالنسبة لاستخدام الشبكات العصبية، نستطيع القول أنها تستخدم بنجاح في مجالين مختلفين وهما التنبؤ والتصنيف وهي تحقق في ذلك درجات دقة مرتفعة وتتغلب فيها على األساليب اإلحصائية التقليدية، وتحتاج الشبكات العصبية في حالة التنبؤ على بيانات تاريخية في شكل سالسل زمنية، وفي دراستنا هذه تم تطبيق التنبؤ بالمبيعات الخاصة بالمركب الملح لوطاية بسكرة، حيث تم الحصول على المبيعات الشهرية في شكل سلسلة زمنية للفترة الممتدة من 0202 إلى 0202 أي ما يمثل 84 مشاهدة.

## مهنجية البحث والوسائل املس تخدمة

لإلجابة على إشكالية البحث ومحاولة اختبار مدى صحة الفرضيات التي تقوم عليها الدراسة، تم الاعتماد على المنهج الوصفي في ما يتعلق بالجانب النظري للموضوع من خلال مراجعة الأدبيات المحاسبية، والبحث فيها من خالل الكتب والمنشورات العلمية المختلفة التي تعرضت لإلطار العلمي لمعايير المراجعة الدولية في بيئة تكنولوجيا المعلومات، نظرا لأنه يتوافق مع مقام تقرير الحقائق وفهم مكونات الموضوع واخضاعه للدراسة الدقيقة وتحليل جل أبعاده بشكل من التوضيح والتفسير.

المنهج الاستقرائي حيث تقوم الباحثة بعد حصولها على البيانات من المصادر المختلفة للتعرف على أهم الاتجاهات التي ترمي إليها المراجعة التحليلية واختبار الفرضيات.

و من اجل إسقاط الدراسة على الواقع العملي للمؤسسات الجزائرية، حيث تم اختيار مركب تكرير الملح لوطاية التابعة للمؤسسة الوطنية لألمالح كنموذج لتطبيق ما تم تناوله في الجانب النظري للموضوع على أرض الواقع، باعتبارها أحد المؤسسات اإلنتاجية الهامة و التي تحتوي على 06 وحدات إنتاجية و 04 وحدات توزيع توجد على مستوى الوطن، كما تعتبر أكبر منتج و موزع جزائري للملح و يتواجد المقر الاجتماعي (المديرية العامة) بقسنطينة. والتي تسعى من أجل تحسين آليات تسبيرها خاصة وأن المركب تحصل على شهادة ISO وهذا دليل على رغبتها في التعجيل بتحديث طرق التسيير و مواكبة ركب التطور اإلداري الحديث

حيث فيما يتعلق بالجانب التطبيقي(الميداني) تم استخدام المنهج التجريبي الذي يستند على منهج دراسة حالة، من خالل االعتماد على الدراسة الميدانية والوثائق واإلحصائيات بهدف قياس العوامل المؤثرة على سلوك الظاهرة ومن ثم التنبؤ بمسارها مستقبال، مستندين في ذلك على أساليب التحليل اإلحصائي التقليدية منها نموذج النسب المالية، مثل تحليل االتجاه، تحليل النسب المالية، وكذا المتطورة مثل تحليل االنحدار، السالسل الزمنية و الشبكات العصبية االصطناعية.

## صعوابت البحث

يمكن ذكر أهمها في مايلي:

- قلة المراجع ذات الاهتمام الأكاديمي والتطبيقي في الجزائر ؛
- انعدام وجود هيئات محاسبية متخصصة في الجزائر يمكن االعتماد عليها؛
	- قلة الندوات في مجال المحاسبة والتدقيق؛
- انعزال الجزائر عن المنظمات والجمعيات المحاسبية الدولية األمر الذي أدى إلى افتقارها إلى االحتكاك بتجارب الغير؛

## ادلراسات السابقة

على الرغم من أهمية موضوع الدراسة والدور المهم المتوقع الستخدام المراجعة التحليلية على عملية التدقيق خاصة في ظل تكنولوجيا المعلومات، إال أن هناك شحا في الدراسات المتعلقة بالموضوع في المكتبة العربية خاصة تطبيق المراجعة التحليلية في بيئة تكنولوجيا المعلومات، ويرجع السبب في ذلك ربما إلى حداثة استخدام التكنولوجيا في البالد العربية، وهناك ندرة من الدراسات العربية التي تناول استخدام تكنولوجيا حديثة في تطبيق المراجعة التحليلية، في حين اعتبرت استعماالت المراجعة التحليلية لألساليب التقليدية من المواضيع المهمة، والتي تناولتها باهتمام العديد من البحوث والدراسات األجنبية، كما يوجد عدد قليل تناول موضوع البحث وحاولنا تخصيص جانب الشبكات العصبية االصطناعية من اجل تطبيق المراجعة التحليلية كتكنولوجيا حديثة في مجال التدقيق. ونحاول من خالل هذا الجزء من البحث أن نشير إلى أن الفترة الزمنية التي شملها البحث المسحي للدراسات السابقة كان على النحو التالي:

- بالنسبة للدراسات السابقة في مجال قياس المراجعة التحليلية فقد امتدت من عام 0792 والى عام ،0227 ويرجع ذلك إلى أن أول الدراسات التي ظهرت و أول وصف لمفهوم المراجعة التحليلية ظهر عن طريق المعهد األمريكي للمحاسبين القانونيين AICPA في بيان معيار المراجعة رقم 54 .No.SAS في عام 0792
- بالنسبة للدراسات السابقة في مجال تطبيقات الشبكات العصبية فقد امتدت من عام 0749 إلى عام 0228 وذلك يرجع لظهور أول الدراسات التي استخدمت الشبكات العصبية في التطبيقات الخاصة بمجال المراجعة التحليلية في عام 0749 في دراسة 1987 Kinney.

ويمكن إيجاز أهم الأدبيات ذات العلاقة بموضوع البحث حسب الترتيب الزمني من الاقدم إلى االحدث على النحو التالي:

A Note on the Practice of Analytical Review ،Biggs and Wild,1984 دراسة .1 دراسة حول ممارسات المراجعة التحليلية

قام الباحثان بدراسة ميدانية تهدف إلى تحديد مدى تطبيق إجراءات المراجعة التحليلية، كذلك معرفة العالقة بين خبرة المدقق واستخدامه لهذه اإلجراءات، وقد تم توزيع استبانه على 020 مدققا في الواليات المتحدة الأمريكية، وتوصلا إلى أن الاستخدام الأكبر كان للإجراءات البسيطة، بينما جاء استخدام األساليب الكمية المتطورة بنسب ضئيلة، وأظهرت الدراسة العالقة بين خبرة المدققين واستخدامهم للمراجعة التحليلية خصوصا المتطورة منها، بينما أفاد المراجعون أن أكثر من 82 % من أخطاء القوائم المالية يتم اكتشافها من خالل المراجعة التحليلية.

The Impact of Analytical Review Result, internal Control ،Cohen & Kinda, 1989 دراسة .2 Reliability, and Experience on Auditor's use of analytical review

تأثير نتائج المراجعة التحليلية، و موثوقية الرقابة الداخلية، وخبرة المدققون في استخدام المراجعة التحليلية

قد استخدم أسلوب دراسة حالة بمشاركة 064 مدققا بخبرات مختلفة، كذلك تم توزيع استمارة على المشاركين، حيث هدفت هذه الدراسة إلى معرفة أثر نظام الرقابة الداخلية وخبرة المدقق على نتائج المراجعة التحليلية، حيث أجريت هذه الدراسة في أمريكا، وقد توصلت الدراسة إلى انه إذا كان نظام الرقابة الداخلية قويا، وهناك ثقة بالمعلومات المالية كما يتمتع المدققين بالخبرة، فإن ذلك يؤدي إلى ثقة بنتائج المراجعة التحليلية، كما توصلت الدراسة إلى أن إجراءات المراجعة التحليلية يمكن أن تؤدي إلى زيادة وليس تخفيض تكاليف ونطاق عملية التدقيق، كما أشارت هذه الدراسة إلى أثر خبرة المدقق على استخدام المراجعة التحليلية، والتي توصلت إلى وضوح أثر الخبرة على زيادة قدرة المدقق وتفسير نتائج إجراءات المراجعة التحليلية في التدقيق، حيث المدققين ذو الخبرة يكونون على قدرة من المعرفة بعدد كبير من أخطاء القوائم المالية، والتي قد يسبب حدوثها تغيرات غير عادية في نتائج إجراءات المراجعة التحليلية مقارنة مع المراجعين الذين ال يملكون الخبرة.

3. دراسة تركي راجي الحمود، 1991، المراجعة التحليلية ومدى استعمالها من قبل مدققي الحسابات في االردن دراسة استقصائية

للتعرف على استخدام المدققين األردنيين إلجراءات المراجعة التحليلية، وكذلك معرفة معوقات تطبيق هذه اإلجراءات، كما يهدف إلى التعرف على مدى االسترشاد بدليل التدقيق الدولي المتعلقة بالمراجعة التحليلية بشكل خاص، وأدلة التدقيق ومعايير المحاسبة الدولية بشكل عام. وقد تم توزيع 021 استبيان على المدققين وبلغت نسبة الردود 29% (39 استمارة)، حيث خلصت الدراسة إلى أن المراجعة التحليلية تشكل أهمية بدرجة أكثر من المتوسط في جميع مراحل التدقيق، وخصو صا في المرحلة النهائية للتدقيق، أن أكثر اإلجراءات استخدام هي التحليلي التفصيلي للحسابات، ودراسة عناصر المعلومات المالية واتجاهاتها، تليها مقارنة المعلومات المالية مع غير المالية، واستخدام النسب المالية، وبالنسبة لمعوقات تطبيق المراجعة التحليلية فقد شكل ضعف نظام الرقابة الداخلية صعوبة عمل مقارنات بسبب عدم وجود معايير لكل صناعة.

Using Pattern Analysis Methods to Supplement Attention ،1996 Coakley.J.R دراسة .4 Directing Analytical Procedures

استعمال طرق التحليل النمطي في تعزيز اإلجراءات التحليلية الخاصة بتو جيه االهتمام

جاءت هذه الدراسة لتحسين أساليب اإلجراءات التحليلية عن طريق تطبيق تكنولوجيا جديدة ممثلة في الشبكات العصبية االصطناعية ألداء نموذج يتميز بالتعرف على المؤشرات المهمة، والتي تولدها اإلجراءات التحليلية، حيث تم اخذ أربع سنوات من تدقيق البيانات المالية لحساب خمس نسب مالية المعتاد تطبيقها، أداء هذه النسب يطبق بطريقة مستقلة وفي توليفات ثم تم تقييمها باستخدام النقص المفترض للأخطاء الحالية وبعض الأخطاء المادية، وطريقة الشبكات العصبية الاصطناعية تقييم محتوى المعلومات لتوليفات النسب المالية باستخدام دالة التكاليف المختلطة والمستمدة من المعلومات النظرية. هذه الدراسة االستطالعية تقترح في انه استعمال الشبكات العصبية الصناعية لنماذج التحليل للتقلبات المرتبطة عبر العديد من المؤشرات المالية توفر مؤشرا أكثر موثوقية من وجود أخطاء مادية كال اإلجراءات التحليلية أو نماذج التحليل، فضال عن توفير نظرة حول األسباب المعقولة للخطأ.

خلصت دراسته إلى أن استعمال نماذج تقنيات تحليل كمكملة لإلجراءات التحليلية التقليدية سوف تقدم أداء أفضل في التعرف على الأخطاء المادية في الحسابات المالية

.6 دراسة عماد محمد الباز، 0771 بعنوان: إجراءات المراجعة التحليلية ومدى استخدامها من قبل مراجعي الحسابات في ليبيا،

قد عنيت هذه الدراسة إلى معرفة مدى استخدام إجراءات المراجعة التحليلية بمستوياتها الثالثة )وصفية، بسيطة، متطورة( من قبل مدققي الحسابات في ليبيا، وبيان مدى إدراكهم لفوائدها ومعوقات استخدامها. حيث تم توزيع 106 استبيان وكانت نسبة الاستجابة 82 %( 87 استمارة)، وقد أشارت نتائج الدراسة إلى أن المدققين في ليبيا يستخدمون إجراءات المراجعة التحليلية غير الكمية بشكل جيد بينما البسيطة بشكل متوسط في حين أن الأساليب المتطورة متدنية جدا، وتبين وجود علاقة إيجابية بين خبرة المدققين واستخدامهم إلجراءات المراجعة التحليلية. كما أظهرت نتائج هذه الدراسة أن معظم المراجعين في ليبيا يدركون جيدا لفوائد ومعوقات استخدام إجراءات المراجعة التحليلية واهم فوائد استخدام إجراءات المراجعة التحليلية انه يساعد على تحديد مجاالت المخاطر المتوقعة، وكذا تعزز النتائج التي تم التوصل إليها خالل اختبارات التفاصيل، كما أنها تساعد في القيام بفحص إجمالي شامل للقوائم المالية وبيان مصداقيتها، أما فيما يخص تخفيض التكاليف إجابات العينة كانت منخفضة ما يفسر على معوقات استخدام إجراءات المراجعة التحليلية التكلفة العالية للحصول على البيانات المطلوبة، ويالحظ أن دراسة الباز تطابقت إلى حد كبير مع ما توصلت إليه دراسة عشا.

.5 دراسة عدنان هاشم السامرائي، تركي راجي الحمود، ،0774 بعنوان: دراسة مدى إلتزام مراقبي الحسابات في ليبيا بتطبيق إجراءات المراجعة التحليلية

وقد هدفت هذه الدراسة إلى معرفة مدى اهتمام المدققين في ليبيا بالمراجعة التحليلية ومدى استعمالهم لها، وفي إي المواقع يتم استخدامها، وما هي العقبات التي تواجههم عند استخدامها، ومعرفة مدى استرشاد المدققين بدليل التدقيق الدولي المتعلق بالمراجعة التحليلية، حيث تم توزيع 49 استمارة على المدققين، حيث بلغت نسبة الاستجابة 62 % (54 استمارة) اظهروا استخدامهم لإجراءات المراجعة

التحليلية بشكل اكبر من المتوسط بنسبة 55.5%، الأمر الذي يدل على أن نسبة ليست بالبسيطة لا يصل اهتمامهم واستخدامهم للمراجعة التحليلية على المستوى المطلوب، كما أفاد أن نسبة 41.0 % لعدم االسترشاد بدليل المراجعة الدولي المتعلقة بالمراجعة التحليلية وأدلة التدقيق ومعايير المحاسبة الدولية، بحجة عدم إلزامهم من قبل النقابة المهنية والمسئولين والمهتمين، وهذا ما يشير إلى ضعف القواعد اإللزامية لممارسة مهنة التدقيق، كما بينت النتائج أن ما نسبة %70.17 من المدققين ال يعتمدون على المراجعة التحليلية إذا كان نظام الرقابة الداخلية ضعيفا، وبالنسبة لمعوقات االستخدام، فقد شكل ضعف األنظمة المحاسبية، وضعف الرقابة الداخلية في المؤسسات تحت المراجعة أهم تلك المعوقات. 7. دراسة حمادة 1999 بعنوان: استخدام الإجراءات التحليلية لأغراض مراجعة الحسابات؛

هدفت هذه الدراسة إلى بيان كفاءة المراجعة التحليلية في تحديد البنود الممكن أن تحتوي على أخطاء، وبيان المراحل التي يمكن أن تستخدم فيها المراجعة التحليلية أثناء عملية التدقيق، حيث تم توزيع 012 استمارة على المدققين، وقد توصلت الدراسة إلى أن استخدام المراجعة التحليلية يساعد في تحديد البنود التي يمكن أن تحتوي على أخطاء والتي تشير إلى وجود تالعب في القوائم المالية، أيضا إلى أن استخدام المراجعة التحليلية يقيم إجراءات التدقيق الأخرى، وذلك عندما تؤيد نتائج المراجعة التحليلية نتائج المراجعة الأخرى التي يقوم بها المدقق، كما أشار الباحث إلى أن استخدام المراجعة التحليلية يبدأ مع مرحلة التخطيط للتدقيق، ويستمر في عملية التنفيذ وينتهي بالتأكيد من سالمة وموضوعية إجراءات التدقيق المستخدمة في تدقيق القوائم المالية المعدة من قبل اإلدارة.

.8 دراسة المضف 0222 بعنوان: أدلة اإلثبات في عمليات التدقيق باستخدام الحاسب اآللي.

هدفت هذه الدراسة إلى التعرف على أساليب فحص السجالت والمستندات في حال استخدام المؤسسة محل المراجعة الأسلوب الآلي في تشغيل البيانات، وقامت باستعراض عدة أساليب منها أسلوب المراجعة حول الحاسب اآللي، وأسلوب المراجعة من خالل الحاسب اآللي، كما تحدثت هذه الدراسة عن المشاكل والصعوبات التي قد تواجه المراجع في بيئة استخدام الحاسب اآللي، وتوصلت هذه الدراسة إلى مايلي:

-يحقق استخدام الحاسب اآللي في مجال العمليات المالية العديد من المزايا وتتمثل في توفير المعلومات بدقة وسرعة مع تحقيق خفض في تكلفة تشغيل المعلومات، ولم يؤثر استخدام الحاسب اآللي على المفاهيم األساسية لعمليات المراجعة مثل معايير المراجعة الدولية.

-أصبح لزاما على جميع المراجعين األخذ في االعتبار أثر استخدام الحاسب اآللي على الرقابة المالية عند شروعهم بعملية المراجعة تطبيقا، لما جاء بمعايير المراجعة الدولية حول ضرورة بذل العناية المهنية الواجبة عند قيامهم بعملية المراجعة.

The Impact of Information Technology on The بعنوان Bierstaker and Burnaby2111دراسة .9 Audit Process : An Assessment The state of The Art And Implications For The Future أثر تكنولوجيا المعلومات على عملية التدقيق: محاولة لتقرير طريقة للمهارة والتطبيقات للمستقبل

والتي وضحت أن التدقيق في المستقبل لن يعتمد على الوثائق الورقية بالشكل المألوف، طالما أن عملاء المدققون ينتقلون إلى الأنظمة الإلكترونية، وفي ظل تطور برمجيات التدقيق بشكل يسمح للمدققين باستكمال معظم عمليات التدقيق بشكل مباشر online، ولتدقيق األنظمة اإللكترونية بشكل مباشر يجب على المدقق أن ينشئ برمجيات ليكون أداة أساسية في عملية التدقيق وجمع الأدلة بشكل إلكتروني، وقد بينت هذه الدراسة األثر الحالي لتكنولوجيا المعلومات على عملية التدقيق وتناقش اآلثار المستقبلية لالتجاهات التكنولوجيا على التدقيق وهي على وجه الخصوص تزود بتفاصيل عن أثر تكنولوجيا المعلومات على التخطيط لعملية التدقيق واختباراتها وتوثيقها.

التدقيق الإلكتروني لنظم معالجة البيانات إلكترونيا باستخدام تكنولوجيا المعلومات المتطورة

هدفت الدراسة إلى مناقشة متطلبات تطبيق أساليب التدقيق المعتمدة على الحاسب CAATs، بمساندة تكنولوجيا المعلومات الحديثة، وكيف أن بعض أساليب تدقيق الحسابات بمساعدة الحاسوب s'CAAT قد تكون أكثر فعالية في االستخدام من خالل تقنيات المعلومات الجديدة واألكثر أهمية، ففي هذه الدراسة تقترح طريقة جديدة نحو تدقيق الحسابات المعالجة إلكترونيا والتي تسمى تدقيق الحسابات اإللكتروني.

كما استهدفت هذه الدراسة اقتراح مدخل التدقيق الجديدة يسمى التدقيق االلكتروني Auditing-E بمعنى أن تعطي مدقق الحسابات مهام التدقيق الكترونيا واليا عبر االنترنت، حيث يتم تشغيل وتخزين عمليات نظم المحاسبة لدى الشركة محل التدقيق االلكتروني، وأجريت الدراسة كدراسة ميدانية على أحد مكاتب التدقيق فيما يتعلق بتدقيق حسابات القروض وفوائدها والمدينين بها لدى أحد البنوك التجارية بتايوان. ووفق هذه الدراسة يمكن تطبيق نموذج التدقيق اإللكتروني عبر االنترنت باالعتماد على برامج

Electronically Auditing EDP System with the :بعنوان Liang and Lin and Wu 2001 دراسة .101 Support of Emerging Information Technologies

التدقيق اإللكترونية النمطية وأدوات تكنولوجيا المعلومات الحديثة السابق اإلشارة إليه، حيث يستطيع مدقق الحسابات دون غيره ان يدخل إلى قواعد بيانات قسم االئتمان بالبنك ويطبق على هذه البيانات برامج المراجعة النمطية ، ويعد تقريرا بالاستثناءات وارسال المصادقات عبر الايميل.

Artificial Neural Network for Analytical Review in .2004,Eija Koskivaara دراسة .11 Auditing

الشبكات العصبية الاصطناعية للمر اجعة التحليلية في التدقيق

هدفت هذه الدراسة في البحث فيما إذا كانت الشبكات الصناعية العصبية مجدية كدعامة للمراجعة التحليلية في التدقيق، ومن أجل تحقيق هذا الهدف قامت الباحثة ببناء نظام يستند على الشبكات العصبية الصناعية باعتبارها برنامج حاسوب مع البيانات المحاسبية الشهرية. وقد بينت الباحث أن هناك مناهج مختلفة لبناء نظام الشبكات الصناعية العصبية، وتوصلت الدراسة إلى أن الدراسات المتعلقة بالشبكات العصبية الصناعية في التدقيق تقدم للمراجعة التحليلية مجموعة من الأهداف ممثلة في : أنها تكشف عن األخطاء المادية، تكشف عن انحرافات اإلدارة، تدعم مبدأ االستمرارية، تطبيق تقييم مخاطر الرقابة الداخلية، التعرف على مشاكل الضائقة المالية، تخفيض االختبارات التفصيلية، وكذا التنبؤ بأتعاب المدقق. كما توصلت الباحثة إلى أن قياس أداء التدقيق بتطبيق الشبكات الصناعية العصبية متنوعة كثيرا وكذلك ليس دائما واضح، سواء الأداء من خلال حسابه من البيانات الحالية أو البيانات الحجمية، ولهذا واحدة من أهداف الباحثة هو الحصول على المزيد من األدلة بشأن ما اذا كانت طريقة الشبكات العصبية الصناعية هي أفضل من طرق المراجعة التحليلية التقليدية مع القيمة الحالية.

12. دراسة صادق أحمد مصطفى 2004، بعنوان قياس أثر المعلومات المالية وغير المالية على أداء الإجراءات التحليلية لأغراض تخطيط عملية المراجعة.

تناولت هذه الدراسة قياس وفحص الأهمية النسبية للمعلومات المالية وغير المالية عند قيام المدقق الخارجي بإجراءات المراجعة التحليلية في مرحلة تخطيط عملية المراجعة، وقد تم استخدام دراسة حالة أو التجربة بمشاركة 39 مراجعا شغل اغلبهم موقع المراجع الأول، ويشير الباحث إلى أن إغفال كلا النوعين من المعلومات قد يضعف من قدرة المدقق على صياغة توقعات دقيقة لمفردات القوائم المالية، وتتمثل المساهمة الأساسية لهذا البحث في أنه يناقش مرحلتين عند أداء المراجعة التحليلية هما استخدام التقلبات غير المتوقعة في تحديد مستوى نطاق المراجعة، ومدى توليد الفروض فعندما توجد تقلبات غير متوقعة يكون من الضروري صياغة عدد من الفروض المقبولة ظاهريا لتفسير هذه التقلبات، ومن ثم تتضمن مجموعة الفروض السبب الصحيح لهذه التقلبات. وقد خلصت الدراسة إلى أن المدققين يركزون على المعلومات المالية بدرجة أكبر من المعلومات غير المالية عند قيامهم بتحديد المستوى الكلي لنطاق عملية المراجعة. وأن المدققين يميلون إلى توليد أو خلق عدد أكبر من الفروض، عندما تشير المعلومات المالية أو غير المالية إلى حالة تدهور يكون أكبر مما لو كانت تشير هذه المعلومات إلى بيئة مستقرة. كذلك إن عدد الفروض التي يتم توليدها نتيجة المعلومات المالية يكون أكبر من تلك الناتجة عن المعلومات غير المالية، ويالحظ أن دراسة مصطفى تطابقت إلى حد كبير مع ما توصلت إليه دراسة Cohen وزمالئه.

.13 هاني عبد الحافظ العزب 0221 بعنوان: بناء نموذج لقياس أثر تكنولوجيا المعلومات على عملية التدقيق الخارجي للبنوك التجارية والاستثمارية الأردنية.

تهدف هذه الدراسة إلى تطوير نموذج لقياس أثر تكنولوجيا المعلومات على عملية التدقيق الخارجي للبنوك التجارية والاستثمارية الأردنية، وقد حددت الدراسة العناصر الرئيسية لمستوى تكنولوجيا المعلومات المستخدم لدى البنوك ومكاتب التدقيق، وقد اعتمدت الدراسة على بيانات جمعت من خالل االستبانة، وقد أشارت نتائج الدراسة إلى وجود أثر للمستوى العام لتكنولوجيا المعلومات على عملية التدقيق الخارجي للبنوك التجارية واالستثمارية األردنية، وكذلك وجود أثر لمستوى تكنولوجيا المعلومات لدى البنوك بمكوناته الثالث على عملية التدقيق، وأيضا وجود أثر لمستوى تكنو لوجيا المعلومات لدى مكاتب التدقيق بمكوناته الثالث على عملية التدقيق، وما ميز هذه الدراسة تم تطوير نموذج لقياس أثر تكنولوجيا المعلومات على عملية التدقيق الخارجي للبنوك التجارية واالستثمارية.

Intergrating Analytical Procedures Into The Continous , 2007 Eija Koskivaara دراسة .14 Environment Audit تكامل اإلجراءات التحليلية في بيئة التدقيق المستمر

هدفت الدراسة إلى إظهار كيفية دمج اإلجراءات التحليلية في بيئة التدقيق المستمر حيث بينة الباحثة أن بيئة التدقيق تناقش من حيث مراحل التدقيق، أين لدور اإلجراءات التحليلية هو الحصول على أدلة للمراجع، حيث قارنت الباحثة بين أربع تقنيات مختلفة للمراجعة التحليلية للتوقع بقيمة المبيعات الشهرية، اثنين من هذه التقنيات كمية بسيطة، واثنين من التقنيات الكمية المتقدمة ممثلة في تحليل االنحدار والشبكات العصبية الصناعية، فبينت نتائج المقارنة أن تحليل االنحدار والشبكات العصبية الصناعية جيدة على حد السواء، وتطوير هذه الأنواع من الأدوات يعتبر أمر بالغ الأهمية لبيئة التدقيق المستمر، خاصة أن أغلب البيانات تتحول بين الشركات وأصحاب المصلحة في شكل إلكتروني. .16 دراسة احمد عبد الرحمان المخادمة، حاكم الرشيد، ،0229 بعنوان" :أهمية تطبيق إجراءات المراجعة التحليلية في رفع كفاءة أداء عملية المراجعة"،

وهي دراسة ميدانية أجريت في المملكة الأردنية الهاشمية ، حيث تم توزيع 163 استبانه فبلغ عدد االستبيان محل التحليل 012 بمعدل 70 ،% وقد هدفت الدراسة إلى: تسليط الضو ء على بعض العوامل المختارة التي من المتوقع أن تؤثر على كفاءة أداء عملية التدقيق، وهذه العوامل تتضمن أهداف المراجعة التحليلية، إجراءات المراجعة التحليلية، والمعوقات التي تحد من تطبيق إجراءات المراجعة التحليلية. وقد استخدمت الدراسة أساليب إحصائية وصفية وتحليلية الختبار فرضيات الدراسة، وأظهرت النتائج أن مكاتب التدقيق تعتمد بشكل أساسي على إجراءات المراجعة التحليلية في عملياتها، كما أكدت على أهمية هذه اإلجراءات في تعزيز نتائج التدقيق، وقد أظهرت كذلك وجود عالقة بين أهداف المراجعة التحليلية واجراءاتها وكفاءة عملية المراجعة، أما بالنسبة لمتغير المعوقات؛ فلم توجد علاقة بين معوقات الإجراءات التحليلية ورفع كفاءة عملية المراجعة

.15 دراسة النوايسة، 0224 بعنوان" مدى تطبيق اإلجراءات التحليلية في تدقيق الحسابات،

دراسة ميدانية أجريت في المملكة الأردنية الهاشمي، وقد هدفت الدراسة إلى التعرف إلى مدى أهمية ومعوقات تطبيق المراجعة التحليلية في تدقيق الحسابات من وجهه نظر المدقق الخارجي، باإلضافة إلى دراسة أثر المركز الوظيفي وأتعاب التدقيق وخبرة المدقق على مدى تطبيق المراجعة التحليلية،، ولتحقيق أهداف الدراسة تم توزيع استمارة على 42 مدقق من أصل 212 مدقق، وقد خلصت الدراسة إلى العديد من النتائج أبرزها ما يلي:

- إن المدققين في الأردن يدركون أهمية تطبيق المراجعة التحليلية بشكل كبير .
- تبرز أهمية تطبيق المراجعة التحليلية من وجهه نظر المدققين الأردنيين في كونها تحقق أهدافها في المساهمة في فهم طبيعة نشاط العميل، تحديد وقت وتنفيذ إجراءات التدقيق اإلضافية، ثم المساعدة على اكتشاف المشاكل المالية التي قد تواجه العميل.
	- تستخدم المراجعة التحليلية غير الكمية من قبل المدققين في الأردن بشكل عال.
		- تستخدم المراجعة التحليلية الكمية المبسطة بشكل عال.
- ال يوجد عالقة بين المركز الوظيفي للمدقق ودرجة استخدامه إلجراءات المراجعة التحليلية بمستوياتها المختلفة غير الكمية، الكمية المبسطة، في حين يوجد عالقة بين المركز الوظيفي للمدقق ودرجة استخدامه إلجراءات المراجعة التحليلية الكمية المتقدمة.

Analytical Procedures Used In :بعنوان 2009 Tatiana Danescu, Ovidiu Spatacean دراسة .17 Financial Audit For The Valuation of Portfolio Performances – case of Financial Investment Companies

اإلجراءات التحليلية المستخدمة في التدقيق المالي لتقييم محفظة األداء دراسة حالة شركات االستثمار المالية حيث جاءت مضمون هذه الدراسة بأن القيام بعمليات التدقيق المالي للشركات االستثمارية المالية، ترتكز على قياس مهم في مفهوم وأداء اإلجراءات التحليلية، التي تساعد المدقق في عملية إعداد استنتاجات عامة بشأن أداء المحفظة المدارة، ولنقييم نوعية الأنشطة الإدارية المتعلقة بمحفظة الأصول المالية، حدد الباحثان المؤشرات التالية والتي يمكن استخدام كإجراءات تحليلية لتقييم محفظة األداء، لتميزها بمستوى عالي من المالئمة المعلوماتية:

Rate of return on investment transactions استثمار العائد على الاستثمار

- وزن الشركات المدرجة في المحافظ المسيرة(المدارة) The weight of listed companies in the portfolios managed
	- Turnover for a portfolio of financial assetsالمالية األصول محفظة دوران
		- خطر معامل الأجور Risk remuneration coefficient

وفي إطار موضوع بناء نظام للمؤشرات لتقييم محفظة الأداء، لاحظ الباحث منهج من وجهة نظر مديري المحفظة،وعلى الرغم من انه لم يكتشف فائدتها كإجراءات تحليلية، فإنها تستعمل في إشراك المدقق المالي والتي أجريت في شركات االستثمار، أما من وجهة نظر المدقق المالي أن المراجعة التحليلية ترتكز على مؤشرات مراجعة محفظة األداء لشركات االستثمار المالي، ويمكن تطبيقها بشكل فعال كإجراءات تقييم مخاطر في مرحلة الحصول على المعرفة وفهم المؤسسة وبيئتها، ومن أجل تقييم مخاطر األخطاء الجوهرية للبيانات المالية، وكانت نتائج البحوث ودور الندقيق في الأنشطة المتعلقة بمحفظة الأداء التي حصلت عليها شركات االستثمار المالي قد انعكست على كل نوع من أنواع اإلجراءات التحليلية المقترح استخدامها في أعمال التدقيق.

**أما اإلضافة التي تقدمها هذه الدراسة:** 

كل الدراسات السابقة العربية والأجنبية منها والتي تم استعراضها تمت في دول أخرى غير الجزائر ، بالتالي فهناك اختالف بين البيئات التي تمت فيها تلك الدراسات من حيث الممارسة والتشريعات وغيرها من العوامل وبين البيئة التي سيتم فيها إجراء هذه الدراسة، وخصوصا أن هذه الدراسة – حسب علم الباحثة- تعتبر من أوائل الدراسات الجزائرية التي تناقش موضوع المراجعة التحليلية في ظل استخدام تكنولوجيا المعلومات، وذلك بتطبيق الشبكات العصبية كدعامة للمراجعة التحليلية، خاصة وان معيار المراجعة الدولي 102 المراجعة التحليلية غير مطبق في الجزائر، فجاء هذا البحث إلبراز أهمية هذا المعيار في عملية التدقيق من حيث الكفاءة والفعالية لعملية التدقيق، كما تأتي هذه الدراسة استكماال للدراسات السابقة حيث تناولت متطلبات تطبيق المراجعة التحليلية في ظل تكنولوجيا المعلومات من اجل الرفع من كفاءة وفعالية أداء عملية التدقيق

كذلك هذه الدراسة تهتم بتقييم المراجعة التحليلية للقوائم المالية من عدة جوانب سواء من ناحية مستوى الإفصاح، الكشف عن الأخطاء الجوهرية والأخطاء المحتملة في القوائم المالية، أو تخطيط عملية التدقيق من حيث الوقت والنطاق أو تخفيض تكاليف عملية التدقيق، أو التنبؤ باألرصدة وتحليل النسب، في حين تناولت اغلب الدراسات السابقة جانب واحد أو اثنين فقط.

## حمتوى البحث

ولإلجابة على التساؤالت المرتبطة بإشكالية البحث، تم تقسيمه إلى أربع فصول، سيتم في الفصل الأول تناول مناقشة المفاهيم الأساسية للمراجعة التحليلية من منظور تاريخي، يبين مراحل تطوره في أدبيات المحاسبة المعاصرة، كما تم التطرق إلى أهمية إجراءات المراجعة التحليلية بمستوياتها الثالث )وصفية، بسيطة والمتطورة(، وكذا التعرف على أهم التقنيات المستخدمة ومعرفة فيما إذا كان هناك أية مشاكل أو عوائق تحد من استخدام اإلجراءات التحليلية، والدور الذي تلعبه في الرفع من كفاءة وفعالية عملية المراجعة.

وتم في الفصل الثاني عرض أهمية استخدام تكنولوجيا المعلومات كمدخل لتحسين عملية المراجعة التحليلية والتدقيق، من خالل دراسة أهم المعايير والبيانات الدولية التي جاءت تتحدث حول مهنة التدقيق في ظل تكنولوجيا المعلومات، حيث اهتمت الهيئات والمنظمات المهنية الدولية بتوفير األسس المتعلقة بالتدقيق في بيئة تكنولوجيا المعلومات، وخصوصا الاتحاد الدولي للمحاسبين<del>، و</del> الذي اصدر مجموعة من
معايير وبيانات المراجعة الدولية، بعضها متعلق مباشرة بالتدقيق في ظل تكنولوجيا المعلومات، والبعض اآلخر غير مباشر ويتضمن اإلشارة إلى موضوع تدقيق تكنولوجيا المعلومات.

ومن أجل تحسين أوجه القصور الكامنة لتقنيات التحليل التقليدية، وكذا صعوبات المدققين الواضحة في جمع كل اإلشارات الحرجة عند تقييم نتائج المراجعة التحليلية جاء الفصل الثالث كمحاولة لتحسين الأساليب التحليلية من خلال تطبيق تكنولوجيا جديدة ممثلة في الشبكات العصبية الاصطناعية، لأداء نموذج يعرفنا على مؤشرات التحقيق التي تولدها المراجعة التحليلية، من خالل مراجعة العديد من الدراسات التي تناولت استخدامات الشبكات العصبية االصطناعية للمراجعة التحليلية من خالل مجاالت التطبيق

أما الفصل الرابع فهو مخصص للدراسة الميدانية، وهو عبارة عن تطبيقات للمراجعة التحليلية في واقع مركب تكرير الملح لوطاية في ظل تكنولوجيا المعلومات، حيث نستهل الفصل بعرض النموذج المالي للمؤسسة، وكما هو سائد فإن أي عملية قياس تتطلب تحديد الأساليب الإحصائية المناسبة، ومن ثم تم تحديد حزم البرامج الجاهزة التي سوف يتم استخدامها، تم اقتراح أربع نماذج للتحليل النمطي لتعزيز المراجعة التحليلية؛ التقليدية منها والمتطورة لإبراز دور المراجعة التحليلية في تحسين أداء عملية التدقيق من خلال استخدام نموذج التحليل النمطي للنسب المالية، وكذلك تدعيم الدراسة عن طريق المفاضلة بين نماذج تحليل الانحدار ، السلاسل الزمنية والشبكات العصبية الصناعية في النتبؤ بالمبيعات، وكيف يمكن للأساليب الإحصائية الكمية المتطور كدعامة للمراجعة التحليلية تساهم في دعم وتعزيز فعالية عملية التدقيق والرفع من كفاءتها.

وأخيرا تضمن البحث الخاتمة التي تضمنت عرض النتائج التي تم التوصل إليها وتوصيات الدراسة مع عرض للدراسات المستقبلية التي يمكن تقديمها اعتمادا على ما توصل إليه البحث من نتائج وما عرض إليه من توصيات.

الفصل ا ألول المفاهيم والأسس لإجراءات ا بالمعالم المعالمية المعالمية المعالمية المعالمية المعالمية المعالمية المعالمية المعالمية المعالمية المعالمية<br>المعالمية املراجعة التحليلية

## **تمهيد**

تعتبر المراجعة التحليلية أحد الاختبارات الأساسية التي يقوم بتنفيذها مراجع الحسابات لتخفيض نطاق االختبارات التفصيلية لألرصدة، وذلك من خالل القيام بتقييم المعلومات المالية، ودراسة العالقات فيما بين البيانات المالية وغير المالية، ومع توقعات الزبون ومراجع الحسابات والتأكد من معقولية أرصدة الحسابات والبيانات الأخرى، وكذلك النقليل من الوقت والجهد اللازمين لعملية الندقيق.

تعتبر إجراءات المراجعة التحليلية أحد االختبارات األساسية التي يقوم بتنفيذها مراجع الحسابات لتخفيض نطاق االختبارات التفصيلية لألرصدة، وذلك من خالل القيام بتقييم المعلومات المالية، ودراسة العالقات فيما بين البيانات المالية وغير المالية، ومع توقعات الزبون ومراجع الحسابات والتأكد من معقولية أرصدة الحسابات والبيانات الأخرى، وكذلك التقليل من الوقت والجهد اللازمين لعملية الندقيق.

ويعتبر القيام بهذه اإلجراءات في مرحلة التخطيط إلزاميا، ويهدف بشكل أساسي إلى الحصول على فهم لنشاط العميل وتمكين المدقق من تقييم مخاطر وجود تحريفات مادية في البيانات المالية، وبالنالي توجيه المدقق إلى الأمور التي قد تحتوي على تحريفات مادية.

لذلك يتضمن هذا الفصل العناصر التالية:

- مفهوم إجراءات المراجعة التحليلية؛
	- أهداف المراجعة التحليلية؛
- توقيت استخدام المراجعة التحليلية؛
	- أهمية المراجعة التحليلية؛
		- أنواع المراجعة التحليلية؛
	- أساليب المراجعة التحليلية ؛
- العوامل المؤثرة في مدى االعتماد على المراجعة التحليلية؛
	- خطوات استخدام المر اجعة التحليلية؛
		- المعوقات و الصعوبات؛

# 1.1 مفهوم إجرإءإت إملرإجعة إلتحليلية

لقد تم تناول مفهوم إجراءات المراجعة التحليلية من عدة جوانب، فقد تم تعريفها في أدبيات  $^{\rm 1}$  المحاسبة بمصطلحات مختلفة منها:  $^{\rm 1}$ 

المراجعة القياسية: تنطلق من المقاييس العامة التي يعتمد عليها المدقق لتوقع حالة المنشاة تحت التدقيق، حيث يضع برنامج التدقيق استنادا لذلك.

مراجعة الكفاءة: نظرا لأهميتها بتحديد مستوى كفاءة المؤسسة بالمقارنة مع المؤسسات الأخرى، أو تقييم وضعها من خالل نشاطها السابق، إضافة إلى قيامها بتقييم أداء المنشاة ومستوياتها اإلدارية المختلفة ولذلك سمية مراجعة الكفاءة.

تشير الأدبيات المحاسبية العديد من المصطلحات التي تستعمل لوصف المراجعة التحليلية في التدقيق مثل التدقيق التحليلي، المراجعة التحليلية، إجراءات المراجعة التحليلية، الأدلة التحليلية،<sup>2</sup> في هذا البحث سوف نستعمل **المراجعة التحليلية** كمصطلح شامل لألصناف المختلفة لإلجراءات التحليلية والتي نتنج الأدلة التحليلية لمراجع الحسابات .

قد أشارت العديد من الدراسات التي أجريت في الولايات المتحدة الأمريكية بعد تدقيقها لأوراق عمل عدد من المدققين، بأن المراجعة التحليلية تستعمل بشكل موسع من قبل المدققين، إضافة إلى تأكيدها لفعالية المراجعة التحليلية في كشف الأخطاء التي تتطلب التعديل، لأن معظم الأخطاء تقريبا  $^3.$ تكشف بشكل أولـي باستعمال هذه الإجراءات

أول وصف لمفهوم المراجعة التحليلية ظهر من طرف المعهد األمريكي للمحاسبين القانونيين o AICPA في بيان معيار المراجعة رقم N .SAS 54 . في عام 0791 والذي و رد في احد أقسامه عن المراجعة التحليلية، حيث تم تغيير مصطلح إجراءات المراجعة التحليلية إلى إجراءات تحليلية من قبل الولايات المتحدة في بيان المعيار رقم 56،<sup>4</sup> وذلك عند تضمينها كأحد الاختبارات التي يستخدمها المراجع

 $\ddot{\phantom{a}}$ 

<sup>&</sup>lt;sup>1</sup> احمد عبد الرحمان المخادمة، حاكم الرشيد،.أهمية تطبيق إجراءات المراجعة التحليلية في رفع كفاءة أداء عملية السنت الحملة الشركت في إدارة الأعمال، المجلد 3  $.486$  العدد 4 $(2007)$ ، ص ص: 484-496، ص 486.

<sup>&</sup>lt;sup>2</sup> Eija Koskivaara, Intergrating Analytical Procedures Into The Continous Audit Environment, Journal of Information Systems and Technology Management, Published by: TECSI FEA USP , Vol. 3, No. 3,(2007), : 331-346 , P 334

<sup>3 .&</sup>lt;br>تركي راجي الحمود،عدنان هاشم السامرائي، .دراسة مدى التزام مراقبي الحسابات في الجماهيرية الليبية بالتحليلية التحاوية التعاون الصناعي في الخليج العربي، العدد 73، 19 يوليو ، (1988)، ص 40

<sup>&</sup>lt;sup>4</sup> Lie Dharma Putra, Analytical Procedures-in-auditing , [http://accounting-financial-tax.com](http://accounting-financial-tax.com/) (date of visite October /16/2013)

للحصول على أدلة اإلثبات التي يستلزمها المعيار الثالث من معايير المراجعة األمريكي والذي استخدم اصطالح **إجراءات المراجعة التحليلية** وعرفها بأنها تحليل النسب المالية واالتجاهات الهامة وفحص أي تغيرات غير عادية<sup>1</sup>، فالإجراءات التحليلية تمثل تطورا لمداخل المراجعة التقليدية وعلى وجه التحديد المراجعة ألانتقادية Scanning auditing والذي يقوم على أساس التمعن في الأرقام التي تتضمنها مختلف الحسابات، والتي تمكن المراجع من اكتشاف الجوانب الشاذة أو غير العادية التي قد ال تظهرها غيرها من الوسائل التي يستخدمها المراجع في جمع أدلة اإلثبات.

وقد أشار المعهد الأمريكي للمحاسبين القانونيين AICPA في بيان معيار المراجعة (SAS23) الصادر سنة 0791 إلى أن إجراءات المراجعة التحليلية "عبارة عن مجموعة من االختبارات التي تم تطبيقها على البيانات المالية، من خالل دراسة ومقارنة العالقات بين هذه البيانات، وتحديد مدى اعتماد المراجع على الاختبارات الجوهرية الأساسية والتي تتكون من خلال اختبارات تفاصيل العمليات والأرصدة أو من خلال المراجعة التحليلية أو من خلال الجمع بينهما<sup>2</sup>، ولم يكن إلزامي (SAS23) تطبيق إجراءات المراجعة التحليلية، كما لم يحدد نسبة االعتماد على اختبارات التحقق بل ترك األمر لتقدير المراجع وحكمه الشخصي بناء على تقييمه للكفاءة والفعالية لاختبارات المراجعة الأخرى، لكن (SAS23) ألزم المراجع أن يبحث في التقلبات الهامة التي تم التعرف عليها عندما يتم تطبيق إجراءات المراجعة التحليلية.

ويوضح هذا التعريف أن اعتماد المراجع على االختبارات الجوهرية Teste Substantive من  $^3$ ذاع مستويين عامين:

- اختبارات التفاصيل للعمليات والأرصدة؛
	- إجراءات المراجعة التحليلية؛
- أي توليفة من هذين النوعين من االختبارات اإلثباتية؛

تم استحداث مصطلح )اإلجراءات التحليلية Procedures Analytical )في أدبيات االتحاد الدولي للمحاسبين IFAC سنة 1983، عندما قام الاتحاد الدولي للمحاسبين بإصدار معيار المراجعة الدولي 12 ISA والذي ينص على أن : اإلجراءات التحليلية تشمل على دراسة النسب واالتجاهات المهمة والبحث في التغيرات والعناصر غير العادية. وقد أكد هذا المعيار الدولي على أهمية استخدام المراجعة التحليلية في عملية مراجعة الحسابات.

<sup>&</sup>lt;sup>1</sup> نجيب الجندي ، نحو منهج متكامل لأداء المراجعة التحليلية الإدارة العامة، (العدد 54، جويلية) ، (1987)، ص 131

<sup>&</sup>lt;sup>2</sup> محمد إبراهيم النوايسه. مدى تطبيق الإجراءات التحليلية في تدقيق الحسابات، دراسة ميدانية من وجهة نظر المدقق الخارجي في الأردن. دراسات العلوم الإدارية، المجلد 35، العدد1، (2008)، ص 92

<sup>&</sup>lt;sup>3</sup> AU Section 329 Analytical Procedures Source: SAS No. 56; SAS No. 96. This section is effective for audits of financial statements for periods beginning on or after January 1, 1989, P 334-335

وفي عام 0711 قام المعهد باستخدام اصطالح اإلجراءات التحليلية من خالل معيار المراجعة SAS 56 وبموجبه تم تعريف اإلجراءات التحليلية )االختبارات التحليلية( على أنها: " تقييم للمعلومات المالية يتم من خالل دراسة العالقات الممكنة بين البيانات المالية وبعضها البعض وبينها وبين البيانات غير المالية، ويتم من خلالها مقارنة القيم المسجلة بالدفاتر مع توقعات المراجع"<sup>1</sup>، أي أنه يتم من خلالها مقارنة القيم المسجلة بالدفاتر مع توقعات المراجع

و المالحظ أنه بموجب 56 SAS تم حذف كلمة المراجعة، كما وسع هذا البيان دور المراجعة التحليلية في عملية المراجعة، حيث جعل تطبيق هذه اإلجراءات واجبة في مرحلتي التخطيط والمراجعة النهائية، مع ترك الحرية للمدقق نفسه في اختيار اإلجراءات التي يراها مناسبة، ولم يلزمه باختيار أنواع معينة من اإلجراءات في المراحل المختلفة، وأكد على ضرورة استمرارها كإحدى أشكال االختبارات األساسية.

كما أن بيان المراجعة رقم 56 ٌ لسنة 1988 أكد على أن إجراءات المراجعة التحليلية يمكن أن تكون أكثر فاعلية لتحقيق بعض أهداف االختبارات الجوهرية، ومما يزيد من جاذبية استعمال المراجعة  $^2$ التحليلية، هو المنافسة على أجور التدقيق وحوسبة الوظائف المحاسبية

يعتبر الهدف األساس من المراجعة التحليلية كما يبين المعيار الدولي رقم 32 لسنة 0791 هو "تحليل العالقات بين قوائم البيانات المالية، والتعرف على تلك العالقات غير المتوقعة للتركيز على فحصها"، ويمكن للمراجع استخدام طرق مختلفة لتحقيق هذا الهدف، تتراوح بين المقارنات البسيطة إلى التحليالت المعقدة التي تستعمل تقنيات إحصائية متقدمة.

وقد علق Grobstein Loeb and Neary (1985 )على ما جاء في المعيار الدولي رقم 23 بأنه على الرغم من عدم تعرضه إلجراءات محددة في المراجعة التحليلية فقد أشار إلى مثل هذه اإلجراءات بإمكانها أن تزود المدقق بنوع من األدلة الثبوتية الكافية والمطلوبة بناء على معايير التدقيق المتعارف عليها. ولتحقيق أكبر قدر ممكن من الفعالية والكفاءة على المدقق أن يختار بحرص تلك العالقات التي ُعطي نتائج ذات معنى.<sup>3</sup>

صدر هذا املعيار عام 9988 وحل حمل املعيار رقم 73 الصادر سنة 9928 وقد اختصر مصطلح إجراءات املراجعة التحليلية إىل اإلجراءات التحليلية

 $^1$  الفين ارينز، جيمس لوبك. ، المراجعة مدخل متكامل. ترجمة محمد عبد القادر الديسطي، المملكة العربية السعودية: دار المريخ للنشر،الرياض، ( 2000) ص 254

<sup>\*</sup> Statement of Auditing Standard (SAS) No. 56 was issued by the ASB (= Auditing Standards Board) in 1988 <sup>2</sup> نفس المرجع السابق، ص 41

<sup>&</sup>lt;sup>3</sup> خالد محمد عشا. استخدام الإجراءات التحليلية في تدقيق الحسابات في الأردن: مداها وفوائدها وعوائقها. رسالة ماجستير غير منشورة ، كلية الدراسات العليا للعلوم الإنسانية والاجتماعية، الجامعة الأردنية، 1991–1992، ص 15.

وفي سنة 1988 قام الاتحاد الدولي للمحاسبين (IFAC) بتعديل إرشاد المراجعة الدولي رقم 12، ليصبح معيار المراجعة الدولي(520 .NO.ISA (تحت نفس المسمى، ويعرفها: بأنها" تقييم للمعلومات المالية من خالل تحليل معقولية العالقات فيما بين كل من البيانات المالية وغير المالية، تشمل اإلجراءات التحليلية أيضا بحث التقلبات أو العالقات التي تم تحديدها و التي تتعارض مع المعلومات األخرى ذات  $^1$ الصلة أو التي تختلف إلى حد كبير عن القيم المتوقعة.

يالحظ في هذا التعريف جاء مكمل للتعريف السابق الصادر عن المعهد األمريكي للمحاسبين القانونيين، والوارد في نشرة معايير المراجعة 56 .SAS.N° سنة 1988، وهناك تقارب في مجمل التعاريف، من جهة أنها تشدد على دراسة العالقات بين المعلومات المالية وغير المالية، و من جهة أخرى دراسة التقلبات غير العادية في أرصدة الحسابات للتأكد من صحة هذه األرصدة.

كما يتضح من التعاريف أن المعهد األمريكي للمحاسبين القانونيين 56 .No.SAS قد ركز على الهدف من إجراءات المراجعة التحليلية، بينما نجد أن المعيار الدولي 520 .No.ISA يركز على كل من طرق وأهداف إجراءات المراجعة التحليلية، لذلك فإن التعريف الثاني اعم واشمل من التعريف األول.

2 وحسب ما جاء به مجلس معايير التدقيق والضمان الدولي IAASB أن طرق عديدة يمكن استعمالها في اإلجراءات التحليلية تتراوح بين من مقارنات بسيطة إلى المقارنات المعقدة وذلك باستخدام تقنيات إحصائية متقدمة

وهنا نالحظ أن إجراءات المراجعة التحليلية قد تطورت وتم مناقشتها من قبل تقارير المجمع  $^3$  الأمريكي للمحاسبين القانونيين AICPA على النحو التالي:  $^3$ 

"Segment Information." ،"القطاع معلومات", 1977,SAS No. 21-

."Analytical Review Procedures." تحليلية مراجعة إجراءات" ،1978, ،SAS No. 23-

"Review of Interim [Financial](http://accounting-financial-tax.com/category/financial/) Information."،"المرحلية المالية المعلومات مراجعة"،1981،SAS No. 36-

."Audit Sampling" ،التدقيق العينات أخذ" ،1981, ،SAS No. 39-

."Analytical Procedures" ،التحليلية اإلجراءات ،1988 ،SAS No. 56-

<sup>1</sup> أنظر إلى:

 $\ddot{\phantom{a}}$ 

<sup>-</sup> International Federal Accounting (IFAC). Handbook of International Quality Control, Auditing, Review, Other assurance, and Related Services Pronouncements. Parti I, New York, (2010). p 387.

<sup>-</sup> AU-C Section 520, Analytical Procedures, Audit Evidence, Effective for audits of financial statements for periods ending on or after December 15, 2012 Source: SAS No. 122P 1826

<sup>&</sup>lt;sup>2</sup> International Auditing and Assurance Standards Board :IAASB. Handbook of International Quality Control, Auditing, Review, Other assurance, and Related Services Pronouncements. Parti I, New York: published by IFAC , (2012)، P 438

<sup>3</sup> Lie Dharma Putra, Analytical Procedures-in-auditing , [http://accounting-financial-tax.com](http://accounting-financial-tax.com/) October /16/2009,

- 59 .No SAS، ،1988 نظرة المدقق من قدرة الكيان على االستمرار كمؤسسة مستمرة، " The [Auditor'](http://accounting-financial-tax.com/career/auditor/)s Consideration of an Entity's Ability to Continue as a Going Concern."

من التعاريف السابقة تجدر اإلشارة إلى أن هناك عددا من المسميات المستخدمة للتعبير عن إجراءات المراجعة التحليلية إذ توجد العديد من المصطلحات مثل المراجعة التحليلية، اإلجراءات التحليلية، االستعراض التحليلي، التدقيق التحليلي، إجراءات التدقيق التحليلية، إجراءات الفحص التحليلي لكنها مسميات تستخدم للداللة على نفس المفهوم.

كما نستخلص من الفقرات السابقة التطور السريع في مفهوم اإلجراءات التحليلية، ونستقرئ كذلك من التعاريف السابقة وفق سياقها التاريخي أن إجراءات المراجعة التحليلية أنها اختبار تدقيق جوهري للمعلومات المالية، يتم عن طريق دراسة ومقارنة العالقات الواضحة والمتوقعة بين البيانات المالية وغير المالية، وذلك باستخدام أساليب وأدوات مختلفة، تبدأ بالإجراءات والمقارنات البسيطة المتمثلة بالاستفسار والمناقشة والبحث واجراءات التحليلات البسيطة،إلى إجراءات متطورة ومعقدة تستخدم الأساليب الإحصائية والرياضية المتقدمة، وذلك بهدف الحصول على درجة ثقة من خالل توفير أدلة إثبات كافية ومناسبة لتحقيق أهداف المراجعة.

# 1.1 أهدإف إملرإجعة إلتحليلية

من أهم المحاوالت العلمية التي بذلت لتحديد أهداف المراجعة التحليلية، تلك المحاولة التي قام بها الاتحاد الدولي للمحاسبين IFAC<sup>1</sup> في المعيار الدولي رقم ISA 520، وكذا مجمع المحاسبين القانونيين الأمريكي AICPA وذلك حسب ما جاء في المعيار رقم 56 SAS\* أن استخدام إجراءات المراجعة التحليلية من قبل المراجع ومكتب المراجعة يساعد في تحقيق الأغراض الموالية:

- الحصول على أدلة تدقيق موثوقة وذات علاقة عند الانتفاع من الإجراءات التحليلية؛
- مساعدة المراجع في تخطيط طبيعة، تو قيت ومدى إجراءات المراجعة األخرى المستخدمة في عملية المراجعة؛
- كإجراءات جوهرية عندما يكون استعمالها ذات تأثير وفعالية أكثر من االختبارات التفصيلية لتخفيض مخاطر االكتشاف لتأكيدات خاصة للقوائم المالية؛

<sup>&</sup>lt;sup>1</sup> International Federal Accounting (IFAC). Handbook of International Quality Control, Auditing, Review, Other assurance, and Related Services Pronouncements. Parti I, New York, Para 3, (2010). P434

<sup>&</sup>lt;sup>2</sup>American Institute of Certified Public Accountants (AICPA).. Statement on Auditing Standards No 23. New York : AICPA (1978),P 323.

 وضع والقيام بالمراجعة التحليلية قرب نهاية عملية التدقيق كنظرة شاملة للقوائم المالية عند مراحل الفحص النهائي لعملية التدقيق؛

يتضح مما سبق أن المعايير المهنية تشير إلى أن المراجعة التحليلية يمكن استخدامها لهدفين هما توجيه االهتمام وتقليص االختبار، ولتوجيه االهتمام المدقق يستخدم المراجعة التحليلية كوسيلة تشخيص للتعرف على احتمال لألخطاء الجوهرية، ولتقليص االختبار نقصد به أن المراجعة التحليلية تستعمل كاختبارات جوهرية لتبرير االرتفاع أو االنخفاض إلجراءات التدقيق األخرى.

كما بين تركي الحمود<sup>1</sup> أهداف المراجعة التحليلية تتلخص في مايلي:

- فهم عمليات العمل وتحديد المجاالت التي تمكن فيها المخاطر؛
	- نقييم مدى اختبار العمليات والأرصدة؛
	- تحديد المجالات التي تستلزم تدقيق إضافي؛
		- تثبيت وتعزيز نتائج التدقيق؛
	- المراجعة الإجمالية الشاملة للمعلومات المالية؛
- فعالة في كشف الأخطاء التي تتطلب التعديل حيث أن نصف الأخطاء تقريبا تكتشف بشكل أولي باستعمال هذه اإلجراءات السهلة نسبيا؛

ركما أشار نجيب سفايحي<sup>2</sup> في دليل استعمال معايير التدقيق الدولية في تدقيق المؤسسات الصغيرة والمتوسطة والصادرة عن IFAC: أن المراجعة التحليلية تستخدم كإجراءات تقييم المخاطر لتحديد القضايا التي لها تأثير على القوائم المالية ومراجعة الحسابات، وتتمثل على سبيل المثال: المعامالت، والأحداث، والمبالغ والنسب، والاتجاهات غير عادية.

كما أن هناك نوعان آخران من الأهداف الأساسية لاستخدام الإجراءات التحليلية: <sup>3</sup>

أولا، أنها تمثل المصدر الرئيسي لأدلة الإثبات على التأكيدات في البيانات المالية وهذا يتوافق مع اإلجراءات التحليلية الجوهرية.

 $\ddot{\phantom{a}}$ 

<sup>&</sup>lt;sup>1</sup> الحمود، تركي راجي. المراجعة التحليلية ومدى استعمالها من قبل مدققي الحسابات في الأردن، دراسة استقصائية، المجلة العلمية لكلية الإدارة والاقتصاد، جامعة قطر، العدد 2 ، ص ص 255-278، (1991)ص 258

<sup>&</sup>lt;sup>2</sup> International Federal Accounting: (IFAC). Guide Pour L'utilisation des Normes Internationales d'Audit dans l'Audit des Petites et Moyennes Entreprises , traduction en français du « Guide to Using Internatinal Standards on Auditing in the Audit of Small- and Medium sized Entities », traduction faite par les soins et sous l'unique responsabilité , Néjib SFAYHI, .(2007)، p 78

ثانيا، إلجراء تدقيق شامل للبيانات المالية في نهاية أو قرب نهاية عملية التدقيق.

ترتيبا على ما سبق، فإن أهداف المراجعة التحليلية ترتكز على ثالث أهداف رئيسية، ويمكن استعراضها في النقاط الموالية:

.0 **المراجعة التحليلية كإجراءات لتقييم المخاطر.**

يجب على المدقق تطبيق المراجعة التحليلية كإجراءات تقييم للمخاطر للحصول على فهم للمؤسسة وبيئتها، وتساعد في تقييم مخاطر األخطاء الجوهرية من أجل تحديد طبيعة وتوقيت ومدى إجراءات المراجعة اإلضافية، و كذلك تستخدم المراجعة التحليلية المطبقة كإجراءات تقييم للمخاطر كال من المعلومات المالية وغير المالية.<sup>1</sup>

كما تشير الفقرة (10) من معيار المراجعة الدولية (315) الموسوم "فهم المنشأة وبيئتها وتقييم مخاطر الأحطاء الجوهرية" إلى أن استخدام المراجعة التحليلية تساعد على تحديد التغيرات الهامة وغير العادية، أو تغيرات في مبالغ ونسب واتجاهات لها دالالتها على القوائم المالية و عملية التدقيق، وعند أداء المراجعة التحليلية لهذا الغرض يقوم المدقق بتطوير توقعاته عن وجود عالقات منطقية يتوقع وجودها ومقارنتها مع النسب المسجلة، فإذا كشفت نتائج المقارنة عن وجود عالقات غير عادية أو تغيرات غير متوقعة على  $^2$ المراجع الأخذ بالاعتبار عند تحديد مخاطر الأخطاء الجوهرية.

### .3 **المراجعة التحليلية كإجراءات جوهرية.**

إن اعتماد المدقق على اإلجراءات األساسية لتقليل مخاطر االكتشاف المتعلقة بتأكيدات خاصة للقوائم المالية قد يكون مرتكزا على االختبارات التفصيلية أو المراجعة التحليلية أو كليهما. ويعتمد قرار اختيار اإلجراءات التي تحقق الهدف الخاص من المراجعة، على اجتهاد المدقق حول الفعالية والكفاءة  $^3$ المتوقعة من الإجراءات المتوفرة لتقليل مخاطر الاكتشاف لتأكيدات خاصـة للقوائم المالية.

لذلك عند تصميم وأداء المراجعة التحليلية كإجراءات جوهرية فإن المدقق سيكون بحاجة لتحديد عدد من العوامل مثل ما يلي: <sup>4</sup>

<sup>&</sup>lt;sup>1</sup>أحمد حلمي جمعة. التدقيق و التأكيد وفقا للمعايير الدولية للتدقيق. دار صفاء للنشر والتوزيع ،عمان: الاردن،( 2012) ، ص 460.

جلنة المعايير المحاسبية الدولية، "المعايير المحاسبية الدولية" ، تعريب المجمع العربي للمحاسبين القانونيين، عمان، ص (2007)، 348–349.

طارق عبد العال حمادة، موسوعة معايير المراجعة شرح معايير المراجعة الدولية والأمريكية والعربية: الجزء الأول الدار الجامعية، الإسكندرية، مصر، ، (2004)، ص 618

<sup>&</sup>lt;sup>4</sup> احمد حلمي جمعة. التدقيق و التأكيد وفقا للمعايير الدولية للتدقيق، مرجع سابق. ص 461–465

**مدى مالئمة استخدام المراجعة التحليلية بناءا على التأكيدات.**

إن المراجعة التحليلية الجوهرية هي بشكل عام أكثر مالئمة للمعامالت المالية الكبيرة، التي تميل ألن تكون قابلة للتنبؤ بها على مدى الوقت، وتطبيقها مبني على توقع وجود عالقات بين البيانات، وأنها ستستمر في حالة عدم وجود ظروف معروفة تدل على العكس، و وجود هذه العالقات يوفر أدلة تدقيق، على أن االعتماد على نتائجها يتوقف على تقييم المدقق للمخاطر بأن المراجعة التحليلية قد تظهر وجود عالقات كما هو متوقع، بينما في الحقيقة توجد أخطاء جوهرية، لذلك عند تحديد مدى مالئمة المراجعة التحليلية الجوهرية بناءا على التأكيدات على المدقق الأخذ بعين الاعتبار ما يلي:

- تقييم مخاطر األخطاء الجوهرية؛ - إجراء اختبارات للتفاصيل لنفس اإلثبات؛
	- **مدى مصداقية البيانات.**

تتأثر مصداقية البيانات بمصدرها وبطبيعتها، وتعتمد على الظروف التي تم الحصول عليها فيها. لذلك عند تحديد إجراءات التدقيق التي سيتم أداؤها على المعلومات التي تبني عليها توقع اإلجراءات التحليلية الجوهرية فإن على المدقق مراعاة ما ورد في معيار التدقيق الدولي "611" المو سوم:"أدلة اإلثبات"

 **ما إذا كان التوقع دقيقا بشكل كاف.** عند تقييم ما إذا كان يمكن تطوير التوقع ليكون دقيقا بشكل كاف لتحديد خطأ جوهريا عند مستوى التأكيد المرغوب فيه، على المدقق اعتبار العوامل التالية: - الدقة التي يمكن بها المدقق التنبؤ بالنتائج المتوقعة للمراجعة التحليلية الجوهرية؛ - الدرجة التي يمكن بها فصل المعلومات؛ - مدى توفر المعلومات المالية وغير المالية؛ - الفرق بين المبالغ المسجلة عن القيم المتوقعة المرغوبة؛ .2 **المراجعة التحليلية كنظرة شاملة في نهاية التدقيق.**

يشير معيار التدقيق الدولي631 إلى أنه يجب على المدقق تطبيق المراجعة التحليلية عند االقتراب أو نهاية عملية التدقيق، وذلك عندما يقوم بتكوين قراره العام فيما إذا كانت البيانات المالية ككل مطابقة لمعرفة المدقق بطبيعة العمل. وذلك لأن الاستنتاجات التي تم التوصل إليها نتيجة لمثل هذه الإجراءات، يراد بها تعزيز االستنتاجات المتكونة خالل تدقيق الفروع بشكل منفرد أو تدقيق عناصر من البيانات **1** المالية، و تساعد على الوصول إلى نتيجة عامة بمعقولية البيانات المالية.

<sup>&</sup>lt;sup>1</sup> أحمد حلمي جمعة.تطور معايير التدقيق والتأكيد الدولية، دار صفاء للنشر و التوزيع: عمان.( 2009)، ص 147.

غير أنه يمكن للنظرة الشاملة أن تحدد مخاطر غير معروفة سابقا لألخطاء الجوهرية، وفي هذه الحاالت قد يحتاج المدقق أن يعيد تقييم إجراءات التدقيق المخططة بناءا على االعتبار المعدل للمخاطر المقيمة لجميع أو بعض فئات المعامالت أو أرصدة الحسابات أو اإلفصاح والتأكيدات ذات العالقة.

1 وفي دراسة قام بها Felix وKinney، أشار الباحثان إلى أن استخدام المراجعة التحليلية في عملية التدقيق، يزيد من فهم المدقق لطبيعة عمل العميل، ويعطي أدلة للمراجعة ويساعد على تحديد الحاجة إلى إجراءات المراجعة الأخرى أو مدى تلك الإجراءات.

 $^2$ :وفي دراسة أخرى للباحثين نفسيهما بينا أن المراجعة التحليلية تساعد على

- التعرف على الهيكل االقتصادي للعميل؛
- توجيه اهتمام المدقق إلى الأماكن التي يمكن أن تحتوي مشاكل؛
	- نزويد المراجع بدليل جوهري على مدى معقولية الأرصدة؛

وفي دراسة قام بها Knechel بين فعالية إجراءات المراجعة التحليلية كإجراء جوهري حيث توصل إلى النتائج التالية:

- أن المراجعة التحليلية باستخدام معادلة الانحدار نزيد من فعالية عملية المراجعة أكثر من عمليات المراجعة التي لا تستخدم المراجعة التحليلية؛
- أن استخدام نماذج المراجعة التحليلية القائمة على استخدام االنحدار، فعالة بشكل كبير في الكشف عن التحريفات المحتملة؛

أما Pany و Wheeler فقد أوضحا أن الضغط لخفض أتعاب المراجعة، ومطالبة المراجعين بزيادة مسئولياتهم تجاه الكشف عن أية تحريفات قد تتضمنها القوائم المالية للعميل، دفعت المراجعين إلى البحث  $^3$  عن إجراءات مراجعة تمتاز بالكفاءة والفعالية.  $^3$ 

 $\ddot{\phantom{a}}$ 

<sup>1</sup> W.R.Kinney and W.L.Felix, Professional Notes : Analytical Review Procedures, Journal of Accountancy, October, (1980). P. 98

<sup>2</sup> W.L.Felix and W.R.Kinney,Research in the Auditors Opinion Formualtion Process. State of the Art, The Accounting Review, 1982, P. 764

<sup>&</sup>lt;sup>3</sup> Weeler ,S and Pany ,K .Assessing the Performance of Analytical Procedures: a Best Case Scenario, The Accounting Review, 65 (3) july, 1990, PP. 557-577

 $^1$  كذلك بين Arens وLoebbecke أن استخدام المراجعة التحليلية يحقق للمدقق الآتي:  $^\mathrm{1}$ 

.0 **فهم مجال عمل العميل والنشاط الذي يمارسه**:

يتمكن المدقق الذي توافر له المعرفة عن العميل وممارسة المراجعة في المؤسسة التي يديرها العميل في فترات سابقة من تخطيط المراجعة الخاصة بهذا العام على نحو مالئم، ومن خالل تنفيذ المراجعة التحليلية ومقارنة المعلومات التي لم يتم مراجعتها بعد وتخص العام الحالي مع ذات المعلومات التي تم مراجعتها في السنوات السابقة، يمكن للمراجع أن يضع يده على التغيرات، ويمكن أن تتمثل هذه التغيرات في اتجاهات هامة أو أحداث محددة يمكن أن تؤثر في تخطيط التدقيق.

- .3 **تقدير قُدرة الشركة محل المراجعة على االستمرار**. يتم استخدام المراجعة التحليلية على نحو مفيد كمؤشر على الصعوبات المالية الشديدة التي يمكن أن تواجهها الشركة محل المراجعة، ويجب أخذ احتمال الفشل المالي في االعتبار عند تقدير األخطاء المرتبطة بالتدقيق، باإلضافة إلى ما يتصل باستخدام اإلدارة لمفهوم االستمرار عند إعداد القوائم المالية.
	- **.3 اإلشارة إلى تحريفات ممكنة في القوائم المالية.**

يشار إلى الفروق الكبيرة غير المتوقعة بين البيانات المالية التي لم يتم مراجعتها، والتي تخص السنة الحالية والبيانات المستخدمة في إجراء المقارنة بالتقلبات غير العادية fluctuations unusual، ويحدث تقلبات غير عادية عند وجود فروق جوهرية غير متوقعة أو عند توقع فروق جوهرية ولكن لم تحدث. وقد يرجع السبب في كلتا الحالتين إلى وجود أخطاء أو مخالفات، ويجب على المدقق أن يتعرف على السبب، وأن ذلك السبب يتعلق بحدث اقتصادي وليس نتيجة وجود خطأ أو مخالفة.

.4 **تخفيض االختبارات التفصيلية**.

عندما ال ينتج عن أداء المراجعة التحليلية ظهور تقلبات جوهرية، فإن ذلك يتضمن انخفاض احتمال وجود خطأ كبير أو مخالفة كبيرة، وبالتالي تعد اإلجراءات التحليلية دليال أساسيا بدعم وصدق عرض األرصدة التي تم تنفيذ المراجعة التحليلية في نطاقها، و يمكن إجراء اختبارات تفصيلية أقل في هذا اإلطار.

رأضاف الكاتبان<sup>2</sup> أنه يتم تتفيذ المراجعة التحليلية في مرحلة التخطيط لتحقيق كافة الأغراض الأربعة، بينما يتم استخدامها في المرحلتين األخيرتين لتحديد دليل المراجعة المالئم والتوصل إلى رأي عن مدى عدالة العرض بالقوائم المالية.

 $\overline{a}$ 

ألفين أرينز وآخرون، مرجع سابق. ، ص 254، 255.  $^1$ <sup>2</sup> نفس المرجع السابق. ص 256. رفي دراسة قام بها نجيب الجندي<sup>1</sup> بين إلى أن استخدام نموذج التدفقات النقدية كأسلوب وكمنهج متكامال ألداء المراجعة التحليلية يؤدي إلى تخفيض تكلفة التدقيق، كما أن له قدرة تنبؤية عالية، وبالتالي يؤدي إلى تقليل أخطاء التنبؤ.

كذلك بين احمد حلمي جمعة أن من ضمن اهداف استخدام المراجعة التحليلية هو تخفيض مخاطر  $^2$ الاكتشاف Detection Risk والتي يمكن التعبير عنـها بالنموذج التالي:

$$
DR = \frac{AR}{IR \times CR}
$$

DR: Detection Risk االكتشاف خطر AR: Audit Risk المراجعة خطر IR: Inherent Risk جوهري خطر CR : Control Risk الرقابة خطر

 $\overline{a}$ 

فالمدقق مطلوب منه أن يصدر تقريرا يتضمن رأيه حول مصداقية القوائم المالية، ولكن ال يوجد أي ضمان بأن رأي المدقق غير خاطئ بسبب أخطاء غير مكتشفة. إذن دائما هناك خطر، وهذا يقودنا إلى تعريف مخاطر التدقيق بأنها: " احتمال احتواء القوائم المالية المدققة على خطأ أو تحريف مادي ولم  $^3$ . يكتشف، أو احتمال خروج المدقق بنتيجة غير مناسبة".

يجب اإلشارة هنا إلى أنه ال يمكن التخلص من أخطاء التدقيق بشكل نهائي، لكن المدقق يحاول دائما أن يجعلها عند أدنى مستوى. ويساعد تقييم أخطاء التدقيق على زيادة كفاءة تخطيط وتنفيذ عملية الندقيق بما يؤدي إلى اكتشاف الأخطاء، وزيادة الكفاءة المهنية لمدقق الحسابات وزيادة جودة خدمات عملية التدقيق بصفة عامة

قد أوضح الصبان وفتح الله،<sup>4</sup> إلى أن خطر الرقابة Control Risk هو الخطر الناتج عن حدوث خطأ في احد أرصدة الحسابات، والذي يكون جوهريا إذا اجتمع مع أخطاء في أرصدة أخرى، وال يمكن منع حدوثه أو اكتشافه في وقت مناسب عن طر يق إجراءات الرقابة الداخلية.

بينما خطر االكتشاف Risk Detection هو الخطر الناتج عن احتمال عدم تمكن االختبارات الجوهرية من اكتشاف االنحرافات المادية، أو المخاطر الناشئة عن احتمال وجود انحراف مادي في بند معين أو نشاط معين، أو مجموعة من االنحرافات في بنود معينة بحيث لو جمعت مع بعضها تصبح

أحمد حلمي جمعة، التدقيق والتأكيد وفقا للمعايير الدولية للتدقيق. مرجع سابق. ص 467.  $^2$ 

<sup>&</sup>lt;sup>1</sup> بحيب الجندي. مرجع سابق.ص 160

<sup>&</sup>lt;sup>3</sup> على عبد القادر الذنيبات.تدقيق الحسابات في ضوء المعايير الدولية نظرية وتطبيق. عمان: الأردن، دار وائل للنشر ، ط 4،(2012)، ص 141

<sup>4</sup> حممد مسري الصبان. عوض لبيب فتح هللا ، األصول العلمية واملهنية للمراجعة. الدار اجلامعية للطباعة والنشر: اإلسكندرية، )9994(ص ص 994 - 994

مادية وعدم تمكن المدقق من اكتشافها من خلال المراجعة التحليلية أو الاختبارات التفصيلية.<sup>1</sup> ومخاطر االكتشاف تتعلق بفاعلية إجراءات التدقيق وتطبيق المدقق لها، وال يمكن تقليل مخاطر االكتشاف إلى الصفر ألن المدقق ال يفحص جميع فئات المعامالت أو أرصدة الحساب أو اإلفصاح، ويمكن أن تنتج مخاطر االكتشاف عن طريق الشك في طرق التدقيق المتبعة مثل خطر المعاينة.

ويمكن تقسيم مخاطر الاكتشاف إلى نوعين يتعلقان بالمراجعة التحليلية والاختبارات التفصيلية<sup>2</sup>:

- .0 مخاطر االختبارات التفصيلية الجوهرية: وهي المخاطر الناتجة من عدم تمكن االختبارات التفصيلية من اكتشاف االنحرافات المادية.
- .3 مخاطر المراجعة التحليلية: وهي احتمال عدم تمكن إجراءات المراجعة التحليلية من اكتشاف الانحرافات المادية (الجوهرية)

أما خطر المراجعة Risk Audit وحسب ما جاء به مجلس معايير التدقيق والتأكيد الدولي IAASB، عرفه علي أنه إعطاء المدقق رأي غير مناسب عندما تكون القوائم المالية محرفه، فهو الخطر الناتج عن فشل المدقق دون أن يدري في تعديل رأيه بشكل مالئم بخصوص قوائم مالية بها أخطاء جوهرية،<sup>3</sup> وقد أكد مجمع المحاسبين القانونيين الأمريكي على ضرورة تقدير المخاطرة عند التخطيط للمراجعة.

وبالنسبة للخطر الجوهري Risk Inherent فقد نص المعيار 411 والخاص بتقدير المخاطر والرقابة الداخلية والصادر عن مجلس معايير التدقيق والتأكيد الدولي IAASB على انه على المدقق تقدير المخاطر الالزمة على مستوى البيانات المالية، وقد عرف على انه "قابلية تعرض رصيد حساب معين أو نوع معين من العمليات لحدوث خطأ جوهري ويكون جوهريا إذا اجتمع مع غيره من األخطاء في أرصدة الحسابات أو عمليات أخرى وذلك مع عدم وجود إجراءات رقابة داخلية.<sup>4</sup> بالتالي فتخفيض خطر االكتشاف يعتبر الهدف العام من استخدام إجراءات المراجعة التحليلية.

عمد سمير الصبان و عوض لبيب فتح الله، مرجع سابق. ص 111.  $^3$ 

<sup>1</sup> علي عبد القادر الذنيبات، مرجع سابق، ص 944

<sup>&</sup>lt;sup>2</sup> نفس المرجع السابق، ص 145

<sup>&</sup>lt;sup>4</sup> زين يونس و عوادي مصطفى،. المراجعة الداخلية وتكنولوجيا المعلومات وفق معايير المراجعة الدولية. مطبعة سخري الوادي ، (2011/2010) ص ص 111، 112

نستخلص مما سبق أن إجراءات المراجعة التحليلية قد حظيت على اهتمام كبير في دراسات المراجعة، وهذا االهتمام ناجم عن الكثير من المزايا والتي تمكن تلخيصها فيمايلي:

.0 التعرف على الهيكل االقتصادي للعميل؛ .3 تساعد على تحديد طبيعة وتوقيت ومدى إجر اءات المراجعة األخرى؛ .2 تطبيق المراجعة التحليلية بكفاءة وفاعلية تعتبر أداة فعالة لتحقيق فاعلية عملية التدقيق. .4 معظم المراجعة التحليلية نتائجها يمكن أن توفر فقط مؤشرات أولية غامضة عن وجود أي أخطاء جوهرية؛ .6 تخفيض مخاطر االكتشاف ال سيما عندما تكون المراجعة التحليلية في مرحلة االختبارات الجوهرية؛ .5 تمنح نظرة شاملة للقوائم المالية عند مراحل الفحص النهائي لعملية التدقيق؛ .9 تمكين المراجع من فهم نشاط العميل وتكوين فكرة مناسبة عنه؛ .1 تمكين المدقق من تقويم قدرة العميل على االستمرار؛ .7 تساعد على تخفيض حجم االختبارات التفصيلية و اختبارات التدقيق األخرى؛ .01 تساعد على تحديد مجاالت المخاطر المحتملة؛ .00 تعزيز النتائج التي تم التوصل إليها خالل فحوصات التفاصيل؛ .03 كاختبار جوهري للحصول على أدلة وقرائن اإلثبات المتعلقة بمعقولية أرصدة الحسابات؛ .02 تساعد على معرفة التغيرات الحادثة في المنتجات واألسواق واألسعار؛ .04 تساعد في الكشف عن التقلبات الجوهرية أو العالقات غير العادية في البيانات المحاسبية؛ .06 تساعد على اكتشاف أية صعوبات مالية تعاني منها المؤسسة؛ .05 تساعد على تقليل أخطاء التنبؤ وخفض تكلفة التدقيق من خالل قدرتها على تحديد أماكن المخاطرة في وقت قليل؛

.09 االعتماد عليها ألغراض التخطيط والرقابة؛

## 3.1 توقيت استخدام المراجعة التحليلية.

مع الأخذ بالأهداف المختلفة لإجراءات المراجعة التحليلية فيمكن أداء إجراءات المراجعة التحليلية في ثالثة مراحل من عملية التدقيق، حيث يجب إجراء بعض هذه اإلجراءات في مرحلة التخطيط، خالل  $^{-1}.$ مرحلة الاختبار مع باقي إجراءات المراجعة الأخرى، وخلال مرحلة الانتهاء من المراجعة

 $^2$  فقد ذكر المعيار الأمريكي SAS23 ثلاث مراحل لاستخدام المراجعة التحليلية:  $^2$ 

- .0 **مرحلة التخطيط:** حيث تساعد المراجعة التحليلية في تحديد طبيعة، ومدى وتوقيت اإلجراءات الأخرى من خلال تعريف العناصر التي تحتاج إلى عناية أكثر من خلال عملية الفحص.
- .3 **خالل عملية التدقيق:** حيث تستخدم المراجعة التحليلية جنبا إلى جنب مع اإلجراءات األخرى المطبقة على مفردات المعلومات المالية.
	- .2 **بالقرب أو عند نهاية التدقيق:** حيث تستخدم كمراجعة كلية للمعلومات المالية.

بعبارة أخرى يمكن للمدقق القيام بإجراءات المراجعة التحليلية خالل مختلف مراحل عملية التدقيق، أي في مرحلة التخطيط للمراجعة والبدء بوضع برنامج المراجعة، وبعد ذلك يمكن القيام بها أيضا في مرحلة التنفيذ الفعلي لعملية التدقيق وجمع القرائن واألدلة، وكذلك يمكن االستمرار بهذه اإلجراءات عند نهاية عملية التدقيق لغرض تقييم نتائج المراجعة النهائية .

وقد بينArens,Elder,Beasley أن إجراءات المراجعة التحليلية يمكن تنفيذها في أي وقت من المراحل الثالث خالل عملية التدقيق، بعض المراجعة التحليلية تحتاج تطبيقها خالل مرحلة التخطيط للمساعدة في تحديد طبيعة، مدى وتوقيت العمل الواجب تنفيذه. وقد أشار إلى أن أغلب إجراءات المراجعة التحليلية يتم تنفيذها في مرحلة الاختبار جنبا إلى جنب مع إجراءات التدقيق الأخرى، أيضا يمكن تنفيذ  $^3$ الإجراءات التحليلية خلال مرحلة الانتهاء من الندقيق وذلك كمراجعة شاملة للقوائم المالية.

 $256$  الفين ارينز ، جيمس لوبك. مرجع سابق. ص $^{\,1}$ 

<sup>&</sup>lt;sup>2</sup>American Institute of Certified Public Accountants (AICPA). Statement on Auditing Standards No 23, Op.cit par.5

<sup>&</sup>lt;sup>3</sup> Alvin A.Arens, Randal J. Elder, Mark S.Beasley, Auditing and Assurance Services an Integrated Approach, New Jersey : Prentice Hall,  $(2001)$ . p 208

ريشير معيار المراجعة الدولي(ISA.N<sup>o</sup>. 520) <sup>1</sup> الصادر من الاتحاد الدولي للمحاسبين (IFAC) لسنة 3111 إلى أن المدقق يلزم باستخدام إجراءات المراجعة التحليلية في مرحلة التخطيط ومرحلة المراجعة النهائية، ويترك حرية استخدامها في مرحلة التدقيق التفصيلي كإجراءات جوهرية.

ويوضح الشكل (1-1) أغراض المراجعة التحليلية في كل مرحلة من المراحل الثلاث، ويتم تنفيذ الإجراءات التحليلية

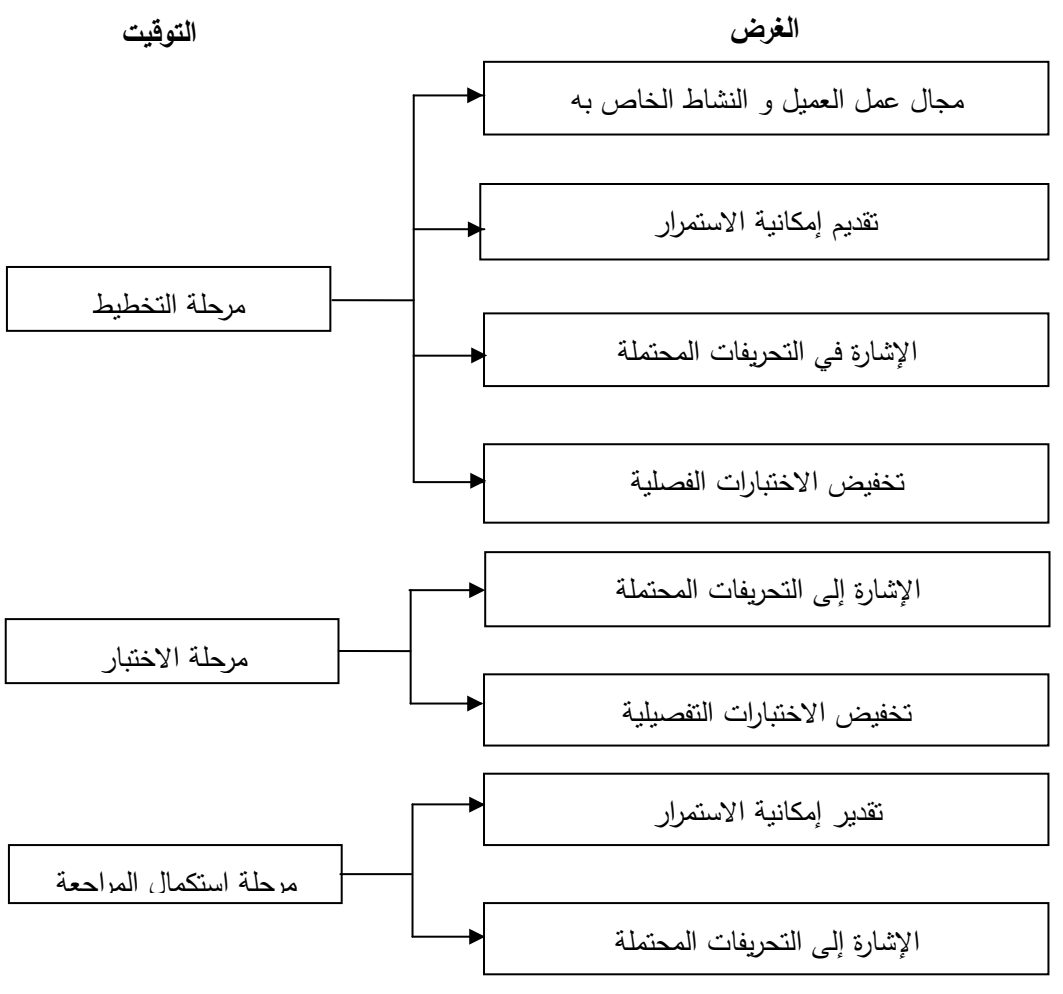

شكل رقم) 1-1(: توقيت وأغراض إجراءات المراجعة التحليلية

**املصدر:** ألفني ارينز،جيمس لوبك. .2000املراجعة مدخل متكامل، ترمجة حممد عبد القادر الديسطي، اململكة العربية السعودية: دار املريخ للنشر،الرياض، ص.742

<sup>&</sup>lt;sup>1</sup> International Federation of Accountants :  $(IFAC)$  , ISA.No. 520 , Para 7, P459

وعلى ضوء ما سبق يتضح أن إجراءات المراجعة التحليلية يمكن تنفيذها عبر ثالث مراحل خالل عملية المراجعة، تتمثل فيما يلي:

- .0 **خالل مرحلة التخطيط:** حيث يتم التركيز على المجاالت ذات درجة مخاطرة مرتفعة والمتمثلة في الفروق الجوهرية بين رصيد حساب معين(او أرصدة حسابات معينة) وبين مؤشرات المراجعة التحليلية الخاصة به، مما يعني تزايد احتماالت الخطأ في البيانات والمعلومات المحاسبية الخاضعة للمراجعة والخاصة بهذا البند.
- .3 **أثناء تنفيذ عملية التدقيق**: حيث تستخدم اإلجراءات التحليلية جنبا إلى جنب مع اإلجراءات األخرى المطبقة على مفردات المعلومات المالية.
- .2 **عند االنتهاء من عملية التدقيق:** حيث يتم إجراء تدقيق إجمالي لمدى معقولية القوائم المالية كوحدة واحدة.

وتعتبر المراجعة التحليلية واحدة من أكثر أدوات التدقيق فائدة للقيام بدراسة وتحليل البيانات أو المعدالت واالتجاهات المالية، وباختصار يمكن توضيح توقيت وأغراض وأهداف المراجعة التحليلية من خلال الجدول رقم (1–1) كمايلي:

| المرحلة                   |                |                      | الهدف/ الغرض                         |
|---------------------------|----------------|----------------------|--------------------------------------|
| المرحلة النهائية (إلزامي) | مرحلة الاختبار | مرحلة التخطيط إلزامي |                                      |
|                           |                | هدف أساسى            | فهم محال عمل العميل والنشاط الخاص به |
| هدف ثانوي                 |                | هدف ثانوي            | تقدير إمكانية الإستمرار              |
| هدف أساسي                 | هدف ثانوي      | هدف أساسي            | الإشارة إلى التحريفات المحتملة       |
|                           | هدف أساسي      | هدف ثانوي            | تخفيض الاختبارات التفصيلية           |

الجدول رقم )0-0(توقيت وأغراض إجراءات المراجعة التحليلية

Source : Arens.A, Randal J. Elder, Mark S.Beasley, Auditing and Assurance Services an Integrated Approach, New Jersey : Prentice Hall, (2000) P 209

## 4.1 أهمية المراجعة التحليلية.

احتلت المراجعة التحليلية حيزا كبيرا من اهتمام الباحثين في الوقت الحاضر، وقد تركز اهتمام هؤالء إلى تطوير األساليب اإلحصائية المتقدمة لخدمة المراجعة التحليلية من خالل إيجاد القيم المتوقعة للحساب موضوع التدقيق<sup>1</sup>. وتكمن أهمية المراجعة التحليلية في التغيرات التي طرأت على الأسلوب والهدف من كونها عملية للبحث عن الغش واألخطاء إلى هدف إبداء الرأي في مدى مصداقية القوائم المالية، أدى إلى مواجهة المراجعين خطر قبول قوائم مالية على أنها ذات مصداقية في حين أنها تحوي أخطاء و تحريفات مادية غير مقبولة، بسبب أن نتيجة العينة تدعم القوائم المالية المحرفة جوهريا، ما يؤثر هذا النوع من الخطر على فاعلية التدقيق، أو رفض قوائم مالية بناء على نتيجة العينة و هي في الواقع ذات مصداقية وتمثل المركز المالي الحقيقي، إذ يخرج بنتيجة من العينة ال تؤيد توقع، وهذا النوع من المخاطر يؤدي بالمراجع إلى زيادة حجم العينة متجه إلى التدقيق الشامل، ومن ثم زيادة تكاليف عملية التدقيق، ولذلك فهو يؤثر على كفاءة عملية التدقيق.

إن أهمية نتائج المراجعة التحليلية تعتمد على تقدير المدقق لخطر االعتماد عليها والتي ربما تحدد العلاقات المتوقعة وفي الحقيقة أن الأخطاء المادية تكون موجودة<sup>2</sup>، وترجع أهمية إجراءات المراجعة التحليلية نظرا الستفادة عدة أطراف مستفيدة من نتائج المراجعة التحليلية وهم كالتالي:

### **1.4.1 المراجعة التحليلية وبرنامج مراجع الحسابات.**

يقوم مراجع الحسابات بإعادة النظر في حسابات المؤسسة بهدف إبداء الرأي في مصداقية القوائم المالية، ومدى قدرتها على تمثيل واقع المؤسسة بشكل صحيح، و استخدام المراجعة التحليلية يمكن لمراجع الحسابات أن يحدد اتجاهات عملية المراجعة عند تصميمه لبرنامج المراجعة وذلك بالاعتماد على القيم المتوقعة التي يمكن الحصول عليها ومقارنتها مع القيم الفعلية الواردة في القوائم المالية باستخدام أدوات التحليل المالي كالنسب المالية المعروفة<sup>3</sup>.

<sup>&</sup>lt;sup>1</sup>صبحي صعيد علي القباطي،. تقييم الإجراءات التحليلية في التدقيق في الجمهورية اليمنية، دراسة ميدانية ، رسالة ماجستير غير منشورة، جامعة المملكة الاردنية الهاشمية، ، الا<sub>ن</sub>دن،(2011*) ص* 21،

<sup>&</sup>lt;sup>2</sup> أحمد حلمي جمعة. التدقيق الحديث للحسابات. دار صفاء للطباعة والنشر والتوزيع، عمان: الأردن،(1999). ص 260

<sup>&</sup>lt;sup>3</sup>يوسف جربوع.. مراجعة الحسابات بين النظرية و التطبيق،مؤسسة الوراق للنشر والتوزيع ،عمان،(2008)ص 296

تعتبر المراجعة التحليلية من أهم الأساليب التي من خلالها يمكن الكشف عن التغيرات الجوهرية التي تستحق زيادة االهتمام بها والتوسع في فحصها وتجميع األدلة، وبذلك يمكن للمراجع تخطيط وتحديد طبيعة وتوقيت ومدى إجراءات المراجعة.<sup>1</sup>

كما تساعد المراجعة التحليلية المراجع في الوصول إلى درجة من الثقة المطلوبة، لضمان صحة النتائج التي توصل إليها باستخدام العينة اإلحصائية، وبالتالي فهي تقلل من مخاطر المراجعة، أيضا تساعد المدقق في اختصار وقت المراجعة، وبالتالي تخفيض تكاليفها وذلك من خالل مساعدته في اختيار العينة الإحصائية المتضمنة للبنود الأكثر أهمية والضرورية والتي تمثل المجتمع أصدق تمثيل.

### **1.4.1 المراجعة التحليلية ومستخدمي البيانات المالية.**

إن مراجع الحسابات مطالب من المجتمع المالي ذو الفئات المختلفة من المساهمين، المستثمرين وهيئات حكومية وحتى الجهات الإدارية المشرفة العليا، بضرورة القيام بالمراجعة التحليلية وذلك للأسباب **2** التالية:

أ. **عدم كفاية اإلفصاح في القوائم المالية التقليدية**.

لقد كانت القوائم المالية التي تعدها الإدارة للمؤسسات في نهاية كل فترة (قائمة الدخل والميزانية) كافية للمجتمع المالي، من خالل إفصاحها عن أرباح المؤسسة المتحققة كمؤشر مالئم يعبر عن مدى كفاءة المؤسسة، إال أن ظهور المنافسة الحرة التي أدت إلى خروج واختفاء المؤسسات ضعيفة الكفاءة، وظهور االحتكار قاد بدوره إلى خروج المساهمين العاديين، وحل مكانهم المستثمرون والمتخصصون الذين يتخذون قراراتهم وفقا لرأي المحلل المالي ومراجع الحسابات، من ناحية أخرى فقد ضعفت إمكانية تحقيق الربح في التعبير عن كفاءة المؤسسة، مما جعل المجتمع المالي مطالب بضرورة نشر بيانات أكثر تفصيال عن أنشطة المؤسسة المختلفة سواء فيما يتعلق بمبيعات المؤسسة أو إنتاجيتها أو غيره، ويتحقق كل هذا من خالل استخدام المراجعة التحليلية، من جهة أخرى فإن الإدارة تقدم بيانات لا تخص السنة المالية المنتهية فقط، وإنما نتعلق بفترات مالية لاحقة، مثل الموازنات التخطيطية التي تتتبأ من خلالها بالأرباح المتوقعة، ونتيجة لهذا فقد أخذ المجتمع المالي يطالب المراجع بإعادة النظر في كل هذه الوثائق التي تنشرها الإدارة وابداء الرأي فيها من حيث واقعيتها وجديتها وصحة ما ورد فيها، وذلك بهدف اتخاذ قرارات االستثمار المناسبة، كل هذا برر استخدام المراجعة التحليلية.

 $191\,$ شحاتة السيد شحاته و منصور احمد البديوي، مرجع سابق ص  $^1$ .<br>أنظر إلى :

<sup>-</sup>يوسف جربوع، مراجعة الحسابات بين النظرية و التطبيق،مرجع سابق. ص ص 296–298<br>-أمين السيد لطفي، الإفصاح في التقارير للمالية للشركات المساهمة ودور إجراءات مراقب الحسالير المحاسبة الدولية، دار النهضة العربية، القاهرة، (1990)ص 1

ب. **عدم كفاية نظام التقارير.**

لقد اعتمدت الجهات اإلدارية اإلشرافية داخل وخارج المؤسسة على نظام التقارير المعدة من قبل اإلدارة المختصة، وذلك عند الحكم على كفاءة المؤسسة، مع العلم أن نظام التقارير يعجز عن تقييم الكفاءة والفعالية لعدة أسباب:

- تعتبر التقارير أداة توصيل معلومات روتينية ال تتعدى حدود التنظيم اإلداري للمؤسسة؛
- إن التقارير المحاسبية ال تتناول تقييم معايير الكفاءة الموضوعية من قبل اإلدارة ذاتها كمعايير الحوافز، ألن إدارة المؤسسة نفسها تتقاضى حوافز محسوبة على أساس هذه المعايير وليس من مصلحتها وضع هذه القضية في المقام الذي يستحق إعادة النظر فيها.
	- ت. **فشل إدارة الرقابة الداخلية:**

تعتبر الرقابة الداخلية الوسيلة الفعالة التي يمكن من خاللها القيام بالمراجعة التحليلية، وتقييم الكفاءة والفعالية في المؤسسة، وتحديد نقاط الضعف واجراء التصحيح اللازم، لكن إدارة المراجعة الداخلية **1** عجزت عن القيام بهذه المهمة لعدة أسباب :

- تبعية إدارة المراجعة الداخلية إلدارة المؤسسة، وبالتالي فهي تستطيع القيام بالمراجعة لمصلحة اإلدارة فقط دون المساس في تقييم كفاءة اإلدارة ذاتها، خشية العقوبات أو الحرمان من االمتيازات.
- أن الأشخاص الذين يقومون بوظيفة المراجعة الداخلية يتم ترشيحهم من قبل الإدارة نفسها، حيث يقومون بتقييم كفاءة وفعاليات المستويات الدنيا دون أن يشمل ذلك اإلدارة.
	- نقص التأهيل العلمي والعملي للمراجعين الداخليين إذا ما قورنوا بمراجعي الحسابات الخارجيين.

2.4.0 **المراجعة التحليلية وادارة المؤسسة.**

تعتبر مهمة اإلدارة في تسيير النشاط االقتصادي للمؤسسة و الرقابة عليه في تعقيد متزايد نتيجة لعدة  $^2$ عوامل والتي بدورها زادت من أهمية الإجراءات التحليلية منها:

أ. **اتساع حجم المؤسسة**. لقد اتسع حجم المؤسسات االقتصادية نتيجة للتقدم االقتصادي بعد الثورة الصناعية، بحيث تجاوزت رقعة المؤسسة حدود الدولة، فظهرت المؤسسات التي يتبع لها فروع في أكثر من دولة وبالتالي ازدادت الهوة التي تفصل اإلدارة المركزية عن العاملين بالمؤسسة، مما اضطر اإلدارة لالعتماد على التقارير واإلحصائيات بدال من المالحظة المباشرة وذلك لتحديد مستوى الكفاءة والفعالية في المؤسسة.

<sup>1</sup> يوسف جربوع، مراجعة احلسابات بني النظرية و التطبيق،مرجع سابق، ص ص 798-794 2 نفس املرجع السابق، ص ص 300-798

- ب. **ازدياد شدة المنافسة بين المؤسسات.** إن ازدياد حجم المؤسسات وظهور االختراعات الحديثة أدى إلى زيادة اإلنتاج كما ونوعا، مما جعل عملية المنافسة تزداد بين المؤسسات االقتصادية في المجال الواحد، وهذا بدوره قاد إلى إفالس بعض المؤسسات التي لم تستطع مجاراة المؤسسات األخرى ذات الكفاءة االقتصادية العالية. " كذلك يتم استخدام المراجعة التحليلية كمؤشر على الصعوبات المالية الشديدة التي يمكن أن تواجهها المؤسسة محل المراجعة، ويجب أن يتم أخذ احتمال الفشل المالي في الاعتبار عند تقدير الأخطاء المرتبطة بالمراجعة"<sup>1</sup>.
- ت. **المساعدة في تقدير قُدرة الشركة على االستمرار:** عندما يقوم المدقق بتقدير مستوى مخاطر المراجعة يجب عليه أن يقوم بدراسة ونقييم قُدرة الشركة على الاستمرار كمشروع مستمر في المستقبل القريب (على الأقل السنة التالية لسنة المراجعة)، ومن أهم الوسائل التي تعتبر مفيدة في هذا المجال **2** أساليب المراجعة التحليلية والتي منها النسب المالية.
- ث. **رفع مستوى الكفاءة والفاعلية في المؤسسة.** يمكن تعريف الكفاءة مدى تحقيق األهداف، وبالتالي فهي تقاس بالعلاقة بين النتائج المحققة والأهداف المرسومة، في حين يقصد بالفاعلية القدرة على تدنية مستويات استخدام الموارد دون المساس باألهداف المسطرة التي تقاس بالعالقة بين النتائج وعوامله، أو النتائج والموارد المستخدمة.<sup>3</sup>

مما سبق يمكن القول انه ومن أجل زيادة الكفاءة يجب أن تعمل المؤسسة لإنتاج أكبر كمية ممكنة من المخرجات (السلع والخدمات) وذلك بذات المدخلات، أو إنتاج ذات السلع والخدمات بأقل ما يمكن من المدخلات، أما الفاعلية فهي تعكس درجة مستوى تحقيق الأهداف المخططة، أي أنها نسبة ما تم تحقيقه إلى الهدف المخطط.

تعتبر اهتمام ورغبة اإلدارة في تقييم الكفاءة والفعالية تفوق إمكانيات مراجعة الحسابات المحددة في إعادة النظر في القوائم المالية وإبداء الرأي فيها، وهي نتعدى ضرورة القيام بإجراء الرقابة من كافة جوانبها االقتصادية والمالية والبشرية واإلدارية، من أجل هذا البد من تحديد مؤشرات وتحليالت معينة لقياس كفاءة المؤسسة باستخدام أساليب مختلفة من أهمها إجراءات تحليلية.

 $255$  الفين ارينز وآخرون. مرجع سابق. ص $\frac{1}{2}$ 

 $^2$  شحاتة السيد شحاته و وآخرون، مرجع سابق. ص 192  $^2$ 

<sup>&</sup>lt;sup>3</sup> عبد المليك مزهودة.. الأداء بين الكفاءة والفاعلية مفهوم تقييم الأداء، مجلة العلوم الإنسانية، جامعة محمد خيضر بسكرة، العدد 1، (2001),ص 87

#### **4.4.1 المراجعة التحليلية و موقف أصحاب المهنة.**

المراجعة التحليلية من وجهة نظر أصحاب المهنة هي إيجاد بعض المؤشرات التي يمكن أن تدل على وجود بعض الثغرات والقصور في أنظمة الرقابة الداخلية، مما يساعد في وضع بر نامج المراجعة بشكل مناسب،<sup>1</sup> لكن أصحاب المهنة لا يفضلون الأخذ بالمفهوم الشامل للرقابة الداخلية وتقييم الأداء باستخدام المؤشرات عند القيام باإلجراءات التحليلية وذلك لألسباب التالية:

- أ. **تكلفة عملية التدقيق:** قيام مراجع الحسابات بالمراجعة التحليلية ومن ثم تقييم الكفاءة والفاعلية في المؤسسة يحتاج إلى وقت طويل وجهد أكبر، مما ينعكس على تكلفة عملية التدقيق ويجعلها غير اقتصادية، حيث أن استخدام المراجعة التحليلية من خلال تحديد المجالات الأكثر أهمية تساعد على  $^2$ -تخفيض تكاليف عملية التدقيق
- ب. **التأهيل العلمي:** قيام مراجع الحسابات بتقييم الكفاءة والفاعلية يحتاج إلى إحاطة واسعة بقضايا غير محاسبية، كالإدارة، التسويق، التمويل، الإحصاء، القانون والاقتصاد وبحوث العمليات. بالإضافة إلى استيعاب للعمليات اإلنتاجية إلى الحد الذي يمكن المراجع من تقييم الكفاءة والفاعلية، وهذا يعتمد إلى حد كبير على التخصص بقطاعات إنتاجية معينة.
- ت. **مشكلة المعايير المقبولة:** أهم الصعوبات التي تواجه المدقق لدى قيامه بتقييم الكفاءة هي مسألة المعايير التي تقاس الكفاءة على أساسها. فبالنسبة للمراجعة المالية التي تمثل المبادئ المحاسبية المقبولة عموما، الأساس الذي تقاس القوائم المالية بناء عليها، ومما لاشك فيه أن تقييم الكفاءة والفاعلية ال يكتفي بالمؤشرات المالية المبنية على المبادئ المحاسبية المقبولة عموما تتعداها إلى مؤشرات كمية وقيمية أخرى.
- ث. **الخوف من توسع نطاق المسؤولية:** أهم الصعوبات الفنية التي يواجهها مراجع الحسابات عند تقييم الكفاءة والفاعلية، وبخاصة ما يتعلق بمعايير الأداء تجعل القرارات الخاطئة التي يتخذها عرضة للمساءلة سواء من قبل اإلدارة أو من قبل المجتمع المالي. وعلى الرغم من الصعوبات السالفة الذكر، فإن دخول مهنة مراجعة الحسابات في مجال المراجعة التحليلية وتقييم الأداء سيصبح ضرورة منطقية ملحة لابد منها في المستقبل القريب.

 $\ddot{\phantom{a}}$ 

<sup>1</sup> يوسف جربوع، مراجعة احلسابات بني النظرية و التطبيق، مرجع سابق، ص ص 309-300

<sup>&</sup>lt;sup>2</sup> Weeler ,S and Pany ,K."Assessing the performance of analytical procedures : ABest case scenario" the accounting review , 65 (3), july .(1990).pp 557-577

**1.4.1 المراجعة التحليلية وموقف أجهزة الرقابة العليا الحكومية .**

إن القيام بالمراجعة التحليلية وتقييم الكفاءة والفاعلية هي أكثر أهمية في القطاع الحكومي بجانبيه اإلداري واالقتصادي من القطاع الخاص، ومما يعزر هذا االتجاه أن الصعوبات التي تواجهها المهنة،  $^1$ ليست بالأهمية نفسها بالنسبة للجهاز الحكومي.

# 1.1 أنوإع إجرإءإت إملرإجعة إلتحليلية

عند تتبع التقسيمات المختلفة إلجراءات المراجعة التحليلية نالحظ أنه ال يوجد اتفاق موحد على هذه التقسيمات، فقد ورد ضمن معيار المراجعة الدولي رقم 631 خمسة أنواع رئيسية من إجراءات المراجعة  $^2$ التحليلية:

- مقارنة بيانات العميل مع بيانات النشاط الذي يعمل فيه؛
- مقارنة بيانات العميل مع ما يقابلها من بيانات في الفترة السابقة؛
	- مقارنة بيانات العميل مع النتائج المتوقعة من العميل؛
	- مقارنة بيانات العميل مع النتائج المتوقعة من المراجع؛
	- مقارنة بيانات العميل مع التوقعات باستخدام بيانات غير مالية؛

**1.1.1 مقارنة بيانات العميل مع بيانات النشاط الذي يعمل فيه.**

يمكن أن يحصل المدقق عل معلومات أكثر مالئمة ويقدم خدمة عالية المستوى إلى العمالء من خالل مقارنة نتائج المراجعة التحليلية مع المؤسسات المشابهة، حيث تساعد المعرفة التي تكتسبها عن مجال العميل والنشاط الخاص به في تصميم مراجعة تحليلية تتسم بالفعالية والكفاءة. ويفيد هذا المعيار عند مقارنة النسب الخاصة بالمؤسسة موضع الدراسة لمعرفة المركز النسبي للمؤسسة، ومدى تحديد التطابق مع معدل الصناعة؛ حيث يتم تحديد أدائها، فهي إما أن تكون ضمن المعدل السائد أو أعلى من المعدل أو اقل منه.

> 1 يوسف جربوع، مراجعة احلسابات بني النظرية و التطبيق،مرجع سابق ص 307 2 أنظر إلى

<sup>-</sup> Alvin A Arens, and All , Op.Cit. p 209

<sup>-</sup> International Federal Accounting (IFAC). ISA 520 Analytical Procedure, AU Section 520 Analytical Procedures Source: SAS No. 122, parg 4 Audit Evidence, effective for audits of financial statements for periods beginning on or after December 15, (2012)

ومن أهم منافع المقارنة مع النشاط في أنها تساعد على تفهم أعمال العميل وفي أنها تقدم مؤشرا عند احتمال وجود فشل مالي<sup>1</sup>، وهو يتيح لمدقق الحسابات ما يلي:<sup>2</sup>

- الحكم على الخصائص االقتصادية للمؤسسة مقارنة بالمؤسسات المثيلة؛
- تقديم المقترحات إلدارة المؤسسة عندما تكون هناك انحرافات تمثل فروقات جوهرية؛
	- اكتشاف أي صعوبات مالية تتعرض لها المؤسسة؛
	- اكتشاف أي أخطاء غير عادية في الحسابات والأرصدة؛

غير انه يعاب على نسب الصناعة أنها عبارة عن متوسطات عامة، لذلك فإن المقارنة معها قد ال تكون ذات مغزى كبير، باإلضافة إلى اختالف الطرق المحاسبية التي تستخدمها الشركات المختلفة قد يؤثر على إمكانية قابلية البيانات للمقارنة، فإذا كانت معظم شركات الصناعة تستخدم طريقة FIFO لتقييم المخزون، والقسط الثابت لحساب عبء االستهالك، بينما كان العميل يستخدم LIFO و الرصيد  $^3$ . المتناقص على التوالي، فان المقارنة في هذه الحالة لن تكون مفيدة، لذلك يجب الحذر عند التفسير **1.1.1 مقارنة بيانات العميل مع ما يقابلها من بيانات في الفترة السابقة.**

يقوم هذا األسلوب على استخدام أرصدة الفترة السابقة كأرصدة متوقعة للفترة الحالية محل التدقيق، حيث يقوم المدقق بمقارنة النسب والمؤشرات المالية للعميل، للسنوات السابقة مع النسب والمؤشرات المالية لهذه الجهة للسنة المالية الجارية، فإذا الحظ ارتفاعا أو انخفاضا في أحد هذه النسب والمؤشرات، فعليه أن يتنبأ بالأسباب التي قد تؤدي إلى ذلك الارتفاع والانخفاض حسب خبرته، ومن ثم يحدد أدلة الإثبات التي يجب عليه أن يجمعها للتأكد من تلك االحتماالت وهو إجراء تحليلي لالتجاهات في هذه األرصدة أو المؤشرات المالية، وهذا األسلوب يكون مقبوال في حالة كون أعمال المؤسسة للفترة السابقة مماثلة للفترة الحالية، ولكنه ال يكون كذلك في حالة وجود تغيرات في أعمال المؤسسة أو المعالجات المحاسبية أو قيام المؤسسة بأعمال غير عادية.

و هناك تنوع للمراجعة التحليلية التي يتم فيها مقارنة بيانات العميل مع ما يقابلها في فترة أو فترات سابقة، وفيما يلي بعض الأمثلة المتعارف عليها:

**1.1.1.1 مقارنة رصيد السنة الحالية مع ما يقابلها في السنة السابقة**.

تتمثل أبسط الطرق لتنفيذ هذا االختبار في إدراج نتائج أرصدة ميزان المراجعة في العام الماضي في عمود منفصل بورقة عمل أرصدة ميزان المراجعة الخاص بالسنة الحالية، ويمكن للمدقق بسهولة أن يقارن رصيد السنة الحالية مع رصيد السنة السابقة في بداية المراجعة لتقرير أي األرصدة يجب أن يتم  $^4$  التعامل معها باهتمام أكبر بسبب وجود فرق كبير في الأرصدة.

- 2 عبد الفتاح الصحن ،حممد ناجي درويش. ، املراجعة بني النظرية و التطبيق، الدار اجلامعية ،اإلسكندرية،)7004(ص 949،
	- $201\,$ شحاتة السيد شحاته و منصور احمد البديوي، مرجع سابق. ص $^3$

 $1257$  الفين ارينز ، جيمس لوبك. مرجع سابق. ص $^{-1}$ 

<sup>4</sup> Alvin A.Arens, and all, Op.cit, P 210

**1.1.1.1 مقارنة تفصيل إجمالي رصيد مع ما يقابلها في السنة السابقة**.

إذا لم تحدث تغيرات جوهرية في النشاط لدى المؤسسة في السنة الحالية، فإن كثيرا من التفاصيل التي تتكون منها اإلجماليات الظاهرة في القوائم المالية يجب أن تظل بدون تغير، لذلك فإنه بمقارنة مختصرة لتفاصيل الفترة الجارية مع نفس تفاصيل السنة السابقة، يمكن أن تتضح المعلومات التي تحتاج إلى فحص أكثر .<sup>1</sup>ويمكن أن نتم المقارنة وفقا لفترة زمنية أو نقطة ما من الزمن، ومن أمثلة النوع الأول مقارنة اإلجماليات الشهرية في السنة الحالية والسنة السابقة كحسابات المبيعات والصيانة وغيرها. أما النوع الثاني فيتمثل في مقارنة تفاصيل القروض التي يجب سدادها في نهاية الفترة الحالية مع ما يقابلها  $^2$  في نهاية الفترة السابقة.

**3.1.1.1 حساب النسب المئوية والنسب المالية للعالقات ومقارنتها مع السنوات السابقة.**

يوجد عيبان في مقارنة اإلجماليات والتفاصيل مع ما يقابلها في السنوات السابقة، أوال: ال يتم أخد النمو أو النقص في أنشطة العمل بالاعتبار، ثانيا: العلاقات بين البيانات والبيانات الأخرى، مثل العلاقة بين المبيعات وتكلفة البضاعة المباعة قد تم تجاهلها. و يمكن التغلب على هذين العيبين من خالل استخدام النسب المالية والنسب المئوية. ويتم استخدامهما في العام الحالي ومقارنتها مع ما يقابلها في السنوات السابقة بنفس أنواع النسب المالية والنسب المؤوية للمقارنة مع بيانات النشاط الذي يعمل فيه العميل، على سبيل المثال، يمكن مقارنة نسبة كل فئة من المصروفات إلى إجمالي المبيعات مع ما 3 يقابلها في السنوات السابقة.

### **3.1.1 مقارنة بيانات العميل مع توقعات العميل.**

وفقا لهذا اإلجراء يقوم المدقق بفحص نتائج مقارنة بيانات المؤسسة الفعلية مع بياناتها المتوقعة، وقد يقوده هذا الفحص إلى اكتشاف نوع أو أكثر من التحريفات، تستدعي من المدقق القيام بالبحث عن أسبابها واالقتناع بها، وكذلك التأكد من مدى بذل الجهود من قبل الجهة المراد التدقيق عليها في إعداد هذه الموازنات التقدير ية، إضافة إلى التأكد من احتمال تعديل هذه الجهة للبيانات المذكورة في الموازنات التقديرية والتي تؤثر على واقعية هذه الموازنات وعلى نتائج المراجعة التحليلية ومدى االعتماد عليها. يستعين مدقق الحسابات في إجراءاته التحليلية بالمعلومات المستمدة من الموازنات التخطيطية ليقارنها مع المعلومات الفعلية، وهذه المقارنة تعطيه فكرة عن االنحرافات السالبة أو الموجبة التي يعمل على تحليلها و معرفة أسبابها خاصة فيما يتعلق بالعناصر الجوهرية ذات الأهمية في تحديد نتيجة الأعمال والمركز المالي للمؤسسة .<sup>4</sup>

 $202$  منصور أحمد البدوي ،شحاتة السيد شحاتة، مرجع سابق. ص $\,202$ .

<sup>&</sup>lt;sup>3</sup> الفين ارينز، جيمس لوبك. مرجع سابق.259–260.

<sup>4</sup> عبد الفتاح حممد الصحن ،حممد ناجي درويش، املراجعة بني النظرية و التطبيق، مرجع سابق. ص 947، .

 $2$  Alvin A. Arens and all, Op.cit P 210 -211.

ويوجد أمران يجب الاهتمام بهما في حالة مقارنة بيانات العميل مع الموازنات. أولا، يجب أن يقيم المراجع مدى واقعية الموازنة، حيث يتم في بعض المنظمات إعداد الموازنة دون بذل العناية المالئمة، وبالتالي لن تمثل الموازنة توقعات واقعية. ثانيا، يوجد إمكانية لقيام أفراد العميل بتعديل المعلو مات المالية الحالية حتى نتوافق مع الموازنة. وإذا حدث ذلك، لن يجد المدقق فروقا في مقارنة البيانات الفعلية مع بيانات الموازنة حتى في ظل وجود تحريفات في القوائم المالية، ويمكن التعرف على مدى واقعية الموازنة من خالل مناقشة إجراءات التوصل للموازنة مع العميل، ويتم تنفيذ خطوات المراجعة الخاصة بتقدير خطر الرقابة وأداء االختبارات التفصيلية للبيانات الفعلية لتقليل احتمال تعديل أفراد العميل للبيانات الفعلية حتى يحدث توافق بينهما وبين الموازنة. <sup>1</sup>

و عليه يمكن استخالص عدة اعتبارات يجب اإللمام بها في هذا النوع من المراجعة التحليلية وهي:

- تقييم ما إذا كانت الموازنات التخطيطية واقعية؛
- تقييم ما إذا كانت هناك تحريفات في البيانات الفعلية أيضا؛
- مناقشة المسؤولين فيما يخص إجراءات و ضوابط إعداد الموازنات التخطيطية؛
	- تقدير خطر الرقابة و أداء اختبارات تفصيلية لتدقيق البيانات الخطية؛

4.6.0 **مقارنة بيانات العميل مع توقعات المدقق.**

يمكن مقارنة بيانات العميل مع توقعات المدقق عندما يقوم بعمليات حسابية للتوصل إلى قيم متوقعة ألرصدة القوائم المالية، و تمثل توقعات المراجع القيمة التي يجب أن تكون عليها أرصدة الحسابات في ضوء علاقة كل رصيد مع الأرصدة الأخرى في الميزانية أو قائمة الدخل، أو من خلال تصور قيمة **2** الرصيد بناء على بعض االتجاهات التاريخية.

6.6.0 **مقارنة بيانات العميل مع توقعات باستخدام بيانات غير مالية**.

تتضمن المراجعة التحليلية دراسة العالقات بين المعلومات المالية والمعلومات غير المالية ذات العالقة، كتكلفة المرتبات مع عدد الموظفين<sup>3</sup>، وذلك أن المعلومات غير المالية لا تشتق مباشرة من القوائم المالية، وتشمل العديد من العوامل مثل الظروف االقتصادية العامة، والتغيرات التكنولوجية في صناعة العميل، وطرح منتجات جديدة بواسطة المنافسين. وبالرغم من أهمية المعلومات غير المالية، فإن البعض يرى أن المراجعين يولون اهتماما غير كاف لهذه المعلومات عند مراجعة القوائم المالية. ولقد أدركت مؤسسات المراجعة مؤخرا الحاجة إلى الأخذ بعين الاعتبار المعلومات غير المالية عند أداء عملية المراجعة، ولذلك تم تنظيم المؤسسات حسب التخصص في صناعة العميل، اعتقادا بان ذلك سوف يشجع على معرفة اكبر

 $261\,$ الفين ارينز ، جيمس لوبك. مرجع سابق.ص $^1$ 

 ${}^{2}$ Alvin A.Arens, and all, Op.cit, P 213

<sup>&</sup>lt;sup>3</sup> الاتحاد الدولي للمحاسبين، إصدارات المعايير الدولية لممارسة أعمال التدقيق والتأكيد وأخلاقيات المهنة (2008)، الجمع العربي للمحاسبين القانونيين ، الجمع العربي للمحاسبين القانونيني، ص 442

خلروف عمل العميل، وبالنالـي تعزيز فعالية وكفاءة عملية المراجعة<sup>1</sup>، ويتمثل الأمر الأساس في استخدام البيانات غير المالية في مدى دقة هذه البيانات<sup>2</sup> .

6.1 العوامل المؤثرة في مدى الاعتماد على إجراءات المراجعة التحليلية.

يستند تطبيق المراجعة التحليلية على التوقع بأن العالقة بين المعلومات الموجودة تسير على نفس االتجاه في حالة غياب ظروف تدل على العكس، إن وجود هذه العالقات يوفر أدلة إثبات على اكتمال ودقة وصحة المعلومات الناتجة من النظام المحاسبي. ومع ذلك فإن الثقة بنتائج المراجعة التحليلية سوف يعتمد على تقدير المدقق للمخاطرة التي تكمن في أن المراجعة التحليلية قد تحدد العالقات كما هي متوقعة، بينما في الواقع توجد بيانات خاطئة.

ومن العوامل المهمة التي ذكرها المعيار الدولي رقم 03 والتي تؤثر على مدى اعتماد المدقق على نتائج المراجعة التحليلية:<sup>3</sup>

### **1.6.1 الهدف من المراجعة التحليلية**

يكمن الدور الكبير للمراجعة التحليلية في تحديد طبيعة وتوقيت إجراءات المراجعة األخرى، في حين أن الإجراءات التي يتم تطبيقها في مرحلة المراجعة النهائية تساعد في تأييد الأدلة وتعزيز النتائج التي تم التوصل إليها من المصادر األخرى.

**1.6.1 األهمية النسبية للبند مقارنة بالقوائم المالية ككل**.

إذا كانت األهمية النسبية للبند عالية فال بد من االعتماد على أمور أخرى من أجل الخروج بنتيجة عن البند موضع التدقيق. فعلى سبيل المثال، في حالة كون رصيد المخزون ذو أهمية نسبية، فإن المدقق سوف ال يعتمد فقط على المراجعة التحليلية لتكوين قراره، ومع ذلك، فإنه قد يعتمد فقط على المراجعة التحليلية لبعض بنود الدخل والمصاريف عندما ال تكون ذات أهمية نسبية بمفردها، مع مراعاة اقتصاديات المعلومات وبتعبير بسيط بجب أن تكون منفعة المعلومات أكثر من التكلفة المضحى بها، وهذا ما يفرض تطبيق مبدأ األهمية النسبية.

**3.6.1 نتائج إجراءات المراجعة األخرى الموجهة مباشرة لنفس أهداف التدقيق**.

أي الأخذ بعين الاعتبار نتائج الإجراءات الأخرى المطبقة على نفس البند أو النشاط ومعرفة مدى انسجامها مع نتائج اإلجراءات التحليلية.

<sup>2</sup> Alvin A.Arens and all, Op.cit,p 215

 $\overline{a}$ 

<sup>3</sup> أنظر إلى:

- IFAC : ISA.No. 520 A 15-16

<sup>&</sup>lt;sup>1</sup> حامد مصطفى صادق. قياس أثر المعلومات المالية وغير المالية على أداء الإجراءات التحليلية لأغراض تخطيط عملية المراجعة، مجلة جامعة الملك عبد العزيز: الاقتصاد والإدارة، 83 $(2004)$ 

<sup>–</sup> كمال خليفة أبو زيد، سمير كامل عيسى، رجب السيد راشد.. دراسات في المراجعة الخارجية للقوائم المالية، (الإطار النظري، معايير المراجعة، مراجعة الأنظمة الالكترونية، التطبيقات الحديثة)، دار المطبوعات الجامعية: الاسكندرية، (2008)، ص ص 747-248 -على عبد القادر الذنيبات، مرجع سابق، ص ، ص 794-793

**4.6.1 دقة التنبؤ بالنتائج المتوقعة من تطبيق المراجعة التحليلية**.

وهذا يعني مدى التوافق بين نتائج المراجعة التحليلية والنتائج المتوقعة من هذه اإلجراءات، وهذا قد يعتمد على طبيعة البند موضع التدقيق، على سبيل المثال يتوقع المراجع عادة ثبات أكبر عند مقارنة حدود مجمل الربح بين فترة وأخرى، من مقارنة المصاريف الاختيارية كمصاريف البحث أو الإعلانات **1.6.1 تقدير المخاطر المالزمة ومخاطر الرقابة.**

حيث كلما زادت تقديرات هذه المخاطر تقل درجة االعتماد على المراجعة التحليلية، ويتم التركيز على المراجعة التحليلية.

**6.6.1 معرفة المراجع لطبيعة عمل العميل والظروف المحيطة به.**

فقد ال يعتمد المدقق على نتائج المراجعة التحليلية في بعض الحاالت، وذلك في ضوء معرفته لطبيعة عمل العميل والظروف المحيطة به، فمعرفة المدقق لطبيعة وظروف عمل العميل قد تجعل من االعتماد على المراجعة التحليلية تتم بشكل قليل، فمثال قد يتبين للمدقق أن المؤسسة قد مرت بظروف صعبة خالل السنة نتيجة إلضراب العمال عن العمل، وهذا ينفي التساؤالت التي قد تثيرها نتائج المراجعة التحليلية عن انخفاض حجم المبيعات لتلك السنة.

7.1 خطوات استخدام المراجعة التحليلية.

في سبيل تحقيق األهداف المرجوة من استخدام المراجعة التحليلية، يتعين على المدقق القيام بمجموعة من الخطوات تتمثل فيما يلي:

## **1.7.1 الخطوة األولى: الحصول على المعلومات.**

يقوم المدقق في هذه الخطوة بالحصول على المعلومات سواء من مؤسسة العميل أو من خارجها، خاصة المعلومات والبيانات المالية وغير المالية. فالبيانات والمعلومات التي يسعى المدقق للحصول عليها قد تتمثل في تلك التي خضعت للمراجعة سابقا أو قد تكون اقتصادية أو صناعية أو غير ذلك.

وان توفر المعلومات عن المؤسسة محل المراجعة يعتبر ضروريا للقيام بالمراجعة التحليلية بكفاءة و فاعلية. ومن المهم جدا التأكد من موثوقية المعلومات المتوفرة لديه إذ تتأثر موثوقية البيانات بمصدرها وطبيعتها<sup>1</sup>، حيث تقترح الدراسات البحثية أن استخدام البيانات الصناعية والاقتصادية والبيئية يمكن أن تحسن من الفائدة المدركة للإجراءات التحليلية<sup>2</sup>.

 $1$ الاتحاد الدولي للمحاسبين، إصدارات المعايير الدولية لممارسة أعمال التدقيق والتأكيد وأخلاقيات المهنة، المحمع العربي للمحاسبين القانونيين 2008 ص $1$  $^2$ لسيد أحمد لطفي أمين.(2007). التطورات الحديثة في المراجعة، الدار الجامعية، الإسكندرية : مصر ، ( 2008)، ص 349

وقد أوصى معيار المراجعة الدولي 520 .No .ISA المراجع بأن يأخذ بعين االعتبار عدة عوامل عند تقديره لمدى موثوقية البيانات لأغراض تصميم إجراءات المراجعة التحليلية، والمتمثلة فيمايلي<sup>1</sup>:

- مصادر المعلومات المتوفرة: فعلى سبيل المثال، المعلومات يمكن أن تكون أكثر موثوقية ، إذا تم الحصول عليها من مصادر مستقلة خارج المؤسسة؛
- إمكانية مقارنة المعلومات المتوفرة: فعلى سبيل المثال، يجب أن تكون المعلومات والبيانات التي تم الحصول عليها قابلة للمقارنة مع معلومات وبيانات المؤسسة؛
- طبيعة وملائمة المعلومات المتوفرة:على سبيل المثال، إذا كانت الميزانيات التقديرية أعدت كنتائج متوقع حدوثها بدال من أهداف تسعى المؤسسة لتحقيقها، حيث يجب أن تتوافق المعلومات مع معلومات المؤسسة؛
- أنظمة الرقابة على إعداد المعلومات التي تصمم لتضمن االكتمال والدقة والصحة، على سبيل المثال، نظم الرقابة على إعداد ومراجعة وصيانة الميزانيات. فكلما كانت نظم الرقابة المطبقة في المؤسسة قوية زادت ثقة المدقق بالمعلومات، وبالتالي زادت ثقته في نتائج تطبيق المراجعة التحليلية. **1.7.1 الخطوة الثانية: تكوين التوقعات.**

تمثل التوقعات القيم التي يتوقع أن تظهر بها القوائم المالية، ويقوم المراجع بتطوير توقعاته بالطريقة التي من شأنها أن تشير إلى أن االختالف فيما بين القيم المتوقعة والقيم الفعلية المسجلة في الدفاتر يعود إلى احد التحريفات. ويرى انه في مرحلة تكوين التوقع تعد األكثر أهمية لعملية المراجعة  $^2$ التحليلية.

وتشير الفقرة (5) من نشرة معايير المراجعة SAS. No.56 بأنه يمكن للمدقق تكوين توقعاته  $^3$ :فيما يلي مجموعة الأمثلة لمجموعة المصادر للمعلومات لتطوير التوقعات

- المعلومات المالية لفترة أو فترات سابقة مع األخذ باالعتبار أي تغيرات معلومة؛
	- المبالغ المتوقعة مثل الموازنات والتنبؤات؛
	- استخدام المعلومات التي تتعلق بالصناعة التي تعمل فيها المؤسسة؛
	- تحليل العالقات بين عناصر المعلومات المالية وبعضها البعض للفترة؛

أنظر إلى :  $^{\rm 1}$ 

 $\overline{a}$ 

– الهيئة العامة للرقابة المالية: معيار المراجعة المصري رقم 520 الإجراءات التحليلية، ص 4، ص 6<br>2 امان مال مال العام العام الأخراج مع من من الأهل العام على هذا من العام العام العام العام العام العام العام ا

لطفي السيد.. التحليلي المالي لأغراض مراجعة وتقييم الأداء والاستثمار في البورصة، الدار الجامعية، (2005)ص 338

<sup>-</sup> The International Federation of Accountants(IFAC).HANDBOOK OF INTERNATIONAL QUALITY CONTROL, AUDITING, REVIEW, OTHER ASSURANCE, AND RELATED SERVICES PRONOUNCEMENTS, New York , April EDITION Para. 5(b), (2010) ، P 438

<sup>&</sup>lt;sup>3</sup> AU Section 329 Source: SAS No. 56; SAS No. 96. Analytical Procedures Effective for audits of financial statements for periods beginning on or after January 1, 1989, P334

- العالقات بين المعلومات المالية والمعلومات غير المالية المناسبة؛
	- 2.9.0 **الخطوة الثالثة: تحديد االنحرافات غير العادية.**

في الواقع أن تتبع الفروق الجوهرية يعتبر أهم ناحية من نواحي المراجعة التحليلية، ذلك ألن هذا النتبع يتيح الفرصة لكشف الأخطاء أو التلاعب، ولهذا السبب يعتبر أن المراجع فشل في بذل العناية المهنية الواجبة إذا لم يقم بفحص سبب التقلبات الجوهرية التي كشفت عنها المراجعة التحليلية.<sup>1</sup> بمعنى آخر تحديد ما إذا كانت االنحرافات تمثل تقلبات غير عادية، و تحدث هذه المرحلة من عملية المراجعة  $^2$ . التحليلية عندما يقوم المدقق بمقارنة القيمة التي يتوقعها مع القيمة المسجلة

وهنا البد من التمييز بين الفروق الطفيفة أي التي تكون ضمن حدود الثقة والفروق الكبيرة التي تتجاوز حدود الثقة، فالفروق الطفيفة تهمل والفروق الكبيرة تخضع الهتمام المراجع للتأكد من معقولية القيم المسجلة، والبحث عن أسباب هذه الفروق الكبيرة. وقد ورد ضمن معيار المراجعة الدولي :631 عن تصميم وأداء إجراءات المراجعة تحليلية جوهرية على المدقق تحديد مقدار الفرق من المتوقع الذي يمكن قبوله بدون مزيد من البحث، ويتأثر هذا الأمر بشكل رئيسي بالأهمية النسبية والاتفاق على المستوى  $^3$ المطلوب من التأكيد.

### **4.7.1 الخطوة الرابعة: تقصي أسباب االنحرافات غير العادية)أسباب الفروق(.**

إذا أظهرت المراجعة التحليلية وجود تقلبات غير عادية وتحريفات هامة وجوهرية يستوجب من المراجع تحديد أسباب تلك الفروقات، و أن السبب يتعلق بحدث اقتصادي وليس نتيجة وجود خطأ أو مخالفة<sup>4</sup>، ونتطلب هذه الخطوة الكثير من المهارة والخبرة لدى المراجع وذلك بهدف تفسير الانحرافات غير العادية وتحديد أسبابها، فقد جاء في معيار المراجعة الدولي رقم 520 في الفقرة 17°: عندما تكتشف المراجعة التحليلية وجود تقلبات مهمة، أو إظهار لعالقات متضاربة مع المعلومات الوثيقة الصلة، أو كشفها لانحرافات عن المبالغ المتنبأ بها، فإن على المراجع البحث والحصول على تفسيرات مناسبة وأدلة معززة ومالئمة لتلك الحاالت.

 $255$  الفين ارينز ، جيمس لوبك. مرجع سابق.ص  $^4$ 

 $217$  شحاتة السيد شحاته و آخرون. مرجع سابق. ص  $^1$ 

<sup>2</sup> عبد العال محادة، طارق مرجع سابق. ص 349

<sup>&</sup>lt;sup>3</sup> الاتحاد الدولي للمحاسبين، إصدارات المعايير الدولية لممارسة أعمال التدقيق والتأكيد وأخلاقيات المهنة، الجمع العربي للمحاسبين القانونيين ،  $2008$ ص 462.

<sup>&</sup>lt;sup>5</sup> الاتحاد الدولي للمحاسبين، إصدارات المعايير الدولية لممارسة أعمال التدقيق والتأكيد وأخلاقيات المهنة (2008)، مرجع سابق، ص 463

6.9.0 **الخطوة الخامسة: تقييم وتوثيق المراجعة التحليلية.**

في هذه المرحلة يقوم المراجع بتقييم األثر المتوقع لتلك الفروق على مالئمة وصحة القوائم المالية في ضوء التفسيرات التي حصل عليها من اإلدارة، و اذا كانت اإلدارة غير قادرة على تقديم تفسير مقنع ألسبابها، أو أن الفحص وراء شرح وتفسير اإلدارة فشل في دعم هذا التفسير، فإن على المدقق في هذه الحالة أن يفترض وجود احتمال كبير في أن هناك خطأ أو غش، وعليه في هذه الحالة أن يصمم  $^1.$ بجراءات مراجعة أخرى ملائمة لتحديد ما إذا كانت هذه الأخطاء أو الغش موجودة فعلا أو لا

وكخطوة أخيرة تتطلب توثيق كل ما يتعلق بالمراجعة التحليلية مثل بقية أعمال المراجعة، ويمكن أن تتضمن أوراق العمل المستخدمة في توثيق المراجعة التحليلية ما يلي:

- المعلومات المستخدمة ومصادرها؛
- أساليب الفحص التحليلي التي تم استخدامها؛
- االنحرافات الهامة التي تم اكتشافها ومدى أحقية كل انحراف للفحص والدراسة؛
- المستويات الإدارية التي تم الحصول منها على التفسيرات المتعلقة بالانحرافات الهامة؛
	- النتائج التي تم التوصل إليها؛

## 1.1 إلصعوابت.

على الرغم من أهمية المراجعة التحليلية في زيادة درجة فاعلية مراجعة الحسابات، هناك مجموعة من العوامل أو المعوقات التي قد تحول دون القيام بهذا الدور، ولهذا يتعين على المدقق التعرف على المعوقات قبل استخدام المراجعة التحليلية وبذل الجهد الكافي لتذليلها،

ولقد ذكر المعيار الدولي رقم 03 لسنة 0711 الكثير من العوامل التي قد تؤثر على عملية استخدام المراجعة التحليلية وهي كما يلي $^2$ :

- أهداف المراجعة التحليلية ومدى االعتماد عليها؛
- طبيعة المؤسسة ومدى توافر المعلومات المالية والتوقعات؛
- مدى توافر المعلومات غير المالية، ومدى مالءمة المعلومات المتوفرة؛
	- مدى قابلية المعلومات المتوافرة للمقارنة مع الغير؛

 $219\,$ شحاتة السيد شحاته وآخرون، مرجع سابق. ص  $^1$ 

2 امحد عبد الرمحان املخادمة ،حاكم الرشيد، مرجع سابق، ص 482

كذلك بين Biggs & Wild أن عوامل الوقت والتكلفة والبيانات قد تحد من استخدام النماذج اإلحصائية - كأسلوب من أساليب المراجعة التحليلية- في عملية احتساب القيم المتوقعة للقيم الدفترية غير المدققة.

وقد أشار Grobstein, Loeb, & Neary(1985 ) إلى وجود الكثير من العوامل التي قد تؤثر على عملية  $^1$ استخدام المراجعة التحليلية كأسلوب من أساليب المراجعة التحليلية وهي كما يلي:

- وجود أزمة اقتصادية خالل السنة أو سنوات سابقة مما يحد من عملية إجراء المقارنات؛ تغيير الشركة المستمر لسياساتها المحاسبية والتسويقية واإلنتاجية؛ طبيعة وخصائص الشركة وتوسيع وتقليص حجم أعمالها؛ عدم توافر المعلومات المالية وغير المالية الالزمة وعدم مالءمة المعلومات المتوافرة؛ عدم قابلية المعلومات المتاحة للمقارنة، والتكلفة العالية للحصول على البيانات المالية الضرورية
- للمقارنة؛ ■ نقص القدرة التتبؤية للمراجعة التحليلية مقابل متطلبات الدقة في المراجعة، وحاجة المدقق إلى
- التدريب؛ أيضا من العوامل التي تلعب دورا هاما في استخدام المراجعة التحليلية، عامل الخبرة المهنية للمدقق، حيث أن التقدير الشخصي للمدقق عند استخدام المراجعة التحليلية يتطلب مزيدا من الخبرة، فقد بين Arens & Loebbake أن الخبرة المهنية للمدقق هي األساس في تحديد النسب المالية المناسبة، وذلك الن تحليل النسب واالتجاه يعتمدان على التقدير الشخصي للمدقق سواء عند تحديد النسب المالية

الالزمة استخدامها أو عند تفسير نتائجها .

أما Cohen & Kida فقد بينا أن للخبرة أثر كبيرا على استخدام المراجعة التحليلية وذلك لألسباب التالية:

- أن استخدام المراجعة التحليلية ال يعتبر في الحقيقة مهمة منظمة؛
- أنها تشمل على فهم العالقات المتداخلة والمعقدة بين أرصدة الحسابات؛
- أنها تحتاج إلى فهم الرابطة بين نتائج المراجعة التحليلية ومدى اختبارات المراجعة الأخرى؛

وقد أثار الباحثان عدة استفسارات كان احدها، هل لمستوى الخبرة أثر على التقديرات الشخصية للمراجعين عند استخدام المراجعة التحليلية؟ وكانت اإلجابة هي أن خبرة المدقق تؤثر بصورة كبيرة على التقديرات الشخصية لمديري مكاتب المراجعة، منها على التقديرات الشخصية للمراجعين حيث تبين أن

<sup>1</sup> نفس المرجع السابق

مديري مكاتب التدقيق لديهم مقدرة أكبر على تحديد العالقات الدقيقة والمعقدة بين أدلة المراجعة التحليلية والتغيرات الحادثة في برنامج المراجعة. ويرجع سبب ذلك إلى أن مديري مكاتب المراجعة لديهم خبرة أكبر في استخدام المراجعة التحليلية.

كما أشار المعيار الدولي 631 في الفقرة 03 عندما تكون أنظمة الرقابة هذه فعالة فإنه يكون للمراجع ثقة أكبر في إمكانية الاعتماد على المعلومات وبالتالي في نتائج الاختبارات الجوهرية.

بناء على ما سبق، يمكن استخالص أهم العوامل التي يمكن أن تحد من استخدام المراجعة التحليلية في عملية التدقيق تتمثل فيما يلي:

- عدم توفر المعلومات المالية وغير المالية عن المؤسسات؛
- اختالف بيانات المؤسسات المماثلة والطرق المحاسبية المطبقة والتي تحول دون مقارنتها مع المؤسسات الأخرى التي تعمل في نفس النشاط؛
	- قيام المؤسسة بتغيير بعض سياساتها المحاسبية أو اإلنتاجية أو التسويقية؛
		- التكلفة العالية للحصول على البيانات؛
- نقص خبرة المدقق في استخدام المراجعة التحليلية، وهنا يجب التمييز بين خبرة المدقق بشكل عام وخبرته في استخدام المراجعة التحليلية؛
- عدم اإللمام الكافي الستخدام برامج الحاسوب والتي تساعد على تطبيق المراجعة التحليلية لدى مراجعي الحسابات. فمن المعلوم أن برامج الحاسوب تساعد بشكل كبير على استخدام أدوات المراجعة التحليلية سواء البسيطة كتحليل النسب، أو المعقدة كدراسة االر تباط واالنحدار والسالسل الزمنية.

# 1.1 أساليب إملرإجعة إلتحليلية.

يمكن استخدام طرق وأساليب متنوعة لتنفيذ المراجعة التحليلية من أجل تحسين فعالية عملية التدقيق، وتتدرج هذه الطرق من المقارنات البسيطة إلى التحليالت المركبة باستخدام أساليب إحصائية متطورة، أو أنظمة تعتمد على نماذج حاسوبية مثل الشبكات العصبية، فمن الممكن أن الممارسين ينظرون للطرق من حيث فعالية التكاليف وتقنيات المراجعة التحليلية الأكثر بساطة هي الأكثر فعالية من حيث التكلفة.

إن مرحلة االستعانة بتقنيات تحليل المعلومات المجمعة هي مرحلة ذات أهمية بالغة وواسعة يتم من خلالها قياس الظواهر وتحديد أهم النتائج والانحرافات وتحديد درجة خطورتها. ويمزج المدقق في هذه المرحلة ما بين المنهج الكمي التحليلي والوصفي للبيانات و الذي يعتمد على أدوات التحليل المختلفة الختبار الفرضيات الموضوعة. كما يتم االستعانة بالتقنيات اإلحصائية الرياضية والقياسية والرسومات البيانية ، إضافة إلى الأدوات الخاصة بالتدقيق كالمؤشرات ، المعايير ، والمرجعيات...الخ .

وظهرت الحاجة لاستخدام الأساليب الكمية في الإدارة نتيجة لضخامة المؤسسات الحديثة، حيث أصبحت المشاكل الإدارية فيها على درجة عالية من التعقيد وأصبحت الأساليب التقليدية التي تعتمد على التجربة والخطأ والخبرة الذاتية لمتخذ القرار غير فعالة، كما أن نتائج القرارات إن لم تكن محسوبة ومقدرة تقديرا صحيحا قد تترتب عليها خسائر ال يمكن تعويضها.

ويمكن تبويب أساليب المراجعة التحليلية المستخدمة إلى ثالث مستويات رئيسية وفقا لما يلي:

- إجراءات المراجعة التحليلية الوصفية غير الكمية؛
	- إجراءات المراجعة التحليلية الكمية البسيطة؛
	- إجراءات المراجعة التحليلية الكمية المتطورة؛

### **1.9.1 إجراءات المراجعة التحليلية الوصفية غير الكمية.**

وفقا لهذه اإلجراءات يستخدم مدقق القوائم المالية نظرته الفاحصة المبنية على خبرته الشخصية، للحكم على مدى معقولية أدلة اإلثبات التي حصل عليها من خالل اطالعه على طبيعة عمليات المؤسسة تحت التدقيق، والتأثيرات المختلفة لألوضاع االقتصادية، وأوضاع الصناعة التي تنتمي إليها المؤسسة،
ويمتاز هذا النوع من الأساليب بانخفاض تكلفته وسهولة تطبيقه على المؤسسات الاقتصادية، بالإضافة إلى عدم اعتماده على المعلومات الكمية، و يشمل على مايلي:

0.0.7.0 **االستفسار** Inquiry:

االستفسار عبارة عن مجموعة من األسئلة الموجهة إلى شخص لديه معلومات حول طبيعة عمل المؤسسة تشمل النواحي المالية والمحاسبية والتدقيق،<sup>1</sup> ويستخدم هذا الإجراء عادة في كل خطوة من خطوات عملية التدقيق بدءا من التخطيط التمهيدي لعملية التدقيق وصوال إلى الاختبارات النهائية لأرصدة الحسابات، كما أن الاستفسار يتطلب من المدقق عدم تقبل اإلجابات سواء كانت شفهية أو مكتوبة إال بعد التأكد من أنها حقيقية.

- **1.1.9.1 التوقعات من نتائج التدقيق السابقة:** Result Audit Prior from Expectation**.** إن بعض أوراق العمل للسنة الماضية قد تكون مفيدة وتساعد في تعريف بعض المسائل المحاسبية والتدقيق المهمة للسنة الحالية، والتي تساعد المدقق في تحديد المواقع التي يمكن أن تسبب صعوبات وعراقيل لعملية التدقيق الحالية، ومن هذه الصعوبات:
	- مقدار الوقت المطلوب لكل جانب من جوانب عملية التدقيق؛
		- األخطاء التي اكتشفت خالل عملية التدقيق؛

ففي حالة عدم االهتمام بها من قبل المدقق في الفترة السابقة، يجب التركيز عليها في التدقيق لففترة الحالية، ومن المصادر التي توفر للمدقق معلومات عن نتائج التدقيق السابقة ما يلي<sup>2</sup>:

- مراجعة أوراق عمل التدقيق للسنة السابقة ومراجعة أي ملخصات لنتائج التدقيق السابقة.
- مراجعة مكونات رسالة الإدارة الموجهة من المدقق إلى الإدارة السابق ورد الإدارة عليها.
- مقابلة المدقق السابق في حالة تدقيق حسابات المؤسسة لأول مرة ومناقشة الأمور التي يعتقد انها تؤثر على عملية التدقيق الحالية.

<sup>&</sup>lt;sup>1</sup> Alvin A.Arens and all, Op.cit P 200

<sup>&</sup>lt;sup>2</sup>International Federal Accounting (IFAC) : ISA.No.315, Paras A12, P.274

2.0.7.0 **مراجعة المعلومات الخارجية )غير الكمية(** non « Information External of Review « Quantitative يجب على المدقق ان يحصل على معرفة كافية لألمور االقتصادية التي تتعلق بطبيعة عمل المؤسسة موضوع التدقيق، وعلى أي متطلبات قانونية وتنظيمية، وذلك ليقوم بالتدقيق بشكل فعال، ومثل هذه المعرفة تساعد المدقق في تقييم معقولية تقديرات اإلدارة المختلفة ألية مخصصات أو احتياطات باإلضافة إلى معرفة إمكانية وجود أية مخالفات أو خطأ.

 $^1$ :ويتم الحصول على هذه المعرفة بطرق عدة منها

- االطالع على المنشورات المختلفة والتي من ضمنها أدلة التدقيق والمحاسبة والسجالت والدوريات الأخرى المتعلقة بالصناعة.
- مراجعة التقارير السنوية وما صدر من السوق المالي عن العميل والشركات األخرى في الصناعة نفسها.
- مراجعة أية تقارير تصدر عن شركات مالية أو شركات وساطة أو اي شركات أخرى حول الشركة او الصناعة.
- 4.1.9.1 مراجعة المعلومات الداخلية ذات الطبيعة غير الكمية:-Review of Internal information « non Quantitative »

يجب على المدقق أن يتعرف على الصفات أو الخصائص المميزة للعميل بما في ذلك تغيرات برزت في السنوات السابقة، ومن الوسائل التي تساعده في ذلك:

- مراجعة النظام الداخلي للمؤسسة، وعقد تأسيس، وكذلك مراجعة محاضر جلسات مجلس اإلدارة ووقائع اجتماع الهيئة العامة. - االطالع على ملفات الموظفين، وملفات المراسالت باإلضافة إلى سجالت اإلنتاج - التعرف على السياسات المتبعة في تسويق المنتجات وتوزيعها - االطالع على العقود المهمة والتي يكون لها تأثير على عملية التدقيق مثل اتفاقيات القروض والعقود طوبلة الأجل.

<sup>&</sup>lt;sup>1</sup> Arens and Loebbecks .Op.cit. P 200

### **1.9.1 إجراءات المراجعة التحليلية الكمية البسيطة.**

يتم في هذا األسلوب معالجة المعلومات الكمية بطرق مبسطة وسهلة للحصول على دالئل ذات معنى في عملية التدقيق، وذلك باستخدام التحليل المالي ضمن الأساليب الفنية الرئيسية لتتفيذ المراجعة التحليلية على القوائم المالية والختامية للمؤسسة بغرض الكشف عن العالقات المتداخلة بين عناصرها والتغيرات التي تلحقها على مدى زمني معين وحجم هذه التغيرات و مسبباتها.

تتمثل الفلسفة الرئيسية وراء استخدام هذه اإلجراءات في التدقيق، في وجود عالقات بين البيانات بنمط معين واستمرارها على هذا النمط في مستقبل مادامت الظروف المحيطة لم تتغير، والمنطق وراء استخدام هذا النوع من اإلجراءات في المراجعة التحليلية هو توقع المدقق بطريقة معقولية وجود عالقات بين البيانات و استمرار وجود هذه العالقات بشرط عدم وجود ظروف معروفة تدعوا إلى العكس، والمالحظ أن هذا النوع من المراجعة التحليلية يعتمد على معلومات كمية تاريخية، حيث يتم معالجتها بطريقة معينة لتعطي دالالت معينة، ويشمل هذا النوع من اإلجراءات:

- التحليل الأفقي؛
- التحليل الرأسي؛
- تحليل النسب المالية؛

### 0.3.7.0 **التحليل األفقي.**

1 ويعرف هذا التحليل بمصطلح تحليل االتجاهات**.** وذلك بدراسة حركة البند أو النسبة المالية على مدار عدة فترات مالية للتعرف على مقدار واتجاه التغير الحادث في حركة البند أو النسبة على مدار الفترة الزمنية مجال المقارنة، ذلك ما يوفر للتحليل المالي الأفقي سمة الديناميكية والتي تمكنه من تكوين صورة أدق عن واقع حال المؤسسة وعن اتجاهات مستقبلية. وعادة ما تكون الفترة الزمنية مجال المقارنة تمتد من 5–10 سنوات<sup>2</sup>، وتجدر الإشارة بأن موضوعية وواقعية نتائج التحليل ترتفع كلما طال الأفق الزمني Horizon Time للفترات المالية المقارنة فالتحليل األفقي ينطوي على دراسة سلوك كل بند من بنود القائمة، أي زيادة أو نقصان هذا البند بمرور الزمن، وهذا النوع من التحليل يتصف بالديناميكية  $^3.$ نظرا لانه يبين التغيرات التي تمت

<sup>&</sup>lt;sup>1</sup>عبد الحليم كراجة واخرون. الإدارة والتحليل المالي أسس، مفاهيم، تطبيقات) دار صفاء للنشر والتوزيع، عمان : الأردن الطبعة 2،(2006) ص 188

مطر محمد. الاتجاهات الحديثة في التحليل المالي والائتماني الأساليب والأدوات والاستخدامات العملية، دار وائل للنشر ، عمان : الأردن، الطبعة الثالثة،(2010). ص 28

<sup>&</sup>lt;sup>3</sup> جميل احمد توفيق، محمد صالح الحناوي. الإدارة المالية أساسيات وتطبيقات، الدار الجامعية للطباعة والنشر، بيروت ، (1993).ص 87.

 $^1$  ويساعد هذا التحليل على ما يلي:  $^1$ 

- معرفة اتجاه النسبة الخاصة بعنصر معين في المركز أو قائمة الدخل خالل فترة زمنية؛
	- تقييم أداء الإدارة من خلال اتجاه النسب نحو تحسن واتخاذ القرار المناسب بشأنها؛
		- محاولة التتبؤ بما سيكزن عليه الوضع مستقبلا في المؤسسة؛
			- الحكم على مدى مناسبة سياسات اإلدارة ومدى نجاحها؛
				- 3.3.7.0 **التحليل الرأسي.**

بموجب هذا األسلوب من أساليب التحليل المالي تتم المقارنة بين أرقام في القوائم المالية حدثت في نفس الفترة، كمقارنة صافي الربح لسنة ما مع مبيعات نفس السنة. ويتصف هذا النوع من التحليل **2** بالسكون النتقاء البعد الزمني عنه، حيث أن المقارنة تتم في نفس الفترة. و لهذا نجد أن المحلل المالي من خارج المؤسسة يولي هذا النوع من التحليل أهمية خاصة أكثر من النوع الأول لأنه يعكس مدى نجاح المؤسسة أم عدم نجاحها بالمقارنة مع مؤسسات أخرى مماثلة تعمل في نفس المجال. ويوصف التحليل العمودي (الرأسي) بالتحليل الساكن وتظهر هذه الصفة بشكل خاص في هذا التحليل عندما يقتصر على  $^3$ . فترة زمنية واحدة، فتصبح المدلولات والمؤشرات التي يتم الحصول عليها ليست ذات جدوى كبيرة

يستطيع المدقق أن يستفيد من التحليل الرأسي للقوائم المالية من خالل مقارنة نتائجه مع أرقام أخرى لها نفس الداللة. كما يستطيع أن يستخدم هذا األسلوب أيضا في مرحلة التخطيط لعملية التدقيق من أجل تقييم الأهمية النسبية للحسابات والعمليات المالية المختلفة. أيضا يمكن أن يستخدم المدقق التحليل الراسي في عملية تحليل االنحراف، والتي تعني مقارنة بيانات مؤسسة العميل مع مستويات مقبولة محددة مسبقا للوصول إلى االنحراف عن هذه المستويات والتي تتطلب من المراجع التقصي عن أسبابها. 2.3.7.0 **تحليل النسب المالية.**

تتضمن المراجعة التحليلية استخدام النسب المالية العامة خالل مرحلة التخطيط والفحص النهائي في مراجعة القوائم المالية، حيث يؤدي ذلك إلى توفير تفهم لمعظم األوضاع واألحداث المالية الجارية، وفحص القوائم المالية من منظور المستخدم، ويمكن أن يكون التحليل المالي العام فعاال في التعرف على الجوانب التي يحتمل أن يوجد بها مشكالت وتكون بحاجة لتحليل إضافي وتركيز في استخدام إجراءات

<sup>1</sup> عبد احلليم كراجة واخرون، مرجع سابق، ص 988 2 نفس املرجع السابق. <sup>3</sup>عطا الله على الزبون. استراتيجيات التحليل المالي، دار المتنبي للنشر والتوزيع، الأردن: اربد ، (2009).ص 87.

المراجعة بها، كما يمكن أيضا أن يتم من خالله تحديد جوانب العمل التي يستطيع المدقق أن يقدم تصور للمساعدة على التعامل معها.<sup>1</sup>

يمكن القول إن تحليل النسب هو الإجراء التحليلي الأكثر شيوعا في عالم الأعمال، وذلك لأنه يوفر عددا كبيرا من المؤشرات المالية التي يمكن االستفادة منها في تقييم أداء المؤسسة في مجاالت الربحية والسيولة والكفاءة في إدارة األصول والخصوم. إذ تعتبر النسب المالية من أقدم وأهم أدوات التحليل المالي، وتنصب النسب المالية على دراسة قيم العناصر الظاهرة في القوائم المالية والتقارير المحاسبية، بهدف إضافة دالالت ذات مغزى و أهمية على البيانات المالية الواردة في هذه القوائم.

تعبر النسب عن العالقة بين بندين أو أكثر من بنود القوائم المالية. وبشكل عام يمكن أن ننسب أي رقم في القوائم المالية إلى رقم آخر للوصول إلى داللة ذات معنى. وتعد النسب المالية من أكثر أدوات التحليل المالي شيوعا، ولا يوجد هناك قائمة محددة تشمل على جميع النسب المعتمدة لأغراض  $^2$ التحليل

تعرف النسبة في المجال المالي بأنها :"عالقة بين القيم المحاسبية الواردة في الكشوفات المالية  $^{3}$ المرتبة والمنظمة لتكون دالة لنقييم أداء نشاط معين عند نقطة زمنية معينة "

تعرف النسب المالية بأنها العلاقة تربط بين بندين أو أكثر من بنود القوائم المالية،<sup>4</sup> وعملية الربط تؤدي إلى داللة معينة، أفضل من النظر إلى كل عنصر على حدة، ويساعد هذا األسلوب المراجع على اكتشاف أية أمور غير عادية تستوجب البحث واالستفسار. هذه الطريقة ذات أهمية كبيرة عند مقارنة المؤسسة تحت التدقيق مع المؤسسة الأخرى التي تتعامل بنفس الصناعة أو التجارة والتي تؤدي إلى معرفة ما إذا كانت هذه الشركة تعمل بكفاءة وفعالية مقارنة مع المؤسسة األخرى، وتتم المقارنة مع السنة السابقة أيضا.

وتهدف النسب المالية إلى تقديم مجموعة من المعلومات والمؤشرات التي يستند إليها إدارة المشروع في عمليات التخطيط والرقابة واتخاذ القرارات، وذلك من خالل تقويم أداء هذا المشروع وكشف االنحرافات والتنبؤ بالمستقبل.

 $264$  الفين ارينز، جيمس لوبك. مرجع سابق. ص $^{1}$ 

عمود عبد الحليم الخلايلة. التحليل المالي باستخدام البيانات المحاسبية، الأردن: عمان ، دار وائل للنشر والتوزيع ، الطبعة السابعة، ( 2014).ص 43.

<sup>&</sup>lt;sup>3</sup>عدنان تايه النعيمي ،أرشد فؤاد التميمي "التحليل و التخطيط المالي ،اتجاهات معاصرة "،دار اليازوري العلمية للنشر و التوزيع ،الأردن،(2008).ص 83 <sup>4</sup> مطر محمد ، مرجع سابق، ص 31

من الفقرات السابقة نجد أنه لأغراض المراجعة التحليلية يقوم المدقق بحساب نسب مختلفة متعلقة بالعناصر أو البند الخاضع للتدقيق، وعن طريق مقارنة هذه النسب مع مثيالتها العائدة لسنوات سابقة بالنسبة للمشروع نفسه، أو مع مثيالتها العائدة لمؤسسات ومشاريع مماثلة، أو مع المعايير العامة للصناعة في حال وجودها، ويمكن للمدقق أن يدعم ثقته بعدالة ومصداقية عرض العنصر الخاضع للمراجعة أو أن يلحظ خروجا عن الحدود المعقولة للنسب المحسوبة، وفي هذه الحالة األخيرة يضع المدقق عدة افتراضات (بدائل) بمكن أن يكون أي منها هو السبب في شذوذ النسبة عن الحدود المعقولة، وفي التدقيق والبحث في كل افتراض على حدة مع اللجوء إلى أدوات المراجعة التحليلية ومنها النسب المالية أيضا، يستطيع المدقق أن يحدد مواطن الخلل بدقة وبالتالي يكثف إجراءات التدقيق المتعلقة به.

باإلضافة إلى أن حساب النسب تمكن من مقارنتها مع غيرها من النسب أو المعدالت أو المعلومات من أجل أن يتحقق من مدى معقولية القيمة الدفترية لأحد بنود القوائم المالية الخاضعة للتدقيق  $^1$ :ويمكن تصنيف النسب حسب مصادر المعلومات إلى

- نسب الميزانية؛
- نسب قائمة الدخل؛
- نسب قائمة الأموال؛
	- النسب المختلفة؛

كما يمكن تبويب النسب المالية تبعا للمظاهر االقتصادية:

- نسب السيولة؛
- نسب النشاط؛
- نسب المديونية؛
	- نسب الربحية؛
	- نسب السوق؛

ونعرض فيما يلي بعض النسب المالية وآلية استخدامها ومحاكاتها من قبل المدقق أثناء القيام بعملية التدقيق:

1 عبد احلليم كراجة، مرجع سابق ، ص 993

.0 **نسب السيولة** Ratios liquidity**:** تقيس نسبة السيولة المالءة المالية للشركة في المدى القصير**-**Short term Financial Solvency، أي مقدرة المؤسسة على تسديد الالتزامات المالية الثابتة، وبالنالي تظهر إلى أي مدى تكون الخصوم المتداولة مغطاة بأصول يمكن تحويلها إلى نقد في فترة زمنية تعادل تقريبا فترة استحقاق الخصوم المتداولة.أن عدم وجود سيولة لدى المؤسسة يؤدي إلى زيادة الخطر التمويلي Financial Risk، أما إذا كان عند المؤسسة سيولة كبيرة فإن هذا غير مرغوب به أيضا لأنه يفوت على الشركة العائد المحتمل من توظيف السيولة الفائضة في استثمارات ذات دخل مرتفع. إذن يمكن القول إن قيمة نسب السيولة يجب أن تكون في حدود وسطى للصناعة، أي ال اكبر وال أصغر من هذا  $^1.$ المعيار ، حتى تعكس أداء جيد

بناء على ما سبق تستخدم نسب السيولة كأداة لتقييم المركز االئتماني للمؤسسة، حيث يمثل تحليل سيولة المؤسسة مؤشرا مهما لتقييم أدائها المالي وقدرتها على مواجهة التزاماتها العاجلة، وديونها المالية المستحقة، وتعتبر السيولة المحور الأساسي في كل سياسة مالية إذ يمكن أن يؤدي الأمر إلى تصفية المؤسسة إذا لم تستطيع مواجهة ديونها الفورية حتى و إن كانت تحقق أرباحا عالية في األجل الطويل. ولقياس ذلك توجد مجموعة من النسب و هي:

### Current Ratios **التداول نسبة**

وتدل نسبة التداول على قدرة المؤسسة على سداد التزاماتها قصيرة األجل من أصولها المتداولة. وبشكل عام تعتبر الزيادة في نسبة التداول مؤشرا على قدرة المؤسسة على سداد التزاماتها قصيرة الأجل. <sup>2</sup> وهي من أقدم النسب وأوسعها انتشارا. ولقد جرى العرف على اعتبار 0:3 نسبة التداول النموذجية، ولكن من الخطأ استخدام هذا الحد األدنى للحكم على كفاية رأس المال العامل دون دراسة حالة المؤسسة المعنية، وليس من الغريب أن تتوفر لمؤسسة ما هذه النسبة النموذجية ومع ذلك نجدها في حالة عسر مالي، وبالتالي لا يمكن وضع نسبة نداول معينة واعتبارها نسبة نموذجية لكل انواع المشروعات<sup>3</sup> ويتم حساب هذه النسبة وفق العالقة التالية:

$$
100 \times \frac{1}{\sqrt{1 + \left(1 - \frac{1}{2}\right)^2 + \left(1 - \frac{1}{2}\right)^2}}
$$
 100

<sup>&</sup>lt;sup>1</sup> محمد أيمن عزت الميداني. الإدارة التمويلية في الشركات، مكتبة العبيكان، الرياض، طبعة 3، الرياض، (1999).ص 126.

 $63$  محمود عبد الحليم الخلايلة، مرجع سابق، ص $\,{}^2$ 

<sup>&</sup>lt;sup>3</sup> جميل احمد توفيقأساسيات الإدارة المالية، دار النهضة العربية للطباعة والنشر، بيروت: لبنان..(بدون سنة). ص ص 111–112.

نسبة السيولة السريعة: Ratio Quick

تشير هذا النسبة إلى قدرة المؤسسة على سداد التزاماتها قصيرة األجل من أصولها سهلة التحويل إلى نقدية، وتشمل الأصول سهلة التحويل إلى نقدية كل من: النقدية، الذمم المدينة، استثمارات قصيرة الأجل. ويستبعد المخزون لصعوبة تحوله إلى نقدية وتعتبر هذه النسبة مؤشر أفضل على قدرة الشركة على السداد في الأجل القصير من نسبة النداول<sup>1</sup>، و يعود السبب لاستبعاد المخزون من الأصول المنداولة تحسبا من مخاطر عدم دورانه (أي قد يكون مخزون راكدا) $\lambda^2$ نه أقل عناصر الأصول المتداولة سيولة وسرعة للتحول إلى نقدية بسبب الوقت الطويل الذي تحتاجه عملية البيع أو الوقت الطويل الذي تتطلبه عملية تحويل المواد الأولية إلى منتجات تامة، ثم إتمام عملية بيعها أضف إلى ذلك أن المخزون يحقق أكبر قدر من الخسائر بالمقارنة بالأصول المتداولة الأخرى في حالة التصفية وأيضا بسبب عدم التأكد من بيعه

كما أن القيمة المقبولة لهذه النسبة هي واحد إلى واحد <sup>3</sup>، ويتم حساب هذه النسبة وفق العلاقة التالية:

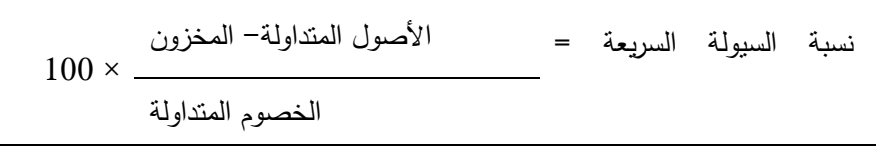

**نسبة النقدية وشبه النقدية:** 

يعتبر هذا المؤشر أكثر المؤشرات دقة في تقييم سيولة المؤسسة ويستند هذا التأكيد على طريقة حساب هذا المؤشر التي تعتمد على الموجودات النقدية فقط، مستبعدة كل الأصول المتداولة الأخرى لبيان 4 عالقتها بااللتزامات المستحقة على المؤسسة ممثلة بالمطلوبات المتداولة ، والتي يسهل تحويلها إلى نقدية بسرعة دون خسائر رأسمالية تذكر أو دون خسائر على اإلطالق، وهي عبارة عن نسبة النقدية وشبه النقدية إلى الخصوم المتداولة، وتقدم هذه النسبة مقياسا للسيولة ال يأخذ في االعتبار الذمم

 $69$  حممود عبد الحليم الخلايلة، مرجع سابق، ص $^1$ 

<sup>&</sup>lt;sup>2</sup>وليد ناجي الحيالي."الاتجاهات المعاصرة في التحليل المالي "منهج علمي وعملي متكامل ،مؤسسة الرواق للنشر والتوزيع ،عمان ،( 2004)،ص ،53.

 $127$  محمد ايمن عزت الميداني، مرجع سابق، ص $^3$ 

<sup>&</sup>lt;sup>4</sup>حمزة الشمخي و ابراهيم الجزاري. ، الإدارة المالية الحديثة، منهج علمي تحليلي في اتخاذ القرارات ، دار صفاء للطباعة والنشر والتوزيع، عمان : الأردن ، (1998)ص 63

والمخزون السلعي. او بعبارة أخرى، يقتصر هذا المقياس على الأصول المتداولة التي تمتاز بعدم  $^1$ 1:1 تقريبا لأي انكماش في القيمة عند التصفية والنسبة النموذجية

يتم حساب هذه النسبة وفق العالقة التالية:

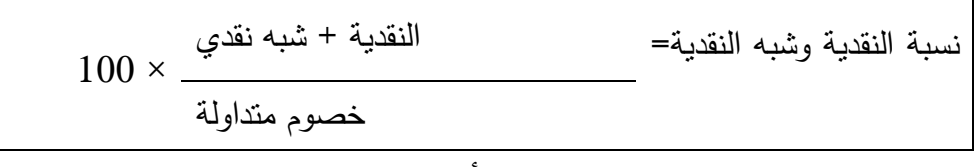

- إن ارتفاع هذه النسبة من الواحد الصحيح فهذا يعني أحد االحتماالت التالية : - تراجع نشاط المؤسسة . - نقص تحديد االستمارات. - فائض للنقديات غير مستعمل و عرضة للتدهور في القيمة.
- .3 **نسب النشاط:** مؤشرات هذه المجموعة هدفها إظهار مدى كفاءة تشغيل عناصر األصول، لذلك تسمى في بعض الأحيان بنسب الدوران،<sup>2</sup>حيث تستخدم هذه النسب لتقييم مدى نجاح إدارة المؤسسة في أصولها، وتقيس مدى كفاءتها في استخدام الموارد المتاحة لها في اقتناء األصول، ومدى قدرتها على الاستخدام الأمثل لهذه الأصول وتحقق أكبر حجم ممكن من المبيعات، وكذا أكبر ربح ممكن<sup>3</sup>، لهذا تلجأ اإلدارة المالية أو المحلل المالي إلى حساب وتحليل المؤشرات المختارة التالية:
- **معدل دوران إجمالي األصول:** ويسمى أيضا الكثافة الرأسمالية فهي يؤشر كفاءة المؤسسة وقدرتها على استخدام الأصول المتاحة لإسناد المبيعات يحسب معدل دوران الموجودات بتقسيم المبيعات على إجمالي الأصول، وبقيس هذا المعدل مدى فعالية الشركة في استخدام كل الموارد المتاحة لها. ويفترض هذا المعدل أيضا وجود نوع من التوازن ما بين المبيعات وحجم استثمارات المؤسسة في الأصول المتداولة والثابتة.<sup>4</sup> وليس هناك معدل نمطي يمكن لجميع المؤسسات استخدامه، بل يختلف هذا المعدل من صناعة لأخرى، ولذا ينبغي القيام بعملية المقارنة<sup>5</sup>فإذا وجد أن معدل المؤسسة أعلى فإن ذلك يشير إلى نقص االستثمار في األصول أو االستغالل الكبير لهذه األصول، وفي حالة انخفاضه يعتبره دليل على عدم استغالل األصول أي أن هناك زيادة في األصول ال ضرورة لها.

113 - ميل احمد توفيق، مرجع سابق. ص $^1$ 2 عدنان تايه النعيمي، أرشد فؤاد التميمي، مرجع سابق، ص 97 3 عبد احلليم كراجة وآخرون، مرجع سابق، ص 994 4 حممد أمين عزت امليداين، مرجع سابق ص 934 <sup>5</sup>جميل توفيق ، محمد صالح الحناوي، مرجع سابق، ص 116

يتم حساب هذا المعدل وفق العالقة التالية :

رقم األعمال معدل دوران مجموع األصول = مجموع األصول

■ **معدل دوران الأصول الثابتة:** من المؤشرات التحليلية المهمة في تقييم الأداء التشغيلي، يحسب بتقسيم المبيعات على األصول الثابتة اإلجمالية، ويقيس المعدل درجة الكفاءة في استعمال الموجودات الثابتة لإلنتاج، فإذا كان هذا المعدل عاليا فإنه يدل على استعمال جيد للطاقة اإلنتاجية المتاحة، أما إذا كان المعدل منخفضا، فإنه يدل على عدم وجود توازن ما بين المبيعات وحجم الاستثمارات في الأصول الثابتة، وبالتالي فإن الشركة تعاني من طاقة إنتاجية فائضة أو تكدس  $^1.$ الإنتاج في المستودعات بشكل مخزون سلعي عوضا من تصريفه في السوق و يتم حساب معدل دوران األصول الثابتة وفق العالقة التالية :

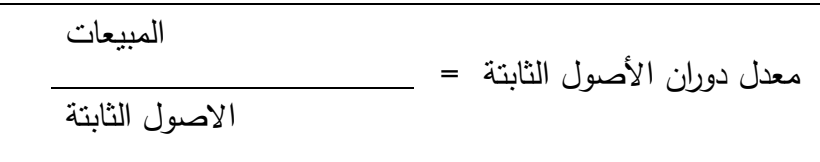

كلما زاد معدل دوران الأصول الثابتة قياسا بمعيار المقارنة المستخدم في التحليل كلما زادت الكفاءة الادارية من خلال فاعلية استخدام الأصول الثابتة في خلق المبيعات، سواء تلك الفاعلية ناتجة عن  $^2.$ الاستخدام الفني أو لكون الاستثمار في الأصول الثابتة يتسم بمقدار اقتصادي أمثل $\,$ 

■ **معدل دوران الأصول المتداولة:** ويعتبر هذا المعدل أفضل من سابقه في حالة وجود بعض الأصول التي ال تشترك في العمليات والنشاط العادي للمؤسسة. يقيس هذا المعدل مدى كفاءة المؤسسة في استخدام الأصول المتداولة في توليد المبيعات،

ويتم حساب هذا المعدل وفق العالقة:

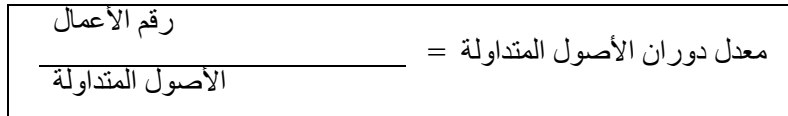

1 حممد امين عزت امليداين ، مرجع سابق، ص 933-937

<sup>2</sup>حمزة محمود الزايدي، التحليل المالي ،تقسيم الأداء و التنبؤ بالفشل" ،مرجع سابق ،ص ،139.

فمعدل الدوران يعبر عن كفاءة اإلدارة في استغالل األصول المتداولة في خلق المبيعات، وبالتأكيد أنه كلما زادت عدد مرات الدوران كلما زادت إنتاجية الدينار الواحد المستثمر في األصول المتداولة في خلق المبيعات وفي ذلك تعظيم لألداء و هو ما تهدف اإلدارة المعاصرة في الوصول إليه.

 **معدل دوران المخزون:** في البداية البد من التنويه إلى أن معدل دوران المخزون يرتبط بطبيعة النشاط االقتصادي الذي تمارسه المؤسسة، فمعدل الدوران في المؤسسات الصناعية هو دائما أقل من معدالت الدوران في المؤسسات التجارية، وعلى مستوى المؤسسات الصناعية فمعدالت الدوران في الصناعات االستخراجية والصناعية الثقيلة هو دائما أقل من معدالت الدوران في الصناعات الغذائية والتحويلية.

يوفر هذا المعدل معلومات عن مقدار الموارد المطلوبة إلسناد مستوى معين من التشغيل، وعليه فإن المعدل وسيلة للرقابة، ويوفر نفاذية على المخزون غير المستعمل، األصل في حساب هذا هو االعتماد على تكلفة المبيعات ألن المخزون يقيم بالتكلفة التاريخية، وليس على أساس سعر البيع كما هو الحال في صافي المبيعات الذي يتضمن هامش الربح.

إال أن اختالف الر ؤية المحاسبية في تقييم المخزون يجعل من الصعب اعتماد تكلفة المبيعات أساس الحتساب المعدل لصعوبة المقارنة مع المنافسين وأحيانا مع معدل الصناعة كون أن الشركات ال تعتمد أساس واحد في تقييم المخزون، ولذلك من وجهة نظر مالية يلجأ إلى استخدام رقم صافي المبيعات بدلا من تكلفة المبيعات في احتساب هذا المعدل،<sup>1</sup> كما ينصح باستعمال وسطي المخزون  $^2$  ) أي المخزون في بداية الفترة زائد المخزون في نهاية الفترة مقسما على اثنين).

يضاف إلى ذلك انه تعتبر هذه النسبة من أهم المقاييس التي تستخدم للحكم على مدى كفاءة إدارة التسويق. ويؤدي ارتفاع هذا المعدل إلى استثمار المؤسسة لأموال أقل في المخزون الخاص بحجم معين من المبيعات، لذلك تعمل اإلدارة على زيادة هذه النسبة، ولكن يجب أن تأخذ في الحسبان أن ارتفاع هذا المعدل قد ال يكون دليال على المقدرة والكفاءة، بل قد يكون لسبب آخر هو عدم كفاية  $^3$  راس المال العامل مما يؤدي إلى نقص المخزون عما ينبغي أن يكون عليه.

 $128\,$ محمد ايمن عزت الميداني مرجع سابق، ص $^2$ 

120 مجيل توفيق ومحمد صالح الحناوي، مرجع سابق، ص  $^3$ 

وعادة هذا المعدل يتأثر بتكنولوجيا االنتاج المستخدمة من قبل المؤسسة، كما أنه يختلف باختالف نوع النشاط أو الصناعة. وعلى أية حال يفضل أن يكون الدوران مرتفع للداللة على الرقابة الإدارية الأفضل من المخزون، وتقارن هذه النتيجة بالسنوات السابقة أو مع معدل الصناعة أو معدل المعيار المخطط من قبل إدارة المؤسسة.

و يتم حساب معدل دوران المخزون وفق الصيغة التالية:

معدل دوران المخزون = صافي المبيعات متوسط المخزون

ولتقييم هذا المعدل دائما يلجأ المدقق أو المحلل إلى استخدام المعايير التاريخية أو معيار الصناعة أو المستهدف من قبل اإلدارة، وهي المدة التي يبقى بها المخزون قائما لحين بيعه، أي متوسط فترة التخزين ، وكلما قلت هذه المدة كلما كان افضل للمؤسسة، ألن ذلك يساهم في تقليل تكاليف التخزين وتحسين سيولة المؤسسة، وتحسب هذه النسبة وفقا للمعادلة :

متوسط فترة التخزين 
$$
= \frac{360}{\text{MaxL} \cdot \text{logil}}
$$

 **معدل دوران المدينين:** يشر هذا الدوران اإلدارة الجيدة للموارد، وألنه جزء من تقييم السياسة الائتمانية للمؤسسة ونجاحها في إدارة الائتمان، ويفضل أن يكون الدوران مرتفع، لأنه يعكس نجاح الشركة بالاستثمار بالذمم المدينة.<sup>1</sup>

معدل دوران الذمم المدينة = رقم األعمال العمالء + أوراق القبض

والغرض منه قياس سيولة الذمم أي قدرة المشروع على تحصيل ذممه من حسابات مدينة وأوراق قبض، كما أنه يقيس كفاءة إدارة االئتمان ومدى فاعلية سياسة االئتمان و التحصيل، وكلما زاد معدل دوران الذمم المدينة أو متوسط فترة التحصيل، وكلما كان ذلك مؤشرا جيدا والعكس صحيح.<sup>2</sup> إن أو ما يخطر ببال المراجع هو مقارنة هذه الفترة مع فترة اإلهمال المعتمدة من قبل إدارة المؤسسة، فإذا كانت سياسة الشركة

<sup>1</sup> عدنان تايه النعيمي، ارشد فؤاد التميمي ، مرجع سابق، ص 94

<sup>2</sup> عبد احلليم كراجة وآخرون، مرجع سابق، ص 992

هي إعطاء الزبائن مدة شهر لتسديد ديونهم، وكانت النسبة محسوبة مطابقة للنسبة الموضوعية من قبل المؤسسة فإن المراجع يكون أكثر اطمئنانا في تقويمه لخطر الرقابة.

يتم حساب فترة التحصيل وفق العالقة التالية :

$$
360
$$
éïرة التحصيل =   
معدل دوران الحسابات المدينة

 **معدل دوران الدائنين:** تشر مختلف مراجع اإلدارة المالية إلى اعتبار معدل دوران الحسابات الدائنة مؤشرا من مؤشرات السيولة، لقدرة هذا المؤشر على تفسير كفاءة اإلدارة في التسديد، حيث يعتبر االرتفاع في معدل دوران الحسابات الدائنة عالمة من عالمات التحسن في السيولة، و سبب ذلك ناتج عن قدرة اإلدارة في تسديد ما عليها من التزامات مستحقة ناتجة عن عملية الشراء األجل والعكس صحيح.

وتحسب هذه النسبة على النحو التالي:

وتصبح هذه النسبة ذات داللة أكبر من خالل حساب وتحسب هذه النسبة كمايلي:

متوسط فترة التمديد 
$$
=
$$
 معدل دوران الدائنين

وفترة التسديد تظهر الفترة الزمنية التي يمنحها الدائنون للمؤسسة. ويقيس هذان المعدالن مدى نجاح تحقيق المالئمة بين سياستي البيع والشراء، لذا كلما انخفض معدل دوران الذمم الدائنة وزاد عن متوسط فترة االئتمان كان ذلك مؤشرا على تخفيض الضغوط التي سوف تواجهها المؤسسة من زاوية السيولة مما سيزيد من طول الفترة الزمنية التي يمنحها الموردون لتسديد فواتير المشتريات وهذا ما يخفض من ضغوطات السيولة<sup>1</sup>

3. **نسب المديونية (رافعة التمويل).** تقيس نسب التمويل مدى اعتماد المؤسسة على الاقتراض في تمويل استثماراتها، بالمقارنة مع التمويل المقدم من المالكين. وتدعى هذه النسب أيضا بنسب **رافعة التمويلRatios Leverage Financial**، ألنها تقيس نسبة استخدام الديون في هيكل تمويل المؤسسة. وهناك اختالف في التفضيالت ما بين المالكين والمقرضين فيما يتعلق بمستوى االقتراض، لكن االقتراض يزيد الخطر التمويلي للمؤسسة، من ناحية أخرى فإن المقرضين يفضلون أن ال تتجاوز نسبة الإقراض حدود معينة.<sup>1</sup>

يستخلص مما تقدم أن نسبة المديونية ذات أهمية للمقرضين وللمستثمرين في أسهم المؤسسة والإدارة على السواء، ولغرض تقييم الأداء المرتبط بمدى اعتماد المؤسسة على مصادر التمويل المقترضة، فإنه يتم اللجوء إلى العديد من المؤشرات المالية، وسوف نتطرق فيما يلي إلى أهمها:

■ **نسبة التمويل الخارجي(نسبة الدين):** وتقيس هذه النسبة مدى مساهمة المقرضين في تمويل استثمارات المؤسسة. وبطرح ناتج النسبة من واحد يمكن الحصول على نسبة مساهمة المالكين في التمويل. <sup>2</sup> وكلما كانت النسبة أقل كلما كانت الحماية المتوفرة للدائنين أكبر وكذلك المقدرة على حصول قروض جديدة 3 أفضل. يتم حساب نسبة االقتراض وفق الصيغة التالية:

نسبة اإلقتراض = مجموع الديون ÷ مجموع الخصوم

 **نسبة الديون إلى حقوق الملكية**:ويقيس حجم التغطية الذي توفره حقوق الملكية للمقرضين، وهو مقياس بديل للمخاطر التمويلية، ولقدرة المؤسسة على السداد في الأجل الطويل،<sup>4</sup> وبشكل عام يعتبر انخفاض هذه النسبة مؤشرا على زيادة عامل الأمان بالنسبة للمقرضين في الأجل الطويل، لان انخفاضها يمثل وقاية يتمتع بها بها الدائنون في حالة التصفية والمعيار الصناعي لهذه النسبة

 $135$  محمد أيمن عزت الميداني،مرجع سابق، ص  $^1$ <sup>2</sup>نفس المرجع السابق. ص 135– 136  $104$  عطا الله على الزبون، مرجع سابق ص 4 حممود عبد احلليم اخلاليلة، مرجع سابق، ص 99

هو 0.0 أي أن ال تزيد أموال االقتراض عن مجموع حقوق الملكية أي أن تكون مساهمتها في تمويل أصول المشروع متساوية مع مساهمة حقوق الملكية.<sup>1</sup>

ويتم حساب هذه النسبة وفق العالقة التالية :

 **نسبة حقوق الملكية إلى االصول الثابتة:** وتقيس هذه النسبة مدى مساهمة أموال الملكية في تمويل الإصول الثابتة، فإذا كانت نسبة الملكية إلى الأصول الثابتة منخفضة يجب على الإدارة المالية اللجوء إلى أموال الملكية في أي أصول ثابتة، أما إذا كانت هذه النسبة مرتفعة فهذا يعتبر مؤشرا على ارتفاع مساهمة أموال الملكية في تمويل الاصول الثابتة لذلك يجب على الادارة المالية التوجه الى االقتراض لتمويل أي اصول ثابتة اضافية.ويمكن احتساب هذه النسبة كمايلي: حقرق الملكية

■ **نسبة تغطية فوائد القروض:<sup>2</sup> و**تقيس هذه النسبة إلى مدى يمكن لأرباح المؤسسة أن تتدنى ولا يزال باستطاعتها تغطية ودفع الفوائد على قروضها وكلما زادت هذه النسبة كلما زادت قدرتها على الوفاء بدفع الفائدة المتفق عليها وتحسب هذه النسبة كمايلي:

وبشكل عام تعتبر الزيادة في عدد مرات تغطية الفوائد مؤشرا على زيادة في قدرة المؤسسة على دفع مصروفات الفوائد من األرباح المحققة وعلى المدقق أن يركز على عاملين عند فحص معدل تغطية  $^3$  الفوائد:

> العامل الأول: هو مستوى معدل تغطية الفوائد، أي عدد مرات تغطيتها؛ العامل الثاني: مدى االستقرار في هذه النسبة؛

<sup>&</sup>lt;sup>1</sup>مؤيد عبد الرحمان الدوري، نور الدين اديب ابو زناد. التحليل المالي باستخدام الحاسوب، دار وائل للنشر والتوزيع، عمان ، طبعة الثانية، (2006).ص 87

<sup>2</sup> مؤيد عبد الرمحان الدوري، نور الدين اديب ابو زناد، مرجع سابق، ص .90

 $102$  محمود عبد الحليم الخلايلة، مرجع سابق، ص

- .4 **نسب الربحية:** تعكس نسب الربحية األداء الكلي للمؤسسة، فبينما تقيس النسب المبحوثة فيما تقدم جوانب معينة من أداء الشركة، تفحص نسب الربحية مقدرة المؤسسة على توليد الأرباح. والأرباح هي المقياس لفعالية سياسات إدارة المؤسسة االستثمارية، والتشغيلية والتمويلية والقرارات المتخذة المتعلقة بهذه السياسات. لذلك فإن نسب الربحية ذات أهمية لكل من له اهتمام بمعرفة القوة اإليرادية Earning Power للشركة أو تقييم فعالية إدارة المؤسسة وكفاءتها ً، وتقسم نسب الربحية إلى:
- **نسبة هامش مجمل الربح:** تهتم هذه النسبة بقياس كفاءة اإلدارة في التعامل مع العناصر التي تكون تكلفة المبيعات وليس هناك معيار نمطي، ولكن يمكن إجراء المقارنة مع نسب المؤسسة في السنوات السابقة ونسب المؤسسات الأخرى في الصناعة.<sup>2</sup> وبصورة عامة عندما يكون هامش الربح منخفضا فإنه يدل على أن تكاليف اإلنتاج مرتفعة، أو أن سعر بيع السلعة منخفض أو كالهما معا. ويمكن النظر إلى هذه النسبة على أنها مؤشرا عن المدى الذي يمكن أن تنخفض فيه قيمة المبيعات، خاصـة بسبب سياسة التسعير ، قبل أن يتحول مجمل الربح إلى قيمة سالبة <sup>3</sup>

$$
100 \times \frac{100 \times 100 \times 100 \times 100 \times 100 \times 100 \times 100}
$$
صاني المبيعات

ويمكن اعتبار أن هذه النسبة أفضل وأكثر دلالة لتقييم الأداء، ولا سيما عند المقارنة مع المنشآت المماثلة لأنها تعبر عن النشاط التشغيلي الأساسي للمؤسسة، وتعتبر هذه النسبة أيضا أكثر دلالة عند المقارنة مع السنوات السابقة وذلك لأنها لا تتضمن الضرائب التي يمكن أن تكون متغيرة بتغير القوانين وسنوات اإلعفاء

■ ا**لمردودية الاقتصادية:** مجموعة النسب التي تربط الأرباح بالأموال المستثمرة في المؤسسة بقصد تمويل أصولها وسواء كان مصدر هذه الأموال من المساهمين أو من الاقتراض أو من الاثنين معا.

ويمكن إظهار هذه النسبة في صورة أخرى حيث يطلق عليها حينئذ مصطلح معدل العائد على االستثمار  $1$  ROI

 $\overline{a}$ 

 $139\,$ حمد أيمن عزت الميداني، مرجع سابق، ص $^1$ 

2 عبد احلليم كراجة وآخرون، مرجع سابق، ص .998

<sup>&</sup>lt;sup>3</sup> منير ابراهيم هندي. الفكر الحديث في التحليل المالي وتقييم الأداء "مدخل حوكمة الشركات" سلسلة الفكر الحديث في الإدارة المالية، 3، (2009).ص 193

■ ا**لمردودية المالية:**2 بحسب معدل العائد على الملكية بتقسيم الأرباح الصافية (بعد الضريبة) على حقوق المساهمين، وتقيس هذه النسبة العائد الذي يحققه المساهمون على أموالهم الموظفة في رأسمال المؤسسة. كما أنها قد تدل على اعتماد الشركة على التمويل بالدين بأكثر من الوسطي المقبول في صناعتها لأنه من الممكن لإدارة المؤسسة تحقيق عائد مرتفع على حقوق المساهمين بالرغم من ضعف العائد على االصول باستخدام الدين في التمويل بنسبة عالية.

المربودية المالية = 
$$
\frac{\text{صافي لاریح بيد لاضريية  
ممافي حقرق الساهين
$$

وهناك من يرى خصم توزيعات الأسهم الممتازة من صافي الربح ليصبح القانون كالآتي:

صافي الريح بعد الضريية – توزيعات الأسهم الممتازة
$$
100 \times \frac{1}{100}
$$

وهي مقياس شامل للربحية حيث تأخذ بعين االعتبار صافي الربح الشامل وليس صافي ربح العمليات، كما أنه مؤشر على المدى الذي استطاعت فيه اإلدارة استخدام هذه االستثمارات بشكل مريح.

وفي نهاية عرض هذه المجموعة من النسب نشير إلى أن هذه النسب تشكل جزء من النسب التي يمكن أن يتم استخدامها عند تطبيق إجراءات المراجعة التحليلية، حيث أن على المراجع استخدام معرفته بالعميل وبالصناعة ليقوم بتطوير النسب األكثر مالئمة والتي تكون نتائجها ذات فائدة أكبر لعملية المراجعة. والي أن هناك عدة محددات لاستخدام تحليل النسب تتجلَّى في أن تحليل النسب يركز على الماضي والمعامالت الحالية مجتمعة.

**4.1.9.1 االختبار التنبؤي:** هو توقع معلومات مالية من خالل اإلطالع على معلومات غير مالية مثل التنبؤ بتكلفة المبيعات بالرجوع إلى كمية البضاعة المشحونة ومعدل تكاليف الو حدة.

### **1.1.9.1 ىتحليل انحرافات الموازنة**:

**.** 

<sup>1</sup> حممد مطر، مرجع سابق، ص 33

 $141$  محمد أيمن عزت الميداني، مرجع سابق، ص $^2$ 

هو مقارنة النتائج الفعلية مع الموازنات التقديرية لمعرفة مدى االنحرافات واالستفسار عنها وقد أشار Grobstein, Loeb, and Neary إلى أن عملية تحليل انحرافات الموازنة تشتمل على مايلي: **-** مقارنة الموازنة التقديرية بالنتائج الفعلية للسنة الماضية؛ **-** مقارنة الموازنة التقديرية بالنتائج الفعلية للسنة الحالية؛ **-** تحليل االنحرافات الرئيسية للموازنة التقديرية؛

**3.9.1 إجراءات المراجعة التحليلية الكمية المتطورة .**

العديد من الأساليب الكمية المتطورة غير موجودة في التطبيق الميداني، حيث أن اغلب التقنيات المستخدمة في الجانب الميداني هي نماذج بسيطة نسبيا لإلشارة لألخطاء، وال تستند على أي أساليب إحصائية. و تشير العديد من الدراسات أن المراجعة التحليلية التي تستخدم النماذج اإلحصائية أكثر كفاءة وفعالية من المراجعة التحليلية غير الإحصائية، أهم هذه الاساليب استخدام تحليل الانحدار الخطي البسيط أو المتعدد، تحليل السالسل الزمنية و الشبكات العصبية االصطناعية.

0.2.7.0 **تحليل االنحدار.**

نماذج تحليل االنحدار هي عبارة عن العالقات بين المتغيرات والتنبؤات، ففي نماذج تحليل االنحدار المدقق يمكن له التوقع البيانات المالية والتشغيلية بمساعدة البيانات الاقتصادية والبيئية،<sup>1</sup> يعد تحليل الانحدار أكثر الأساليب استخداما في الإجراءات التحليلية، ويتم استخدام تحليل الانحدار في تقييم مدى منطقية الرصيد المسجل بالدفاتر من خالل عالقة هذا الرصيد مع معلومات أخرى مناسبة، ومثال يمكن أن يستنتج المراجع وجود علاقة مناسبة بين مصاريف البيع وإجمالي المبيعات، وأيضا بين مصاريف البيع في العام الحالي وكل من مصاريف البيع في العام السابق وعدد رجال البيع، ويقوم المراجع بالتالي باستخدام تحليل االنحدار ليحدد على نحو إحصائي القيمة المتوقعة لمصاريف البيع ومقارنتها بالقيمة المسجلة<sup>2</sup>، فتحليل الانحدار أسلوب رياضي يختص بدارسة اعتماد متغير واحد يعرف المتغير المعتمد أو التابع على متغير واحد أو أكثر تعرف بالمتغيرات المفسرة أو المتغيرات المستقلة وذلك بغرض تقدير و/أو

 $\overline{a}$ 

 $263$ ألفين أرنيز ،جيمس لوبك، مرجع سابق ،ص  $\cdot$ 

<sup>&</sup>lt;sup>1</sup> Eija Koskivaara, Op.cit, P 337

التتبؤ بالقيم المتوسطة للمتغير التابع بمعلوماتية المتغيرات المفسرة،<sup>1</sup> وفي التدقيق يستخدم هذا الأسلوب في تحديد رقمي واضح لتوقعات المدققين، مع إيجاد مقياس للثقة والدقة، وينقسم تحليل االنحدار إلى:

 **االنحدار الخطي البسيط:** إن دراسة االنحدار الخطي البسيط تعني دراسة العالقة بين متغيرين أحدهما تابع واآلخر مستقل، والبحث في القيم التي يأخذها كل منهما في الفترات الماضية، ومن ثم وضع نموذج رياضي يعبر عن عالقة االرتباط بينهما، ويعبر نموذج تحليل االنحدار الخطي البسيط من أكثر النماذج شيوعا في تقدير القيم المتوقعة للبيانات موضع التدقيق. والشرط األساس لهذه الدراسة هو وجود عالقة منطقية ما بين المتغيرين، ومن خالل دراسة االرتباط بين العناصر، يستطيع المدقق التنبؤ بقيمة المتغير التابع فيها بداللة قيمة معينة للمتغير المستقل، ومن ثم يقارن تنبؤاته مع القيمة الحقيقية .

ولوصف الاتجاه العام لأي بند موضع النتبؤ وفقا لهذا النموذج تستخدم المعالات الرياضية، يتم  $^2$ التعبير عنها باستخدام معادلة الخط المستقيم:

 $Y = aX + b$ 

حيث : :المتغير التابع ،البند المراد التنبؤ بقيمته.

. المتغير المستقل الذي يسبب تغير قيمة  $Y$  بطريقة مباشرة أو غير مباشرة:  $X$ 

معاملات ثابتة أو ثوابت المعادلة.  $b\cdot a$ 

و يمكننا استخراج قيمة الثوابت  $a$  ، من خلال المعادلتين الطبيعيتين أو من خلال طريقة المربعات الصغرى التي تجعل مربعات انحرافات القيم عن خط االنحدار أقل ما يمكن ،و مجموع انحرافات القيم عن خط الانحدار تساوي الصفر . $^3$  و يكون استخراج  $b\cdot a$  وفق المعادلتين:

> $b = \overline{Y} - \alpha \overline{X}$  $\alpha = \sum_{i=1}^{n} \frac{(x \, i - \bar{x})(y \, i - \bar{y})}{\sum_{i=1}^{n} (x \, i - \bar{x})}$

. حيث :  $\bar{y}$  بمثلان الوسط الحسابي لقيم ،  $y$  على التوالي

<sup>-&</sup>lt;br>محمد عبد الرحمن إسماعيل.تحليل الانحدار الخطي، مركز البحوث، الإدارة العامة العلماء العامة، الرياض: المملكة العربية السعودية،.(2001)، ص16. 2 نفس املرجع السابق ص 34 <sup>3</sup> محمد عبد الرحمن إسماعيل مرجع سابق ص 46

وانتحذيد درجهٔ العلاقة كميا بين المتغيرين التابع و المستقل يستخدم معامل الارتباط من خال المعادمة :  

$$
R = \pm \sqrt{r^2}
$$

$$
r^2 = \frac{\sum(\hat{y_l} - y)^2}{\sum(y_l - y)^2}
$$

 **االنحدار الخطي المتعدد:** يعتبر نموذج االنحدار الخطي المتعدد تعميما للمفاهيم واألساليب والصيغ المستخدمة في نموذج الانحدار البسيط، ويتمثل الفرق الوحيد بين نموذجي الانحدار البسيط والانحدار المتعدد في أن الأول يضم متغيرا مستقلا واحدا، في حين يضم الثاني على عدد اثنين أو أكثر من المتغيرات المستقلة،<sup>1</sup> حيث يتضمن هذا النموذج إيجاد علاقة بين حسابات عدة (متغيرات مستقلة) مع حساب آخر (متغير تابع)، ويتم التعبير عن هذا الأسلوب بالمعادلة التالية :

$$
y_i = a + b_1 x_{1i} + b_2 x_{2i} + b_3 x_{3i} + \ldots + b_m x_{mi} + u_i
$$

حيث أن : Yi: قيمة المتغير التابع المراد التنبؤ به. . معاملات ثابتة أو ثوابت المعادلات .  $\mathrm{b}_1,\mathrm{b}_2,\mathrm{b}_3,...,\mathrm{b}_\mathrm{m}$  .  $\mathrm{a}$ . فيمة المتغيرات المستقلة  $x_1, x_2, x_3, ..., x_m$ u<sup>i</sup> : الخطأ العشوائي الذي يتواجد عند تقدير القيم الثابتة .

**1.3.9.1 الشبكات العصبية االصطناعية .**

من غير الضروري القول أن هناك حاجة لطرق أفضل في إجراءات المراجعة التحليلية، و نرى أن الشبكات العصبية االصطناعية هي تقنية لمساعدة المدققين في خلق توقعات يمكن بعد ذلك مقارنتها مع القيم الفعلية تلقائيا، فهي نماذج تعتمد على البيانات، وهي قادرة على تحديد ومحاكاة العالقات غير الخطية في البيانات مع عدم وضع أي افتراضات مسبقة عن خصائص توزيع البيانات، وهذا يعني أن  $^2$ الشبكات الصناعية العصبية نهج خالي من الافتراضات لتقريب الوظائف من بيانات العينة.

 $125$ نفس المرجع السابق ص

نتطرق بنوع من التفصيل للشبكات العصبية االصطناعية يف اجلزء األخري من الفصل الثالث

<sup>&</sup>lt;sup>2</sup> Eija Koskivaara, Op.cit, P 337

- 2.2.7.0 **تحليل السالسل الزمنية.**في تحليل النموذج االنحداري البسيط ، نعتمد على المتغير المستقل لتفسير المتغير التابع وتقدير قيم المتغير التابع عند مستويات معينة من قيم المتغير المستقل طبعا مع بقاء الظروف المحيطة بالمتغير التابع على حالها، وفي غياب معطيات كافية حول المتغير أو المتغيرات المفسرة نلجأ إلى تحديد أو تفسير قيم المتغير التابع بطرق أخرى منها نماذج السالسل الزمنية والتي نلجأ إليها في عدة حاالت من بينها:
	- في حالة غياب العالقة السببية بين المتغيرات وكذا صعوبة قياس بعضها اآلخر؛
	- في حالة عدم توفر المعطيات الكافية حول المتغيرات المستقلة، كونها تحتاج مجموعة كبيرة من المشاهدات؛
		- في حالة رفض نموذج القياس االقتصادي إحصائيا ولتنبؤ، كون هذه النماذج بسيطة التركيب وسهلة التفسير، وهذا يسمح للمسئولين غير المختصين في الميدان االستعانة بها؛
			- في حالة ضعف النماذج االنحدارية إحصائيا و تنبئيا من خالل مؤشرات النموذج : معامل االرتباط والتحديد ، األخطاء المعيارية للمعلمات المقدرة...الخ؛

تعددت تعاريف السلسلة الزمنية بحسب طبيعة الغرض من الدراسة وبحسب طبيعة التخصص، ويمكن تعريف السلسلة الزمنية بأنها عبارة عن مجموعة من المشاهدات عن ظاهرة ما بوبت خالل فترات زمنية متتالية ، بحيث ينشكل لنا توزيع له بعدين أولهما الزمن ) الذي يمثل المتغير المستقل ( والبعد الثاني للتوزيع يتمثل في قيم الظاهرة.

## **4.3.9.1 نموذج التخطيط المالي**

طبقا لهذا النموذج يتم البدء باختيار أحد بنود القوائم المالية باعتبارها المتغير الرئيسي المستقل( حيث يستخدم التنبؤ ببقية البنود ،و بعد انتهاء كافة التنبؤات يتم إعداد قائمة الدخل التقديرية و قائمة المركز المالي التقديرية و مقارنتها مع القوائم الفعلية لتحديد مدى معقولية الظاهرة في هذه القوائم

6.2.7.0 **نموذج التدفق النقدي**

يختلف هذا النموذج عن نموذج التخطيط المالي في أن المتغير المستقل لهذا النموذج هو التدفقات النقدية، و كذلك ال يسعى إلى التنبؤ بعناصر القوائم المالية جميعها، بل يتم التنبؤ بالقيم الحقيقية للبنود المرتبطة بالنشاط العادي للمؤسسة، أما القيم الحقيقية لعناصر المصروفات واإليرادات غير العادية واألصول القابضة و القروض طويلة األجل ال يتم التنبؤ بها، لذلك تعد قوائم مالية تقديرية للدخل المركزي المالي. <sup>1</sup>

<sup>&</sup>lt;sup>1</sup> الجندي، مرجع سابق، ص ص 136–144.

خلاصة الفصل الأول

حاولنا من خالل هذا الفصل تبيان اإلطار النظري للمراجعة التحليلية من خالل تسليط الضوء على مفهومها وأنواع إجراءاتها، و العوامل المؤثرة في مدى االعتماد عليها وخطوات تطبيقها، فقد عنيت هذه الدراسة بإلقاء الضوء على إجراءات المراجعة التحليلية في الأدب المحاسبي، ولفت نظر المعنيين والمهتمين بالمهنة إلى نقاط الضعف ونقاط القوة، والتي يمكن أن تساهم في رفع كفاءة وفاعلية الممارسة العلمية لمهنة المراجعة لتواكب التطور العلمي خاصة في ظل تكنولوجيا المعلومات في مجال استخدام إجراءات المراجعة التحليلية.

كذلك حاولنا تبيان مختف أساليب المراجعة التحليلية في أداء عملية المراجعة، ابتداء من أساليب التحليل المالي والتي تعتبر من الأساليب الأكثر شيوعا في المراجعة التحليلية،إلى الأساليب المتطورة ممثلة في السالسل الزمنية والشبكات العصبية االصطناعية

ومن خالل هذا الفصل تم عرض مجموعة من النسب التي تشير إلى أنها يمكن أن يتم استخدامها عند تطبيق إجراءات المراجعة التحليلية، حيث إن على المراجع استخدام معرفته بالعميل وبالصناعة ليقوم بتطوير النسب الأكثر ملائمة والتي تكون نتائجها ذات فائدة أكبر لعملية المراجعة. وإلى أن هناك عدة محددات الستخدام تحليل النسب في عملية المراجعة تتجلى في تحليلي النسب يرتكز على الماضي والمعامالت الحالية مجتمعة؛

كما تم عرض أهم الأساليب الإحصائية والتي تعد من أهم أساليب المراجعة التحليلية التي تستخدم في تقدير قيم أرصدة الحسابات وتحديد ما إذا كانت هناك تحريفات في هذه القيم.

الفصل الثاين التدقيق في بيئة تكنولوجيا املعلومات

متهيد

جاءت الكثير من االجتهادات واالهتمامات بمهنة التدقيق من أجل تطويرها وحاولت تذليل جميع الصعوبات التي كانت تواجه المهنيين أثناء أدائهم لعمليات التدقيق، كما أنهم قد وضعوا لهذه المهنة من المعايير التي تعمل على زيادة تحكيمها وترشيدها، فهناك من المعايير التي تشترط وجود جملة من الشروط في الشخص المزاول لهذه المهنة، ومنها ما جاء ليحكم الكيفية والطريقة التي تتم به مزاولتها ، وكذا أهم المواصفات و الطريقة التي يتم بها إعداد التقرير النهائي لعملية التدقيق.

في ظل ثورة تكنولوجيا المعلومات والتي أحدثت تغيرات كبيرة ومتسارعة في مختلف ميادين الحياة، والتي كان لها أثر كبير على منظمات الأعمال وأنشطتها، حيث استخدمت تكنولوجيا المعلومات في معالجة البيانات والأحداث المالية، في المؤسسات الكبيرة وكذلك المالية بأنواعها، مما انعكس على عملية التدقيق بهذه المؤسسات.

سمح دخول التكنولوجيا لأداء أعمال التدقيق ظهور ما يسمى بتدقيق الأنظمة الحاسوبية، وتطور كثيراً وواكب ذلك ظهور المعابير التي ترشد وتوجه وتنظم طرق النعامل مع هذه الأنظمة عند التدقيق في بيئة تستخدم التكنولوجيا وأصبح على المدققين مواكبة هذه التطورات والتأقلم معها إلنجاز مهامهم وتحقيق أهداف عملية التدقيق.

لذلك يتضمن هذا الفصل:

- تكنولوجيا المعلومات وعملية التدقيق؛
- التدقيق في ظل تكنولوجيا المعلومات؛
- أهمية و أهداف التدقيق في ظل تكنولوجيا المعلومات؛
- المعايير والبيانات الدولية لمهنة التدقيق في ظل تكنولوجيا المعلومات؛
	- اجراءات التدقيق في ظل تكنولوجيا المعلومات؛
		- طرق التدقيق في ظل تكنولوجيا المعلومات؛
			- تقنيات التدقيق بمساعدة الحاسوب؛
	- مخاطر التدقيق في ظل بيئة تكنولوجيا المعلومات؛
		- آثار التدقيق في ظل بيئة تكنولوجيا المعلومات؛

# 1.2 تكنولوجيا املعلومات ومعلية التدقيق.

تتأثر مهنة مراجعة الحسابات بالظروف والمستجدات المحيطة بها، من أهمها استخدام األنظمة االلكترونية وخاصة عبر شبكة االنترنت، لتنفيذ عملياتها وتقديم خدماتها، حيث انعكس استخدامها على طبيعة النظام المحاسبي وأساليب واجراءات الرقابة الداخلية وفرضت على مدقق الحسابات مستوى من المعرفة العلمية و العملية بتكنولوجيا المعلومات.

حيث أصبحت تكنولوجيا المعلومات من أهم الوسائل التي تستخدمها المؤسسات االقتصادية، سواء كان ذلك في عمليات التخطيط أو اإلشراف أو التوثيق أو الشؤون اإلدارية أو المحاسبية أو غيرها من أو جه النشاط.

في نفس الوقت شهدت عملية التدقيق تطور ا متزايدا ضمن مواكبة التطورات في تكنولوجيا المعلومات، ونتيجة لذلك ظهر ما يسمى بتدقيق األنظمة الحاسوبية أو تدقيق الحاسوب Computer Auditing، وشهد هذا المجال تطورات مستمرة، وازداد اهتمام مهنة التدقيق به، حيث تم إصدار المعايير  $^1.$ المهنية التي ترشد المدققين في هذا المجال

### **1.1.1 تكنولوجيا المعلومات**

تعتبر التكنولوجيا أساس المستقبل لأنها عبارة عن مزيج من المعرفة والآلة، وفيها يتم تكامل بين الفكرة واآللة لتساعد اإلنسان في الحياة، ومع تطور حاجات اإلنسان تطلب األمر تطوير اآللة وتطوير استخداماتها، خاصة في عصر يعتمد على نظم االتصال الحديثة عبر األقمار الصناعية، ونظم معالجة المعلومات المرتبطة بالحاسبات أاللكترونية كما تعتبر نظم المعلومات هي االستخدام المتطور لتكنولوجيا المعلومات.

### **1.1.1.1 مفهوم بيئة تكنولوجيا المعلومات**

تعددت مفاهيم تكنولوجيا المعلومات، فهي لم تحض كغيرها من المصطلحات الجديدة بتعريف موحد، بل تعددت هذه التعاريف وتنوعت تبعا لرؤية كل واحد لها، و يمكن القول بأنه اختلفت صياغة تعريف دقيق لتكنولوجيا المعلومات نظرا لتعدد التعريفات، والتي تتأثر باتجاهات الباحثين األيديولوجية و أرائهم إزاءها.

<sup>1</sup> على عبد القادر الذنيبات، مرجع سابق، ص 723

لذا سندرج بعض التعاريف لتكنولوجيا المعلومات، ونستخلص في األخير تعريفا لها:

- تعرف على أنها " الجانب التكنولوجي لنظم المعلومات وتتضمن األجهزة والبرمجيات والشبكات وقواعد البيانات وتقنيات معالجة المعلومات الأخرى والملحقات الأخرى التي يمكن مشاهدتها كأجزاء لنظام المعلومات،<sup>1</sup> أما بالنسبة لتقنية المعلومات فهي تلك التقنية الرئيسية التي تستخدم في نظم المعلومات القائمة على الحاسب اآللي والتطبيقات التي يصاحبها لالستفادة منها من قبل مستخدمي  $^2.$  النظام وتشمل الشبكات والاتصالات، الأجهزة، البرامج اللازمة وقواعد البيانات
- هي عبارة عن تلك األنظمة واألجهزة التي تعتمد على التكنولوجيا الحديثة إليصال المعلومات وتقديمها إلى الجهات المستفيدة بأقل جهد وأسرع وقت و أيسر السبل.
- تعرف أيضا على أنها أدوات ووسائل تستخدم لجمع المعلومات وتصنيفها وتحليلها وخزنها أو توسيعها، وتصنف تحت عنوان أوسع واشمل وهو "التقنيات المستندة إلى الحاسوب" لعالقتها  $^3$ المباشرة بنشاطات العمليات في المنظمة، والتي تستخدم من المستفيدين من كافة مجالات الحياة.
- تكنولوجيا المعلومات هي"التكنولوجيا التي تركز على استخدام المعلومات في أداء العمل، و تتمثل 4 في المعدات و البرامج و الشبكات و قواعد البيانات و غيرها.
- وهي عبارة عن استخدام التقنيات الحديثة والتي توفر ميزة تنافسية للشركات في مجال المنافسة  $^5.$ بالأسواق، وإيصال المعلومات وتخزينها ومعالجتها بهدف اتخاذ القرارات الرشيدة.
- عبارة عن مجموعة األدوات التي تساعد في استقبال المعلومات ومعالجتها واسترجاعها وطباعتها ونقلها بشكل الكتروني سواء كانت على شكل نص أو صوت أو صورة أو فيديو وذلك باستخدام  $^{\mathbb{1}}.$ الحاسوب

<sup>&</sup>lt;sup>1</sup> Turban Leidner, Mclean,Wetherbe.Information Technology for Management,6<sup>th</sup> Edition, ,( 2008) Transforming Organizations in the Digital Economy.

<sup>&</sup>lt;sup>2</sup> سعيد فرج علاونة. مدى تأثير الاستثمار في تكنولوجيا المعلومات على الأداء المالي للشركات المساهمة العامة المدرجة في سوق فلسطين للأوراق المالية، دراسة مقارنة لمقياس الأداء

المحاسبية والسوقية باستخدام نموذج Tobin's Q، رسالة دكتوراه في المحاسبة غير منشورة، الأكاديمية العربية للعلوم المالية والمصرفية، 2005/2004، ص 4

<sup>&</sup>lt;sup>3</sup>غسان قاسم داود اللامي، اميرة شكرولي البياتي.تكنولوجيا المعلومات في منظمات الأعمال الاستخدامات والتطبيقات، عمان: الأردن، دار الوراق للنشر والتوزيع، (2009)، 16 $\rho$ 

<sup>&</sup>lt;sup>4</sup> محمد صالح الحناوي و أخرون. ، مقدمة في الأعمال في عصر التكنولوجيا، الدار الجامعية، الإسكندرية،(2004) ص293

<sup>&</sup>lt;sup>5</sup> عطا الله أحمد سويلم الحسبان، الرقابة الداخلية والتدقيق في بيئة تكنولوجيا المعلومات، دار الراية للنشر والتوزيع، عمان: الأردن،.(2009*) ص* 88

من التعريفات السابقة نستخلص الملاحظات الآتية:

- .1 تطور مفهوم تكنولوجيا المعلومات من جيل إلى آخر وذلك بهدف تسهيل التعامل مع المعلومات المختلفة.
- .2 يتضمن المعنى الجوهري لمصطلح تكنولوجيا المعلومات استخدام برمجيات الحاسوب وشبكاته إلنتاج معطيات الخبرة والمعرفة والذكاء، كما يتضمن مفهوم تكنولوجيا المعلومات مجموعة من الخصائص البنائية التي يجب فهمها وتحليلها.
- .3 الصورة المعاصرة لتقنية المعلومات تتكون من ثالثة عناصر أساسية، وهي الحاسبات االلكترونية بقدراتها الهائلة على االختزان وسرعتها الفائقة في التجهيز واالسترجاع، وتقنيات االتصاالت بعيدة المدى بقدرتها على تخطي الحواجز الجغرافية، والمصغرات بكل أشكالها من فيلمية ضوئية، وبقدرتها الهائلة على توفير الحيز الالزم الختراق الوثائق
- .4 أن تكنولوجيا المعلومات تهتم بمعالجة المعلومات.وتركيز على عمليات االستقطاب، التخزين والمعالجة (المعلوماتية)، وعملية البث (الاتصال).
- .5 كما عرفها البعض باستخدام تعريف واسع لتكنولوجيا المعلومات يشمل الطواقم اإلدارية والعاملين في  $^2$ . التكنولوجيا من مبرمجين ومديرين لما لهم من دور فعال في هذا القسم

من التعاريف السابقة يتبين لنا أن تكنولوجيا المعلومات تمثل أجهزة الحاسب اآللي، المكونات المادية، البرمجيات، النظم ونظم الاتصال، الانترنت والاكسترنات، وبالتالي فهي مطلب أساسي لكي تمكن إدارة المؤسسة من القيام بأعمالها بكفاءة وفعالية، لما توفره من معرفة معلومات تساهم في استمرار ووجود المؤسسة ونموها، وبالتالي تحسين أدائها وتحقيق الأهداف التي قامت من أجلها.

<sup>&</sup>lt;sup>1</sup> نفس المرجع السابق، ص 89.  $6$  سعيد فرج علاونة، مرجع سابق، ص  $^2$ 

#### **1.1.1.1 البنية التحتية لتكنولوجيا المعلومات**

يحدد al & Turbanعناصر البنية التحتية لتكنولوجيا المعلومات بأنها تتكون من األجهزة والبرمجيات وقواعد البيانات والشبكات والأجهزة الأخرى، ويتفق معه في ذلك كل من أوبرين وآخرون O' Brine' al & Martin، أما Laudon & Laudon يقوالن بأن عناصر البنية التحتية لتكنولوجيا المعلومات تتكون من األجهزة ونظم التشغيل والبرمجيات والشبكات واالتصاالت والمستشارين وادارة البيانات **1** والتخزين واإلنترنت.

وعليه، يمكن اعتبار أن البنية التحتية لتكنولوجيا المعلومات تشمل العناصر الآتية :الأجهزة، البرمجيات وقواعد البيانات، الشبكات والاتصالات، نظم التشغيل والمستشارين والإنترنت، وبناء على ذلك فإن عناصر البنية التحتية التي تم الاهتمام بها في هذه الدراسة هي :الأجهزة، البرمجيات، قواعد البيانات، الشبكات واالتصاالت والعاملون في مجال تكنولوجيا المعلومات، وهي شاملة لجميع العناصر المبينة أعاله، حيث تم توحيد البرمجيات ونظم التشغيل في متغير واحد هو البرمجيات، واإلنترنت مع الشبكات، كما تم التعبير عن المستشارين بالعاملين في مجال تكنولوجيا المعلومات وفيما يلي توضيح لكل منها:

 **المكونات المادية األجهزة hardware:** وتشمل المعدات المستخدمة إلدخال المعلومات وخزنها، نقلها، تداولها، استرجاعها واستقبالها وبثها للمستفيدين كما أنها تتضمن الحاسبة وما يرتبط بها من األجهزة الملحقة بها التي تضم وحدة المعالجة المركزية، اللوحة األساسية والشاشة وغيرها وتسمى المكونات المادية.<sup>2</sup> وبذلك فإن الأجهزة تتكون من الحواسيب بأنواعها ومكوناتها الفرعية. 3 أما من حيث مكونات الحاسوب فهي تشمل العناصر التالية: -وحدة اإلدخال: وتتضمن لوحة المفاتيح، الفأرة، القطة الصوت والكاميرا، وغيرها من األدوات؛ -وحدة المعالجة المركزية: التي تعالج البيانات وتسيطر على نظام الحاسوب؛

**.** 

<sup>1</sup> -Turban Leidner, Mclean,Wetherbe, Op.cit

<sup>-</sup> James A .O' Brine, George M. Marakas Management Information system, Managing Information Technology in the Internet worked Enterprise, 10th Ed, Irwin McGraw-Hill , (2011), P 31

<sup>-</sup> Laudon, K. C., and Laudon, J. P.2006. Management Information Systems. Ninth edition, New Jersey: Prentice Hall, Inc P199

غسان قاسم داود اللامي، وأخرون، تكنولوجيا المعلومات في منظمات الأعمال الاستخدامات والتطبيقات ، مرجع سابق، ص 19  $^2$ 

<sup>&</sup>lt;sup>3</sup> غسان قاسم داود اللامي، تحليل مكونات البنية التحتية لتكنولوجيا المعلومات، دراسة استطلاعية في بيئة عمل عراقية، مجلة كلية بغداد للعلوم الاقتصادية الجامعة، العدد الخاص مبؤمتر الكلية (2067)، ص .66

-وحدة التخزين: مثل الخزن األولي الداخلي، والخزن الثانوي كاألقراص واألشرطة الممغنطة، والأقراص الضوئية؛ -وحدة اإلخراج: مثل الطابعات، والشاشات، ووسائل اإلخراج الصوتي؛ -وحدة االتصال: وتستخدم لربط الحواسيب؛

 **البرمجيات software:** هي عبارة عن مجموعة من المكونات المعنوية لنظام الحاسوب من تعليمات وإجراءات وبرامج وأنظمة تشغيل ولغات برمجيات، تقوم هذه البرمجيات بعدة وظائف أساسية أهمها  $^1.$ ارة عمليات الحاسوب واسترجاع البيانات ودعم تطبيقات الأعمال وهناك العديد من الأصناف والأنواع من البرمجيات وسوف نركز اهتمامنا بالنظر بصورة عامة على  $^2$ أكثر الأنواع استعمالا ممثلة في برمجيات تطبيقات وبرمجيات النظام.

**-** برمجيات النظمsoftware system: وهي برامج عامة تدير موارد الحاسوب، مثل المعالج المركزي، روابط الاتصالات، والأجهزة الطرفية أي تعد كوسيط بين برمجيات التطبيق وأجهزة الحاسوب المادية.

-برمجيات التطبيقsoftware application: وهي التعليمات التي توجه نظام الحاسوب ألداء أنشطة محددة لمعالجة معلومات ذات فائدة للمستخدم، وتشمل برمجيات التطبيق كما حددها ,al & Turban الجداول االلكترونية، برمجيات إدارة البيانات، برمجيات معالجة النص، برمجيات النشر المكتبي، برمجيات رسومات العرض، وبرمجيات الوسائط المتعددة، برمجيات االتصاالت.

 **قاعدة البيانات bases data :** وهي مجموعة بيانات مرتبطة مع بعضها أو هي المعلومات المخزنة في أجهزة ووسائل خزن البيانات مثل مشغل الأقراص الصلبة للمحاسبة والأقراص المرنة أو الأشرطة،<sup>3</sup> فهي مجموعة مهيكلة من البيانات المخزنة إلكترونيا، والتي يتم السيطرة والوصول إليها من خالل الحاسوب، وتكون مرتبة بناء على عالقات معروفة مسبقا بين أنواع محددة من البيانات ذات العلاقة بالأعمال أو الحالات أو المشاكل.

ويمكن إضافة وتعديل وتحديث قاعدة البيانات باستمرار لتواكب المتغيرات المستجدة، لمساعدة المديرين في اتخاذ قراراتهم اإلستراتيجية وفق أسس صحيحة، وليتمكن باقي المستخدمين النهائيين من القيام بأعمالهم بكفاءة وفاعلية، ويعد بناء قاعدة معلوماتية مترابطة محليا وإقليميا ودوليا إحدى

**.** 

 $<sup>1</sup>$  Laudon, K. C., and Laudon, J. P, Op.cit, P190</sup>

 $2^2$  James A .O' Brine and All, Op.cit, P 130. See more in P 33

<sup>&</sup>lt;sup>3</sup>غسان قاسم داود اللامي، وآخرون، تكنولوجيا المعلومات في منظمات الأعمال الاستخدامات والتطبيقات، مرجع سابق ص 21

مستلزمات تطبيق تقنية المعلومات، واستخدام قواعد البيانات يؤدي إلى توفير الوقت والدقة في المعلومات، وإيجاد المعلومات وإنشاء النقارير بسهولة، لذا يجب على الإدارة الاستفادة من قواعد  $^1$ البيانات وتطوير نظم إدارتها وتحقيق التكامل بينها وبين قدراتها التقنية.

 $^2$ . وقد حددها أوبرين أنواع قواعد البيانات التالية

- قواعد البيانات التشغيليةDatabase Operational: تقوم بتخزين البيانات التفصيلية لدعم العمليات التجارية وعمليات المؤسسة، ويسمى أيضا SADB قاعدة بيانات موضوع المنطقة، قواعد البيانات المعاملة، قواعد بيانات اإلنتاج، و أمثلة منها قواعد بيانات العمالء، قواعد بيانات الموارد البشرية، قواعد بيانات المخزون وقواعد البيانات الأخرى التي تحتوي بيانات التي تولدها العمليات التجارية.
- قواعد البيانات التحليلية Database Analytical: يقوم هذا النوع بتخزين بيانات ومعلومات مستخلصة من قواعد بيانات تشغيلية وخارجية. <sup>3</sup>
- قواعد البيانات الموزعة Database Distributed: العديد من المؤسسات تكر ر و توزع نسخ أو أجواء من النسخ من قواعد البيانات لمستخدمي الشبكة في العديد من المواقع المختلفة. هذه القواعد يمكن أن تكون موجودة على شبكات ويب العالمية أو الشبكات الداخلية والخارجية للمؤسسات، ويمكن لقواعد البيانات الموزعة أن تكون نسخ من قواعد البيانات التشغيلية أو قواعد البيانات التحليلية أو قواعد البيانات الوسائط السريعة أو المناقشة أو أي نوع آخر من قواعد البيانات.
- مخازن البيانات Warehouses Data: تقوم بتخزين البيانات التي تم استخراجها من مختلف العمليات الخارجية وقواعد البيانات الأخرى الخاصة بالمؤسسة، أنها المصدر المركزي للبيانات التي تم تطبيقها، تحويلها، تصنيفها بحيث يمكن استخدامها من قبل المسيرين والمهنيين ورجال الأعمال لاستخراج البيانات، المعالجة التحليلية عبر الانترنيت وغيرها من أشكال التحليل التجاري، وبحوث التسويق ودعم اتخاذ القرار.
- قواعد البيانات الخارجية Database External: الوصول إلى الثروة من المعلومات من خالل قواعد البيانات الخارجية هي متاحة مقابل رسوم من مقدمي الخدمة التجارية، وبتكاليف أو بدونها من مصادر عديدة على شبكة الويب العنكبوتية، والتي توفر عدد المتناهي من الصفحات من

**<sup>.</sup>** <sup>1</sup>غسان قاسم داود اللامي و آخرون، تحليل مكونات البنية التحتية لتكنولوجيا المعلومات، مرجع سابق، ص 13

 $2$  James A .O' Brine and All, Op.cit, P P 193-194

 $3$  Ibid, P416

الملفات، حيث يمكن عرض وتحميل ملخصات أو نسخ كاملة من مئات الصحف والمجالت والورقات البحثية وغيرها.

- قواعد البيانات الوسائط السريعة Database Hypermedia: النمو السريع لمواقع الويب على االنترنيت والشبكات الداخلية والخارجية للمؤسسات، يساهم في التزايد السريع في استعمال قواعد بيانات الوسائط السريعة والنص التشعبي. مواقع الويب تخزن مثل هذه المعلومات في قاعدة بيانات الوسائط السريعة، ومن وجهة نظر إدارة قواعد البيانات، مجموعة صفحات الوسائط المتعددة والمترابطة في مواقع االنترنت هي قاعدة بيانات الوسائط السريعة المترابطة بدال من سجالت البيانات المترابطة.
- **االتصاالت والشبكات Networks and Telecommunications** مصطلح الشبكات يعني سلسلة تشابك وترابط مجموعة أو نظام، واألمثلة على الشبكات في عالمنا ال تكاد تنتهي، ومثال على ذلك شبكات الكمبيوتر،<sup>1</sup> أما الاتصالات السلكية واللاسلكية هو تبادل المعلومات في أي شكل )صوت، بيانات، نص، صور، فيديو( عبر الشبكات، واالنترنيت هو الشكل األكثر انتشارا لالتصاالت في الحياة اليومية، واالتجاهات الرئيسية التي تحدث في مجال االتصاالت السلكية والالسلكية لديها تأثير مهم على قرارات اإلدارة في هذه المنطقة، ولهذا يجب أن تكون على علم باالتجاهات الرئيسية لصناعات االتصاالت، التكنولوجيات والتطبيقات التي تزيد بشكل كبير من بدائل  $^2$ . القرارات التي تواجه مديري الأعمال والمهنيين

يوجد العديد من األنواع الشبكات والتي تمثل البنية التحتية لالتصاالت لالنترنت واالنترانت  $^3$  والاكسترانت للشبكات الداخلية للمؤسسات ويمكن تحديد بعضها فيمايلي:

- الشبكات الواسعة WAN<sup>S</sup> Networks Area Wide: تستخدم هذه الشبكات لتغطية منطقة جغرافية واسعة قد تشمل الدول والقارات، بحيث تمكن المستخدمين من تبادل المعلومات واالتصال دوليا. وتسمى الشبكات الواسعة WANS.
- شبكة المنطقة الحضرية MAN Network Area Metropolitan: إذا كانت الشبكات الواسعة جعلها أقرب ما يكون للكمال في منطقة جغرافية معينة فإنه يشار إليها باسم شبكة المنطقة الحضرية. يستخدم مثل هذه الشبكات لتغطية مجموعة مباني أو مدينة بأكملها، وقد تتكون من مجموعة من الشبكات المحلية، وتديرها منطقة واحدة، ولكن عادة ما يستخدمها من قبل العديد من

 $<sup>1</sup>$  Ibid, P 218</sup> 2 Ibid, P 221

3 Ibid P 238-239

األفراد والمنظمات، و شبكة المنطقة الحضرية MAN<sup>S</sup> يمكن تملكها وتشغيلها كمرفق عام، ويستخدم عادة كابالت األلياف الضوئية لربط محاور هذه الشبكات.

- الشبكات المحليةLANS Networks Area Local : يستخدم هذا النوع من الشبكات لربط أجهزة الحاسوب وملحقاتها ضمن منطقة محدودة مثل المكتب، القسم المدرسي، مبنى، مصنع أو مواقع العمل الأخرى.
- الشبكات االفتراضية الخاصة VPNS Networks Private Virtual : العديد من المؤسسات تستعمل الشبكات الافتراضية الخاصة لإنشاء الشبكات الداخلية والخارجية الآمنة، فهي شبكة آمنة تستعمل االنترنت والتي تسمى الشبكة العنكبوتية ولكن تعتمد على شبكة جدران الحماية والتشفير ومميزات الأمان الأخرى من انترنت وانترانت وإكسترانت

شكل رقم (2–1): البنية التحتية لتكنولوجيا المعلومات والاتصال

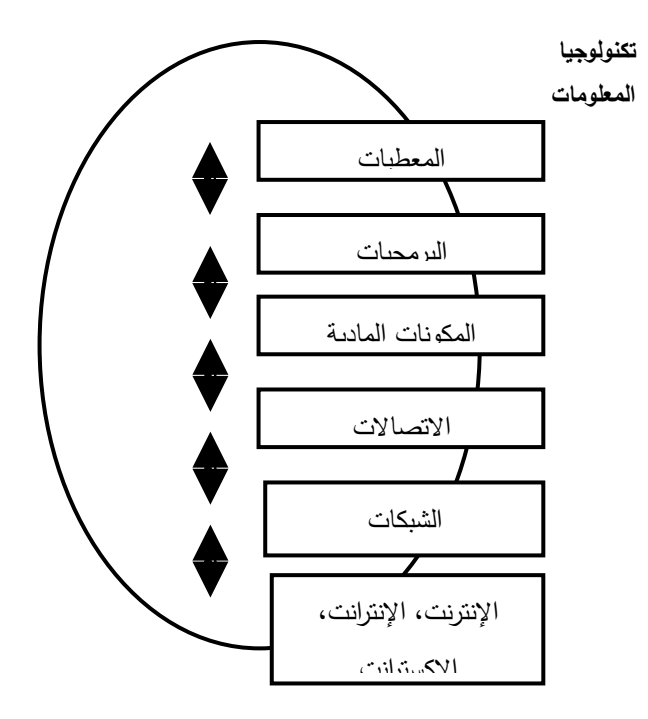

المصدر: إيمان فاضل السامرائي، هيثم محمد الزعبي،(2004). نظم المعلومات الإدارية (دار صفاء للنشر والتوزيع، عمان، ص 120.

**2.1.1.1 الفوائد والمزايا المحققة من استخدام المعالجة اآللية للبيانات.**

تكمن فوائد الحاسب اآللي في كونه يقوم بمعالجة البيانات والمعلومات المالية التي يتم إدخالها له من المستخدمين وتحويلها إلى مخرجات ذات معنى وقيمة قابلة للفهم والتفسير من المستخدمين في زمن قياسي ودقة متناهية، إضافة إلى أنه يتولى عملية تخزين هذه البيانات بوسائل تخزين مناسبة وتوفير إمكانية الرجوع إليها عند الحاجة، كما اتسع دور وفوائد تكنولوجيا المعلومات في الشركات من حيث: – يساعد على القيام بالأعمال الروتينية اليومية، من تشغيل، تسجيل، تحليل وتقييم للبيانات والمعلومات، مما يؤدي إلى توفير وقت وجهد اإلدارة وبالتالي إعادة تخصيص وقتها وجهدها وتفرغها لرسم السياسات واتخاذ القرارات الهامة المتعلقة باألهداف اإلستراتيجية للشركة.

- يودي إلى التكامل في الأعمال وذلك من خلال توحيد الإجراءات والاستخدامات المختلفة وتجميعها في نظام كامل وشامل للشركة ككل، مما يؤدي بدوره إلى تالفي االختالفات واالزدواجية والتضارب بين المستويات اإلدارية المختلفة.
- يوفر المعلومات الالزمة في الوقت المناسب مما يساعد اإلدارة في تحديد وحل المشاكل واألخطاء في الوقت المالئم ودون تأخير.
- يوفر البيانات والمعلومات أو المخرجات الذي أصبح من المتطلبات األساسية التي ترافق التطورات التكنولوجيا والممثلة في عصر االنترنت والتجارة االلكترونية.

كما ساهمت تكنولوجيا المعلومات في إحداث ثورة عظيمة في جميع مجاالت حياتنا اليومية .ما مكنها **1** من تبؤ هذه المكانة الرفيعة بفضل مجموعة الخصائص المميزة، والتي يمكن أن نذكر منها:

- **تقليص الوقت والمسافة:** خير دليل على هذا شبكة االنترنت التي تسمح لكل واحد منا الحصول على ما يلزمه من معلومات و معطيات في وقت قصير جدا و دون التنقل.
- **الالمركزية:** من أهم أدوات تكنولوجيا المعلومات التي تتميز بخاصية الالمركزية ه ي شبكة االنترنت"، فهذه الشبكة تربط بين عدد ال نهائي من أجهزة الكمبيوتر، دون أن يوجد كمبيوتر مركزي يتحكم في هذه الشبكة.
- **التفاعلية:** قديما كانت الرسالة االتصالية ذات اتجاه واحد، ولكن بظهور تكنولوجيا المعلومات أصبح التعامل تفاعلي ومزدوج االتجاه بين الطرفين .فقد ظهرت وسائل حديثة متعددة الوسائط

<sup>&</sup>lt;sup>1</sup> سعاد بومايلة، فارس بوباكور "أثر التكنولوجيا الحديثة للإعلام والاتصال في المؤسسة الاقتصاد والله القتصادية العلوم الاقتصادية وعلوم الاقتصادية وعلوم التسيير، جامعة أبي بكر بلقايد، تلمسان، مارس، .(2004).

أتاحت للمستخدم إمكانية اإلرسال واالستقبال في نفس الوقت وكذلك التخاطب والتحاور مع الطرف اآلخر، سواء باستخدام الهاتف أو االنترنت أو غيرها من الوسائل األخرى.

- **الالتزامن:** يعني اختالف التوقيت الزمني بين إرسال الرسالة وتلقيها، أي عدم إلزامية حضور المرس ل إليه واستخدامه النظام في نفس الوقت ليتمكن من استقبال رسالته.
- **الالجماهيرية:**وتعني إمكانية توجيه الرسالة االتصالية إلى فرد واحد أو جماعة معينة بدل توجيهها بالضرورة إلى جماهير ضخمة، وهذا يعني إمكانية التحكم فيها حيث تصل مباشرة من المنتج إلى المستهلك، كما أنها تسمح بالجمع بين الأنواع المختلفة للاتصالات، سواء من شخص واحد إلى شخص واحد، أو من جهة واحد إلى مجموعات، أو من الكل إلى الكل أي من مجموعة إلى مجموعة.
	- **قابلية التوصيل:**معناه أن الشبكات ليست مقتصرة على جهة أو بلد معين، فهي ذات طبيعة شاسعة، وبالتالي إمكانية الربط بين مختلف األجهزة االتصالية بغض النظر عن مكان تواجدها.
	- **الشيوع واالنتشار:** يقصد بالشيوع واالنتشار العدد اإلجمالي من مستخدمي أدوات تكنولوجيا المعلومات الذين يمكن أن تصل إليهم الشبكات عبر مختلف دول العالم، حيث أنه يمكن أن تصل هذه الشبكات إلى قاعدة عريضة وعدد ال نهائي من المستخدمين.
- **العالمية والكونية:** وهو المحيط الذي تنشط فيه هذه التكنولوجيات، حيث تأخذ المعلومات مسارات مختلفة ومعقدة تنتشر عبر مختلف مناطق العالم، وهي تسمح لرأس المال بأن يتدفق إلكترونيا خاصة بالنظر إلى سهولة المعامالت التجارية التي يحركها رأس المال ألمعلوماتي فيسمح لها بتخطي عائق المكان واالنتقال عبر الحدود الدولية.
	- **اقتسام المهام الفكرية مع اآللة** : و هذا يعتبر كنتيجة لحدوث التفاعل بين المستخدم و النظام؛ **1.1.1 مدخل مفاهيمي حول التدقيق**

تواجه مراجعة الحسابات كمهنة العديد من المشاكل، والناتجة عن التغيرات والتطورات البيئية المحيطة، ومجمل هذه التغيرات التي تشهدها مراجعة الحسابات من الجانب العملي تتطلب أساسا نظريا يستجيب لمختلف هذه التغيرات، وهذا ما شهدته مراجعة الحسابات والتي ظهرت منذ الحضارات األولى وبداية حاجة الحكام إلى مراقبة أعمال أعوانهم، فمراجعة الحسابات كعلم متطور تتمتع بأساس نظري يتيح إمكانيات العمل في ظل هذه البيئة المتغيرة باعتماد جملة من الفروض التي يقوم عليها تدقيق الحسابات من الجانب النظري وتدعيم العمل الميداني لها، وتحديد األهداف المرجوة منها من أجل تحديد الوسائل والتقنيات المطلوبة لتحقيق هذه الأهداف. وكمدخل للجانب النظري لتدقيق الحسابات فإنه من الضروري تتبع التطور التاريخي الذي شهدته مراجعة الحسابات وأهم التعاريف التي أعطيت للتدقيق من طرف المنظمات المهنية المختلفة وكذلك الوقوف على أهميتها وتطور أهدافها.

### **1.1.1.1 نبذة تاريخية عن تطور التدقيق.**

تعتبر مهنة التدقيق بشكلها الحالي تستمد نشأتها من حاجة اإلنسان إلى التحقق من صحة البيانات والتي تعتمد عليها في اتخاذ قراراته والتأكد من مدى واقعية وصحة تلك البيانات.

تشير الدراسات التاريخية إلى أن التدقيق رافق نشوء الحضارة اإلنسانية وتطور بتطورها، إذ تبين الألواح الطينية التي وجدت في بلاد مابين النهرين على وجود قوانين مكتوبة باللغة الأكادية تشير إلى ما يشبه المصادقات المستعملة في التدقيق المعاصر، و قد كان المدقق يستمع إلى تقارير الموظفين المتعلقة بغالل المخزن وكيفية إنفاقه. كما كان الجلد مصير الموظف المتالعب في مصر الفرعونية و قد وجد قبر  $^1.$ المدقق مجاورا لقبر فرعون، مما يشير إلى الأهمية التي كان يتمتع بها المدقق لدى الفراعنة

في القرن الثالث قبل الميالد طور الرومان أسس رقابة الحسابات وقاموا بتعيين مدققين لمراجعة الدفاتر المحاسبية في اإلمارات وفي هذه المرحلة ظهر مصطلح التدقيق إلى الوجود وأصبح شائـع االستعمال في مجال األعمال وهو يقابل اللفظة "Audit"، وهي مشتقة من الكلمة الالتينية "Audire " ومعناها يستمع؛<sup>2</sup> لأن الحسابات تعد ونتلبى من طرف(الوزراء) les questeurs على المدققين أثناء الجمعية العامة للحكومة، وقد استعمل هذا المصطلح في البداية في فرنسا وفيما بعد شاع استعماله من طرف الأنجلوساكسونبين.

كما يشير بعض الكتاب إلى أن التدقيق ظهر منذ العصور القديمة، فهناك سجالت وآثار ما تفيد بأن المصريين القدماء واليونان والرومان قد استخدموا جميعا وسائل بدائية في مراجعة أموال الدولة العامة، وفي محاسبة موظفي الدولة على الأموال العامة التي في حوزتهم،<sup>3</sup> وسجل التاريخ أيضا إن حكومتي مصر القديمة واليونان استعانتا بخدمات المحاسبين والمدققين للتأكد من سالمة صحة الحسابات العامة، حيث كان المدقق في اليونان يتحقق من القيود المثبتة بالدفاتر والسجالت للوقوف على صحتها وسالمتها.

<sup>&</sup>lt;sup>1</sup>حسين القاضي ،حسين دحدوح. ،أساسيات التدقيق في ظل المعايير الأمريكية و الدولية ،مؤسسة الوراق للنشر و التوزيع ،عمان: الأردن ،(1999) ،ص 1  $6$  أحمد حلمي جمعة ، المدخل الحديث للتدقيق ، مرجع سابق ص $^2$ 

<sup>&</sup>lt;sup>3</sup>مصطفى عيسى خضير .المراجعة المفاهيم والمعايير والإجراءات. إدارة النشر العلمي و المطابع ، جامعة الملك سعود، المملكة العربية السعودية.(2009 )، ص 1

وظهور نظرية القيد المزدوج في القرن الخامس عشر أدت إلى سهولة وتبسيط وانتشار تطبيق المحاسبة والتدقيق، مما أدى إلى تطور مهنة المحاسبة والتدقيق<sup>1</sup>، وقد كان الايطالي باشيليو أول من أوجد نظام القيد المزدوج في عام 1494، وقام بالتنويه ووصف لواجبات ومسؤوليات مدقق الحسابات وفصله عن عملية التسجيل في الدفاتر<sup>2</sup> ولقد أدى استعمال نظام القيد المزدوج إلى تسهيل استعمال المحاسبة وبالتالي انتشارها، وازدياد الحاجة لمراجعة مخرجات المحاسبة من بيانات ومعلومات محاسبية، خاصة بعد اتساع الملكية الفردية والجماعية وظهور شركات الأسهم (شركات المساهمة) التي جسدت فصل الملكية عن اإلدارة والحاجة إلى من يراجع الحسابات والمراجعين كوكالء عن المساهمين لمراقبة أعمال اإلدارة.

أما في عصر اإلسالم يعود الفضل للخليفة عمر بن الخطاب في تدوين عمليات بيت المال، حيث كان موسم الحج موعدا للتدقيق يقوم الولاة والعمال خلاله بعرض حساباتهم عن العام المنصرم ،و يحضر أصحاب المظالم و الشكاوي كما يحضر المدققون الذين كانوا ينتشرون في أنحاء العالم، ولعل أهم الدواوين التي كانت معنية بالرقابة ديوان الزكاة الذي أنشأه الخليفة العباسي المهدي إذ كان الديوان يقوم بأعمال شبيهة بجهاز الرقابة الحكومية العليا في الوقت الحاضر ،كما أنشئت والية الحسبة التي كانت 3 تهتم بالنواحي المالية للدولة.

لكن التدقيق في المعنى الحديث يعود إلى عصر دخول الشركات الصناعية الكبرى على حيز الوجود ونطور التدقيق مع نطور نلك الصناعة<sup>4</sup>، ففي خلال القرن الناسع عشر انسع حجم المشروعات الصناعية اتساعا كبيرا نتيجة لظهور عصر البخار واستخدام اآلالت في الصناعة. وقد كان بعض المساهمين من غير أفراد اإلدارة يتولون عملية التدقيق في البداية. ومع ظهور الثورة الصناعية في بريطانيا فإن الهدف الرئيسي للتدقيق لم يتغير وهو اكتشاف األخطاء والغش، ولكن التغيير المهم الذي طرأ خالل هذه الفترة ولغاية 1551 هو االعتراف والرغبة بوجود نظام محاسبي ألجل التأكد من دقة القوائم المحاسبية لاكتشاف ومنع الأخطاء والغش، والتغيير الآخر كان الاعتراف بوجود الحاجة لتدقيق  $^5$ القوائم المحاسبية من قبل شخص مستقل ومحايد

**.** 

 $^1$ رأفت سلامة محمود احمد يوسف كلبونة، عمر محمد زريقات. علم تدقيق الحسابات العلمي، دار المسيرة للنشر و التوزيع والطباعة ، عمان : الأردن،(2011) ص 16

<sup>&</sup>lt;sup>2</sup>غسان فلاح المطارنة. تدقيق الحسابات المعاصر الناحية النظرية. دار المسيرة للنشر و التوزيع والطباعة، عمان: الأردن، الطبعة الثانية ،(2009)، ص 13

 $1$  حسين القاضي ،حسين دحدوح ، أساسيات التدقيق في ظل المعايير الأمريكية و الدولية ،مرجع السابق ،ص  $^3$ 

 $13$  غسان فلاح المطارنة، مرجع سابق ، ص $\,$ 

<sup>5</sup> هادي التميمي، هادي التميمي، مدخل إلى التدقيق من الناحية النظرية والعلمية، دار وائل للنشر والتوزيع ، طبعة الثالثة.(2006).ص 17
في ظل التطورات المرافقة للثورة الصناعية وزيادة االهتمام بعملية التدقيق بدأ انبثاق مهنة المحاسبة والتدقيق لتلبي احتياجات السوق، وبالتالي بدأت عملية تطوير التشريعات تتسارع، حيث بدأ التصريح لأفراد غير المساهمين بتولي عملية الندقيق مما مهد لظهور شركات التدقيق.<sup>1</sup> ولهذا السبب نشأت عادة تعيين مدقق يقوم بالنيابة عن المساهمين بفحص حسابات الشركة ودفاترها ومستنداتها وتحقيق القوائم المالية التي يعرضها مجلس الإدارة على المساهمين. وفي بادئ الأمر كان المدقق المعين لهذا الغرض أحد مساهمي الشركة، ونظرا ألنه ال تتوافر لديه المؤهالت الفنية للقيام بهذا العمل لذلك كانت عملية التدقيق صورية وغير فعالة، وفي انجلترا صدر قانون الشركات لسنة 1551-1555 أتاح الحق في تعيين  $^2$ مدقق خارجي.

وأدى التطور االقتصادي الصناعي ونمو الدخل القومي في القرن العشرين إلى انتشار الشركات المساهمة حيث أصبحت تلعب دورا بارزا في االقتصاد القومي، وبظهورها ساهمت أيضا في انفصال الملكية عن اإلدارة، مما أدى إلى زيادة رغبة المالك والمساهمين إلى خدمات المحاسبين والمدققين لحماية 3 مصالحهم وحقوقهم وحسن تصرف الإدارة.

وتطورت معايير التدقيق في هذه المرحلة حيث ظهر ما يعرف بالتدقيق النمطي في عام 1411 في الواليات المتحدة، وفي عام 1432 تم إلزام المدقق رأيه في القوائم المالية بدل أن يصدر شهادة فقط، وتحديد هذا الرأي بمدى التزام الشركة بـ GAAP مبادئ المحاسبة المقبولة قبوال عاما.

ولقد بدأ تنظيم مهنة التدقيق كمهنة حرة منذ القرن التاسع عشر بظهور عدة منظمات مهنية في مجال المحاسبة و التدقيق، حيث أنشأت أول جمعية للمحاسبين في إيطاليا في فينيسيا عام،1581 إضافة إلى مدرسة ميالن التي أنشئت عام 1739 م، كما تكونت في بريطانيا منظمة مهنية وهي جمعية المحاسبين بأدنبرة في عام 1854<sup>2 م</sup>، ثم في كندا 1880، وفي فرنسا سنة 1881 م، والولايات المتحدة الأمريكية عام 1882 حيث تم إنشاء المعهد الأمريكي للمحاسبين القانونين سنة1916، ألمانيا عام

**.** 

 $7$ على عبد القادر الذنيبات، مرجع سابق، ص $^1$ 2 مصطفى عيسى خضير، مرجع سابق. ص ص 2-3  $16$ أفت سلامة محمود و أخرون، مرجع سابق، ص $^3$ <sup>4</sup> حسين القاضي، مرجع سابق، ص 19

<sup>1</sup> 1896م،واستراليا عام 1904 م فلندا عام 1911م ، وبهذه الوتيرة حتى أصبحت مهنة التدقيق والمنظمات المهنية منتشرة في جميع الدول.

ظهرت النصوص التقنية للتدقيق من طرف Dicksee بعنوان Auditing عام 1545 وكذلك Savigny بعنوان Comptes des Control le سنة ،1411 ومنذ سنة 1441 فإن تقرير مدقق الحسابات الخارجي في الواليات المتحدة األمريكية أصبح يتضمن مالحظة بضرورة احترام المبادئ المحاسبية المقبولة قبوال عاما، أما في فرنسا تم إنشاء مجلس خاص وهو مجلس الخبراء المحاسبين OECCA Ordre des Expert Comptable et Commissaire aux المعتمدين الحسابات ومحافظي Comptes باعتباره الجهة الرسمية المشرفة على التدقيق سنة .1445

في سنة 1978 تم اقتراح معايير التدقيق الداخلية من أجل محاربة األعمال غير القانونية، من طرف المنظمة الأمريكية( (The foreign corrupt practice act(USA ). ولقد تم إنشاء اللجنة الدولية لمعايير المحاسبة (IASC ( في ظل تزايد المساعي الدولية من أجل وضع معايير موحدة لمهنة المحاسبة و التدقيق سنة 1973 م، وفي إطار هذه المساعي تم إنشاء االتحاد الدولي للمحاسبين سنة 1977 م . (IFAC-International federation of accountants)

مع تعدد الهيئات والمنظمات الدولية للتدقيق تم االتفاق على تحديد العالقة والفرق بين التدقيق والخدمات االستشارية للتدقيق في نهاية سنة 1980 م، وتم اعتمادها من طرف معظم مكاتب ومنظمات  $^2$  - التدقيق وتحديد مجال الخدمات الاستشارية التي يقدمها المدقق

وفي العقد الثالث من القرن العشرين بدأ االهتمام بحسابات النتيجة باإلضافة إلى الميزانية، وقد كان من الأسباب الرئيسية لظهور هذا الاهتمام هو الفشل المؤسسي والانهيار في أسواق الأسهم، وخاصة إنهيار سوق الأسهم في الولايات المتحدة عام 1929. وفي الأربعينات من القرن العشرين حدثت تحولات  $^3$ . هامة في مجال التدقيق ومسؤوليات المدققين في كل من الولايات المتحدة وبريطانيا كان منها

1

 $8$  على عبد القادر الذنيبات، مرجع سابق،ص $^3$ 

 $17$  رأفت سلامة محمود  $\epsilon$ آخرون، مرجع سابق، ص $^{-1}$ 

<sup>2</sup> حمد السيد الناغي. مراجعة إطار النظرية والممارسة لوتس للطباعة والنشر والتوزيع، مصر، ( 1992) ص $4$ 

-التحول من التدقيق الكامل التفصيلي للحسابات إلى التدقيق باستخدام العينات من اجل التحقق من مدى عدالة القوائم المالية؛

-تركيز المدققين على أنظمة الرقابة الداخلية وربط االختبارات التي يقومون بها بنتيجة تقييمهم لهذه األنظمة؛

-تراجع التركيز على اكتشاف الغش كهدف أساسي لعملية التدقيق؛

و الجدول الموالي يبين مختلف المراحل التاريخية للتدقيق المحاسبي .

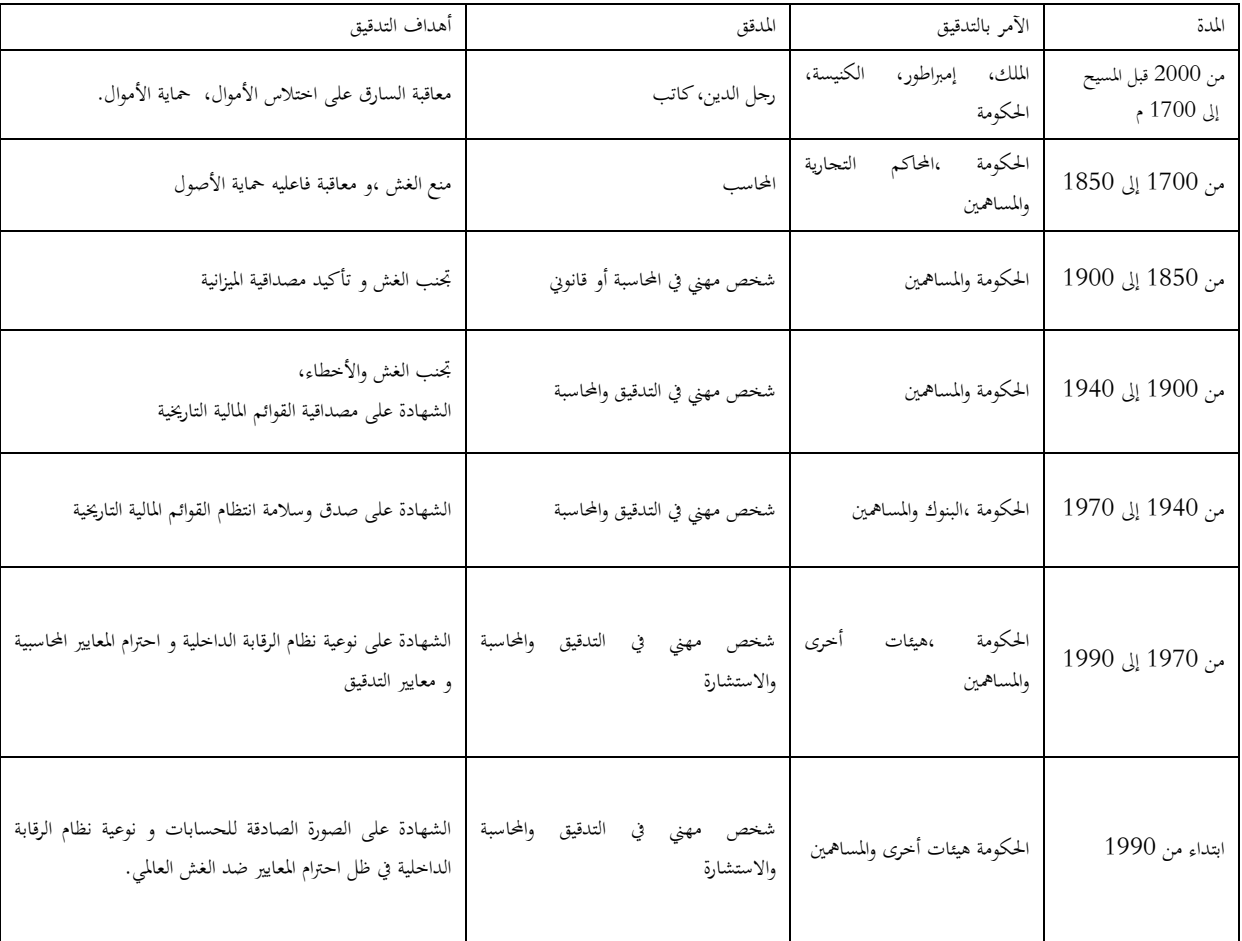

الجدول رقم (1.2) : التطور التاريخي للتدقيق المحاسبي

المصدر :محمد التهامي طواهر ،مسعود صديقي ، المراجعة و تدقيق الحسابات الإطار النظري و الممارسة التطبيقية ،ديوان المطبوعات الجامعية ،الساحة المركزية ،اجلزائر.(2001)،ص 3، ، .8

خالصة لما سبق يمكن عرض أهم مالمح تطور التدقيق كعلم وكمهنة:

- .1 بدأ التدقيق كمهنة غير منظمة يتوارثها األبناء عن اآلباء
- 2. بدأ التدقيق في مصر، بصفة خاصة في صورة مراجعة حكومية لمصروفات الدولة وايراداته ، مع نشأة الحكومة في مصر
- .3 كانت ايطاليا وانجلترا موطنا لتطور المهنة في العصر الوسيط والحديث ، و كان هذا طبيعيا حيث  $^1$ . واكب الندقيق في ذلك تطور المحاسبة في هذين البلدين ومن مظاهر هذا التطور ما يلي
- تأسست أول جمعية للمحاسبين عام 1581 م في فيينا بايطاليا، و قد أطلق عليها كلية المحاسبة وكانت تطلب ثلاث سنوات تمرين عملي بجانب النجاح في الامتحان للحصول على لقب خبير محاسب
	- سجل 6 أشخاص أسمائهم في سجل المحاسبين بمدينة ادنبره عام 1883 م بالمملكة المتحدة
		- في عام 1990 م تأسس مجمع المحاسبين القانونيين بإنجلترا

.4 االهتمام بالتدقيق كعلم منذ أن افتتحت أول كلية للمحاسبة بايطاليا ، و تأسيس مجمع المحاسبين

بانجلترا ، حيث بدأ االهتمام بالتعارف على األصول العلمية و العملية الممكنة في مجال المهنة

ويتضح لنا أيضا أن عملية التدقيق تطور نتيجة عدة عوامل، هذه العوامل هي التي تفسر نشوء وتطور  $^2$ عملية الندقيق و من بينها:

 **تعارض المصالح:** تعدد الفئات المستفيدة من القوائم المالية وتعدد االستخدامات لهذه القوائم، وبالتالي تنوع المصالح، تجعل الفئات المختلفة بحاجة إلى جهة مستقلة ومحايدة حتى تطمئنها بأن البيانات المالية أعدت بشكل موضوعي ومحايد دون تحيز ألي جهة، ويتمثل التضارب في المصالح بشكل

 $14$ محمد السيد الناغي ، مرجع سابق،  $\sim$ 

- <sup>2</sup> أنظر إلى :
- حسين القاضي وآخرون، مرجع سابق. ص، ص 2– 12.

**.** 

- على عبد القادر الذنيبات، مرجع سابق، ص 60

رئيس في التضارب بين اإلدارة والمساهمين، والتضارب بين الشركة والمستخدمين اآلخرين للبيانات المالية سواء كانوا مستثمرين أو مقرضين أو دائنين أو جهات حكومية، مما يدفعهم للجوء إلى مدقق الحسابات ليقرر مدى عدالة تلك المعلومات. وقد أخذ تعارض المصالح شكال حاسما في أعقاب الثورة الصناعية، وما رافقها من زيادة في استثمارات المشاريع أدت إلى عجز فرد أو عدد محدود من األفراد، فنشأت الشركات المساهمة مما خلق انفصاال وتعارضا في المصالح بين الملكية واإلدارة .

- **األثر المتوقع:** الوظيفة اإلعالمية للمحاسبة ،المتمثلة بالقوائم المالية المنشورة، تهدف إلى إحداث األثر في عملية اتخاذ القرارات من قبل المستخدمين المختلفين، وكلما ازدادت أهمية تلك القرارات ازداد تخوف المستخدمين من اعتمادهم على معلومات مضللة، وازدادت بالتالي حاجتهم إلى مدقق الحسابات ليقرر مدى الثقة في تلك المعلومات المقدمة بالقوائم المالية. وان من مستلزمات االعتماد على القوائم المالية أن تتميز المعلومات التي تحتويها هذه القوائم بمالءمتها ومصداقيتها حتى يكون أثرها في الاتجاه الصحيح. كما أن حدة المنافسة والأزمات الاقتصادية الناتجة عن فيض الإنتاج ،أدت إلى التركيز على مستوى الكفاية الاقتصادية والفعالية للمشروع، وهذه أدّت إلى مطالبة المجتمع المالي باإلفصاح عن مزيد من المعلومات غير المتوفرة بالقوائم المالية، مما وضع المهنة أمام تحد كبير لتحمل المسؤولية التي يطالب بها المجتمع المالي
- **التعقيد**: التطور في العمليات االقتصادية والمعالجات المحاسبية والمتطلبات القانونية ومتطلبات المعايير المحاسبية أدخلت قدرا من التعقيد في عمل المحاسبين، وبالتالي فإن المحاسبين في كثير من الأحيان يقومون بعمليات معقدة تتطلب كفاءات عالية وقد تؤدي إلى الوقوع في الأخطاء، مما ينعكس على البيانات المالية. ومع أن أهمية الدور الذي يلعبه المدقق تزداد بزيادة ذلك التعقيد الذي يكشف المعلومات، فإن ذلك يتطلب من مهنة تدقيق الحسابات أن تطور نفسها، كي تتمكن من الحكم على تلك المعلومات المعقدة التي تعدها اإلدارة بحسب المستوى التكنولوجي التي تصل إليه معالجة المعلومات و قد بلغ هذا التعقيد مرحلة متقدمة بسبب شيوع استخدام الحاسوب في دنيا الأعمال .
- **فجوة البعد:** النقص في الموثوقية وبالتالي الحاجة إلى طرف خارجي مستقل من أجل زيادة درجة الموثوقية في البيانات المالية ودرجة االعتماد عليها يعود بشكل أساس إلى ما يسمى فجوة البعد، وهي الفجوة بين اإلدارة والمساهمين واإلطراف األخرى الخارجية التي تعتمد على البيانات المالية الصادرة عن اإلدارة. وهذه الفجوة لها عدة أبعاد وهي:
- بعد مكاني: إذ كثيرا ما يختلف مكان المشروع عن مكان مستخدمي المعلومات االقتصادية التي تعدها إدارته من مستثمرين حاليين ومستقبليين و بنوك و مقرضين.
- بعد زماني: حيث يستحيل على رجل عادي استيعاب تلك القوائم والتحقق منها خالل الشهور األربعة األولى من العام و هي المدة القانونية لتدقيق المعلومات المحاسبية، ونشرها في معظم دول العالم.
- التكلفة: إن كثرة عدد المستخدمين وتنوع فئاتهم تجعل عملية القيام بالتدقيق من قبل كل منهم على حدى عملية مكلفة اجتماعيا.
- البعد القانوني: كثيرا ما تمنع القوانين فئات متعددة من المستخدمين المختلفين من اإلطالع على خفايا المعلومات عن الوحدة االقتصادية خوفا على السرية، بالتالي حصرها ضمن أقل عدد ممكن من العاملين في المشروع.

## **1.1.1.1 مفهوم التدقيق**

 إن تعدد الزوايـا التي يتم من خاللها معالجة مصطلح التدقيق، أدى إلى ظـهور ووجود عـدة تعار يف لها، والتي تشترك على العمـوم في األهداف المـراد تحقيقها والمجاالت التي تعمل فيها وسوف نتطرق لمجموعة من التعاريف والتي هي كما يلي:

من التعاريف الشاملة والملّمة بالتدقيق، تعريف الجمعية الأمريكية للمحاسبة و الذي نتبناه نظرا لإلمامه و شرحه الدقيق للتدقيق، وقد جاء تعريف جمعية المحاسبة الأمريكية American Accounting AAA Association التدقيق بأنه:"عملية منتظمة للحصول بموضوعية على أدلة إثبات وتقويم هذه األدلة عن التأكيدات بشأن تصرفات وأحداث اقتصادية لتحديد درجة التطابق بين هذه التأكيدات ومعايير معلنة  $^1.$ " وتوصيل النتائج إلى المستخدمين المعنيين

كما عرفه مجلس معايير الندقيق والنأكيد الدولميBoard Auditing and Assurance Standards Board ا " IAASB "بأنه : "عملية يبدي فيها الممارس استنتاجا مصمما لرفع درجة ثقة المستخدمين المقصودين، باستثناء الجهة المسئولة بشأن تقييم أو قياس الموضوع مقابل المقاييس، مع األخذ بعين االعتبار أن هدف عملية التأكيد المعقولة هو تقليل مخاطر عملية التأكيد إلى مستوى مقبول من طرف العملية كأساس لشكل إيجابي من التعبير عن استنتاج الممارس."

 $4$  مصطفى عيسى خضير، مرجع سابق، ص $^1$ 

 كذلك عرفها محمد بوتين بأنها: فحص انتقادي يسمح بتدقيق المعلومات المقدمة من طرف المؤسسة  $^1.$  والحكم على العمليات التي جرت والنظم المقامة التي أنتجت تلك المعلومات

وينظر البعض إلى الندقيق على أنه علم له قواعده و أصوله وفن له أساليبه واجراءاته يهتم بالفحص الفني المحايد لحسابات وسجالت الوحدة محل التدقيق بقصد إبداء الرأي في مدى صحة وعدالة الأرقام الواردة بالقوائم المالية المنشورة لهذه الوحدة<sup>2</sup>.

وعرف "GERMOND "ET" BONNAULT أيضا التدقيق على أنه **"** اختبار تقني صارم و بناء بأسلوب منظم من طرف مهني مؤهل و مستقل، بغية إعطاء رأي معلل على نوعية ومصداقية المعلومات المالية المقدمة من طرف المؤسسة، و على مدى احترام الواجبات في إعداد هذه المعلومات في كل الظروف وعلى مدى احترام القواعد والقوانين والمبادئ المحاسبية المعمول بها في صورة صادقة على 3 الموجودات و الوضعية المالية ونتائج المؤسسة **"** .

كما يعرف التدقيق أنه: فحص أنظمة الرقابة الداخلية والبيانات والمستندات والحسابات والدفاتر الخاصة بالمشروع تحت التدقيق فحص انتقادي منظم بقصد الخروج برأي فني محايد عن مدى داللة القوائم المالية عن الوضع المالي لذلك المشروع في نهاية فترة زمنية معلومة ،ومدى تصويرها لنتائج 4 أعماله من ربح أو خسارة عن تلك الفترة.

ومن خالل التعاريف السابقة نجد أغلبها جاءت لتبين المفهوم التقليدي للتدقيق الذي يشمل فحص العمليات المالية، التي أثبتت في الدفاتر والسجالت من واقع المستندات، والتأكد من صحتها ودقتها طبقا للمبادئ والمعايير المحاسبية المتعارف عليها،

و يمكن القول أن التدقيق يمثل عملية فحص لمجموعة من المعلومات، تقوم على االستقصاء بهدف التحقق من سالمة القوائم المالية، وذلك وفقا لمجموعة من المعايير الموضوعية تعكس احتياجات

 $^1$ حممد بوتين. المراجعة ومراقبة الحسابات من النظرية إلى التطبيق، ديوان المطبوعات الجامعية، الجزائر، الطبعة الثانية، ،(2005) ، ص11

 $14$  غسان فلاح المطارية، مرجع سابق، ص $\,$ 

<sup>&</sup>lt;sup>3</sup>- LIONNEL.C et GERARD.V. Audit et Control Interne, Aspects Financiers, Opération et Stratégiques, 4<sup>eme</sup> Edition, Dalloze, Paris, (1992), p.17.

نقلا عن محمد التهامي طواهر، مسعود صديقي،.المراجعة وتدقيق الحسابات، ديوان المطبوعات الجامعية الجزائر ب ط، (2003)، ص 09.

<sup>&</sup>lt;sup>4</sup>خالد أمين عبد الله. علم تدقيق الحسابات الناحية النظرية و العلمية دار وائل للنشر و التوزيع ،عمان ،الأردن،(2007 )، ص ،13.

مستخدمي تلك القوائم، مع ضرورة إيصال هذا الرأي إلى الأطراف المعنية، لمعاونتها في الحكم على مدى جودة ونوعية هذه المعلومات، وتحديد مدى االعتماد على تلك القوائم.

 $^1$ : ومما سبق نستخلص مجموعة من النقاط الهامة وهي كالتالي

- التدقيق عملية منظمة تعتمد على الفكر والمنطق، فهي نشاط يجب التخطيط له وتنفيذه بأسلوب منهجي سليم وليس بطريقة عشوائية.
- أن تجميع وتقييم األدلة هو جو هر عملية التدقيق وهو األساس الذي يعتمد عليه المدقق إلبداء رأيه في القوائم المالية للوحدة االقتصادية.
- تستخدم األدلة للتحقق من مدى التطابق بين نتائج العمليات واألحداث االقتصادية التي حدثت خالل الفترة و أثرت على نتائج عمليات الوحدة ومركزها المالي والمعايير الموضوعية، فالمدقق عند تقييمه لألدلة يهتم بتحديد ما إذا كانت القوائم المالية قد تم إعدادها وعرضها طبقا للمبادئ المحاسبية المقبولة قبوال عاما.
- يقوم المدقق بتوصيل نتائج التدقيق لألطراف المعنية ويتحقق هذا االتصال من خالل التقرير الذي يعده المدقق في نهاية عملية التدقيق، والذي يقوم فيه بتقييم القوائم المالية المعدة من قبل إدارة الوحدة .
- المعلومات تحت التدقيق ليس بالضرورة أن تكون معلومات محاسبية ولكن يجب أن تكون هناك قابلية إلثباتها
	- يجب أن تكون أداة لقياس تلك المعلومات
	- ال يكفي ان يكون الشخص مهني ولكن يجب أن يتصف باالستقاللية.

<sup>&</sup>lt;sup>1</sup> محمد سمير الصبان وأخرون، مرجع سابق، ص 17

#### **2.1.1.1 تطور التدقيق في الجزائر**

سيتم تتبع التطور الذي شهدته مراجعة الحسابات في الجزائر من خالل مجمل التشريعات التي تنظم هذه المهنة في ظل المعايير المتعارف عليها والمقبولة قبوال عاما. والبد من اإلشارة هنا أن المؤسسات الجزائرية كانت مقيدة بنصوص فرنسية إلى غاية 1415م غير أنه فى سنة 1411م تم تكريس مراقبة الشركات الوطنية حيث جاء في النص كما يلي: يكلف وزير المالية والتخطيط بتعيين المحافظين للحسابات في الشركات الوطنية والمؤسسات العمومية ذات الطابع االقتصادي والتجاري وفي الشركات التي تملك فيها الدولة أو هيئة عامة حصة في رأسمالها بغية ضمان انتظامية ونزاهة حساباتها وتحليل حالتها الأصولية والخصوصية.<sup>1</sup>

وقد اعتمدت الجزائر مجموعة من التشريعات فيما ينظم مهام وواجبات المدققين الخارجيين، والذين يتمثلون في حالة الجزائر في محافظ الحسابات والخبير المحاسبي، ويظهر تطور االهتمام بالتدقيق كمهنة  $^2$  من خلال التشريعات التالية:  $^2$ 

- مرسوم تنفيذي رقم 113-11 المؤرخ في 11 ديسمبر 1411 تم تحديد واجبات ومهام محافظي الحسابات في المؤسسات العمومية وشبه العمومية
- مرسوم تنفيذي رقم 11-55 المؤرخ في 12 جانفي 1455 تخصيص قانون لمحافظ الحسابات بمهمتين جديدتين هما: ممارسة هذه المهنة من طرف مهنيين مستقلين للتدقيق القانوني، وعدم التدخل في التسيير وذلك بجعل انفصال تام بين التدقيق الخارجي لمشروعية ومصداقية الحسابات.
	- مرسوم تنفيذي رقم92 02- مؤرخ في 13 يناير 1992 م، يحدد تشكيل النقابة الوطنية للخبراء المحاسبين ومحافظي الحسابات والمحاسبين المعتمدين ويضبط اختصاصه وقواعد عمله.
		- قرار مؤرخ في 7 نوفمبر 1994 م، يتعلق بسلم أتعاب محافظي الحسابات.
		- قرار يتضمن كيفية نشر معايير تقدير الإجازات والشهادات التي تخول الحق لممارسة مهنة الخبير

**.** 

<sup>1</sup> الأمر 69–107 المؤرخ في 1969/12/31 المتعلق بقانون المالية 1970، المادة 39 $^{\rm 1}$ 

 $<sup>2</sup>$  Ministre des finances, direction général de la comptabilité, Recueil de textes législatif et réglementaires relatifs</sup> a la normalisation de la profession comptable, dans : collection comptabilité, n°01, Alger, 2002, p1-2.

المحاسبي ومحافظ الحسابات والمحاسب المعتمد.

- مرسوم تنفيذي رقم96 136- مؤرخ في 15 أبريل 1996 م، يتضمن قانون أخالقيات مهنة خبير محاسب ومحافظ الحسابات والمحاسب المعتمد.
- مرسوم تنفيذي رقم 315-41 مؤرخ في 25 سبتمبر 1996 م، يتضمن إحداث المجلس الوطني للمحاسبة وتنظيمه.
- $\,$  مرسوم تنفيذي رقم $96$   $-131-$  مؤرخ في 30 نوفمبر  $-1996$  م، يتعلق بكيفيات تعيين محافظي الحسابات في المؤسسات العمومية ذات الطابع الصناعي والتجاري، مراكز البحث والتنمية وهيئات الضمان الاجتماعي والدواوين العمومية ذات الطابع التجاري، وكذا المؤسسات العمومية غير المستقلة.
- $\,$  مرسوم تنفيذي رقم $97$ -457 مؤرخ في  $\,01$  ديسمبر  $\,1997$  م، يتضمن المادة  $\,11$  من القانون رقم 08-91المؤرخ في 27 أبريل 1991 م والمتعلق بمهنة الخبير محاسبي، محافظ لحسابات والمحاسب المعتمد.
- مرسوم تنفيذي رقم 97 455- مؤرخ في 01 ديسمبر 1997 م، والذي يعدل ويتمم المرسوم التنفيذي رقم-92 20 المؤرخ 13 يناير 1992 م، الذي يحدد تشكيل النقابة الوطنية للخبراء المحاسبين ومحافظي الحسابات والمحاسبين المعتمدين ويضبط اختصاصاته وقواعد عمله.
- مقرر رقم /94SPM113/ المؤرخ في 02 فبراير 1994 م، المتعلق باالجتهادات المهنية لمحافظ الحسابات.
- مقرر مؤرخ في 24 مارس 1999 م، يتضمن الموافقة على اإلجازات والشهادات، وكذا شروط الخبرة المهنية التي تخول الحق لممارسة مهنة الخبير المحاسب، محافظ الحسابات والمحاسب المعتمد.
- مرسوم تنفيذي رقم 351-11 مؤرخ في 10 نوفمبر 2001 م، يتضمن تطبيق أحكام المادة 101 من القانون رقم 99 11- المؤرخ في 23 ديسمبر 1999 م، والمتضمن قانون المالية لسنة 2000 والمتعلق بكيفيات استعمال إعانات الدولة أو الجماعات المحلية للجمعيات أو المنظمات.
- مرسوم تنفيذي رقم01 421- مؤرخ في 20 ديسمبر 2001 م، يعدل ويتمم المرسوم التنفيذي رقم 92 21- المؤرخ في 13 يناير 1992 م، المعدل والمتمم والذي يحدد تشكيل مجلس النقابة الوطنية للخبراء المحاسبين ومحافظي الحسابات والمحاسبين المعتمدين ويضبط اختصاصاته وقواعد عمله.
- مرسوم تنفيذي رقم 11-11 المؤرخ في 2111/11/24 المادة 22 ولقد تطرق المشرع الجزائري في القانون على أنه<sup>1</sup> "يعد محافظ حسابات، في مفهوم هذا القانون ، كل شخص يمارس بصفة عادية باسمه الخاص و تحت مسؤوليته ، مهمة المصادقة على صحة حسابات الشركات والهيآت و انتظامها ومطابقتها لأحكام التشربع المعمول بها".

ومن خلال ما سبق نجد أن تطور تدقيق الحسابات كان مقرونا بتطور المحاسبة وأساليبها فتطورت معاييرها وتقنياتها، واكتسحت عدة مجاالت كالتدقيق اإلداري، واالجتماعي وغيره وأدخلت عدة أساليب حديثة على ممارساتها، كالمراجعة التحليلية والمراجعة باستخدام التقنيات الإحصائية، وإدخال تقنيات الحاسوب من خالل البرامج المختلفة

## **2.1.1.1 أهمية التدقيق.**

تتجلى أهمية التدقيق في كونه وسيلة لا غاية<sup>2</sup>، وتهدف هذه الوسيلة إلى خدمة الأطراف المستخدمة  $^3$ :للقوائم المالية، بحيث تعتمد عليها في اتخاذ قراراتها ورسم سياستها وأهدافها. ومن هذه الأطراف

 **إدارة المؤسسة**: يعتبر التدقيق مهما إلدارة المؤسسة حيث أن اعتماد اإلدارة في عملية التخطيط واتخاذ القرارات الحالية والمستقبلية و الرقابة على التدقيق يجعل من عمل المدقق حافزا للقيام بهذه المهام، كذلك يؤدي مراجعة القوائم المالية إلى توجيه االستثمار لمثل هذه المؤسسة. وتعتبر الإدارة تقرير المدقق بمثابة شهادة معتمدة بكفاءة وفعالية أدائها وإشرافها للمهام الموكولة إليها، ودليل لمستخدمي القوائم المالية بأن اإلدارة مارست مسؤولياتها بطريقة سليمة ودقيقة بإعداد القوائم المالية وفقا لمبادئ المحاسبة المتعارف عليها.

**.** 

- رأفت سالمة حممود و آخرون، مرجع سابق ،ص ،ص 22، .22،

 $^{-1}$ الجريدة الرسمية الجزائرية، العدد42 ، القانون رقم 10 $-10$  المؤرخ في 20 $10/07/29$  المادة 22.

عالد أمين عبد الله، مرجع سابق، ص 15.  $^2$ 

<sup>3</sup> أنظر إىل:

<sup>-</sup> غسان فلاح المطارنة ، مرجع سابق، ص ،ص 19،20.

- **بالنسبة للمؤسسات المالية والتجارية والصناعية** : يعتبر التدقيق ذا أهمية لمثل هذه المؤسسات خاصة عند طلب العميل قرض معين أو تمويل المشروع حيث أن تلك المؤسسات تعتمد في عملية اتخاذ قرار منح القرض أو عدمه على القوائم المالية المدققة ،بحيث توجه أموالها إلى الطريق الصحيح و الذي يضمن حصولها على سداد القروض في المستقبل .
- **الهيئات الحكومية وأجهزة الدولة المختلفة** فتعتمد القوائم المالية المدققة في أغراض كثيرة منها التخطيط و الرقابة ،وفرض الضرائب ،و تحديد األسعار ،وتقرير اإلعانات لبعض الصناعات ...إلخ كذلك تعتمد عليها نقابات العمال في مفاوضاتها مع الادارة بشأن الأجور و المشاركة في الأرباح و ما  $^1$ شابهه.
- **رجال االقتصاد:** حيث زاد االهتمام بالقوائم المالية المعتمدة و ما تحتويه من بيانات محاسبية في تحليلها وتقييم الدخل القومي و رسم برامج الخطط االقتصادية، وتعتمد دقة تقديراتهم و كفاءة برامجهم على دقة البيانات المحاسبية المعتمدين عليها.
- **نقابات العمال:** تعتمد على البيانات المحاسبية في القوائم المالية المعتمدة في مفاوضاتهم مع اإلدارة لرسم السياسات العامة لألجور وتحديد األسعار
- **مصلحة الضرائب:** تعتمد على الحسابات والقوائم المالية المعتمدة لتقليل اإلجراءات الروتينية، وحصولها على الكشف الضريبي في الوقت المناسب وسرعة تحديد الوعاء الضريبي وتحصيل الضريبة.
- **تساعد في تخصيص الموارد المتاحة:** إذ أن البيانات والتقارير المحاسبية غير الدقيقة والتي لم تخضع للتدقيق تخفي في طياتها إسرافا وكفاية وتحول دون تخصيص مواردنا النادرة بطريقة رشيدة .
- **يخدم االقتصاد القومي:** مهنة التدقيق من المهن العريقة في الدول المتقدمة وقد ساهمت مساهمة كبيرة وفعالة في تنمية المجتمعات، مما تؤديه من خدمات في مجال حماية االستثمارات، وتوضيح حاالت اإلسراف والتالعب، وتوجيه استثمارات المدخرات والموارد المتاحة القادرة، و يعتبر التدقيق من عوامل النهضة االقتصادية والمالية وخير عون للدولة في سبيل تحقيق أهدافها القومية، وخاصة ما يتصل بتنمية اقتصادها ورفع مستوى معيشة مواطنيها وتوفير الرفاهية االقتصادية واالجتماعية لهم

 $15$ خالد أمين عبد الله ،مرجع سابق ،ص  $15$ .

الشكل رقم) 2-2(: أهمية التدقيق لدى مستخدمي القوائم المالية

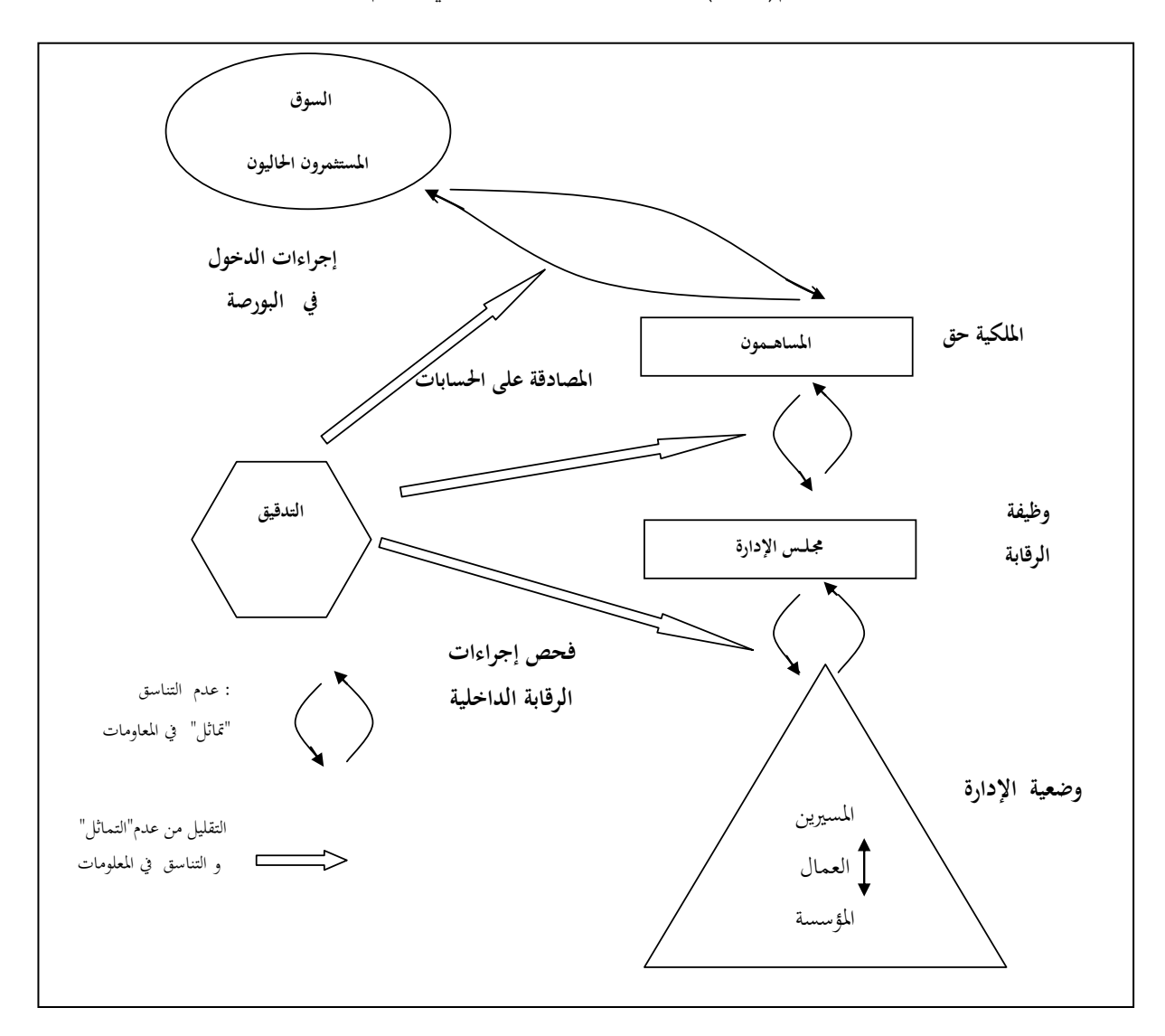

Source : Benoit Pige, (2004)Audit et contrôle interne, , editions EMS, 2eme edition Benoit Pige, audit et contrôle enterne, 2<sup>e</sup> edition, EMS, Paris, P98.

من خالل الشكل نالحظ أن المدقق يتدخل في كل مرة لكي يقلل من عدم التناسق في المعلومات بين الأطراف، وعدم التناسق هذا يكون حسب الحاجة من المعلومة لكل طرف سواء كان المصدر للمعلومة أو مستقبلها، وعدم التناسق هذا يعكس لنا أهمية وجود عملية التدقيق.

#### **2.1.1.1 أهداف التدقيق**

إن تتبع التطور التاريخي ألهداف التدقيق ومضمونه المهني يقودنا إلى مالحظة التغيير الهائل الذي يطرأ على هذه األهداف وبالتالي المضمون، فكان التدقيق مجرد وسيلة الكتشاف ما قد يوجد في الدفاتر والسجالت من أخطاء وغش وتالعب وتزوير، إال أن هذه النظرة تغيرت عندما قرر القضاء االنجليزي صراحة سنة 1541 أن اكتشاف الغش ليس هدفا من أهداف عملية التدقيق وأنه ليس مفروضا في المدقق أن يكون جاسوسا أو بوليس سري، ويجب على المدقق أن ال يبدأ عمله وهو يشك فيما يقدم إليه من بيانات<sup>1</sup>، لكن أهداف عملية التدقيق تطورت إلى أبعد و أرقى من ذلك بتطور الحاجة المتزايدة إلى الثقة أكثر في المعلومة والتي سوف تكون عبارة عن ركيزة أساسية لالنطالق في اتخاذ أي قرار بالنسبة لمستعملي القوائم المالية النهائية للمؤسسة.

انطالقا من هذا التطور التاريخي للتدقيق والتعاريف المقدمة لها يظهر لنا جليا إن التطورات المتلاحقة للتدقيق كانت رهينة الأهداف المتوخاة منها من جهة و من جهة أخرى كانت نتيجة البحث المستمر لتطوير هذه الأخيرة من الجانب النظري بغية جعلها نتماشى والتغيرات الكبيرة التي عرفتها حركة التجارة العالمية و االقتصاد العالمي بشكل عام والتي شهدتها المؤسسة االقتصادية على وجه الخصوص. لذلك نجد ان عملية التدقيق مرت في مراحل مختلفة متأثرة بالبيئة التي يعمل بها المدققون والتي تتطلب التغيير والتطوير المستمر تبعا لما يحصل في البيئة من تطورات .

وقد أشار كل من Dicksee, Montgomery إلى أن أهداف التدقيق الأساسية في البدايات تمثلت في اكتشاف الأخطاء الفنية والأخطاء في المبادئ، وقد بين Porter انه بعد ذلك وخاصة في الفترة ما بين 1411-1421 حيث كان التركيز على إبراز مسؤولية اإلدارة عن اكتشاف الغش والتالعب، وأن مسؤولية المدقق عن ذلك ثانوية، وأن الهدف األساس للتدقيق هو إضفاء المصداقية على البيانات  $^2$ المالية.

بل وقد ذهبت أهداف التدقيق إلى أبعد من ذلك، حيث انتقلت من مجرد قيام مراجع الحسابات بالتأكد من صحة ودقة البيانات المحاسبية المثبتة بالدفاتر والسجالت، واكتشاف ما قد يوجد بها من أخطاء أو غش وتزوير، وفحص لمدى فاعلية وقوة نظام الرقابة الداخلية وخروج برأي فني محايد يبين نتاج المؤسسة من ربح أو خسارة ومركزها المالي في نهاية الفترة المالية، إلى أهداف جاءت وليدة التطور

 $14$  خالد أمين عبد الله، مرجع سابق ، ص $^{\hskip1pt 1}$ 

 $12$  على عبد القادر الذنيبات، مرجع سابق ، ص $\,$ 

االقتصادي المتسارع الذي يشهده عالمنا المعاصر، ومن هذه األهداف مراقبة الخطط ومتابعة تنفيذها وتقييم الأداء ورفع مستوى الكفاءة والفاعلية في المؤسسات تحت التدقيق،<sup>1</sup> وتحقيق أقصى قدر ممكن من الرفاهية لأفراد المجتمع الذي تعمل فيه المؤسسة، ويأتي هذا الهدف نتيجة التحول الذي طرأ على أهداف المؤسسات بصورة عامة، بحيث لم يعد تحقيق أكبر قدر من الربح الهدف الأهم، بل شاركته في الأهمية  $^2$ أهداف أخرى منها العمل على رفاهية المجتمع الذي تعمل فيه المؤسسة

# **1.1 التدقيق في ظل تكنولوجيا المعلومات.**

رغم أن الحاسوب قد خلق بعض التحديات أمام المدققين المختصين، فإنه أيضا قد وسع آفاقهم وزاد مدى نظام الرقابة الداخلية وقيمة الخدمات التي يقدمونها، فالحاسوب ليس مجرد آلة تقوم بمهام حسابية رونينية بسرعة ودقة غير مسبوقتين، وإنما جعل من الممكن تطوير المعلومات التي كان جمعها مستحيلا في الماضي بسبب حدود الزمن والتكلفة، كما أن عملية التدقيق باستخدام التكنولوجيا تساعد إلى تحسين كفاءة وفاعلية عملية التدقيق، حيث تقلل التكنولوجيا من الوقت المطلوب إلنجاز المهام المختلفة وبالتالي التكاليف والعمل على تحسين الجودة للعمل فعندما يحتفظ العميل بسجالته المحاسبية في نظام الحاسوب المعقد يجد المدققين أنه من المفيد أن يستخدموا الحاسوب في تأدية العديد من إجراءات التدقيق.

لقد اهتمت الهيئات والمنظمات المهنية الدولية بتوفير الأسس المتعلقة بالتدقيق في ظل تكنولوجيا المعلومات، وخصوصا االتحاد الدولي للمحاسبين، والذي اصدر مجموعة من معايير وبيانات التدقيق الدو لية، بعضها متعلق مباشرة بالتدقيق في ظل تكنولوجيا المعلومات، والبعض اآلخر غير مباشر ويتضمن اإلشارة إلى موضوع تدقيق تكنولوجيا المعلومات.

و بعد الدراسة المختصرة لمفهوم تكنولوجيا المعلومات بشكل عام، البد من التطرق إلى تكنولوجيا المعلومات الخاصة بالتدقيق والرقابة الداخلية وكذا المراجعة التحليلية، و كما ذكرنا سابقا من الصعب إيجاد  $^3$ تعريف دقيق لها، وسوف نتطرق لمجموعة من التعاريف لمفهوم التدقيق في ظل تكنولوجيا المعلومات:

**.** 

 $15$  خالد أمين، مرجع سابق ص $\,$ 

90–89 عطا الله أحمد سويلم الحسان،مرجع سابق، ص $90$ –

<sup>&</sup>lt;sup>1</sup> يوسف محمد جربوع، مدى مسؤولية مراجع الحسابات الخارجي المستقل عن قياس الكفاءة والفعالية وتقييم الاداء، موقع يوسف محمود محمد جربوع، 67.70 ،2067/06/66 ، /[http://site.iugaza.edu.ps/yjarbou/researches](http://site.iugaza.edu.ps/yjarbou/researches/)

– سلاح ذو حدين، حيث يمثل الجانب الأول منها أداة من أدوات المدقق الداخلية، أما الجانب الثاني منها فيكمن في سرعة التطور في التقنية الحديثة وما تسببه من استمرارية مخاطر التدقيق.

- تقوم على استخدام أجهزة وشبكات الحاسوب من أجل توفير المعلومات المطلوبة للتدقيق واستخدامها كأداة فيها، وتساعد في فهم الهدف من العمل بالأنظمة المحاسبية المؤتمتة، إضافة إلى فهم البيئة التي تعمل بها التكنولوجيا الحديثة، وضرورة مواكبة االكتشافات الحديثة للقدرة على التعامل معها.
- تعالج المعرفة والمهارات والقدرة على مراجعة وتقييم التطور، وتشغيل مكونات أنظمة المعلومات، أيضا تهتم باستخدام وسائل الحاسوب ووسائل االتصال وشبكات الحاسوب والبيانات والمعلومات ووسائل حفظها وتخزينها بالوسائل الحديثة والمتطورة.
- يقصد بالتدقيق في بيئة المعالجة المحسوبة للمعلومات والبيانات المالية، جمع وتقييم وتحديد فيما إذا كان استخدام الحاسوب ونظام المعالجة اآللية يساهم في حماية المؤسسة ويؤكد سالمة المخرجات في هذا النظام وفي تحقيق األهداف الموضوعة بفاعلية والتأكد بأن الموارد المتوفرة في المؤسسة تستخدم بكفاءة، ومن هنا فإن عملية التدقيق هي عملية منظمة للحصول أيضا على أدلة تتعلق بتأكيد اإلدارة على البيانات المالية وتقييم هذه األدلة بصورة موضوعية من أجل التحقيق من مدى  $^{-1}.$ مطابقة تأكيدات الإدارة لمعايير الموضوعية وتوظيف النتائج للأطراف ذات العلاقة

مما سبق يمكن استخالص بأن التدقيق في بيئة تكنولوجيا معلومات تقوم على استخدام التقنيات الحديثة (الحاسوب، شبكات الحاسوب، الانترنت، الانترانت، الطابعة والماسح الضوئي) في مجال التدقيق بهدف استخدامها كأداة للتدقيق، وكذلك بهدف مساعدة إدارة المؤسسة في فهم البيئة التي تعمل بها الشركة من اجل تقييم مخاطر وفرص تلك التقنيات الحديثة وأثرها على تحقيق أهداف الشركة وتوفير المعلومات اللازمة لاتخاذ القرارات في الوقت المناسب.

1 زياد عبد احلليم الذيبة وآخرون، نفس املرجع، ص 20

# 3.2 أهمية وأهداف التدقيق في ظل تكنولوجيا المعلومات.

مع التوسع وانتشار استخدام تكنولوجيا المعلومات واستخدام الأنظمة الحاسوبية أدى إلى زيادة الاهتمام باستخدام التقنيات الحديثة في عملية التدقيق وخاصة في تدقيق الأنظمة الحاسوبية، حيث أن هذا األمر سيؤدي إلى التغلب على بعض جوانب القصور البشري في حالة ممارسة الحكم المهني، وبالتالي فإنه يمكن تحسين كفاءة وفعالية عملية التدقيق.

**1.2.1 أهمية التدقيق في ظل تكنولوجيا المعلومات**

ال يمكن للمدقق أداء مهمته في تدقيق العمليات المحاسبية االلكترونية دون استخدام الحاسوب وذلك للأسباب التالية:<sup>1</sup>

- التطور المستمر في مهام وإجراءات التدقيق نتيجة التشغيل الإلكتروني للبيانات المحاسبية.
- توفير الوقت الالزم ألداء عملية التدقيق لما يترتب عن التدقيق من آثار على المركز المالي للعديد من المؤسسات خاصة.

قد بينت بعض الدراسات في هذا المجال أن استخدام تكنولوجيا المعلومات في عملية التدقيق يؤدي إلى تقليل الوقت المبذول في العمليات الكتابية والمهمات الحسابية الخاصة بأمور كثيرة؛ مثل مخاطر التدقيق و أحجام عينات التدقيق، وبالتالي أدى إل تقليل الوقت والتكاليف ، وتحسين جودة عملية التدقيق، وتوفير أسس أفضل لممارسة الحكم المهني من قبل مدققي الحسابات<sup>2</sup>. حيث أن المدقق يمكن أن يستخدم برامج الحاسوب التي تستطيع محاورة برامج العميل، وهذه العملية تفيد في مجال سرعة تنفيذ أعمال التدقيق ودقتها.

ففي مجال المعاينة على سبيل المثال فإن استخدام المدقق لهذه البرامج يمكنه من قراءة جميع المفر دات مجتمع الفحص بو قت قصير جدا، وهذا أيضا يقلل الحاجة إلى العمل الكتابي مما يساعد في إتاحة الوقت الكافي للمدقق للتركيز على الأمور المهمة واستغلال الوقت المناح بشكل مناسب. كذلك فإن استخدام المدقق لبرامج تخزين واسترجاع المعلومات وبرامج المراجعة التحليلية باستخدام الحاسوب يمكن المدقق من إجراء المقارنات والتحليالت بين األرقام الفعلية والمخططة.

 $^1$ زين يونس، عوادي مصطفى. المراجعة الداخلية وتكنولوجيا المعلومات وفق معايير المراجعة الدولية، مطبعة سخري، الوادي، (2010)، ص 107 2 على عبد القادر الذنيبات، مرجع سابق، ص 728

وقد يستخدم المدقق برامج خاصة تساعده في عملية إجراء االختبارات وفي تكوين رأيه الذي يستخدم فيه درجة من الحكم المهني مما يساعد في دعم عملية اتخاذ القرارات التي يقوم بها مدقق الحسابات، وهذه البرامج يطلق عليها ما يعرف بأنظمة الخبراء.

وبما أن عملية التدقيق في ظل المعالجة اآللية للمعلومات تتطلب أن يكون لدى المدقق معرفة ودراية بطبيعة النظام الالكتروني، فإنه من الأفضل مشاركته في تصميم جوانب الرقابة والتدقيق، حيث أن مشاركة المدقق في تصميم النظام سوف تكون أكثر حساسية وضرور ية في حالة نظم التشغيل المتقدمة.

كما أنها تساهم في تحقيق ضمان اكتشاف األمور الشاذة وتقليل احتمال التحايل والتالعب بالحاسب اإللكتروني نظرا إلمكانية وضع رقابة محاسبية أفضل، إضافة إلى تمكن المدقق من استخدام أساليب أفضل لجمع الأدلة والقرائن ونزيد من احتمال اكتشاف الأخطاء والغش، كذلك تساهم في معالجة المشكالت المتعلقة بفقدان الدليل ألمستندي وعدم توافر مسار للتدقيق، كما تزود المدقق بنسخ لكل البرامج  $^{\rm 1}$ المتعلقة بالتطبيقات المحاسبية الهامة والتعديلات فيها.

نستخلص من الفقرات السابقة، أن التدقيق في بيئة تكنولوجيا المعلومات قد حظي على اهتمام كبير في دراسات التدقيق، وهذا االهتمام ناجم عن أهميته والتي تمكن تلخيصها فيما يلي:

- **-** تحسين عملية اتخاذ القرار وعملية ممارسة الحكم الشخصي؛
	- **-** تحسين جودة عملية التدقيق بشكل عام؛
- **-** تقليل الوقت المبذول في العمليات الكتابية والمهمات الحسابية؛
- **-** التحقق من صحة اإلجراءات الحسابية بسرعة وبدقة عالية وبتكلفة أقل عن التدقيق اليدوي؛
	- **-** زيادة النظرة المتفائلة لدى العمالء إزاء عملية التدقيق؛
	- **-** إمكانية إنجاز بعض العمليات للتدقيق المعقدة بدرجة أكثر سهولة؛
		- **-** تسهيل عملية تدقيق أعمال المدققين من قبل الشركاء أو المدر اء؛

1 زين مصيفى، عوادي مصيفى، مرجع سابق، ص 608

- **-** تبويب البيانات واختيار العينات مباشرة من السجالت؛
	- **-** القدرة على القراءة والطباعة لتقارير و أوراق التدقيق؛
- **-** فحص السجالت المحاسبية بهدف اكتشاف العناصر غير العادية مثل عناصر المخزون بطيئة الحركة.

### **1.2.1 أهداف التدقيق في ظل تكنولوجيا المعلومات**

التدقيق في ظل المعالجة الآلية للمعلومات هي عملية جمع وتقييم الأدلة لتحديد ما إذا كان استخدام نظام الكمبيوتر يساهم في حماية أصول المؤسسة، ويؤكد على سالمة بياناتها، ويحقق أهدافها بفعالية ويستخدم مواردها بكفاءة.<sup>1</sup>

ركما جاء في المعيار الدولي رقم (ISA. N<sup>o</sup> 401) الصادر عن الاتحاد الدولي للمحاسبين (IFAC(أن أهداف التدقيق لم تتغير سواء تم معالجة البيانات يدوية أو عن طريق الحاسوب، ولكن الطرق المطبقة إلجراءات التدقيق من اجل جمع األدلة قد تختلف كليا ويمكن أن تتأثر عن طريق إجراءات الحاسوب، ويمكن للمدقق التدقيق يدويا أو عن طريق التقنيات المساعدة للتدقيق بالحاسوب CAATS أو الجمع بينهما لمنح أدلة إثبات كافية،<sup>2</sup> وعلى اعتبار الأهداف في ظل التدقيق التقليدي  $^3$  :نفسها في ظل المعالجة الآلية للمعلومات، يمكن تحديدها كمايلي:

- أهداف إبداء الرأي: حماية األصول وتأكيد سالمة البيانات؛

- أهداف اإلدارة: فعالية وكفاءة العمليات؛

ويمكن توضيح ذلك أكثر من خلال الأهداف التالية:<sup>4</sup>

1

34 نياد عبد الحليم الذيبة و آخرون، مرجع سابق، ص $^3$ 

<sup>328</sup> على عبد القادر الذنيبات، مرجع سابق، ص $^{\rm 1}$ 

<sup>&</sup>lt;sup>2</sup>International Federal Accounting (IFAC). HandBook of International Auditing, Assurance, and Ethics Pronouncements , ISA NO 401, "Auditing in a Computer Information Systems Environment", IFAC, Parg 12,  $(2004)$ .P 377

 $^4$ لسيد أحمد السقا .. المراجعة الداخلية " الجوانب المالية والتشغيلية " . الجمعية السعودية للمعالجة . الإصدار الثاني عشر . الرياض .  $(1997)$ ص $(1997)$ 

**الحماية:** بمعنى أن يتأكد للمدقق حماية النظام من مختلف المخاطر المرافقة الستخدامه ومن أهمها انهيار النظام وفقدان البيانات المخزنة على الأقراص الحاسبية ومشكلات الفيروسات وسرقة البيانات أو التخريب المتعمد الذي قد تتعرض له النظم لتغطية المخالفات التي قد يرتكبها بعض العاملين.

**االقتصاد**: أي أن هدف المدقق فحص استخدام الحاسوب للتأكد من أنه يستخدم بأقصى طاقة ممكنة لخدمة المؤسسة وبأقل التكاليف ويوفر المعلومات والبيانات المطلوبة في الوقت المناسب مما يعود بالمنفعة على المؤسسة.

ا**لفعالية:** أي أن هدف المدقق فحص فعالية الأدوات الرقابية للتأكد من كفاءة نظام الرقابة الداخلية في جميع الأنشطة الإدارية والمالية والتشغيلية.

**الكفاية**: أي أنه يجب على المدقق التحقق من استخدام الحاسوب لتلبية المتطلبات األكثر أهمية بالنسبة للمؤسسة بحسب مفهوم الأهمية النسبية.

و ترى الباحثة أنه من أجل تحقيق أهداف التدقيق في ظل تكنولوجيا المعلومات البد من أن يتأكد المدقق من وجود نظام فعال للرقابة الداخلية يتناسب مع النظام االلكتروني.

# 4.2 المعايير والبيانات الدولية لمهنة التدقيق في ظل تكنولوجيا المعلومات

لقد قامت الجمعيات المهنية الدولية والقائمون على مهنة التدقيق بوضع مجموعة من المعايير المهنية والأخلاقية التي يجب أن يلتزم بها المدققين في ممارستهم العملية، خصوصا الاتحاد الدولي للمحاسبين، وتعتبر هذه المعايير هي دستور مهنة التدقيق، لذا يتوجب على جميع المدققين معرفة هذه المعايير وكيفية تطبيقها في الواقع العملي لاللتزام بها، فبعضها متعلق مباشرة بالتدقيق في ظل تكنولوجيا المعلومات، والبعض الآخر غير مباشر ويتضمن الإشارة إلى موضوع تدقيق تكنولوجيا المعلومات.

وقد أقر المعهد الأمريكي للمحاسبين القانونيين مجلس معايير التدقيق أن أدلة التدقيق التي كانت موجودة سابقا في المقام الأول في شكل وثائقي، غالبا الآن موجود في صورةٍ ملف إلكتروني. كما أصدر مجلس معايير التدقيق )ASB )التابع للمعهد األمريكي للمحاسبين القانونيين )AICPA )بيان بشأن معايير التدقيق رقم)80 .No.SAS )والذي جاء لمساعدة المدقق للتركيز أكثر على أدلة اإلثبات

اإللكترونية من خالل إدخال التحسينات على.31No .SAS، وأهم تغيير من .31No .SAS هو كيف يتم التعامل مع المخاطر البيئة الإلكترونية.<sup>1</sup>

كذلك أصدر مجلس معايير التدقيق (ASB) التابع للمعهد الأمريكي للمحاسبين القانونيين النشرة رقم 44 )94 .No SAS )في أبريل من عام ،2111 والخاصة بأثر تكنولوجيا المعلومات على فهم المدقق لهيكل الرقابة الداخلية وتقدير خطر الرقابة عند أداء عملية التدقيق، وتم بها تعديل النشرة رقم 55 الخاصة بدراسة هيكل الرقابة عند أداء عملية التدقيق. وقد تضمنت النشرة رقم 44 بيان أثر تكنولوجيا المعلومات على نظام الرقابة الداخلية بالمؤسسة اإلعتبارات الخاصة بأساليب تكنولوجيا المعلومات التي يجب أن يهتم بها المدقق، أنواع ووسائل الرقابة الداخلية المعتمدة على أساليب تكنولوجيا المعلومات، ضرورة إاستخدام المدقق لمساعدين ذوي مهارات متميزة في هذا المجال، وأخيرا ضرورة فهم المدقق للكيفية  $^2$  التي يتم بها إعداد التقارير المالية الإلكترونية.

كما أصدر الاتحاد الدولي للمحاسبين القانونيين المعايير والبيانات الدولية لمهنة التدقيق التالية: <sup>3</sup>

- المعيار الدولي رقم )211(: األهداف والمبادئ الرئيسية التي تحكم تدقيق البيانات المالية: والذي يحدد وجوب قيام المدقق بالالتزام، بالإضافة إلى المتطلبات الأخلاقية والمتطلبات القانونية التي ترتبط بمهنة التدقيق والتي تصدرها الدولة، وأن يرتبط بمعايير التدقيق المتعلقة بتقنية المعلومات.
- المعيار الدولي رقم)411(: التدقيق في بيئة أنظمة معلومات تستعمل الحاسوب: على المدقق أن يتمتع بالمعرفة الكافية بأسلوب عمل نظم المعلومات التي تستخدم الحاسب اآللي بهدف تخطيط وإدارة ومعاينة العمل المؤدى والإشراف عليه وعلى المدقق أن يقرر فيما إذا كانت هناك حاجة خلال عملية التدقيق إلى الاستعانة بمهارات متخصصة في نظم المعلومات التي تستخدم الحاسب الآلي<sup>4</sup>،

**.** 

 $^{\rm 1}$  Journal of accountancy , SAS.No. 80 see to  $\,$  <http://www.journalofaccountancy.com/Issues/1997/Jan/sas80.htm> <sup>2</sup> American Institute of Certified Public Accountants (AICPA),. Statement No. 94, "The Effect of Information Technology on the Auditor's Consideration of Internal Control in a Financial Statement Audit", April ( 2001) <sup>3</sup> أنظر إلى

<sup>-</sup>احمد حلمي جمعة ، تطور معايير التدقيق والتأكيد الدولية، 2009، ص ص 177-183

اإلدارية واملالية العليا جامعة عمان، العربية للدراسات العليا، ص --هاين عبد الحافظ العزب، بناء نموذج لقياس أثر تكنولوجيا المعلومات على عملية التدقيق للبنوك التورية الرادنية الأردنية، رسالة دكتوراه غير منشورة، كلية الدراسات

للبحوث والدراسات اإلناانية – اجمللد العاشر – العدد الثاين<sup>20</sup> ، ص ص --كريمة الجوهرة ، صالح العقدة، جمال ابو سردانة، أثر مخاطر استخدام التكنولوجيا في جودة عمل المدقق الجدة باست التلقيق الأردنية. مجلة الزرقاء

 $^4$ إتحاد الدولي للمحاسبين المعايير الدولية للمراجعة،ترجمة جمعية المجمع العربي للمحاسبين القانونيين, عمان,الأردن,  $(2003)$ ،ص $\mathbb{P}^4$ 

يهدف هذا المعيار إلى توفير اإلجراءات التي يجب إتباعها عند تنفيذ عملية التدقيق على المؤسسة ذات التشغيل االلكتروني لبياناتها المالية.

- المعيار الدولي رقم )412( اعتبارات التدقيق المتعلقة بالمؤسسات التي تستخدم مؤسسات خدمية الحاسوب: ولقد تضمن هذا المعيار موضوعان رئيسيان هما اعتبارات العميل، وتقرير مدقق المؤسسة الخدمية، لذلك يجب على المدقق دراسة كيفية تأثير المؤسسة الخدمية على النظام المحاسبي وعلى نظام الرقابة الداخلية للعميل و ذلك لكي يقوم بالتخطيط لعملية التدقيق وتطوير طريقة فعالة لتنفيذها.
- بيان التدقيق الدولي رقم )1111( بيئة أنظمة المعلومات المحوسبة –أنظمة الحواسيب الشخصية المستقلة: الغرض منه تفسير المعيار الدولي رقم 400، والمتعلق بتقدير المخاطر والرقابة الداخلية ،ويتضمن البيان وصفا لأنظمة الحاسوب الشخصي، وتوضيحا للرقابة الداخلية في بيئة الحاسوب، فضالً عن بيان تأثير الحاسوب في النظام المحاسبي والضوابط الرقابية ذات ا لعالقة.
- الحواسيب الشخصية المستقلة: بيان التدقيق الدولي رقم )1112( بيئة أنظمة المعلومات المحوسبة- أنظمة الحواسيب المباشرة: وهي تلك الأنظمة التي تمكن المستخدمين من الوصول إلى البيانات والبرامج مباشرة من خالل أجهزة طرفية. يتضمن البيان شرحاً ألنظمة الحواسيب المباشرة، وأنواعها، وخواصها، فضلاً عن ضوابط الرقابة في مثل هذه الأنظمة وتأثيراتها في النظام المحاسبي، والرقابة الداخلية ، وإجراءات التدقيق
- بيان التدقيق دولي رقم )1113( بيئة أنظمة المعلومات المحوسبة-أنظمة قاعدة البيانات: يتضمن البيان شرحاً لأنظمة قاعدة البيانات ، وخواصها، والرقابة الداخلية في بيئتها، كما يشير إلى تأثير قاعدة البيانات في النظام المحاسبي، والضوابط الداخلية ذات العالقة، وعلى إجراءات التدقيق.
- بيان التدقيق دولي رقم )1115( تقدير المخاطر والضبط الداخلي –خواص واعتبارات ألنظمة معلومات تستعمل الحاسوب: عرض البيان الهيكل التنظيمي للبيئة، وطبيعة المعالجات، والتصميم، واألوجه اإلجرائية المختلفة لبيئة الحاسوب، فضالً عن الضوابط العامة، كضوابط التنظيم واإلدارة، ضوابط تطوير الأنظمة وصيانتها، ضوابط تشغيل الحاسوب، ضوابط برمجيات الأنظمة، ضوابط إدخال البيانات والبرامج، الضوابط التطبيقية على المدخالت، والعمليات التشغيلية والمخرجات .وتطرق البيان إلى إجراءات فحص تلك الضوابط والأساليب المستخدمة
- بيان التدقيق دولي رقم )1114( طرق التدقيق بمساعدة الحاسوب.والذي تضمن وصف أساليب التدقيق بمساعدة الحاسوب بما فيها أدوات الحاسب والتي يشار إليها بالمصطلح CAATS، وقد تستخدم في أداء مختلف إجراءات التدقيق.
- بيان التدقيق دولي رقم )1113( التجارة اإللكترونية وقد تضمن البيان موضوعات تشمل المهارات و المعرفة، والمعرفة بطبيعة المؤسسة، وتحديد المخاطر، واعتبارات الضوابط الرقابية الداخلية، وتأثير السجالت اإللكترونية على أدلة عملية التدقيق، التأثير على تدقيق البيانات المالية، توفير اإلرشاد لمساعدة مدققي الحسابات عندما تشارك المؤسسة في نشاط تجاري

# 2.3 اجراءات التدقيق يف ظل تكنولوجيا املعلومات.

أن استخدام الحاسبات اإللكترونية في إدارة البيانات المحاسبية وما نتج عنه من مشاكل، لم يؤدي إلى تغيير هدف التدقيق، وإنما أدى بالمدقق إلى ضرورة البحث عن إجراءات وأساليب نتلائم مع بيئة التشغيل اإللكتروني للبيانات، وبما يعمل على استمرار المهنة مع التغيير.

يقصد بإجراءات التدقيق تلك الممارسات أو الخطوات التي يجب على المدقق القيام بها لتحقيق أهداف التدقيق، حيث يتم توضيح هذه الإجراءات في برنامج التدقيق. ولا توجد اختلافات جوهرية بين إجراءات التدقيق في النظم اليدوية والنظم الحاسوبية سوى أن األخيرة تمكن من االستفادة من قدرات الحاسب،<sup>1</sup> ولذلك لابد للمراجع في بيئة الحاسوب من أن يستخدم إجراءات مراجعة مختلفة عن تلك المطبقة في ظل النظام اليدوي وذلك راجع إلى الأسباب التالية: <sup>2</sup>

- ال تتوفر أدلة مستنديه يمكن قراءتها، للتحقق من تنفيذ بعض اإلجراءات الرقابية المستخدمة في النظم االلكترونية، مما يتطلب من المدقق أن يستخدم طرق مختلفة في عمل اختبارات معينة.
- غالبا ما تكون الملفات والسجالت المستخدمة في النظم االلكترو نية مكتوبة بلغة اآللة، ولذلك ال يمكن للمدقق قراءة محتواها إال بواسطة الكمبيوتر.

 $115$  زين يونس وآخرون،، مرجع سابق، ص $^{\,1}$ د<br>نفس المرجع السابق.

- يكون حدوث األخطاء واختفائها مرتفعا في نظم المعلومات االلكترونية، في حالة قلة الموظفين المختصين بمعالجة البيانات و العمليات االلكترونية.
	- تتميز معالجة البيانات الكترونيا بالسرعة والدقة العالية، مما يؤدي إلى انخفاض احتمال أخطاء اإلهمال أو عدم التركيز أو اإلرهاق.

ويمكن تقسيم إجراءات التدقيق في ظل المعالجة اآللية للبيانات إلى المراحل التالية:

#### 1.5.2 **التدقيق المبدئي**

يقوم المدقق بهذه الخطوة بهدف فهم تدفق العمليات خالل النظام المحاسبي، تحديد مدى االعتماد على الحاسوب في معالجة البيانات المحاسبية، وفهم الهيكل الأساسي للرقابة الداخلية وتتم هذه المرحلة بإتباع الخطوات التالية: <sup>1</sup>

- جمع المعلومات عن قسم التشغيل االلكتروني للبيانات مثل موقع القسم واسم مديره وعدد األفراد العاملين به ومستواهم العلمي، مهامه ومسؤولياتهم الأساسية و التعرف على الناحية الفنية للحواسيب المستخدمة كذلك البد للمراجع من الحصول على خريطة لموقع األجهزة فتوضح كيفية تواضعها داخل القسم.
	- تحديد التطبيقات المحاسبية األساسية التي يتم تنفيذها باستخدام الحاسوب.

- تحديد درجة أتمتة نظام المعلومات المحاسبي وذلك من خالل تحديد مدى استخدام الحاسوب في التطبيقات المحاسبية وتحديد ما إذا كان الحاسوب يلعب دورا رئيسيا أو ثانويا في نظام المعلومات المحاسبي، ويمكن تحديد مدى االعتماد على الحاسوب .
- فحص وتقييم نظام الرقابة الداخلية، للوقوف على أوجه القوة والضعف فيه، وعلى ضوء ذلك يتحدد مدى االختبارات التي يقوم بها المدقق، طبيعة أدلة التدقيق المطلوبة، توقيت إجراءات التدقيق، وتحديد الأنشطة والعمليات التي تحتاج إلى تركيز خاص من جانبه.

<sup>&</sup>lt;sup>1</sup> نفس المرجع السابق

**1.2.1 اختبارات االلتزام.**

يعتمد المدقق على المعلومات التي تحصل عليها في المرحلة األولى لتنفيذ هذه المرحلة من عملية التدقيق، والتي يقوم فيها المدقق بفحص وتقييم نظام الرقابة الداخلية قبل تشغيل النظام الحاسوبي بهدف التعرف على نقاط القوة والضعف، ومن ثم تحديد إمكانية االعتماد عليه، وكذلك حجم االختبارات التي يجب القيام بها وطبيعة أدلة الندقيق المطلوبة وتوقيت القيام بالتدقيق وتحديد الأنشطة والعمليات التي تحتاج إلى التركيز عليها والتي يتم على أساسها تحديد حجم الاختبارات التفصيلية،<sup>1</sup> وتهدف اختبارات  $^2$ الالتزام إلى الإجابة على الأسئلة التالية:

- هل تم تطبيق اإلجراءات الرقابية الضرورية؟
	- كيف يتم تنفيذ هذه اإلجراءات؟
		- من الذي يقوم بتنفيذها؟

بشكل عام فان البرامج الحاسوبية تتضمن أدوات رقابية متعددة يتم وضعها من قبل المبرمجين ومحللو النظم بتضمينها فيها لنقل جزء من مهمة فحص العمليات من الأفراد إلى أجهزة الحواسيب.

#### **2.2.1 االختبارات التفصيلية.**

بعد التحقق من إمكانية االعتماد على إجراءات الرقابة والتأكد منها يبدأ المدقق بالمرحلة األخيرة للتدقيق وهي إجراء الاختبارات التفصيلية وفحص مدى الثقة في تشغيل البيانات<sup>3</sup>، وذلك عن طريق:

- التأكد من أن البيانات األولية التي يتم تغذية الحاسوب بها هي بيانات حقيقية و موثوق بها.
	- إجراء عملية تدقيق فجائية أثناء تشغيل البرامج على الحاسوب.

1

- التحقق من أن المستندات واألدلة المؤدية للتشغيل تمكن من الحكم على مدى دقة وكمالية البيانات المعدة الكترونيا.

<sup>&</sup>lt;sup>1</sup>سمير كامل محمد. أساسيات المراجعة في ظل بيئة نظام التشغيل الالكتروني للبيانات، دار الجامعة الجديد للنشر،(1999)، ، ص 158 <sup>2</sup> نفس المرجع السابق  $117$  زين يونس و آخرون، مرجع سابق ص $^3$ 

- التأكد من أن مخرجات النظام من المعلومات سليمة ودقيقة ومتكاملة.
- التأكد فيما إذا كان مخطط البرامج ال عالقة له بتشغيل اآلالت وأن القائم بتشغيل اآلالت ال صلة له بالملفات والنسخ المحفوظة.

فإذا تبين للمدقق دقة نتائج التشغيل فانه يمكن أن يؤكد كفاية وفعالية أدوات الرقابة و في هذه الخطوة يقرر المدقق فيما إذا كانت هناك ضرورة إلجراء عملية تدقيق إضافية وبالتالي تعديل برامج التدقيق.

# 2.3 طرق التدقيق يف ظل تكنولوجيا املعلومات

على الرغم من المزايا الكثيرة التي حصلت عليها المؤسسات من استخدام النظم المحاسبية الحديثة، إال أن هذه النظم قد رافقها العديد من المشكالت وذلك نتيجة لألخطاء أو التالعب أو ضعف نظام الرقابة الداخلية... إلخ، و تعتبر مهمة تقويم البيانات أو المعلومات المعالجة جوهر عمل المدقق في بيئة الحاسوب.،

#### 1.1.2 **التدقيق المخطط.**

يتمثل التدقيق المخطط Planned والتدقيق الفجائي Surprise في إتمام إجراءات كل من التدقيق الداخلي والخارجي، لذلك نجد في أغلب الأحيان أن المدقق يحتاج إلى تخطيط مسبق من خلال التنسيق بين الأطراف المختلفة، وكذلك إخطار إدارات الفروع لتوفير المستندات الأصلية اللازمة لعملية التدقيق، وتحديد الوقت الالزم من الحاسوب لفحص البرامج والملفات وما إلى ذلك، وهذا النوع من التدقيق يتطلب جدولا معينا ويطلق عليه الندقيق المخطط.<sup>1</sup>

### **1.6.1 التدقيق الفجائي.**

بينما التدقيق الفجائي هو عملية فحص غير مجدولة حيث يسيطر المدقق على كافة عمليات المؤسسة بهدف التحقق من سالمة ودقة عمليات معالجة البيانات، ولذلك تفيد عملية التدقيق الفجائي في توفير الفرصة للمدقق لفحص عمليات المؤسسة خالل ظروف يأمل أن تكون عادية، وعلى هذا األساس

 1 امحد حلمي مجعة، التدقيق احلديث للحاابات، ،6222 مرجع سابق، ص .622

يتوقع أن تمثل البيانات بأمانة المدخالت، وبالتالي يكون لدى المدقق تصور جيد عن اإلجراءات الجاري إتباعها، وكذلك إعطاء الفرصة للمتالعبين إلخفاء اختالساتهم والتي تعتبر ذات أهمية بالغة في ضبط  $^2$ عمليات الغش المنظم في معالجة البيانات، $^1$  ولذلك يفيد الندقيق الفجائي في تحقيق مايلي:

- توفير الفرصة للمدقق لفحص عمليات المؤسسة خالل ظروف بأمل أن تكون عادية، وعلى هذا األساس يتوقع أن تمثل البيانات بأمانة المدخالت اليومية، وبالتالي يكون لدى المدقق تصور جيد عن اإلجراءات الجاري إتباعها.
- عدم إعطاء الفرصة للمتالعبين إلخفاء اختالساتهم والتي تعتبر ذات أهمية بالغة في ضبط عمليات الغش المنظم في معالجة البيانات.

ولنجاح التدقيق المخطط و التدقيق الفجائي فإن ذلك يعتمد على وجود مسار جيد للتدقيق بدءا من المستندات الأصلية وانتهاء بالإفصاح عن البيانات في التقارير المالية، حيث يعتبر مسار التدقيق أهم وسائل الرقابة الوقائية.

# **Computer Assisted Audit Techniques CAAT<sup>S</sup>** احلاسوب مبساعدة التدقيق تقنيات 2.3

إن األهداف العامة من التدقيق لم تتغير عندما أصبح التدقيق يعتمد على نظام معلومات الحاسوب CIS فالمدقق يحتاج إلى االعتماد على التقنيات المعروفة مثل تقنيات التدقيق بمساعدة الحاسوب S'CAAT كوسيلة تدقيق من أجل تعزيز كفاءة فاعلية إجراءات التدقيق.

### **1.7.1 مفهوم تقنيات التدقيق بمساعدة الحاسوب**

تقنيات التدقيق بمساعدة الحاسوب عبارة عن مجموعة من الطرق التي تزود المدقق بوسائل فعالة 3 في اختيار رقابة تطبيقات الحاسوب، وهي بحاجة إلى معرفة ومهارة خاصة. حيث يمكن استعمالها لتقدير المخاطر الكامنة، تقييم الرقابة الداخلية، تقييم مخاطر الرقابة، مراجعة تحليلية وتطبيق اختبارات

1

34 $^3$ على عبد القادر الذنيبات، مرجع سابق، ص 341  $^3$ 

نين يونس وأحرون، مرجع سابق، ص 110،  $^{\rm 1}$ 

<sup>&</sup>lt;sup>2</sup>احمد حلمي جمعة، التدقيق الحديث للحسابات، 1999، مرجع سابق، ص 195،196،

التفاصيل على المعاملات والأرصدة،<sup>1</sup>كما نلعب دور مهم في تعزيز فعالية وكفاءة إجراءات نقييم  $^2.$  المخاطر ، فعن طريق استعمال البرمجيات بإمكان المدققين تحسين جودة أدلة التدقيق

ويمكن استخالص إن تقنيات التدقيق باستعمال الحاسوب تستعمل فيمايلي:

- تقييم مخاطر التهرب؛

- تحديد قيود اليومية والتسويات األخرى الختبارها؛
	- التحقق من دقة الملفات االلكترونية؛
		- إعادة تنفيذ اإلجراءات؛
- $^3$  تحديد عينة المعاملات من الملفات الإلكترونية الرئيسية؛
	- تحسين الكفاءة من خالل أتمتة اإلجراءات اليدوية؛
- خفض المخاطر عن طريق اختبار مجتمع الدراسة تقليل االعتماد على أخذ العينات؛
	- خلق قيمة من خالل توفير رؤية أكثر تفصيال في سجالت األساسية؛
		- زيادة نطاق االختبار المتاحة لمراجع الحسابات؛

<sup>&</sup>lt;sup>1</sup> Kieng L v, Information Technology Impact on Assurance Engagement, Impact of Sarbanes Oxley ; Internal control and Outsourcing, university of Waterloo-School of Accounting and Finance, (2011). P 5 <sup>2</sup> Scarlett choi, impact of Computer- Assisted Audit Techniques on Sarbanes-Oxley Act Section 404 and 409, ACC 626, P2, see [www.uwcisa.uwaterloo.ca/Biblio2](http://www.uwcisa.uwaterloo.ca/Biblio2) 14/01/2014.

<sup>&</sup>lt;sup>3</sup> Diane Janvrin, - James Bierstaker, D. Jordan Lowe, An Investigation of Factors Influencing the Use of Computer-Related Audit Procedures, JOURNAL OF INFORMATION SYSTEMS, Vol. 23, No. 1, Spring  $(2009)P10$ 

#### 2.1.2 **أنواع تقنيات التدقيق بمساعدة الحاسوب**

و هناك ستة أنواع مختلفة من تقنيات التدقيق بمساعدة الحاسوب CAATS والتي تسمح بتحقيق أهداف تدقيق البيانات المالية مماثلة فيمايلي:<sup>1</sup>

.**Test Data (TD) اإلختبارية البيانات** 1.2.1.2

تستعمل طريقة البيانات االختبارية عند تنفيذ إجراءات التدقيق، و ذلك بإدخال بيانات في نظام حاسوب المؤسسة ومقارنة النتائج مع نتائج مقررة سلفا. وعندما تتم معالجة البيانات االختبارية مع المعالجة العادية للمؤسسة، يجب على المدقق أن يتأكد من أن المعامالت االختبارية قد تم حذفها من  $^2$ السجلات المحاسبية.

فتقنية البيانات اإلختبارية هي مجموعة البيانات االفتراضية التي يقوم المدقق بإعدادها وتشغيلها مع برامج المؤسسة وتحت إشرافه، ومن ثم يقوم بمقارنة النتائج المحققة مع النتائج المحددة مسبقا،<sup>3</sup> بهدف الحكم على مدى دقة وكفاءة عمليات التشغيل، تهدف هذه الطريقة إلى اختبار مدى صحة برامج العميل، وتحديد قدرتها على اكتشاف الأخطاء والتمييز بين العمليات الصحيحة وغير الصحيحة.

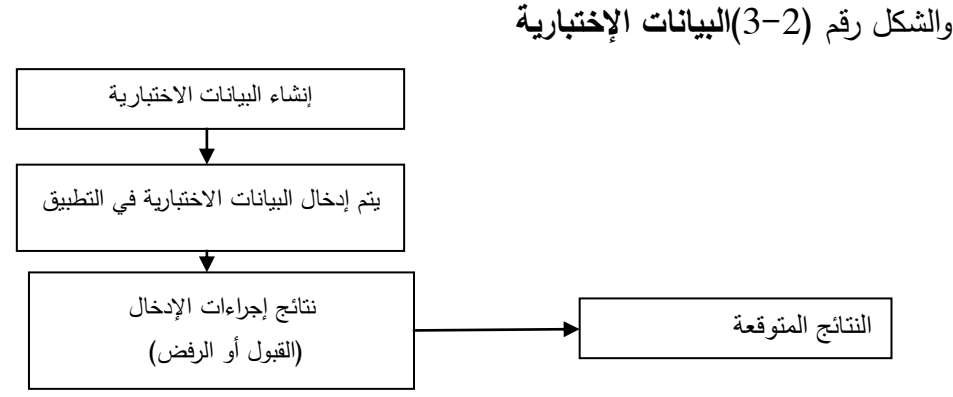

Source : Dejan Jaksic. (2009).Implementation of Computer Assisted Audit Techniques in Application Controls Testing, Management Information Systems, Vol. 4 No.1 , p10

442 - البيان الدولي لمهنة التدقيق ، المعيار 1009: طرق التدقيق بمساعدة الحاسوب ص $^2$ 

<sup>&</sup>lt;sup>1</sup> Scarlett choi, Op.cit, P2

<sup>&</sup>lt;sup>3</sup> Cerullo, Michael J. - Cerullo, M. Virginia. Impact of SAS No. 94 on Computer Audit Techniques. Information Systems Control Journal.vol 1 ISACA - Information Systems Control Journal (2003)., [www.isaca.org](http://www.isaca.org/) see 17/01/2014

ويتميز هذا الأسلوب بأنه غير مكلف وسريع وبسيط نسبيا، حيث انه لا يتطلب خبرة واسعة في مجال تكنولوجيا المعلومات، كذلك يوفر تقييما موضوعيا لبرامج الحاسب خاصة عندما يكون من غير العملي إنجاز هذه التقنية بوساطة وسائل أخرى، باإلضافة إلى انه يمكن استخدامها بشكل مستمر في ظل ظروف قليلة التغيير.

إال أن هذا األسلوب يعاب عليه بأنه يقوم باختبار برامج العميل عند نقطة زمنية معينة، وليس عن فترة التدقيق بالكامل، وال يعد اختبارا كافيا لتوثيق التشغيل الفعلي للنظام، وقد يعلم المشغلون بالبيانات االختبارية مما قد ينعكس على فاعلية هذا األسلوب، وكذلك يتحدد مجال االختبار بمدى معرفة المدقق  $^1$ لإجراءات الرقابة داخل النظام، وأخيرا يعد هذا الأسلوب غير كامل في ظل استخدام النظم الكبيرة.

### .**Parellel Simulation (PS**)**المتوازية المحاكاة 1.1.7.1**

في هذه الطريقة يقوم المدقق بمعالجة بيانات الشركة الفعلية باستخدام برامج مشابهة (تحاكي) لتلك  $^2$ التي يستخدمها العميل، ويقوم المدقق باستخدام هذا الأسلوب عدة مرات خلال السنة تحت التدقيق، وتشتمل هذه البرامج على عدد من برامج الحاسب اآللي المتخصصة التي يتم تصميمها ألداء نفس العمليات ويتم استخراج النتائج التي يتم الحصول عليها من استخدام برامج العميل، ومن ثم مقارنة مخرجات النظام والذي يستخدم فيه العميل برامجه الخاصة مع مخرجات النظام الذي استخدم فيه المدقق مجموعة البرامج العامة للتدقيق. ويمكن توضيح ذلك من خالل الشكل الموالي:

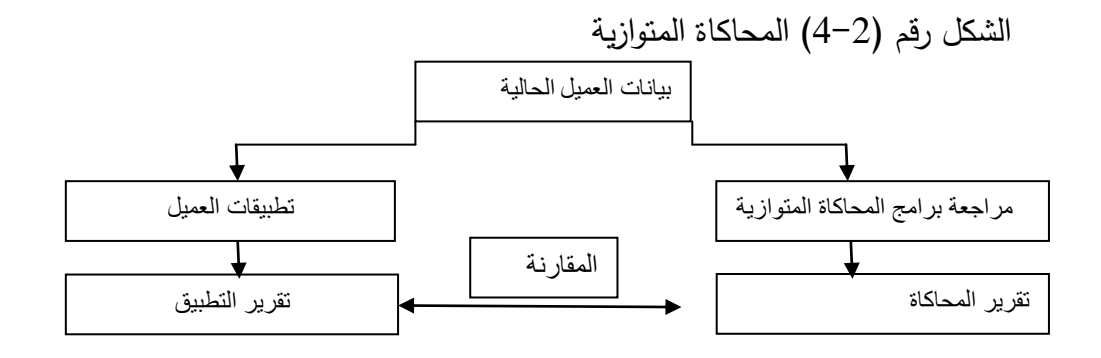

1

Source : Dejan Jaksic.(2009), Op.Cit. p10

1 هاين عبد احلافظ العزب مرجع سابق ص 18 2 على عبد القادر الذنيبات، مرجع سابق، ص 722

ويمكن تطبيق أسلوب المحاكاة المتوازية في أوقات مختلفة من السنة موضع التدقيق، ويمكن استخدامها في إعادة معالجة بيانات تاريخية، وهو ال يؤدي إلى تلف ملفات العميل، ويمكن تطبيقه من خالل حاسب إلكتروني خارجي ومستقل عن الشركة الخاضعة للتدقيق

من مزايا هذا الأسلوب: كنتيجة لاستخدام البيانات الحقيقية، يستطيع المدقق التحقق من العمليات عن طريق تتبع المستندات. األصلية، باإلضافة إلى إمكانية المدقق من زيادة حجم العينة بشكل دون تحمل تكاليف كبيرة. كما أن المدقق يستطيع إدارة الاختبارات بشكل مستقل.<sup>1</sup> إلا أن هذا الأسلوب يعاب عليه لكونه يستغرق وقتا طويال وجهدا كبيرا، ويحتاج إلى تكلفة كبيرة، ويتطلب من المدقق توافر الخبرة الكافية إلعداد برامج المحاكاة.

#### **2.1.7.1 استخدام شبكة االختبارات المتكاملة (ITF (Facility test Integrated.**

ويعد هذا األسلوب امتداد ألسلوب البيانات االختبارية، حيث يعتمد كل منهما على استخدام البرامج الأصلية للمعالجة مع بيانات غير حقيقية، والاختلاف الرئيسي بين الأسلوبين أنه بدلا من تدقيق نظام المعلومات والتي ليست مستعملة، تضاف بيانات وهمية لبيانات العميل الحقيقية ومعالجتها في وقت واحد، ويتم مقارنة النتائج مع التوقعات<sup>2</sup>. على خلاف البيانات الاختبارية الذي يعتمد على بيانات متعلقة بمجموعة محددة من العمليات.

مما ورد أعاله فالمدقق يقوم بإنشاء وحدة وهمية ويدمجها ضمن ملفات المؤسسة و خالل السنة يقوم بإضافة عمليات افتراضية ويتم معالجتها مع العمليات الحقيقية، وتتم معالجة الوحدة الوهمية على مدار السنة، وأي انحراف عن النتائج المحددة مسبقا يشير إلى وجود تالعب أو غش أو على األقل أخطاء في النظام الحاسوبي. ويمكن توضيح ذلك من خالل الشكل رقم)5-2(

342 على عبد القادر الذنيبات، مرجع سابق ص $^{\,1}$ 

1

<sup>2</sup>Dejan Jaksic, Op.cit, P 10.

الشكل رقم )5-2( شبكة االختبارات المتكاملة

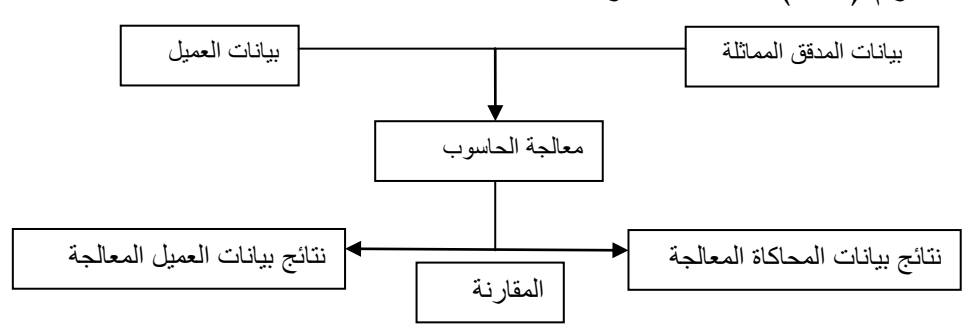

Source : Dejan Jaksic, Op.cit. p10

**1** وحسب ما ورد أعاله نجد أن شبكة االختبارات المتكاملة تتضمن الخطوات التالية**:**

- إنشاء مجموعة من الحسابات الوهمية بمعرفة المدقق بشرط عدم معرفة موظفي الحسابات في الشركة بها؛
- يقوم المدقق بإدخال عمليات مسبقة خالل عمليات معالجة البيانات، وفي نفس الوقت يقوم موظفى المؤسسة بتنفيذ هذه العمليات كما لو كانت حقيقية؛
	- يقوم المدقق بفحص النتائج المترتبة عن هذه العمليات الوهمية؛

1

ويتميز هذا األسلوب بأن عملية التدقيق تتم بشكل مستمر خالل الفترة المحاسبية وبنفس البرامج المستخدمة في عمليات التشغيل العادية، وذلك بدء من البيانات األولية وحتى النتائج النهائية. إال أنه يتطلب توفر الخبرة الكافية لدى المدقق في مجال الحواسيب. كذلك يتميز بشمولية االختبار لكل النظام وعدم احتياجه إلى خبرة فنية عالية من قبل المدقق، كما أن المشكلة الأساسية فيه تتمثل في عملية فصل نتائج بيانات التشغيل االختباري عن نتائج تشغيل البيانات الفعلية، حيث يقوم المدقق بهذا الفصل من خالل إجراء بعض القيود العكسية.

<sup>&</sup>lt;sup>1</sup>أحمد حلمي جمعة. تطور معايير التدقيق والتأكيد الدولية قواعد وأخلاقيات المهنية الكتب المهنية– الكتاب السابع– دار صفاء للنشر والتوزيع: عمان .(2009)، ص 174

## 4.2.1.2 **التدقيق المندمج مع نظام العميل (EAM (Module Audit Embedded**

وهو نموذج برمجة أو شريحة يتم إدراجها في برنامج التطبيق. والغرض منه هو رصد وجمع البيانات على أساس المعامالت وال سيما البرامج التي تتم معالجتها بواسطة نظام الكمبيوتر القائمة على االنترنت، ثم يتم استخدام البيانات من قبل المدقق في اختبار للرقابة وتقييم مخاطر المراقبة وتطبيق هذا  $^1$ الأسلوب يحتاج إلى مدقق يمتلك معرفة عمل جيدة في تكنولوجيا الحاسوب تتضمن برمجة الحاسوب

ويتطلب هذا الأسلوب إيجاد نظم فرعية صغيرة داخل نظام الحاسوب عن طريق قيام المدقق بإنشاء ملفات صورية واضافتها إلى ملفات العميل الموجودة، تهدف إلى الاستحواذ على العمليات أو الأرصدة التي تحقق شروط معينة أو تتصف بصفة معينة، مثال ملف خاص يحول إليه كافة األرصدة التي تتجاوز حد معين بحيث يقوم المدقق بعد ذلك باختبارها، وقد يكون هذا الملف يستقطب العمليات الشاذة، لذلك عادة ما تستخدم هذه الطريقة لتحديد العمليات غير العادية خالل االختبارات األساسية. إن هذه الطريقة تمكن المدقق من المتابعة الدائمة لعمليات العميل ألن هذا النموذج يكون موجودا باستمرار، وهذا ما يميز هذه الطريقة عن طريقة البيانات اإلختبارية والمحاكاة الموازية.

ويمتاز هذا األسلوب بأنه يمكن من إجراء اختبارات أكثر شموال لنظام المعالجة، ويجعل عملية التدقيق تتم على أساس مستمر دون أن يقابل ذلك صعوبات في المعالجة، وكذلك يعد أحد الوسائل الفعالة لمنع الغش أو التالعب، باإلضافة إلى أن تكلفة عملية التدقيق تكون منخفضة نسبيا. إال أنه يعاب على هذا األسلوب صعوبة عزل آثار الملف البديل في ظل النظم المتكاملة والمعقدة، واحتمال حدوث تلف في ملفات العميل عند استخراج الملف االختباري، أو تلف المخرجات إذا ظهرت بها البيانات االختبارية قبل استبعادها، إضافة إلى ذلك قد ترفض إدارة الحاسب معالجة هذه البيانات جنبا إلى جنب مع البيانات  $^2$ . الفعلية أو عدم قبولهم ذلك دائما

<sup>1</sup> Cerullo, Michael J. and All, Op.cit[. www.isaca.org](http://www.isaca.org/) see 18/01/2014

 $69$  هاني عبد الحافظ العزب، مرجع سابق، ص

#### **Generalized Audit Software (GAS) العامة التدقيق برامج2.1.7.1**

لقد قامت العديد من شركات التدقيق الكبيرة باحتواء حواسبها على برمجيات التدقيق العامة، ويمكن استخدام هذه البرمجيات الختبار مصداقية برامج العميل وتنفيذ العديد من وظائف التدقيق، وهذه البرمجيات مناسبة لالستخدام في العديد من نظم البرمجيات.واحد تطبيقات برمجيات التدقيق العامة هو التأكد من مصداقية برامج العميل<sup>1</sup>

وقد سميت بالعامة نظرا إلمكانية استخدامها في أنواع مختلفة من نظم التشغيل الحاسوبية للبيانات وكذلك في وحدات اقتصادية مختلفة، وتنتج هذه البرامج من قبل شركات المحاسبة و التدقيق ومنتجي البرمجيات والحواسيب، ويستطيع المدقق الداخلي بقليل من الخبرة في مجال الحواسيب أن يستخدم هذه البرامج بمعزل عن برامج المؤسسة الأمر الذي يمكن من إجراء بعض المهام .

#### 1.2.1.2 **التدقيق المستمر Auditing Continuos**

التدقيق المستمر والمعتمد على تكنولوجيا المعلومات أحد االساليب التي تمكن المدقق من كسب فهم معقول لنظام معلومات العميل على مدار فترة زمنية طويلة، وتمكن المدققين من نقل تركيزهم من التدقيق التقليدي للقوائم المالية إلى التدقيق على نتائج النظام والتشغيل، ولهذه العملية فو ائد كثيرة كتقليل التكلفة والوقت من خالل فحص عينات كبيرة بسرعة وفاعلية أكثر من التدقيق بالطرق اليدوية. مما يدفع المدقق باختيار المعامالت والتدقيق عليها من خالل اختيارات موضوعية، أو اختيارات مراقبة خالل العام  $^2.$ وعلى أسس مستمرة

#### **2.7.1 مداخل التدقيق في ظل استخدام تكنولوجيا المعلومات.**

على الرغم من اآلثار الكثيرة المرافقة الستخدام الحاسوب في إدارة البيانات المحاسبية، فإن معايير الندقيق المقبولة والمتعارف عليها لم تتأثر، فقد بقيت المفاهيم الأساسية ومستويات الندقيق المعروفة هي  $^3$ الإطار العام لعملية الندقيق يدوية كانت أو حاسوبية.

**.** 

 $^{-1}$ رأفت سلامة وآخرون، مرجع سابق، ص 144–145 $^{-1}$ 

<sup>&</sup>lt;sup>2</sup> جمال عادل الشرابري سياسات وإجراءات التدقيق الداخلي في ظل بيئة تكنولوجيا المعلومات في البنوك الأردنية، مجلة جامعة تشرين للبحوث والدراسات العلمية، سلسة العلوم الاقتصادية والقانونية، المجلد (31) العدد 1، .(2009)، ص 54

<sup>&</sup>lt;sup>3</sup> إدريس آشتيوي. المراجعة: معايير وإجراءات، الدار الجامعية للنشر والتوزيع، بنغازي، ليبيا، (1997)،ص 343.

أي أن الاختلاف بين التدقيق في بيئة الحاسوب وبين التدقيق اليدوي ينحصر فقط في الأساليب المستخدمة في تنفيذ عملية التدقيق والتي تعتمد على إمكانية الحاسوب كليا أو جزئيا بحسب مستوى تطور النظام وبحسب خبرة المدقق،<sup>1</sup> وتوجد العديد من أساليب الندقيق في بيئة استخدام تكنولوجيا المعلومات و التي تعمل على رفع كفاءة وفعالية عملية التدقيق، حيث أن اختيار المدخل في التدقيق يعتمد على عدة  $^2$ عوامل من أهمها:

- .1 مستوى التكنولوجيا المستخدم فيما إذا كان النظام إلكترونيا بالكامل ويغطي جميع العمليات، أو جزئيا بحيث تستخدم التكنولوجيا في بعض العمليات.
- .2 نوعية الدفاتر والسجالت والمستندات المحاسبية المحتفظ بها هل هي بشكل يدوي، أو تكون مخزنة على وسائط حفظ إلكترونية، فبعض المؤسسات على الرغم من استخدامها لتكنولوجيا المعلومات في جميع عملياتها، إلا أنها تقوم بالاحتفاظ بالسجلات والمستندات وجميع الحسابات بشكل عادي، بينما هنالك مؤسسات أخرى تكون جميع مستنداتها وسجالتها وحساباتها مخزنة على وسائط حفظ إلكتر ونبة.

وسندرج فيما يلي 3 مداخل رئيسية لتقنيات التدقيق بمساعدة الحاسوب**CAAT<sup>S</sup>**

#### **1.2.7.1 التدقيق حول الحاسب اآللي: Computer the Around Auditing**

ظهر هذا المدخل مع بدء ظهور الحاسبات الإلكترونية،<sup>3</sup> حيث كان من السهل الحصول على دليل تدقيق في المراحل المختلفة من المعالجة، وكانت المخرجات شاملة وكاملة كما هو الحال في األنظمة اليدوية، فيركز على المدخالت والمخرجات ويتجاهل الحاسوب نفسه. ويقوم هذا المدخل على اهتمام المدقق بالمدخالت والمخرجات، وعدم االهتمام بما يجري داخل الحاسوب من عمليات تشغيلية، حيث ينظر المدقق إلى جهاز الحاسوب كصندوق اسود Box Black، ويقوم بالتركيز على المدخالت والمخرجات كما في تدقيق الأنظمة اليدوية.<sup>4</sup>

نيادة عبد الحليم الذيبة، نظال محمود الرحمي، عمر عيد الحعيدي، نظم المعلومات في الرقابة والتدقيق،عمان: دار المسيرة للنشر والتوزيع والطباعة،.(2011) ص 47

**.** 

ماني عبد الحافظ العزب، مرجع سابق، ص 63  $\,$  .64  $^2$ 

<sup>3</sup> نفس المرجع السابق، ص 64

4 على عبد القادر الذنيبات، مرجع سابق، ص 720

بمعنى أن المدقق يتجاهل وجود الحاسوب وال يستخدمه في عملية التدقيق، ويتم ذلك بأن يقوم المدقق باختيار بعض العمليات من بدايتها وحتى نهايتها عن طريق الحصول على المستندات األصلية والقيام بتشغيلها يدويا من البداية حتى النهاية ، ثم يقوم بعد ذلك بمقارنة النتائج التي توصل إليها بالمخرجات التي تم الوصول إليها بواسطة النظام الحاسوبي.

مما سبق يمكن تعريف التدقيق حول الحاسوب على أنها تتبع مسار التدقيق حتى نقطة دخول البيانات في أجهزة الحاسوب، ثم يعيد متابعتها عند نقطة خروجها من الأجهزة في شكل تقارير ورقية مطبوعة، بمعنى أنه يتجاهل وجود الحاسب، بناء على ذلك فان خطوات التدقيق حول الحاسوب تتم كما يلي: 1

– تدقيق المستندات الأصلية؛

- التحقق من خطوات إعداد المدخالت في صحة إدخال البيانات بالشكل المالئم؛

- التحقق من مخرجات الحاسوب، من هذا المنطلق يكتفي المدقق بمطابقة مخرجات الحاسوب مع نتائج ثم العمليات الحسابية اليدوية لنفس مدخالت البيانات؛
- تدقيق وفحص ومقارنة محتويات الملف الرئيسي قبل وبعد تحديثه للتأكد من صحة تحديث ما يحتوي من بيانات / معلومات؛

االساليب المتبعة في التدقيق حول الحاسب مترابطة ومكملة لبعضها البعض، ويندرج تحت هذا  $^2$  المدخل الأسلوبان التاليان:  $^2$ 

- **تدقيق المدخالت:** يقوم المدقق باختبار العمليات من بدايتها إلى نهايتها عن طريق الحصول على المستندات االصلية لهذه العمليات، والقيام بمعالجتها يدويا من البداية إلى النهاية، وهذا االسلوب يعتبر كمقارنة بين المعالجة اليدوية واآللية للتأكد من صحة المعالجة والتأكد من أن المستندات االصلية خالية من أي خطأ أو غش، وبالتالي فإن تجقيق المدخالت يهدف إلى اعطاء تأكيد

<sup>&</sup>lt;sup>1</sup> أحمد حلمي جمعة تطور معايير التدقيق والتأكيد الدولية قواعد وأخلاقيات المهنة ، سلسلة الكتب المهنية– الكتاب السابع–، دار صفاء للنشر والتوزيع : عمان ، الطبعة الأولى،(2009)، ص 170

 $66$ ماني عبد الحافظ العزب، مرجع سابق، ص $^2$
معقول بأن البيانات التي تمت معالجتها إلكترونيا مرخصة وتم إدخالها إلى الحاسب بصورة سليمة، ولم يفقد أي جزء منها ولم يضاف إليها، ولم تكرر، ولم يتم تغيرها بأي طريقة أخرى، حيث أن مخرجات النظام في ظل المعالجة اإللكترونية ما هو إال انعكاس لتلك البيانات التي تمت معالجتها.

- **تدقيق المخرجات:** يقوم المدقق وفقا لهذا األسلوب بمقارنة النتائج والمخرجات التي تم التوصل إليها من خالل المعالجة اإللكترونية مع نتائج بعض العمليات التي تمت معالجة مستنداتها األصلية بصورة يدوية، حيث يعد تدقيق المخرجات مقياسا نهائيا للحكم على سالمة وجود النظام اإللكتروني، ويهدف تدقيق المخرجات إلى التأكد من أن تقارير المخرجات صحيحة وخالية من األخطاء ودقيقة، وأن جميع البيانات ذات عالقة شملتها المخرجات وبذلك فإن المعالجة تكون صحيحة.

 $^1$ لعل أهم مزايا الندقيق حول الحاسوب:

- بساطة و سهولة خطواتها وانخفاض تكلفة أدائها؛
- يمكن أدائها بأقل قدر من اإلخالل في ترتيب السجالت المحاسبية؛
- عدم حاجته للخبرات والمهارات المتخصصة في األنظمة الحاسوبية، وعدم االعتماد على بيانات افتراضية في عملية التدقيق؛
	- يمكن أدائها بالكامل باستخدام أجهزة الكمبيوتر الموجودة في المؤسسة؛
	- تتطلب من المدقق القليل من المهارات والتدريب على عمليات الكمبيوتر؛
	- تتطلب مساعدة بسيطة من موظفي قسم الحسابات ومعالجة البيانات بالمؤسسة

أما عيوبها:

- <sup>1</sup> أنظر إلى :
- على عبد القادر الذنيبات، مرجع سابق ص 12
- ز ياد عبد احلليم الذيبة و آخرون، مرجع سابق، ص 28

1

- عدم القيام باالختبارات الكافية من المدقق؛

- تتجاهل وسائل الرقابة على معالجة البيانات المصممة الختبار بعض الحاالت؛

 $^{-1}$  عدم استخدام الحاسوب في عملية التدقيق، وذلك لاعتماد المدقق على العمليات اليدوية؛  $^{-1}$ 

- ال يمكن من خاللها إجراء مراجعة شاملة واسعة النطاق، حيث يتم االقتصار على نسبة صغيرة من  $^2$ الكم الكبير من العمليات التي يتم معالجتها إلكترونيا؛

**1.2.7.1 التدقيق من خالل الحاسب اآللي: Computer the Through Auditing**

في كثير من الحاالت يجد المدقق بأنه ال يمكن االكتفاء بالتدقيق حول الحاسوب، وأنه البد من الاهتمام بالرقابة الداخلية داخل الأجهزة، ولذلك لابد من تدقيق المدخلات والمخرجات بالإضافة لعملية التشغيل، وبشكل عام فإن قيام المدقق بالتدقيق من خالل الحاسوب يصبح ضروري بسبب األمور  $^3$ التالية:

- جزء مهم من الرقابة الداخلية موجود في برنامج الحاسوب؛

- وجود الفجوات ذات األهمية في مسار التدقيق المرئي؛

- حجم التعامل الكبير وحجم السجالت الكبير الذي يجعل عملية االختبار بمدخل حول الحاسوب غير عملي؛

يقوم المدقق في ظل هذا األسلوب باستخدام جهاز الحاسوب في عملية التدقيق من خالل اختبار مدى سالمة نظام الرقابة الداخلية وفحص عمليات التشغيل المختلفة، كما يجري اختباراته للتأكد من صحة نتائج التشغيل باستخدام جهاز الحاسوب أيضا. طبقا لهذا األسلوب يعتبر الحاسوب وبرامجه هدفا للتدقيق ولا يقتصر المدقق على فحص نتائج التشغيل، الأمر الذي يتطلب ضرورة توفر الخبرة الكافية لدى المدققين في مجال أنظمة التشغيل ومختلف التطبيقات اإلدارية والمحاسبية المستخدمة.

1

34 $^3$ على عبد القادر الذنيبات، مرجع سابق، ص 341  $^3$ 

أحمد حلمي جمعة، التدقيق والتأكيد وفق للمعايير الدولية،2012 ، مرجع سابق، ص 372.  $\,$ 

 $48\,$ زياد عبد الحليم وأخرون، مرجع سابق، ص $^2$ 

ويقوم هذا المدخل على مفهوم مفاده أنه إذا كانت بيانات المدخالت صحيحة وكانت عملية معالجتها صحيحة فإن المخرجات ستكون بالضرورة صحيحة، ويعتمد هذا المدخل على ضرورة التأكد من سالمة المدخالت إلى الحاسب، باإلضافة إلى التأكد من سالمة المعالجة التي البد من أن تتم إجراءاتها بطريقة صحيحة ودقيقة مما يعني أن المخرجات ستكون صحيحة وسليمة<sup>1</sup>.

مدخل التدقيق من خالل الحاسوب هو مناسبة بشكل خاص الختبار عناصر التحكم في أنظمة تكنولوجيا المعلومات المعقدة وأكد المعيار رقم 44 SAS أن هذا المدخل يشمل عائلة من التقنيات والممثلة في أسلوب البيانات اإلختبارية، المحاكاة المتواز ية، شبكة االختبارات المتكاملة، التدقيق المندمج  $^2$ . مع نظام العميل

مما سبق ذكره ووفقا لهذا المدخل يقوم المدقق بالتأكد من سالمة المدخالت إلى الحاسب، ثم التأكد من سالمة التشغيل الداخلي، بهدف التأكد من الحصول على المخرجات المطلوب الحصول عليها، ويحتاج هذا النوع معرفة جيدة لنظام التشغيل والمعدات المستخدمة وبعض الخبرة الفنية في تطوير الأنظمة.كما انه يعتمد على مجموعة من التقنيات أو الأساليب والممثلة في:

- أسلوب البيانات اإلختبارية؛
- أسلوب المحاكاة المتوازية؛
- أسلوب شبكة البيانات االختبارات المتكاملة؛
	- التدقيق المندمج مع نظام العميل؛

#### **2.2.7.1 التدقيق باستخدام الحاسب اآللي: Computer the With Auditing**

وفقا لهذا المدخل فإن المدقق يقوم بتدقيق أنظمة تكنولوجيا المعلومات بواسطة برامج التدقيق اإللكتروني، ويقوم هذا األسلوب على استخدام الحاسب في تنفيذ اختبارات التأكد من انسجام ومعقولية الحسابات والعمل المحاسبي، ومن معقولية النتائج التي توصل إليها المدقق وذلك عن طريق المقارنة ودراسة تطور بعض العناصر.

 1 هاين عبد احلافظ العزب، مرجع سابق ، ص، ص 11،13

<sup>&</sup>lt;sup>2</sup> Cerullo, Michael J. and all Op.cit, [www.isaca.org](http://www.isaca.org/) see  $17/01/2014$  at 16:05

والميزة الهامة لهذا المدخل هي أن المدقق يستطيع االستفادة من قدرات الحاسوب مما يمكنه من انجاز عمله بسرعة أكبر ودقة أكثر من أدائه بالطريقة التقليدية، ويمكن للمراجع الخارجي أن يحقق مجموعة من األهداف باستخدام الحاسوب وهي كما يلي:

- استخدام قدرات الكمبيوتر الحسابية للتحقق من اإلجراءات الحسابية، التي نفذتها المؤسسة بشكل دقيق، وبتكلفة في حالة األداء اليدوي؛
- استخدام قدرات الكمبيوتر في تنفيذ العمليات المنطقية، تبويب بيانات الملفات المختلفة، واختبار عناصر بعض العينات مباشرة من السجالت االلكترونية للتحقق من صحتها؛
- استخدام قدرات الكمبيوتر في القراءة والطباعة إلعداد المصادقات أو قوائم المخزون أو مراسالت أخرى تتعلق بجمع الأدلة؛
- استخدام ذاكرة وقدرات الكمبيوتر في تنفين العمليات المنطقية، لعمل التحليالت الرياضية مباشرة من واقع السجالت االلكترونية؛
- استخدام قدرات الكمبيوتر في فحص السجالت المحاسبية، بهدف اكتشاف العناصر غير العادية؛
- استخدام قدرات الكمبيوتر الحسابية، لحساب واعداد كشوف التدقيق ونتائج إجراءات التدقيق التي تم أدائها في شكل مقروء حتى يمكن تضمينها أوراق التدقيق؛

و يضم هذا المدخل مجموعة مختلفة من التقنيات والتي تتعلق بتقنيات CAATS طرق التدقيق بمساعدة الحاسوب بيان ( 1009 ) الصادر عن االتحاد الدولي للمحاسبين القانونيين، وبالرغم من أن CAATS قد تحسن بشكل جدري قدرات وفعالية مدققي الحسابات، فإنها ستدخل في المقام األول ألداء االختبارات الموضوعية، ومن بين التقنيات CAATS األكثر استعماال في هذا المدخل هي برامج التدقيق العامة لتدقيق GAS ، كثيرا ما تستخدم في المقام الأول لأداء الاختبارات الموضوعية، أيضا يمكن استعمالها الختبارات محدودة للرقابة، على سبيل المثال برامج التدقيق العامة لتدقيق GAS يمكن استخدامها ألداء خوارزميات معقدة في برامج الحاسوب، ولكنه تتطلب خبرة واسعة في استخدام

البرمجيات، في المقابل تقنيات التدقيق باستخدام الحاسب الآلي صممت خصيصا لاختبار الرقابة الآلية،  $^1.$  وأن بعض التقنيات لا تحتاج إلى خبرات خاصة في تكنولوجيا المعلومات

## 5.2 **مخاطر التدقيق في ظل بيئة تكنولوجيا المعلومات**

عرفت معايير التدقيق الصادرة عن المنظمات المهنية خطر التدقيق، على فشل المدقق بدون قصد في تعديل رأيه في القوائم المالية بطريقة ملائمة، رغم أن هذه القوائم محرفة تحريفا جوهريا، ونظرا للآثار البالغة التي أحدثتها نظم التشغيل اإللكتروني للبيانات المحاسبية في عملية التدقيق فقد زاد موضوع خطر التدقيق اهتمام العديد من الجهات المهنية وخاصة أن جودة عملية التدقيق ترتبط بدرجة اكتشاف المدقق  $^2$ لأخطاء والغش.

وقد أسهمت التجارة اإللكترونية وما صاحبها من االستخدام الكبير للشبكات في تنوع المخاطر المصاحبة لها. وصنفت لجنة تدقيق المعلومات التابعة للجنة معايير التدقيق الدولية هذه المخاطر إلى مجموعتين: مخاطر ناجمة عن البنية التحتية لتقنية المعلومات، ومخاطر ناجمة عن تطبيقات تقنية المعلومات<sup>3</sup> . في حين صنف دليل أمن المعلومات الصادر عن سكرتارية مجلس الخزينة في كندا مخاطر تكنولوجيا المعلومات إلى: مخاطر اإلدارة والتنظيم، األشخاص، المادية، المعدات والبرمجيات، االتصال والتشغيل، حيث أن أداء وفاعلية برنامج إدارة تكنولوجيا المعلومات يعتمد على الحماية واألمن لهذه المكو نات، وقد فصل هذا الدليل العو امل المختلفة المؤثرة على كل مكون من مكونات المذكورة  $^4$ أعلاه.

الجدير بالذكر أن التدقيق المحاسبي المعتمدة على الحاسوب قد يواجه كثيرا من المخاطر التي من شأنها أن تؤثر على أدائه، لذا البد من إتباع السبل واإلجراءات الكفيلة لمواجهة هذه المخاطر وتحقيق االستخدام األمثل لتكنولوجيا المعلومات في المجال المحاسبي، ويرتبط الخطر أساسا في احتمال تعرض المؤسسة لخسائر أو تلف في الأصول نتيجة أخطاء محاسبية غير مقصودة أو نتيجة أعمال غير نظامية متعمدة.

 $111$ زين يونس وآخرون، مرجع سابق، ص  $^2$ 

**.** 

51 جمال عادل الشرايري، مرجع سابق، ص $\,$   $^{-4}$ 

<sup>&</sup>lt;sup>3</sup>كريمة جوهر، صالح العقدة جمال أبو سردانة أثر مخاطر استخدام تكنولوجيا المعلومات في جودة عمل الملدقق المردنية، جملة الزوقاء التدقيق الأردنية، مجلة الزوقاء  $21$  للبحوث والدراسات الإنسانية، الجحلد 10 ، العدد الثاني،  $(2010)$ ،، ص

كما أن إدراك التحسينات التي تدخلها تكنولوجيا المعلومات على كافة أنواع المؤسسات، وعلى نظام الرقابة الداخلية لا يكاد يخفى على أحد، ولكن بالرغم من التحسينات فإنه لابد من الأخذ بعين الاعتبار  $^1$  وجود عدة أنواع من المخاطر التي تواجه المدقق عند تدقيق الأنظمة الحاسوبية وتشمل ما يلي:

- عدم توفر الكفاءة والمهارة من قبل المدقق: فإنه لن يكون قادرا على دراسة وفهم نظام الرقابة الداخلية في ظل هذا النوع من الأنظمة بشكل يمكنه من الحكم على قدرة النظام وقوة الرقابات الخاصة به، وهذا بالتالي ينعكس على نتيجة التدقيق النهائي والمتمثلة برأي المدقق في البيانات المالية.
- نقص العنصر البشري الكفء يؤدي إلى عدم القدرة على متابعة التحريفات: التي تحصل على المخرجات، وخاصة أن استخدام النظام المحوسب قد يؤدي إلى زيادة الأخطاء المنتظمة، إلا أن قلة العنصر البشري سيؤدي إلى تقليل األخطاء العشوائية المرافقة للنظام اليدوي.
- خسارة فقد األدلة المرئية لمسار التدقيق: فلو أخذنا مثال خريطة تدفق العمليات الخاصة بالنقدية، نجد أنه وفي استخدام النظام اليدوي نستطيع تتبع العمليات المختلفة وأثرها على مختلف الدفاتر والسجالت، بينما في حالة استخدام الحاسوب، قد يكون هناك انقطاع في هذه العمليات.
- مخاطر التشغيل غير المسموح به: وتعني إمكانية دخول مستخدم غير شرعي أو غير مسموح له تشغيل النظام مما يمكنه من الوصول إلى المعلومات الموجودة في الملف، أو بإحداث تغيرات متعمدة على البرامج سواء بإجراء قيود وسندات غير شرعية أو تعديالت على األرصدة أو من خالل التغيير في النظام الداخلي وقاعدة البيانات للبرامج.
- مخاطر متعلقة بتعطيل الملفات أو فسادها: ويتعلق هذا الخطر باحتمالية عدم قدرة نظام الرقابة على استرجاع البيانات المفقودة مما يسبب خسائر البيانات الموجودة على ملف معين ألسباب منها مثلا دخول فيروس أو تعطل الأجهزة لانقطاع النيار الكهربائي.

1 أنظر إىل :

- على عبد القادر الذنيبات، مرجع سابق، ص 770-722
- زياد عبد احلليم الذيبة و آخرون، مرجع سابق، ص 20-22

1

## 9.2 آثار التدقيق في ظل بيئة تكنولوجيا المعلومات

يعتبر استخدام الحاسوب في معالجة البيانات المحاسبية واحدة من أقدم االستخدامات نظرا لما تتمتع به نظم المعلومات المحاسبية من خصائص جعلت منها هدفا لمبرمجي الحاسوب من أهمها:

- تحتوي على كمية كبيرة من البيانات التي يجب أن تسجل وتعالج وتخزن مما يبرر استخدام الحاسوب لترشيد تكاليف العمل؛
	- تعالج هذه البيانات وتصدر نتائجها في فترات دورية محددة؛
	- تعالج هذه البيانات وفق أسلوب محدد مسبقا مما يعني ثبات خوارزمية الحل؛
- وجود عدد كبير من مستخدمين للمعلومات المحاسبية األمر الذي يتطلب تعدد أشكال عرض المعلومات المحاسبية بحسب المستخدمين والهدف منها؛

وبشكل عام فإن استخدام الحاسوب في التطبيقات المحاسبية أحدث تغيرات جوهرية في نظم المعلومات المحاسبية ولابد من المدقق من أن يأخذ هذه التغيرات بعين الاعتبار والتي من أهمها:

> - االستغناء عن المستندات الورقية؛ - الثبات في طريقة معالجة العمليات؛ - دمج الوظائف والمهام؛ - سهولة إصدار النتائج؛ يمكن توضيح آثار استخدام تكنولوجيا المعلومات على عملية التدقيق كما يلي: - التأثير على تخطيط عملية التدقيق وذلك فيما يتعلق بتوقيت إجراءات التدقيق؛

- التأثير على بعض خصائص نظم الرقابة الداخلية، فبعض تلك الخصائص الموجودة في ظل النظام اليدوي لتشغيل البيانات قد ال تكون موجودة في ظل التشغيل اإللكتروني للبيانات؛

- إمكانية قيام بعض العاملين أو غيرهم بتغيير البيانات المحاسبية وبرامج الحاسب اآللي بسهولة وذلك من مواقع أخرى دون أن يكونوا عرضة لالكتشاف، وأيضا فإن بعض البيانات المحاسبية والبرامج قد تكون عرضة لأي من الفيروسات التي قد تصيب الحاسب الآلي؛
- أجهزة الحاسب اآللي لديها خصائص وقدرات معينة لتشغيل البيانات وهذه الخصائص والقدرات قد تحمل في طياتها أهمية لمراجع الحسابات.

إذن استخدام الحاسوب يغير معالجة وتخزين المعلومات المالية، قد يؤثر على النظام المحاسبي ونظام الرقابة المستعملان من قبل المؤسسة، بإدخال التحسينات على هذه الأنظمة وإدخال بعض المخاطر التي ينبغي على المدقق التعامل معها، ولهذا فإن نظام المعلومات الحاسوب قد يؤثر على بعض الأمور التي يقوم بها المدقق سواء ما يتعلق منها بعملية التخطيط أو عملية تنفيذ اختبارات التدقيق المختلفة.

خالصة الفصل الثاين

عرف التدقيق تغيرات جذرية منذ ظهور أول ممارسة لها إلى غاية اليوم، ولقد أسهمت هذه التغيرات بشكل كبير في تطوير هذه المهنة، وكانت محل اهتمام العديد من المهنيين والمؤسسات والهيئات الحكومية والباحثين والمفكرين، حيث كان لهم الفضل الكبير في إعطاء التدقيق نقلة نوعية وشكلية كبيرة في جميع جوانبها.

أصبح للتدقيق أهمية كبرى في الواقع االقتصادي، وهذا لما ظهر من حاجات متزايدة من داخل المؤسسة ومن خارجها، حيث كانت هناك حاجة ملحة إلى تبني جو رقابي يحكم تسيير نشاط المؤسسة بفعالية وكفاءة، تضمن به تحقيق أهدافها ومحاولة التقليل أقصى ما يمكن من االنحرافات التي من الممكن أن تظهر عند الممارسات ألنشطة.

و االستخدام المتزايد لتكنولوجيا المعلومات بمعالجة البيانات المحاسبية ساعد على ظهور أخطاء تدقيقية و جرائم ترتبط بهذه التكنولوجيا، و أدى استخدام الحاسبات االلكترونية إلى إلغاء التوثيق الورقي، واختفاء جزء من المؤيدات الورقية وتشغيل ومعالجة العمليات المالية بشكل أكثر ثباتا واتساقا و أصبح جزءا كبيرا من المدخالت والبيانات يتم معالجتها بصورة مخفية داخل الحاسوب وبسرعة فائقة.

وأصبح المدقق يستخدم برامج الحاسوب التي تجاري برامج العميل وحجم بياناته وبسرعة مثالية ودقة عالية، حيث أن هذه البرامج تقلل من الكتابة وتساعد في قراءة بيانات أوسع مما يساعد المدقق في تركيز عمله في مجاالت أخرى أكثر أهمية ، عالوة على إمكانية تخزين واسترجاع البيانات بسرعة فائقة وتحليلها بشكل كبير بل تطور الحال لتكون هذه البرامج وغيرها قادرة على دعم القرارات التي يتخذها المدقق وهي تعرف بالبرامج الذكية أو أنظمة الخبراء

الفصل الثالث املراجعة التحليلية مكدخل لتحسني أداء معلية التدقيق يف بيئة تكنولوجيا املعلومات

متهيد

استخدام الحاسبات اإللكترونية في إدارة البيانات المحاسبية وما نتج عنه من مشاكل، لم يؤدي إلى تغيير هدف التدقيق، وانما أدى بالمدقق إلى ضرورة البحث عن إجراءات وأساليب تتالئم مع بيئة التشغيل اإللكتروني للبيانات، ترتب على ذلك دخول التكنولوجيا ألداء أعمال التدقيق وظهر ما يسمى تدقيق الأنظمة الحاسوبية، وتطور كثيراً وواكب ذلك ظهور المعايير التي ترشد وتوجه وتنظم طرق التعامل مع هذه األنظمة عند التدقيق في بيئة تستخدم التكنولوجيا، وتحليل تأثير استخدام تكنولوجيا المعلومات على عملية المراجعة التحليلية.

ومن أجل تحسين أوجه القصور الكامنة لتقنيات التحليل التقليدية، وكذا صعوبات المدققين الواضحة في جمع كل اإلشارات لوجود أخطاء؛ عند تقييم نتائج المراجعة التحليلية. جاء هذا الفصل كمحاولة لتحسين الأساليب التحليلية من خلال تطبيق تكنولوجيا جديدة ممثلة في الشبكات العصبية الاصطناعية، ألداء نموذج يعرفنا على مؤشرات التحقيق التي تولدها المراجعة التحليلية، من خالل مراجعة العديد من الدراسات التي تناولت استخدامات الشبكات العصبية االصطناعية للمراجعة التحليلية من خالل مجاالت التطبيق حيث أغلب الباحثين أشاروا إلى أن الشبكات العصبية االصطناعية تملك إمكانية لتحسين إجراءات المراجعة التحليلية

لذلك يتضمن هذا الفصل العناصر التالية:

- مزايا استخدام تكنولوجيا المعلومات في أداء العمليات؛
	- دور المدقق في ظل استخدام تكنولوجيا المعلومات؛
- أهمية تطبيق المراجعة التحليلية في ظل تكنولوجيا المعلومات؛
- فعالية استخدام المراجعة التحليلية في تحسين أداء عملية التدقيق؛
	- الرقابة الداخلية في بيئة تكنولوجيا المعلومات؛
	- مشكالت استخدام الحاسوب في أداء عملية التدقيق؛
- نماذج السالسل الزمنية كدعامة للمراجعة التحليلية للتنبؤ بحجم المبيعات؛
- الشبكات العصبية الاصطناعية كدعامة للمراجعة التحليلية لتحسين أداء عملية اندقيق؛
- تطبيقات للشبكات العصبية االصطناعية في المراجعة التحليلية للتحسين من أداء عملية التدقيق؛

# 3.1 مزااي اس تخدام تكنولوجيا املعلومات يف أداء العمليات

هناك العديد من المنافع المستمدة من استخدام تكنولوجيا المعلومات وذلك لتحقيق فعالية وكفاءة العمليات وأدائها نذكر منها<sup>1</sup>:

- تحسين الوقتية، أي توفير المعلومات في الوقت المناسب وزيادة الدقة في المعلومات؛
	- تسهل التحاليل اإلضافية المطلوبة من المدققين للمعلومات المحاسبية والمالية؛
- $^2$  نزيد القدرة على الإشراف على أداء النشاطات والسياسات والإجراءات في المؤسسة؛
- تشغيل الحاسب للبيانات بصورة جيدة ودقيقة يؤدي إلى زيادة جودة المعلومات التي يقدمها النظام مما ينعكس على اتخاذ الإدارة للقرارات الإدارية السليمة بصورة تحقق الاستغلال الأمثل للموارد؛
	- تخفيض الخطر الذي يحيط بإجراءات الرقابة؛
- تحسين إمكانية الفصل المناسب بين المهام عن طريق تنفيذ رقابة آمنة، قواعد بيانات، نظم تشغيل؛
- إجراء حسابات معقدة و امكانية تشغيل قدر هائل من المعامالت في وقت قصير وبتكلفة أقل علاوة على انعدام الأخطاء التشغيلية والحسابية تقريبا نتيجة الاستفادة بإمكانيات تكنولوجيا المعلومات وانخفاض درجة االعتماد على العنصر البشري؛
	- إمكانية االستفادة بالحاسب اآللي في تحقيق الرقابة الذاتية على كل عمليات التشغيل اليومية؛
- اإلمكانية الضخمة لتخزين البيانات في صورة ملفات إلكترونية تغني عن الكثير من الملفات والسجالت؛

وبما أن عملية التدقيق في بيئة تكنولوجيا المعلومات تتطلب أن يكون لدى المدقق معرفة ودراية بطبيعة النظام اإللكتروني؛ فإنها من األفضل مشاركة المدقق في تصميم جوانب الرقابة والتدقيق، حيث أن مشاركة المدقق في تصميم النظام ستكون أكثر حساسية وأكثر ضرورة عند استخدام نظم التشغيل المتقدمة؛ فضلا عن ذلك فإنها تساهم في تحقيق الأمور التالية :

 $\overline{a}$ 

 $106$  عطا الله احمد سويلم الحسبان، مرجع سابق، ص  $^2$ 

<sup>&</sup>lt;sup>1</sup> عبد الوهاب، نصر– شحاتة، شحاتة السيد،الرقابة والمراجعة الداخلية الحلديثة في بيئة تكنولوجيا المعلومات وعولمة أسواق المال ( الواقع والمستقبل)، الدار الجامعية ,الإسكندرية , جمهورية مصر العربية، ص ص248 ، 249.

- ضمان اكتشاف الحاالت الشاذة وتقليل احتمال التحايل والتالعب بالحاسب اإللكتروني؛ نظرا إلمكانية وضع نظم رقابية محاسبية أفضل.
- تمكن المدقق من استخدام أساليب أفضل لجمع األدلة والقرائن وتزيد من احتمال اكتشاف األخطاء والغش.
	- معالجة المشكالت المتعلقة بفقدان الدليل المستندي وعدم توافر مسار للتدقيق.

# 3.1 دور املدقق يف ظل اس تخدام تكنولوجيا املعلومات

تدرك مكاتب مراجعة الحسابات أن أهم احتياجاتها تتمثل في الكفاءات البشرية الذي يمتلك زمام المعرفة العلمية بقواعد وأحكام التدقيق، وعناصر الكفاءة الشخصية الالزمة للقيام بالمهام الموكلة إلى جهة المراجعة، ومع اتساع استخدام تكنولوجيا المعلومات ونماء تأثيرھا؛ أصبح من أھم عناصر الكفاءة في العنصر البشري؛ ھو عنصر المعرفة التقنية التي تبدأ من القدرة على استخدام الحاسب اآللي وتمتد إلى فهم مكونات البرامج المختلفة، وتقاس كفاءة العنصر البشري العامل في ميدان التدقيق بمدى شموليته رإحاطته باستخدام التقنية في العمل المحاسبي. ففي دراسة قام بها Jaittanen (1998) وجدا أن المدققين الشباب (الحديثين) يتطلعون بأسلوب ايجابي لتوجيه استخدام تكنولوجيا المعلومات IT.

نص المعيار (401) تحت عنوان "التدقيق في بيئة أنظمة معلومات تستعمل الحاسوب" الصادر عن اإلتحاد الدولي للمحاسبين (IFAC (على ما يلي: على المدقق أن يتمتع بالمعرفة الكافية بنظم معلومات الحاسوب \*CIS، بهدف تخطيط وادارة والإشراف ومراجعة العمل المؤدى. يتعين على المدقق النظر فيما اذا كانت المهارات المتخصصة في نظم المعلومات التي تستخدم الحاسب نحتاجها عند أداء عملية  $^3$ :الندقيق $^2$  وهذه المهارات قد يحتاج إليها المدقق للآتي

- الحصول على فهم كاف لنظام الرقابة الداخلية والمتأثر ببيئة نظم المعلومات الحاسوب؛
- تحديد آثار بيئة تشغيل نظم المعلومات اإللكترونية على تقييم المخاطر الشاملة والمخاطر عند مستوى رصيد الحساب ومستوى مجموعة العمليات؛
	- تصميم وأداء اختبارات للرقابة المناسبة واإلجراءات الجوهرية؛

 $\overline{a}$ 

 $1$  Tiitanen, Anne The Role Of Information Technology and IS/IT User Support service In Modern Auditing. Licentiate theses. Swedish . School of Economics and Business Administration Helsinki(1998) P 126

CIS: Computer Information System

<sup>&</sup>lt;sup>2</sup> International Auditing and Assurance Standards Board :(IAASB). Handbook of International Quality Control, Auditing, Review, Other assurance, and Related Services Pronouncements. Parti I, New York, published by IFAC , (2010). P 373

<sup>3</sup> Idem

كما نص المعيار السعودي رقم 8 " معيار التدقيق في المؤسسات التي تستخدم الحاسب الآلي" الصادر عن الهيئة السعو دية للمحاسبين القانونيين SOCPA على مايلي:" يجب أن يأخذ المدقق في االعتبار ما إذا كانت هناك مهارات متخصصة يحتاجها لدراسة أثر معالجة البيانات بالحاسب اآللي على عمليات التدقيق، لفهم تتابع العمليات، ولفهم طبيعة إجراءات المهارات المتخصصة يجب على المدقق أن يبحث عن مساعدة المهنيين الذين لديهم هذه المهارات، سواء من بين العاملين معه أو من غيرهم .

واذا تم تخطيط استخدام مثل هذه المهارات وجب على المدقق أن يكون على علم كاف بالحاسب الآلي ليستطيع أن يتعامل مع أهداف الأعمال المهنية الأخرى، لتقييم ما إذا كانت الإجراءات المعينة ترقى  $^1$  إلى أهدافه".  $^1$ 

وعندما يقرر المدقق فيما إذا كان سيستخدم طرق التدقيق بمساعدة الحاسب اآللي عليه أن يأخذ باعتباره العوامل التالية:

- معرفة وخبرة المدقق بالحاسب اآللي؛
- مدى توافر طرق التدقيق بمساعدة الحاسب اآللي ومرافق الحاسب اآللي المناسبة؛
	- عدم الجدو ى العلمية لالختبارات اليدوية؛
		- الفاعلية والكفاءة؛
			- التوقيت؛

أما من ناحية مسؤوليات المدقق، أدى التطور السريع في معالجة البيانات المحاسبية إلكترونيا مسؤوليات إضافية علي مدقق الحاسبات، ليس في نوع المهمة فحسب؛ ولكن في وسائل تنفيذھا، ومن أبرزها ما يلي:

.1 تقويم نظم الضبط الداخلي لعملية تجهيز البيانات وادخالها في الكمبيوتر، وكذلك المتضمنة داخل

برامج الكمبيوتر ذاتها، ألن ذلك ھو األساس في تنفيذ عملية التدقيق.

.2 التأكد من سالمة برامج التشغيل اإللكتروني للبيانات [Software [من حيث مضمونها، ومالئمتها وتحقيق مقاصدها، وله أن يستعين بأهل الخبرة واالختصاص في هذا الشأن.

<sup>&</sup>lt;sup>1</sup> الهيئة السعودية للمحاسبين القانونيين( SOCPA ): معيار سعودي رقم 08 "معيار المراجعة في المنشآت التي تستخدم الحاسب الآلي"، مارس 1997 الموافق دو القعدة [http://www.socpa.org.sa](http://www.socpa.org.sa/) ص 413. انظر إلى http://www.socpa.org.sa

- .3 التأكد من صالحية تجهيزات التشغيل اإللكتروني للبيانات[Hardware [من حيث سالمة التشغيل، وله أن يستعين بأهل الخبرة واالختصاص في هذا الشأن.
	- .0 التأكد من أن سبل وأساليب تحليل البيانات بواسطة الحاسب اإللكتروني تفي بالغرض المنشود.
- .5 التأكد من سالمة نظم حماية برامج وأجهزة الحاسبات اإللكترونية، وانتظام عمليات الصيانة الدورية، وكذلك عمليات التحديث والتطوير المستمرة، لضمان الكفاءة والجودة في المعلومات الخارجة.
- 6. التأكد من سلامة ودقة نظام توزيع المعلومات الخارجة وحمايتها وإمكانية استرجاعها للاستفادة منها في عملية التدقيق المستمرة، وكذلك التأكد من نظام التغذية العكسية.
- .7 التأكد من سالمة نظام حفظ الملفات، سواء التي تحتوي البيانات الداخلة، أو التي تحتوي المعلومات الخارجة، وذلك لحمايتها من التالعب.

باإلضافة إلى ما تقدم، فإن أهم مسؤوليات المدقق في اختبار نظم معالجة البيانات المحاسبية إلكترونيًا تتمثّل في نشرة معايير المراجعة رقم(20) ، والتي أصدرها المعهد الأمريكي للمحاسبين القانونيين (AICPA (والمعروفة باسمStandards Auditing of Statement) SAS(، والتي تختص بمسؤولية المدقق عن تحديد نقاط الضعف في نظام الرقابة الداخلية وكذا مسؤوليته عن التقرير عن ذلك إلى اإلدارة، وذلك من خالل النص التالي: "يجب على المدقق أن يبلغ كل من اإلدارة العليا للمؤسسة ومجلس إدارتها بأي مواطن ضعف جوهرية في نظم الرقابة الداخلية، أثناء عمليات فحص التقارير المالية، والتي لم يتم معالجتها أو تصحيحها قبل فحصها، ويفضل أن تتم االتصاالت بين المدقق والمؤسسة محل التدقيق في صورة تقرير مكتوب حتى يمكن تفادي احتمال سوء الفهم، واذا اكتفى المدقق تبليغ المسئولين بالمؤسسة شفويًا فعليه أن يشير إلى ذلك بكتابة ملحوظة في أوراق عمل المدقق".<sup>1</sup>

 $204\,$ احمد، حلمي جمعة،  $\,$ التدقيق الحديث للحسابات،، $\,$  (1999) مرجع سابق، ص $\,$ 

# 3.3 أهمية تطبيق المراجعة التحليلية في ظل تكنولوجيا المعلومات

يتطلب معيار المراجعة رقم 56 (SAS.N°.56) من مدققي الحسابات استخدام المراجعة التحليلية خلال مرحلة التخطيط لأعمال التدقيق. وفي مرحلة التقرير النهائي لنتائج عملية التدقيق، كما يمكن استخدام المراجعة التحليلية في مرحلة تجميع أدلة المراجعة لتقديم توضيحات عن وجود أية تحريفات جوهرية محتملة في القوائم المالية، وأي إمكانية لتخفيض االختبارات التفصيلية لألرصدة والعمليات، كما تستخدم المراجعة التحليلية في مرحلة تقرير المراجعة لتقييم نتائج عملية التدقيق ككل.

مع التغير في تشغيل المعلومات ونوعها، تزداد الحاجة لنوع جديد من إجراءات المراجعة المالية وذلك مع استمرار أهداف التدقيق ومبادئها المقبولة قبوال عاما تمثلت في التدقيق المستمر وتعرف بأنها: "عملية منظمة لتجميع األدلة اإللكترونية كأساس معقول إلبداء الرأي عن عدالة تمثيل القوائم المالية  $^1$  . للمركز المالي للعميل في ظل نظم المحاسبة الفورية (غير الورقية)".

تساعد أساليب التدقيق باستخدام الحاسوب في أداء تلك االختبارات للحصول على أدلة عن االختبارات النهائية لألرصدة، ويؤدي مدقق الحسابات اختبارات تفاصيل العمليات بصورة مستمرة خالل العام في ظل التدقيق المستمر، وذلك لتخفيض تكاليف ومدى االختبارات األساسية لألرصدة التي تؤدي بعد نهاية السنة المالية، وإذا كان الدليل الذي تم تجميعه نتيجة أداء اختبارات تفاصيل العمليات يوضح أن الأخطاء الجوهرية ونواحي عدم الانتظام حدثت أو قد تحدث في المعلومات المالية، يجب على المدقق زيادة اختبارات تفاصيل الأرصدة، كما تتم اختبارات تفاصيل العمليات بصورة متزامنة مع اختبارات الرقابة  $^2$ . في ظل التدقيق المستمر

يتم في ظل التدقيق االلكتروني المستمر أداء اختبارات األرصدة بعد نهاية السنة المالية، وذلك لتجميع أدلة كافية ومالئمة كأساس مقبول للتعبير عن الرأي في التمثيل العادل للقوائم المالية، وتساعد برامج المراجعة العامة على المساعدة في أداء اختبارات األرصدة كاختيار وطباعة مصادقات العمالء. واستخدام المراجعة التحليلية في ظل المراجعة المتزامنة تسمح بتخفيض الحاجة للمراجعة الالحقة بعد نهاية السنة المالية.

أي انه قد تطورت المراجعة التحليلية نتيجة لوجود نظم المحاسبة الفورية )غير الورقية( في بيئة تكنولوجيا المعلومات وذلك من التدقيق اليدوي والتدقيق حول الحاسوب إلى التدقيق من خالل الحاسوب،

<sup>1</sup> عبد الوهاب نصر وآخرون، مرجع سابق. ص 840 <sup>2</sup> نفس المرجع السابق، ص 246 ، 247

ومع تطور تكنولوجيا المعلومات تم الاتجاه لاستخدام الأدلة الالكترونية، وتمكن التطورات في تكنولوجيا المعلومات من استخدام المراجعة االلكترونية المستمرة، والتي تساعد على المنع والوقاية من التحريفات الجوهرية للقوائم المالية، وليس تصحيح أو إلغاء تلك التحريفات بعد حدوثها.

# 4.3 فعالية استخدام المراجعة التحليلية في تحسين أداء عملية التدقيق.

عدم الفعالية في التدقيق المالي نقصد بها عدم القدرة على اكتشاف كل اإلشارات الخاطئة، في حين أن الأفكار العامة ومبادئ التدقيق قد تغيرت في السنوات الأخيرة، حيث أن طرق وتقنيات التدقيق قد تغيرت جوهريا تشتمل بما فيها على المراجعة التحليلية، الستكمال عملية تقييم مصداقية المعلومات  $^1$ المالية. وفعالية وكفاءة إجراءات المراجعة التحليلية تقلص من الخطر ونزيد من فعالية عملية التدقيق.

كما ذكرنا سابقا أن إجراءات المراجعة التحليلية تحتوي على: تحديد المجال، التنبؤ بالمعلومات، مقارنة المعلومات، تحليل النتائج، تحديد االنحرافات الكبيرة خاصة غير المتوقعة والتي تحدث تغيرات في برنامج المدقق<sup>2</sup>، وهي نظم دعم قرار المدقق المتخصصة، تهدف إلى جعل عملية التدقيق أكثر كفاءة عن طريق التعرف السريع على األرقام التي هي في غير محلها، فقد نسبت إلى المقدرة على الكشف عن الكثير من الحالات الشاذة، كذلك هي نموذج تمنح الأمان في حالة ما إذا كانت إجراءات الكشف الأخرى  $^3$  فشلة.  $^3$ 

ومن وجهة نظر المدقق المالي أن المراجعة التحليلية ترتكز على مؤشرات تدقيق محفظة األداء لشركات االستثمار المالي، ويمكن تطبيقها بشكل فعال كإجراءات تقييم مخاطر في مرحلة الحصول على  $^4$ المعرفة وفهم المؤسسة وبيئتها، وكذلك من أجل نقييم مخاطر الأخطاء الجوهرية للبيانات المالية،

وحسب ما أشارة إليه الفقرة 22A من معيار التدقيق الدولي رقم 204 " مسؤولية املدقق يف اعتبار االحتيال واخلطأ عند تدقيق البيانات املالية" على أن تطبيق المراجعة التحليلية يساعد في تحديد مخاطر األخطاء الجوهرية بسبب االحتيال، وفي هذه الحالة الهدف من المراجعة التحليلية هو الحصول على أدلة مؤيدة لسالمة تأكيد رصيد حساب معين، وعلى المدقق أثناء تنفيذه لعملية التدقيق أن يقوم ببعض نواحي

 $\overline{a}$ 

<sup>&</sup>lt;sup>1</sup> Busta, Bruce– Weinberg, Randy Using Benford's law and neural networks as a review procedure. Managerial Auditing Journal, 13 (6): 356–366, (1998) P 356.

<sup>&</sup>lt;sup>2</sup> Tatiana Danescu, Ovidiu Spatacean. Analytical Procedures Used In Financial Audit For The Valuation of Portfolio Performances – case of Financial Investment Companies , Annales Universitatis Apulensis Series Of economica, 11(1) .(2009), P25

<sup>&</sup>lt;sup>3</sup> Sukanto Bhattacharya, Dongming Xu, and Kuldeep Kumar. "An ANN-based auditor decision support system using Benford's Law" *Decision support systems,* 50 (3) : 576-584. (2010) P 577.

<sup>4</sup>Tatiana Danescu and all.Op.Cit, P31

المراجعة التحليلية حيث تكون ذات تأثير وأكثر فاعلية واقتصادا في الوقت والتكلفة من االختبارات التفصيلية، وذلك لتخفيض مخاطر االكتشاف المتعلقة بالقوائم المالية.

بصفة عامة، يمكن للمدقق أن ينفق سواء وقت كبير جدا في المهمة أو قصير جدا في عملية الندقيق، ففي حالة أن المدقق بذل وقت كبير في الندقيق سيكون غير فعال، وإذا المدقق بذل وقت قصير جدا في التدقيق يمكن ان يكون غير كفء، وفي دراسة قام بها McDaniel) 1990 (حيث درس تأثير ضغط الوقت على نتائج التدقيق من أجل تقييم فعالية التدقيق، حيث بين أن الكمية المناسبة لألدلة المجمعة مرتبطة بالوقت المبذول من المدقق، كما خلصت الدراسة إلى أن ضغط الوقت يؤثر على فعالية الندقيق والغاية من الارتفاع المتزايدة لاستخدام المراجعة التحليلية بالدرجة الأولى هو لنمو الضغط  $^1.$ ومحاولة لتخفيض تكاليف التدقيق

من الفقرات أعاله نجد أن المراجعة التحليلية هي تقنية تستخدم لتحسين فعالية عملية التدقيق، أـساسا؛ هي إجراءات تقارن بين العالقات المتوقعة بين بنود البيانات والعالقات الحالية، اذا كانت العالقات الحالية تتضارب مع العالقات المتوقعة، فإن تحقيقات التدقيق اإلضافية مطلوبة، لتفسير النتائج غير المتوقعة. إجراءات المراجعة التحليلية تستطيع أن تكو ن ذات فعالية عالية.

في دراسة للباحثين Ashton & Wright) 1989(خلصت إلى أنه في اكتشاف األخطاء خالل التدقيق؛ %08 تكتشف عن طريق االختبارات، %21 باستخدام الخبرة بالمحاذاة مع السنوات السابقة، %16 عن طريق إجراءات المراجعة التحليلية، %13 باستقصاء الزبون، %2 مع إجر اءات التدقيق العامة،<sup>2</sup> وفي نفس الدراسة بينت أن بإمكان المدققين اكتشاف العديد من الأخطاء الناجمة عن مختلف اإلجراءات الفاشلة.

وفي تقرير قدمه Kreutzfeldt & Wallace) 1986(أن %04 من األخطاء التي واجهتها خالل االنطالق في التدقيق تم الكشف عنها من خالل استخدام المراجعة التحليلية، وفي دراسة قدمها الباحثان Ashton & Hylas) 1982 (وجدا أن حوالي %27 من تعديالت التدقيق الناتجة عن أكبر شركة للمحاسبين القانونين CPA بأن اإلشارات األولى من التدقيق ناتجة من المراجعة التحليلية، ألن إجراءات المراجعة

 $1$  Carlos Pedro Santos Pinho - Paula Gomes dos Santos, António Eduardo Martins, Why Auditors Increasingly Rely on Analytical Procedures: An Empirical Approach in Portugal, Auditing (A11), (2013), P 4.

 $2$  Busta, Bruce– Weinberg, Randy.Op.Cit, P 356.

التحليلية تعتمد على افتراض حول المفهوم الضمني للبيانات وكيف للبيانات يمكن أن تكون مترابطة،  $^1$  . يجب استخدامها بحذر ، وتكون أكثر فعالية عندما تستخدم من قبل خبرة المدقق

وقد قيمت بحوث التدقيق فعالية المراجعة التحليلية البديلة في قدرتها على توجيه االهتمام نحو أرصدة الحسابات التي تحتوي على أخطاء جوهرية،<sup>2</sup> هذه الإجراءات تراوحت من نماذج التتبؤ البسيطة نسبيا إلى طرق السالسل الزمنية، حيث تشير إلى الحاجة إلى منهجية، والتي يمكن تطبيقها لتحليل النماذج المعقدة والمرتبطة بالحسابات المالية، وبينت الكثير من هذه الدراسات أن المراجعة التحليلية يمكن تطبيقها على نحو فعال لمساعدة المدقق في اكتشاف األخطاء الجوهرية أهم هذه الدراسات: Coakley,1982; Coakley & Brown, 1991,1993, 1995; Busta & Weinberg 1998; Kinney, 1978, ( 1979, 1987; Kinney & Salamon, 1978, 1982; Knechel; 1986, Wright & Ashton, 1989, )Loebbecke & Steinbart, 1987

تطبق المراجعة التحليلية لتقدير الرصيد المتوقع ومقارنته مع الرصيد الحالي، لتحديد فيما إذا كان هناك تباين، ما ينتج عنه نوعين من اإلشارات من هذه المقارنة مع أربع نواتج مختلفة )أنظر الجدول رقم  $\cdot$ <sup>3</sup>:( (1–3)

الإشارة الأولى، المراجعة التحليلية تشير إلى تحقيقات إضافية في أرصدة الحسابات المالية:

- النتيجة الأولى: إشارة صحيحة، إذا كان في الحقيقة أن البيانات المدققة يشوبها تزوير (تلاعب)
- النتيجة الثانية: إشارة خاطئة، تكون عندما تشير المراجعة التحليلية إلى وجود خطأ عندما ال يوجد خطأ جوهري في أرصدة حسابات الميزانية، ويسمى "الخطأ االيجابي " أو " خالل التدقيق " الناتج "خطأ من النوع I".

 $<sup>1</sup>$  Coakley, James R. (1995). Op.cit, P 513</sup>

 $2$  Idem

<sup>\*</sup> انظر إلى الجدول رقم (3–6) بعض الدراسات التي تشير إلى دور المراجعة التحليلية في اكتشاف الأخطاء الجوهرية بالاعتماد على الشبكات العصبية الاصطناعية  $3$  See to  $-$ 

Busta, Bruce– Weinberg, Randy.Op.Cit P 357

<sup>-</sup> Coakley, James R. (1995) . Op.cit, P 514-515

اإلشارة الثانية، المراجعة التحليلية ال تشير إلى تحقيقات إضافية في أرصدة الحسابات المالية:

- النتيجة الثالثة: إشارة صحيحة، إذا كانت البيانات المدققة خالية من الأخطاء " نظيفة Clean".
- النتيجة الرابعة: إشارة خاطئة، تكون عندما المفهوم الضمني للبيانات المدققة تمتلك تزوير في أرصدة حسابات الميزانية، يسمى هذا "التزوير غير المكتشف" أو "الخطأ السالب" **"**خطأ من النوعII".

من الفقرات أعلاه يمكن تحديد المفاهيم الأساسية التالية: <sup>1</sup>

## **الخطأ من النو ع األولerrer I Type**

هو احتمالية رفض فرضية العدم عندما تكون صحيحة، أي يقع هذا الخطأ عندما نعتقد بوجود أثر حقيقي (اختلاف معنوي) في المجتمع بينما ،لا يكون هناك أثر في الحقيقة .إن احتمال هذا الخطأ عادة ه القيمة بالمستوى α) level-α(. 5% وتعرف هذ

## **الخطأ من النوع الثانيerror II Type**

احتمالية قبول فرضية العدم وهي غير صحيحة أو خاطئة، ويقع هذا الخطأ عندما نعتقد بعدم وجود أثر حقيقي (اختلاف معنوي)، اقترح 1992 Cohen أن يكون هذا الاحتمال 20% وتدعى هذهِ القيمة (β-Level) βبالمستوى

#### **القوة التجريبية Power Empirical**

نقصد بها احتمال العثور على اختبار معين لأثر حقيقي (اختلاف معنوي) موجود حقًا في المجتمع، فهي إذن على عكس احتمالية الخطأ من النوع الثاني ومن ثم تكون القوة (β-1)، وحسب اقترح Cohen أن نأمل بالحصول على احتمال 0.2 في الفشل باكتشاف أثر معنوي حقيقي، ولذلك فإن مستوى القوة التي ينصحنا بها [0.8=1-0.2]، أي احتمال % ،80 وبصورة تقليدية فإن الباحثين في بعض المجالات قبلوا بفكرة أن0.05 $\alpha=0.05$  والقوة عند  $80$  (متطابقة مع 0.2= 8)، هذه الفكرة مستندة ضمنيًا إلى فرضية أن الخطأ من النوع الأول ضار بأربعة أضعاف الخطأ من النوع الثاني وهذه الفكرة ليست بقاعدة، ويمكن تلخيص تلك الحالات في الشكل رقم (3−1).

ظافر رمضان مطر البدراني، وسن رعد ذنون الحموشي ، دراسة في سلوك معيارSIC باستخدام المحاكاة ، المحلة العراقية للعلوم الإحصائية، (21)، : 1–23 ، (2012)ص ص 1-1 .

الشكل رقم)1-3(: خطا من النوع االول و خطأ من النوع الثاني

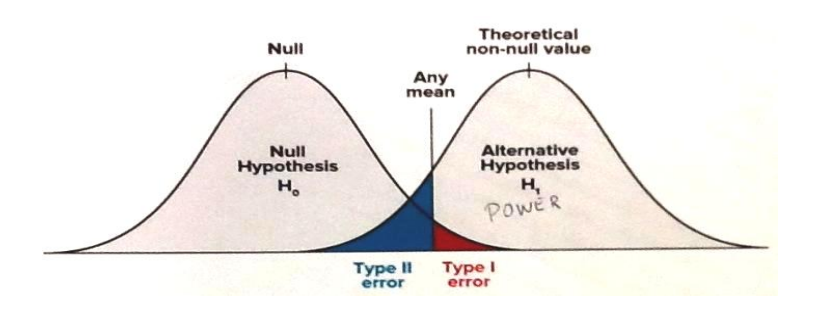

المصدر: من اعدادنا

معدل الخطأ من النوع I يقدم مقياس للكفاءة ، حيث أن عدد كبير من الأخطاء من النوع الأول يمكن أن يقلل من كفاءة عملية التدقيق، ألنها حسابات إضافية، في حين نسبة الخطأ من النوع الثاني يقدم مقياس لمصداقية ( موثوقية) المراجعة التحليلية، ويتمشى مع نموذج مخاطر التدقيق في المعيار ، والذي يحاول مراقبة خطر اختتام أرصدة الحسابات بأنها صحيحة في حين انها تحتوي على  ${\rm SAS47^1}$ خطأ جوهري.

جدول رقم )1-3(:أنواع قرارات توجيه االهتمام

| نتائج المراجعة التحليلية       |                            |                                                   |
|--------------------------------|----------------------------|---------------------------------------------------|
| عدم الإشارة إلى تحقيقات إضافية | الإشارة إلى تحقيقات إضافية | حجم الخطأ في تقرير أرصدة الحسابات                 |
| قرار صحيح Power = 1- $\beta$   | Type I error = $\alpha$    | أقل من عتبة الأهمية النسبية                       |
|                                | خطأ من النوع الاول         | Less than materiality threshold                   |
| Type II error = $\beta$        | قرار صحيح $1$ - $\alpha$   | أكبر من أو يساوي عتبة الأهمية النسبية             |
| خطأ من النوع الثاني            |                            | Greater than or equal to materiality<br>threshold |

Source : Coakley, James R. Using Pattern Analysis Methods to Supplement Attention-Directing Analytical Procedures. *Expert Systems with Applications,* 9 (4): 513–528, (1995)P515

لتحديد فعالية المراجعة التحليلية؛ من بين الطرق هو جمع معدل الخطأ من النوع األول والثاني، هذا سيعوض عن تلك الحاالت التي تؤدي إلى المفاضلة بين معدالت الخطأ النوع األول والنوع الثاني، ألن كل إجراء تحليلي يتم تقييمه وفق نفس الشروط، االختالفات في قياس الفعالية الشاملة يعكس مقارنات مختلفة في مقدرة المراجعة التحليلية للإشارة إلى وجود أو عدم وجود الأخطاء الجوهرية.<sup>2</sup> ومن المؤكد أن انخفاض معدل مجموع الخطأ هو تعظيم لفعالية إجراءات المراجعة التحليلية، مع الحد األقصى لمجموع  $^31.00$  الخطأ يجب أن لا يتجاوز  $1.00$ 

 $<sup>1</sup>$  Coakley, James R. (1995) .Op.cit, P 515</sup>

 $^{2}$  Ibid, P 521-522.

<sup>3</sup> Busta, Bruce– Weinberg, Randy.Op.Cit. P357

العديد من الدراسات بحثت في فعالية إجراءات المراجعة التحليلية، يمكن محاولة تلخيص نتائج البحث لأربع من هذه الدراسات على شكل الجمع بين معدل الخطأ من النوع الأول والنوع الثاني (أنظر الجدول رقم )2-3((، حيث هذه المعدالت تعكس معدالت الخطأ النموذجي للمراجعة التحليلية من الناحية الميدانية.

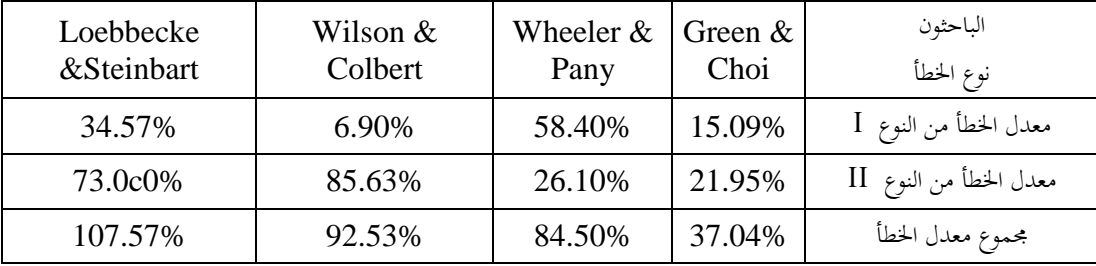

الجدول رقم )2-3( معدالت الخطأ إجراءات المراجعة التحليلية في البحوث السابقة

Source : Busta, Bruce– Weinberg, Randy. Op.cit.

 $\ddot{\phantom{a}}$ 

يبين الجدول رقم )2-3( أن معدالت مجموع الخطأ – باستثناء دراسة Choi & Green في ارتفاع مدهش، كما ان دراسة Steinbart &Loebbecke وجد أن معدل الخطأ المجمع تجاوز،1.44 على الرغم من أن هذا الارتفاع في معدل الخطأ يوفر معيار لقياس فعالية إجراءات المراجعة التحليلية.

# 5.3 الرقابة الداخلية فى بيئة تكنولوجيا المعلومات

أدى التوسع في استخدام الحاسبات اآللية إلى زيادة االهتمام بالرقابة الداخلية، حيث تخلق أنظمة التشغيل اإللكتروني للبيانات في بيئة قد تساعد على ارتكاب العديد من المخالفات وانتشار فيروسات الحاسوب،، وإمكانية سرقة المعلومات المحاسبية أو تغييرها دون ترك أثر ، مما يتطلب ضرورة وجود نظام رقابة جيد للرقابة الداخلية، أي أن االهتمام بأنظمة الرقابة الداخلية يزيد من حالة التشغيل االلكتروني للبيانات عنه في حالة التشغيل اليدوي.

**3.5.1 مفهوم الرقابة الداخلية في بيئة تكنولوجيا المعلومات.**

بدأ مفهوم الرقابة الداخلية بمفهوم ضيق، يهدف إلى حماية النقدية باعتبارها هي أكثر أصول المؤسسة تداوال، ولذلك تم وضع مجموعة من اإلجراءات والضوابط لمراقبة النقدية وحركة تداولها، واتسع نطاق هذه اإلجراءات فيما بعد لتكون في مجموعها ما كان يطلق عليه " الضبط الداخلي" الذي يهدف بصفة رئيسة إلى حماية أموال المؤسسة وأصولها من السرقة والضياع، والتقليل من احتماالت األخطاء  $^{1}.$ والغش

<sup>&</sup>lt;sup>1</sup> ثناء على القبابي، نادر شعبان السواح(2006)، المراجعة الداخلية في ظل التشغيل الإلكتروني الدار الجامعية ، ص 121.

وقد اهتم مجمع المحاسبين القانونيين الأمريكيين AICPA اهتماما كبيرا بنظم الرقابة الداخلية وإعداد التقارير عن مدى فعاليتها، وقد عرفت لجنة إجراءات المراجعة التابعة لمجمع المحاسبين القانونيين األمريكيين AICPA الرقابة الداخلية "بأنها خطة التنظيم وكل الطرق، اإلجراءات واألساليب التي تضعها إدارة المؤسسة، والتي تهدف إلى المحافظة على أصول المؤسسة، وضمان دقة وصحة المعلومات المحاسبية وزيادة درجة االعتماد عليها وتحقيق الكفاءة التشغيلية والتحقق من إلتزام العاملين، وبالسياسات  $^1.$ الإدارية التي وضعتها الإدارة".

ويتضح من التعريف السابق أن هناك أربعة أهداف للرقابة الداخلية، كما أن مفهوم الرقابة الداخلية ال يقتصر فقط على نظام الضبط الداخلي، بل اتسع ليشمل على العديد من الجوانب المحاسبية والاقتصادية والإدارية التي تضمن تحقيق الأهداف السابقة.

#### ويمكن وضع تعريف للرقابة الداخلية كمايلي:

الرقابة الداخلية عبارة عن مجموعة السياسات واإلجراءات المتكاملة والتي تضعها إدارة المؤسسة وتكون مسؤولة عن متابعة تنفيذها، من خالل العاملين لديها وذلك لتوفير تأكيد معقول بتحقيق أهداف المؤسسة الموضوعية بمعرفة إدارة المؤسسة من قبل وتهدف إلى تحقيق:

- حماية موارد المؤسسة من سوء االستخدام؛
- إمكانية الاعتماد على التقارير والقوائم المالية؛
- تحقيق الكفاءة والفاعلية على مستوى كافة أنشطة المؤسسة؛

وفي ظل التوسع في استخدام الحاسبات الآلية، حاولت الإصدارات المهنية الحديثة تقديم إطار لتوضيح تأثير تكنولوجيا المعلومات على الرقابة الداخلية، وعلى فهم مراجع الحسابات لنظام الرقابة الداخلية وعلى تقييم مراجع الحسابات لخطر الرقابة مع وصف للمنافع والمخاطر الناجمة عن استخدام تكنولوجيا المعلومات، وبيان الكيفية التي تؤثر بها تكنولوجيا المعلومات على نظام الرقابة الداخلية .

وقد قام المجمع الأمريكي للمحاسبين القانونيين AICPA بإصدار معيار المراجعة الأمريكي رقم (.94No SAS (بعنوان "أثر تكنولوجيا املعلومات على اهتمام مراجع احلسابات بالرقابة الداخلية عند تدقيق القوائم المالية" وذلك في مايو 2001، بشأن جمع الأدلة الكافية في ظل بيئة الأعمال الالكترونية، ولقد تم

<sup>54</sup> عبد الوهاب نصر،وآخرون، مرجع سابق، ص $^{\,1}\,$ 

لفت االنتباه إلى الظروف التي تدعو إلى ضرورة تصميم نظام الرقابة على عمليات التشغيل والمعالجة الالكترونية للمعاملات والبيانات.<sup>1</sup>

وقد ركز المعيار رقم 40 (.94No SAS (على أثر تكنو لوجيا المعلومات على الرقابة الداخلية، ولفهم مراجع الحسابات لها بما يتضمن ذلك من التقدير المطلوب لخطر الرقابة وعلى كيفية قيام المؤسسة بخلق وتسجيل وتشغيل والتركيز على العمليات المالية.

**3.5.1 مكونات نظام الرقابة الداخلية في بيئة تكنولوجيا المعلومات** 

عند التدقيق في بيئة تتم فيها المعامالت من خالل الحاسوب، يجب أن يتفهم المدقق جهاز الحاسوب والبرامج المستعملة وأنظمة التشغيل بصورة كافية للتخطيط للمهمة، حيث يجب أن يجمع المعلومات المناسبة لخطة التدقيق في بيئة يتم فيها معالجة البيانات إلكترونيا، و تختلف أساليب الرقابة الداخلية في بيئة الحاسب عنها في بيئة التشغيل اليدوي للبيانات المحاسبية، كما ال يوجد اختالف بين أهداف الرقابة الداخلية في بيئة الحاسب عنها في النظام اليدوي، ولتحقيق هذه الأهداف يتطلب أن يشتمل نظام الرقابة الداخلية على مجموعة متنوعة من أنواع الرقابة تتصف بالخصائص اآلتية:

- الاكتشاف المبكر بقدر الإمكان للأخطاء عند أقرب نقطة في دورة التشغيل؛
	- منع أي استخدام غير مسموح به للنظام ولملفاته وسجالته؛
- التبسيط بقدر الإمكان ولكن مع الشمول والتكامل المنطقي وتوافر المعايير الجيدة؛

حيث يمكن تقسيم الإجراءات إلى قسمين رئيسيين هما إجراءات الرقابة العامة وإجراءات الرقابة على التطبيقات.

<sup>1</sup> نفس المرجع السابق، ص 95

#### **3.3.5.1 الرقابة العامة.**

هي رقابة مانعة في طبيعتها، حيث أن وجودها يعني الوقاية من حدوث األخطاء، وهي تتعلق بجميع التطبيقات من حيث إدارة الحاسوب واقتنائه وحمايته، وبالتالي فإن دور هذه الرقابات يشبه دور البيئة الرقابية بالنسبة لنظام الرقابة الداخلية، ولذلك فإن هذا النوع من الرقابات يهدف إلى ضمان تطوير  $^{-1}$  وتنفيذ التطبيقات بصورة مناسبة وضمان تكامل ملفات المعلومات والبرامج وعمليات الحاسوب.

تُصنف إجراءات الرقابة العامة في بيئة الحاسوب إلى أربع فئات رئيسية وهي:

- الرقابة التنظيمية
	- التوثيق
- رقابة األجهزة والبرامج
- ضوابط الرقابة على أمن الملفات والبيانات والبرامج
	- **.3 الرقابة التنظيمية.**

تتعامل أساليب الرقابة التنظيمية مع مواضيع اإلدارة والتنظيم واإلشراف فيما يتعلق بتعيين الموظفين والتحقق من مؤهلاتهم، خبراتهم، سيرتهم الذاتية وإعداد الوصف الوظيفي وتقييم أداء العاملين وتدريبهم والتبديل الدوري في الوظائف، واإلجازات اإلجبارية وضبط التعامل مع الموردين وتوقيع العقود معهم، إضافة إلى إعداد الموازنات المالية والتقديرية والخطط السنوية.

عملية الاستقلال التنظيمي أو الفصل الملائم بين المهام في بيئة الحاسوب من الأمور الهامة جدا، حيث تُوجد طريقتان للفصل بين المهام في بيئة الحاسوب وهما:

**أ. فصل المسؤوليات بين األقسام:**

إن إدارة التشغيل اإللكتروني للبيانات هي إدارة خدمية، تقوم بتلبية احتياجات كافة اإلدارات الوظيفية الأخرى في المؤسسة، ويقصد بفصل المسؤوليات بين الأقسام بالفصل بين قسم الحاسب وبين الأقسام التشغيلية الأخرى المستفيدة من خدمات قسم الحاسب، ومن ثم يجب أن تكون هذه الإدارة مستقلة عن الإدارات الوظيفية الأخرى، ولا يسمح لمن يعمل في قسم الحاسب أن يكون مسئولاً عن أقسام أخرى

334 على عبد القادر الذنبيات، مرجع سابق. ص $^{\,1}\,$ 

(النقدية، المخازن)، كما لا يُسمح له بالتصريح بالعمليات، إضافة أنه لا يُسمح له بأن يُنشئ أي تغييرات في الملفات الرئيسية أو إجراء تعديالت على مخرجات الحاسب

ب. **الفصل بين المسؤوليات داخل قسم الحاسب.**

إدارة الحاسب الإلكتروني هي الوحدة الإدارية المسؤولة عن تشغيل البيانات واستخراج النتائج المطلوبة، وتتبع أهمية هذه الإدارة في ضمان سلامة البيانات المحاسبية، لذلك ينبغي تنظيم هذه الإدارة بصورة مناسبة توضح مراكز السلطة والمسؤولية، وحدود اختصاص كل مركز وظيفي، هذا وال يوجد شكل واحد لتنظيم إدارة الحاسب اإللكتروني، حيث يتوقف ذلك على حجم المشروع، ومدى تكامل النظام اإللكتروني نفسه.

ومن الواضح أن برامج الحاسوب وملفات البيانات ال يمكن تعديلها دون استخدام معدات الحاسوب، ولكن إحداث تغيرات لن تترك دليال ملحوظا، لذلك ينبغي تنظيم قسم نظم المعلومات بشكل يمنع الموظفين من الوصول غير المالئم إلى المعدات والبرامج أو ملفات البيانات، ويتحقق ذلك من خالل وضع حدود واضحة للسلطة والمسؤولية، فصل الوظائف، والتحديد الدقيق للواجبات بالنسبة لكل موظف ضمن القسم. ويختلف تنظيم قسم المعلومات تبعا الختالف الشركة من حيث تحديد الرئيس الذي يخضع له القسم، والعلاقات مع الأقسام الأخرى، والمسؤوليات ضمن القسم.

 $^1$ : نظم المعلومات المنظمة بشكل جيد يجب أن يتضمن الفصل التالي للمسؤوليات

- **إدارة نظم المعلومات:** يجب أن يشرف مدير نظم المعلومات على سير العمل في القسم، وعندما يكون المراقب هو الرئيس فينبغي أال تكون له عالقة مباشرة بعمليات الحاسوب.
- **تحليل النظم:** محللو النظم هم المسؤولون عن تصميم نظام المعلومات، فبعد تحديد أهداف المؤسسة ومتطلبات األقسام المستخدمة للحاسوب، ويقررون أهداف النظام وطرق تحقيقها.
- **برمجة التطبيقات:** انطالقا من المواصفات التي قام محللو النظم بوضعها يقوم مبرمجو التطبيقات بتصميم ثم كتابة البرنامج بلغة الحاسوب وأدوات البرمجيات، وبعد ذلك يختبرون البرنامج إلزالة الأخطاء والخطوة الأخيرة هي تجهيز الوثائق الضرورية المرافقة للبرنامج.
- **إدارة قاعدة البيانات:** يكون مدير قاعدة البيانات مسؤوال عن وضع وادارة قاعدة البيانات ورقابة استخدامها.

 $\ddot{\phantom{a}}$ 

 $^1$ رأفت سلامة و آخرون ، علم تدقيق الحسابات العملي،(2011) مرجع سابق، ص 124–126 $^1$ 

- إ**دخال البيانات:** وهو الشخص الذي يقوم بتحويل البيانات من المستندات الأصلية إلى األسطوانات أو الشرائط الممغنطة، وعادة ما يتم تعديل البيانات في أنظمة االتصال االلكتروني المباشر، ومعالجة البيانات فورا من قبل المستخدم، وباستعمال وصالت االتصاالت البعدية مما يسمح بالتحديث الفوري لملفات الحاسوب.
- **تشغيل الحاسوب:** يقوم مشغلو الحاسوب بتشغيل ومراقبة أجهزة الحاسوب المركزية وفقا لتعليمات معيارية، ويعتبر فصل البرمجة عن تشغيل الحاسوب مهما من أجل تحقيق رقابة داخلية فعالة.
- **مكتبة البرامج والبيانات:** الهدف من وجود مكتبة الملفات، هو حماية برامج الحاسوب والملفات الأصلية وأشرطة العمليات وغير ذلك من السجلات من الضياع والناف والاستخدام أو التعديل غير المرخص به، وللتأكد من كون الرقابة كافية يقوم المسؤول عن هذه المكتبة بنظام تدقيق رسمي، للتأكد من توافر الملفات والبرامج لألشخاص المرخص لهم.
- **رقابة البيانات:** تقوم مجموعة رقابة البيانات في قسم نظم المعلومات بمراجعة واختبار جميع إجراءات إدخال البيانات ومراقبة المعالجة بالحاسوب، ومراجعة تقارير االستثناءات، واالهتمام بإعادة معالجة االستثناءات التي وجدها الحاسوب، ومراجعة وتوزيع جميع مخرجات الحاسوب، كما تقوم هذه المجموعة أيضا بمراجعة سجل تدخالت المشغل.
- **االتصاالت البعدية:** يتولى اختصاصيو االتصاالت البعدية مسؤولية الحفاظ على شبكات الحاسوب ضمن الشركة وتحسينها، حيث يراقبون الشبكة بحثا عن مؤشرات تدل على وجود مشاكل، بما فيها محاوالت الدخول غير المالئمة إلى نظام الحاسوب عبر الشبكة.
- **برمجة النظم:** يكون مبرمجو النظم مسؤولون عن تتبع مواضع الخلل في نظام التشغيل قيد االستخدام وتصحيحها، وترقية النظام عندما تتوفر إصدارات أحدث البرمجيات والتعامل مع برامج تطبيقات النظام عندما ال تنسجم برامج التطبيقات مع نظام التشغيل، مما يؤدي إلى ظهور بعض المشاكل
	- **.3 إجراءات التوثيق.**

يقصد بتوثيق النظام الوصف الكتابي، وخرائط التدفق، ونماذج المستندات والتقارير، وأي وسائل أخرى للتعريف بأهداف ومالمح نظام المعلومات والطريقة التي يعمل بها، والغرض منه هو التأكد من أن العميل يراقب على نحو مالئم كل من برامج الحاسب اآللي والوثائق المرتبطة بها، كما يساهم في تقديم توصيف إجمالي لنظام الحاسوب في شكل مخططات تدفق النظام، ووصف طبيعة المدخالت والعمليات والمخرجات، كما انه يقوم بتحديد مسؤوليات إدخال البيانات، وأداء المهام الرقابية، وتصحيح و اعادة معالجة البيانات المغلوطة.  $^1$  : وإن وجود مثل هذه الإجراءات يحقق أهداف متعددة منها

**أ.** مساعدة اإلدارة في فهم نظام معالجة البيانات بطريقة واضحة، والتأكيد لإلدارة بأن سياستها المرسومة يتم تنفيذها بدقة؛ **ب.**مساعدة المدققين في دراسة أنظمة الرقابة الداخلية المحاسبية؛ **ت.**مساعدة محللي األنظمة وكذلك المبرمجين على اعتبارها مصدرا يمكن الرجوع إليه عند اللزوم، وإعادة النظر بالنظم والبرامج الحالية؛

في بيئة الحاسب توجد خمس فئات للتوثيق وهي:

- 1. **توثيق الإجراءات**: وهي الخطة الرئيسية للنظام ككل؛ مثل العمليات الت*ي يُؤدي*ها النظام، معايير تحليل النظم، معايير إعداد البرامج، إجراءات االختبارات، معايير تشغيل الحاسب، معايير األمن.
- .2 **توثيق النظام:** مثل دليل المستخدم والذي يصف الغرض من نظام التشغيل، ويشتمل على خرائط تدفق النظام، وصف المدخلات، وصف المخرجات، رسائل الأخطاء، وقوائم الرقابة، وإجراءات تصحيح الأخطاء. وهي وثائق هامة لمحللي النظم وللمراجعين ولمستخدمي النظام.
- .3 **توثيق البرامج:** مثل دليل تشغيل البرامج والذي يصف الغرض من البرنامج، ويشتمل على خرائط تدفق البرنامج، جداول القرار، قوائم البرنامج، مالمح الرقابة، شكل المدخالت والمخرجات، نتائج اختبار البرنامج، وتعليمات التشغيل. وهي وثائق هامة للمبرمجين.
- .0 **توثيق العمليات:** مثل دليل التشغيل والذي يستخدمه المسئول عن تشغيل الحاسب، ويتضمن تعليمات نشغيل البرنامج، وملفات المدخلات، والمخرجات المطلوبة، ووحدات التخزين التي تُوجد عليها هذه الملفات، واجراءات الإعداد للتشغيل، والإجراءات الواجب إنباعها في حالة وجود مشاكل في التشغيل، والزمن المقدر للتشغيل. وهي وثائق هامة لمشغلي أجهزة النظام.
- .5 **توثيق البيانات:** مثل قاموس البيانات والذي يحتوي على تعريف لكل عنصر من عناصر البيانات المستخدمة في النظام، كما يصف المنظور الكلي والجزئي للبيانات في نظام قاعدة البيانات، وهي وثائق هامة إلدارة قاعدة البيانات.

<sup>1</sup> نفس المرجع السابق، ص 126-127.

#### **.1 الرقابة على األجهزة والبرامج.**

يجب أن يحتوى كل نظام حاسوب على رقابة أمنية كافية لحماية المعدات والملفات والبرامج من الضياع والتلف ووصول أشخاص غير مرخص لهم إليها، منها أن يقوم المستخدم بإدخال اسم وهوية **1** المستخدم وكلمة السر ليتمكن من الوصول إلى النظام، ويجب تغيير كلمات السر دوريا.

ومن وجهة نظر المدققين فإن رقابة نقل البيانات الهامة تتضمن ما يلي:

- اختبار التماثل: يقوم الحاسوب بمعالجة البيانات ونقلها على شكل انساق من البيت Bits ، لذلك فمن الممكن إضافة خلية عند الضرورة إلى كود الحرف المعين للتحقق من صحة الكود الثنائي لكل حرف عند التنقل داخل النظام بهدف التأكد من مصداقية المعلومات عند معالجتها أو نقلها؛
	- تشفير البيانات: تخزن البيانات وتنقل مشفرة؛
- تقنيات إشعار استلام الرسالة: واحدى الأشكال الشائعة لهذه التقنيات هو التدقيق بالصدى echo-check، والذي ترسل فيه الوحدة المتلقية رسالة تصادق على نقل البيانات إلى الوحدة المرسلة؛
- الخطوط الخصوصية: ويمكن نقل البيانات عبر خطوط الهاتف التي تستأجرها أو تملكها الشركة لكي تكون أكثر أمنا، ويجب أن يكون الوصول إلى البرامج والبيانات ضمن قسم نظم المعلومات أيضا أمرا مراقبا بعناية؛
	- **.4 ضوابط الرقابة على أمن الملفات والبيانات والبرامج**

يجب **أن** يقوم نظام المعلومات المحاسبية االلكترونية على حماية الملفات والبرامج من األخطاء المتعمدة وغير المتعمدة، وترجع أهمية ذلك إلى أن ملفات الحاسب اإللكتر وني غير قابلة للقراءة بواسطة االنسان، بالتالي يجب أن يتم إنشاء أساليب الرقابة الالزمة لضمان إمكانية قراءة تلك الملفات عند اللزوم، وقد يؤدي انقطاع التيار الكهربائي أو مجرد سقوط االسطوانة إلى ضياع وفقد البيانات، وقد تتصف البيانات المخزنة بالسرية العالية، ومن ثم يجب حمايتها من سوء االستخدام، كما أن عملية إنشاء ملفات البيانات مكلفة للغاية، ولذلك من الأفضل إنباع أساليب وقائية تحمى تلك الملفات من الضياع أو سوء االستخدام.

وقد ترتب على استخدام النظم اآللية نمو في جرائم الحاسبات، وقد أصبحت تلك الجرائم شائعة ومتداولة خصوصا في الدول المتقدمة، وتتمثل تلك الجرائم بالسرقة، التخريب أو التحريف، مما يؤدي إلى

<sup>1</sup>نفس المرجع السابق، ص 128-129

أضرار بالغة للمؤسسة والعاملين بها، وفي حقيقة الأمر قد يكون مرتكبي الجرائم من العاملين في الشركة، وقد يكونوا دخالء على الشركة قادرين على اختراق نظام معلوماتها، ومن الجدير بالذكر أنه ال يوجد نظام أمني يمنع هذه الأخطار تماما، بذلك نقصد بأمن المعلومات في هذه الحالة هو تقليل احتمالات حدوث  $^1.$  تلك الأخطاء والتهديدات إلى أقل حد ممكن

ومن إجراءات أمن الملفات والبيانات مايلي:

- أ. إعداد نسخ احتياطية للملفات الهامة، على أن يتم االحتفاظ بهذه النسخ في مكان آخر، بعيدا عن مكان مركز التشغيل االلكتروني؛
- **ب.**التأمين على النظام االلكتروني من مخاطر السرقة والحريق والتخريب، ووضع الملفات والنسخ االحتياطية في مكان مناسب مستقل تتوفر فيه عناصر الحماية المناسبة، واالحتفاظ بمولودات كهربائية احتياطية لمنع فقدان البيانات أو ارتكاب أخطاء عند انقطاع التيار الكهربائي، واتباع  $^2$ . إجراءات دقيقة للتخلص من المخلفات $^2$
- **ت.**يجب وجود مكتبة تهدف إلى حماية البرامج والملفات الرئيسية، والشرائط التي تحتوى على تفاصيل العمليات والسجلات الأخرى، على أن تكون في عهدة أمين مكتبة مسؤول، ويجب أن يكون االتصال بالبرامج والملفات مقصورا على األشخاص المصرح لهم بذلك، وذلك لحماية هذه الملفات من الضياع أو التعديل أو االستخدام غير المصرح به، ويجب عدم تسليم البرامج وملفات البيانات إلى مشغلي الأجهزة إلا طبقا لجدول التشغيل الجاري، ويجب عدم تسليمها لأي شخص آخر إال بناء على تصريح خاص، ويجب على أمين المكتبة االحتفاظ بدفتر يسجل فيه استخدامات الملفات والبرامج.<sup>3</sup>

## **3.3.5.1 الرقابة على التطبيقات.**

يطلق مصطلح أساليب الرقابة على التطبيقات، على تلك األساليب المستخدمة في نظم المعلومات المحاسبية االلكترونية، وهي تتعلق بوظائف خاصة يقوم بأدائها قسم معالجة البيانات إلكترونيا، وتهدف إلى توفر درجة تأكد معقولة من سلامة عمليات تسجيل ومعالجة البيانات وإعداد النقارير،<sup>4</sup> فهي رقابة مكتشفة ومصححة في طبيعتها ، حيث أنها تكتشف الأخطاء بعد حدوثها وتتأكد من أن الأخطاء التي تم

<sup>4</sup> أمين السيد احمد لطفي مراجعة وتدقيق نظم المعلومات، الدار الجامعية، الاسكندرية، (2005) ص 69

 $\overline{a}$ 

<sup>1</sup> دبيان عبد المقصود وأخرون ، نظم المعلومات المحاسبية ، دار الجامعة الجديدة : الإسكندرية، (2002) ص 390–392

<sup>181</sup> حلمي جمعة (1999)، مرجع سابق، ص $\,$  181  $^2$ 

<sup>&</sup>lt;sup>3</sup> خضير، مصطفى عيسى ، مرجع سابق، ص 278.

اكتشافها قد تم تصحيحها، و يتمثل الهدف العام لرقابة التطبيقات في التحقق من أن العمليات مصرح بها وأنه تم تسجيلها وتشغيلها والتقرير عنها بالدقة المطلوبة.

وتقسم غالبا أساليب الرقابة على التطبيقات إلى ثالث مجموعات وهي : أساليب الرقابة على المدخالت، أساليب الرقابة على معالجة البيانات وأساليب الرقابة على المخرجات.

**.3 أساليب الرقابة على المدخالت.**

تهدف إلى توفير درجة تأكيد معقولة من صحة اعتماد البيانات، ومن سالمة تحويلها بصورة تمكن الكمبيوتر من التعرف عليها، ومن عد فقدانها أو اإلضافة إليها أو حذف جزء منها أو طبع صورة منها أو عمل أي تعديلات غير مشروعة في البيانات المرسلة.<sup>1</sup>

## **.3 أساليب الرقابة على معالجة البيانات.**

تعتبر من أهم أنواع الرقابة على الحاسوب، وبدون هذا النوع من الرقابة فإن المؤسسة تتعرض لخسائر جسيمة نتيجة للتشغيل غير الصحيح، وصعوبة اكتشاف الفشل واالنحرافات، ولهذا يجب التأكد من أن إجراءات التشغيل الموضوعة من قبل اإلدارة قد تم تطبيقها بصورة كاملة، والتأكد من أن المعلومات التي تم تشغيلها صحيحة، سجلت في الوقت المناسب، كاملة ومخولة من قبل سلطة لها حق  $^2$ التحويل.

## **.1 أساليب الرقابة على المخرجات.**

تمثل دقة ومعقولية المعلومات التي تم تشغيلها، وكذلك تشمل الحفاظ على سرية المعلومات وعدم توزيعها إلا إلى المسؤولين والمخولين باستلامها، والأخطاء في المخرجات تكون نتيجة منطقية للأخطاء  $^3$  أو الانحرافات في مرحلتي المدخلات والنشغيل.

يتضح من ذلك أن الهدف الرئيسي ألساليب الرقابة على التطبيقات، هو تأكيد صحة و شمولية عمليات معالجة البيانات المحاسبية، وانه ال توزع تلك البيانات التي تمت معالجتها إال على األشخاص المصرح لهم بتداولها

> <sup>1</sup>نفس المرجع السابق، نفس الصفحة. مادي التميمي(2004)، مرجع سابق، ص 141.  $^2$ د<br>نفس المرجع السابق، نفس الصفحة.

 $\overline{a}$ 

وتعد غالبية أساليب الرقابة على التطبيقات أساليب وقائية أكثر من كونها رقابة بالتغذية العكسية، ويضمن العديد منها هدف اكتشاف الأخطاء التي يصعب اكتشافها في غياب مثل هذه الأساليب، إذ يمثل ذلك عاملا هاما في ظل النظم الالكترونية حيث يفقد عنصر الفراسة والفطنة البشرية وقدرة الإنسان على الحكم على أهميته في ظل هذه النظم.

# 6.3 مشكلات استخدام الحاسوب في أداء عملية التدقيق

أدت الحاجة إلى سرعة ودقة المعلو مات المحاسبية في عملية صنع القرارات في المؤسسة إلى ضرورة التوسع في استخدام الحاسوب، الأمر الذي رافقه ظهور مشكلات جديدة متعلقة بعملية الرقابة على البرمجيات والتجهيزات، وقد كان لهذه البيئة الجديدة األثر الكبير على أسلوب عمل المدقق الذي بات مطالبا باإللمام بهذه النظم وبالمشكالت الناجمة عنها، وبأحدث اإلجراءات واألساليب المستخدمة في التأكيد من سالمتها وتوفر اإلجراءات الكافية لضمان عملها بشكل مالئم األمر الذي أضاف صعوبات جديدة أمامه لدى القيام باختبارات المراجعة.

#### **3.6.1 المشكالت العامة لنظم الحواسيب.**

يقصد بالمشكالت العامة الستخدام نظم الحواسيب في التدقيق تلك المشكالت التي تترافق مع جميع نظم الحواسيب بغض النظر عن المستوى التكنولوجي لهذه النظم، ومن أهم هذه المشكالت مايلي:

#### **3.3.6.1 اختفاء السجالت والمستندات المادية.**

تعتبر هذه المشكلة من ابرز المشكالت التي فرضتها بيئة تكنولو جيا المعلومات مقارنة بالنظم اليدوية، حيث أصبحت المجموعة المستندية والدفترية تتخذ شكال جديدا، ففي ظل نظم التشغيل باستخدام الحاسبات االلكترونية، تتم عمليات تسجيل وحفظ البيانات المحاسبية باستخدام النبضات االلكترونية Impulse Electronic في الذاكرة الرئيسة للحاسب، أو على أشرطة وأسطوانات ممغنطة خارج<sup>1</sup>، وبالتالي أصبحت البيانات المحاسبية غير مرئية، وغير قابلة للقراءة كما يمكن تغيير أو إضافة أو حذف أي بيانات دون ترك أثر يدل على حدوث العمليات، مما أدى إلى سهولة ارتكاب جرائم الحاسوب Fraud Computer وصعوبة اكتشافها.

<sup>&</sup>lt;sup>1</sup> سمير كامل محمد ، أساسيات المراجعة في ظل بيئة نظم التشغيل الالكتروني للبيانات(1999). مرجع سابق، ص 2

 يستخدم مصطلح جرائم احلاسوب للداللة على أعمال الغش ونقل الفريوسات وأي عمل أخر متعمد أو غري متعمد من شأنه التالعب بأي من مراحل إدخال أو تشغيل البيانات على احلاسوب.

2.1.6.3 **مشكالت مسار عملية التدقيق.**

يقصد بمسار التدقيق أو سند التدقيق Trial Audit عملية تتبع البيانات والعمليات من مصدرها  $^{-1}.$ وصولا إلى نتائجها أو العكس، بمعنى البدء من النتائج النهائية للعملية والانتهاء بمصدرها

ويرى Weber أن كل من البرامج، سجالت تعديالت البرامج، نظام التشغيل، الرموز، التركيب المعماري لمبنى الوحدات اآللية، وبرامج المنفعة كلها تعتبر من األجزاء الهامة في مسار عملية التدقيق،  $^2$  حيث يتحدد من خلالها طرق تشغيل البيانات.  $^2$ 

تعتبر درجة تأثير الحاسوب على مسار عملية التدقيق تختلف بحسب درجة أتمتة النظام المحاسبي المستخدم، فإذا كان الحاسوب يستخدم لألغراض الحسابية فقط، فإن مسار عملية التدقيق قد ال يتأثر كثيرا، خصوصا إذا كانت المؤسسة تحتفظ بالمستندات والسجلات، أما في حال استخدام النظم الحديثة مثل نظم قواعد البيانات أو التشغيل الفوري أو الشبكات... فإن مسار التدقيق سيعاني من عدة مشكالت وانقطاعات ترجع للعوامل التالي: <sup>3</sup>

- عدم وجود المستندات الأصلية بسبب التخلص منها بعد عملية الإدخال أو لأنها ترد بشكل الكتروني غير و رقي عن طريق البريد االلكتروني؛
- حذف البيانات بعد فترة زمنية معينة للاستفادة من المساحة التخزينية على الأقراص الحاسوبية، بالتالي فإن المدقق غير قادر على تتبع مسار العمليات ومالحظتها؛
- ال يقوم النظام الحاسوبي بإعداد دفاتر يومية بالشكل المادي الملموس والمعروف تقليديا، إذ يتم اإلدخال مباشرة إلى دفتر األستاذ؛
- يتم تخزين البيانات ضمن أقراص ممغنطة على شكل ملفات حاسوبية وقواعد بيانات غير مرئية، وبالتالي يصعب مالحظتها ومشاهدتها عينا بواسطة المدقق؛
	- ال يمكن مشاهدة تتابع مراحل عمليات التشغيل كونها تتم داخل الحاسوب؛

نستخلص مما سبق إلى أن تصميم سند جيد للتدقيق خاصة في ظل نظم الحاسبات المتقدمة، يعد مهمة شاقة أو أكثر تعقيدا، فالتصميم الجيد لمسار التدقيق ال يمكن أن يأتي إال عن الفهم الواعي لطبيعتة، كيفية استخدامه، الوظائف المطلوبة إلعداده وتدعيمه، طبيعة ومصدر األخطاء التي تفسده

1 زياد عبد احلليم الديبة، وآخرون، مرجع سابق، ص 40 2 مسري كامل حممد )6222(، مرجع سابق، ص 4 3 نفس املرجع السابق، ص 4

 $\overline{a}$ 

وتعيبه، وأنواع الإجراءات التصحيحية التي يمكن إجراؤها عندما تقع مثل هذه الأخطاء، ويؤدي غياب سند المراجعة الجيد في بيئة الحاسوب إلى صعوبة تتبع العمليات ومن ثم صعوبة اكتشاف جرائم الحاسوب.

#### **1.3.6.1 سهولة الغش وارتكاب الجرائم.**

يقصد بالغش وجرائم الحاسوب في مجال الحاسبات االلكترونية التالعب في برامج الحاسب من خالل التالعب في ملفات البيانات، التشغيل، المعدات ويؤدي ذلك إلى إلحاق خسائر بالتنظيمات التي  $^1.$  يقع الغش في مجال استخدامها للحاسبات

ويتميز الغش في مجال الحاسبات االلكترونية من وجهة نظر مرتكبيه بخصائص ال تتوافر في ظل النظام اليدوي، وتتمثل هذه الخصائص في اآلتي:

- سهولة ارتكاب الغش في ظل استخدام الحاسبات االلكترونية؛
- صعوبة اكتشاف وتتبع الغش في ظل استخدام الحاسبات االلكترونية؛
- يحقق الغش في بيئة الحاسوب عائدا مغريا لمرتكبه مما يشجعه على ارتكابه؛

وبالتالي فإن استخدام الحاسوب في تشغيل البيانات المحاسبية قد ترتب عليه طرقا حديثة في الغش، تتميز بسهولة التنفيذ وصعوبة الكشف عنها، إال انه يمكن الحد من هذه الحاالت من خالل بناء نظام جيد للرقابة الداخلية.

2 **4.3.6.1 الفيروسات.** يعرف فيروس الحاسبات بأنه برنامج يتميز باآلتي :

- القدرة على تعديل البرامج، وذلك من خلال إدماج برامج الفيروس مع البرامج الأخرى؛
	- القدرة على إجراء التعديالت في العديد من البرامج؛
	- القدرة على إضفاء الشرعية على التعديلات التي حدثت على البرامج؛
	- القدرة على منع التعديالت اإلضافية على البرامج التي سبق و أن عدلها من قبل؛

ويتم التفريق بين الغش والفيروسات في بيئة الحاسوب، من خالل الهدف منهما، فالغش عادة يكون متعمد ويهدف مرتكبه إلى تحقيق عائد مادي من ورائه، في حين أن نقل الفيروسات قد ال يكون متعمدا أو بغرض تحقيق عائد مادي من ورائه، فقد تنتقل للنظام من خالل وسائط مصابة بالعدوى.

> $51$  زياد عبد الحليم الديبة، وآخرون، مرجع سابق، ص $^1$ 11 میر كامل محمد (1999)، مرجع سابق ص $^2$

من الفقرات اعلاه نستخلص بأنه لا يوجد حل جذري لهذه المشكلة، لأن أساليب الحماية الموجودة تكون ضد الفيروسات المعروفة في وقت معين، و يصعب التنبؤ بما سيظهر الحقا من فيروسات جديدة، إال أنه يمكن احتواء هذه المشكلة من خالل إجراءات النسخ االحتياطي، وتوعية العاملين لمخاطر هذه المشكلة، وعدم السماح لهم باستخدام أقراصهم الخاصة في حواسيب المؤسسة، كما أنه هناك ضرورة لشراء برمجيات خاصة بمكافحة الفيروسات وتحديثها بشكل دوري للتغلب على الفيروسات الجديدة.

## **5.3.6.1 مشكالت العاملين في نظم المعلومات المحاسبية**

يتم تشغيل نظم المعلومات القائم على الحاسبات االلكترونية من خالل مجموعة من العاملين هم محللو النظم، معدو البرامج، القائمون بالتشغيل، أمناء مكاتب البرامج والملفات، المسئولون عن إدخال ورقابة إدخال البيانات، والمديرون، ولهؤالء العاملين مشاكلهم الخاصة التي تعمل على زيادة حدة حاالت  $^1$  الغش وفيروسات الحاسبات ، ومن أهم المشكلات ما يلي:  $^1$ 

- يؤدي نقص خبرة العاملين في مجال التشغيل الالكتروني إلى وقوع أخطاء في التشغيل، أو الفشل في تخزين واسترجاع البيانات، أو عدم القدرة على اكتشاف جرائم الحاسوب، ومن ناحية أخرى فإن ارتفاع مستوى خبرة هؤالء العاملين له تأثير سلبي، يتمثل في زيادة قدرتهم على الوصول غير المصرح به للنظام من خالل استغالل نقاط الضعف الموجودة في نظام الرقابة الداخلية، ومن ثم ارتكاب جرائم الحاسوب التي عادة ما يصعب اكتشافها.
	- إن معظم مرتكبي حاالت غش الحاسوب هم من داخل التنظيم.
- غالبا ما يتسبب العاملون في نظم الحاسوب بانتشار الفيروسات، من خالل تبادلهم االسطوانات المرنة فيما بينهم مما يساعد على انتقال الفيروسات عبر شبكة حواسيب المؤسسة.
- إن العاملين السابقين بالنظام والذين تم نقلهم إلى مواقع أخرى وال يزالون يحتفظون بكلمات السر، يمكنهم الوصول غير المصرح به للنظام، وارتكاب حاالت الغش أو نقل الفيروسات.

#### **3.6.1 المشكالت المتعلقة بنوعية نظم الحواسيب المستخدمة.**

أدى التقدم الفني الكبير في مجال االتصال وتشغيل البيانات عن بعد، إلى خلق نظم متقدمة تعمل على تلبية احتياجات المستفدين بسهولة وسرعة، إال أنها نظم معقدة أدت إلى خلق العديد من المشاكل، سواء في مجال الرقابة عليها أو مجال مراجعة البيانات الناتجة عنها، مما كان له أثر كبير في زيادة حدة

جرائم الحاسبات، وأهم هذه النظم نظم قواعد البيانات، نظم التشغيل عن بعد ونظم شبكات الحاسبات، ونظم التشغيل الفوري للبيانات.

**3.3.6.1 المشكالت المتعلقة بنظم الحواسيب الشخصية.**

ولقد تم اختراع الحاسبات الصغيرة بغرض تلبية احتياجات اإلدارة المتزايدة لتشغيل البيانات بصورة  $^{-1}$ مباشرة، وأكثر مرونة، وبأقل تكلفة ممكنةـ إلا أن هذه النظم ننطوي على العديد من المشكلات أهمها:

- ضعف عناصر الرقابة الداخلية في ظل البيئة غير الرسمية لهذه النظم؛
- إن هذه الحواسيب أكثر عرضة للفيروسات بسبب استخدامها للبرمجيات الجاهزة؛
- إن البرمجيات الجاهزة المستخدمة في هذه الحواسيب تفتقر إلى نظام قوي لكلمات السر؛
	- إن التصميم الفني لهذه الحواسيب ال يقدم مسار جيد للتدقيق؛
	- سهولة تبديل أجزاء من هذه الحواسيب بغرض ارتكاب جرائم الحاسوب؛
	- غالبا ما تعتمد الحاسبات الصغيرة على االسطوانات المرنة والتي تسهل نقلها وسرقتها؛

ويضاف إلى هذه المشكالت؛ مشكالت أكثر حدة في حال استخدام هذه النظم ضمن شبكات الاتصال، الأمر الذي يسمح بتشغيل البيانات عن بعد باستخدام تكنولوجيا الاتصالات وشبكات الحواسيب  $^2$ : من داخل المؤسسة وخارجها، ومن أهم هذه المشكلات

- إن سهولة الاتصال عن بعد بهذه الشبكات أدى إلى زيادة رقعة جرائم الحاسوب؛
- استخدام البريد الالكتروني E-mail في هذه الشبكات يزيد من فرصة ارتكاب جرائم الحاسوب؛
- زيادة عدد محطات العمل والتي تتكون كل منها من شاشة ولوحة مفاتيح ووسيلة لالتصال بالمشغل المركزي، في هذه الشبكات يزيد من خطر الوصول غير المصرح به لملفات البيانات والبرامج، باإلضافة إلى أن الحاسب الذي يعمل كخادم للشبكة عرضة لنفس هذه المخاطر.
- نقص العاملين ذوي الخبرة في مجال التعامل مع البرامج التي تساعد على منع واكتشاف حاالت التالعب وفيروسات الحاسبات؛
- تفتقر أغلب نظم الشبكات إلى التخصص وفصل المهام مما يعني عدم تو فر مقومات النظام الجيد للرقابة الداخلية األمر الذي يزيد من فرص ارتكاب جرائم الحاسوب.

 $\ddot{\phantom{a}}$ 

<sup>1</sup> نفس المرجع السابق، ص 54–55 <sup>2</sup> نفس المرجع السابق ص 47-49
تعمل نظم شبكات الحاسبات في ظل بيئة غير رسمية، مما يصعب الرقابة عليها، بالتالي تتزايد فرص ارتكاب جرائم الحاسبات.

### **.3.3.6.1 المشكالت المتعلقة بنظم التشغيل الفورية**

في ظل هذا النظام يتم إدخال العمليات إلى الحاسب فور تحققها، ويتم تشغيلها للحصول على نتائج فورية. وفي ظل هذه النظم يتم تخزين البيانات على وسائل تخزين مباشرة، حتى يمكن الوصول إليها بسرعة عند الحاجة، وان كان لنظم التشغيل الفوري مزاياها إال أنها قد أدت إلى خلق بيئة يصعب الرقابة عليها ما أدى إلى زيادة حدة مشاكل الحاسبات، وفيمايلي أهم المشكالت التي تسببها نظم التشغيل  $^{1}$ الفوري: $^{\mathrm{1}}$ 

- تسمح هذه النظم بوصول المستخدمين مباشرة إلى النظام دون الاستعانة بمشغلي الأجهزة مما يعني غياب رقابة هؤلاء على عمليات التشغيل الأمر الذي يزيد من فرص ارتكاب الأخطاء وعمليات الغش.
- يتم في ظل هذه النظم تحديث الملفات الرئيسية دون استخدام أسلوب الرقابة الجماعي على البيانات قبل تشغيلها، مما يزيد من إمكانيات الغش والتالعب.
- في ظل هذه النظم التي تستخدم شبكات الحاسوب، يتم إدخال البيانات مباشرة للنظام من خالل وسائل االتصال عن بعد ويتم تشغيلها بدون أية مستندات مؤيدة لذلك، مما يؤدي إلى اختفاء مسار التدقيق لهذه النظم.
	- قد يؤدي خطأ ما في إدخال البيانات للحاسب، إلى وقوع سلسلة أخرى من الأخطاء.

**1.3.6.1 المشكالت المتعلقة بنظم قواعد البيانات**

تتمثل المشكالت الناجمة عن استخدام نظم قواعد البيانات فيمايلي:

- يتم تجميع كافة البيانات في قاعدة بيانات واحدة، يمكن الوصول إليها من خالل إتباع نظام كلمات السر، وهذا يؤدي إلى زيادة خطر حاالت التالعب وفيروسات الحاسبات، من خالل معرفة كلمات السر.
- زيادة تعقيد هذه النظم يؤدي إلى صعوبة فهمها وصعوبة فهم تدفق البياناتها، وصعوبة الحصول على أدلة اإلثبات المادية، مما يزيد من فرصة ارتكاب جرائم الحاسبات.

 $\overline{a}$ 

 $51\text{--}50$  نفس المرجع السابق

- تعقيد هيكل ملفات نظم قواعد البيانات يؤدي إلى صعوبة التعمق في هذه الملفات وادخال البيانات المرغوبة واجراء الاختبارات الملائمة للتحقق من سلامتها.
- صعوبة إعادة بناء قاعدة بيانات فيما لو تعرض للتلف بسبب عدوى الفيروسات لأنه يراعى في إعداد قواعد البيانات عدم التكرار.
- يكون للأخطاء تأثير كبير حيث أن وقوع خطأ واحد قد يؤدي إلى وقوع سلسلة من الأخطاء يمكن أن تستمر حتى تدمر قاعدة البيانات بالكامل.
- تعدد المستخدمين لقاعدة البيانات يبعث على الشك في دقة البيانات ويزيد من فرص ارتكاب عمليات الغش ويعقد عمليات الرقابة عليها.

خالصة القول أن استخدام الحاسوب في أداء عملية التدقيق خلق مشكالت جديدة ذات أهمية ، وال شك أن هذه المشكالت تضيف صعوبات جديدة أمام المدقق عند القيام باختبارات المراجعة، األمر الذي سوف يؤثر على أساليب التدقيق ونتائجها، وعلى المدقق أن يستخدم ذكاءه وخبرته لحل هذه المشكالت.

**3.7 مناذج السالسل الزمنية كدعامة للمراجعة التحليلية للتنبؤ حبمج املبيعات.**

لقد أصبح االتجاه العام في البحوث والدراسات هو استخدام طرق القياس الكمية ووسائل االقناع اإلحصائية، وذلك لتحديد الخصائص وابراز االتجاهات العامة للظواهر وتحليل العالقات المتشابكة والمتبادلة بين الظواهر على اساس موضوعي غير متحيز، وتعتبر السالسل الزمنية من بين أهم الوسائل الاحصائية وذلك لأسباب متعددة أهمها غباب العلاقة السببية بين المتغيرات.

قبل التطرق إلى ماهية التنبؤ بالمبيعات سنحاول التعرف على مفهوم النموذج، فمن بين التعاريف التي جاءت بمهفوم النموذج عبارة عن صياغة للعالقات التي تحكم الظاهرة محل البحث حتى يمكن قياس معامالتها، كما أن النموذج عبارة عن مجموعة من العالقات التي تستعمل األدوات الرياضية ، والتي  $^1.$  تصاغ لتوضيح سلوكية أو ميكانيكية هذه العلاقات

**3.7.1 ماهية التنبؤ بحجم المبيعات:** حاول العديد من مؤلفي اإلدارة واالقتصاد إيجاد تعريف لمفهوم التنبؤ بحجم المبيعات ولعل من بين أبرز هاته المحاوالت ما يمكن ذكره في مايلي:

عاشور بدر، آليات المفاضلة بين النماذج في التنبؤ بحجم المبيعات (الاختيار بن نموذج الصحال الشكرسل الزمنية في التنبؤ) دراسة حالة: مؤسسة ملبنة الحضنة بالمسيلة، •  $204$  جملة العلوم الاقتصادية وعلوم التسيير، العدد(13)، ص، ص 201–228، $(2013)$ ، ص

- يقصد به تقدير حجم المبيعات بوحدات نقدية أو مادية خالل فترة معينة مستقبلية، وتبعا لخطة تسويقية موضوعة في مجموعة من الظروف االقتصادية واالجتماعية، وغيرها من العوامل  $^1.$  الخارجية عن أوضاع المؤسسة وظروفها والتي يجري النتبؤ بمبيعاتها
- يقصد بتقدير حجم مبيعات المؤسسة تقدير الأصناف والكميات المختلفة التي ترغب وتستطيع  $^2$  المؤسسة على إتاحتها للبيع خلال عدد معين من السنوات.  $^2$
- التنبؤ بحجم الطلب هو تقدير حجم وتوقيت الطلب الكلي على منتجات المنظمة على مدى فترات  $^3$ زمنية قادمة.

إذن التنبؤ بحجم المبيعات عبارة عن تقدير للكمية التي يمكن بيعها من منتوج ما خالل فترة مستقبلية في ظل ظروف غير مؤكدة و تحت تأثير عوامل تتسم بالتغير.

هناك صنفين لطرق التنبؤ: الطرق النوعية والطرق الكمية، وادماج كل من الطرق الكمية والنوعية يمنح توقيت اعظمي من حيث الحصول على تتبؤ جيد.<sup>4</sup>

# **3.7.1 أهمية التنبؤ بحجم المبيعات:**

يتيح التنبؤ معلومات ومؤشرات تسترشد بها الإدارة وإدارة المبيعات وإدارة الإنتاج والعمليات بشكل خاص في تصميم الأهداف والاستراتيجيات الإنتاجية، كما تفيد تلك المعلومات والمؤشرات في عملية صنع قرارات اإلنتاج والعمليات. وتختلف أهمية التنبؤ باختالف األجل الزمني أو الفترة الزمنية التي تغطيها بحيث:

- .1 بالنسبة للتنبؤ طويل المدى:
- تقدير حجم المبيعات أو الطلب وبالتالي معرفة قدرة االستثمارات في المباني والتجهيزات الرأسمالية.
- تخطيط المساحة الالزمة للمصنع وللمبنى اإلنتاجي أو مبنى تقديم الخدمة على ضوء التغير التكنولوجي أو الفني المتوقع في أعداد وأبعاد اآلالت وحجم القوة العاملة، وحجم وحدة المنتوج، فعلى مدى عدة سنوات صغرت أحجام منتجات مثل أجهزة الراديو والحاسوب والهواتف، ويؤدي التغير في حجم الطلب أو المنتوج إلى تغيرات في التخطيط المكاني لمساحات ومواقع األداء وأماكن االنتظار والتخزين المؤقت بجوار أو بين اآلالت خالل عملية اإلنتاج.

 $\overline{a}$ 

1 حممد عبد الوھاب أمحد العزاوي، أساليب حبوث العمليات، بدون دار النشر، بغداد،)6224(، ص 84

93 عمر صخري، اقتصاد المؤسسة، ديوان المطبوعات الجامعية، الجزائر، الطبعة الثانية، (1993)،،ص93

3 احمد سيد مصطفى، إدارة الإنتاج والعمليات،بدون دار النشر ،الطبعة الرابعة، (1999) ، ص 175

<sup>4</sup> Rotela Jr., P., Salomon, F.L.R. and de Oliveira Pamplona, E. ARIMA: An Applied Time Series Forecasting Model for the Bovespa Stock Index. *Applied Mathematics*, **5**, 3383-3391, (2014) P3384. http://dx.doi.org/10.4236/am.2014.521315

- تحديد النوع أو الأنواع المناسبة من الطاقة المحركة بما يتناسب وخصائص الآلات المستخدمة ويسهم في ترشيد تكلفة العمليات.
- تخطيط القوى العاملة كما ونوعا على ضوء التغيرات الفنية وخصائص التجهيزات الآلية وطرق اإلنتاج ودرجة األداء الذاتي لآلالت.
	- .2 بالنسبة للتنبؤ متوسط وقصير المدى:
- تحديد معدلات الإنتاج بما يقابل مستويات الطلب المستقبلية، وقد يتطلب الأمر شهورا عديدة لتغيير الطاقة أو الطاقات اإلنتاجية أو عمليات اإلنتاج كاستجابة لذلك.
- جدولة عمليات الإنتاج بما يهيئ الكميات المناسبة من المنتج لمقابلة المبيعات المتوقعة في توقيتاتها المحددة.
- جدولة الاحتياجات من العمالة للعمل في الوقت المحدد العادي أو الإضافي، فقد يختلف حجم الطلب من أسبوع آلخر أو من شهر آلخر أو فصل أو موسم آلخر مما يعني اختالف حجم المباع أيضا، لذا يجب خفض أو زيادة العمالة المقابلة للتغيرات، وهنا يمكن استخدام عدة مداخل مثل التشغيل لساعات إضافية أو إنهاء خدمة العامل أو الموظف بشكل مؤقت أو دائم أو االكتفاء بتعيين عمالة مؤقتة.
- جدولة الاحتياجات من المخزون كما ونوعا للفترات القادمة، وهنا تفيد التتبؤات قصيرة الأجل في تهيئة عناصر المخزن في التوقيت المناسب، وبالحجم والقدر المناسب لتغذية عمليات اإلنتاج وفقا لجدولتها.
	- التخطيط المالي فالنتبؤات الخاصة بالطلب أساس تصميم الموازنة المالية للوحدة الإنتاجية.

"تعتبر موازنة المبيعات حجر الزاوية في وضع الموازنة التشغيلية وهي تشتمل على المبيعات التقديرية لفترات الموازنة القادمة التي تعتبر المصدر الرئيسي لإيرادات المؤسسة، وتعتبر موازنة المبيعات هي أساس إعداد موازنة اإلنتاج والمواد والمشتريات واألجور والمصروفات الصناعية ومصروفات البيع والتوزيع ويالحظ أن النجاح في نظام الموازنات يتوقف إلى حد كبير على مدى الدقة في التنبؤ بالمبيعات  $^1$ المستقبلية ولذا عادة ما يطلق على موازنة المبيعات بالموازنة الأم

## **1.7.1 مفهوم السالسل الزمنية.**

يعتبر تحليل السالسل الزمنية من أهم أساليب االستدالل حول المستقبل بناءا علي أحداث الماضي والحاضر.

<sup>1</sup> محمد سامي راضي، وجدي حامد حجازي،المدخل الحديث في إعداد واستخدام الموازنات، الدار الجامعية، اإلسكندرية، مصر،)2001(، ص

**3.1.7.1 تعريف السلسلة الزمنية.**

السلسلة الزمنية لأي ظاهرة عبارة عن مجموعة من المشاهدات مأخوذة على فترات زمنية ذلك نتيجة تعقب هذه الظاهرة فترة زمنية طويلة نسبيا وبصفة متتابعة وفي الغالب هذه الفترة الزمنية منتظمة،  $^1.$  وهي بذلك تحتوي متغيرين، احداهما مستقل وهو الزمن والآخر تابع وهو قيمة الظاهرة

كما جاء تعريف مفهوم السلسلة الزمنية أنه يرتكز على المشاهدات التاريخية وهي تحتوي على فحص المشاهدات السابقة من اجل المحاولة للتنبؤ بها في المستقبل، فهي عبارة عن مجموعة من المشاهدات تقاس دوريا من خلال الزمن، ونتيجة هذا القياس يمكن ان يكون مستمر من خلال الزمن أو  $^2$ . يأخذ في مجموعة منفصلة في نقاط من الزمن

عبارة عن مجموعة من القياسات المأخوذة من متغير واحد أو عدد من المتغيرات مرتبة وفقا لزمن حدوثها، وتعتبر السلاسل الزمنية الخاصة بالمؤشرات الاقتصادية مثل الدخل القومي، البطالة، العمالة، واألرقام القياسية لإلنتاج الصناعي من السالسل الزمنية الهام، المبيعات السنوية للشركات التجارية والصناعية خالل فترة زمنية معينة وكذلك صافي دخل هذه الشركات، وتبين السالسل الزمنية التغير الذي يحدث في قيم متغير ما كدالة في الزمن.

يمكن تمثيل السلسلة الزمنية بيانيا بوضع الزمن علي المحور األفقي وقيم المتغير علي المحور الرأسي، فإذا أظهرت سلسلة زمنية ما اتجاه معين أو طابع خاص خالل فترة ممتدة من الزمن فإننا نتوقع أن يستمر حدوث هذا الطابع أو االنتظام في المستقبل أيضا أن احتمال استمرار الطابع الخاص للسلسلة الزمنية في المستقبل أيضا يعتبر أساسا معقوال للتنبؤ.

يعتبر التقويم الشهري مثاال تكون فيه البيانات ثابتة وتسمي مثل هذه السالسل بالسالسل الزمنية المنفصلة، أما السالسل الزمنية المستمرة فأنها تتولد عند جميع النقاط في فترة زمنية مثل درجة الحرارة في مكان ما.

من األساليب الكالسيكية للسلسلة زمنية هي :المتوسط المتحركMA، تعديل أسي، االتجاه الخطي، والاتجاه غير الخطي .هذه الأساليب نتطلب أن تكون سلسلة مستمرة، أي المتوسط والتباين يكون ثابت بين الفترات . في هذا السياق، أساليب االنحدار الذاتي لسلسلة مستقرة، و AR االنحدار الذاتي،  $^3$ . انحدار المتوسطات متوسط (هي الأساليب الأكثر مناسبة لأنها تولد النتبؤ أكثر موثوقية.

<sup>1</sup> مختار محمود الهاشمي، مقدمة في االصائية، بيروت، دار النهضة العربية ،)2891(،ص 79

<sup>2</sup> Ngailo, E., Luvanda, E. and Massawe, E.STime Series Modelling with Application to Tanzania Inflation Data. *Journal of Data Analysis and Information Processing*, **2**, 49-59, . (2014) PP 49-50. <http://dx.doi.org/10.4236/jdaip.2014.22007>see to 23/12/2014 at 12.00.

<sup>&</sup>lt;sup>3</sup> Rotela Jr., P., and All, Op.cit, P 3384

**3.1.7.1 الشكل النموذجي العام وطرق اكتشاف وتحديد مركبات السلسلة الزمنية**

**أ. الشكل النموذجي العام:**

نستعين بطريقتين لتحديد وكشف مركبات السلسلة الزمنية، تتمثل الطريقة األولى في استعمال األشكال والعروض البيانية أما الطريقة الثانية فتتمثل في استعمال الطريقة التحليلية من خالل االختبارات اإلحصائية .

وتحليل السالسل الزمنية إلى مركباتها يتطلب تحديد نموذجا لها، وهذا يعني أن نحدد العالقة بين مكونات السلسة الزمنية، و قد طور الأخصائيون عدة نماذج رياضية، و من أبرز النماذج الرياضية:

-**النموذج األول النموذج التجميعي:** يفترض أن قيمة الظاهرة في أي نقطة زمنية هي حاصل جمع المركبات الأربعة أي أن:

 $Y = T + S + C + I$ 

إذا كان مجموع التأثير الموسمي و التأثير العشوائي إيجابي فإن قيمة المالحضات سوف تقع فوق خط االتجاه، وعكس ذلك فإن قيمة المالحظات تقع تحت خط االتجاه، واذا كان مجموع التأثير الموسمي والتأثير العشوائي هو صفر فإن القيمة المالحظة تقع على خط االتجاه. خالل العام اآلثار الموسمية يجب أن يلغي وهكذا

$$
\sum_{\omega}St=0
$$

فإذا كانت التأثيرات الموسمية ثابتة على مر الزمن اآلثار الموسمية تسبب التقلبات حول خط االتجاه من نفس الحجم من كل عام، بغض النظر عن حجم قيمة االتجاه

-**النموذج الثاني نموذج الجدائي )الضرب(:** وهو النموذج الذي يفترض أن قيمة الظاهرة عند أي نقطة زمنية يساوي ضرب المركبات األربعة وفقا للمعادلة التالية :

\n
$$
Y = T * S * C * I
$$
\n

\n\n $Y = T * S * C * I$ \n

\n\n $Y = V + S + V$ \n

\n\n $Y = V + V$ \n

\n\n $Y = V + V$ \n

\n\n $Y = V + V$ \n

\n\n $Y = V + V$ \n

\n\n $Y = V + V$ \n

\n\n $Y = V + V$ \n

\n\n $Y = V + V$ \n

\n\n $Y = V + V$ \n

\n\n $Y = V + V$ \n

\n\n $Y = V + V$ \n

\n\n $Y = V + V$ \n

\n\n $Y = V + V$ \n

\n\n $Y = V + V$ \n

\n\n $Y = V + V$ \n

\n\n $Y = V + V$ \n

\n\n $Y = V + V$ \n

\n\n $Y = V + V$ \n

\n\n $Y = V + V$ \n

\n\n $Y = V + V$ \n

\n\n $Y = V + V$ \n

\n\n $Y = V + V$ \n

\n\n $Y = V + V$ \n

\n\n $Y = V + V$ \n

\n\n $Y = V + V$ \n

\n\n $Y = V + V$ \n

\n\n $Y = V + V$ \n

\n\n $Y = V + V$ \n

\n\n $Y = V + V$ \n

\n\n $Y = V + V$ \n

\n\n $Y = V + V$ \n

\n\n $Y = V + V$ \n

\n\n $Y = V + V$ \n

\n\n $Y = V + V$ \n

\n\n $Y = V + V$ \n

\n\n $Y = V + V$ \n

\n\n $Y = V + V$ \n

\n\n $Y = V + V$ \

$$
\prod_{z_{\text{min}}} S = 1
$$

ان زيادة التقلبات الموسمية في الحجم هي نفسها الزيادة في قيمة االتجاه. ومن أجل أن نقرر أي نموذج نرسم البيانات قبل التحليل السالسل الزمنية.

- إذا كان حجم التقلبات الموسمية ثابتة لجميع القيم خط االتجاه نستخدم نموذج تجميعي.
- إذا كان حجم التقلبات الموسمية يرتفع بمثل الزيادة في خط االتجاه نستخدم نموذج جدائي

فبصفة عامة إذا كان اتجاه السلسلة الزمنية نحو الأعلى أو نحو الأسفل مع انتظام وتقارب في التذبذبات، يمكن القول أن شكل السلسلة الزمنية تجميعي متزايد أو متناقص. أما إذا كانت تذبذبات أو تغيرات السلسلة الزمنية في تزايد مع الزمن ، فيمكن القول أن شكل السلسلة الزمنية هو شكل جدائي (مضاعف)، وسيتم تحديد طرق احصائيا لتحديد الشكل النموذجي المناسب لكل سلسلة زمنية في النقطة الموالي.

**1.1.7.1 تحديد شكل السلسلة الزمنية.**

بعد التأكد من وجود المركبة الموسمية، نقوم بتحديد شكل هذه المركبة (ضمن السلسلة الزمنية ككل) فيما إذا كانت تجميعية أو مضاعفة أو مختلطة.

وسنتطرق إلى أهم الطرق التحليلية لتحديد شكل السلسلة الزمنية<sup>1</sup>.

- .1 **طريق الوسط السنوي:** تستعمل هذه الطريق فيما إذا كانت السنة مقسمة إلى فترات شهر، ثالثي، سداسي، ولهذه الطريقة خطوتان: أ. حساب المتوسط السنوي لكل سنة. ب. حساب الفرق بين القيم الأصلية الخاصة بكل سنة والوسط السنوي المقابل لها، فإذا كانت هذه الفروق تشكل متوالية حسابية أو قيم متقاربة نستنتج أن نموذج السلسلة الزمنية نموذج تجميعي، أما إذا كانت الفروق تشكل متوالية هندسية أي أن الفروق تتضاعف من سنة إلى أخرى فنكون في حالة نموذج مضاعف.
- .2 **طريقة االنحراف المعياري السنوي:** نقوم بتحديد االنحراف المعياري السنوي لكل سنة، فإذا كانت قيم االنحرافات المعيارية متساوية أو متقاربة نكون في حالة نموذج تجميعي ، أما إذا كانت هذه  $^2$ . القيم متباعدة فنكون في حالة نموذج مضاعف
- .3 **طريقة المعادلة االنحدارية:** تعتبر هذه الطريقة من أهم الطرق في تحديد شكل السلسلة الزمنية ، تعتمد هذه الطريقة على معامل انحدار المعادلة التالية:

 $SDi = a + bYt$ 

 $15$ نصيب رجم، الإحصاء التطبيقي ، دار العلوم للنشر و التوزيع ، عنابة ، الجزائر،2004 ص 55  $^{\prime}$ 

<sup>&</sup>lt;sup>2</sup> Colin Drury, cost and Management Accounting, 7TH Edition, AN INTRODUCTION, international Thomson publishing company, New York, $(2011)$ 

فمن خالل قيمة معامل االنحدار نبين فيما إذا كانت السلسلة الزمنية تجميعية أو مضاعفة أو مختلطة:

- إذا كانت (0,05 > b(b أقل من 0,05 نكون في حالة نموذج تجميعي
- اما إذا كانت(0,1 < b (b أكبر من 4.1 نكون في حالة نموذج مضاعف
- أما إذا كانت b محصورة بين 0,1><sup>b</sup> < 0,05 نكون في حالة نموذج مختلط

### **4.1.7.1 مكونات السلسلة الزمنية**

تتكون السلسلة الزمنية من أربعة عناصر هي:

- Secular Trend .العام االتجاه
- Cyclical Variations .الدورية التغيرات
- Seasonal Variations .الموسمية التغيرات
- التغيرات العرضية أو الغير منتظمة. Variations Irregular
	- **أ. اتجاه العام**

يقصد به تطور السلسلة في الأجل الطويل، وقد يكون الاتجاه العام تزايديا، إذا كانت قيمة الظاهرة تتزايد عبر الزمن، كما قد يكون تناقصيا إذا ما اتجهت قيمة الظاهرة إلى النقصان، وكذلك قد يأخذ االتجاه العام شكل الخط المستقيم كما قد يأخذ شكل المنحنى، ويعكس الاتجاه العام تأثير العوامل طويلة الأجل على السلسلة الزمنية.<sup>1</sup>

يشير إلي التحركات المنتظمة في الظاهرة والتي تعكس اتجاه الظاهرة إلي النمو أو التناقص أو الركود، وعلي الرغم من عدم معرفتنا لطول فترة االتجاه العام الفعلية فان طول الفترة في السالسل الزمنية االقتصادية والتجارية يجب أن يكون طويال حتى نتمكن من الحصول علي معلومات كافية.

**ب. التغيرات الدورية**

تشير التغيرات الدورية إلي التحركات الدورية المتكررة أعلي أو أسفل خط أو منحني االتجاه العام وترجع التغيرات الدورية إلى عوامل كثيرة منها التغير في عرض السلع والطلب عليها والسياسات الحكومية والعلاقات الدولية ، وتؤدي هذه التغيرات إلي الدورة التجارية التي تمكث عادة لسنتين أو أكثر .

### **ث.التغير ات الموسمية**

<sup>&</sup>lt;sup>1</sup>امتثال محمد حسن ، محمد علي محمد ، الاستدلال الإحصائ<sub>ي</sub> ، الدار الجامعية ، الإسكندرية ، بدون سنة النشر، ص 363.

تشير إلى تلك التغيرات التي تحدث بصفة دورية في فترات زمنية مدتها اقل من سنة ومن أمثلتها استهلاك الكهرباء والغاز ومبيعات بطاقات التهاني في المناسبات والأعياد ومبيعات السيارات الربع سنوية وتستخدم الموسمية من الناحية العملية لإلشارة إلي التغيرات التي يتكرر حدوثها في فترات زمنية يومية أسبوعية شهرية أو أية فتر ات زمنية قصيرة مدتها اقل من السنة.

**ج.التغيرات العرضية أو الغير منتظمة:**

تشير التغيرات العرضية أو غير المنتظمة إلى تحركات السلسلة الزمنية لأعلى أو لأسفل خط أو منحني االتجاه العام، وذلك بعد استبعاد اثر كل من االتجاه العام و التغيرات الدورية والتغيرات الموسمية لذا يشار إليها في كثير من الأحيان بالتغيرات المتبقية وتتميز التغيرات العرضية بعدم امكانية التحكم فيها والتنبؤ بها مثل الزالزل والبراكين والحروب واألحداث السياسية ويرجع هذا إلي عدم انتظامها وطبيعتها الفجائية.

# 8.3 الشبكات العصبية الاصطناعية كدعامة للمراجعة التحليلية لتحسين أداء عملية التدقيق

جاء تطبيق المراجعة التحليلية من أجل أن يحسن من أوجه القصور الكامنة لتقنيات التحليل التقليدية، وكذا صعوبات المدققين الواضحة في جمع كل اإلشارات الحرجة عند تقييم نتائج المراجعة التحليلية. من أجل ذلك ومن خالل هذا الجزء من البحث جاء كمحاولة لتحسين األساليب التحليلية من خلال تطبيق تكنولوجيا جديدة، ممثلة في الشبكات العصبية الاصطناعية لأداء نموذج يعرفنا على مؤشرات التحقيق التي تولدها المراجعة التحليلية.

تعتبر الشبكات العصبية من أنظمة تكنولوجيا تشغيل المعلومات التي تعتمد على الوسائل الرياضية، بحيث تحاكى طبيعة الخلية العصبية البشرية في التعامل مع المعلومات والبيانات، وهى عبارة عن نماذج إلكترونية تعتمد على الهيكل العصبي للمخ البشرى، فالعقل البشرى يتعلم من خبرته والشبكات العصبية صممت بحيث تتعلم بنفس الطريقة من خبرتها في األداء في مجال معين، وقد استخدمت الشبكة العصبية للتقييم بين مجموعة اختيارات قد لا توجد لها حلول تحليلية<sup>1</sup> .

. وائل حسن الجرايحي أحمد ، مرجع سابق، ص 114–115 .

ألجل مراجعة تحليلية في ظل نظام الشبكات العصبية االصطناعية تقدم خيار مميزا لتحسين أداء عملية التدقيق، فإن البحث والتطوير في وسائل التدقيق يعتبر مهم، ألن مهمة المدقق اليوم أصبحت أكثر إرهاقا وتعقيدا في آن واحد من آي وقت مضى.

ومن خالل مراجعة العديد من الدراسات التي تناولت استخدامات الشبكات العصبية االصطناعية للمراجعة التحليلية من خالل مجاالت التطبيق، أشار أغلب الباحثون إلى أن الشبكات العصبية االصطناعية تملك إمكانية لتحسين إجراءات المراجعة التحليلية من بين هذه الدراسات & Coakley( Brown 1991,1993, 1995; Busta & Weinberg 1998; Kinney 1987; Wright & Ashton 1989 ;) Loebbecke & Steinbart, 1987; Green & Choi 1997; Ramamoorti et al. 1999 ; Fanning & Cogger 1994, 1999 ; Koh & Tan 1999).

#### **3.8.1 ماهية الشبكات العصبية االصطناعية**

تعتبر الشبكات العصبية من أهم مجالات الذكاء الإصطناعى، الذي يعكس تطورا هاما ملموساً في طريقة التفكير اإلنساني، وتدور فكرة الشبكات العصبية حول محاكاة العقل البشرى باستخدام الحاسب اآللي.

### **3.3.8.1 تعريف الشبكات العصبية االصطناعية.**

قد تم إقتباس أسلوب الشبكات العصبية االصطناعية من الشبكات البيولوجية العصبية، ويرجع الفضل .إلى دخولها إلى دائرة الأعمال العالمية على يد Mc.Culloch و ؛Pitts (1943)

الشبكات العصبية االصطناعيةNetwork Neural Artificial غالبا تسمى الشبكة العصبية Neural Artificial وهي نموذج رياضي أو نموذج حاسوبي computational model a يستند على الشبكات العصبية البيولوجية، فهي تتكون من مجموعة مترابطة من الشبكات العصبية والمعلومات المعالجة باستخدام منهج ترابطي للحوسبة،<sup>1</sup> ومحاكاة الشبكات العصبية الاصطناعية يشير إلى محاكاة هيكلة العقل، التفكير والتعليم البشري<sup>2</sup> ، وفي الغالب أن الشبكات العصبية الاصطناعية هي نظام تكيفي، حيث تتغير بنيتها بالاستناد إلى المعلومات الداخلية والخارجية التي تتدفق داخل الشبكة خلال مرحلة التعلم.

<sup>&</sup>lt;sup>1</sup> YASHPAL SINGH, ALOK SINGH CHAUHAN, NEURAL NETWORKS IN DATA MINING, Journal of Theoretical and Applied Information Technology, 2005 - 2009 JATIT., P37

<sup>2</sup> Hossein ,Hakimpoor, Khairil Anuar Bin Arshad, Huam Hon Tat, Naser Khani, Mohsen Rahmandoust. 2011,Artificial Neural Networks' Applications in Management**,** World Applied Sciences Journal 14 (7): 1008- 1019, IDOSI Publications, P 1008

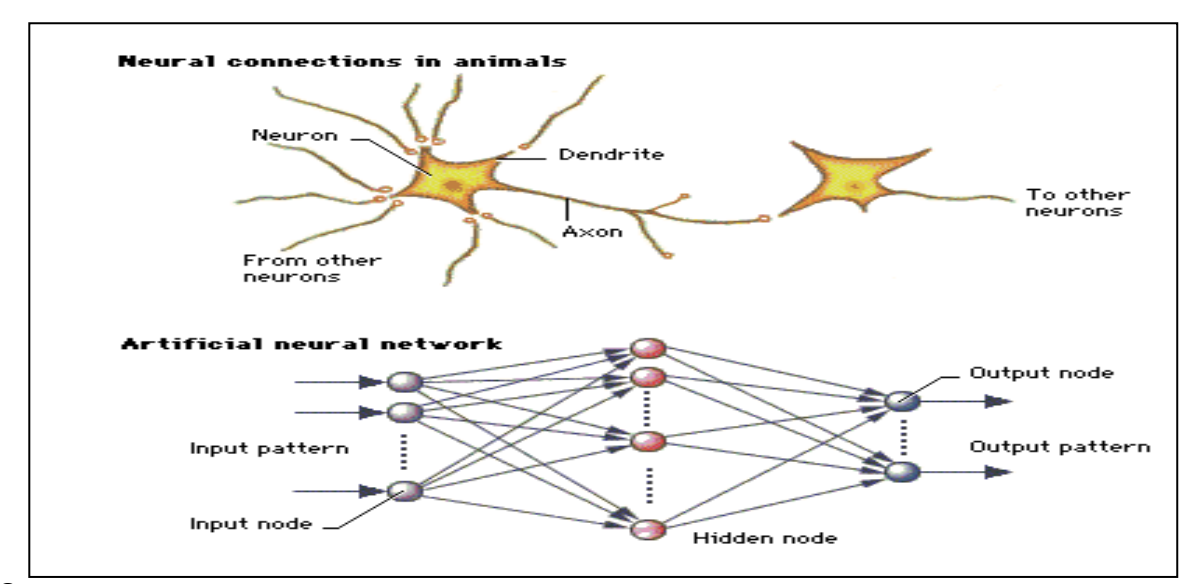

الشكل رقم )2-3(: مفهوم بسيط للشبكة العصبية البيولوجية والشبكة العصبية االصطناعية

Source : YASHPAL SINGH, ALOK SINGH CHAUHAN, NEURAL NETWORKS IN DATA MINING, Journal of Theoretical and Applied Information Technology, 2005 - 2009 JATIT., P 38

كما جاء تقسيم الشبكات إلى طبقات، حيث تتكون طبقات الشبكة من قائمة طبقة المدخالت )أوال( وطبقة المخرجات (في الأخير)، وبين طبقة المدخلات والمخرجات يمكن أن نجد طبقة أو أكثر من الطبقات الخفية(انظر الشكل رقم (3–2) ). ضف إلى ذلك أن النتوع في أصناف الشبكات العصبية االصطناعية يعطينا اختالف في عدد الطبقات، في حين أن خرائط التنظيم الذاتي Self SOM  $^1.$ ليتكون من طبقة مدخلات ومخرجات فقط  $\,$  Organisation Maps

وفي تعريف جاء به الباحثان(2000) Coakley*.J &* Brown*.C: أن* الشبكات العصبية االصطناعية *ANN<sup>s</sup>* تتكون من ترابط عنصري عالي للوحدات الحسابية تسمى **عصبون Neural**، كل وحدة حاسوبية (انظر الشكل رقم (3–3)) لها مجموعة من المدخلات المترابطة والتي تستقبل إشارات من وحدات حاسوبية أخرى وأداة ضبط التحيز، مجموعة أوزان لكل مدخل اتصال و أداة ضبط التحيز، ودالة  $^2$  التحويل التي تحول مجموع أوزان مدخلات التحيز للحكم على قيم المخرجات من الوحدة الحاسوبية.  $^2$ 

<sup>&</sup>lt;sup>1</sup> Efstathios Kirkos, Charalambos Spathis, Yannis Manolopoulos, Data Mining techniques for the detection of fraudulent financial statements, Expert Systems with Applications, ELSEVIER, 32, 995–1003 , (2007). P999

<sup>&</sup>lt;sup>2</sup> Coakley James R. and Brown Carol E. Artificial Neural Networks in Accounting and Finance: Modeling Issues, International Journal of Intelligent Systems in Accounting, Finance & Management, 9 : 119–144 (2000), P121

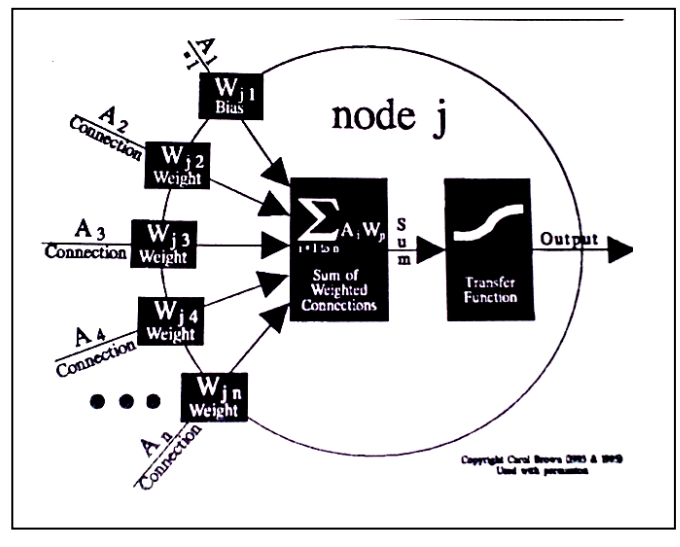

الشكل رقم )3-3( بنية بسيطة للشبكة العصبية االصطناعية

Source : Coakley James R. and Brown Carol E. (2000), Artificial Neural Networks in Accounting and Finance: Modeling Issues, International Journal of Intelligent Systems in Accounting, Finance & Management, **9**, 119–144 , P 121

وجاء في تعريف آخر، بأنها تعبر عن شدة الترابط بين كل عنصرين بداللة كمية قياسية تسمي شدة الترابط أو الوزن، باإلضافة إلي تميز كل عنصر بكمية قياسية أخري تسمي طاقة النشاط أو االستثارة ، و نستطيع تمثيل المعلومات واختزانها بداللة أوزان الترابط بين عناصرها ، كما يمكنها التعلم من خبراتها السابقة من خالل حساب التكاثر االرتدادي وتعاملها مع المشكالت السابقة، كما أنها تتكيف مع  $^{\rm 1}$  أوزان ترابطها طبقا للمعلومات المضافة إليها والمخزنة داخلها.

وقد عرفها Haykin) 1992 (انها عبارة عن معالج ضخم موزع على التوازي، يصنع وحدات معالجة بسيطة neurons والذي يملك نزعة طبيعية لتخزين المعارف التجريبية، وجعلها متاحة لالستخدام، وأنها تماثل الدماغ من ناحيتين:

- المعرفة تكون مكتسبة بالشبكة من بيئتها من خالل عملية التعلم؛ - قوة اتصال العصبون معروفة كأوزان )مشابك synaptic)، وانها تستخدم لتخزين المعرفة المكتسبة؛

<sup>&</sup>lt;sup>1</sup> وائل حسن الجرايحي أحمد استخدام الشبكات العصبية لزيادة جودة الخدمات المصرفية في البنوك العدامة دراسة ميدانية في محافظات القناة رسالة مقدمة للحصول على درجة دكتوراه الفلسفة في إدارة الأعمال، جامعة قناة السويس كلية التجارة بالإسماعيلية : مصر، ،(2008) ص118

من التعاريف السابقة فإننا يمكننا استخالص تعريف شامل لماهية الشبكات العصبية االصطناعية علي النحو التالي :

الشبكات العصبية االصطناعية هي أحد أساليب الذكاء الصناعي المتطورة، المكونة من نماذج إليكترونية، تعتمد علي فكرة التركيب العصبي للخاليا العصبية الطبيعية المكونة للعقل البشري، والتي تحاكي الذكاء البشري والسلوك اإلنساني، كمحاولة لتقليد مهاراته من حيث اكتساب وتنظيم المعلومات والمفاهيم، فهي بنية مكونة من مجموعة بسيطة من العناصر تسمى العصبونات، كل عصبون مرتبط مع مجموعة من العناصر الأخرى، المعلومات ترسل عبر هذه الروابط (النواقل)، يتكون العصبون من معلمات المدخالت ومعلمات المخرجات، ودالة التنشيط، كل ر ابط يملك وزن معين، كما أن دالة التنشيط يجب أن تمثل العمليات غير الخطية كما هو الحال في الدماغ.

كما يمكن القول انها عبارة عن نظام ترابطي يتكون من مجموعة من عناصر المعالجة العصبية األولية، ممثلة بذلك خاليا عصبية اصطناعية، وتترابط هذه العناصر مع بعضها البعض لتعطي شكال معياريا محددا ، وتتكون من ثالث طبقات: طبقة المدخالت، الطبقة الخفية و طبقة المخرجات، وتعمل الشبكة من خالل اتصال عقد المدخالت وعقد المخرجات مع بعضها البعض، بحيث يتصل كالهما بعقد الطبقة الخفية التي تساعد علي توليد الدوال بالشبكة، وصوال إلي المخرج المطلوب باستخدام مجموعة من الوسائل الرياضية.

### **3.3.8.1 مكونات الشبكات العصبية االصطناعية.**

كما رأينا أن الشبكات العصبية تحتاج لوحدات إدخال، ووحدات معالجة يتم فيها عمليات حسابية تضبط األوزان ونحصل من خاللها على ردت الفعل المناسبة لكل مدخل من المدخالت للشبكة .وعليه بمكن تحديد مكونات الشبكة العصبية الاصطناعية فيما يلي:<sup>1</sup>

 **المدخالت Inputs:** والتي تحتوي على عدد من العقد التي تمثل عدد المتغيرات المستقلة (المدخلات)، والتي يمكن أن تكون على صورة بيانات كمية أو وصفية أو تكون مخرجات لوحدات معالجة أخرى، أو تكون عن نصوص أو صور أو صوت أو أشكال أو ظواهر معينة.

<sup>1</sup> أنظر إلى :

156 Coakley James R. and Brown Carol E. (2000), OP.cit, P130

وائل حسن الجرايحي أحمد، مرجع سابق، ص ص 118، 119.

<sup>-</sup> دربايل عبد القادر، عدوكة خلضر، رملي حممد، " املفاضلة بني أسلوب Jenkins-Box <sup>و</sup>أسلوب الشبكات العصبية االصطناعية يف التنبؤ حبجم املبيعات يف املؤسسة االقتصادية- دراسة حالة املؤسسة االقتصادية اجلزائرية GIPLAIT ، ورقة مقدمة للملتقى الدويل األول:الطرق واألدوات الكمية املطبقة يف التسيري 80/62 نوفمبر 2013، ص 08.

- **المخرجات Outpus:** هي المستوى األخير في الشبكة العصبية االصطناعية، والتي هي عبارة عن مخرجات الشبكة العصبية، والتي يمكن أن تكون الناتج او الحل للمشكلة محل الدراسة.
- **المستوى الخفي (Level Hidden(:**هو المستوى الثاني والذي يلي مستو ى المدخالت، وقد يكون في الشبكة أكثر من مستوى مخفي واحد، وهذا المستوى يرتبط مع مستوى المخرجات، والشبكة التي تحتوي على مستوى مخفى واحد تسمى شبكة ذات الطبقة الواحدة (Single-Layer Network) أما الشبكة التي تحتوي على أكثر من مستوى مخفي واحد فتسمى شبكة متعددة الطبقات Layer-Multi( Network)
- **األوزان Weights:** يعبر الوزن في الشبكات العصبية االصطناعية عن القوة النسبية أو القيمة الحسابية للبيانات المبدئية المدخلة أو الروابط المختلفة التي تنقل البيانات من طبقة إلي طبقة، أو بمعني آخر الأهمية النسبية لكل مدخل إلى عنصر المعالجة. وتعمل الأوزان على تحويل البيانات من طبقة إلى طبقة داخل الشبكة تؤثر على قيم المخرجات، ومن الممكن تعديل األوزان من خالل خاصية التعلم في الشبكة والتي تعرف بدالة التجميع Function Summation، والتي تساعد على إيجاد المجموع المرجح Sum weighted لكل عناصر المدخالت التي تم إدخالها، وبذلك يتم الوصول إلى أفضل مجموع مرجح.
- **الدالة التجميعية Function Summation**: تمثل المنشط الداخلي، وقد يطلق عليها بدالة التحفيز، وذلك لأن العصب يقوم باستقبال المدخلات من الأعصاب الأخرى أو من المصادر الخارجية، وبالتالي يتم استخدام المخرجات، تختص دالة التجميع بحساب الوزن المتوسط لكل المدخالت إلي عنصر المعالجة، بضرب قيمة كل عنصر إدخال في وزنه للحصول علي المجموع.
- **دالة التحويلFunction Transformation**: أو بما يسمى دالة التنشيط Function Activation إن كل خلية عصبية لها مستوى استثارة Level Activation، يتم حساب هذا المستوى عن طريق دالة التجميع وهذا ما يسمي بالمحاكاة الداخلية، وقد يكون هناك قيمة خارجة من الخلية أو تنعدم من خالل تحديد هذا المستوى .

بناء عليه تحدد العالقة بين مستوى التفاعل الداخلي والقيمة الخارجة التي قد تكون خطية أو غير خطية، وذلك عن طريق دالة االنتقال ويتم التحكم في عمل الشبكة من خاللها. بالنسبة للنماذج غير الخطية فإنه من الضروري توفيق المنحنى أو الشكل المناسب للبيانات قيد البحث وتتم االستعانة بدالة التنشيط Function Activation ، وفي هذا المجال أربع دوال تحويل غير خطية تم عرضها من أغلب الدوال المستخدمة في معظم البحوث على نماذج الشبكات هي: سيجماوية sigmoid ,(logistic(، نصف سيجماوية sigmoid-half ، جب sine(أو تجب cosine)، والظل القطعي . hyperbolic tangent

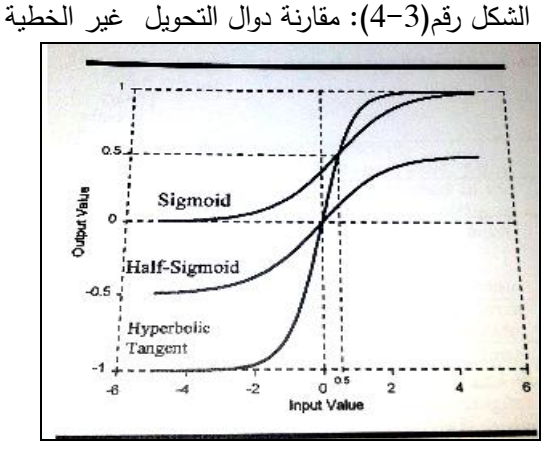

Source : Coakley and All,(2000). Op.cit, P 131

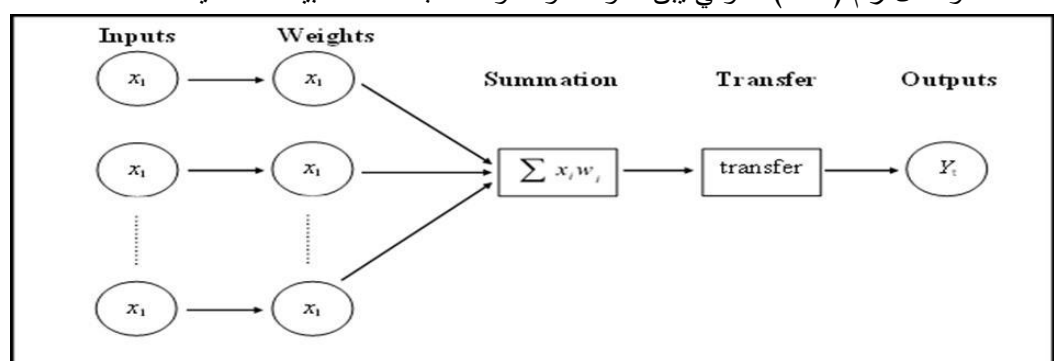

والشكل رقم )5-3( الموالي يبن مكونات ومنظومة الشبكات العصبية الصناعية

**املصدر:** دربايل عبد القادر، عدوكة خلضر، رملي حممد، " املفاضلة بني أسلوب Jenkins-Box <sup>و</sup>أسلوب الشبكات العصبية اإلصطناعية يف التنبؤ حبجم املبيعات يف املؤسسة االقتصادية- دراسة حالة املؤسسة االقتصادية اجلزائرية GIPLAIT ، ورقة مقدمة للملتقى الدويل األول:الطرق واألدوات  $07.$  الكمية المطبقة في التسيير 20/19 نوفمبر $2013$ ، ص

# **3.8.1.3 خوارزميات التعلم في الشبكات العصبية االصطناعية.**

الخاصية المميزة والأساسية للشبكات العصبية هي المقدرة على التعلم من بيئتها وتحسين أدائها من خلال التعلم، تهدف خوارزميات التعلم إلى تحديد قيمة الأوزان المرجحة من خلال تدريب الشبكة بإحدى الطرق الثالثة التالية:

#### **.Supervised Learning المراقب التعلم**

التعلم المراقب أو التعلم الترابطي Learning Associative، ويسمى بالمراقب ألنها تحتاج أثناء التدريب إلى مراقب ليبين لها المخرج المطلوب لكل من مدخالت، الن المراقب يملك بعض المعرفة حول البيئة التي ال تكون معروفة عند الشبكات العصبية االصطناعية. يقوم مبدأ هذا الخوارزم على مقارنة قيم المخرج الفعلي مع قيم المخرج المطلوب، ثم بعد ذلك تعدل أوزان الشبكة لتقليص الاختلاف (أوالخطأ)، تعاد عملية التعلم إلى غاية االختالف بين القيم المحسوبة وقيم المخرجات المستهدفة يكون عند اقل قيمة  $^1.$ مقبولة

وخوارزم التعلم المراقب األكثر شيوعا هو خوارزم االنتشار العكسي BP Propagation-Back Algorithm **<sup>2</sup>** )انظر الشكل رقم 6-3(، وهي طريقة لتدريب الشبكة العصبية االصطناعية في كيفية انجاز أداء مهم، هذا يعني أن الشبكات العصبية تنظم في طبقات، ثم ترسل إشاراتها (الأمامية) ثم بعد ذلك ينتشر الخطأ باتجاه عكسي (ارتدادي)، وفكرة خوارزم الانتشار العكسي BP هي تقليص الأخطاء إلى  $^3$ . غاية تعلم الشبكات العصبية الاصطناعية للبيانات التي تم تدريبها

وتستعمل هذه الطريقة التدريبية خوارزم االنتشار العكسي BP مع الشبكات ذات التغذية األمامية Feed Forward Network

### **التعلم غير المراقب Learning Insupervised**

ويسمى ايضا التنظيم الذاتي **Organisation Self،** حيث تقوم أساليب التعلم الذاتى للشبكات العصبية االصطناعية على أساس قدرتها على اكتشاف المالمح المميزة لهيكل المدخالت، من خالل مجموعة من البيانات يتم تعميمها على باقي المخرجات، وذلك على عكس المبدأ المتبع في أسلوب التعلم المراقب ال توجد مجموعة مصنفة في أي نمط يمكن أن تصنف، وذلك بدون معرفة مسبقة وبدون عرض أمثلة لما يجب أن نتنجه،<sup>4</sup> بمعنى أن للشبكات العصبية القدرة على النتظيم الذاتي لأوزان ترابطاتها ، وألوضاع استثارة عناصرها طبقاً لطبيعة ما يعرض عليها من أنماط.

#### **التعلم بإعادة التدعيم Learning Reinforcement**

تقوم عملية التدعيم على أساس الخلط بين طريقة التعلم المراقب والتعلم غير المراقب، حيث ال يفصح للشبكة العصبية االصطناعية عن القيم الحقيقية للمخرجات كما هو الحال في التعلم غير المراقب، ولكن يشار إلى الشبكة بصحة نتائجها أو خطئها كما في طريقة التعلم المراقب، التعلم بإعادة التدعيم هو التعلم على المباشرة بدون معلم ، هذا النموذج هو تقييم نظام التغذية الخلفي feedback system لأنها تقييم سلوك النظام.

<sup>&</sup>lt;sup>1</sup>Coakley.J & Brown.C (2000).P 128

<sup>&</sup>lt;sup>2</sup> Eija Koskivaara, Artificial Neural Network Models for Predicting Patterns in Auditing Monthly Balances, Turku Centre for Computer Science, TUCS Technical Report No 67, November 1996, P 4

<sup>&</sup>lt;sup>3</sup> YASHPAL SINGH, and All, Op.cit, P40

<sup>4</sup> Ibid, P38

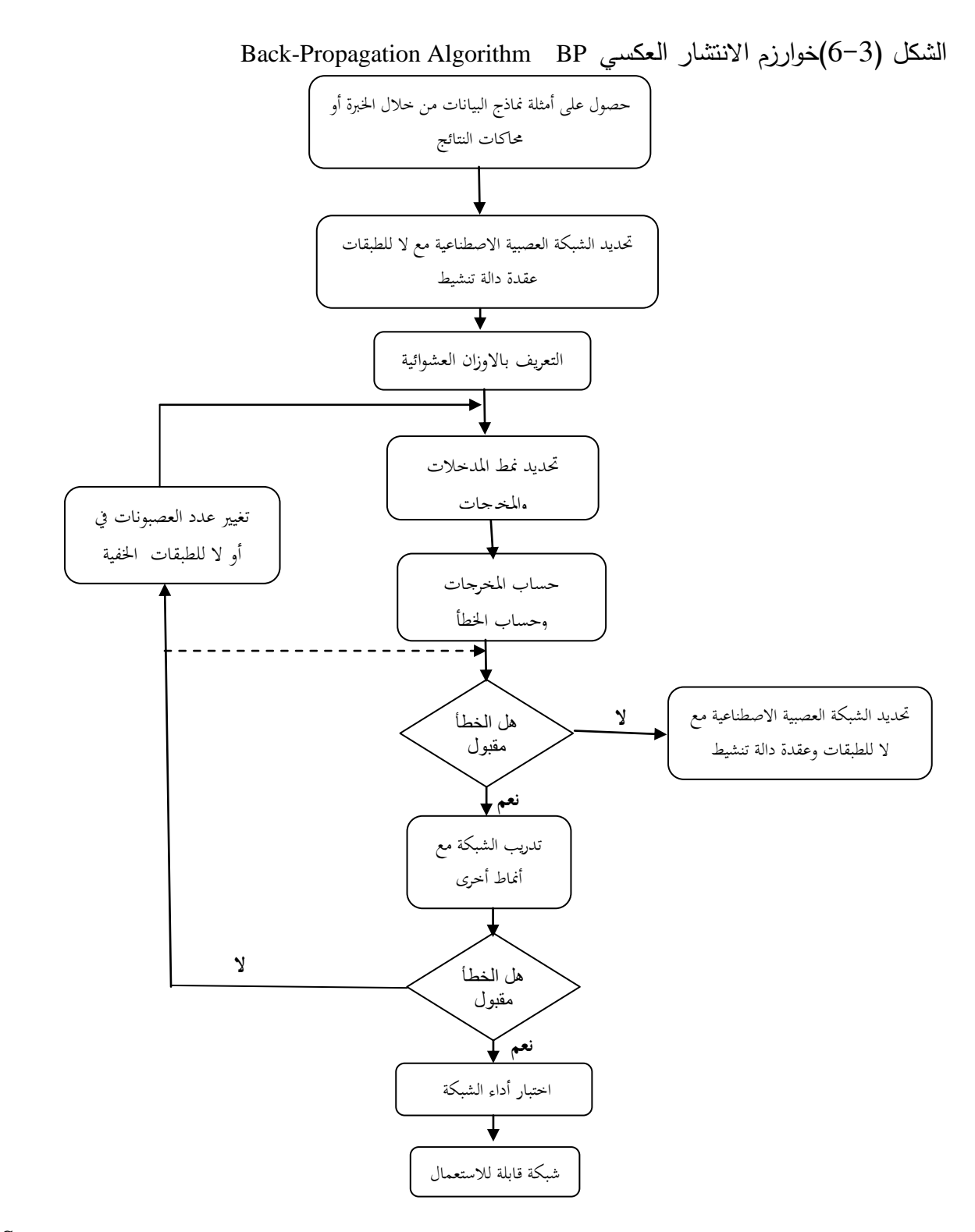

Source : Hossein ,Hakimpoor, Khairil Anuar Bin Arshad, Huam Hon Tat, Naser Khani, Mohsen Rahmandoust, Artificial Neural Networks' Applications in Management, World Applied Sciences Journal 14 (7): 1008-1019, IDOSI Publications, (2011). P 1010

# 2.8.3 فوائد استخدام الشبكات العصبية الاصطناعية في المراجعة التحليلية.

النظام المحاسبي يعني سلسلة من المهام والسجالت للمؤسسة، والتي يتم من خاللها معالجة المعامالت، كوسيلة للحفاظ على السجالت المالية، قدرة هذه النظم على إنتاج بيانات ومعلومات من حيث الحجم والسرعة تكون واسعة، في الواقع هي أيضا عرضة للتالعب واالحتيال.

أداء المدقق في كل حالة هو تأكيد موثوقية قيم الحسابات، حيث يجب عليه التحقق من نظام المؤسسة للتسجيل، معالجة المعامالت وتقييم مدى كفايتها ومالئمتها كأساس إلعداد البيانات المالية من أجل تحسين أداء عملية التدقيق. بالتالي يجب على المدقق تنفيذ هذه المراجعة للحسابات المالية والذي هو كاف بالتزامن مع االستنتاجات المستخلصة من أدلة التدقيق األخرى التي تم الحصول عليها، كإمكانية لمنحهم أساسا معقوال لرأيهم على البيانات المالية. وكما اشرنا في الفصل األول هذه المراجعة مع المراجعة التحليلية يمكن أن تشمل توليد الاتجاهات في القيم المحاسبية، أو مقارنة بنود البيانات المحاسبية، فهي دعامة مع المراجعة التحليلية - لأي -من الأنواع المختلفة للتقنيات قد تكون جزأ لا يتجزأ.

ألجل مراجعة تحليلية في ظل نظام الشبكات العصبية االصطناعية تقدم خيار جذابا لتحسين أداء عملية التدقيق، فإن البحث والتطوير في وسائل التدقيق يعتبر مهم، ألن مهمة المدقق اليوم أصبحت أكثر إرهاقا وتعقيدا في آن واحد من آي وقت مضى.

حيث بين الباحثان Busta & Weinberg في دراستهما أن إجراءات المراجعة التحليلية في ظل الشبكات العصبية االصطناعية لها مزايا أكبر من إجراءات المراجعة التقليدية، الن إجراءات المراجعة التحليلية التقليدية لها القدرة في اكتشاف الأخطاء الكبيرة، في حين العديد من الأخطاء الصغيرة تكون اقل حظا في اكتشافها.<sup>1</sup>

وبمجرد التدريب فإنها يمكن التنبؤ بها وتصنيف أمثلة جديدة بسرعة كبيرة. لذلك إننا نرى أن المدققين قد يستفيدون من تطبيق الشبكات العصبية االصطناعية، في الكشف عن االتجاهات في البيانات المحاسبية، أو المقارنة بين السجلات المحاسبية، على سبيل المثال مع خوارزمية الانتشار العكسي Back-Propagation BP Algorithm المدقق قد يولد أدلة استنادا إلى الاتجاهات الداخلية في البيانات

<sup>&</sup>lt;sup>1</sup> Busta, Bruce – Weinberg, Randy Using Benford's law and neural networks as a review procedure. *Managerial Auditing Journal,* 13 (6): (1998) P 564

المحاسبية، ومن ثم مقارنة نتائج الشبكات العصبية االصطناعية مع القيم الفعلية، أما مع خوارزم التنظيم SOM الذاتي المدقق قد يتصور مجموعات وأنماط الكشف في البيانات المحاسبية.

كما ذكرنا سابقا، الشبكات العصبية االصطناعية جيدة في التعامل مع البيانات، فمن ميزات نظام الشبكات العصبية االصطناعية يمكن أن تمنح معلومات إضافية في عملية اتخاذ القرار، فبمساعدتها يمكن للمدقق أن يجد بعض األمور المتعلقة بالبيانات تكون أكثر كفاءة وفعالية من المراجعة التحليلية التقليدية.

بناء على ذلك فإن هذا النظام يتوقع استقرار العديد من المهام مع المدقق. عالوة على ذلك، الشبكات العصبية االصطناعية تعتبر واحدة من التكنولوجيات الناشئة، فتكنولوجيا المعلومات تطورت وقدرات المعالجة للحواسيب الشخصية تجعلها ممكنة لنموذج نظام المعلومات القائم على الشبكات العصبية االصطناعية ألجل عمليات المراقبة والضبط.

باختصار المدققون يمكن أن يستفيدوا من قدرة الشبكات العصبية االصطناعية للتعلم من البيانات لدعم خبراتهم ومعارفهم حول شركة الزبون.

# 9.3 تطبيقات للشبكات العصبية الاصطناعية في المراجعة التحليلية للتحسين من أداء معلية التدقيق

في هذا الجزء سنقدم نظرة عامة لدراسات الشبكات العصبية التي ترتبط بمجال التدقيق، والتي نرى أنها تخدم عملية المراجعة التحليلية. والجدول رقم)3-3( يلخص أهم نتائج دراسات الشبكات العصبية االصطناعية للمراجعة التحليلية حسب الترتيب الزمني من خالل مجاالت التطبيق، أغلب الباحثون أشار وا إلى أن الشبكات العصبية االصطناعية تملك إمكانية لتحسين إجراءات المراجعة التحليلية. وتكمن أهم مجاالت تطبيقات الشبكات العصبية االصطناعية في المراجعة التحليلية فيمايلي:

- detecting material errors الجوهرية األخطاء اكتشاف
- $\blacksquare$  اكتشاف ممارسات التزوير التي تقوم بها اإلدارة fraud management detecting
	- Supporting Going Concern Decisions االستمرارية قرارات دعم
	- determining financial distress problems المالية الذائقة مشاكل تحديد
		- internal control risk assessmentالداخلية الرقابة مخاطر تقييم

SOM : Self Organisation Maps

#### **3.9.1 اكتشاف األخطاء الجوهرية:Errors Material Detecting**

أكبر مجال لتطبيق الشبكات العصبية االصطناعية في عملية المراجعة التحليلية هي األخطاء الجوهرية، حيث إن تطبيقات األخطاء الجوهرية توجه اهتمام المدقق إلى قيم الحسابات المالية عندما للعالقات الحالية ال تتوافق مع العالقات المتو قعة. فالمدقق له القرار فيما إذا/وما هي طبيعة إشارات التدقيق اإلضافية المطلوب القيام بها لتفسير النتائج غير المتوقعة، ونماذج الشبكات العصبية االصطناعية لألخطاء الجوهرية تخص كل من توقع القيم المستقبلية أو ترتيب البيانات.

وفي مايلي عرض لأهم الدراسات والبحوث التي نتاولت مواضيع الشبكات العصبية الاصطناعية لمشاكل الأخطاء الجوهربة:

# **الباحثان دراسات 3.3.9.1 <sup>1</sup> Coakley & Brown (1991a), Coakley & Brown (1993), and** : **Coakley (1995)**

تقوم هذه الدراسات على اختبار ما إذا كان للشبكات العصبية االصطناعية القدرة على تحسين أداء عملية التدقيق وذلك بالتعرف على الأخطاء الجوهرية، حيث قام الباحثان باستخدام البيانات الشهرية خلال األربع سنوات للمؤسسات متوسطة الحجم، أما النموذج الذي قدماه يستند على التنبؤ باالتجاهات. بيانات السنوات الثلاث الأولى استخدمت لتدريب المجموعة، أما السنة الرابعة من البيانات استخدمت كفترة تتبؤية لتقييم أداء الشبكة العصبية االصطناعية.

ولتمثيل أغلب أصناف الميزانية العمومية، تم اختيار خمسة عشر رصيد حساب، أو مجاميع قائمة الدخل والميزانية العمومية. تقوم هذه البحوث على مقارنة النقص المفترض لألخطاء الحالية- على اعتبار بعدم وجود اخطاء في القوائم المالية- ومصدر األخطاء الجوهرية لتقييم أداء الشبكات العصبية االصطناعية.

<sup>1</sup> أنظر إلى :

<sup>-</sup> Coakley, James R. – Brown, Carol E. Neural Networks Applied to Ratio Analysis in the Analytical Review Process. In: Proceedings of the Fourth International Symposium on Expert Systemsin Accounting, Finance and Management, University of Southern California. Pasadena California, USA, October 30 – November 1, (1991a), 1–36.

<sup>-</sup> Coakley, James R. – Brown, Carol E. Artificial Neural Networks Applied to Ratio Analysis in the Analytical Review Process. International Journal of Intelligent Systems in Accounting, Finance and Management, 2 (1): (1993) 19–39.

<sup>-</sup> Coakley, James R. Using Pattern Analysis Methods to Supplement Attention-Directing Analytical Procedures. *Expert Systems with Applications,* 9 (4): 513–528(1995)

كما تم تقسيم نتائج البحوث إلى نتائج ركزت على: النسب المالية، المقارنة بين الطرق )تحليل النسب، الانحدار ، الشبكات العصبية الاصطناعية)، تأثير حجم الخطأ، تأثير المستوى الإحصائي للثقة، تأثير مصدر الخطأ الجوهري.

كما تمت مقارنة نتائج الدراسة مع النتائج المحققة من النسب المالية وطرق االنحدار، وقد أثبتت الشبكات العصبية االصطناعية مقدرة تنبؤية جيدة مع تباين كلي أقل في القيم المتوقعة، من ناحية أخرى بين الباحثان أن طبيعة التقلبات في البيانات المالية المتعلقة بدراساتهم تحد من فعالية كل إجراءات المراجعة التحليلية، وفي الواقع أن االرتفاع غير المتوقع للتقلبات الموجودة في مجموعات البيانات المالية ال تستطيع أن تكون فعالة يمكن أن تحلل عن طريق أي من الطرق التنبؤية المعروفة.

## **الباحثان دراسة 3.3.9.1 <sup>1</sup> Coakley and Brown (1991b)** :

في هذه الدراسة اختبر الباحثان تكنولوجيا الشبكات العصبية االصطناعية للتعرف على نماذج في النسب المالية، لمؤسسة صناعية متوسطة الحجم. كذلك قاما بالتنبؤ بالقيم المستقبلية عن طريق الشبكات العصبية الاصطناعية. تم تحديد الأرصدة المالية التي تمنح معلومات حول الملائمة المالية للمؤسسة وحركة حسابات الذمم والمخزون. تم تدريب النموذج باستخدام 36 شهر من البيانات مع عملية الترابط الذاتي . auto-association

كما قام الباحثان بتقييم فعالية النموذج من خلال توجيه واكتشاف الأخطاء في البيانات، حيث أشارت النتائج الأولية إلى أن استخدام الشبكات العصبية الصناعية للتعرف على الأنماط عبر مجموعات البيانات المالية ذات الصلة قد تكون قابلة للتطبيق.

# **<sup>2</sup> 3.1.9.3 دراسة الباحثان Busta, Weinberg (1998) :**

من خالل هذه الدراسة قام الباحثان بالتحقق من مقدرة الشبكات العصبية االصطناعية في درجة اكتشافها لمختلف التلاعبات في مجموعات البيانات المستمدة من توزيع بنفورد \*\* Benford Distribution ،

<sup>&</sup>lt;sup>1</sup> Coakley, James R. – Brown, Carol E. Neural Networks for Financial Ratio Analysis. In: Proceedings of The World Congress on Expert Systems, ed. by Jay Liebowitz. Orlando Florida, USA, December 16–19, 1991, 132– 139. (1991b)

الرتابط الذايت association-auto او التنظيم الذايت Organisation Self هي خوارزم اليت تعتمد على التدريب غري املراقب حبيث يتم تدريب مدجالت الشبكة ذاتيا دون احلاجة اىل مراقب

<sup>2</sup> Busta, Bruce– Weinberg, Randy Using Benford's law and neural networks as a review procedure. Managerial Auditing Journal, 13 (6): 356–366, (1998)

وذلك من خالل التفرقة بين البيانات المالية "العادية" و"المتالعب بها" أو المزورة حيث أن الشبكة تحلل متغيرات المدخالت ثم تولد تقديرات لدرجة التشويش في مجموعات البيانات.

تم جمع 844 من مجموعات بيانات، كما قام الباحث باختبار ستة )46( شبكات عصبية اصطناعية، تم تصميمها لتحديد النموذج الأكثر فعالية، في كل تصميم مدخلات الشبكة يختلف جوهريا ب 34، متغير قيمة العتبة لاستقرار الاختباري (التجريبي) خلال عملية التدريب كنقطة توقف لمعقولية الشبكة هي 0.09.

بينت نتائج البحث أن الشبكات العصبية االصطناعية قادرة على التصنيف الصحيح بـنسبة %74.8 أنها صحيحة من مجموعات البيانات ال،844 من ناحية أخرى النتائج جد حساسة لمستوى التشويش في كل مجموعة، حيث بينت النتائج أنه إذا كانت البيانات "مغشوشة" عند مستوى 14 % أو أكثر فإن الشبكة سوف تكتشف هذا عند 68 % من الوقت، وإذا كانت البيانات غير مغشوشة ، الاختبار سوف يشير إلى أن البيانات "نظيفة" بمعدل %67 من الوقت، الن إجراءات المراجعة التحليلية ال تستخدم بشكل منعزل. كما بينت الدراسة إلى أن إجراءات المراجعة التحليلية الموضحة في هذه الدراسة لها مزايا أكبر من إجراءات المراجعة التقليدية الن إجراءات المراجعة التحليلية التقليدية لها القدرة في اكتشاف األخطاء الكبيرة في حين العديد من األخطاء الصغيرة تكون اقل حظا في اكتشافها

#### **3.9.1 ممارسات التزوير التي تقوم بها االدارة Fraud Management**

يمكن تعريف ممارسات التزوير التي تقوم بها اإلدارة كاحتيال مقصود مرتكب من قبل اإلدارة، والذي يصيب المستثمرين و الدائنين من خالل التضليل الجوهري للبيانات المالية.

المدققين لا يمكنهم إجراء افتراضات فيما يتعلق بالأمانة أو التزوير من قبل الإدارة. ينبغي عليهم أن يكونوا على بينة من إمكانية النزوير التي تقوم بها الإدارة عند البداية في عملية التدقيق وإعادة النظر في احتمال تحريفات اإلدارة.

1

<sup>\*</sup> يُقول قانون بنفورد Benford' low أن أرقام الأعداد التي تحدث بشكل طبيعي توزع على نمط تنبؤي. حيث أنه يحدد الوتيرة المتوقعة لكل رقم في موضع في المحموعة من الأرقام العشوائية .وهذا يعني أن فرص أي رقم في قاعدة بيانات معينة هي التباشية بل حسابيا .لان الوتيرة المتوقعة لكل رقم في المجموعة هو معروف. طريقة فعالة للمدققين ليس فقط للتعرف على العمليات املتناقضة بل الكتشاف األخطاء يف أرقام احلسابات

### **الباحثان دراسة 3.3.9.1 <sup>1</sup> Green and Choi (1997)**

قام الباحثان بتطوير نموذج للشبكات العصبية االصطناعية والذي يصنف التزوير باستخدام البيانات المالية، حيث قام الباحثان باستخدام خمس نسب مالية، و ثالث أرصدة حسابات كمتغيرات المدخالت للشبكة، وتم اختيارهم لهذه النسب باالعتماد على البحوث العملية، تتكون عينة التزوير من البيانات المالية لمختلف الشركات التي تم تصنيفها من قبل لجنة األوراق المالية والبورصات Securities Commission Exchange and SEC، والتي تم العثور عليها في وقت الحق الحتوائها أرصدة حسابات مزورة، أما البيانات المالية لعينة غير المزورين ، يتم اختيارهم مباشرة من الحاسوب ومطابقتها لعينة التزوير لسنة ، وحجم، وصناعة سنة االساس.

تتكون عينة التدريب من 04-00 شركة، وتتكون عينة الرافضين من 06-02 شركة على التوالي، أظهرت النتائج أن الشبكات العصبية االصطناعية لها إشارات محتملة لتحقيقات اضافية حول التزوير وأداة اكتشاف.

كما بينت النتائج أن مجموع كل من معدلات الخطاء من النوع الأول والنوع الثاني تشير إلى أنها اقل من النموذج القياسي لالحتمال العشوائي 1.44 وهذا دليل على فعالية اجراءات المراجعة التحليلية التي تعتمد على الشبكات العصبية االصطناعية، أيضا من النتائج أن الخطاء من النوع الثاني في انخفاض مستمر.

# **2 3.3.9.1 دراسة الباحثان Fanning and Cogger (1998)**

في هذه الدراسة استخدم الباحثان الشبكات العصبية االصطناعية الذاتية )Net-auto )لتطوير نموذج الكتشاف ممارسات التزوير التي تقوم بها اإلدارة، حيث قام الباحثان بمقارنة نتائج الشبكات العصبية االصطناعية مع تحليل التمايز الخطي و التربيعي كما هو في االنحدار غير الخطي.

تتكون عينة الدراسة من 154 شركة للتدريب و50 شركة كعينة رافضين، أما المتغيرات تم تحديدها انطالقا من الشبكة ذاتيا حيث استخدم ستة معدالت)معدل النمو، الذمم المدينة إلى المبيعات، صافي

<sup>&</sup>lt;sup>1</sup> Green, B. P. and J. H. Choi. 1997. Assessing the risk of management fraud through neural network technology. Auditing: A Journal of Practice and Theory Vol. 16,(0 1). (Spring): 14 - 28

<sup>&</sup>lt;sup>2</sup> Fanning, Kurt M. – Cogger, Kenneth O. Neural Network Detection of Management Fraud Using Published Financial Data. *International Journal of Intelligent Systems in Accounting, Finance & Management,* 7 (1): 21– 41(1998)

الممتلكات والمعدات إلى إجمالي األصول، والديون إلى حقوق المساهمين ومتغيرات االتجاه لحسابات القبض، وهامش الربح الإجمالي).

دقة التنبؤ للشبكات العصبية لعينة التدريب بلغت 75%، أما العينة الافتراضية %63، حيث بينت نتائج الدراسة إلى أنه يوجد احتمال الكتشاف محاولة للتزوير للقوائم المالية من خالل تحليل الوثائق العامة، وأشارا أيضا إلى أن الشبكات العصبية االصطناعية تعرض قدرات أفضل من الطرق اإلحصائية المعيارية في اكتشافها للتزوير.

## **1.9.1 قرارات مبدأ االستمرارية والضائقة المالية financial and Decisions Concern Going distrress**

يمنح مدقق حسابات رأي مشكوك فيه لالستمرارية، عندما تكون شركة الزبون في خطر الفشل أو مؤشرات أخرى من عالمات الضائقة التي تهدد قدرتها على االستمرار، نذكر مثال في الواليات المتحدة هناك درجات مختلفة من الضائقة المالية، ومن بين حالات عدم القدرة على الاستمرارية الإفلاس. على سبيل المثال، في الواليات المتحدة 59 SAS، يتطلب من مدقق الحسابات تقييم ما إذا كانت هناك شك كبيرا حول قدرة الزبون على االستمرارية لمدة ال تقل عن سنة، من خالل بيانات الميزانية العمومية.

بينا الباحثان ان البحوث والدراسات حول مبدأ االستمرارية و الذائقة المالية كمجال لتطبيق الشبكات العصبية الصناعية تعتبر انها في حدها الأدنى، ومع أنها تفتقر لمثل هذه الدراسات غير أنها تعد واحدة من مجالات بحوث الشبكات العصبية الاصطناعية الأكثر شيوعا والاكثر أهمية في مجال العلوم التجارية.

### **:الباحثون دراسة 3.1.9.1 <sup>1</sup> Hansen , McDonald , Stice (1992)**

أجرى الباحثون دراستهم على عينة تتكون من 84 مؤسسة بها ذائقة مالية؛ 04 مؤسسة تحصلت على تقرير المدقق بالاستمرارية للمؤسسة، و40 التي لم تتلق تقرير المدقق بإستمرارية المؤسسة؛ كذلك 48 مؤسسة متورطة في المقاضاة، ويتمثل مصدر الحصول على عينة الدراسة في إفصاح قاعدة بيانات الثانية التي أعدت تقرير عن جميع شركات التداول العام للسنة المالية بين السنة المالية 31 مارس

 $\ddot{\phantom{a}}$ 

<sup>&</sup>lt;sup>1</sup> Hansen, James V. – McDonald, James B. – Stice, James DArtificial Intelligence and Generalized Qualitative-Response Models: An Empirical Test on Two Audit Decision-Making Domains. *Decision Science,* 23 (3): 708–723. (1992)

1481 و28 فبراير ،1482 تحتوي قاعدة البيانات هذه على البيانات المالية لجميع الشركات على بورصة نيويورك ( "NYSE) والبورصة الأمريكية . (\*AMEX)

قام الباحثان بوضع نموذجين في ظل بيئة مختلفة للمتغيرات؛ نموذج ابداء الرأي حول التدقق والذي يتكون إما من 12 نسبة من البيانات المالية الختامية أو معلومات الدفاتر الختامية األخرى كمتغيرات، ونموذج التقاضي والذي يتكون من 9 متغيرات . متوسط الخطأ للنموذج الأول هو 8.43% و 20.11% للنموذج الثاني.

تشير نتائج الباحثين في حالة التوقع بالنموذج الأول "ابداء الراي حول التدقيق"، نماذج الاستجابة النوعية يتم أدائه عند مستوى تنافسي مع نماذج تعليم اآللة، حيث ذكر الباحثان أن نماذج االستجابة النوعية يمكن أن تكون بديل مرغوبا فيه عند عينات تدريب صغيرة نسبيا، وان هناك حاجة لدمج معلمات إضافية مثل احتماالت الفترة، تكاليف الخطأ.

# **1 3.1.9.1 دراسة الباحثان: Fanning, Coggerb (1994)**

قام الباحثان بفحص فعالية معالجة خوارزم الشبكة العصبية التكيفي العام Adaptive Generalised Algorithm Network Neural) GANNA )بالمقارنة مع طرق نموذج األساس based-Model القديم: االنتشار العكسي للشبكات العصبية االصطناعية، مناهج االنحدار غير الخطي لتصنيف البيانات.

استخدم الباحث التصنيف المزدوج للمشكلة للتميز بين الشركات التي فشلت والتي لم تفشل، عينة الدراسة تتكون من 144 زوج ، 75 األولى منها تم تحديدها لتدريب العينة وفقا للترتيب الزمني والباقي )115زوج( تمثل عينة المقاومين، تتمثل مدخالت النماذج للشبكات العصبية االصطناعية في ثالث مدخالت: المتوسط المرجح للتدفق النقدي مقسوم على االنحراف المعياري الخاص به، وضعية النقدية المعدلة للشركة مقسومة على االنحراف المعياري الخاصة به، و عدد السنوات التي تسبق سنة الفشل.

كانت النتائج تشير إلى إمكانية وفورات في الوقت والتصنيف الناجح من قبل معالجات GANNA و الشبكات العصبية االصطناعية ، لكن من نقائص الدراسة وعيوبها تمثلت في أن قاعدة بيانات البحث قديمة، تمثلت في البيانات للفترة 1465-1402 .

NYSE : New York Stock Exchange

AMEX : The American Stock Exchange

<sup>&</sup>lt;sup>1</sup> Fanning, Kurt M. - Cogger, Kenneth O. A Comparative Analysis of Artificial Neural Networks Using Financial Distress Prediction. *International Journal of Intelligent Systems in Accounting, Finance and Management,* 3 (4): 241–252. (1994)

#### **(1999) Tan ,Koh <sup>1</sup> 1.1.9.1 دراسة الباحثان:**

قام الباحثان بالتنبؤ باستمرارية المؤسسة من خالل 6 نسب مالية مع نموذج الشبكات العصبية االصطناعية، وكانت مجموعة البيانات عبارة عن عينة من المؤسسات مقسمة إلى 165 مؤسسة متطابقة مع عدم استمرارية المؤسسة و165 متطابقة مع مبدأ االستمرارية، اما في تطبيقه للشبكات تم استعمال 300 حالة من اجل تدريب الشبكة، أما 30 حالة الباقية من اجل الاختبار ، تم مقارنة نتائج الاستمراية للشبكات العصبية االصطناعية مع نموذج االحتمالية ووجهة نظر المدقق، فكانت نتائج الدراسة تشير إلى أن الشبكات العصبية الاصطناعية على الأقل جيدة مثل ما هي كذلك في كل من نموذج الاحتمالية ونموذج المدققون لأجل التنبؤ بحالات الاستمرارية للمؤسسات انطلاقا من النسب المالية.

#### **4.9.1 تقييم مخاطر الرقابة assessment risk Control**

يأخذ المدقق بعين االعتبار الحسابات الكمية الهائلة من البيانات عند تقييم المخاطر في هيكل الرقابة الداخلية لمؤسسة فشلت في منع أو اكتشاف الأخطاء كبيرة في البيانات المالية. العلاقات بين متغيرات الرقابة الداخلية التي يجب تعريفها، اختيارها، وتحليلها غالبا ما تجعل من تقييم مخاطر الرقابة مهمة صعبة. بالتالي، تقييم مخاطر الرقابة (CRA (هو عملية منهجية لدمج األحكام المهنية حول العوامل المخاطر ذات الصلة، أهميتها النسبية والظروف المعاكسة المحتملة و / أو األحداث التي أدت إلى تحديد الأنشطة القابلة للتدقيق

# **:الباحثون دراسة 3.4.9.1 <sup>2</sup> Ramamoorti, Andrew, Richard. (1999)**

قام الباحثان باستخدام 26 متغير كمي و14 متغير نوعي لعوامل الخطر كمتغيرات المدخالت للنماذج، تم تعريف المخاطر في سياق المراجعة الداخلية، كما تم تصميم النماذج في محيط كليات الجامعة الحكومية، حيث أن العينة تتكون من 101 من كليات الجامعة، حيث تم استعمال معدل %74 من البيانات لعينة تدريب الشبكة، %34 كبيانات المقاومين، البيانات الكمية تم الحصول عليها من جامعة Illion للنظام المالي واإلدارة، أما قيم عامل الخطر النوعي استخلصت من موظفي التدقيق

 $\ddot{\phantom{a}}$ 

<sup>&</sup>lt;sup>1</sup> Koh, Hian Chye – Tan, Sen Suan A neural network approach to the prediction of going concern status. *Accounting and Business Research,* 29 (3): 211–216. (1999)

<sup>&</sup>lt;sup>2</sup> Ramamoorti, Sridhar – Bailey, Andrew D. Jr – Traver, Richard O. Risk Assessment in Internal Auditing: A Neural Network Approach. *International Journal of Intelligent Systems in Accounting, Finance & Management,* 8 (3): 159–180(1999)

باستخدام المراجعة باستخدام مقياس محدد مسبقا 9–0، وكان عدد من المتغيرات المحددة في نهاية المطاف لبناء نماذج في 7إلى 18 مجموعة.

تضمن المشروع البحثي دراسة وعرض النتائج الأولية التي أشارت إلى أن المدققين الداخليين يمكن لهم االستفادة من استخدام الشبكات العصبية االصطناعية لتقييم الخطر، حيث أن نماذج الشبكات العصبية االصطناعية تستقطب الخمس وعشرون األولى من الكليات المحفوفة بالمخاطر بمعدل دقة يتراوح بين ،%72-80 كما أن النتيجة ترتكز على صناعة وحيدة، الجامعة، وهذا يمكن أن يحد من تعميم النتائج بالنسبة للصناعات األخرى.

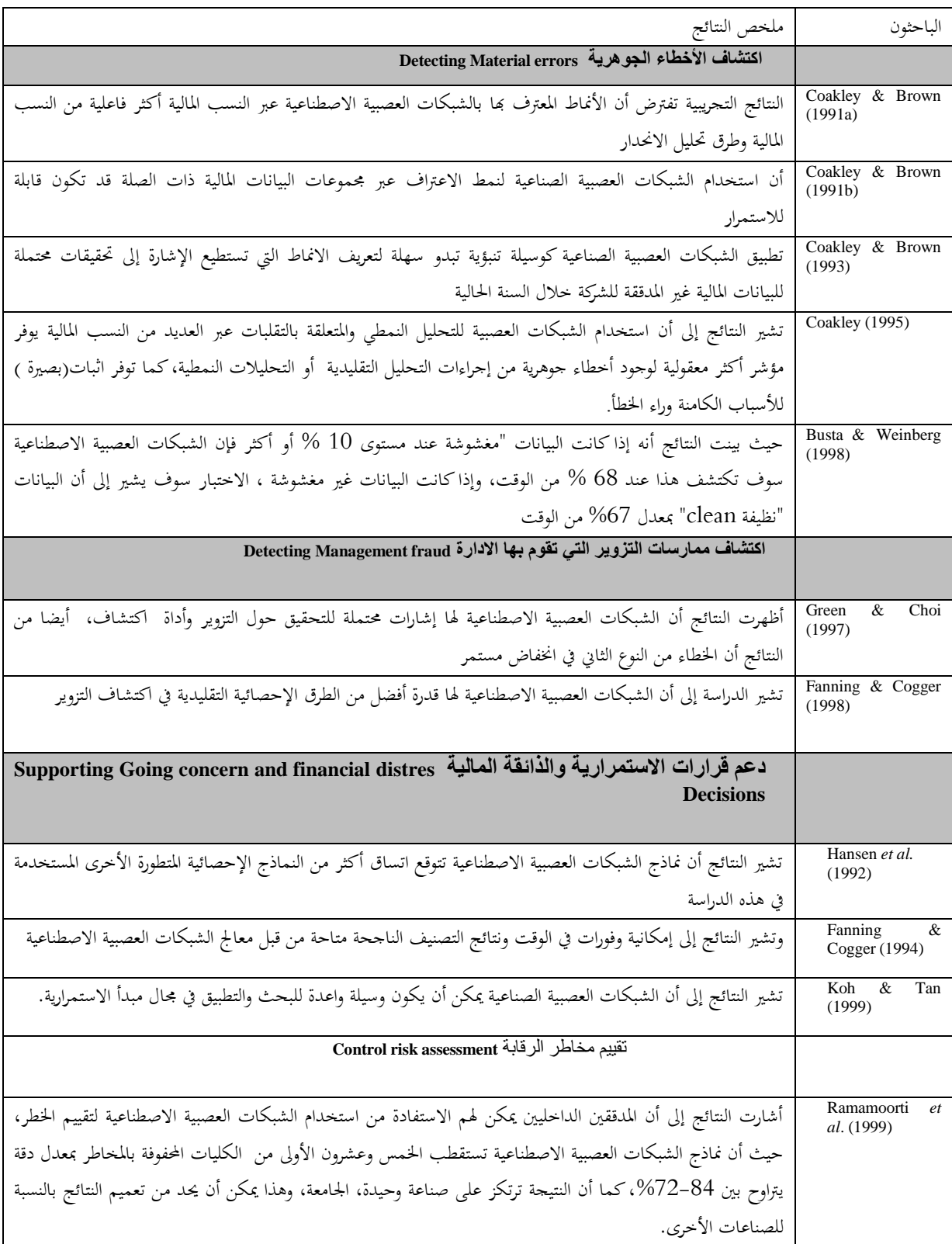

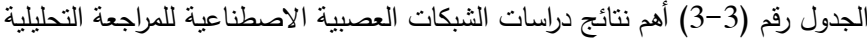

المصدر : من اعداد الباحثة بالاعتماد على المراجع السابقة

# خالصة الفصل الثالث

من خالل هذا الفصل نستنتج:

تطور تكنولوجيا المعلومات ساهم بوجود نظم المحاسبة الفورية (غير الورقية)، وكنتيجة لذلك تطورت المراجعة التحليلية وذلك من المراجعة اليدوية والمراجعة حول الحاسوب إلى المراجعة من خالل الحاسوب، وتم الاتجاه لاستخدام الأدلة الالكترونية، والتي تساعد على المنع والوقاية من التحريفات الجوهرية للقوائم المالية، وليس تصحيح أو إلغاء تلك التحريفات بعد حدوثها.

وقد قيمت بحوث التدقيق فعالية المراجعة التحليلية البديلة في قدرتها على توجيه االهتمام نحو أرصدة الحسابات التي تحتوي على أخطاء جوهرية، هذه الإجراءات تراوحت من نماذج التتبؤ البسيطة نسبيا إلى طرق السالسل الزمنية والشبكات العصبية االصطناعية، هذه التقنيات لها تأثيرات مختلفة في مقدرتها على التعرف على األخطاء المحتملة. الكثير من هذه الدراسات تبين أن المراجعة التحليلية يمكن تطبيقها على نحو فعال لمساعدة المدقق في اكتشاف األخطاء الجوهرية.

التدقيق القائم على الشبكات العصبية االصطناعية هي تقنية لمساعدة المدققين في خلق التوقعات، يمكن بعد ذلك مقارنتها مع القيم الفعلية تلقائيا، و من ميزاتها يمكن أن توفر معلومات إضافية في عملية اتخاذ القرار، اضافة إلى ذلك بمساعدة الشبكات العصبية الصناعية يمكن للمدقق اكتشاف عناصر تكون أكثر كفاءة وفعالية من استخدام طرق المراجعة التحليلية التقليدية.

ومن خالل مراجعة العديد من الدراسات التي تناولت استخدامات الشبكات العصبية االصطناعية للمراجعة التحليلية من خالل مجاالت التطبيق، أغلب الباحثون أشاروا إلى أن الشبكات العصبية االصطناعية تملك إمكانية لتحسين إجراءات المراجعة التحليلية

الفصل الرابع دراسة حاةل: تطبيقات املراجعة التحليلية عىل واقع مركب تكرير امللح لوطاية يف ظل تكنولوجيا املعلومات

اتجهت جهود الباحثين في الفترة الزمنية األخيرة نحو استحداث طرق غير خطية في المراجعة التحليلية تساعد في النتبؤ والتصنيف، بدلاً من أساليب النسب المالية والأساليب الإحصائية التي تحتاج لضرورة فهم العالقات الخطية بين المتغيرات حتى يمكن تحقيق نتائج مرضية، وتعتبر الشبكات العصبية الصناعية هي أكثر الأساليب غير الخطية المستخدمة في هذا المجال.

محاولة إلبراز دور المراجعة التحليلية في تحسين أداء عملية التدقيق خاصة في ظل تكنولوجيا المعلومات، ارتأينا من خالل هذا الفصل؛ إجراء مجموعة من تطبيقات المراجعة التحليلية التقليدية منها والمتطورة، والتي تعتمد على تكنولوجيا المعلومات على المؤسسة االقتصادية لمركب تكرير الملح لوطاية بسكرة ENASEL، وذلك في إطار البحث عن النجاعة والفعالية في إجراءات المراجعة التحليلية ورفع من أداء عملية التدقيق في المؤسسة االقتصادية.

من خالل هذا الفصل سنعرض األساليب اإلحصائية المستخدمة في تحليل البيانات، ممثلة في استخدام أسلوب النسب المالية الكتشاف االخطاء الجوهرية، كذلك اختيار أسلوبين من األساليب اإلحصائية؛ هما أسلوب تحليل االنحدار البسيط والسالسل الزمنية للتنبؤ بالمبيعات الشهرية كأساليب مقارنة للشبكات العصبية الاصطناعية، وقد تم اختيار هذه الأساليب للمقارنة مع الشبكات العصبية بناءً على ما تم التوصل إليه من نتائج لمراجعتنا للدراسات السابقة، والتي أكدت أنها األساليب األكثر استخداماً بالمقارنة مع الشبكات العصبية االصطناعية، ألنها ال تحتاج فرضيات مسبقة لتمثيل البيانات، وذلك لقدرة أسلوب الشبكات العصبية على تحديد العالقة بين المتغيرات من خالل خاصية التعلم، كما يتميز هذا النوع من النماذج بأنه يحتاج إلى عينات أصغر نسبياً في اختباره لمصداقية النموذج.

يتضمن هذا الفصل النقاط التالية:

متهيد

- تقديم مركب تكرير الملح بـ "لوطاية "بسكرة؛
	- النموذج المالي للمؤسسة محل الدارسة ؛
- أساليب تحليل البيانات والبرامج الجاهزة المستخدمة ؛
- نتائج المراجعة التحليلية باستخدام نموذج النسب المالية؛
- نتائج المراجعة التحليلية باستخدام نموذجي تحليل الانحدار الكلاسيكي والسلاسل الزمنية في التنبؤ بحجم المبيعات؛
- نتائج المراجعة التحليلية باستخدام نموذج الشبكات العصبية الاصطناعية في التتبؤ بحجم المبيعات؛

# 4.1 تقدمي مركب تكرير امللح بـ " لوطاية " SEL.NA.E **1.1.1 نبذة تاريخية عن مركب تكرير الملح لوطاية**

يعتبر المركب من أهم الوحدات التابعة للمؤسسة الوطنية لألمالح L.E.S.NA.E ،الواقع مقرها بمدينة قسنطينة، وقد انطلقت أشغال إنجازه في سبتمبر عام 6791 بعد دراسة أجرتها المؤسسة الوطنية لألبحاث واستغالل المناجم ( SONAREM سابقا) لاحتياطيات الملح الحجري بجبل الملاَّح بمنطقة **لوطاية،** حيث قُدرت هذه االحتياطيات بـ 651 مليون طن وقد أشرفت على إنجاز هذا المركب ثالث شركات أجنبية هي DRAVO CORPORATION األمريكية و CONSTRUCTION DRAVOاإليطالية ) المتفرعة عن الشركة األمريكية السابقة الذكر ( وشركة DOLLEANS الفرنسية، ولكن هذه األشغال توقفت خالل الفترة 6791-6791 نتيجة خلافات بين الشركة صاحبة المشروع والشركات الأجنبية المكلفة بالإنجاز . أما الانطلاق الفعلي للإنتاج فقد كان في 6791/61/61 تحت إشراف خبراء من شركة DRAVO أين تم أنتاج 171 طن من الملح المكرر في غضون 16 يوما من تاريخ االنطالق .

 بعد ذلك رحلت شركة DRAVO في نوفمبر عام 6795 لتخلفها شركة LAVALIN SALTEC الكندية في الإشراف الفني والتقني حتى نهاية عام 1985، ليتسلم عمال المركب مسؤولية الإشراف على عمليات اإلنتاج والصيانة والمتابعة .

مركب الملح لوطاية هو وحدة إنتاجية تابعة للمؤسسة الوطنية لألمالح التي أنشئت بمقتضى المرسوم 444-83 المؤرخ بتاريخ 6791/19/61و تم التحويل القانوني للمؤسسة إلى شركة ذات أسهم تبعا للقانون الأساسي المؤرخ في 04 جوان 1990 و هي مؤسسة عمومية اقتصادية ذات أسهم برأس مال قدره 339مليون دج وأصبحت اآلن برأس مال قدره 6111 مليون دج. و تعتبر المؤسسة الوطنية للأملاح أكبر منتج و موزع جزائري للملح و يتواجد المقر الاجتماعي (المديرية العامة) بقسنطينة.

تحتوي المؤسسة الوطنية لألمالح على 06 وحدات إنتاجية و 04 وحدات توزيع على مستوى الوطن و هي :

> .6 مركب الملح لوطاية والية بسكرة .1 وحدة معالجة الملح بالمغير والية الوادي .1 وحدة قرقور العمري والية سطيف .1 وحدة سيدي بوزيان والية غليزان .5 وحدة بطيوة والية وهران .1 وحدة إنتاج و توزيع أوالد زواي عين مليلة .9 وحدة توزيع الجزائر العاصمة

.9 وحدة توزيع بجاية .7 وحدة توزيع وهران .61 نقطة توزيع عنابة

نشير إلى أن جميع هذه الوحدات تنتج الملح المعالج )ملح الشطوط(، باستثناء مركب لوطاية الذي ينتج– إلى جانب الملح المعالج – ملحا مكررا مستخرجا من المنجم الصخري القريب من المركب.

يعتبر المركب من أكبر وحدات المؤسسة، يتواجد على بعد 15 كلم شمال بسكرة ويتربع على مساحة 13هكتار، وقد أنشأ لاحتياجات المؤسسة الوطنية للصناعة البيتروكيمياوية ( ENIP) سكيكدة للملح الصناعي.

أما طاقة المركب اإلنتاجية، فقد قدرت في البداية بـ 611111 طن سنويا، لكن هذه الطاقة لم يتم بلوغها، لذا فقد عُذلت سنة 1984 لتصبح 70000 طن سنويا، ومع ذلك فإن أقصى ما حققه المركب هو 50000 طن من الملح المكرر عام 1984، هذا الأخير الذي يعتبر من أجود أنواع الملح على المستوى الدولي ذاك أن نقاوته تبلغ %77.77 وهو ما يؤهل المركب ليكون قطبا صناعيا هاما، السيما وأنه الوحيد على المستويين الوطني واإلفريقي.

**4.1.1 الهيكل التنظيمي لمركب تكرير الملح لوطاية**

يعتبر الهيكل التنظيمي المحدد والمنظم للمسؤوليات والسلطات وتقسيم العمل داخل المركب، ويشمل على مجموعة من المصالح المبينة في الشكل رقم )1-4(

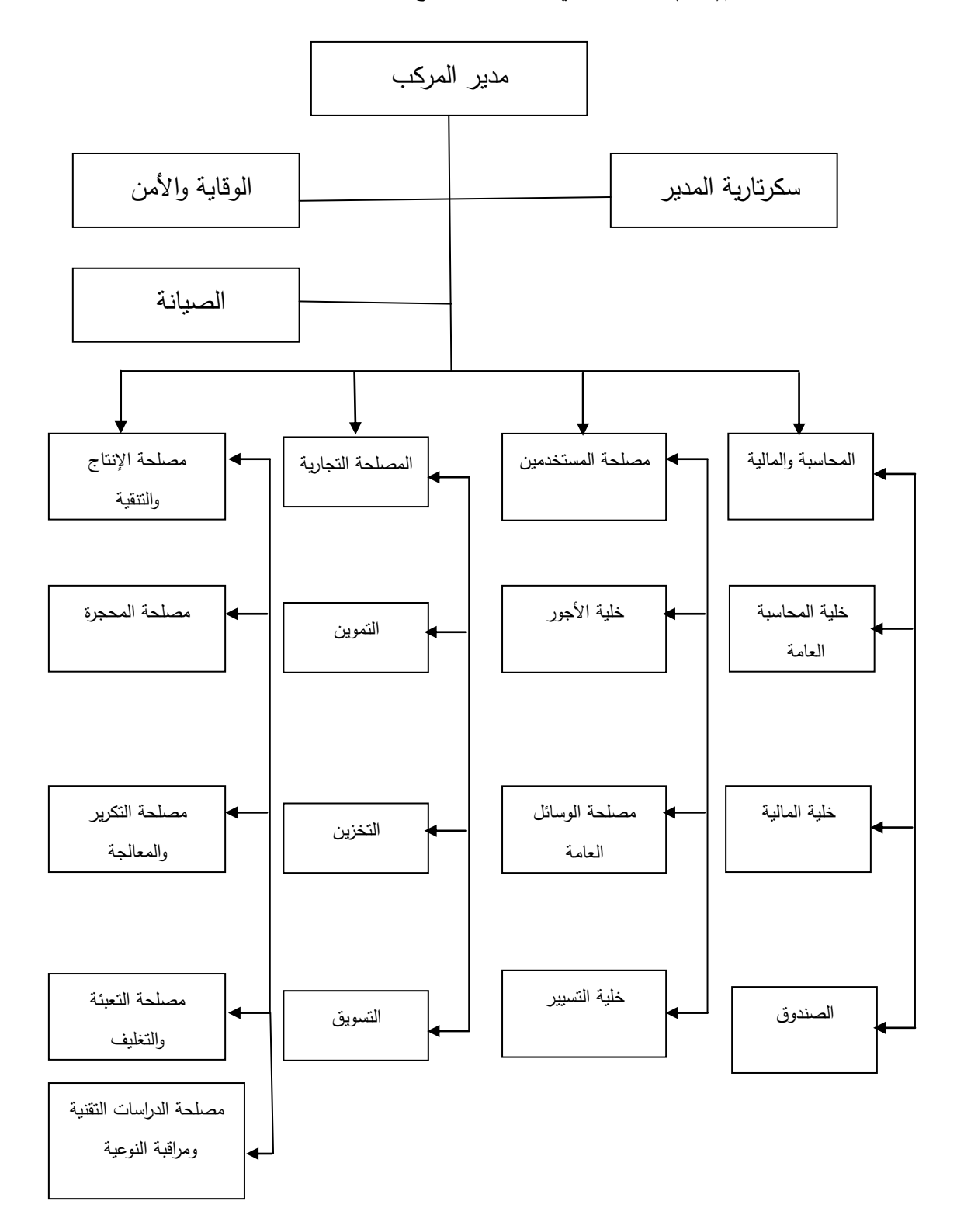

الشكل رقم)6-1(الهيكل التنظيمي لمركب تكرير الملح لوطاية

المصدر: وثائق المؤسسة

يتكون الهيكل التنظيمي الحالي للمركب من الدوائر والمصالح التالية:

- .6 **مدير المركب** : وهو المسؤول األول في المركب أمام المديرية العامة ، ومهمته اإلشراف على تسييره وحسن سير نشاطه ، حيث يساعده في ذلك عدد من الدوائر والمصالح.
- .1 **دائرة المحاسبة والمالية :** تسهر على تسجيل جميع العمليات وكذا معالجة البيانات المحاسبية لإليرادات والنفقات وكل العمليات التي من شأنها التأثير على المركز المالي للمركب. تضم هذه الدائرة ثالث خاليا:
- **خلية المحاسبة العامة:** تقوم بالتقييد المحاسبي واعداد القوائم المالية والتصريحات الجبائية وكل ما يتعلق بالجوانب المحاسبية والجبائية للمركب
- **خلية المالية:** تقوم بمتابعة الحركات المالية الداخلة والخارجة ) قبض حقوق المركـب وتحـصيلها، متابعة ديونه وسدادها )، وكذا جميع عمليات المقاربة البنكية والتسوية.
- **خلية الصندوق:** مهمتها متابعة حركة المبالغ الداخلة إلى الصندوق والخارجة منه، كما تقوم بتحويل مبالغ من وإلى الحساب البنكي لضمان السير الحسن لنشاط المؤسسة وتلبية جميع المعامالت

وتجدر اإلشارة إلى أن دائرة المحاسبة والمالية ال تضم خلية المحاسبة التحليلية، وهذا يوحي بعدم وجود متابعة دقيقة لمختلف التكاليف، وقد لمسنا هذا ميدانيا؛ إذ لم نتمكن من الحصول على تكلفة إنتاج الوحدة. حيث كانت هناك محاولة لتطبيق المحاسبة التحليلية واحتساب سعر التكلفة وفقا لطريقة األقسام المتجانسة في سنة 1166 لكن لم يتم إكمال العمل لباقي السنوات.

- 3. **دائرة المستخدمين :** تعمل هذه الدائرة على تلبية حاجة المركب للعنصر البشري ، كما تقوم بتكوين العمال عن طريق إجراء ملتقيات قصيرة أو طويلة المدى. يتمثل الجزء األهم من نشاطها في حساب األجور وتطبيق القوانين المنصوص عليها في قانون العمل، لذلك فهي تضم ثالث خاليا : خلية األجور،خلية الوسائل العامة، خلية المنازعات .
- .1 **الدائرة التجارية :** مهمتها األساسية تزويد المركب بكل حاجاته من المواد األولية والحرص على تلبيتها بأحسن سعر وأفضل جودة وفي اآلجال المحددة وبالكميات المطلوبة، وبالمقابل تعمل على تصريف وتسويق منتوجات المركب. تضم هذه الدائرة ثالث مصالح :
- **مصلحة التموين :** دورها األساسي تموين المركب بكل ما يتطلبه نشاطه : مواد أولية ، أغلفة ، متفجرات ، قطع الغيار ، مادة اليود .....
- **مصلحة التخزين:** تسهر على متابعة حركة المخزونات الداخلة والخارجة وتسييرها، سواء كانت مواد أولية أو منتوجات تامة الصنع .
- **مصلحة البيع :** تمثل نقطة التعامل المباشر مع العمالء، حيث تقوم بإبرام صفقات البيع ومتابعة الزبائن والبحث عنهم وفوترة المبيعات، كما تقوم بفتح نقاط بيع جديدة وتنظيم حمالت إشهارية لمنتوجات المركب .
- .5 **دائرة االستغالل :** تعتبر من أهم الدوائر وأضخمها، حيث تقوم بإعداد مخططات اإلنتاج واإلشراف على مختلف مراحل العملية اإلنتاجية. تضم هذه الدائرة العديد من المصالح:
- **مصلحة المحجرة :** تقع عند المنجم الصخري على بعد 1 كلم من المركب ، مهمتها استخراج الملح الخام من المنجم باستعمال المتفجرات وفقا للطرق المستخدمة في مختلف المناجم، ثم نقل الكتل الصخرية الناتجة إلى مصلحة التكرير أين يتم تفتيتها لتخضع إلى عملية التكرير .
- **مصلحة التكرير:** تعتبر من أهم مصالح المركب، حيث تشرف على عدة مهام أهمها: تكسير وتفتيت الكتل الصخرية التي تصل إلى المركب، ثم يتم فصل األجسام الدخيلة عن الملح. أيضا التكرير: في هذه المرحلة يتم طحن فتات الملح مجددا، والهدف من هذه العملية فصل ما بقي من الشوائب الدخيلة على الملح الخام وتصفيته ليتم نقله إلى مكان تشكيل بلورات الملح (Cristallisation(
- **مصلحة المعالجة:** تختص هذه المصلحة بنوع آخر من الملح وهو الملح القادم من الشطوط، حيث تشرف على معالجة الملح الخام الذي ينقل في شاحنات من وحدة المغير، ليتم تحويله إلى ملح غذائي أو صناعي عن طريق التنظيف وازالة الرواسب والشوائب العالقة به.
- **مصلحة التكييف:** تعمل هذه المصلحة على تحضير وتكييف الملحين الصناعي والغذائي بجميع أنواعهما التي تفوق 11 نوعا، حيث تقوم بتعبئة الملح وتعليبه بعد إضافة اليود إلى الملح الغذائي )سواء كان مكررا أم معالجا ( أثناء عملية شحنه من المخازن إلى مصلحة التكييف .
- **مصلحة الدراسات التقنية ومراقبة النوعية:** تضم هذه المصلحة مخبر الوحدة الذي يشرف على عمليات معالجة المياه ومراقبة نسبة مادة اليود والمواد الكيمائية االخرى في الملح، كما يسهر على متابعة نوعية الملح المنتج لضمان جودته وفقا للمعايير الوطنية والدولية. حيث يحرص على نقاوة تصل إلى 77.77 % للملح المكرر، و79.11 % للملح المعالج. إلى جانب ذلك فهو يهتم بالبحث الكتشاف استعماالت جديدة للملح خاصة في المجال الصناعي. كما يعمل هذا المخبر على التنسيق مع المخبر المركزي التابع لإلدارة العامة بقسنطينة، الذي يتولى عمليات البحث والتطوير وكذا تقديم االستشارة التقنية في مختلف المجاالت، إضافة إلى التحقيق في شكاوى الزبائن من نوعية الملح الذي ينتجه المركب .
- **دائرة الصيانة :** تشرف هذه الدائرة على صيانة جميع آالت المركب ووسائل النقل وكافة التجهيزات. تحتل هذه الدائرة أهمية بالغة في المركب نظرا للدور الذي تلعبه في الحفاظ على استمرارية أشغال اآلالت التي أُهتلك معظمها بنسبة %611 منذ أمد. تضم هذه الدائرة ثالث مصالح هي: مصلحة الميكانيك، مصلحة الكهرباء الصناعية، مصلحة اآلالت و المعدات المتحركة.
إلى جانب هذه الدوائر والمصالح هناك مصلحة الوقاية واألمن التابعة للمدير مباشرة، حيث تسهر على امن العمال داخل المركب بتوفير ما يلزم لذلك من مالبس وأحذية وخوذات واقية....إلخ، وكذا تعليق لافتات تلخص الندابير الواقية والإسعافات الأولية في حالة الحوادث. إلى جانب ذلك تسهر هذه المصلحة على الحفاظ على ممتلكات المركب.

إضافة إلى مصلحة الوقاية والأمن، نجد أمانة المديرية التي تشرف على جميع مهام السكريتاريا المعروفة: تلقي الصادر والوارد من البريد ، حفظ الوثائق...الخ.

## **4.1.1 نشـاط مـركب تكرير الملح لوطاية**

يعتبر مركب تكرير الملح الوحيد على المستويين الوطني واإلفريقي الذي ينتج ملحا مكررا، إضافة إلى الملح المعالج وبعض الأنواع الأخرى من الملح ، حيث يقوم باستغلال جبل الملاح (ملح الصخرة) المتواجد بالمنطقة على بعد 1 كلم من المركب إلنتاج ملح مكرر ذي جودة عالية، باإلضافة إلى استغالل ملح الشطوط ذات التبلور الطبيعي،وفي الحالتين نحصل على مادة كلورير الصوديوم بدرجة علية من النقاوة. إلنتاج ملح معالج.

وللعلم فانه تم االستغناء على استخراج مادة الملح من المنجم الجبلي نهاية سنة 1115 و هذا راجع للتكلفة الكبيرة في إنتاجه، وقد حافظ المركب في إنتاج ملح الشطوط إلى غاية يومنا هذا على توفير الملح الغذائي و الصناعي لكل الزبائن كما ونوعا، أما إنتاج المركب فيرتكز نشاطه على ثالث أنواع من االمالح: ملح غذائي وأخر صناعي ، ولكل صنف تشكيلة واسعة من األنواع ، باإلضافة لألمالح الخاصة ويمكن تحديد أهمها فيمايلي :

**.1 أمالح غذائية** - ملح المائدة )رفيع( بمختلف أنواع التعليب - ملح الطبخ )شمسي( بمختلف أنواع التعليب - ملح المخابز **.4 أمالح صناعية** - ملح صناعي بمختلف أنواع التعليب - ملح أقراص لمعالجة المياه **.4 أمالح خاصة** - ميديسال : ملح خاص للذين يعانون من ضغط الدم - بيكاربونات الصوديوم

الملحق رقم )1-4(

- سلما: ملح خاص آلالت الغسيل - راحة : ملح الحمام - جسيم : ملح خاص للتصبير - آنية: ملح خاص لغسيل األواني ويمكن تلخيص أهم المنتجات من هذه األنواع في الجدول التالي:

الجدول رقم(4–1) : أهم منتجات المركب من الأملاح " الغذائي والصناعي والخاصة"

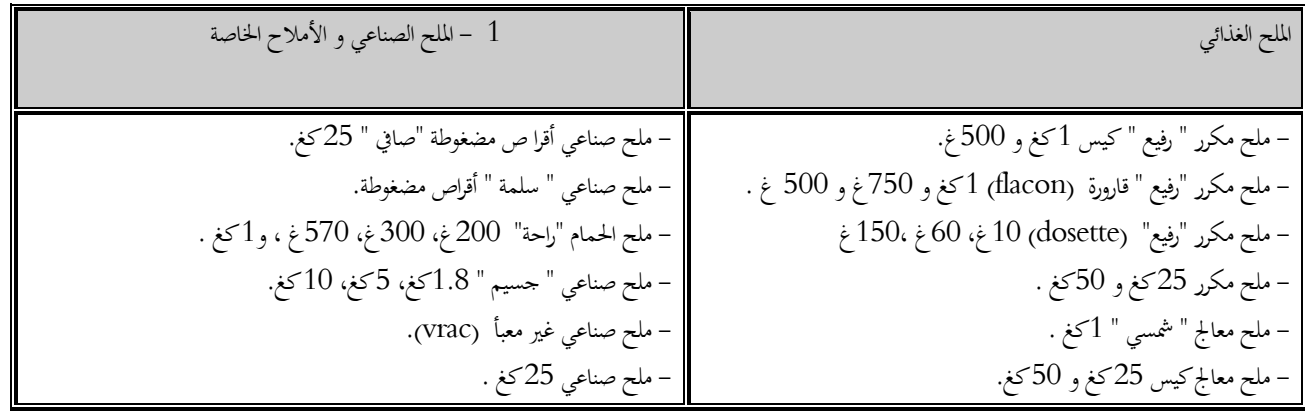

المصدر: مسؤول مصلحة البيع.

لقد كان الهدف من إنشاء المركب في البداية تلبية احتياجات مركب المواد البالستيكية ENIP بسكيكدة المقدرة بـ 91111 طن سنويا من الملح الصناعي. وكذا تغطية احتياجات شرق البالد بـ 11111 طن سنويا من الملح الغذائي، إضافة إلى تلبية جزء من احتياجات آبار البترول بـ 11111 طن سنويا من الملح الصناعي، كما قام المركب بتصدير منتوجات إلى العراق قبل حرب الخليج الأخيرة.

## 2.4 النموذج المالي للمؤسسة محل الدراسة مركب تكرير الملح E.NA.SEL ل

كما هو معلوم أن القوائم المالية لأي مؤسسة تحتوي العديد من أرصدة الحسابات، كل رصيد يتكون من العديد من المعامالت مشكلة بذلك التقرير السنوي للميزانية لكل سنة مالية، وهنا يكمن دور المدقق حيث هو بحاجة لتحديد فيما إذا كانت هذه الأرصدة خالية من الأخطاء الجوهرية، وتتطلب إجراء تعديل على البيانات المالية.

المراجعة التحليلية تطبق لتقدير الرصيد المتوقع في الحساب، هذا الرصيد المتوقع يقارن مع الرصيد الحالي لتحديد فيما إذا كان هناك تباين، وهناك نتيجتين من هذه المقارنة:

- إذا كان التباين الجوهري موجود، مع المراجعة التحليلية تشير إلى الحاجة إلى تحقيقات إضافية في الحسابات المالية

- إذا كان التباين الجوهري لم يتم اكتشافه، ثم الحاجة إلى تحقيقات إضافية في الحسابات المالية ال تشير إلى ذلك

باإلضافة فإن توليفات نتائج المراجعة التحليلية تمنح أربع أنواع من القرارات؛ التي تم التطرق إليها في الجانب النظري، أهمها القرارات الخاطئة التي تمنح الخطأ من النوع األول والذي يمثل مقياس للكفاءة، حيث أن العدد الكبير من هذا النوع من الخطأ يمكن أن يقلل من كفاءة التدقيق، ألنها حسابات إضافية يمكن االستغناء عنها، أما النوع الثاني من القرارات الخاطئة والتي تشكل لنا خطأ من النوع الثاني والذي يحدث عندما للمراجعة التحليلية تفشل لإلشارة إلى وجود خطأ جوهري هو في الواقع موجود.

**4.2.1 وصف املؤسسة حمل الدراسة**

يعد مركب الملح بلوطاية أهم الوحدات اإلنتاجية التابعة للمؤسسة الوطنية SEL.NA.E، حيث تنتج إيرادات ما يقارب 611مليون دج في السنة.

من خلال هذه الدراسة تم الحصول على الأرصدة الفعلية لنهاية كل شهر للتجارة بالجملة لأربع سنوات تقويمية والمتمثلة في السنوات ،1161 ،1166 1161 و،1161 و على الرغم أن كل سنة من السنوات الأربع تم تدقيقها، إلا أن الأرصدة الشهرية لم تدقق بشكل فردي، كان من المفترض أن هذه الأرصدة الشهرية خالية من الأخطاء الجوهرية، أضف إلى ذلك لم تكن هناك تسويات محاسبية في نهاية السنة للحسابات، وفي هذه الحالة األخطاء المكتشفة من خالل تطبيق المراجعة التحليلية تمثل خطأ من النوع الثاني وذلك على افتراض عدم وجود أخطاء جوهرية في حين اكتشاف أخطاء على مستوى الأرصدة الشهرية.

ومن خالل الدراسة الميدانية لمركب الملح بلوطاية التابعة للمؤسسة الوطنية SEL.NA.E تبين بأنه لم تحدث تغيرات في أساليب المحاسبة أو ظروف غير عادية خالل األربع سنوات محل الدراسة، مع العلم انه تم االنتقال إلى النظام المحاسبي المالي SCF ابتداء من سنة ،1161 وألغراض هذه الدراسة االستطالعية تم فحص البيانات المالية الداخلية فقط، دون أن تتضمن على الصناعات الخارجية أو المؤشرات االقتصادية أو البيانات التشغيلية.

ومن الخطوات الأولى للدراسة الميدانية تم اختيار تسع حسابات من الميزانيات العامة\* وجدول حسابات النتائج ٌ \*، الكشف الشهري لحركة المخزون والكشف الشهري للمخرجات من المبيعات للفترة الممتدة من ،2013-1161 والتي تتأثر بالنسب المالية لهذه الدراسة، حيث تم اختيار هذه النسب

<sup>\*</sup> أنظر الملاحق: (4-2)، (4-4)، (4-4)، (4-5).

أنظر الملحق رقم )6-4(

بالاستناد إلى دراسات سابقة ً تم النظرق إليها في الجانب النظري، حيث تعتبر دراسة (1987) Kinney من أولى الدراسات واألبحاث التي تطرقت إلى هذا الموضوع.

يكمن تحديد أيضا أهم الأسباب لاختيار أرصدة الحسابات المذكورة أعلاه للنموذج المقترح للدراسة هي كمايلي:

- **صافي المبيعات:** صافي المبيعات واألرباح التجارية األخرى هي قيم مهمة للتنبؤ، فمن وجهة نظر اإلدارة أنه من األفضل إذا لو كانت القيمة المتنبأ بها أقل من القيمة الفعلية، لأن ثمة هناك عدد أقل من خببات الأمل، أما من وجهة نظر المدقق هذا قد يثير الشكوك حول ما إذا كانت جميع المبيعات تم تسجيلها وإذا كانت القيمة الفعلية هي أقل بكثير من القيمة المتنبأ بها
- **تكلفة البضاعة**: تمثل قيمة جد مهمة لتتبع التوجه العام لتكلفة البضاعة في المؤسسة، ويجب أن تكون البضاعة في محاذاة مع اإلنتاج واالستخدام الكلي للمادة.
- **مخزونات:** المواد والتغير في المخزون معا ، البد لإلشارة إلى أنه يجب أن تكون القيمة في محاذاة مع صافي المبيعات
- **الذمم المدينة:** وهي قيم ضرورية ومهمة للمتابعة من اجل معرفة كم من السيولة الواردة إلى المؤسسة ، باإلضافة إلى أن الذمم تم اتخاذها في نموذج الدراسة لتوضيح حجم المبيعات الوهمية المسجلة، ففي حالة وجود مبيعات وهمية فإن كال الذمم المدينة والمبيعات يجب عليها ان تكون مرتفعة.
- **الذمم الدائنة:** وهي أيضا قيم مهمة وضرورية للمتابعة، حيث تساهم في تحديد كم على المؤسسة من مخرجات من اجل التسديد، يجب ان تكون ملائمة مع المبيعات وإجمالي استخدامات المواد

 $\overline{a}$ 

تم حساب متوسط الرصيد الشهري ومعامل التباين على مدى فترة ثالث سنوات للفترة المعيارية لهذه الحسابات والمجاميع ( انظر الجدول رقم (4–2))، كذلك تم حساب متوسط الرصيد السنوي ( انظر الجدول رقم )1-1((، ومعامل التباين على مدى فترة ثالث سنوات للفترة المعيارية لهذه الحسابات

<sup>1</sup> أنظر إلى:

<sup>-</sup> Kinney, W. RAttention-directing analytical review using accounting ratios: a case study. *Auditing: A Journal of Practice and Theory* 6 (Spring), 59-73. . (1987).

<sup>-</sup> Coakley, James R. Using Pattern Analysis Methods to Supplement Attention-Directing Analytical Procedures. *Expert Systems with Applications,* 9 (4): 513–528(1995)

<sup>-</sup> Eija Koskivaara, Artificial Neural Network Models for Predicting Patterns in Auditing Monthly Balances, Turku Centre for Computer Science, TUCS Technical Report No 67,November, ,(1996) P 4

والمجاميع للفترة الممتدة من 1161 إلى 1161 ، معامل التباين مؤشر على درجة التشويش والتشتت في األرصدة المطلقة للحسابات والمجاميع.

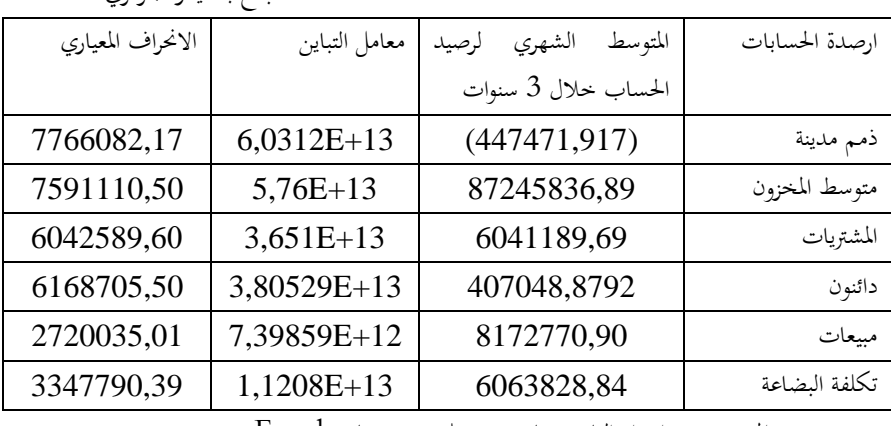

الجدول رقم (4–2) أرصدة الحسابات الشهرية محل الدراسة للفترة الممتدة 2010–2012

املبالغ بالدينار اجلزائري

املصدر: من إعداد الباحثة نتائج مستخلصة من برنامج Excel

نالحظ من الجدول أعاله أن هناك انحرافات حيث تتراوح بين +12E7,40 و +13E6,02 فيما يخص معامل التباين، وبين 1.91 و9.99 مليون دج بالنسبة لالنحراف المعياري، هذا ما يشير بالنسبة للمدقق لاحتمال وجود أخطاء جوهرية والتي تحتاج إلى تحقيقات إضافية.

 $12$ الجدول رقم (4–3) أرصدة الحسابات السنوية للفترة الممتدة بين 2010 $-2010$ 

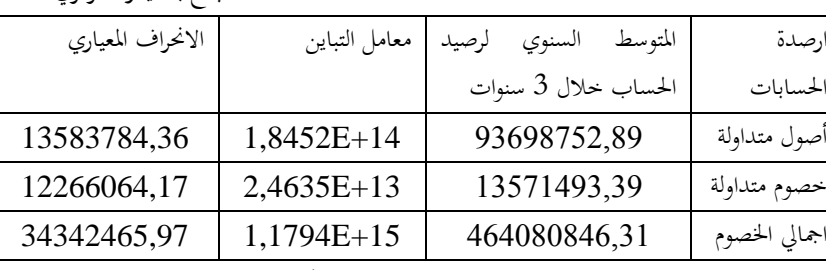

املبالغ بالدينار اجلزائري

املصدر: من إعدادنا باالعتماد على خمرجات برنامج Excel

من خالل هذه مرحلة نقوم بدراسة بعض النسب والمؤشرات المالية التي رأيناها مناسبة والتي لديها عالقة بهذه الحسابات، من خالل المقارنة لهذه النسب للسنوات 1161-1161-1166-1161 ومحاولة معرفة العالقة التي تربط الحسابات أو األرصدة محل الدراسة، و من ثم الوقوف على الحاالت الشاذة ومعرفة أسباب هذه االنحرافات.

#### **4.4.1 تطور رقم األعمال للفترة الممتدة من 4214-4212**

من خلال هذا الجزء نحاول دراسة تطور رقم الأعمال من جوانب مختلفة وذلك بالاعتماد على الميزانية العامة للمركب الملح لوطاية خلال الفترة الممتدة من 2010–2013، ويمكن تحديد تطور رقم األعمال من خالل النقاط التالية

> - تطور مبيعات بضاعة والمنتجات المصنعة والخدمات المؤداة والمنتجات الملحقة؛ - تقسيم رقم األعمال حسب نوع طبيعة المنتجات؛

**1.4.4.1 تطور مبيعات بضاعة والمنتجات المصنعة والخدمات المؤداة والمنتجات الملحقة**

يوضح الجدول الموالي تطور مبيعات بضاعة والمنتجات المصنعة والخدمات المؤداة والمنتجات الملحقةالمركب خالل فترة الدراسة 1161-1161

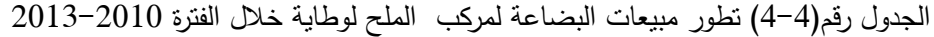

املبالغ بالدينار اجلزائري

 $\overline{a}$ 

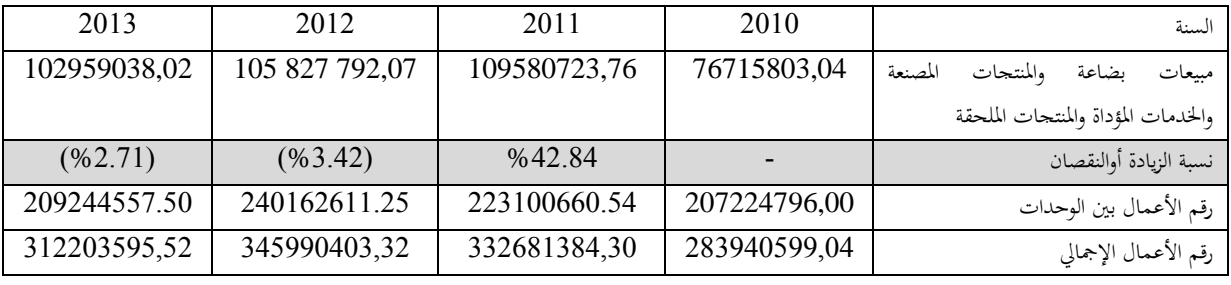

المصدر: إعدادنا بالاعتماد على جدول حسابات النتائج للسنوات 2010-2013 .

نالحظ أن المبيعات ارتفعت بنسبة جيدة خالل سنة 1166 ثم بدأت بالتراجع الطفيف، حيث بلغت نسبة الزيادة %11.91 في سنة 1166 مقارنة مع سنة ،1161 ثم بدأت باالنخفاض حيث بلغت  $2013$  نسبة الانخفاض 3.42 % في سنة 2012 مقارنة مع سنة 11 $2011$ ، ونسبة 2.71 % في سنة 2013 مقارنة بسنة .1161

ويمكن تفسير االرتفاع الكبير للمبيعات في سنة 1166 بالمقارنة لسنة 1161 لتغيير سياسة التوزيع، كما أن الانخفاض الطفيف بين السنوات لا يمثل الانخفاض الفعلي للمبيعات بل للسياسة المتبعة للشركة حيث تمنح تخفيضات على المبيعات في حالة شراء كميات معتبرة فإنها تستفيد من تخفيض بنسبة معينة حسب الكمية المباعة REMISE ، حيث بلغ مبلغ التخفيض الممنوح سنة 1166 بـــ 6092135,06 أما سنة 1161 فيقدر المبلغ 2096583,66 وأخيرا سنة 2113 بــ2322630,99 دج.

أما فيما يخص رقم الأعمال بين الوحدات، وكما هو معلوم أن مؤسسة الأملاح الوطنية تتكون من ستة وحدات ، ما ينتج عنه رقم اعمال ناتج عن التخلي بين الوحدات.

و يمكن تقديم تقسيم مفصل لمبيعات البضاعة والمنتجات المصنعة والخدمات المؤداة والمنتجات الملحقة حسب أنواع الأملاح المعدنية التي يقوم المركب بإنتاجها( الجدول رقم (4–5))، والممثلة في الأصناف ثلاث المذكورة سابقا، والجدول الموالي يبين تفصيل هذه المبيعات حسب هذه الأصناف؛

الجدول رقم (4-5) تقسيم مبيعات البضاعة حسب أنواع الأملاح الثلاث للفترة 2010–2013

املبالغ بالدينار اجلزائري

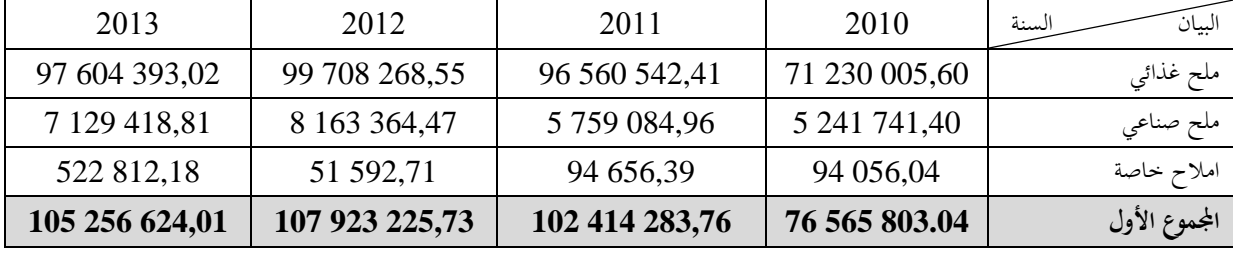

املصدر: من إعدادنا باالعتماد على امليزانيات العامة للسنوات 5510-5515

تنقسم مبيعات المركب إلى ثالث أنواع مهمة من األمالح: ممثلة في ملح غدائي، ملح صناعي وأمالح خاصة، موجهة للسوق المحلي والدولي حيث يتم التصدير إلى دول أجنبية منها: العراق قبل حرب الخليج، كوديفوار، سينيغال وكذلك اسبانيا .خاصة فيما يخص األمالح الغذائية والصناعية.

كما نلاحظ من الجدول أعلاه وبالمقارنة مع الجدول رقم (4–4)، تطور مبيعات البضاعة لمركب الملح لوطاية خالل الفترة 1161-1161 نجد أن هناك اختالف في القيم ويمكن تفسير هذا االختالف في مايلي:

- بالنسبة لسنة 9090 قيمة الفارق المقدرة بالمبلغ 980000 دج متمثل في مبيعات المنتجات المتبقية تحت رقم حساب 911 المبيعات من المنتجات المتبقية، حيث هناك بعض المنتجات المتبقية خالل عملية التصنيع يتم بيعها كبضاعة.
- بالنسبة لسنة 2011 قيمة الفارق المقدرة بالمبلغ 040 32 دج متمثل في مبيعات المنتجات المتبقية، أما المبلغ 400 134 7دج يمثل التخلي بين الوحدات.
- بالنسبة لسنة 9099 نجد أن رقم أعمال المبيعات لألنواع الثالث من األمالح يقدر 619711195.91دج، في حين نجد أن مبيعات البضاعة تقدر ب 615919971.19 دج، ويمكن تفسير هذا االختالف إلى أن هناك ما قيمة 583,66 096 2 دج يمثل خصم يمنحه المركب للعمالء في حالة شراء كميات معتبرة تقاس بعدد األطنان من أجل التشجيع والرفع من اإليرادات، باإلضافة إلى قيمة 150,00 1 دج تمثل مبيعات أخرى نقدا وهو ما يفسر االختالف بين المبيعات البضاعة المبينة في الجدول اعاله المقدرة بــ 225,73 923 107 و المبلغ 907994878.78

كما يمكن اإلشارة إلى أن مبيعات الملح الصناعي المقدر بــ 268,55 708 99 دج عبارة عن مبيعات محلية بقيمة 77596661.91دج، والباقي المقدر بـ 619651.95دج وجهة للتصدير حيث أن هذه المبيعات معفية من الضرائب ألنها موجهة للتصدير من أجل تشجيع قطاع التصدير.

- بالنسبة لسنة 9098 نجد أن رقم أعمال المبيعات لألنواع الثالث من األمالح يقدر 624,01 256 105 في حين نجد أن مبيعات البضاعة تقدر 611757119.11دج، ويمكن تفسير هذا االختالف إلى أن هناك ما قيمة 2322630.99\* يمثل خصم يمنحه المركب للعملاء في حالة شراء كميات معتبرة تقاس بعدد الأطنان من أجل التشجيع والرفع من الإيرادات، ويشمل هذا الرقم خصمين ممثلين في 447,11 972 دج تم منحه في السداسي األول من سنة 1161 للزيون عباد عقبة بسكرة، وقيمة 224,88 350 1 دج تم منحه للزبون فتاح أمين سرحان من غليزان، أما ما قيمة 15115 دج تمثل منتجات الأنشطة الملحقة التي تم تحقيقها في شهر ديسمبر سنة 2013.
- أيضا هناك خصم بقيمة تقدر بـ 630,99 322 2 دج كما تتضمن حسابات المنتوجات لهذه السنة منتوجات الأنشطة الملحقة بقيمة .045,00 دج

الشكل رقم (4-2) التمثيل البياني لمبيعات البضاعة حسب أنواع الأملاح الثلاث

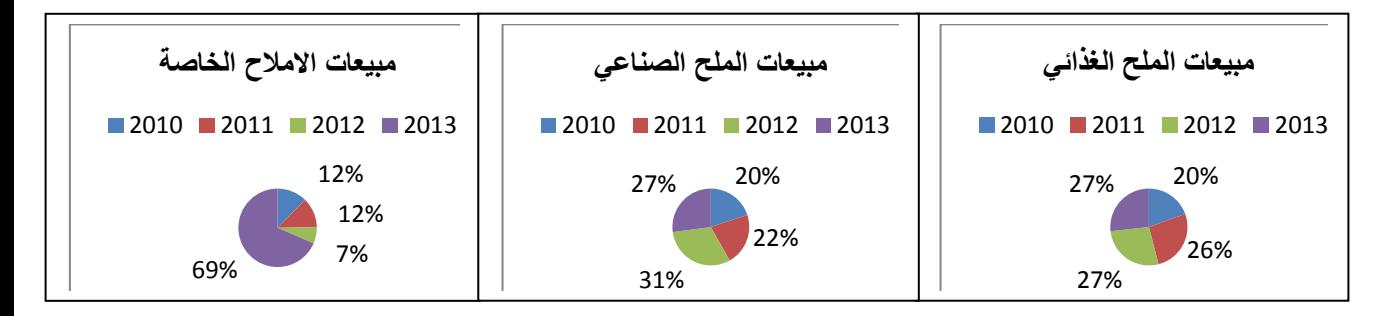

املصدر: من إعدادنا باالعتماد على خمرجات برنامج Excel

## **4.4.4.1 تقسيم رقم األعمال حسب نوع طبيعة المنتجات**

يمكن تقسيم رقم الأعمال حسب طبيعة المنتجات كمايلي:  $12010-2010$  تطور رقم أعمال المركب حسب حسابات المنتجات خلال الفترة 2010–2013

املبالغ بالدينار اجلزائري

| 2013           | 2012           | 2011           | 2010          | السنة<br>رقم الاعمال                                                 | رقم<br>حساب |
|----------------|----------------|----------------|---------------|----------------------------------------------------------------------|-------------|
| 102959038,02   | 105 827 792,07 | 109580723,76   | 76715803.04   | مبيعات بضاعة والمنتجات المصنعة<br>والخدمات المؤداة والمنتجات الملحقة | 70          |
| 12 706 434,42  | 1 033 989,56   | (6564846.97)   | (14142504.34) | الانتاج المخزن أو المنتقص من المخزون                                 | 72          |
| 2 551 405,07   | 2 163 772,01   |                |               | الانتاج المثبت                                                       | 73          |
| 2 162 623,29   | 6 729 406,68   | 1 805 460.15   | 1405315.05    | المنتجات العملياتية الاخرى                                           | 74          |
| 11 348,41      |                | 8 775,00       |               | المنتوجات المالية                                                    | 76          |
|                |                | 37 321.64      | 1440982.00    | عناصر غير عادية                                                      | 77          |
| 1 265 611,00   | 3 110 717,43   | 3 306 613.30   | 17554.37      | الاسترجاعات من خسائر القيمة والمؤونة                                 | 78          |
| 121 656 460,21 | 118 865 677,75 | 108 174 046.88 | 65437150.12   | المجموع                                                              | 7           |

املصدر : من اعدادنا باالعتماد على امليزانيات العامة وجدول حسابات النتائج للسنوات 5510-5515

كما هو ملاحظ من الجدول أن رقم الأعمال في تزايد مستمر من سنة إلى أخرى، حيث بلغت نسبة الزيادة ب 65.31% سنة 1166 مقارنة بسنة ،1161 كما بلغت نسبة الزيادة لسنة 1161 بنسبة 9.88% مقارنة مع سنة 2011، وأخير نسبة الزيارة لسنة 2013 بلغت 2.35% مقارنة مع سنة .2012

### **4.4.1 عرض الميز انيات المالية المختصرة لمركب الملح خالل الفترة .4214-4212**

تم استخدام الميزانية المحاسبية في الدراسة لكو نها مطابقة للميزانية المالية وهذا حسب رأي إطارات مركب الملح لوطاية، و للقيام بعملية حساب وتحديد المؤشرات والنسب المالية، كان البد من إعداد الميزانيات المالية، باإلضافة إلى جدول حسابات النتائج بما فيها الميزانيات المختصرة لسنوات الدراسة ،1161-1161-1166-1161 التي تم استخراجها انطالقا من ميزانيات المؤسسة محل الدراسة، وفيما يلي نستعرض الميزانية المالية المختصرة للمؤسسة للفترة الممتدة من 1161 :1161-

الجدول رقم (4–7)الميزانية المالية المختصرة لمركب الملح لوطاية – أصول– للفترة 2010–2013

املبالغ بالدينار اجلزائري

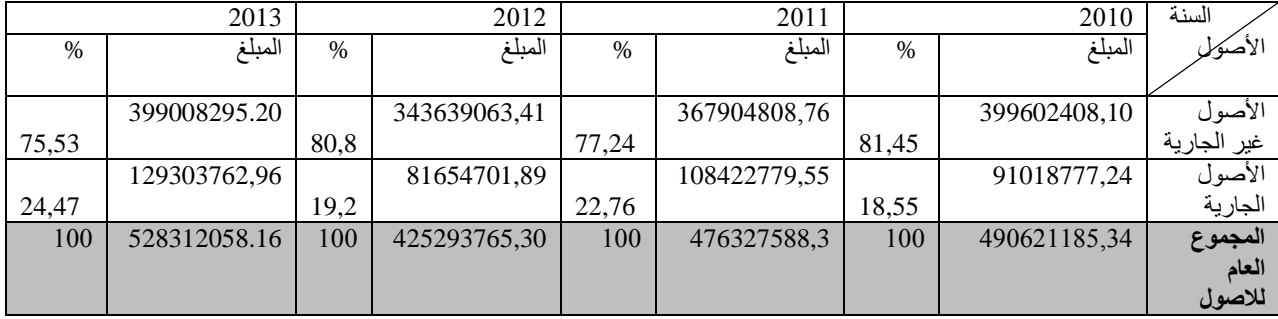

المصدر: من اعدادنا بالاعتماد على الميزانيات العامة وميزانية الأصول للسنوات 2010-2013

من خالل الميزانية المختصرة لمركب الملح لوطاية – أصول- للفترة ،1161-1161 و التمثيل البياني لها يتضح أن أصولها غير الجارية أكبر من أصولها الجارية، حيث تصل االصول غير الجارية بمتوسط حساب 78,575%، أما الاصول الجارية تتراوح بين 18.55–24.74 بالمائة. كما نالحظ من الجدول أن االصول الجارية في ارتفاع ابتداء من 93.88 % سنة 2111 إلى أن وصلت 24.47 % سنة .2113

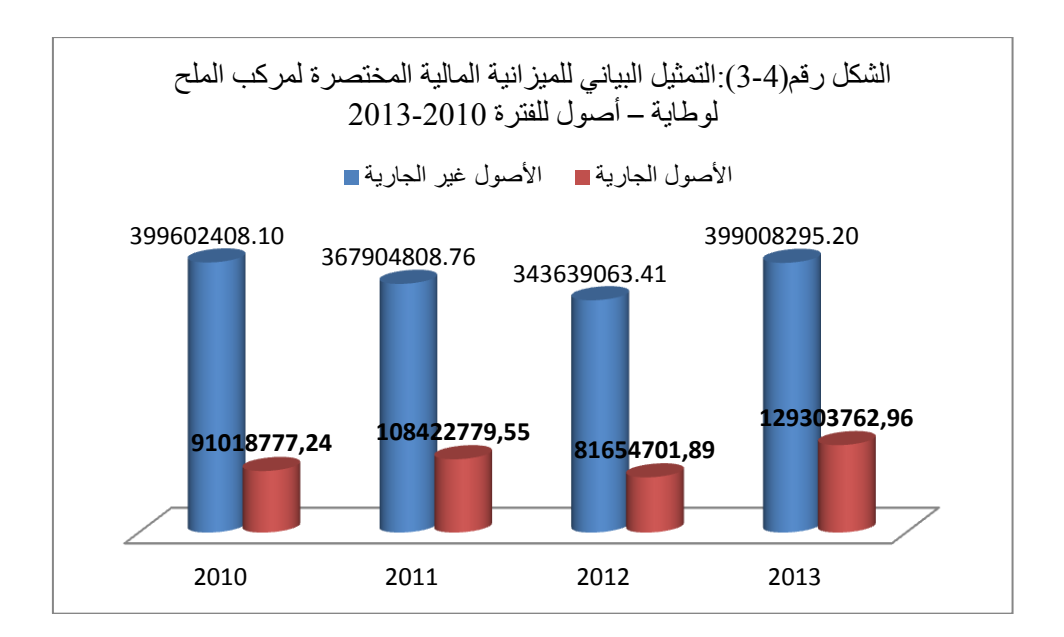

املصدر: من إعدادنا باالعتماد على خمرجات برنامج Excel

الجدول رقم (4-8)الميزانية المالية المختصرة لمركب الملح لوطاية – خصوم- للفترة 2010-2013

املبالغ بالدينار اجلزائري

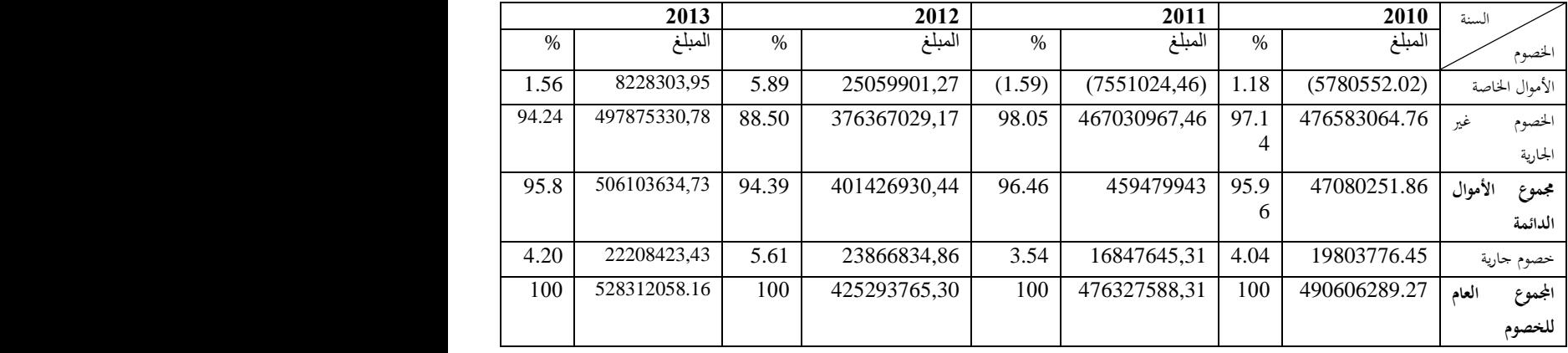

املصدر: من اعدادنا باالعتماد على امليزانيات العامة وجدول حسابات النائج.

أما فيما يخص الخصوم فهي تقريبا متكونة من أموالها الدائمة كما نالحظ إعتماد المؤسسة محل الدراسة على الديون ، الطويلة و المتوسطة .

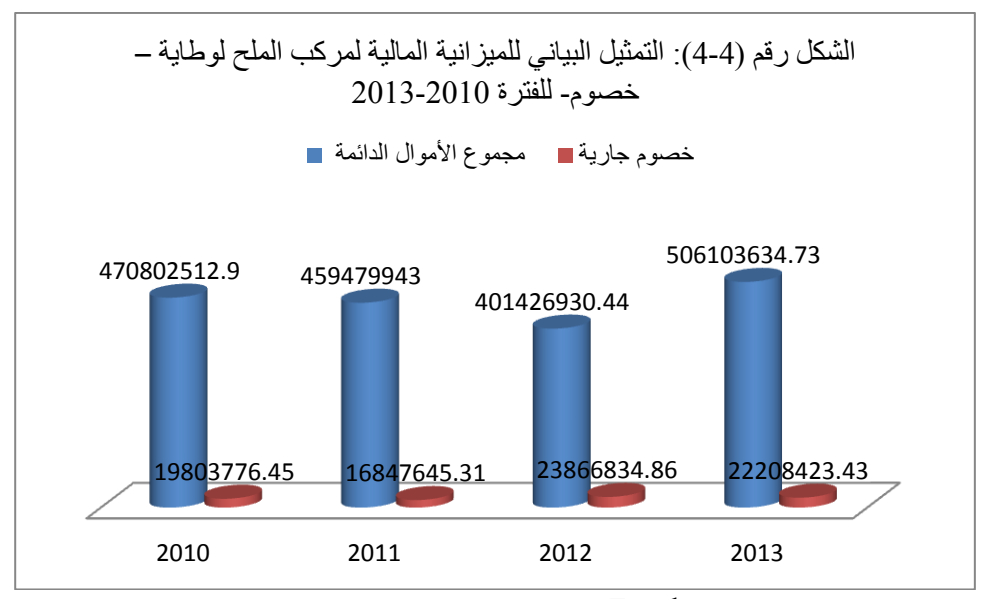

املصدر: من إعدادنا باالعتماد على خمرجات برنامج Excel

## 3.4 أساليب تحليل البيانات والبرامج الجاهزة المستخدمة

تتطلب أي عملية قياس تحديد الأساليب الإحصائية المناسبة، ومن ثم تحديد حزم البرامج الجاهزة التي سوف يتم استخدامها، وكما هو معلوم أن المراجعة التحليلية تعتمد على األساليب الكمية التقليدية والمتطورة، و لذلك سنتطرق في هذا الجزء لألساليب المطبقة في هذه الدراسة، والبرامج على النحو التالي: **1.4.1 أساليب تحليل البيانات.**

نظراً لأن بيانات هذه الدراسة تعتبر متعددة المتغيرات والأبعاد بطبيعتها، ولأن أغراض التحليل تنطوي على التحقق من وجود عالقات أو اختالفات بين أكثر من متغيرين، فلقد كان من الضروري الاعتماد على الأساليب الإحصائية الخاصة بتحليل المتغيرات المتعددة، وفي ضوءٍ عدد من المعايير ، لذا تم استخدام العديد من أساليب التحليل، ذلك أن المراجعة التحليلية تعتمد على األساليب التقليدية واألساليب المتطورة، لتحقيق العديد من الأهداف والتي سوف نعرض لها في حينها.

ولإبراز دور وفعالية هذه الأساليب؛ التقليدية منها والإحصائية المتطورة خاصىة في ظل تكنولوجيا المعلومات، ارتأينا اختيار أهم الأساليب المطبقة، مثل الأساليب غير الإحصائية التقليدية ممثلة في النسب المالية، والأساليب الإحصائية منها، تحليل الانحدار ، السلاسل الزمنية وأخيراً أسلوب الشبكات العصبية.

### **1.1.4.1 نموذج تحليل النسب المالية.**

تتضمن المراجعة التحليلية استخدام النسب المالية العامة خالل مرحلة التخطيط والفحص النهائي في مراجعة القوائم المالية، حيث يؤدي ذلك إلى توفير تفهم لمعظم األوضاع واألحداث المالية الجارية، 2 وفحص القوائم المالية من منظور المستخدم.

يمكن القول إن تحليل النسب هو الإجراء التحليلي الأكثر شيوعا في عالم الأعمال، وذلك لأنه يوفر عددا كبيرا من المؤشرات المالية التي يمكن االستفادة منها في تقييم أداء المؤسسة في مجاالت الربحية والسيولة والكفاءة في إدارة األصول والخصوم.

و من خالل هذه الدراسة تم استخدام النسب التالية: معدل دوران الذمم المدينة، معدل دوران المخزون، معدل تكلفة المبيعات، والمستحقات استنادا إلى دراسة(1987) Kinney، أما النسبة الخامسة تتمثل في معدل دوران الذمم الدائنة والتي توفر مقياس الذي يعكس بشكل كبير خطأ المشتريات غير المسجلة في ظل افتراض لا للجرد الفعلي للمخزون، كذلك تمثل معيار مهم لتحديد المبيعات الوهمية، وقد سبق تقييم هذه النسب لتحديد فعالتها كإجراءات للمراجعة التحليلية.

2 الفني ارينز، جيمس لوبك. مرجع سابق. ص 504

1.6.1.1 **نموذج تحليل االنحدار الكالسيكي للتنبؤ.**

يعد تحليل االنحدار أكثر األساليب استخداما في المراجعة التحليلية بعد تحليل النسب المالية، ويتم استخدام تحليل االنحدار في تقييم مدى منطقية الرصيد المسجل بالدفاتر من خالل عالقة هذا الرصيد مع معلومات أخرى مناسبة، فهو أسلوب رياضي يختص بدارسة اعتماد متغير واحد يعرف المتغير التابع على متغير واحد أو أكثر تعرف بالمتغيرات المفسرة أو المتغيرات المستقلة وذلك بغرض 3 تقدير و/أو التنبؤ بالقيم المتوسطة للمتغير التابع بمعلوماتية المتغيرات المفسرة، وفي التدقيق يستخدم هذا األسلوب في تحديد رقمي واضح لتوقعات المدققين، مع إيجاد مقياس للثقة والدقة.

1.6.1.1 **نموذج السالسل الزمنية للتنبؤ.**

أصبح االتجاه العام في البحوث والدراسات هو استخدام طرق القياس الكمي ووسائل اإلقناع الإحصائية، وذلك لتحديد الخصائص وابراز الاتجاهات العامة للظواهر ، ودراسة السلاسل الزمنية للتنبؤ تعتبر من بين هذه الوسائل، حيث يتم الركون إلى هذه النماذج في حالة ضعف االساليب التقليدية، إذن في هذه الحالة نلجأ إلى أساليب أخرى متطورة في ظل التطور التكنولوجي منها السالسل الزمنية، حيث من بين الحاالت التي نلجأ فيها إلى نموذج السالسل الزمنية مايلي:

- في حالة غياب العالقة السببية بين المتغيرات. - في حالة عدم توفر المعطيات الكافية حول المتغيرات المستقلة. - في حالة ضعف النماذج االنحدارية إحصائيا و تنبئيا من خالل مؤشرات النموذج : معامل الارتباط والتحديد ، الأخطاء المعيارية للمعلمات المقدرة...الخ.

1.6.1.1 **نموذج الشبكات العصبية الصناعية.**

كأحد الأساليب الشائع استخدامها في التطبيقات التجارية وبخاصة في مجال المحاسبة والتدقيق، وقد تم استخدام هذا األسلوب للتنبؤ بالمبيعات الشهرية وكذا التوصيف بوجود أو عدم وجود أخطاء جوهرية في القوائم المالية المدققة على اعتبار انه تم تدقيق البيانات السنوية وعدم تدقيق البيانات الشهرية، والتأكد من مدي قدرة أسلوب الشبكات العصبية الصناعية ، على التصنيف والتنبؤ الدقيق ، وهل تتفوق الشبكات العصبية في قدرتها التنبؤية على األساليب اإلحصائية التقليدية، أم أن التفوق في صالح تلك الأساليب الإحصائية.

م<br>حمد عبد الرحمن إسماعيل.(2001).تحليل الانحدار الخطي، مركز البحوث، الإدارة العامة للطباعة و النشر بمعهد الإدارة العامة، الرياض: المملكة العربية السعودية،ص16

#### **4.4.1 البرامج الجاهزة المستخدمة.**

تم استخدام في هذه الدراسة حزمتين مختلفتين للبرامج الجاهزة وهي برنامج التحليل اإلحصائي المعروف برنامج )20 Statistics SPSS IBM)، وبرنامج الشبكات العصبية الصناعية )*a2013MatebR* وفيما يلي يقدم الباحث تعريفاً بالبرنامجين الأخيرين وإجراءاتهما ومراحل استخدامهما وشروط التعامل مع البرنامجين ، وذلك باعتبار أنهما ليسا من البرامج المتداولة أو السائد التعامل معها.

#### **.IBM SPSS Statistics 20 برنامج 1.4.4.1**

يعد برنامج 20 Statistics SPSS IBM**.** مجموعة من البرامج المستخدمة في التحليل اإلحصائي. المنتجة منذ فترة طويلة من قبل شركة SPSS، تم الحصول عليها من قبل IBM في عام .1117 وتتم تسمية اإلصدارات الحالية )1161( رسميا بإحصائيات SPSS IBM، اسم البرنامج يقف على الحزمة اإلحصائية للعلوم االجتماعية )SPSS)، و هو مختصر ) social Of Package Statistical)أحد أهم وأشهر حزم البرامج الجاهزة في مجال المعالجة اإلحصائية للبيانات، إذ يتمتع هذا البرنامج بالعديد من الخصائص الفريدة التي تميزه عن باقي البرامج المماثلة، وأهم هذه الخصـائص: بساطـة الاستخدام وسـهولـة الفهم.<sup>4</sup> حيث يوفر هذا النظام مجالا واسعا للتحليلات الإحصائية وإعداد المخططات البيانية لمتلبية حاجة المختصين والمهتمين في مجال اإلحصاء كما يوفر إمكانية تناقل البيانات وبرامج Excel وغيرها من البرمجيات، ونشير هنا انه تم أيضا استعمال برامج الـ Excel لحساب النسب المالية المذكورة أعاله.

## 1.1.1.1 **برنامج الشبكات العصبية الصناعية (a2013R MATLAB(:**

اعتمدت الباحثة في إجراء التجارب الخاصة باستخدام أسلوب الشبكات العصبية الصناعية لتصنيف الأخطاء الجوهرية ومصادرها والتتبؤ بالمبيعات الشهرية، على أحد البرامج التي تستخدم في بناء الشبكات العصبية الصناعية وهو برنامج (a2013R MATLAB(، وهو من البرامج السهلة الاستخدام، والتي لا تحتاج إلى خبرات كبيرة في الشبكات العصبية.

بقوم هذا البرنامج ببناء الشبكة العصبية واختبار دقتها، مرورا بمراحل أساسية بعد أن يحول إليه ملف البيانات المراد بناء الشبكة العصبية على أساس ما يحتويه الملف من بيانات تخص المشكلة المراد التنبؤ بها او تصنيف مكوناتها.

<sup>&</sup>lt;sup>4</sup> أسامة ربيع أمين، التحليل الإحصائي باستخدام برنامج SPSS مهارات أساسية اختبارات الفروض الإحصائية (المعلمية ⊣للامعلمية)، ، توزيع املكتبة األكادميية،القاهرة الطبعة الثانية، اجلزء األول

يمكن تقسيم حدود الد ارسة إلى ثالثة مجموعات من الحدود المكانية والزمنية وأيضاً الفنية، وفيما يلي استعراض موجز لتلك الحدود :

6.1.1.1 **الحدود المكانية.**

لقد تم التطرق في جزء سابق بالدراسة للمؤسسة التي تمت فيها الدراسة الميدانية، وهي مركب تكرير الملح لوطاية –بسكرة–، وبناءً على ذلك فمكان تطبيق الدراسة يتمثل في دائرة المحاسبة والمالية والتي تضم ثلاث خلايا ممثلة في: (المحاسبة العامة، المالية والصندوق)، والدائرة التجارية والتي تضم ثالث مصالح) التموين والتخزين، البيع(.

**4.4.4.1 الحدود الزمنية.**

تمت الدراسة التطبيقية الخاصة بهذا البحث في الفترة الزمنية الممتدة من /09/09 2010 إلى غاية ،9098/99/89 ومن خالل هذا الجزء من البحث نشير إلى أن الفترة الزمنية التي شملها البحث المسحي للدراسات السابقة كان على النحو التالي**:** 

- بالنسبة للدراسات السابقة في مجال قياس المراجعة التحليلية فقد امتدت من عام 6791 والى عام 2009، ويرجع ذلك إلى أن أول الدراسات التي ظهرت وأول وصف لمفهوم المراجعة التحليلية ظهر عن طريق المعهد الأمريكي للمحاسبين القانونيين AICPA في بيان معيار  $1970$  المراجعة رقم SAS. $\mathrm{N}^\mathrm{o}$ . 54 في عام
- بالنسبة للدراسات السابقة في مجال تطبيقات الشبكات العصبية فقد امتدت من عام 6799 إلى عام 1111 وذلك يرجع لظهور أول الدراسات التي استخدمت الشبكات العصبية في التطبيقات الخاصة بمجال المراجعة التحليلية في عام 6799 في دراسة Kinney.
	- 1.1.1.1 **الحدود الفنية.**

بالنسبة للنسب المالية نحتاج إلى عقالنية في استخدام النسب، حيث أن الكفاءة في اختيار بعضها وفي صحة تفسير نتائجها وليس في عددها، هذا ما جعلنا نركز على تحديد خمس نسب مالية التي على أساسها تكمن مقدرتها إلى عكس وابراز التغيرات في أرصدة الحسابات نظرا إلى مصادر الأخطاء وقد سبق تقييم هذه النسب لتحديد فعاليتها كإجراءات للمراجعة التحليلية تساهم في اكتشاف األخطاء الجوهرية.

أما بالنسبة الستخدام الشبكات العصبية ، فإنها تحتاج في حالة التنبؤ على بيانات تاريخية في شكل سالسل زمنية، وفي دراستنا هذه تم تطبيق التنبؤ بالمبيعات الخاصة بالمركب الملح لوطاية بسكرة، حيث تم الحصول على المبيعات الشهرية في شكل سلسلة زمنية للفترة الممتدة من 1161 إلى 1161 أي ما يمثل 19 مشاهدة.

# 4.4 نتائج المراجعة التحليلية لنموذج تحليل النسب المالية

يستخدم مدقق الحسابات المؤشرات المالية كأداة من أجل الوصول إلى نتائج تعطيه الإجابة عن مدى صحة وعدالة القوائم المالية، و كذلك تبيان مناطق الخطر المحتملة والحسابات التي تحتاج إلى اختبارات تفصيلية أكبر، ومن بين المؤشرات المالية الشائعة هو استعمال النسب المالية، من أجل ذلك سنعتمد في هذا الجزء على النسب الأكثر استعمالا في مجال المراجعة التحليلية بالاستناد إلى الدراسات السابقة والتي تم التطرق إليها في الجانب النظري.

## **1.1.1 طرق التحليل بنموذج النسب المالية**

في عملية التدقيق تم حساب المؤشرات المالية للفترات الأربعة المدققة للأرصدة النهائية، من خلال الطرق المالية التقليدية.

## **0.0.4.4 اختيار وتحديد النسب المالية.**

قبل التطرق إلى تحديد النسب المالية سنحاول حصر أهم مصادر األخطاء التي تستعمل للتأثير على تحليل الأرصدة. هناك نوعين من مصادر الأخطاء تستعمل للتأثير على تحليل الأرصدة المالية ( الجدول رقم (4–09)تأثير مصادر الأخطاء في تقييم النسب المالية):

> - مشتريات غير مسجلة - تسجيل وهمي للمبيعات

ويوجد افتراضين يستعملان لتحليل الأخطاء:

- الجرد الفعلي للمخزون تم اتخاذه، وتم تعديل حساب المخزون ليتناسب مع الجرد الفعلي )هذا االفتراض استخدم من قبل6799 Kinney)؛
- لم يتم اتخاذ أي جرد فعلي للمخزون، وبالتالي ال تصحيح لحساب المخزون ) هذا االفتراض يتطابق مع المؤسسة محل الدراسة)؛

| مشتريات غير مسحلة     |                       | تسحيل مبيعات وهمية    |                       |                     |
|-----------------------|-----------------------|-----------------------|-----------------------|---------------------|
| في ظل افتراض لا للجرد | تعديل للمخزون ليتناسب | في ظل افتراض لا للجرد | تعديل للمخزون ليتناسب |                     |
| الفعلى للمخزون        | مع الجرد الفعلي له    | الفعلى للمخزون        | مع الجرد الفعلي له    |                     |
|                       |                       | ارتفاع                | ارتفاع                | دوران الذمم المدينة |
| انخفاض                | انخفاض                |                       |                       | دوران الذمم الدائنة |
| ارتفاع                | انخفاض                | ارتفاع                |                       | دوران المخزون       |
|                       | انخفاض                | انخفاض                | انخفاض                | نسبة تكلفة المبيعات |
| ارتفاع                | ارتفاع                | ارتفاع                | ارتفاع                | نسبة المستحقات      |

الجدول رقم (4–9) تأثير مصادر الأخطاء في تقييم النسب المالية

المصدر: من إعدادنا باالعتماد على دراسة Kinney( 9937).

يمكن توقع تأثير الأخطاء على الحسابات المالية عندما يتم تسجل مبيعات وهمية؛ على كل من المبيعات والذمم المدينة، وهذا عندما يكون مبالغ فيهما بقدر كمية المبيعات الوهمية المسجلة، وإذا أخذنا االفتراض األول المتعلق باقتراح Kinney؛ الجرد الفعلي للمخزون تم اتخاذه، ثم تم تعديل حساب المخزون ليتناسب مع الجرد الفعلي، هذا ما يسمح بتصحيح وتعديل األخطاء في المخزون وتكلفة المبيعات، مع ترك الخطأ في كل من الذمم المدينة والمبيعات.

وإذا تم اعتماد الافتراض الثاني استخدام نظام الجرد الدائم، ثم التكلفة الفعلية للسلع التي تباع ظاهريا تسجل في المخزون وتكلفة المبيعات، فمتوسط الخطأ في هذه الحسابات يساوي نسبة هامش الربح اإلجمالي أضعاف الخطأ الفعلي، وكنتيجة إجمالية:

األصول الجارية هي أيضا تتأثر بمقدار يساوي الفرق بين إيرادات المبيعات والتكلفة.

وعندما ال يتم تسجيل للمشتريات، في هذه الحالة فان الدائنون سيحدث لهم انخفاض، أي يقل عددهم بقيمة المشتريات غير المسجلة، فإذا أخدنا االفتراض األول فان الخطأ يرتكز على تخفيض تكلفة المبيعات، وكنتيجة الخصوم المتداولة هي أيضا تتأثر (تقلل من قيمتها ) بمقدار المشتريات غير المسجلة، أما اذا افترضنا االفتراض الثاني نظام الجرد الدائم للمخزون، المخزون كذلك ينقص وينخفض بقيمة المشتريات غير المسجلة

وكنتيجة إجمالية كل من الأصول الجارية والخصوم الجارية تتخفض في حالة مشتريات غير مسجلة.

بعد التطرق لمصادر األخطاء سنحاول من خالل هذا الجزء تحديد النسب المالية المالئمة للدراسة ، حيث إن العمل بمقولة " أن عقالنية استخدام النسب املالية تكمن يف اختيار بعضها ويف صحة تفسري نتائجها وليس في عددها" جعلنا نركز على تحديد خمس نسب مالية (الجدول رقم (4–9)) على أساس مقدرتها إلى عكس وإبراز التغيرات في أرصدة الحسابات نظرا إلى مصادر الأخطاء، وقد سبق تقييم هذه النسب لتحديد فعالتها كإجراءات للمراجعة التحليلية. وفيمايلي سيتم تحديد واحتساب النسب:

أ. **معدل دوران الذمم المدينة (Turnover Receivable Accounts(** يقيس هذا المعدل قدرة المؤسسة في تحصيل ديونها، حيث توضح هذه النسبة مدى كفاءة عملية التحصيل ومتابعة ديون العمالء في المؤسسة، وكلما زادت هذه النسبة كلما كان ذلك مؤشرا جيدا والعكس صحيح.

> معدل دوران الذمم المدينة = صافي المبيعات متوسط حسابات المدينين

تعكس فترة التحصيل مدة استخدام الغير الأموال المؤسسة، فإذا كانت سياسة المؤسسة هي إعطاء الزبائن مدة شهر لتسديد ديونهم، وكانت النسبة المحسوبة مطابقة للنسبة المحددة من قبل المؤسسة فإن المدقق يكون أكثر اطمئنانا في تقويمه لخطر الرقابة، فكلما كانت فترة التحصيل قصيرة كلما كان أداء المؤسسة أفضل.يتم حساب فترة التحصيل وفق العالقة التالية :

$$
360 = 360
$$
éi  
فترة التحصيل = 
$$
4500 = 1
$$

|            |             | ---         | ررب         | $\cdot$ , $\cdot$ , $\cdot$ , $\cdot$ , $\cdot$ |
|------------|-------------|-------------|-------------|-------------------------------------------------|
| 2013       | 2012        | 2011        | 2010        | السنة<br>البيان                                 |
| 102959038  | 105827792,1 | 109580723,8 | 76715803,04 | صافي المبيعات                                   |
| 2431446,12 | 9298580,95  | 4512739,42  | 13374574,8  | الذمم المدينة أول مدة                           |
| 1471987,62 | 2431446,12  | 9298580,95  | 4512739,42  | الذمم المدينة آخر مدة                           |
| 1951716,87 | 5865013,535 | 6905660,185 | 8943657,11  | متوسط حساب المدينين                             |
| 52,75      | 18,04       | 15,87       | 8,58        | معدل دوران الذمم المدينة                        |
| 7 يوم      | 20 يوم      | 23 يوم      | 42 يوم      | متوسط فترة التحصيل                              |

الجدول رقم رقم )61-1(:حساب معدل دوران الذمم المدينة وفترة التحصيل

المصدر: من اعدادنا باالعتماد على برنامج Excel

 على ضوء نتائج الجدول يتضح أن معدل دوران الذمم المدينة في ارتفاع خالل سنوات الدراسة للفترة ،1161-1161 وهو ما يدل على تحسن كفاءة إدارة المركب في تحصيل ذممه المدينة ويعكس جودة وأهمية هذه الحسابات واإليرادات

 من خالل الجدول يتبين أن كل دينار مستثمر في تقديم ائتمان للعمالء قد حقق مبيعات قيمتها 51.95دج سنة 1161 في مقابل 18,04 في سنة ،1161 أما سنة ،1166 1161 فحققتا مبيعات 65.99دج و 9.59 على التوالي، وهو ما ساهم في تحسن معدل دوران األصول الجارية، وبعبارة أخرى نالحظ أن السياسة االئتمانية للمؤسسة تتجه أكثر نحو السرعة في تحصيل الديون، حيث انخفضت فترة التحصيل من 11 يوما أي ما يقارب شهرين في سنة 1161 إلى 9 أيام – أسبوع- في سنة 1161

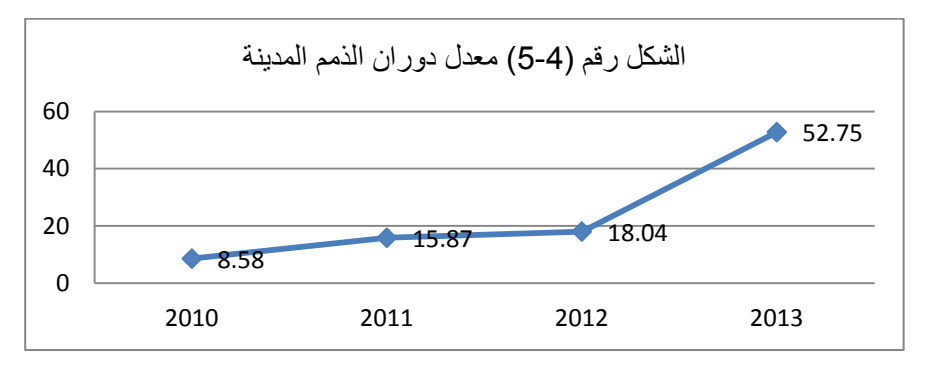

المصدر: من اعداد الباحثة مستخرج من Excel

## **ب. معدل دوران الذمم الدائنة = Turnover Payable Accounts**

يعكس متوسط المدينين القيمة المتبقية من المبيعات اآلجلة التي لم يتم تحصيلها، و أفضل رقم للبسط هو صافي المبيعات الآجلة إذا وجد والا يستعان عنه بصافي المبيعات الظاهرة في القوائم المالية، ولعدم توفر صافي المبيعات اآلجلة في دراستنا فسوف نستبدله بصافي المبيعات الظاهرة في القوائم المالية

 $2 \div 2$  متوسط الدائنين $\pm$  (الدائنين أول الفترة  $+$  الدائنين أخر الفترة)

يبين هذا المعدل سرعة تسديد المركب اللتزاماته، كما يبين كفاءة اإلدارة المالية في تسيير الذمم الدائنة ، ويجب أن يكون هذا المعدل قريباً من معدل دوران الذمم المدينة، مع الأخذ في الحسبان اختلاف قيمة المبيعات إلى قيمة المشتريات، ويكون في صالح المؤسسة زيادة معدل دوران المدينين عن الدائنين .

ويقيس هذان المعدالن مدى نجاح تحقيق المالئمة بين سياستي البيع والشراء، لذا كلما انخفض معدل دوران الذمم الدائنة وزاد عن متوسط فترة االئتمان كان ذلك مؤشرا على تخفيض الضغوط التي سوف تواجهها المؤسسة من زاوية السيولة مما سيزيد من طول الفترة الزمنية التي يمنحها الموردون لتسديد فواتير المشتريات وهذا ما يخفض من ضغوطات السيولة

الجدول رقم )66-1(: معدل دوران الذمم الدائنة

| 2013         | 2012        | 2011        | 2010        | السنة                    |
|--------------|-------------|-------------|-------------|--------------------------|
|              |             |             |             | البيان                   |
| 102959038.00 | 105827792,1 | 109580723,8 | 76715803,04 | صافي المبيعات            |
| 14037581,72  | 10789925,32 | 11576304,51 | 18502340,24 | الذمم الدائنة أول المدة  |
| 15023630,92  | 14037581,72 | 10789925,32 | 11576304,51 | الذمم الدائنة آخر المدة  |
| 14530606,32  | 12413753,52 | 11183114,92 | 15039322,38 | متوسط الذمم المدينة      |
| 7,09         | 8,53        | 9,80        | 5,10        | معدل دوران الذمم الدائنة |
| 51يوم        | 42پوم       | 37پوم       | 71 يوم      | متوسط فترة التسديد       |

المصدر من اعدادنا باالعتماد على برنامج Excel

نالحظ ان معدل دوران الذمم الدائنة شهدت ارتفاع من 1161 إلى ،1166 ثم شهدت تراجع نسبي حيث بلغ اعلى معدل له سنة 2011 بمعدل 9.8، نتيجة الزيادة المعتبرة للسيولة والناتجة عن ارتفاع مبيعات الموجهة للتصدير بسبب موسم الشتاء اين تم تساقط ثلوج كثيرة ما ادرى الحتياج ملح اذابة الجليد.

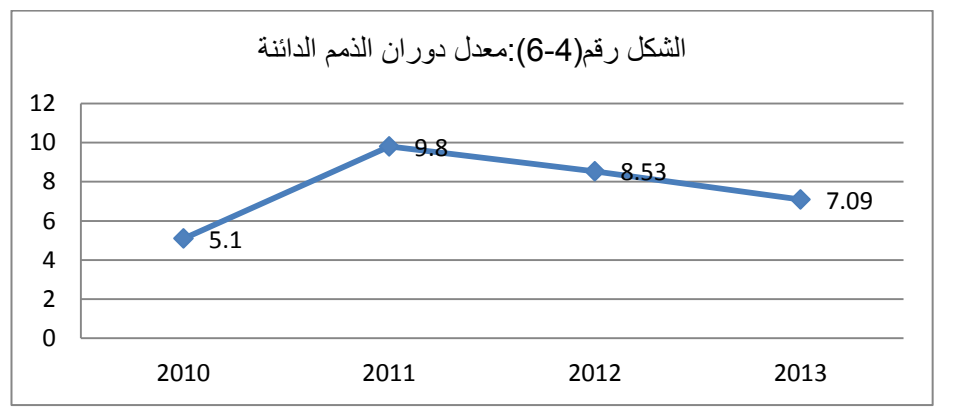

**ت. معدل دوران المخزون(Turnover Inventory(**

تشير هذه النسبة إلى عدد مرات تصريف المخزون لدى المؤسسة، وكلما زادت هذه النسبة كلما كان ذلك في صالحها، حيث تستطيع أن تحقق أرباحاً كبيرة باستخدام هامش ربح أقل من المؤسسات المماثلة والتي لديها معدل دوران مخزون أقل ، وهى ميزة تنافسيه كبيرة يمكن االستفادة منها. ويتم حساب معدل دوران المخزون وفق الصيغة التالية:

معدل دوران المخزون = المبيعات متوسط المخزون

|              |              |              |              | السنة              |
|--------------|--------------|--------------|--------------|--------------------|
| 2013         | 2012         | 2011         | 2010         | البيان             |
| 312203595,52 | 345990403,32 | 332681384,30 | 283940599,04 | المبيعات الإجمالية |
| 62686887,06  | 83823015,23  | 73055770     | 83256033,03  | مخزون اول مدة      |
| 117084442,1  | 62686887,06  | 83823015,2   | 73055769,95  | مخزون اخر مدة      |
| 89885664,59  | 73254951,15  | 78439392,59  | 78155901,49  | متوسط المخزون      |
| 3,47         | 4,72         | 4,24         | 3,63         | معدل دوران المخزون |
| 104يوم       | 76پوم        | 85يوم        | 99پوم        | متوسط فترة التخزين |

الجدول رقم )61-1(: معدل دوران المخزون

نالحظ معدل دوران المخزون يتراوح بين 1.19 إلى 1.91 وهو معدل دوران مقبول نسبيا، والتي تدل على عملية بيع وتخزين المخزون تتميز حركته بوتيرة متوسطة في تصريف المخزون، ما يدل على تعثر في التحصيل بالتالي يتطلب من اإلدارة مراجعة سياسات االئتمان وشروطه، من جانب أخر يمكن اعتماد المعيار التاريخي للوقوف على تطور وفاعلية السياسة اإلتمانية ومقارنة مدة التحصيل من سنة 1161إلى 1161 من 77 يوم إلى 91 يوم مؤشر على اعتماد المؤسسة سياسات تحصيل ميسرة. أيضا االرتفاع النسبي لمعدل دوران المخزون يبين أن االستثمار في المخزون يقلص ويحول المخزون إلى سيولة نقدية في وقت قصير نسبيا يصل إلى ثالث أشهر كل هذه مؤشرات حسنة نسبيا للعمليات

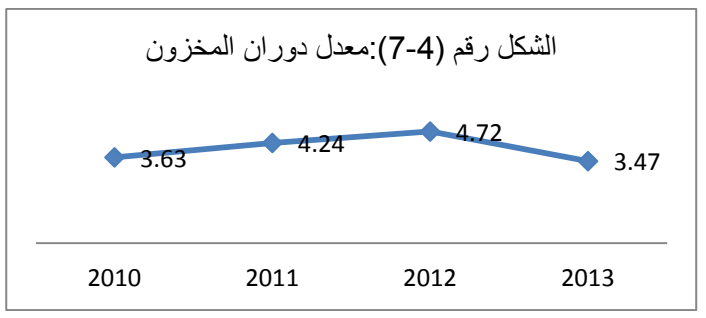

المصدر: من اعدادنا باالعتماد على برنامج Excel

## ث. **معدل تكلفة المبيعات ratio sales of Cost**

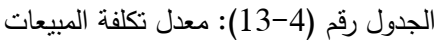

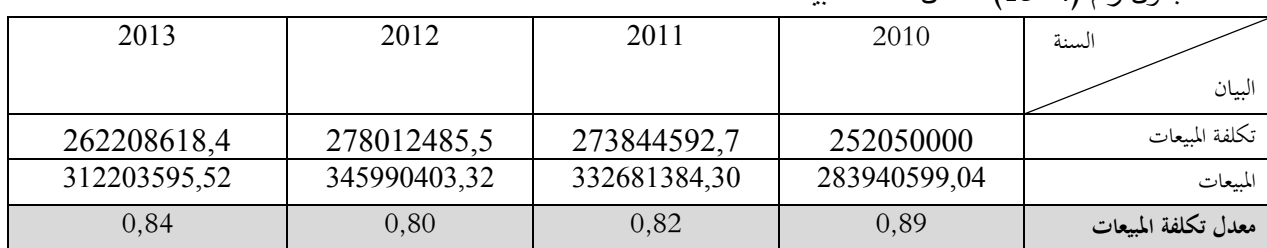

المصدر: من اعدادنا باالعتماد على برنامج Excel

المصدر: من اعدادنا باالعتماد على برنامج Excel

يتضح من الجدول معدل تكلفة المبيعات أقل من الواحد وهو مؤشر على وجود هامش ربح للمؤسسة، كما أنها تتميز بالثبات النسبي خالل سنوات الدراسة لتصل إلى أقل قيمة لها 1.91 ، وهو ما يعني أن كل 6 دج من المبيعات المحققة يقابل كتلفة مبيعات للسنوات ،1161 ،1166 1161 و 1161 على التوالي 1.97دج ، 1.91دج، 1.91 و 1.91دج.

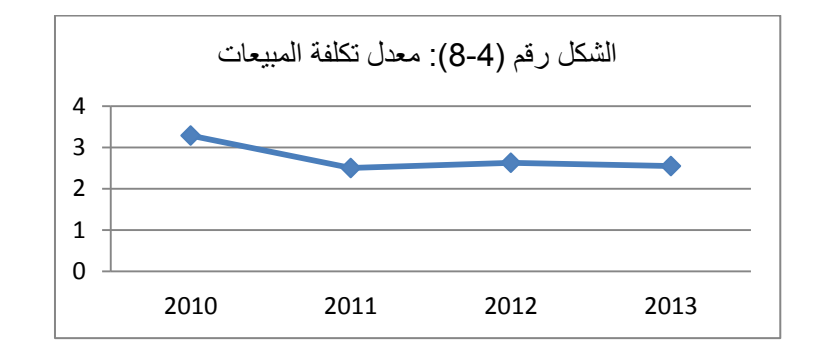

**ج. نسبة المستحقات** 

يقيس هذا المعدل قدرة المؤسسة في تحصيل ديونها، ومدى نجاح تحقيق المالئمة بين سياستي البيع والشراء، لذا كلما زادت نسبة المستحقات كلما زادت من طول الفترة الزمنية التي يمنحها الموردون لتسديد فواتير المشتريات وهذا ما يخفض من ضغوطات السيولة

| 2013        | 2012        | 2011        | 2010        | السنة<br>السان      |
|-------------|-------------|-------------|-------------|---------------------|
| 1951716,87  | 5865013,535 | 6905660,185 | 8943657,11  | متوسط حساب المدينين |
| 14530606,32 | 12413753,52 | 11183114,92 | 15039322,38 | متوسط الذمم الدائنة |
| 0,13        | 0.47        | 0,62        | 0,59        | نسبة المستحقات      |

الجدول رقم)61-1(: نسبة المستحقات

المصدر: من اعدادنا باالعتماد على برنامج Excel

يتضح للمدقق من نتائج الجدول أن نسبة المستحقات أقل من الواحد خالل سنوا ت الدراسة لتصل إلى اقل قيمة لها سنة 1161 بمعدل 1.61 وهو ما يعني أن كل دينار مستثمر يوظف في تسديد المركب لإلتزاماته تساهم في تقديم ائتمان للعملاء تقدر بـ 0.59 سنة 2010 بمقابل 0.13 سنة 2013، أي أن الذمم الدائنة أكبر من الذمم المدينة

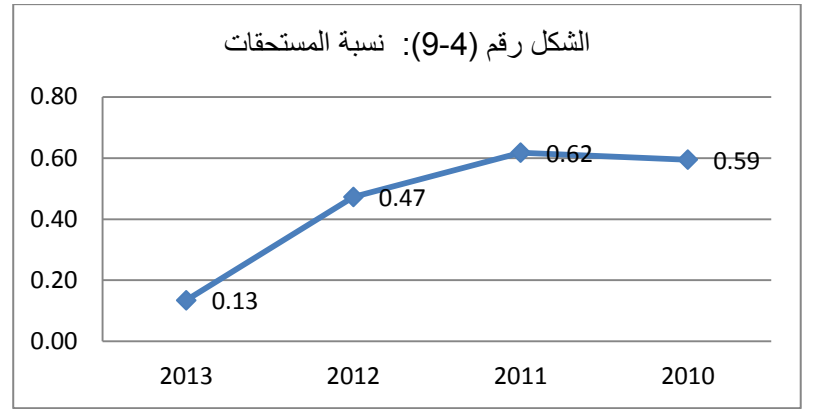

المصدر: من اعدادنا باالعتماد على برنامج Excel

### **4.1.4.1 إجراءات التحليل النمطي للنسب.**

تسمح إجراءات تحليل النسب المالية تحديد التقلبات غير العادية في النسب المالية وتنبيه المدقق إلى أن التحقيقات اإلضافية قد يكون له ما يبرره، الهدف من إجراء التحليل النمطي هو تحديد ما إذا كانت اإلشارة للتقلبات داخل كل تيار للنسب يتماشى مع مزيج التقلبات المتوقعة التي يمكن أن تحدث، على اعتبار معقولية الأخطاء.

إن احتساب المؤشرات المالية ( حسب ما هو مبين في التمثيل البياني رقم (4−10)) تبرز أهمية استخدام التحليل النمطي كإجراءات تحليلية، في الشهر 11 - خالل السنة الثالثة المدققة من شهر ديسمبر– يوجد انخفاض كبير في معدل دوران الدائنون بنسبة )688,71( هذه المعدل بشكل مستقل يشير على تحقيقات إضافية، كذلك ارتفاع كبير في معدل دوران الذمم المدينة صاحبه ارتفاع في معدل دوران المخزون.

وبالنظر إلى الشكل البياني (4–13) نجد أن نسبة المستحقات سجلت انخفاض كبير في الشهر 36 يقدر بنسبة (18.87)، وانطلاقا من هذه النسبة فأنها تشير إلى تحقيقات إضافية

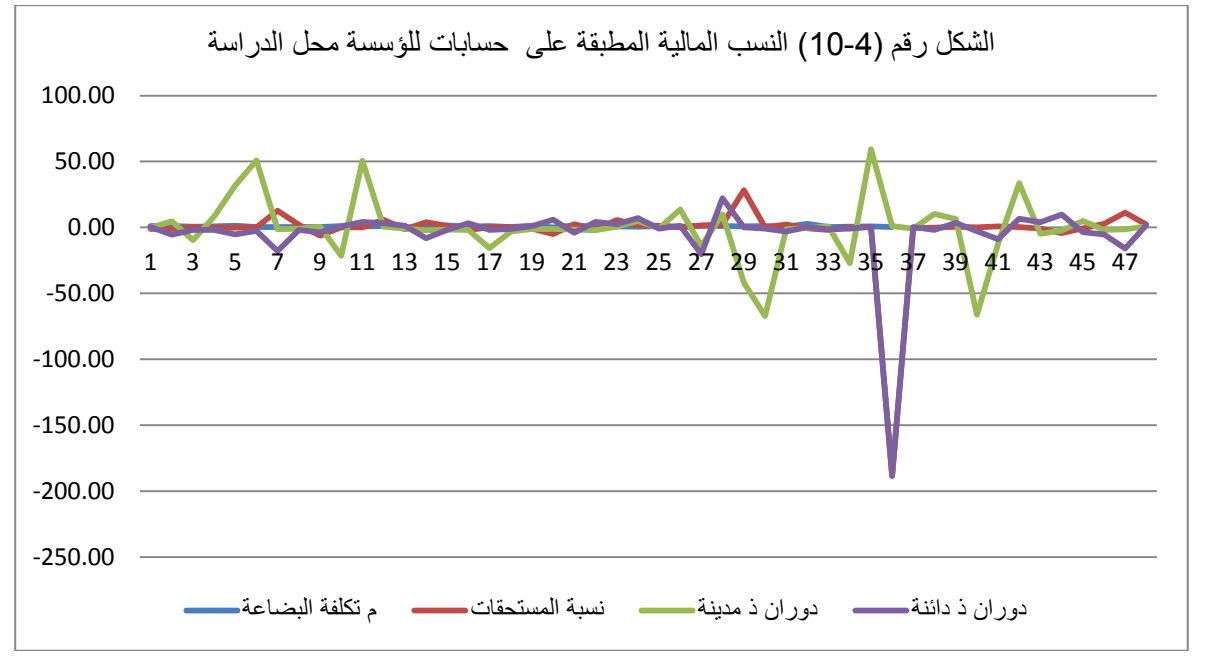

المصدر: من اعدادنا باالعتماد على برنامج Excel

أما في شهر 15 نالحظ ارتفاع في معدل دوران الذمم المدينة بلغ ،57.11 دوران المخزون بمعدل 61.11 و نسبة المستحقات بنسبة 1.16 أي أن النسب الثالث في اتجاه واحد موجب.

نجد أيضا في الشهر 17 انخفاض في نسبة معدل الدوران الذمم المدينة ودوران المخزون وزيادة كبيرة في نسبة المستحقات بلغت النسبة 19.61 وهنا نالحظ اتجاهات متعاكسة للنسب وموجبة.

وفي الشهر 21 (أنظر الشكل رقم (4–11))، وصل دوران المخزون إلى ارتفاع بنسبة 14.83، في حين نسبة المستحقات لنفس الشهر شهدت أيضا ارتفاع حيث تصل نسبة المستحقات لهذا الشهر 1.17 وهذا حسب ما هو وارد في الشكل رقم )61-1(

أما في الشهر 13 لمعدل دوران المخزون يصل إلى النقطة صفر (أنظر الشكل رقم (4−11))، صاحبه انخفاض لباقي النسب التي يؤول تقريبا إلى الصفر حالة سكون .

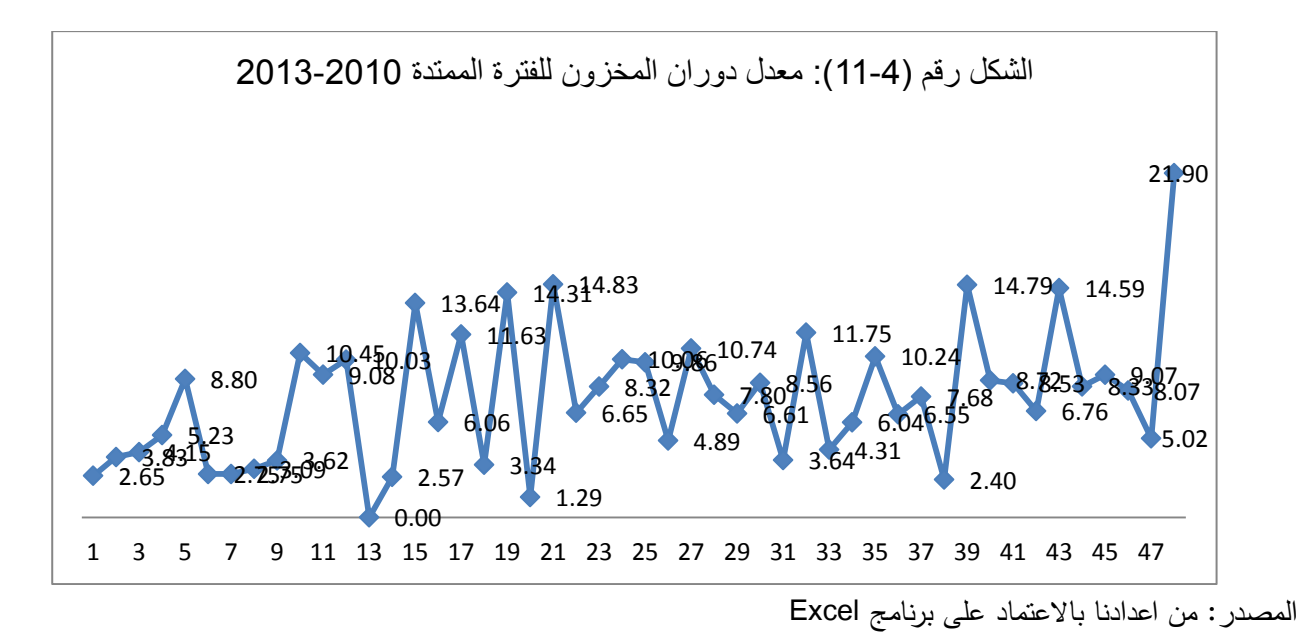

من الفقرات أعاله نستخلص أن المراجعة التحليلية التي تقيم كل مؤشر مالي بشكل مستقل تشير إلى تحقيقات إضافية، وهذا ما يبرز هذه التقلبات الكبيرة، وبما أن أرصدة الحسابات المصرحة من المفترض خالية من األخطاء الجوهرية، فإن هذه اإلشارات إلى التحقيقات ينتج **خطأ من النوع األول.**

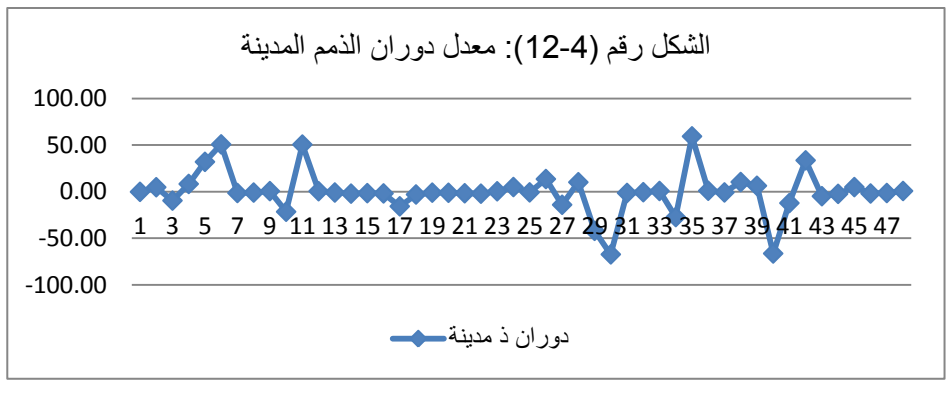

المصدر: من اعدادنا باالعتماد على برنامج Excel

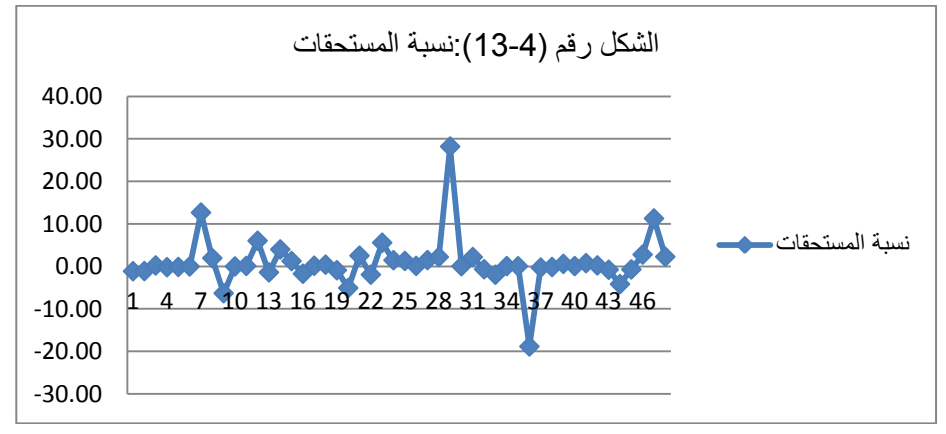

المصدر: من اعدادنا باالعتماد على برنامج Excel

تطبيق التحليل النمطي المرتبط بالمؤشرات المالية تمنح نتائج مختلفة، وبالنظر إلى الجدول رقم )7-1( تأثير مصادر األخطاء في تقييم النسب المالية، أن انخفاض معدل دوران الذمم الدائنة و يتبعه بإشارة إلى ارتفاع في معدل دوران المخزون هذا ما يتطلب سرعة تفكير المدقق بأنه هناك احتمال بوجود أخطاء جوهرية كنتيجة لمعاملة مشتريات لم يتم تسجيلها، وبما أن التقلبات في شهر 11 في اتجاه متعاكس، هذا ما يثبت وجود خطأ جوهري والمتعلق بمدى معقولية هذه التقلبات، متمثل في مشتريات لم يتم تسجيلها في هذا الشهر وفي هذه الحالة منهج التحليل النمطي يشير إلى احتياج إلى تحقيقات إضافية.

أما فيما يخص الشهر 15 كما هو واضح في المنحنيات أعاله نجد أن كل من دوران الذمم المدينة، دوران المخزون ونسبة المستحقات في ارتفاع وفي نفس االتجاه، وبما أن التقلبات في اتجاه واحد، هذا ما يشير أن هناك احتمال بوجود أخطاء جوهرية كنتيجة لتسجيل مبيعات وهمية، في هذه الحالة أيضا منهج التحليل النمطي يشير إلى احتياج إلى تحقيقات إضافية.

في حالة مماثلة تم تحديد تقلبات في النسب المالية خالل الشهر 17 في اتجاه متعاكس لكل من معدل دوران الذمم المدينة ودوران المخزون مع نسبة المستحقات، وبالرجوع إلى تأثير مصادر األخطاء في تقييم النسب المالية يمكن تحليلها ومع األخذ بعين االعتبار مصادر الخطأين باعتبار معقولية هذا الترابط، هنا المدقق يشير بعدم وجود احتمال بوجود أخطاء جوهرية، ولهذا ال يمكن أن يكون ناجم عن أي من مصادر الخطأين وبالتالي فإن منهج التحليل النمطي ال يشير إلى الحاجة إلجراء تحقيقات إضافية وهذا خطأ من النوع الثاني**،** خاصة اذا أخذنا المؤشرات المالية بشكل مستقل نجد ان نسبة المستحقات تمنح اشارات باحتمال وجود أخطاء جوهرية حيث ان نسبة الزيادة فيها كبيرة جدا تصل .19.61

فيما يخص الشهر 16 نالحظ أن دوران المخزون وصل إلى أعلى معدل له ما يشير إلى تحقيقات إضافية، في حين أن نسبة المستحقات شهدت ارتفاع في النسبة، هنا ايضا اشارة الى احتمال وجود اخطاء جوهرية كنتيجة لمعاملة مشتريات لم يتم تسجيلها. وفي هذه الحالة منهج التحليل النمطي يشير إلى احتياج تحقيقات إضافية.

فيما يخص نسبة المستحقات نلاحظ أنها لا تولد أي إشارات عن الأخطاء المحتملة، حيث يمكن اعتبارها عبارة عن معلومات لا ضرورة لها إلى نسبة تكلفة المبيعات، لان كل التغيرات في نفس الاتجاه لكال مصادر األخطاء

وخالصة لما سبق إذا كانت التقلبات في النسب الثالث: دوران الذمم المدينة، دوران المخزون ونسبة المستحقات ايجابية وفي اتجاه واحد، هنا يجب على المدقق اإلشارة إلى احتمال وجود خطأ جوهري ناتج عن مبيعات وهمية في معامالت األرصدة، واذا كان معدل دوران المخزون ونسب المستحقات

لكليهما تقلبات ايجابية أما معدل دوران الذمم الدائنة تقلبات سلبية وفي اتجاه معاكس، في حين معدل دوران الذمم كان كما هو متوقع له، هنا يجب على المدقق أن يشير إلى لوجود خطأ مادي ينتج عن مشتريات غير مسجلة، ولكن اغلب التقلبات في دراسة حالة أن المستحقات ودوران المخزون في اتجاهات مختلفة ولهذا ال يمكن أن يكون ناجم عن اي من مصادر الخطأين وبالتالي فإن منهج التحليل النمطي ال يشير إلى الحاجة إلجراء تحقيقات إضافية وهذا خطأ من النوع الثاني.

## 5.4 نتائج المراجعة التحليلية باستخدام نموذجى تحليل الانحدار الكلاسيكي والسلاسل الزمنية يف التنبؤ

بعد التطرق إلى نتائج المراجعة التحليلية باستخدام النسب المالية الكتشاف األخطاء الجوهرية، سنحاول من خالل هذا الجزء التعرض لمختلف نتائج المراجعة التحليلية المتعلقة بكل من نموذجي تحليل االنحدار الكالسيكي والسالسل الزمنية في التنبؤ بحجم المبيعات

## **1.5.1 التحليل النمطي باستخدام االنحدار الكالسيكي في التنبؤ بحجم المبيعات**

نحاول من خالل هذا الجزء الوقوف أوال حركة تطور المبيعات الشهرية خالل الفترة الممتدة من ،1161-1161 ومحاولة القيام بدراسة تحليلية لهذه المبيعات الشهرية، كذلك من خالل إجراء مقارنة بين المبيعات الفعلية والمقدرة لسنة 1161 للتحديد درجة االنحراف بين ما هو متوقع وبين ما هو محقق، وكخطوة أخير القيام بالنتبؤ بالاعتماد على تحليل الانحدار الكلاسيكي من خلال إيجاد معادلة اتجاه العام وكذا تحليل النتائج المتحصل عليها.

### **1.1.5.1دراسة تحليلية لتطور المبيعات الشهرية لمركب تكرير الملح 4214-4212**

| 6118884,00  | 6174132,00  | 5786570,00  | 5505870,00 | 3445823,00  | 2262335,00 | 2010-01 إلى 2010-06 |
|-------------|-------------|-------------|------------|-------------|------------|---------------------|
| 8665769,88  | 8169173.53  | 8318930.65  | 8121619.73 | 7124612.45  | 7022082.80 | 2010-07 إلى 12-2010 |
| 8127653.37  | 8515793,34  | 8257169,81  | 7306078,98 | 10643785,68 | 8154776,54 | 2011-01 إلى 2016-01 |
| 16183542,80 | 8837329,04  | 9358110,26  | 8396883,57 | 7693131,95  | 8106468.42 | 2011-07 إلى 12-2011 |
| 8109847,29  | 8106246,44  | 7079555,15  | 8101703,22 | 9803457,99  | 9316280,18 | 2012-01 إلى 2012-06 |
| 16557321,79 | 9598580,00  | 10530134,43 | 9822913,34 | 4026462,62  | 6870723,08 | 2012-07 إلى 12-2012 |
| 9826564,02  | 9021096,08  | 9414533,72  | 5517509,04 | 5670983,66  | 2362272,07 | 2013-01 إلى 2013-06 |
| 13302138,63 | 12011181,53 | 1025450,37  | 8933562,25 | 6796020,27  | 9077726,38 | 2013-07 إلى 12-2013 |

الجدول رقم (4–15) تطور المبيعات الفعلية الشهرية للفترة الممتدة 2010–2013.

المصدر: من اعدادنا باالعتماد على تصريحات 50G للسنوات 1161-1161

السلسلة الموجودة لدينا تتمثل في المبيعات الشهرية للملح والمحددة بـ 19 مشاهدة ممتدة من جانفي 2010 إلى ديسمبر ،2013 بمتوسط حساب (8274558,13( 2262335,00) سجلت في سنة 2010 و قيمة قصوى (16557321,79) في سنة 2012 وتتشتت قيم هذه السلسلة عن متوسطها بانحراف معياري قدره 2779086,22 وهو ما يعطينا فكرة حول درجة عدم تجانس مستويات السلسلة

#### إجراء المقارنة بين المبيعات المجمعة الفعلية و المبيعات المخطط لها لسنة 2014:

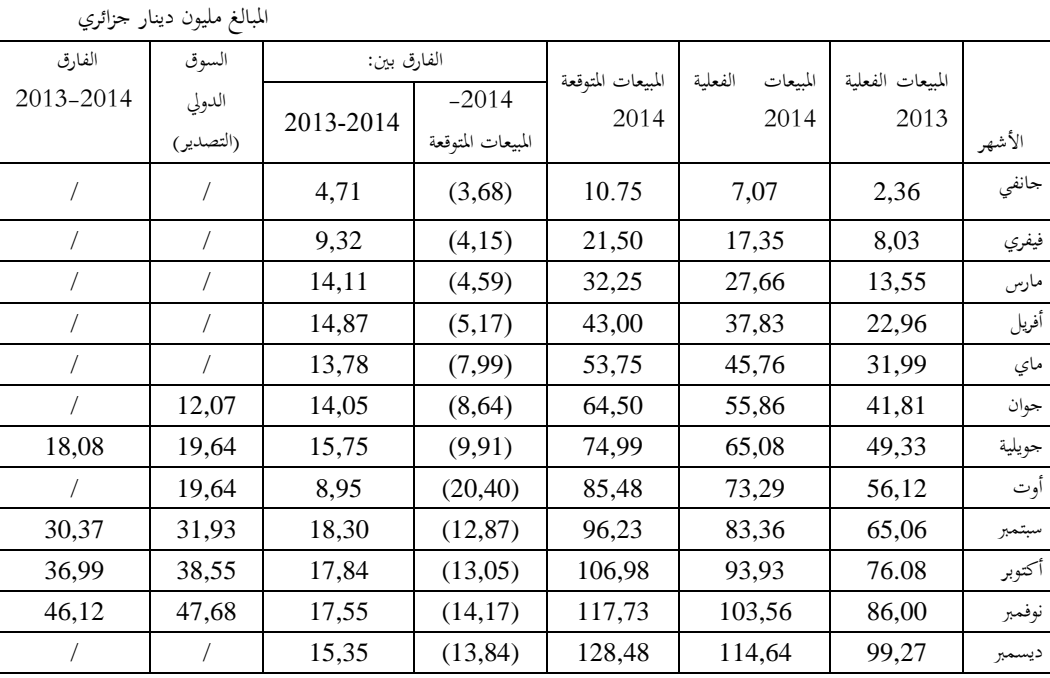

الجدول رقم )61-1( المبيعات الشهرية الفعلية سنة 1161)حسب نوع المنتوج(

المصدر: من اعداد الباحثة مستخرج من مصلحة التجارة

- شهر جانفي: المبيعات الفعلية بالمقارنة مع السنة الماضية سجلت ارتفاع مهم ما يقارب انحراف موجب اي زيادة بــ 1.9 مليون دج
- شهر فيفري: فيما يخص المبيعات الفعلية لشهر فيفري من سنة 1161 بلغت 69.15 مليون دج بمقابل مبيعات متوقعة بقدر بــ 16.51 مليون دج بانحراف سالب أي انخفاض يقدر ب )1.65(، الذي هو في الأساس التوقعات المقدرة للملح الزراعي والملح الصناعي، وبسبب عدم وجود الزبائن المهتمين لهذه األنواع من سوق المنتجات، فهي غير مطلوبة على مستوى المنطقة، أما فيما يخص المبيعات المحققة بالمقارنة بالسنة السابقة سجلت ارتفاع مهم %661 بفارق يقدر ب 7.11 مليون دج
- شهر مارس: كما هو مالحظ المبيعات المحققة في نهاية شهر مارس لسنة 1161 تقدر بــ 19.11 مليون دج مقارنة بالمبيعات المخطط لها تقدر بــ 11.15 مليون دج بانحراف سالب بمقدار 1.57 مليون دج لمنتجات غير مطلوبة من قبل الزبائن ، أما بالمقارن مع السنة السابقة هناك ارتفاع مهم يقدر ب 611 % بانحراف موجب يقدر بــ 61.66 مليون دج
- شهر افريل: نجد إن المبيعات الفعلية بالمقارنة مع السنة السابقة أن هناك ارتقاء مهم بنسبة %615 ممثلة بفارق موجب بقيمة 61.99 مليون دج.
- ماي : المبيعات الفعلية في نهاية شهر ماي من سنة 1161 في حدود 15.91 مليون دج بمقابل ما تم التخطيط له والمقدر بــ 51.95 مليون دج ما سبب فارق سلبي يقدر ب 9مليون دج ، وهذا

االنحراف ناتج عن تقديرا خاطئة الحتياجات المنطقة من الملح الزراعي والملح الصناعي، أما فيما يخص المبيعات المحققة خالل شهر ماي المحققة خالل سنة 1161 بالمقارنة لنفس الشهر من سنة 1161 سجلت ارتقاء مهم بقيمة %611 بانحراف موجب بقيمة 61.99 مليون دج

- شهر جوان وجويلية: كما هو مالحظ هناك دائما انحراف سالب بين المبيعات الحقيقة والمبيعات المقدرة لنفس السنة ويعود ذلك للتقديرات الخاطئة للمبيعات حسب احتياجاتها ، في حين تجد ان رقم االعمال من سنة 1161 الى 1161 في تزايد مستمرة وبفارق موجب مهم ، حيث بلغ االنحراف ،%611 32% بقيمة ،61.15 65.95 مليون دج.

أما فيما يخص لسوق التصدير في شهر جويلية؛ المبيعات الحقيقية بالمقارنة مع السنة السابقة 1161 سجلت تطور ملحوظ بانحراف موجب يقدر بـ 69.19 مليون دج موزعة كما يلي:

ما قيمة 67.11 مليون دج موجهة للكوديفوار و السينغال لسنة 1161

ما قيمة 6.51 مليون دج موجهة للسينغال في سنة .1161

- شهر أوت: نالحظ أن المبيعات المحلية المحققة في نهاية شهر أوت من سنة 1161 بالمقارنة مع السنة السابقة 1161 في ارتفاع متزايد؛ بلغت 91.17 مليون دج بمقابل مبيعات مخطط لها تقدر بـ 85.48 مليون دج، بفارق سلبي (12.19) مليون دج، هذا راجع دائما لسياسة المركب بمنح تقديرات خاطئة لاحتياجات المنطقة من الملح الزراعي والملح الصناعي، أما بمقارنة المبيعات المحققة سنة 2014 مع السنة السابقة نجد أنها سجلت نمو معتبر بنسبة 31% وبانحراف إيجابي يقدر بـ 17.16 مليون دج.
- فيما يخص األشهر المتبقية " سبتمبر ، أكتوبر، نوفمبر وديسمبر" : نالحظ دائما انحرافات سالبة بين المبيعات الفعلية والمبيعات المخطط لها لنفس السنة حيث سجلت االنحرافات التالية على التوالي : )61.99(، )61.15(، )61.69( و )61.91( ويعود ذلك للتقديرات الخاطئة الحتياجات المناطق الجغرافية من الملح الزراعي والصناعي من جهة ، ومن جهة أخرى انخفاض الطلب على منتوج ملح شمسي بالمقارنة مع ملح الرفيع. في حين نجد أن رقم الأعمال من سنة 2013 إلى 2014 في تزايد مستمر وبفارق موجب مهم، حيث بلغت االنحرافات الموجب لألشهر المذكورة أعاله على التوالي: ،69.11 ،69.91 69.55 و 65.15 مليون دج.

أما فيما يخص سوق التصدير لألشهر سبتمبر، أكتوبر ونوفمبر؛ المبيعات الحقيقية بالمقارنة مع سنة 1161 سجلت تطور ملحوظ بانحراف موجب تقدر على التوالي : ،11.19 ،11.77 و 11.61 مليون دج، موجهة إلى البلدين للكوديفوار والسنغال .

من الفقرات أعلاه نلاحظ هناك فارق سلبي دائم بين ما هو مخطط وبين ما هو محقق فعليا، وهذا الفارق لا يمكن ان يكون صدفة، ما ينتج عنه إشارات لتحقيقات إضافية على افتراض عدم وجود ، أخطاء على مستوى الأرصدة الشهرية، ما يولد لنا خطا من النوع الأول. وعلى افتراض انه لا يوجد أخطاء على مستوى الأرصدة الشهرية، وأي إشارة لوجود خطأ فهو يمثل خطأ من النوع الأول، ففي هذه الحالة نجد فارق للمبيعات ما يشير ِ لخطأ مشتريات غير ِ مسجلة في حالة المقارنة بين المبيعات الفعلية لسنة 1161 والمبيعات الحقيقية للسنة السابقة، كذلك خطأ ناتج عن مبيعات وهمية في حالة المقارنة بين المبيعات الفعلية لسنة 1161 والمبيعات المخطط الوصول لها وفي كلا الحالتين إشارات خاطئة تشير إلى تحقيقات إضافية ما تسبب خطأ من النوع الأول .

يرجع هذا الفارق السلبي لسوء التقدير للمبيعات حيث أن هذه المبيعات التقديرية يتم تخطيطها من الوحدة المركزية بقسنطينة، بالتالي فهي تمنح نفس المعدالت لكل الوحدات الستة دون التفرقة بين احتياجات كل منطقة، والتباين السلبي الوارد في مختلف األشهر في جوهره عبارة عن توقعات على كميات الملح الزراعي والصناعي لزبائن غير مهتمين لهذه الأنواع من الأملاح " عرض غير مطلوب على مستوى المنطقة، وكذلك انخفاض الطلب على ملح شمسي بالمقارنة مع ملح الرفيع.

**4.1.5.1إيجاد معادلة االٌتجاه العام.**

غالبا ما يتم تطبيق تحليل االنحدار في المرحلة النهائية من عملية التدقيق، وفي هذه المرحلة قمنا بدراسة تنبؤية للمبيعات من خالل الزمن، وذلك باستخدام تحليل االنحدار الخطي البسيط و تفريغ بيانات المبيعات الشهرية لـ 19 مشاهدة، اعتمادا على كشف المبيعات الشهرية من سنة 2010 إلى غاية 2013، وايجاد معادلة الانحدار التي من خلالها يتم حساب المبيعات المقدرة و مقارنتها بالمبيعات الفعلية المسجلة في قوائم المؤسسة المالية محل الدراسة والمخطط لها. لإيجاد معادلة الأتجاه العام قمنا بتحديد المتغيرات وذلك بالأعتماد على البيانات المالية التاريخية للمؤسسة محل الدراسة، حيث تمثل :

> مبيعات البضاعة المتغير التابع و يرمز له ب الزمن يعتبر المتغير المستقل و يرمز له ب

> > $\widehat{y}=a_{\cdot}t+\mathrm{b}$   $\hspace{10mm}$  حيث معادلة الإتجاه العام هي

 $.2014$  :المبيعات المقدرة لسنة 4: $\widehat{v}$ 

 ثوابت المعادلة و سيتم استخدامها باالعتماد على البرنامج اإلحصائي(20)SPSS IBM  $a = \frac{-b}{\Delta x}$  : يمثل الميل :  $a, b$  $\Delta$  $\Delta$ 

بعد معالجة البيانات باستعمال البرنامج اإلحصائي (20)SPSS IBM تم الحصول على النتائج التالية:

#### **4.1.5.1 تحليل نتيجة تحليل االنحدار المبسط.**

يبدو واضحا أن العالقة بين المبيعات والزمن هي عالقة غير خطية، وما يعزز ذلك هو شكل انتشار المشاهدات، كما هو مبين في الشكل رقم)61-1( التالي:

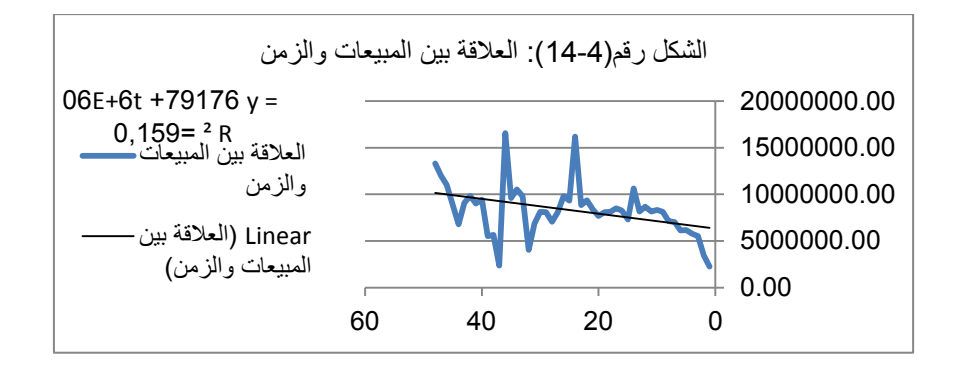

وحتى بافتراض خطية العالقة، يبقى معامل التحديد المعدل ضعيف جدا، كما تبينه مخرجات SPSS، حيث يساوي ،0,1408 عالوة على أن الخطأ المعياري كبير ويساوي .2576007,326

ورغم توفر المعنوية اإلحصائية لمعالم النموذج كما تبينه المخرجات التالية:

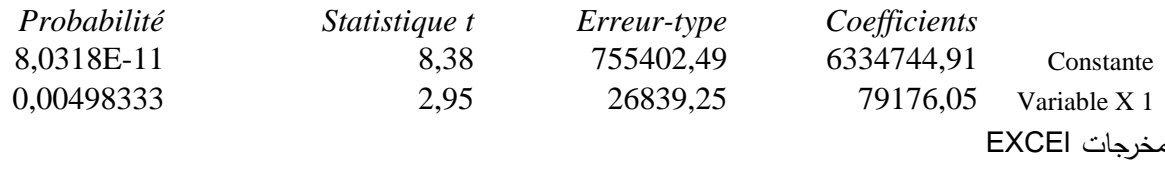

إال أن النموذج من الناحية اإلحصائية يبقى ضعيفا، وبالتالي ال يمكننا الركون إليه لغرض استخدامه في عملية التنبؤ، إذن في هذه الحالة نلجأ إلى أساليب أخرى متطورة في ظل التطور التكنولوجي منها السالسل الزمنية، الشبكات العصبية االصطناعية....إلخ **4.5.1 التحليل النمطي باستخدام السالسل الزمنية في التنبؤ بحجم المبيعات** 

هدفنا في هذا الجزء هو تقديم نموذج يشرح سلوك السلسلة الزمنية <sup>Y</sup>t، هذه األخيرة نشرحها بواسطة قيمها الحالية والماضية، نبدأ تحليلنا ببناء نموذج مبسطة للسالسل الزمنية من نوع المتوسط المتحرك . (MA)

**1.4.5.1 تحديد الشكل النموذجي العام للسلسلة الزمنية.**

قبل القيام بأي تحليل للسلسلة الزمنية نقوم بالعرض البياني لتطور حجم المبيعات حسب الزمن في الشكل البياني رقم)65-1(التالي:

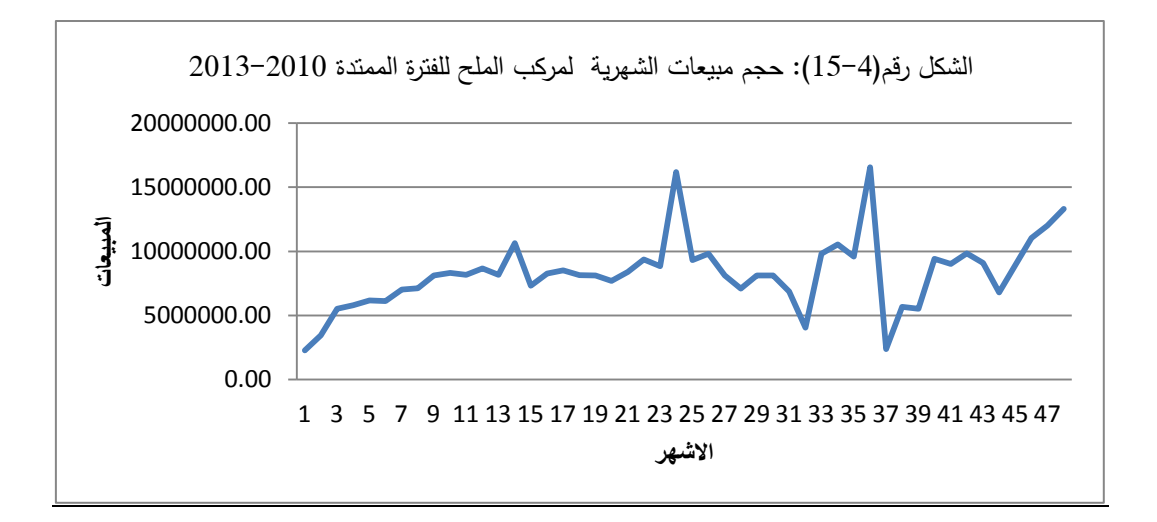

المنحنى البياني للسلسلة األصلية يعطي لنا المالحظات التالية:

**-** اتجاه عام متنامي **-** أن تذبذبات أو تغيرات حجم المبيعات في تزايد مع الزمن. وجود نتوءات وتقعرات ناتجة عن اختالف الكميات المباعة من فترة إلى أخرى حسب الفصول.

نستخلص من العرض البياني للسلسلة الزمنية التي تمثل حجم المبيعات لمركب الملح يظهر وجود مركبة اتجاه العام ومركبة موسمية، والتي يمكن كشفها أحيانا بواسطة العين المجردة، أما باقي المركبات

MA: Moving Average

فمن الصعب الكشف عنها، كما يمكن القول أن شكل السلسلة الزمنية يبين بياني انه شكل مضاعف )جدائي(

وعموما تبقى طريقة الكشف بالعين المجردة عن مركبات السلسلة الزمنية من األمور الصعبة ، لذا نعتمد على مختلف الطرق التحليلية للكشف عن مختلف مركبات السلسلة الزمنية ، ومن ثم محاولة نمذجتها بعد الكشف عن طبيعة نموذج السلسلة الزمنية (تجميعي ، مضاعف ، مختلط).

بعد التأكد من وجود المركبة الموسمية، نقوم بتحديد شكل هذه المركبة ضمن السلسلة الزمنية ككل (فيما إذا كانت تجميعية أو مضاعفة أو مختلطة)، وذلك بالاعتماد على مختلف الطرق التحليلية وسنتطرق إلى أهم هذه الطرق التحليلية، ممثلة في طريقة الوسط السنوي وطريقة الانحراف المعياري السنوي: هذا حسب ما يبين الجدول المولي:

|          |       | الاحصائيات | <b>Bootstrap</b> <sup>a</sup> |                |                         |             |
|----------|-------|------------|-------------------------------|----------------|-------------------------|-------------|
|          |       |            | <b>Bias</b>                   | Std. Error     | 95% Confidence Interval |             |
|          |       |            |                               | الخطا المعياري | الأدنى                  | الأعلى      |
|          | 2010, | 6392983,59 | 16297,00                      | 544768,41      | 5312999,24              | 7420469,42  |
| المتوسط  | 2011, | 9131726,98 | 5001,37                       | 649176,72      | 8120102,25              | 10536246,20 |
|          | 2012, | 8993602,13 | 22644,89                      | 810872,93      | 7448632,15              | 10742261,65 |
|          | 2013  | 8579919,83 | 27482,72                      | 848239,07      | 6960036,58              | 10221916,24 |
|          | 2010, | 1976559,40 | $-130872,16$                  | 412263,59      | 992491,35               | 2560965,73  |
| الانحراف | 2011, | 2378939,11 | $-304813,90$                  | 983957,97      | 415445,64               | 3627514,63  |
| المعياري | 2012, | 2963276,78 | $-258328,64$                  | 882558,54      | 1009674,53              | 4288892,92  |
|          | 2013  | 3053365,51 | $-186806,38$                  | 601358,50      | 1609242,40              | 3942585,34  |

الجدول رقم )69-1(:كشف عن مختلف مركبات السلسلة الزمنية

a. Unless otherwise noted, bootstrap results are based on 1000 bootstrap samples المصدر: مستخرج من برنامج SPSS

نالحظ أن الفروق والتغيرات بما فيها االنحرافات المعيارية في تضاعف مستمر لكل من المتوسط والانحراف المعياري من سنة إلى سنة، نستتتج أن نموذج السلسلة الزمنية مضاعف(جدائي)

**4.4.5.1 الكشف عن العناصر المكونة للسلسلة الزمنية**

**أ. الكشف عن مركبة االتجاه العام.**

للكشف عن هذه المركبة نستعمل بعض االختبارات اإلحصائية الهامة أهمها نستخدم في ذلك اختبار معامل االرتباط الرتبي عند مستوى معنوية 5 ،% بحيث نستخرج رتب أشهر السلسلة الزمنية : للمبيعات ٌ d ونحدد قيمها ثم نحسب مربع الرتب  $\,{\sf d}^2\,$  ثم نحسب قيمة Rs (سبيرمان) من الصيغة  $\,$ 

حيث n مثل عدد أزواج الرتب <sup>D</sup>تمثل الفرق بين فردي نفس الزوج من الرتب .

 $t > t_{\alpha/2}$  بما أن حجم العينة أكبر من 30 مشاهدة في هذه الحالة اذا كانت القيمة المطلقة لـ نقول أن السلسلة الزمنية تحتوي على مركبة اتجاه عام بحيث:  $t = r\sqrt{(n-1)} = -3.12$  $-3.12$  اذن القيمة المحسوبة t تساوى  $t \alpha_{2} = -0.445$  من جدول" سبير مان "نجد القيمة الجدولية تساوي  $-0.445$ نالحظ أن القيمة المطلقة المحسوبة أكبر من القيمة الجدولية، بالتالي فإن السلسلة تحتوى على مركبة اتجاه عام اذن خط االتجاه يقدر كمايلي:

## $Y=(5176057.75-2837.60t+218218.51t^2)$

 $\overline{a}$ 

ب. **تحديد المركبة الفصلية:** يمكن تحديد المركبات الفصلية باستخدام طريقة المتوسطات المتحركة المركزة<sup>5</sup>، وبالرجوع إلى الملحق رقم (4−10)، نتحصل على النتائج الموالية:

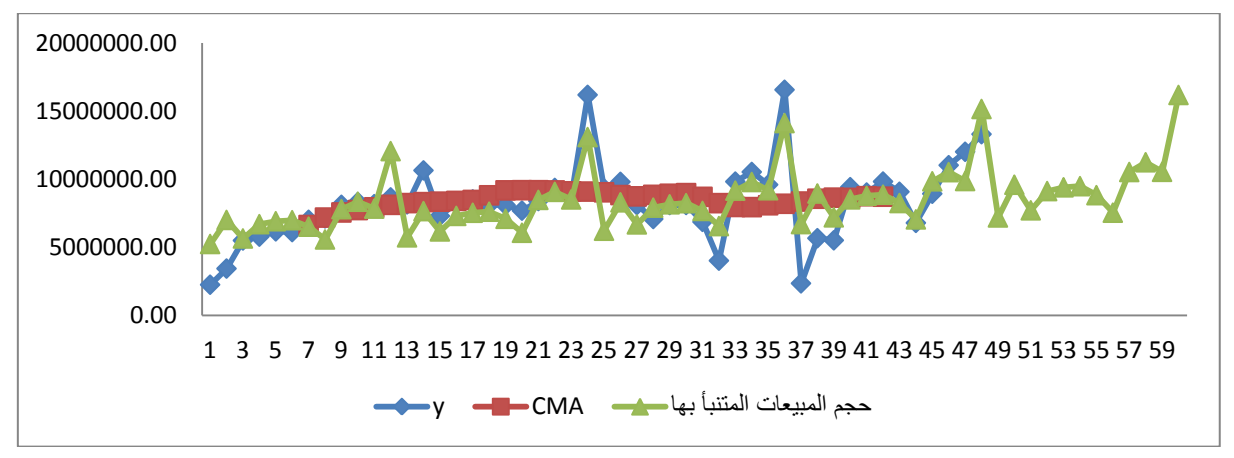

الشكل رقم )61-1( استخراج المركبات الفصلية باستخدام طريقة المتوسطات المتحركة المركزة

المصدر: من اعدادنا باالعتماد على برنامج Excel

| بالتالي نموذج السلسلة يكتب كمايلي             |      |
|-----------------------------------------------|------|
| Y= $(5176057.75 - 2837.60t + 218218.51t^2)$ x | 2,31 |
|                                               | 3,05 |
|                                               | 2,42 |
|                                               | 2,84 |
|                                               | 2,9  |
|                                               | 3,77 |
|                                               | 2,69 |
|                                               | 2,29 |
|                                               | 3,2  |
|                                               | 3,38 |
|                                               | 3,15 |
|                                               | 4,82 |

من اجل التنبؤ بالمبيعات لسنة 1161 نعتمد على معادلة خط االتجاه والمركبات الفصلية:

| الفار ق       | المبيعات الفعلبة | التنبئ      | S    | т           | t  | المدة   |
|---------------|------------------|-------------|------|-------------|----|---------|
| (129215,90)   | 7065784,26       | 7195000,16  | 2.3  | 3128260,94  | 49 | 1.2014  |
| 918206,46     | 10513155,40      | 9594948,94  | 3,05 | 3145884,898 | 50 | 2.2014  |
| 2592620,89    | 10311582,50      | 7718961,61  | 2,44 | 3163508,856 | 51 | 3.2014  |
| 3037479,57    | 12167330,75      | 9129851,18  | 2,87 | 3181132,814 | 52 | 4.2014  |
| (1470504, 14) | 7933840,77       | 9404344,91  | 2.94 | 3198756,772 | 53 | 5.2014  |
| 12683307,23   | 22171630,38      | 9488323,15  | 2,95 | 3216380,73  | 54 | 6.2014  |
| 7963585,00    | 16792417,80      | 8828832,80  | 2,73 | 3234004,688 | 55 | 7.2014  |
| 661032,04     | 8204810,50       | 7543778,46  | 2,32 | 3251628,645 | 56 | 8.2014  |
| 11835485,96   | 22362479,34      | 10526993.38 | 3,22 | 3269252,603 | 57 | 9.2014  |
| 5948973,54    | 17190091,38      | 11241117,84 | 3.42 | 3286876,561 | 58 | 10.2014 |
| 8221750,55    | 18763107,21      | 10541356,66 | 3,19 | 3304500,519 | 59 | 11.2014 |
| (5103593,99)  | 11075152,21      | 16178746,20 | 4,87 | 3322124,477 | 60 | 12.2014 |

الجدول رقم )69-1( حجم المبيعات المتنبأ بها لسنة 1161

املصدر : من اعدادنا

## **4.4.5.1 اختبارات الدقة التنبؤية لنموذج السالسل الزمنية.**

يمكن االعتماد على مجموعة من المقاييس كأساس للحكم على جودة التنبؤ بالمبيعات، بمعنى تحديد الأسلوب الأكثر دقة من بين الاساليب المستخدمة لغرض النتبؤ ، هذه المقاييس تسمح بالحكم على الجودة من خالل اختبار االسلوب الذي يحقق أقل قيمة للمؤشرات وكانت حوصلت نتائج اعتماد نموذج السالسل الزمنية ممثلة في الجدول الموالي :

الجدول رقم: )67-1( : نتائج اختبارات الدقة التنبؤية

| مته سط      | Statistique de qualité de l'ajustement |
|-------------|----------------------------------------|
| .228        | معامل الارتباط R                       |
| $7,90E+12$  | متوسط مربعات الأخطاء MSE               |
| 2811642,027 | جذور متوسط مربعات الأخطاء RMSE         |

املصدر: من اعدادنا باالعتماد على برنامج spss

من نتائج الجدول نالحظ ان معامل االرتباط يبقى ضعيف، لكن بالمقارنة مع معامل االرتباط باستخدام تحليل الانحدار نجد أنه منح نتائج افضل بالنسبة للسلاسل الزمنية، اين بلغت قيمته 0.228، أما فيما يخص متوسط مربعات الخطأ بلعت قيمته +12e7.90 .

## 6.4 نتائج المراجعة التحليلية باستخدام أسلوب الشبكات العصبية الاصطناعية في التنبؤ حبجم املبيعات

بدأ الاهتمام في السنوات الأخيرة بتطوير الشبكات العصبية الاصطناعية، لاستخدامها في حل مشكالت متعددة في مجاالت مختلفة منها مجال علوم التسيير. يتميز أسلوب الشبكات العصبية الاصطناعية عن الأساليب التقليدية في أنه لا يحتاج فرضيات مسبقة لتمثيل البيانات، ذلك لقدرة أسلوب الشبكات العصبية على تحديد العالقة بين المتغيرات من خالل خاصية التعلم، كما يتميز هذا النوع من النماذج بأنه يحتاج إلى عينات أصغر نسبياً في اختباره لمصداقية النموذج، وبناء على أن أسلوب الشبكات العصبية يتفوق على األساليب اإلحصائية المختلفة، فإننا سوف نقوم ياختبار ذلك باستخدام اسلوبين من الأساليب الإحصائية وهي أسلوب تحليل الانحدار البسيط والسلاسل الزمنية للنتبؤ بالمبيعات الشهرية كأساليب مقارنة للتقنيات الذكائية ممثلة في الشبكات العصبية االصطناعية، وقد تم اختيار هذا الأساليب للمقارنة مع الشبكات العصبية بناءً على ما تم التوصل إليه من نتائج لمراجعتنا للدراسات<br>. السابقة، والتي أكدت أنه الأسلوب الأكثر استخداماً في المقارنة مع الشبكات العصبية .

بالمرور على مجموعة من الخطوات محددة ادناه تحصلنا على النتائج التالية:

- **الخطوة األولى: اختيار المتغيرات** والمتمثلة في السلسلة الزمنية للمبيعات الشهرية من الملح تم الحصول عليها من دائرتي المحاسبة والمالية ودائرة التجارة لمركب الملح لوطاية بسكرة، وهذا لفترة زمنية تمتد من جانفي 1161 إلى ديسمبر 1161 ) 19 مشاهدة(.
- **الخطوة الثانية: معالجة البيانات** مادام انه تتوفر لدينا سلسلة زمنية واحدة فقط وهي المعنية، وتوقع القيم المستقبلية للسلسلة الزمنية (t(y والذي يعتمد على القيم الماضية من هذه السلسلة فإن هذا الشكل يعد من أشكال تنبؤ االنحدار الذاتي غير الخطي (NAR (Regressive-Auto Nonlinear، ويمكن أن تكون السلسلة الزمنية مكتوبة على 714 رقم الشكل أنظر *Y*(*t*) *f Y*(*t* 1),........(*t d*) :التالي النحو
### الشكل رقم (4–17): معالجة البيانات بالاعتماد على تنبؤ الانحدار الذاتي غير الخطي

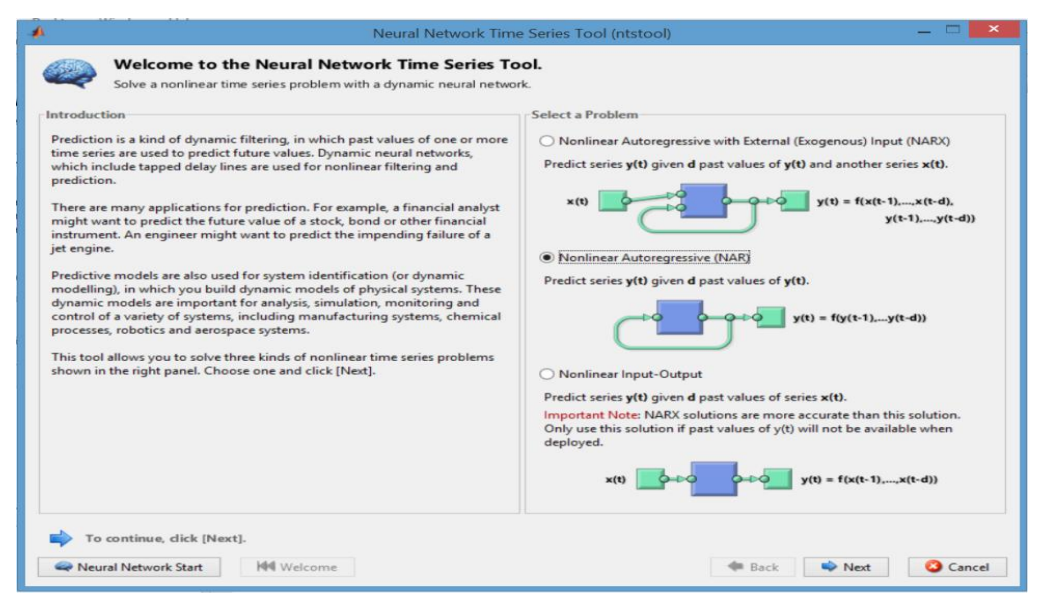

املصدر: من اعدادنا باالعتماد على *a2013R MATLAB*.

 **الخطوة الثالثة: مرحله تحليل البيانات**. ويقوم فيها البرنامج بتحليل خصائص البيانات الموجودة في الملف وتوصيف أعمدة الملف، وفى هذه المرحلة يقوم البرنامج بتقسيم البيانات إلى مجاميع، أي مع هذه اإلعدادات سيتم تقسيم ناقالت المدخالت ونواقل الهدف العشوائي إلى ثلاث مجموعات على النحو التالي والموضحة في الشكل رقم (4−18):

الشكل رقم )69-1(: بيان التحقيق واختيار المعطيات

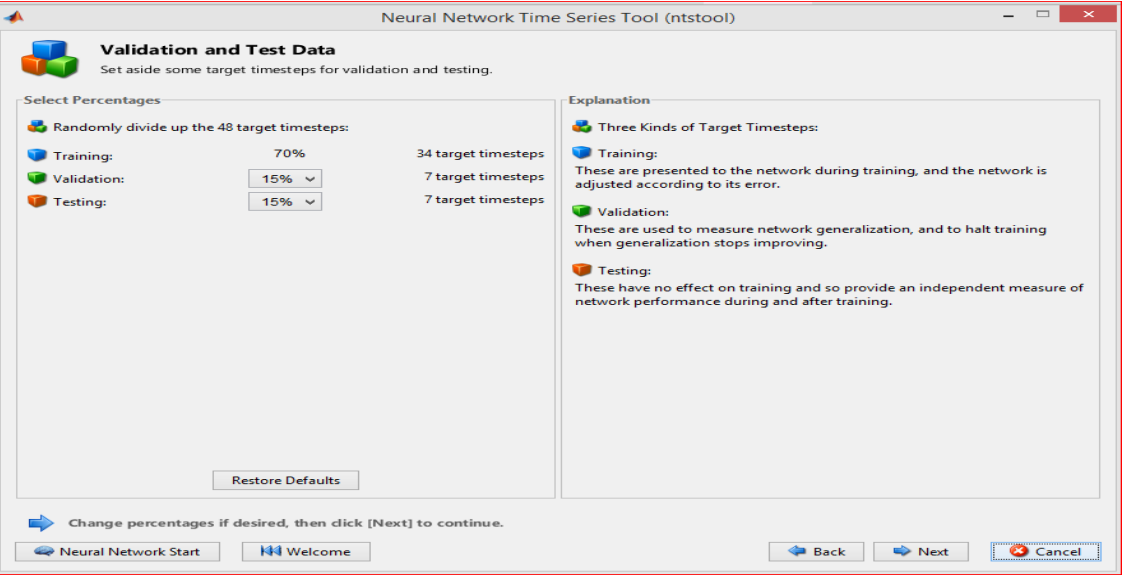

املصدر: من اعدادنا باالعتماد على *a2013R MATLAB*.

- سيتم استخدام %91 للتدريب أي ما يعادل 11 مشاهدة؛ - سيتم استخدام %65 )19 مشاهدة( ألجل التحقيق من أن الشبكة معممة، ووقف التدريب قبل اإلفراط في التدريب معنى عندما يصبح التدريب غير مفيد؛ - سيتم استخدام %65 ) 19 مشاهدة( المتبقية كاختبار مستقل تماما عن تعميم الشبكة؛ **الخطوة الرابعة:** في تحديد هذا النموذج للشبكة العصبية تم اختيار اآلتي: -عدد عصبونات اإلدخال يساوي عدد المتغيرات المستقلة ويساوي الواحد، وكما اشرنا سابقا عبارة عن المبيعات الشهرية شهر 19 مشاهدة. -عدد الطبقات المخفية والذي يعتمد على قيمة الخطأ المستخدم في الشبكة والتي حددت آليا بطبقة واحدة . عدد العصبونات المخفية والذي يحدد عن طريق التجربة والذي حدد آليا ب 61 طبقات

عصبون االخراج والذي يساوي الواحد-

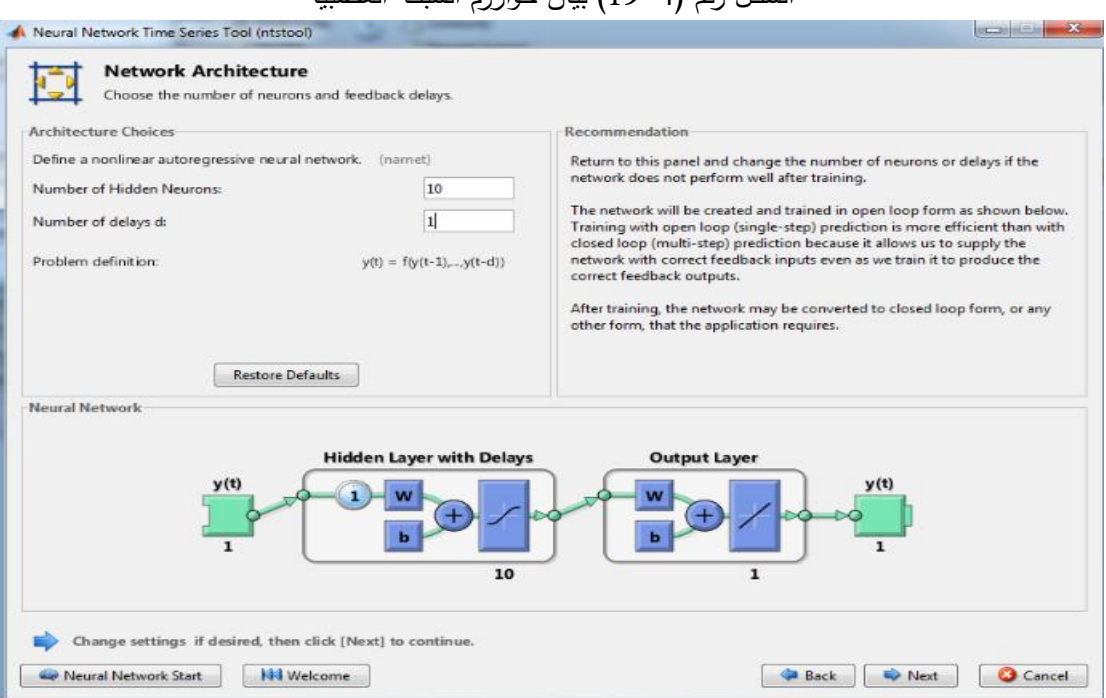

الشكل رقم (4–19) بيان خوارزم الشبكة العصبية

المصدر: من اعدادنا باالعتماد على *a2013R MATLAB*.

قد نحتاج إلى ضبط هذه الأرقام إذا كان أداء تدريب الشبكة رديء، حيث العدد الافتراضي من التأخر يساوي 1 وقد تم تغيير هذه القيمة إلى 6 وهذا بعد إعادة التدريب.

 **الخطوة الخامسة والسادسة: تدريب مع تنفيذ الشبكة**، ويتم فيها تحديد خصائص أو خيارات عمليه التدريب وفيها يتم أيضاً تحديد اللوغاريتم التعلم ومعدله ومعامل التغذية. وتنتهي هذه المرحلة باستخراج النتائج النهائية بالشبكة ومستوى دقة تنبؤها في عينتي

التدريب والصالحية، أما مرحلة االختبار أو التنفيذ يتم فيها اختبار مدى مصداقية الشبكة ودرجة دقتها مع توضيح مستوى استجابة الشبكة. تضم هذه المرحلة مايلي:

-تعليم النموذج: حتى تتحقق االستفادة من استخدام الشبكات العصبية في التنبؤ والتصنيف، وحتى يمكن تحديد إلى أي مدى يمكن االعتماد على نتائج الشبكة العصبية والتأكد من دقة نتائجها وقدرتها التنبؤية، البد من إيجاد مجموعة األوزان بين العصبونات والتي تحدد أقل قيمة لمتوسط مربع الخطأ - MSE<sup>1</sup> ، وبأخذ الجذر التربيعي لمتوسط مربعات الخطأ نكون قد وصلنا لمقياس آخر وهو جذر متوسط مربعات األخطاء RMSE وصيغته الرياضية هي : *n e RMSE*  $\sum_{n=1}^{n}$  $=$   $\sqrt{\frac{2}{i-1}}$ 2

- خوارزمية شبكة االنتشار الخلفي للخطأ: تستخدم خوارزمية التدريب لتقليل الميل. -التنفيذ: حيث تختبر الشبكة من حيث قدرة التكيف مع حالة التغير في دورة وامكانية إعادة التدريب والوصول إلى أقل مربع خطأ عند تغير البيانات.

الشكل )11-1( بيان لتدريب الشبكة.

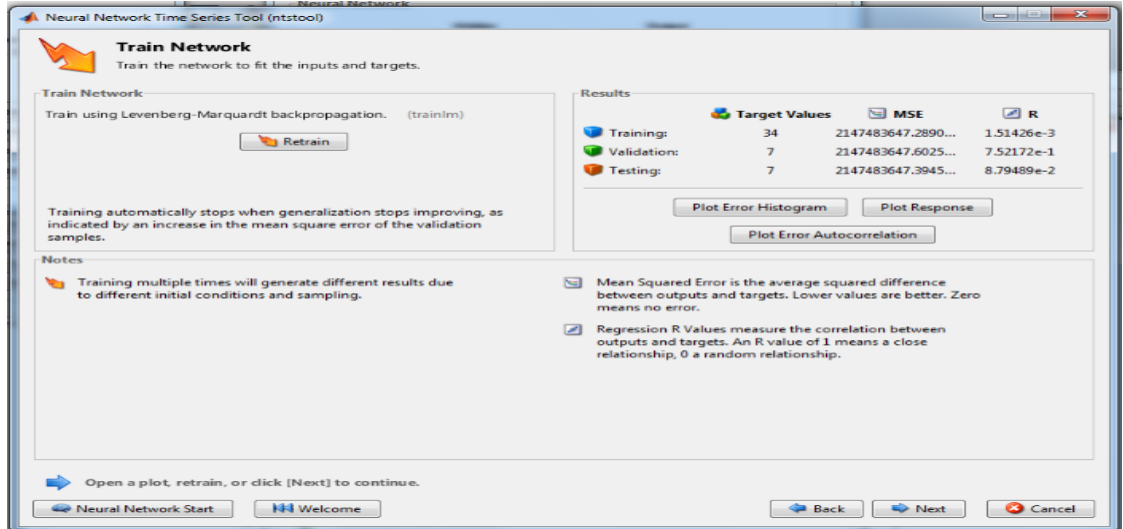

**المصدر:** من اعدادنا باالعتماد على *a2013R MATLAB*.

 $\overline{a}$ 

من خلال عملية الندريب تحصلنا على النتائج الأولية: R=-0.0015 , MSE= 1.538850e14 :التدريب معيار R=0.75 , MSE= 1.064499 e14:التحقق معيار

معيار اختبار االستقاللية14:e 3.388429= MSE , -0.088=R

الشكل )16-1(: المدرج التكراري للمعايير الثالث اعاله

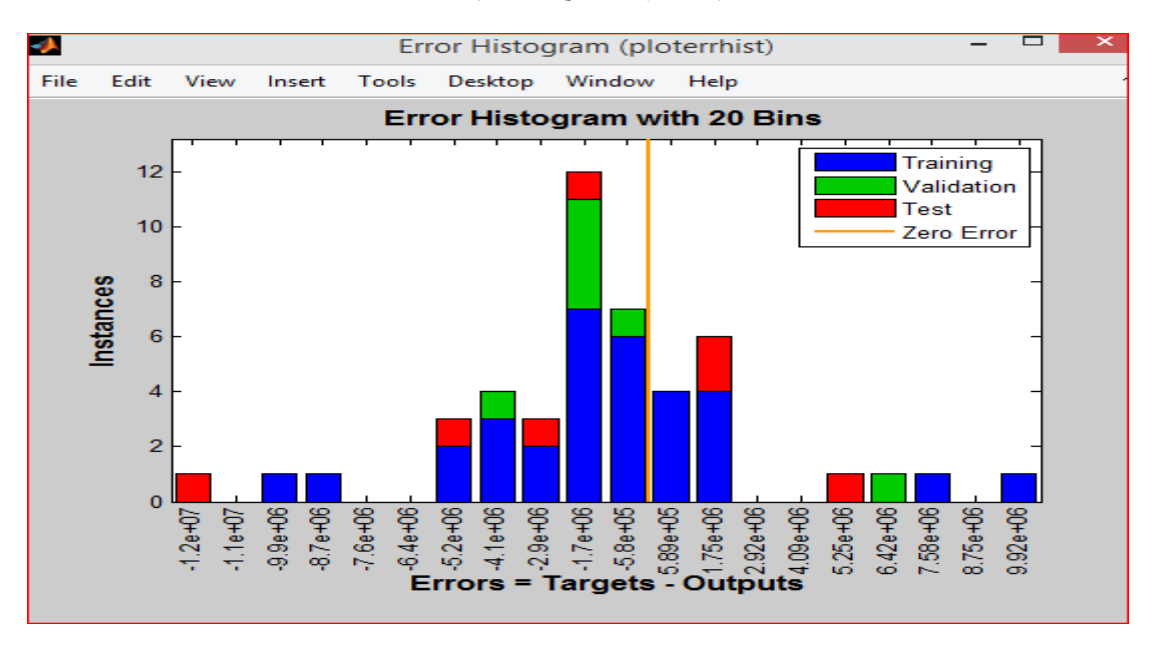

المصدر: من اعدادنا باالعتماد على *a2013R MATLAB*.

يساعد هذا الشكل في معرفة ايضا على انه يوجد او ال يوجد اشكال في هذه العينة المراد اختبارها ألجل التنبؤ، حيث نالحظ ان المدرجات التكرارية غير متناظر للمحور الصفري، مما يعني ان هناك اشكال في هذه العينة (انظر دالة الارتباط الذاتي للأخطاء الشكل (4–22) ) مما يستلزم علينا القيام بتدريب الشبكة.

من جهة أخرى كذلك، معيار التقييم المستخدم في شبكة االنتشار العكسي لتقييم الخطأ هو أقل قيمة لمتوسط مربع الخطأ MSE، والذي تم إيجاده يساوي قيمة +13 e7.23 بالعدد االفتراضي من التأخر الذي هو 2، ولكن يبقى الإشكال المطروح هل يمكن أن نحسن من قيمته. ومن خلال دراسة دالة الارتباط الذاتي والمبينة في الشكل رقم (4−22) ، حيث نلاحظ أن معظم الحدود تقع خارج مجال الثقة وهذا مؤشر على وجود ارتباط ذاتي بين األخطاء مما يتحتم علينا إعادة تدريب النموذج المبين في الشكل  $(24-4)$ 

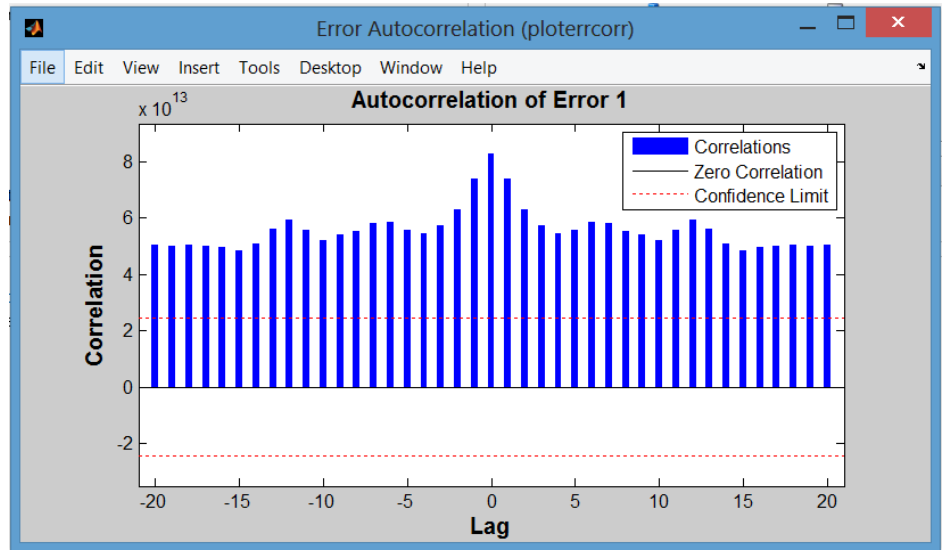

### الشكل )11-1( دالة االرتباط الذاتي لألخطاء

كما هو مبين في الشكل البياني اعاله يتضح أن كل اخطاء الحدود تقع خارج مجال الثقة، ما يتحتم عليا اعادة تدريب الشبكة للحصول على أفضل أداء لها.

أما معامل الارتباط R=−0.19 والذي يعكس القيمة المقاسة للعلاقة بين الأهداف والمخرجات وأن هذه القيمة كلما اقتربت من 6 كلما كانت العالقة قوية والنتائج االولية لمعامل االرتباط و مجمو ع مربعات الاخطاء مبينة في الشكل (4-23)

الشكل )11-1(: النتائج األولية لمعيار MSEو R

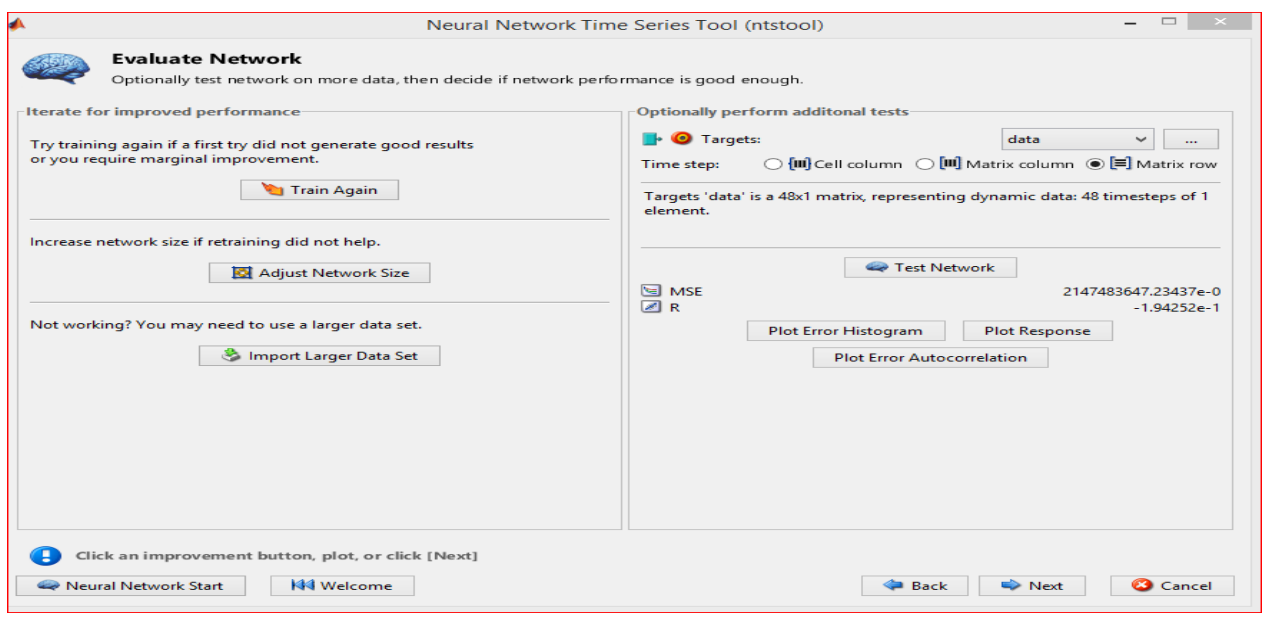

**المصدر:** من اعدادنا باالعتماد على a2013R MATLAB.

المصدر: من اعدادنا باالعتماد على برنامج a2013R MATLAB

من الشكل البياني اعاله نجد ان هناك عالقة عكسية ، كما ان معامل االرتباط ضعيف بين االهداف ومخرجات الشبكة ، حيث بلغ -0.194 =R، في حين +13 e7.23 = MSE. مما يستدعي اعادة تدريب الشبكة ونتائج النموذج مبينة في الشكلين (4-24) (4-25)

من خالل عملية إعادة التدريب تحصلنا على النتائج النهائية الموالية:

الشكل (4–24) بيان لاعادة تدريب الشبكة

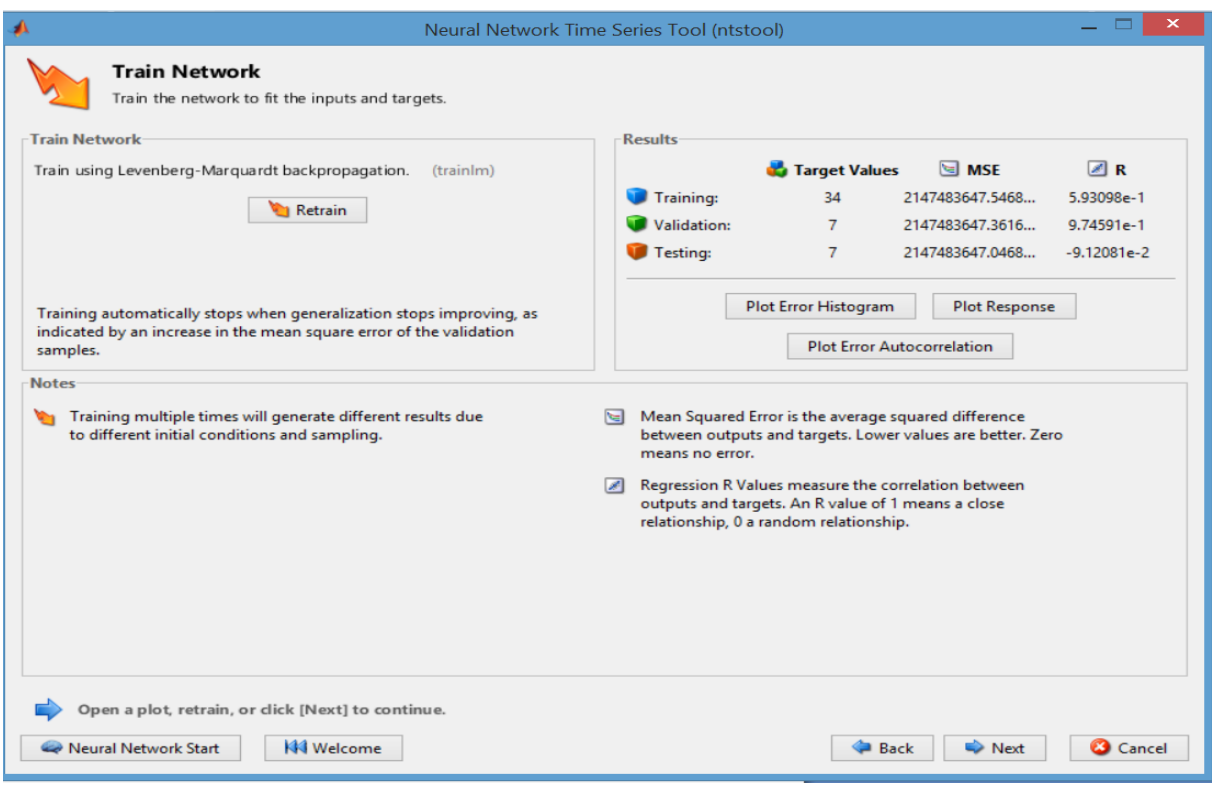

المصدر: من اعدادنا باالعتماد على برنامج a2013R MATLAB

R=0.593 , MSE=8.549E12 :التدريب معيار

R=0.974 , MSE= 5.4004E11 :التحقق معيار

معيار اختبار االستقاللية: 12E7.3167= MSE , 0.0912=R

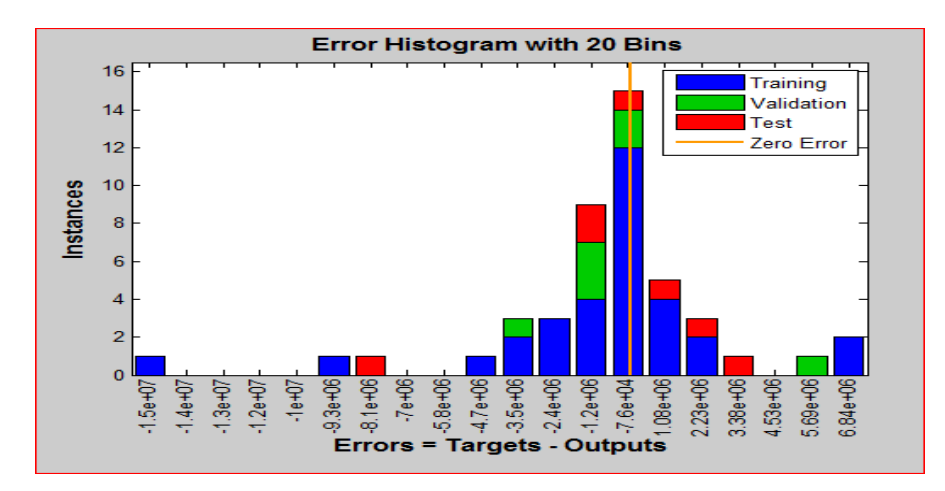

الشكل )15-1(: المدرج التكراري للمعايير الثالث اعاله بعد عملية التدريب

 **المصدر:** من اعدادنا باالعتماد على a2013R MATLAB.

نالحظ ان المدرجات التكرارية متناظرة للمحور الصفري أي أن االخطاء متناظرة بالنسبة للصفر، مما يعني انه ال يوجد هناك اشكال في هذه العينة، من جهة أخرى خوارزم شبكة االنتشار الخلفي للخطأ لتقليل الميل، أي أقل قيمة لمتوسط مربع الخطأ MSE والذي تم ايجاده يساوي قيمة +12e1.36 بالعدد الافتراصي من التأخر الذي هو 1، أما معامل الارتباط1.5977 R= والذي يعكس القيمة المقاسة للعلاقة بين الأهداف والمخرجات، كل هذه مؤشرات ندل على عدم ندريب الشبكة مرة اخرى والنتائج  $(28-4)$  (27-4) (26-4) مبينة في الاشكال (4-28)

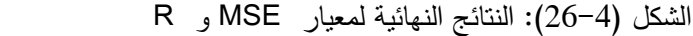

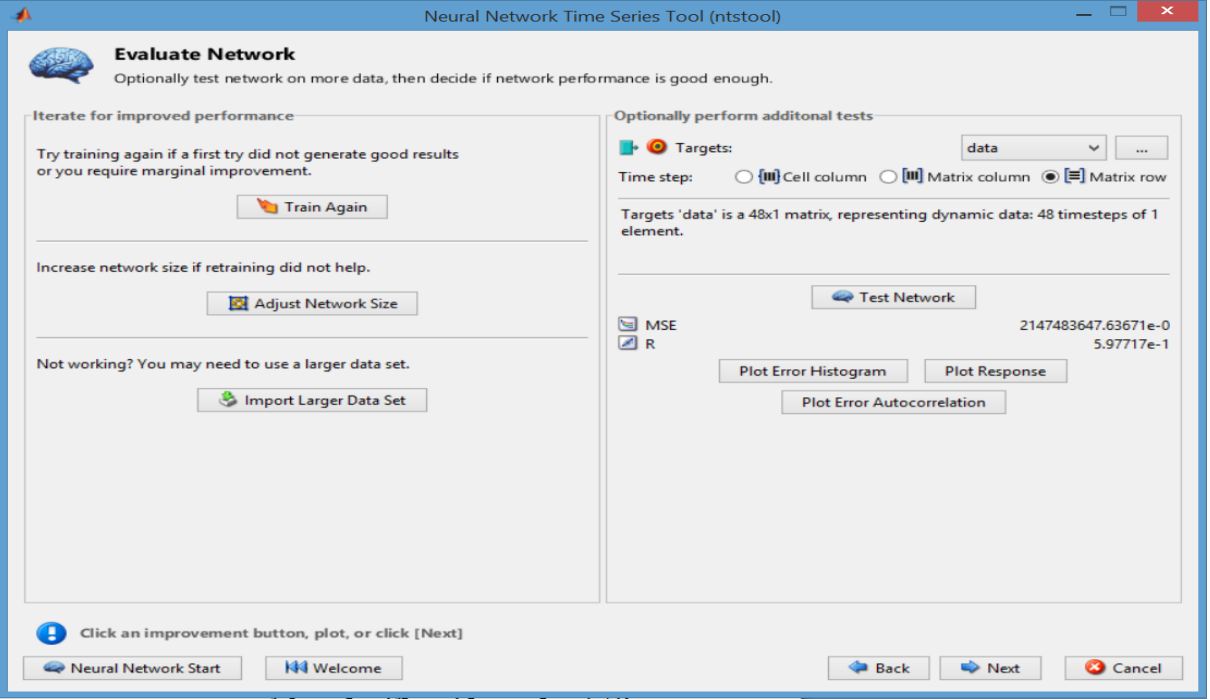

 **المصدر:** من اعدادنا باالعتماد على a2013R MATLAB.

من الشكل البياني أعلاه نجد أن أقل قيمة لمتوسط مربع الخطأ MSE يساوي قيمة  $+12$ 1.36e+1 بالعدد االفتراصي من التأخر الذي هو ،6 أما معامل االرتباط1.5799 =R

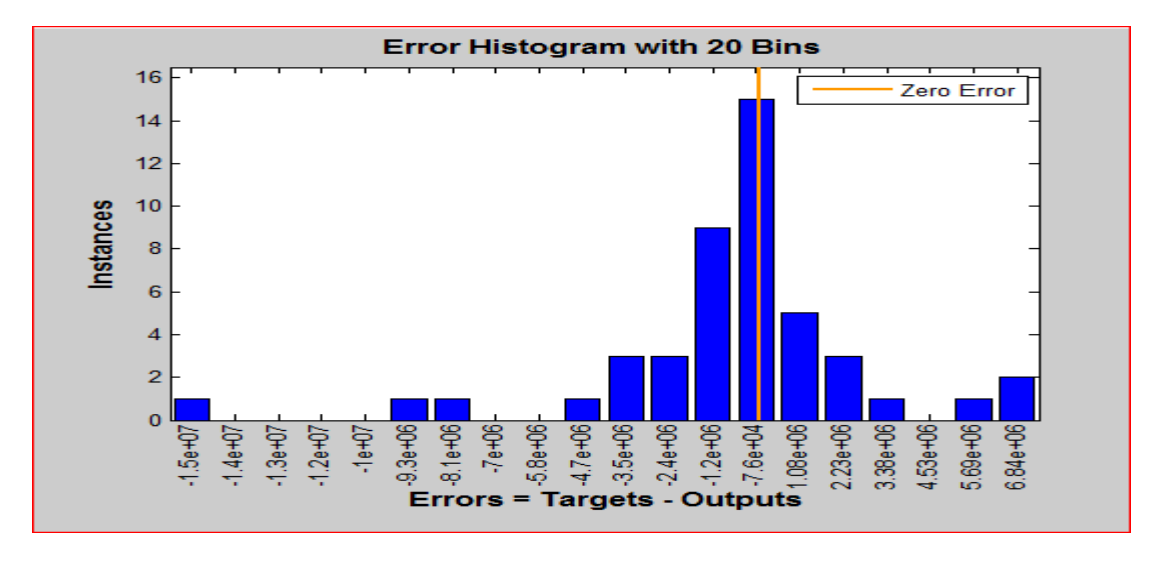

الشكل )19-1(: المدرج التكراري لألخطاء

نالحظ ان المدرجات التكرارية متناظرة للمحور الصفري ، و للحكم على أقل قيمة لمتوسط مربع الخطأ او صحة النموذج المدروس نستعين بدالة الارتباط الذاتي للأخطاء الذي يوضحه الشكل (4-28)

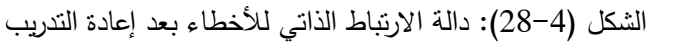

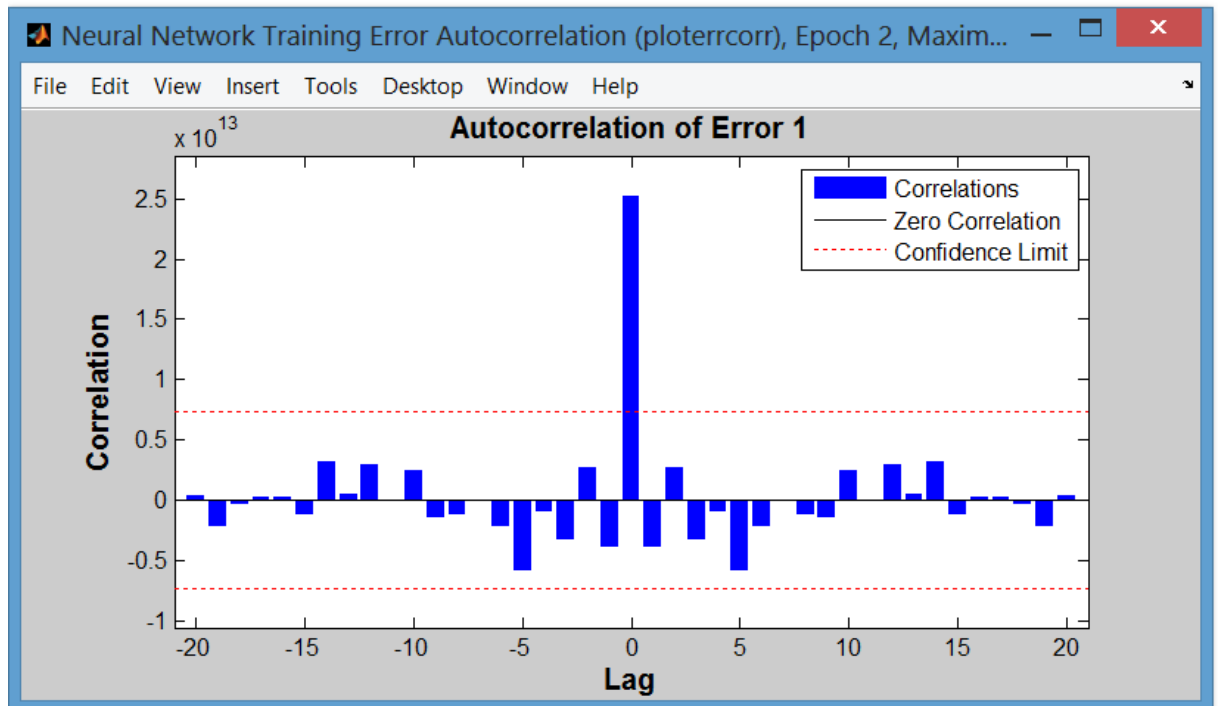

المصدر: من اعدادنا باالعتماد على برنامج a2013R MATLAB

المصدر: من اعدادنا باالعتماد على a2013R MATLAB.

حيث نالحظ أن كل حدود تقع داخل مجال الثقة بين 1.5 و 1.5- ، وهذا مؤشر على غياب الارتباط الذاتي بين الاخطاء ، والذي يعكس استقرار السلسلة الزمنية والموضحة في الشكل رقم (4–29)

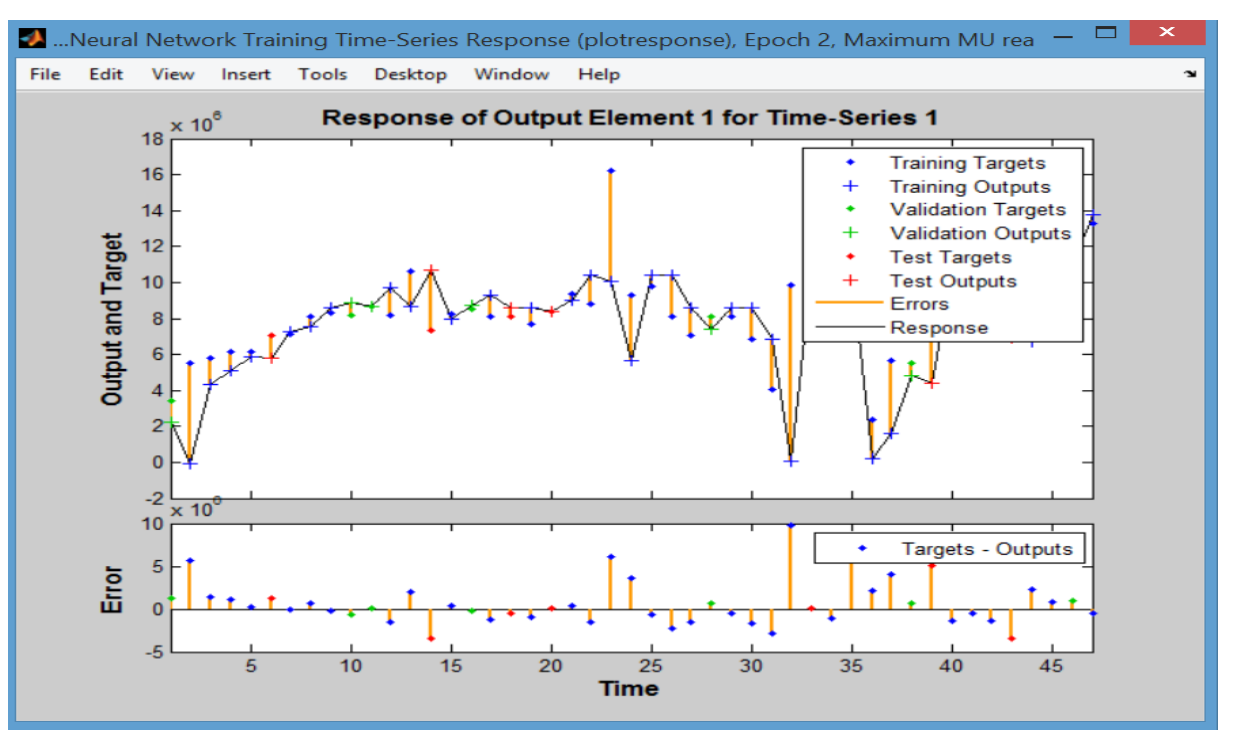

الشكل )17-1(: دالة االستجابة للمخرجات للسلسلة الزمنية مع دالة االرتباط الذاتي لالخطاء

من أجل معرفة إلى أي مدى يمكن الاعتماد على أحد الاساليب المستخدمة في عملية التتبؤ، ينبغي أن يتم اختبار القدرة التنبؤية لها ، وذلك على الرغم من تحقيق أسلوب الشبكات العصبية مستوى دقة في األداء أعلى، ولتحقيق هذا الهدف فقد اعتمدنا على ما توصلنا إليه من مراجعاتنا للدراسات السابقة والخاصة بتطبيق الشبكات العصبية كأسلوب من اساليب المراجعة التحليلية في مجال التنبؤ، وقد اقتصر نا على اهم المقاييس تكرر استخدامها في تلك الدراسات ممثلة فيما يلي: متوسط مربعات األخطاء، جذر متوسط مربعات الأخطاء، بالإضافة لمعامل الارتباط والانحراف المعياري .

المصدر: مستخرج من برنامج a2013R MATLAB **4.1 قياس أفضلية األساليب المستخدمة ) جودة التوفيق ( :**

**أ. متوسط مربعات الخطأ {MSE {Error Square Mean**

MSE =  $\sum_{\alpha}$  /n *t n t* / 2  $\sum_{t=1}^{\infty} \alpha$ يأخذ هذا المقياس بعين االعتبار القيم السالبة والموجبة لخطأ التنبؤ، وهذا من خالل االعتماد على مربعات الأخطاء ، لكن ما يؤخذ على هذا المقياس تضخيم القيم الكبيرة للخطأ واعطائها أهمية كبيرة .

> **ب- الجدر التربيعي لمتوسط مربعات الخطأ {RMSE {Error Square Mean Root** ويمكن إيجاده بالصيغة التالية

$$
RMSE = \sqrt{\sum_{t=1}^{n} a_t^2 / n}
$$

ويستخدم هذا االختبار لمعرفة القوة التنبؤية للنموذج المستخدم

وقد تم حساب انحرافات الأخطاء، حيث كلما قلت الانحرافات حول الوسط دل ذلك على وجود جودة توفيق النموذج .وبتطبيق المقاييس السابقة لقياس القدرة التنبؤية، توصلنا إلى قياس جودة التوفيق وأفضلية النموذج، لمقارنة النماذج التي تم التوصل إليها باستخدام كل من تحليل االنحدار البسيط والسالسل الزمنية وكذا الشبكات العصبية للتنبؤ بالمبيعات لمركب تكرير الملح لوطاية بسكرة. ويوضح الجدول )22( التالي المعايير التي يتم من خلالها اختبار البواقي ( الأخطاء ) للأساليب المستخدمة، والتي تم في ضوئها قياس جودة التوفيق .

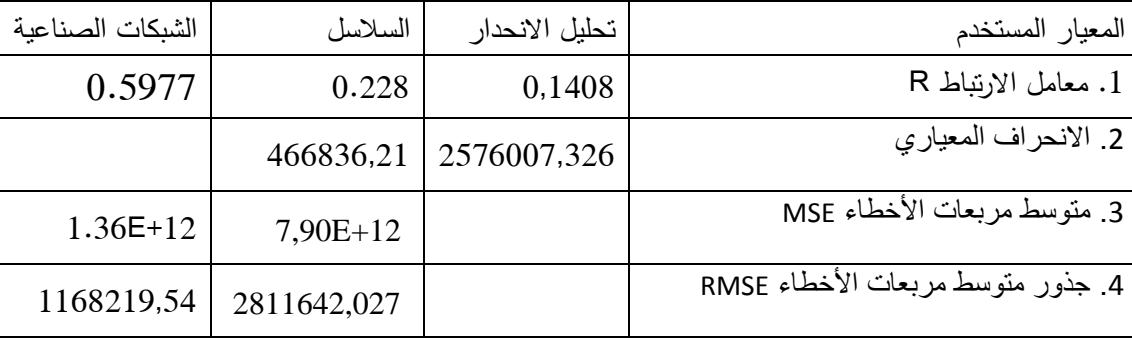

جدول (4–20) المقاييس الأساسية لجودة التوفيق

المصدر: من اعداد الباحثة

تؤكــد النتــائج المتحصــل عليهــا مــن الجــدول الســابق، أن أســلوب الشــبكات العصــبية يتفــوق فــي كــل المقـاييس المسـتخدمة لقيـاس جـودة التوفيـق للنمـوذج ، فمعامـل االرتبـاط الشـبكات العصـبية بلـغ 1.5799 فــي مقابــل ،1.119 1.6119 للسالســل الزمنيــة وتحليــل االنحــدار. كمــا دلــت مقــاييس متوســط مربعــات الأخطاء وجذرها ، علـى مستوى مرتفـع جداً من جودة توفيق النموذج الخـاص بالشبكات العصبية مقارنـة بأسلوب السالسل الزمنية.

بناء على ذلك فإن هذه النتائج تؤكد أن أسلوب الشـبكات العصـبية االصـطناعية يعـد أفضـل األسـاليب وأكثرها مالئمة للتنبـؤ والتوصـيف فـي مجـال المراجعـة التحليليـة فقـد دلـت النتـائج علـى أن أسـلوب الشـبكات العصبية يتفوق تماماً على الأساليب الإحصائية التقليدية .

خالصة الفصل الرابع

من خالل هذا الفصل نستنتج:

بعد الدراسة الميدانية يتضح أن مركب تكرير الملح لوطاية بسكرة ال يعتمد على أساليب المراجعة التحليلية سواء التقليدية أو المتطورة، خاصة أن عملية التدقيق في المؤسسة تتم بطريقة روتينية، كما أن المركب لا يعتمد في تتبوّته بالمبيعات على الأساليب الكمية بشكل أساسي، وانما نتم بطريقة بسيطة، حيث يتم حصولها على المبيعات المخططة من خالل الوحدة المركزية لقسنطينة دون دراسة الحتياجات كل منطقة، وعليه وبناء على بيانات المركب المقدمة من قبل مصلحتى المحاسبة والتجارة قمنا بمحاولة تطبيق اربع نماذج من اساليب المراجعة التحليلية، قسمت لشقين:

- الشق االول يشمل نموذج النسب المالية من اجل اكتشاف االخطاء الجوهرية، ، وأظهرت نتائج الدراسة :
- اعتبارا على ان االرصدة السنوية تم تدقيقها وتعتبر خالية من األخطاء الجوهرية فان الأخطاء المكتشفة تعتبر خطأ من النوع الأول؛
- اكتشاف تقلبات ايجابية في النسب الثالث: دوران الذمم المدينة، دوران المخزون ونسبة المستحقات وفي اتجاه واحد، هنا يجب على المدقق اإلشارة إلى احتمال وجود خطأ جوهري ناتج عن مبيعات وهمية في معاملات الأرصدة خطأ من النوع الأول؛
- كما تم تسجيل لمعدل دوران المخزون ونسب المستحقات تقلبات ايجابية لكليهما، أما معدل دوران الذمم الدائنة تقلبات سلبية وفي اتجاه معاكس، هنا يجب على المدقق أن يشير إلى لوجود خطأ مادي ينتج عن مشتريات غير مسجلة خطأ من النوع األول؛
- كما الحظنا أن اغلب التقلبات في دراسة حالة لكل من المستحقات ودوران المخزون في اتجاهات مختلفة، في هذه الحالة ال يمكن أن يكون ناجم عن اي من مصادر الخطأين، وبالتالي فإن منهج التحليل النمطي ال يشير إلى الحاجة إلجراء تحقيقات إضافية وهذا خطأ من النوع الثاني على اعتبار ان االرصدة خالية من االخطاء؛
- الشق الثاني تم الاعتماد على ثلاث نماذج، حيث استخدمنا المقاربة الاحصائية بالاعتماد على نموذج تحليل االنحدار نموذج السالسل الزمنية و نموذج الشبكات العصبية االصطناعية، وبعد تطبيق مؤشرات جودة التنبؤ، أظهرت النتائج الدراسة ما يلي:
- اتضح أن منهج الشبكات العصبية االصطناعية يتفوق على االساليب االحصائية التقليدية، و هي االكثر دقة في التنبؤ لمركب تكرير الملح لوطاية

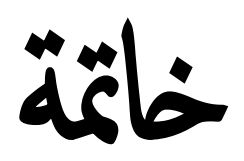

## **خاتمة**

هدفت هذه الدراسة إلى التعرف على دور المراجعة التحليلية من خلال تأثيرها على فاعلية التدقيق خاصة في ظل استخدام تكنولوجيا المعلومات، والى كشف الممارسة العملية لإجراءات المراجعة التحليلية في الجزائر، من خالل ابراز مدى استخدام هذه اإلجراءات ، و المعوقات التي تحول دون تطبيقها، كذلك مدى تأثيرها على فاعلية المراجعة في الممارسة العملية.

رأينا كيف أصبح للتدقيق أهمية كبرى في الواقع االقتصادي بسبب انتشار حاالت الفساد و التواطؤ بين اإلدارة و المراجع الخارجي، حيث كانت هناك حاجة ملحة إلى تبني نظام رقابي يضمن تسيير نشاط المؤسسة بفعالية وكفاءة، ويساهم في تحقيق أهدافها ويعالج االنحرافات متى وقعت دون تأجيلها تفاديا لتأثيراتها السلبية.

أشارت بحوث التدقيق إلى فعالية المراجعة التحليلية البديلة في قدرتها على توجيه االهتمام نحو أرصدة الحسابات التي من المحتمل أن تحتوي على أخطاء جوهرية، و من بين العديد من أساليب المراجعة التحليلية التي تمت دراستها و مناقشتها نماذج التنبؤ البسيطة و النماذج المتطورة، حيث تبين أن لهذه الأساليب تأثيرات متباينة حول قدرتها على الاكتشاف الأخطاء و التلاعب في محتوى القوائم المالية.

فيما يتعلق بنوع األسلوب المستخدم في تطبيق المراجعة التحليلية في الممارسة العملية، فقد تم تطبيق احد اهم الأساليب التقليدية الشائع استخدامها ممثلة في النسب المالية لاكتشاف وجود الأخطاء الجوهرية، والنماذج المتطورة الممثلة في السلاسل الزمنية والانحدار الكلاسيكي ثم الأسلوب الأكثر تطور في ظل تكنولوجيا المعلومات ممثلة في الشبكات العصبية الصناعية، ولتحقيق أهداف هذه الدراسة تم االستناد إلى اإلطار النظري ودراسات سابقة من خالل األدب المحاسبي، باإلضافة إلى دراسة حالة للنماذج الأربع للمراجعة التحليلية.

واشرنا من خالل الدراسة إلى مجموعة من النسب التي تبين أنه يمكن أن يتم استخدامها عند تطبيق إجراءات المراجعة التحليلية، حيث على المدقق استخدام معرفته بالعميل وبالصناعة ليقوم بتطوير النسب الأكثر ملاءمة والتي تكون نتائجها ذات فائدة أكبر لعملية المراجعة

ومن أجل تحسين أوجه القصور الكامنة لتقنيات التحليل التقليدية، و كذا تذليل الصعوبات التي تواجه المدققين في جمع المؤشرات التي ترتبط باحتمال وجود أخطاء أو وجود نية الغش و التظليل. لقد بينا أنه لتحسين الأساليب التحليلية في ظل تطبيق التكنولوجيات الجديدة يستحسن استخدام الشبكات العصبية االصطناعية، لقدرتها على توفير مؤشرات ترابطية تمكن من القيام بالمراجعة التحليلية بكفاءة و فعالية.

# **اختبار الفرضيات**

استخدم في الدراسة التطبيقية عدة أساليب إحصائية ونماذج باإلضافة إلى برامج جاهزة، ممثلة في حزمتين مختلفتين للبرامج الجاهزة، وهي برنامج التحليل اإلحصائي المعروف برنامج ) SPSS IBM 20 Statistics)، وبرنامج الشبكات العصبية الصناعية )R2013Mateb)، باإلضافة إلى برنامج Excel

كما راينا كيف يكمن دور المدقق في تحديد فيما إذا كانت ارصدة الحسابات خالية من الأخطاء الجوهرية أم لا، وهل يتطلب ذلك إجراء تعديل على القوائم المالية، من خلال هذه المرحلة بينا كيف يقوم المدقق بدراسة بعض النسب والمؤشرات المالية التي يراها مهمة وأن لها عالقة بهذه األرصدة من خالل مقارنة هذه النسب ومعرفة العالقة التي تربط الحسابات أو األرصدة في ما بينها ، و من ثم الوقوف على الحاالت الشاذة ومعرفة أسباب هذه االنحرافات.

ومن خلال دراسة و تحليل محتوى القوائم المالية تم الحصول على الأرصدة الفعلية لنهاية كل شهر للتجارة بالجملة لأربع سنوات 2010، 2012، 2012 و2013. وعلى الرغم أن كل سنة من السنوات الأربع تم تدقيقها إلا أن الأرصدة الشهرية لم تدقق بشكل فردي، حيث كان من المفترض أن تكون هذه الأرصدة الشهرية خالية من الأخطاء الجوهرية، و في حالة ما إذا استخدمت المراجعة التحليلية و تم اكتشاف الأخطاء فإن هذه الأخيرة حينئذ تمثل خطأ من النوع الثاني

وهذا ما يتوافق مع الفرضية األولى التي أشارت إلى أن "فعالية المؤشرات المالية كنموذج من أساليب المراجعة التحليلية تساهم في اكتشاف األخطاء الجوهرية".

كما تم في الدراسة الميدانية تسليط الضوء على أحد األساليب الشائع استخدامها في التطبيقات التجارية وبخاصة في مجال المحاسبة والتدقيق، يتمثل في أسلوب الشبكات العصبية االصطناعية في ظل تكنولوجيا المعلومات للتنبؤ بالمبيعات الشهرية، وكذا التأكيد بوجود / عدم وجود أخطاء جوهرية في القوائم المالية المدققة؛ على اعتبار انه تم تدقيق البيانات السنوية وعدم تدقيق البيانات الشهرية، والتأكد من مدى قدرة أسلوب الشبكات العصبية الصناعية على التنبؤ بدقة وفعالية حتى يتم تحسين أداء عملية التدقيق.

اتضح من خالل العديد من الدراسات أن إجراءات المراجعة التحليلية في ظل الشبكات العصبية االصطناعية تملك إمكانية تحسين إجراءات المراجعة التحليلية و لها مزايا أكبر من إجراءات المراجعة التقليدية، الن إجراءات المراجعة التحليلية التقليدية لها القدرة على اكتشاف األخطاء الكبيرة، في حين أنها تعجز عن اكتشاف العديد من األخطاء الصغيرة

وهذا ما يتوافق مع ما جاء في الفرضية الثانية "فعالية الشبكات العصبية الصناعية كأسلوب من الأساليب المتطورة للمراجعة التحليلية في ظل تكنولوجيا المعلومات تساهم في تحسين أداء عملية التدقيق.

كما تبين من خـلال الدراسـة تميـز الشـبكات العصـبية بقدرتها التتبؤيـة العاليـة و مقدرتها علـي تصنيف المتغيرات مـع ارتفـاع مسـتوى دقـة نتائجهـا وبمـا يفـوق مـا قـد تتوصـل إليـه بعـض الأسـاليب اإلحصائية التقليدية من دقة تنبؤ أو تصنيف.

فقد قامت الباحثة باستخدام أسلوب تحليل الانحدار البسيط كأسلوب إحصائي تقليدي مع أسلوب السلاسل الزمنية لاعتبار ان نتائج تحليل الانحدار لا تتوافق مع الانحدار اللاخطي وتم مقارنة النتائج مع النتـائج التـي تـم التوصـل إليهـا مـن اسـتخدام أسـلوب الشـبكات العصـبية الصـناعية, وقـد دلـت النتـائج المتحصل عليها على تفوق الشبكات العصبية على تلك الأساليب الإحصائية التقليدية ، كما كانت نسبة دقة النتبؤ والتصنيف للشبكات الصناعية أعلى من تلك التي حققها الأسلوب الإحصائي بما يؤكد أن أسلوب الشبكات العصبية يعتبر هو الأكثر مناسبة وملائمة للتنبؤ وتصنيف الأخطاء الجوهرية و وهو بذلك يتفوق على الأساليب الإحصائية التقليدية .

ونتيجة لما سبق يتضح تأكيد الفرضيتين الثالثة والرابعة على التو الي: أن للشبكات العصبية الاصطناعية القدرة على مساعدة المراجعة التحليليـة فـي التعرف علـي الأخطـاء الجوهرية في الحسابات المالية. تفوق أسلوب الشبكات العصبية الصناعية على الأساليب الإحصائية التقليدية في قدرتها التنبؤية ودقتها التصنيفية.

# **النتائج العامة للدراسة.**

يمكن أن نوجز أهم النتائج التي توصلت لها هذه الدراسة من خلال الدراسة النظرية والميدانية إلى النتائج اآلتية:

- عند التعرف على اإلجراءات المستخدمة في الممارسة العملية، كشفت الدراسة أن ممارسوا مهنة التدقيق يستخدمون بعض اإلجراءات التي تعتمد على أساليب كمية بسيطة حيث تنحصر اإلجراءات المستخدمة في :
- مقارنة بيانات الفترة موضع التدقيق مع بيانات الفترات السابقة أو مع بعضها البعض شهريا أو مع الموازنة التخطيطية.
	- دراسة العالقات من خالل إجراء اختبارات المعقولية أو من خالل بعض النسب في حدود ضيقة.
- إن المراجعة التحليلية تستخدم في كل مراحل المراجعة التحليلية )مرحلة التخطيط، مرحلة الإجراءات الجوهرية، ومرحلة إعداد النقرير) وإن أكثر المراحل استخداما هي مرحلة الإجراءات الجوهرية ( البحث عن الإثباتات).
- تساعد المراجعة التحليلية في لفت الأنظار وتوجيه الاهتمام لمجالات وقوع الأخطاء والمخالفات، كما يؤدي إلى زيادة احتمال اكتشاف األخطاء .
- ان المراجعة التحليلية تحقق وتنجز العديد من األهداف، ومن أهمها الحصول على المزيد من المعلومات التي تتعلق بنشاطات المؤسسة، فهم عمليات العميل وكذلك تحديد التغيرات الهامة في القوائم المالية، والتي تحتاج إلى عناية إضافية، خفض تكلفة ووقت وجهد عملية التدقيق، وأيضا الحصول على أدلة وبراهين لمعقولية بعض األرصدة لدعم تقرير المدقق وعدم وجود أرصدة غير عادية .
- المراجعة التحليلية تؤدي إلى الحصول على أدلة أكثر موضوعية، كما تمكن من تحقيق هدف المعقولية بصفة عامة لأرصدة الحسابات، كما تمكن من تقييم الصعوبات المالية التي قد تواجهها المؤسسة موضع المراجعة في المستقبل.
- إن المراجعة التحليلية ليست بديال الختبارات المراجعة التفصيلية، كما ال يمكن االعتماد عليها بمفردها بأهداف المراجعة.
- تساعد المراجعة التحليلية على زيادة درجة فاعلية المراجعة من خالل مساعدتها على تخفيض مخاطر المراجعة وتخفيض تكلفة أدائها، حيث تساعد هذه اإلجراءات على تخفيض مخاطر المراجعة سواء الناتجة عن استخدام العينات أو الناتجة عن الأداء غير الجيد من جانب المدقق. – يؤدي استخدام المراجعة التحليلية إلى اكتشاف نسبة ليست بالقليلة من الأخطاء الجوهرية للقوائم المالية وخاصة في ظل اعتماد تحليل النسب المالية.
- هناك العديد من المشاكل التي تواجه مدققي الحسابات، منها عدم دقة البيانات المالية وتصنيفها بالشكل الصحيح، بسبب عدم اعتماد المؤسسات على المعايير الدولية في تبويب البيانات المالية، وعدم وجود أسس للمقارنات، وتقلبات األسعار المتكررة مما يؤدي إلى الصعوبة في استخدام المراجعة التحليلية .
- من العوائق الهامة التي تحول دون تطبيق المراجعة التحليلية هي ضعف كفاءة المدقق نفسه، وكذلك إن غالبية المدققين يعملون في مكاتب فردية مما يحد من استخدامها بسبب ضيق الوقت اللازم لانجاز عملية المراجعة وعدم تعاون العميل وقناعته بأهمية المراجعة التحليلية.
- للمؤشرات المالية دور في اكتشاف األخطاء الجوهرية ، حيث إذا كانت التقلبات في النسب الثالث: دوران الذمم المدينة، دوران المخزون ونسبة المستحقات ايجابية وفي اتجاه واحد، هنا يجب على المدقق اإلشارة إلى احتمال وجود خطأ جوهري ناتج عن مبيعات وهمية في معامالت الأرصدة، وإذا كان معدل دوران المخزون ونسب المستحقات لكليهما نقلبات ايجابية أما معدل دوران الذمم الدائنة تقلبات سلبية وفي اتجاه معاكس، في حين معدل دوران الذمم كان كما هو متوقع له، هنا يجب على المدقق أن يشير إلى لوجود خطأ مادي ينتج عن مشتريات غير مسجلة، ولكن اغلب التقلبات في دراسة حالة أن المستحقات ودوران المخزون في اتجاهات مختلفة ولهذا ال يمكن أن يكون ناجم عن اي من مصادر الخطأين وبالتالي فإن منهج التحليل النمطي ال يشير إلى الحاجة إلجراء تحقيقات إضافية وهذا خطأ من النوع الثاني.
- كما يمكن تفسير عدم اعتبار التكلفة العالية للحصول على البيانات المطلوبة كأحد المعوقات التي تعترض المراجعين عند استخدامهم إلجراءات المراجعة التحليلية، مع عدم استخدام األساليب الكمية لضآلة مستوى استخدام هذه األساليب، مما لم يتمكنوا معه من إدراك أن تكلفة الحصول على البيانات المطلوبة تعد أحد المعوقات التي تواجه تطبيق الأساليب المتقدمة .
- أن نموذج االنحدار يستخدم لمعالجة البيانات الخطية والالخطية ويوضح العالقة بين المتغيرات االقتصادية وماهية هذه العالقة وكذلك تفسير سلوكية المتغيرات االقتصادية للظاهرة والتعرف على خصائصها الحقيقية والتنبؤ بسلوك الظاهرة المستقبلي .
- ان السلسلة الزمنية هي سلسلة من اإلحصاءات الشاملة حيث تأخذ قيما متذبذبة متصاعدة او متنازلة وبشكل تدريجي خالل الزمن وان بيانات السلسلة الزمنية هي بيانات تخص سلوك متغير اقتصادي معين في فترات زمنية متتابعة وان تحليل السلسلة الزمنية يحدد معدالت النمو او الضمور والتنبؤ بما ستؤول اليه الظاهرة في فترة زمنية الحقة بما يخدم عملية اتخاذ القرار .
- يعد أسلوب الشبكات العصبية الصناعية واحدا من الأساليب الجيدة والدقيقة للتتبؤ بأرصدة الحسابات أهمها التنبؤ بحجم المبيعات. إال أن نجاح هذا األسلوب يعتمد بدرجة كبيرة على مدى النجاح في تحديد المواصفات المناسبة للشبكة وتدريبها واختيار حجم بيانات التدريب والمصداقية والاختبار اللازمة وذلك حتى يمكن للمدقق أن يستفيد من مميزات هذا الأسلوب في الرفع من كفاءة وفعالية عملية التدقيق.
- استخدم نموذج الشبكات العصبية االصطناعية نسبة ٪02 للتدريب ونسبة ٪01 ألجل التحقق من أن الشبكة هي انها معممة ووقف التدريب عندما يصبح التدريب غير مفيد، ونسبة 15٪ كاختبار مستقل تماما عن تعميم الشبكة.
- تفوق طريقة الشبكة العصبية االصطناعية على الطرائق التقليدية، حيث تؤكد النتائج أن أسلوب الشبكات العصبية االصطناعية تعد أفضل األساليب وأكثرها مالئمة للتنبؤ والتوصيف في مجال المراجعة التحليلية حيث يظهر هذا التفوق من خالل المقاييس المستخدمة، وتؤكد النتائج المتحصل عليها أن أسلوب الشبكات العصبية يتفوق في كل المقاييس المستخدمة لقياس جودة التوفيق للنموذج ، فمعامل االرتباط الشبكات العصبية بلغ 2.1..0 الذي يعكس القيمة المقاسة للعالقة بين االهداف والمخرجات.في مقابل ،2.000 2.0120 للسالسل الزمنية وتحليل الانحدار . كما دلت مقابيس متوسط مربعات الأخطاء وجذرها ، على مست*وى* مرتفع جدا من جودة توفيق النموذج الخاص بالشبكات العصبية مقارنة بأسلوب السالسل الزمنية وتحليل االنحدار .
- تم التوصل الى أقل قيمة لمتوسط مربع الخطأ ) MSE (Error Square Mean بعدما كانت تساوي +13E7.23 اصبحت تساوي +12e1.36 وهذا عن طريق اعادة التدريب

- أن منهجية الشبكات العصبية لها إمكانية معالجة مختلف أنواع البيانات الخطية والالخطية، حيث أن طريقة الشبكة العصبية االصطناعية أسهل وأسرع استخداما من الطرائق التقليدية، وان نموذج

الشبكة العصبية االصطناعية ذات االنتشار العكسي للخطأ أعطت تمثيل أفضل للبيانات من الطرائق التقليدية من خالل الرسوم .

- تعد الشبكات العصبية طريقة بديلة عن الطرائق الكالسيكية المستخدمة في التنبؤ ، وهي الطريقة الأفضل والأكثر دقة للتنبؤ بالقيم المستقبلية للانحدار الخطي قيد الدراسة.
- ويمكن إرجاع أسباب عدم استخدام اإلجراءات التي تعتمد على استخدام األساليب الكمية المتقدمة في الممارسة العملية لمراجعة الحسابات إلى الأسباب الآتية:
- عدم توافر الخلفية العلمية لدى بعض ممارسي مهنة التدقيق في مجال الرياضيات والإحصاء والتي تتطلب استخدام نلك الأساليب.
- الفهم الخاطئ الذي قد يتواجد لدى بعض مراجعي الحسابات بأن استخدام األساليب اإلحصائية والرياضية يؤدي إلى عدم توفر ممارسة الحكم الشخصي للمراجع تجاه المشاكل التي تواجهه عند تطبيق تلك الأساليب.
	- حاجة المراجعين للتدريب

- تختللف فاعلية المراجعة التحليلية باختالف أسلوب الفحص المستخدم لتطبيقها وكلما اعتمدنا على األساليب المتطورة كلما كانت الفعالية اكثر، حيث اكدت الدراسات السابقة على أن اسلوب تحليل االنحدار اكثر فعالية من األساليب الكمية البسيطة في اكتشاف االخطاء

## **االقرتاحات**

- من خالل النتائج التي توصلت إليها الدراسة فإن الباحثة تقترح ما يلي:
- التشجيع على ضرورة تطبيق معيار المراجعة الدولي 102 في الجزائر من اجل رفع كفاءة وفعالية عملية المراجعة.
	- وضع الحلول المناسبة لمعوقات استخدام المراجعة التحليلية وايجاد النسب والمعايير التي يمكن للمدقق الاسترشاد بها ولكل الأنشطة النوعية المختلفة،
	- دعم وتشجيع الباحثين والدارسين إلجراء بحوثهم ودراساتهم في مجال إجراءات المراجعة التحليلية واجراء المقابالت واللقاءات والحلقات العلمية معهم لطرح النتائج التي توصلت إليها بحوثهم ودراساتهم ، وعقد دورات متخصصة في الأساليب التحليلية وخاصة في الأساليب الكمية منها، عن طريق الاستعانة بالخبرات العربية والعالمية في مجال التدريب على استخدام هذه الأساليب.
- التأكد من خالل الجهات المعنية على ضرورة تضمين معيار التدقيق رقم ( 520 ) الخاص بإجراءات المراجعة التحليلية. في المقررات الدراسية المعتمدة في الجامعات والمعاهد ذات العالقة.
- يمكن االستعانة بالبيانات الشهرية أو الربع سنوية للتغلب على مشكلة نقص البيانات التي تعترض عملية استخدام المراجعة التحليلية في المراجعة.
- خلق عالقة مع الهيئات والمنظمات المهنية العربية والعالمية ذات العالقة بمهنة المراجعة، لمتابعة التوصيات واإلصدارات والتعليمات الخاصة باستخدام اجراءات المراجعة التحليلية.
- قيام الجهات المعنية بإصدار وتوزيع النشرات العلمية المختصة لرفع درجة الوعي لدي المراجعين عن اجراءات المراجعة التحليلية وتوضيح أهميتها في تحقيق أهداف عملهم كمراجعين باالضافة إلى التركيز على أهمية التأهيل والتدريب المستمر في هذا الجانب وبما يتناسب مع المستويات المهنية للمراجعين .
	- محاولة استخدام اجراءات المراجعة التحليلية في جميع مراحل عملية التدقيق لإلستفادة منها إلى أقصى حد ممكن.
- تطوير مهارات المدقق لاستخدام الأساليب الحديثة في التدقيق وتطبيق المعايير الدولية في عمله من خالل عقد الدورات التدريبية الالزمة للنهوض بمهنة التدقيق في الجزائر.

#### **آفاق البحث**

افاق المراجعة التحليلية في ظل استخدام تكنولوجيا المعلومات واسعة وسيكون أكثر اشراقا ، وهناك الكثير من االسئلة البحثية والمشاكل في هذا المجال، كما يجب أن تكون هناك فرص جديدة لتطبيق تكنولوجيا المعلومات لتدقيق الحسابات .وهذا من شأنه تشجيع وتحفيز األكاديميين والممارسين للتعاون في مواصلة استكشاف إمكانات تكنولوجيا المعلومات في التدقيق .وهذا أمر مهم، ألن التحدي الكبير هو الحصول على الممارسين لتحديث واستقطاب أدوات جديدة للمراجعة التحليلية في بيئة الاعما، وأقل ما يقال أن هناك مكان للابتكارات في مجال أدوات المراجعة التحليلية في بيئة المراجعة المستمرة.

من الفقرة اعاله كيف يمكننا بناء نموذج استنادا للشبكات العصبية االصطناعية لحل مشاكل المراجعة التحليلية؟ وعلى الرغم من ان بعض االرشادات المستنبطة من االدبيات المحاسبية مازالت عامة، بالتالي هناك حاجة إلى تكرار الدراسات باستخدام ابنية مختلفة ومجموعات البيانات لتحسين هذه المبادئ التوجيهية في مجاالت المراجعة التحليلية لتحسين اداء عملية التدقيق، كما أن هناك حاجة ايضا للبحث في الظروف التي تمنح للشبكات العصبية الصناعية أداء أفضل من غيرها من النقنيات، فبعض أساليب الندريب والخوارزميات أكثر ملاءمة من غيرها لمشاكل المراجعة؟

وحتى االن قد بذلت القليل من محاوالت الجمع بين الشبكات العصبية االصطناعية مع االساليب االخرى المتقدمة ، حيث يمكن تقديم وبناء نموذج في مجال تقييم المخاطر الرقابية، حيث هناك حاجة إلى بحوث إضافية بوضوح لتقييم فعالية النماذج الهجينة التي تجمع بين مزايا األساليب اإلحصائية، الشبكات العصبية االصطناعية، المنطق الضبابي، و أنظمة الخوارزمية الجينية القائمة .ولذلك، فإن مستقبل الشبكات العصبية الصناعية في مجال المراجعة يمكن ان يلقى الزيادة في التكامل مع غيرها من التكنولوجيات القائمة أو تطوير واألساليب اإلحصائية .على الرغم من أن النظم القائمة على الشبكات العصبية االصطناعية أو أساليب متقدمة أخرى ال يمكن أن تحل بشكل كامل محل الحكم المهني، فإنها توفر أداة بديلة واعدة للمراجعة التحليلية

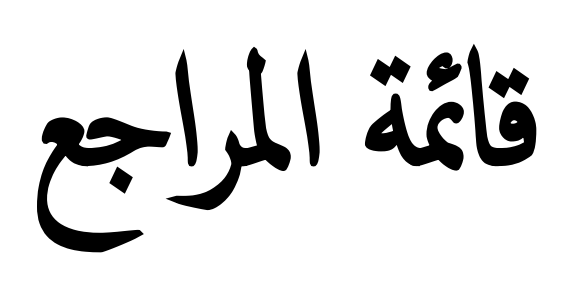

## **قائمة املراجع**

## **.1املراجع باللغة العربية:**

**الكتب**

- .1 االتحاد الدولي للمحاسبين. إصدارات المعايير الدولية لممارسة أعمال التدقيق والتأكيد وأخالقيات المهنة. المجمع العربي للمحاسبين القانونيين، )8002(.
- .8 اإلتحاد الدولي للمحاسبين.. المعايير الدولية للمراجعة،ترجمة جمعية المجتمع العربي للمحاسبين القانونيين. عمان:الأردن، (2003)
	- .2 أحمد حلمي جمعة. التدقيق الحديث للحسابات. دار صفاء للطباعة والنشر والتوزيع، عمان: الأردن(1999).
- .4 أحمد حلمي جمعة. تطور معايير التدقيق والتأكيد الدولية قواعد وأخالقيات المهنة. سلسلة الكتب المهنية- الكتاب السابع،- دار صفاء للنشر والتوزيع : عمان،)8001(
- .5 أحمد حلمي جمعة، التدقيق والتأكيد وفقا للمعايير الدولية للتدقيق. دار صفاء للنشر والتوزيع ،عمان: الأردن. ( 2012)
	- .6 احمد سيد مصطفى، إدارة اإلنتاج والعمليات،بدون دار النشر ،الطبعة الرابعة،، )1999(
	- 7. إدريس عبد السلام آشتيوي. المراجعة: معايير واجراءات. ليبيا: الدار الجامعية للنشر والتوزيع. بنغازي.(1117).
	- .2 امتثال محمد حسن، محمد علي محمد ، االستدالل اإلحصائي ، الدار الجامعية ، اإلسكندرية ، بدون سنة النشر.
- .1 أمين السيد أحمد لطفي. التطورات الحديثة في المراجعة، الدار الجامعية، اإلسكندرية: مصر .(2007)
	- .10 أسامة ربيع أمين، التحليل اإلحصائي باستخدام برنامج SPSS مهارات أساسية اختبارات الفروض الإحصائية (المعلمية –اللامعلمية)، ، توزيع المكتبة الأكاديمية،القاهرة الطبعة الثانية، الجزء األول
		- .11 أمين السيد احمد لطفي. مراجعة وتدقيق نظم المعلومات، الدار الجامعية)8005(
	- .18 أمين السيد أحمد لطفي.،اإلفصاح في التقارير المالية للشركات المساهمة ودور إجراءات مراقب الحسابات وفقا لمعايير المحاسبة الدولية. دار النهضة العربية: القاهرة. (1990)
		- .12 ثناء على القباني، نادر شعبان السواح. المراجعة الداخلية في ظل التشغيل اإللكتروني. الدار الجامعية: مصر.
- .14 جميل احمد توفيق. أساسيات اإلدارة المالية، دار النهضة العربية للطباعة والنشر، بيروت: لبنان(بدون سنة).
- .15 جميل احمد توفيق، محمد صالح الحناوي..اإلدارة المالية أساسيات وتطبيقات، الدار الجامعية للطباعة والنشر: بيروت )1112(
- .16 حسين القاضي ،حسين دحدوح.. أساسيات التدقيق في ظل المعايير األمريكية والدولية. مؤسسة الوراق للنشر و التوزيع. عمان: الأردن (1999)
	- .17 حمزة الشمخي، إبراهيم الجزاري.اإلدارة المالية الحديثة منهج علمي تحليلي في اتخاذ القرارات. دار صفاء للطباعة والنشر والتوزيع، عمان: الأردن .(1998)
- 18. خالد أمين عبد الله. علم تدقيق الحسابات الناحية النظرية و العلمية ،دار وائل للنشر و التوزيع ،عمان ،الأردن(2007 ).
	- .11 دبيان عبد المقصود وآخرون نظم المعلومات المحاسبية. دار الجامعة الجديدة : الإسكندرية(2002).
- .80 رأفت سالمة محمود احمد يوسف كلبونة، عمر محمد زريقات. علم تدقيق الحسابات العلمي، دار المسيرة للنشر و التوزيع والطباعة ، عمان : الأردن. (2011).
	- .81 زيادة عبد الحليم الذيبة، نظال محمود الرمحي، عمر عيد الجعيدي نظم المعلومات في الرقابة والتدقيق. دار المسيرة للنشر والتوزيع والطباعة: عمان. (2011).
	- .88 زين يونس، عوادي مصطفى. المراجعة الداخلية وتكنولوجيا المعلومات وفق معايير المراجعة الدولية. مطبعة سخري: الوادي. الجزائر. (2010).
	- .82 سمير كامل محمد. أساسيات المراجعة في ظل بيئة نظام التشغيل االلكتروني للبيانات، دار الجامعة الجديد للنشر (1999)،
- .84 السيد أحمد السقا ـ المراجعة الداخلية " الجوانب المالية والتشغيلية " ـ الجمعية السعودية للمعالجة ـ اإلصدار الثاني عشر ـ الرياض )1117(.
	- 25. طارق عبد العال حمادة، موسوعة معايير المراجعة شرح معايير المراجعة الدولية والأمريكية والعربية: الجزء الأول الدار الجامعية، الإسكندرية، مصر، (2004)
	- .86 عبد الحليم كراجة واخرون.. اإلدارة والتحليل المالي أسس، مفاهيم، تطبيقات. دار صفاء للنشر والتوزيع، عمان : الأردن الطبعة الثانية. (2006)
		- .87 عبد الفتاح الصحن ،محمد ناجي درويش ، المراجعة بين النظرية و التطبيق، الدار الجامعية ،الإسكندرية.(2004)
	- .82 عبد الوهاب نصر، شحاتة شحاتة السيد. الرقابة والمراجعة الداخلية الحديثة في بيئة تكنولوجيا

المعلومات وعولمة أسواق المال ( الواقع والمستقبل). الدار الجامعية: الاسكندرية, جمهورية مصر العربية.

- .81 عدنان تايه النعيمي ،أرشد فؤاد التميمي . "التحليل والتخطيط المالي اتجاهات معاصرة "،دار اليازوري العلمية للنشر و التوزيع: الأردن(2008).
- .20 عطا هللا أحمد سويلم الحسبان ، الرقابة الداخلية والتدقيق في بيئة تكنولوجيا المعلومات، دار الراية للنشر والتوزيع، عمان: الأردن، (2009).
- 31. عطا الله على الزبون. استراتيجيات التحليل المالي. دار المتنبي للنشر والتوزيع: الأردن، اربد.  $. (2009)$
- .28 على عبد القادر الذنيبات..تدقيق الحسابات في ضوء المعايير الدولية نظرية وتطبيق. عمان: الأردن، دار وائل للنشر. (2012)ط 4.
- .22 على عبد القادر الذنيبات، تدقيق الحسابات في ضوء المعايير الدولية نظرية وتطبيق. دار وائل للنشر : عمان: الأردن، الطبعة الرابعة. (2012).
	- .24 عمر صخري، اقتصاد المؤسسة، ديوان المطبوعات الجامعية، الجزائر، الطبعة الثانية.  $(1993)$
- .25 غسان فالح المطارنة. تدقيق الحسابات المعاصر الناحية النظرية. دار المسيرة للنشر و التوزيع والطباعة: عمان، الأردن. الطبعة الثانية (2009).
	- 36. غسان قاسم داود اللامي، اميرة شكرولي البياتي. تكنولوجيا المعلومات في منظمات الأعمال الاستخدامات والتطبيقات. عمان: الأردن، دار الوراق للنشر والتوزيع، (2009)
		- .27 الفين ارينز، جيمس لوبك. ، المراجعة مدخل متكامل. ترجمة محمد عبد القادر الديسطي. المملكة العربية السعودية: دار المريخ للنشر ،الرياض( 2002)
- .22 كمال خليفة أبو زيد، سمير كامل عيسى، رجب السيد راشد. دراسات في المراجعة الخارجية للقوائم المالية، (الإطار النظري، معايير المراجعة، مراجعة الأنظمة الالكترونية، التطبيقات الحديثة)، دار المطبوعات الجامعية: الاسكندرية، (2008).
	- .21 لجنة المعايير المحاسبية الدولية. "المعايير المحاسبية الدولية ". تعريب المجمع العربي للمحاسبين القانونيين. عمان2007
	- 40. لطفي السيد. التحليلي المالي لأغراض مراجعة وتقييم الأداء والاستثمار في البورصة، الدار الجامعية.8005
		- .41 مجلة المجمع العربي للمحاسبين القانونيين، العدد 112
	- .48 محمد التهامي طواهر، مسعود صديقي.المراجعة وتدقيق الحسابات، ديوان المطبوعات الجامعية

الجزائر ، (2003*)* 

- .42 محمد السيد الناغي. مراجعة إطار النظرية والممارسة لوتس للطباعة والنشر والتوزيع: مصر )  $(1992)$
- .44 محمد أيمن عزت الميداني. اإلدارة التمويلية في الشركات. مكتبة العبيكان. الرياض. طبعة الثالثة  $. (1999)$
- .45 محمد بوتين. المراجعة ومراقبة الحسابات من النظرية إلى التطبيق. ديوان المطبوعات الجامعية، الجزائر، الطبعة الثانية .)8005(
- .46 محمد سامي راضي، وجدي حامد حجازي، المدخل الحديث في إعداد واستخدام الموازنات، الدار الجامعية، اإلسكندرية، مصر، )2001(
- 47. محمد سمير الصبان. عوض لبيب فتح الله ، الأصول العلمية والمهنية للمراجعة. الدار الجامعية للطباعة والنشر: الإسكندرية(1996).
	- 48. محمد صالح الحناوي و آخرون. مقدمة في الأعمال في عصر التكنولوجيا. الدار الجامعية اإلسكندرية: مصر، االسكندرية. )8004(
- .41 محمد عبد الرحمن إسماعيل. تحليل االنحدار الخطي، مركز البحوث، اإلدارة العامة للطباعة و النشر بمعهد الإدارة العامة، الرياض: المملكة العربية السعودية(2001).
- .50 محمد عبد الرحمن إسماعيل..تحليل االنحدار الخطي. مركز البحوث. اإلدارة العامة للطباعة و النشر بمعهد الإدارة العامة، الرياض: المملكة العربية السعودية(2001)
- .51 محمد عبد الوھاب أحمد العزاوي، أساليب بحوث العمليات، بدون دار النشر، بغداد)1124(،
- .58 محمود عبد الحليم الخاليلة. التحليل المالي باستخدام البيانات المحاسبية، األردن: عمان ، دار وائل للنشر والنوزيع ، الطبعة السابعة. ( 2014).
- .52 مصطفى عيسى خضير. المراجعة المفاهيم والمعايير واإلجراءات. إدارة النشر العلمي والمطابع: جامعة الملك سعود، المملكة العربية السعودية. (2009)
- 54. مطر محمد. الاتجاهات الحديثة في التحليل المالي والائتماني الأساليب والأدوات والاستخدامات العملية، دار وائل للنشر: عمان، الأردن. الطبعة الثالثة، (2010).
	- 55. منير ابراهيم هندي. الفكر الحديث في التحليل المالي وتقييم الأداء "مدخل حوكمة الشركات" سلسلة الفكر الحديث في الإدارة المالية، الطبعة الثالثة. (2009).
	- .56 مؤيد عبد الرحمان الدوري، نور الدين اديب ابو زناد. التحليل المالي باستخدام الحاسوب. دار وائل للنشر والتوزيع: عمان ، طبعة الثانية. (2006).
- .57 هادي التميمي. مدخل إلى التدقيق من الناحية النظرية والعلمية، دار وائل للنشر والتوزيع: عمان، الأردن، طبعة الثالثة. (2006)
	- .52 الهيئة السعودية للمحاسبين القانونيين SOCPA: معيار سعودي رقم 02 "معيار المراجعة في المنشآت التي تستخدم الحاسب اآللي"، مارس 1117 الموافق دو القعدة ،1417 الفقرة 118
		- .51 الهيئة العامة للرقابة المالية: معيار المراجعة المصري رقم 580 اإلجراءات التحليلية.
		- .60 وليد ناجي الحيالي."االتجاهات المعاصر ة في التحليل المالي "منهج علمي وعملي متكامل ،مؤسسة الرواق للنشر والتوزيع: عمان.) 8004(
	- .61 يوسف جربوع. مراجعة الحسابات بين النظرية والتطبيق. مؤسسة الوراق للنشر والتوزيع: عمان.  $(2008).$

## **الدوريات و الرسائل**

- .68 احمد عبد الرحمان المخادمة، حاكم الرشيد، .أهمية تطبيق إجراءات المراجعة التحليلية في رفع كفاءة أداء عملية التدقيق –دراسة ميدانية–. المجلة الأردنية في إدارة الأعمال، المجلد 3 (4): ص ص 484-496. (2007)
- 63. جمال عادل الشرابري. سياسات وإجراءات الندقيق الداخلي في ظل بيئة تكنولوجيا المعلومات في البنوك الأردنية. مجلة جامعة تشرين للبحوث والدراسات العلمية. سلسلة العلوم الاقتصادية والقانونية. المجلد 31، (01): (2009)
- .64 حامد مصطفى صادق.. قياس أثر المعلومات المالية وغير المالية على أداء اإلجراءات التحليلية لأغراض تخطيط عملية المراجعة. مجلة جامعة الملك عبد العزيز: الاقتصاد والإدارة (2004)
- .65 الحمود تركي راجي،عدنان هاشم السامرائي.. دراسة مدى التزام مراقبي الحسابات في الجماهيرية الليبية بتطبيق إجراءات المراجعة التحليلية- دراسة ميدانية.- التعاون الصناعي في الخليج العربي.  $(1988):$  يوليو :  $(73)$
- .66 الحمود، تركي راجي، المراجعة التحليلية ومدى استعمالها من قبل مدققي الحسابات في األردن، دراسة استقصائية، المجلة العلمية لكلية اإلدارة واالقتصاد، جامعة قطر، العدد 8 ، ص ص -855  $(1991)$  $\cdot$ 278
- 67. خالد محمد عشا. استخدام الإجراءات التحليلية في تدقيق الحسابات في الأردن: مداها وفوائدها وعو ائقها. رسالة ماجستير غير منشورة. كلية الدراسات العليا للعلوم اإلنسانية واالجتماعية. الجامعة الأردنية. (1991–1992).
- .62 دربالي عبد القادر، عدوكة لخضر، رملي محمد." المفاضلة بين أسلوب Jenkins-Box و

أسلوب الشبكات العصبية االصطناعية في التنبؤ بحجم المبيعات في المؤسسة االقتصادية- دراسة حالة المؤسسة االقتصادية الجزائرية GIPLAIT. ورقة مقدمة للملتقى الدولي األول:الطرق واألدوات الكمية المطبقة في التسيير 80/11 نوفمبر. )8012(

- .69 سعاد بومايلة، فارس بوباكور . " أثر التكنولوجيا الحديثة للإعلام والاتصال في المؤسسة الاقتصادية". مجلة الاقتصاد والمانجمنت. (03)، كلية العلوم الاقتصادية وعلوم التسيير، جامعة أبي بكر بلقايد، تلمسان، مارس)8004(.
- .70 سعيد فرج عالونة، مدى تأثير االستثمار في تكنولوجيا المعلومات على األداء المالي للشركات المساهمة العامة المدرجة في سوق فلسطين للأوراق المالية. دراسة مقارنة لمقياس الأداء المحاسبية والسوقية باستخدام نموذج Q s'Tobin. رسالة دكتوراه في المحاسبة غير منشورة، األكاديمية العربية للعلوم المالية والمصرفية، )8005/8004(.
- .71 صبحي صعيد علي القباطي، تقييم اإلجراءات التحليلية في التدقيق في الجمهورية اليمنية، دراسة ميدانية ، رسالة ماجستير غير منشورة، جامعة المملكة الاردنية الهاشمية، ، الاردن،  $(2011)$
- .78 ظافر رمضان مطر البدراني، وسن رعد ذنون الحموشي. دراسة في سلوك معيار SIC باستخدام المحاكاة. المجلة العراقية للعلوم الإحصائية. (21): 1-23، (2012).
- 73. عاشور بدر ،، آليات المفاضلة بين النماذج في النتبؤ بحجم المبيعات (الاختيار بين نموذج األنحدار ونموذج السالسل الزمنية في التنبؤ( دراسة حالة: مؤسسة ملبنة الحضنة بالمسيلة، مجلة العلوم الاقتصادية وعلوم التسيير، العدد(13)، ص، ص 201-228، (2013)
- 74. عبد المليك مزهودة. الأداء بين الكفاءة والفاعلية مفهوم تقييم الأداء. مجلة العلوم الإنسانية. جامعة محمد خيضر بسكرة، (01) (2001).
- .75 غسان قاسم داود الالمي تحليل مكونات البنية التحتية لتكنولوجيا المعلومات، دراسة استطالعية في بيئة عمل عراقية. مجلة كلية بغداد للعلوم االقتصادية الجامعة. العدد الخاص بمؤتمر الكلية  $. (2013)$
- .76 كريمة جوهر، صالح العقدة جمال أبو سردانة. أثر مخاطر استخدام تكنولوجيا المعلومات في جودة عمل المدقق الخارجي، دراسة ميدانية في بعض مكاتب التدقيق الأردنية. مجلة الزوقاء للبحوث والدراسات الإنسانية، المجلد 10 ، (02): (2010).
- .77 محمد ابراهيم النوايسه.. مدى تطبيق اإلجراءات التحليلية في تدقيق الحسابات. دراسة ميدانية من وجهة نظر المدقق الخارجي في الأردن. دراسات العلوم الإدارية. المجلد 35، (01)، (2008
- 78. نجيب الجندي، نحو منهج متكامل لأداء المراجعة التحليلية الإدارة العامة، (54)، جويلية:

 $(1987)$ 

- .71 هاني عبد الحافظ العزب. بناء نموذج لقياس أثر تكنولوجيا المعلومات على عملية التدقيق للبنوك التجارية والاستثمارية الأردنية، رسالة دكتوراه غير منشورة، كلية الدراسات الإدارية والمالية العليا جامعة عمان، العربية للدراسات العليا..(2005)
- .20 وائل حسن الجرايحي أحمد. استخدام الشبكات العصبية لزيادة جودة الخدمات المصرفية في البنوك التجارية العامة، دراسة ميدانية في محافظات القناة رسالة مقدمة للحصول على درجة دكتوراه الفلسفة في إدارة الأعمال. جامعة قناة السويس كلية التجارة بالإسماعيلية : مصر. (2008)
- .21 يوسف محمد جربوع، مدى مسؤولية مراجع الحسابات الخارجي المستقل عن قياس الكفاءة والفعالية وتقييم األداء، موقع يوسف محمود محمد جربوع، 8012/01/11

**.2وثائق ومنشورات رمسية جزائرية وأجنبية:**

- 82. الأمر 69-107 المؤرخ في 12/12/31 المتعلق بقانون المالية 1970، المادة 39 .22 الجريدة الرسمية الجزائرية، العدد48 ، القانون رقم 01-10 المؤرخ في 8010/07/81 المادة 22
- 84.Ministre des finances, direction général de la comptabilité, Recueil de textes législatif et réglementaires relatifs a la normalisation de la profession comptable, dans : collection comptabilité, n°01, Alger, 2002,
- 85. Journal of accountancy , SAS.No. 80 see to http://www.journalofaccountancy.com/Issues/1997/Jan/sas80.htm

**.3املراجع باللغة األجنبية:**

### **Les Livres**

- 86. Alvin A.Arens, Randal J. Elder, Mark S.Beasley, (2001)Auditing and Assurance Services an Integrated Approach, New Jersey : Prentice Hall
- 87. (AICPA) : American Institute of Certified Public Accountants,( 2001). Statement No. 94, "The Effect of Information Technology on the Auditor's Consideration of Internal Control in a Financial Statement Audit", April
- 88. (AICPA) :American Institute of Certified Public Accountants.(1978). Statement on Auditing Standards No 23. New York : AICPA.
- 89. (IFAC) : International Federal Accounting. (2004).HandBook of International Auditing, Assurance, and Ethics Pronouncements, ISA NO 401, "Auditing in a Computer Information Systems Environment", Ethics Pronouncements , Parg 12,
- 90. (IFAC) : International Federal Accounting. (2007). Guide Pour L'utilisation des Normes Internationales d'Audit dans l'Audit des Petites et Moyennes Entreprises , traduction en

français du « Guide to Using Internatinal Standards on Auditing in the Audit of Smalland Medium sized Entities », traduction faite par les soins et sous l'unique responsabilité , Néjib SFAYHI.

- 91. (IFAC) : International Federation of Accountants. (2010). Handbook of International Quality Control, Auditing, Review, Other assurance, and Related Services Pronouncements New York , April EDITION
- 92. (IFAC). International Federal Accounting. (2012).ISA 520 Analytical Procedure, AU Section 520 Analytical Procedures Source: SAS No. 122, parg 4 Audit Evidence, effective for audits of financial statements for periods beginning on or after December 15
- 93. AU Section 329 Analytical Procedures Source: SAS No. 56; SAS No. 96. This section is effective for audits of financial statements for periods beginning on or after January 1, 1989
- 94. AU-C Section 520, Analytical Procedures, Audit Evidence, Effective for audits of financial statements for periods ending on or after December 15, 2012 Source: SAS No. 122
- 95. Benoit Pige, (2004) Audit et contrôle interne, , editions EMS, 2eme Edition, EMS, Paris,
- 96. Carlos Pedro Santos Pinho Paula Gomes dos Santos, (2013), António Eduardo Martins, Why Auditors Increasingly Rely on Analytical Procedures: An Empirical Approach in Portugal, Auditing (A11).
- 97. Colin Drury , (2011), cost and Management Accounting , 7TH Edition, AN INTRODUCTION, international Thomson publishing company, New York
- 98. Green, B. P. and J. H. Choi. 1997. Assessing the risk of management fraud through neural network technology. Auditing: A Journal of Practice and Theory Vol. 16,(0 1). (Spring): 14 - 28
- 99. IAASB : International Auditing and Assurance Standards Board.(2012). Handbook of International Quality Control, Auditing, Review, Other assurance, and Related Services Pronouncements. Parti I, New York: published by IFAC
- 100. International Federal Accounting (IFAC). (2010). Handbook of International Quality Control, Auditing, Review, Other assurance, and Related Services Pronouncements. Parti I, New York.
- 101. James A .O' Brine, George M. Marakas (2011), Management Information system, Managing Information Technology in the Internet worked Enterprise, 10th Ed, Irwin McGraw-Hill
- 102. Kieng L v, Information Technology Impact on Assurance Engagement, Impact of Sarbanes Oxley ; Internal control and Outsourcing, university of Waterloo-School of Accounting and Finance.
- 103. Laudon, K. C., and Laudon, J. P.2006. Management Information Systems. Ninth edition, New Jersey: Prentice Hall, Inc.
- 104. LIONNEL.C et GERARD.V (1992). Audit et Control Interne, Aspects Financiers, Opération et Stratégiques, 4eme Edition, Dalloze, Paris.
- 105. Turban Leidner, Mclean,Wetherbe,(2008).Information Technology for Management,6th Edition, Transforming Organizations in the Digital Economy.

### **Revues et Thèses**

- 106. [Cerullo, Michael J. Cerullo, M. Virginia. \(2003\). Impact of SAS No. 94 on Computer](http://www.isaca.org/)  [Audit Techniques. Information Systems Control Journal.vol 1 ISACA -](http://www.isaca.org/) Information [Systems Control Journal, www.isaca.org see 17/01/2014](http://www.isaca.org/)
- 107. W.L.Felix- W.R.Kinney,(1982).Research in the Auditors Opinion Formualtion Process. State of the Art, The Accounting Review.
- 108. [Lie Dharma Putra, Analytical Procedures-in-auditing , October /16/2009 See to](Lie%20Dharma%20Putra,%20%20Analytical%20Procedures-in-auditing%20,%20October%20/16/2009%20%20See%20to :%20http:/accounting-financial-tax.com) : [http://accounting-financial-tax.com](Lie%20Dharma%20Putra,%20%20Analytical%20Procedures-in-auditing%20,%20October%20/16/2009%20%20See%20to :%20http:/accounting-financial-tax.com)
- 109. Busta, Bruce– Weinberg, Randy (1998). Using Benford's law and neural networks as a review procedure. Managerial Auditing Journal, 13 (6): 356–366.
- 110. Coakley, James R. Brown, Carol E. (1991a) Neural Networks Applied to Ratio Analysis in the Analytical Review Process. In: Proceedings of the Fourth International Symposium on Expert Systemsin Accounting, Finance and Management, University of Southern California. Pasadena California, USA, October 30 – November 1, 1991, 1–36.
- 111. Coakley, James R. Brown, Carol E. (1991b) Neural Networks for Financial Ratio Analysis. In: Proceedings of The World Congress on Expert Systems, ed. by Jay Liebowitz. Orlando Florida, USA, December 16–19, 1991, 132–139.
- 112. Coakley, James R. Brown, Carol E. (1993) Artificial Neural Networks Applied to Ratio Analysis in the Analytical Review Process. International Journal of Intelligent Systems in Accounting, Finance and Management, 2 (1): 19–39.
- 113. Coakley, James R. (1995) Using Pattern Analysis Methods to Supplement Attention-Directing Analytical Procedures. Expert Systems with Applications, 9 (4): 513–528
- 114. Coakley, James R. Brown, Carol E. (2000), Artificial Neural Networks in Accounting and Finance: Modeling Issues, International Journal of Intelligent Systems in Accounting, Finance & Management, 9 : 119–144
- 115. Diane Janvrin, James Bierstaker, D. Jordan Lowe, (2009)An Investigation of Factors Influencing the Use of Computer-Related Audit Procedures, JOURNAL OF INFORMATION SYSTEMS, Vol. 23,(01), Spring P10
- 116. Dejan Jaksic. (2009).Implementation of Computer Assisted Audit Techniques in Application Controls Testing, Management Information Systems, Vol. 4 No.1
- 117. Efstathios Kirkos , Charalambos Spathis ,Yannis Manolopoulos, (2007). Data Mining techniques for the detection of fraudulent financial statements, Expert Systems with Applications, ELSEVIER, 32, 995–1003
- 118. Eija Koskivaara , (2007),Intergrating Analytical Procedures Into The Continous Audit Environment, Journal of Information Systems and Technology Management, Published by: TECSI FEA USP ,Vol. 3, No. 3 : 331-346 , P 334
- 119. Eija Koskivaara, Artificial Neural Network Models for Predicting Patterns in Auditing Monthly Balances, Turku Centre for Computer Science, TUCS Technical Report No 67,November 1996, P 4
- 120. Fanning, Kurt M. Cogger, Kenneth O. (1994) A Comparative Analysis of Artificial Neural Networks Using Financial Distress Prediction. International Journal of Intelligent Systems in Accounting, Finance and Management, 3 (4): 241–252.
- 121. Fanning, Kurt M. Cogger, Kenneth O. (1998) Neural Network Detection of Management Fraud Using Published Financial Data. International Journal of Intelligent Systems in Accounting, Finance & Management, 7 (1): 21–41
- 122. Hansen, James V. McDonald, James B. Stice, James D. (1992) Artificial Intelligence and Generalized Qualitative-Response Models: An Empirical Test on Two Audit Decision-

Making Domains. Decision Science, 23 (3): 708–723

- 123. Hossein ,Hakimpoor, Khairil Anuar Bin Arshad, Huam Hon Tat, Naser Khani, Mohsen Rahmandoust. 2011,Artificial Neural Networks' Applications in Management, World Applied Sciences Journal 14 (7): 1008-1019, IDOSI Publications.
- 124. Kieng L v,(2011), Information Technology Impact on Assurance Engagement, Impact of Sarbanes Oxley; Internal control and Outsourcing, university of Waterloo-School of Accounting and Finance.
- 125. Koh, Hian Chye Tan, Sen Suan (1999) A neural network approach to the prediction of going concern status. Accounting and Business Research, 29 (3): 211–216.
- 126. Ngailo, E., Luvanda, E. and Massawe, E.S. (2014) Time Series Modelling with Application to Tanzania ,Inflation Data. *Journal of Data Analysis and Information Processing*, **2**, 49-59. http://dx.doi.org/10.4236/jdaip.2014.22007
- 127. Rotela Jr., P., Salomon, F.L.R. and de Oliveira Pamplona, E. (2014) ARIMA: An Applied Time Series Forecasting Model for the Bovespa Stock Index. *Applied Mathematics*, **5**, 3383-3391, P3384. http://dx.doi.org/10.4236/am.2014.521315
- 128. Ramamoorti, Sridhar Bailey, Andrew D. Jr Traver, Richard O. (1999) Risk Assessment in Internal Auditing: A Neural Network Approach. International Journal of Intelligent Systems in Accounting, Finance & Management, 8 (3): 159–180
- 129. Scarlett choi, impact of Computer- [Assisted Audit Techniques on Sarbanes-Oxley Act](http://www.uwcisa.uwaterloo.ca/Biblio2)  [Section 404 and 409, ACC 626. www.uwcisa.uwaterloo.ca/Biblio2](http://www.uwcisa.uwaterloo.ca/Biblio2)
- 130. Sukanto Bhattacharya, Dongming Xu, and Kuldeep Kumar. (2010) "An ANN-based auditor decision support system using Benford's Law" Decision support systems, 50 (3) : 576-584.
- 131. Tatiana Danescu, Ovidiu Spatacean.(2009). Analytical Procedures Used In Financial Audit For The Valuation of Portfolio Performances – case of Financial Investment Companies , Annales Universitatis Apulensis Series Oeconomica, 11(1).
- 132. Tiitanen, Anne (1998) The Role Of Information Technology and IS/IT User Support service In Modern Auditing. Licentiate theses. Swedish . School of Economics and Business Administration Helsinki
- 133. W.R.Kinney and W.L.Felix,(1980). Professional Notes : Analytical Review Procedures, Journal of Accountancy, October
- 134. W.R.Kinney and W.L.Felix,(1987). Attention-directing analytical review using accounting ratios: a case study. Auditing: A Journal of Practice and Theory 6 (Spring), 59- 73.
- 135. Weeler ,S and Pany ,K .(1990)."Assessing the performance of analytical procedures : ABest case scenario" the accounting review , 65 (3), july pp 557-577
- 136. YASHPAL SINGH, ALOK SINGH CHAUHAN, NEURAL NETWORKS IN DATA MINING, Journal of Theoretical and Applied Information Technology, 2005 - 2009 JATIT.

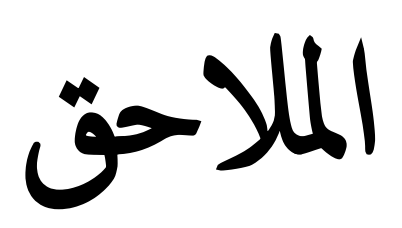

### الملحق رقم (4–1): أهم منتوجات المركب من الأملاح.

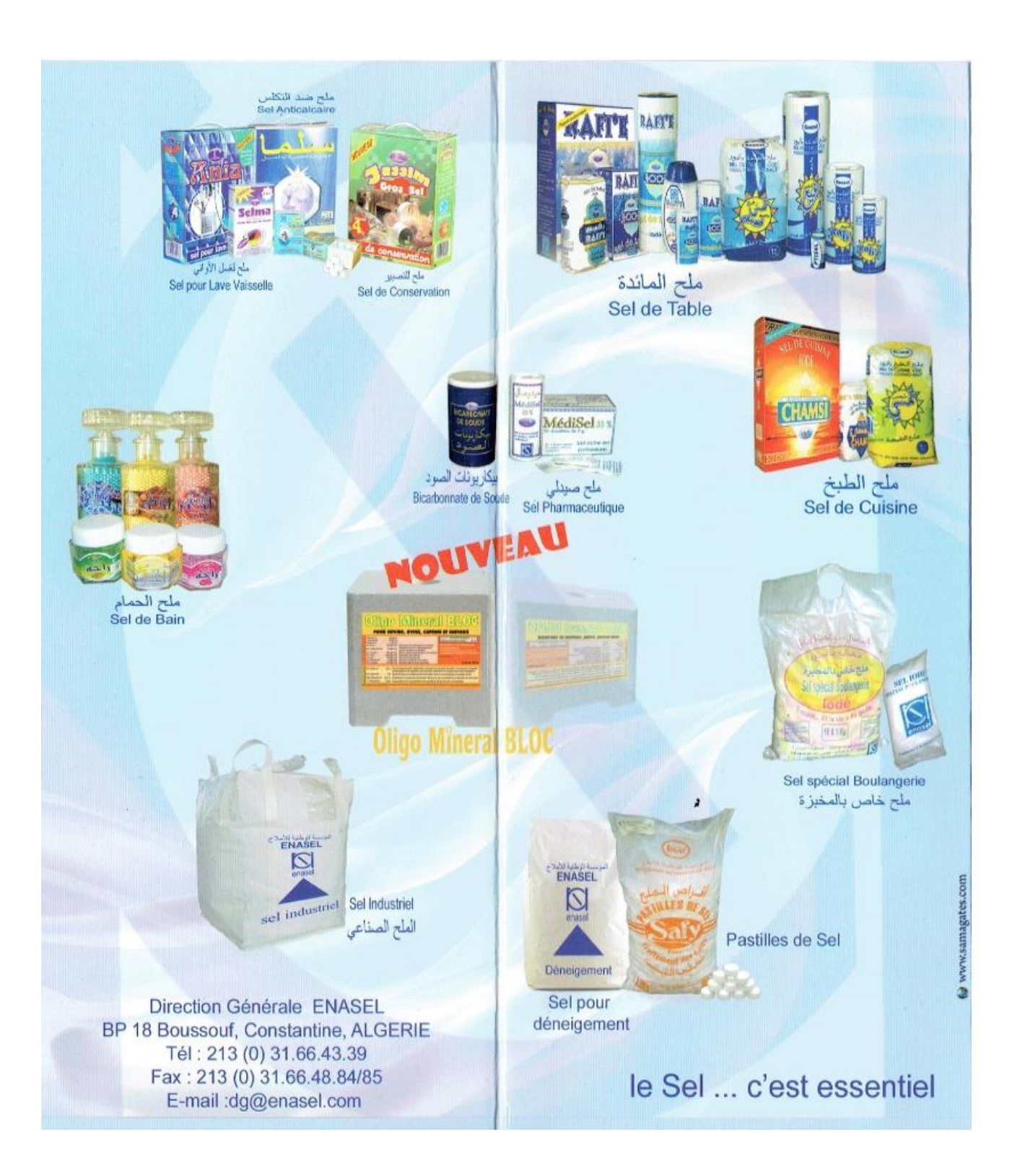

الملحق رقم)2-4(: الميزانية المالية المفصلة لمركب الملح لوطاية لسنة 2212

املبالغ بالدينار اجلزائري

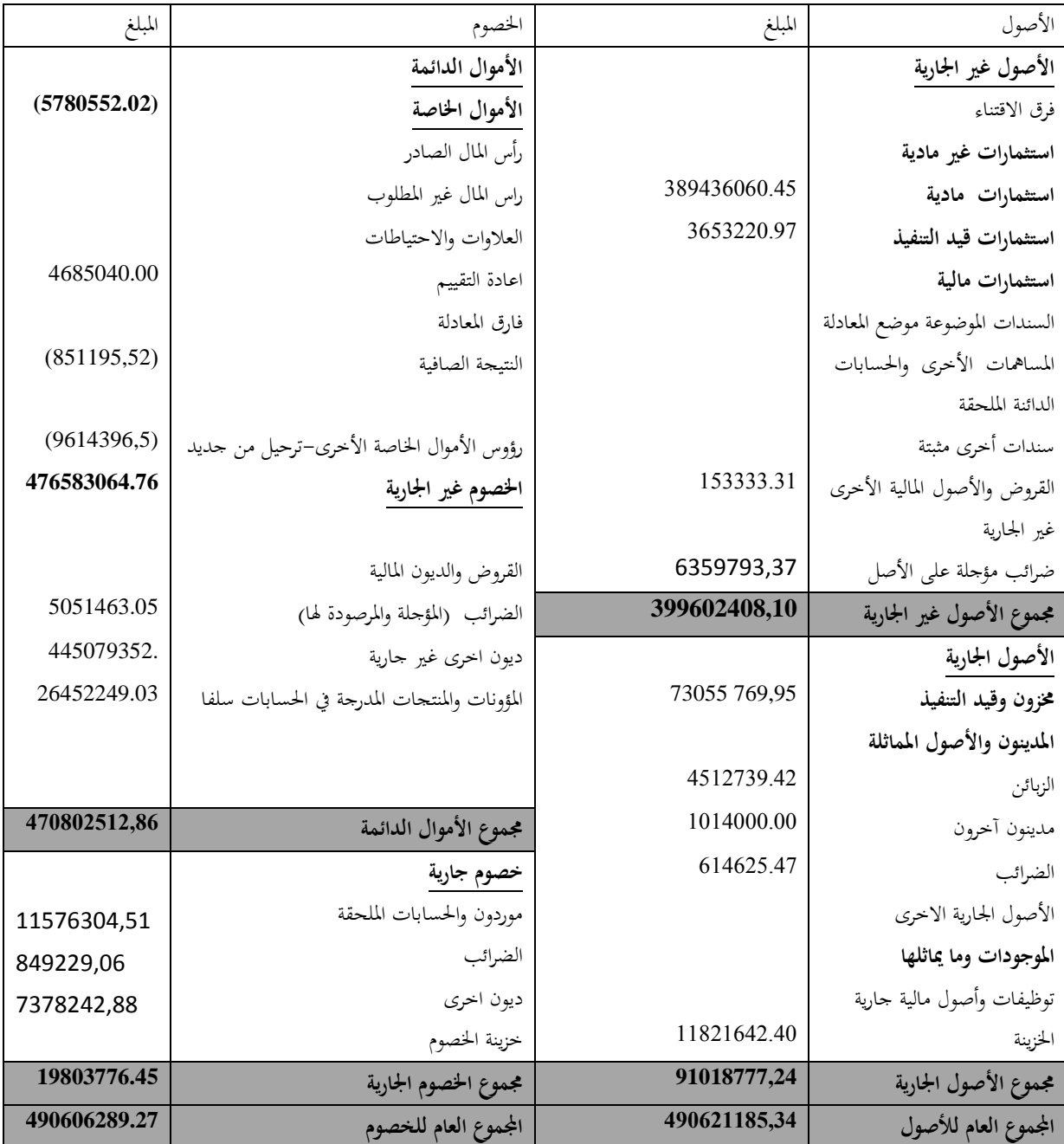

املصدر: من إعداد الباحثة باالعتماد على امليزانيات العامة وميزانية األصول واخلصوم لسنة 0202
الملحق رقم )3-4(: الميزانية المالية المفصلة لمركب الملح لوطاية لسنة 2211

| المبالغ بالدينار الجزائري |  |  |
|---------------------------|--|--|
|---------------------------|--|--|

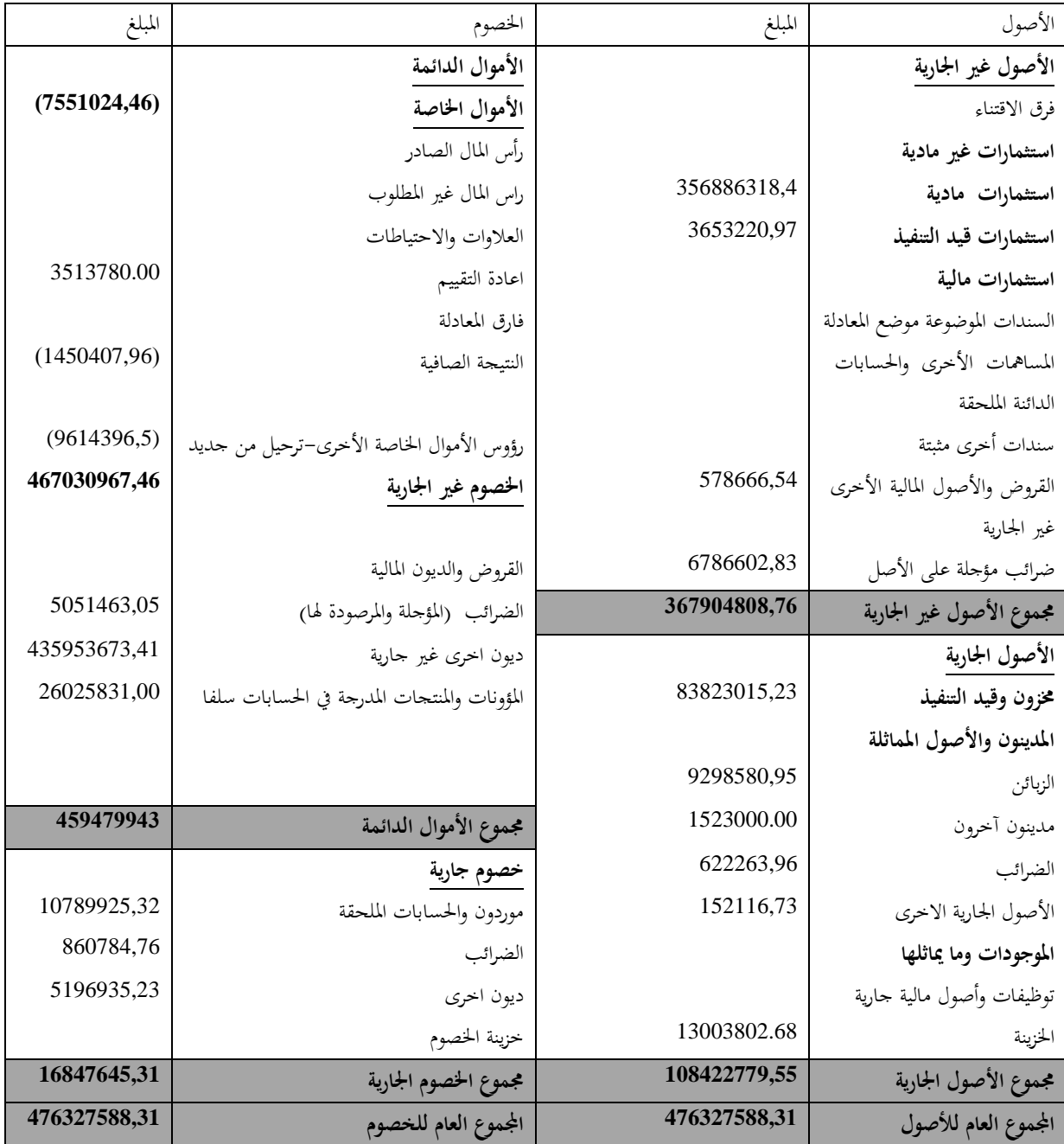

املصدر: من اعداد الباحثة باالعتماد على امليزانيات العامة وميزانية األصول واخلصوم لسنة 2011

الملحق رقم )4-4(: الميزانية المالية المفصلة لمركب الملح لوطاية لسنة 2212

املبالغ بالدينار اجلزائري

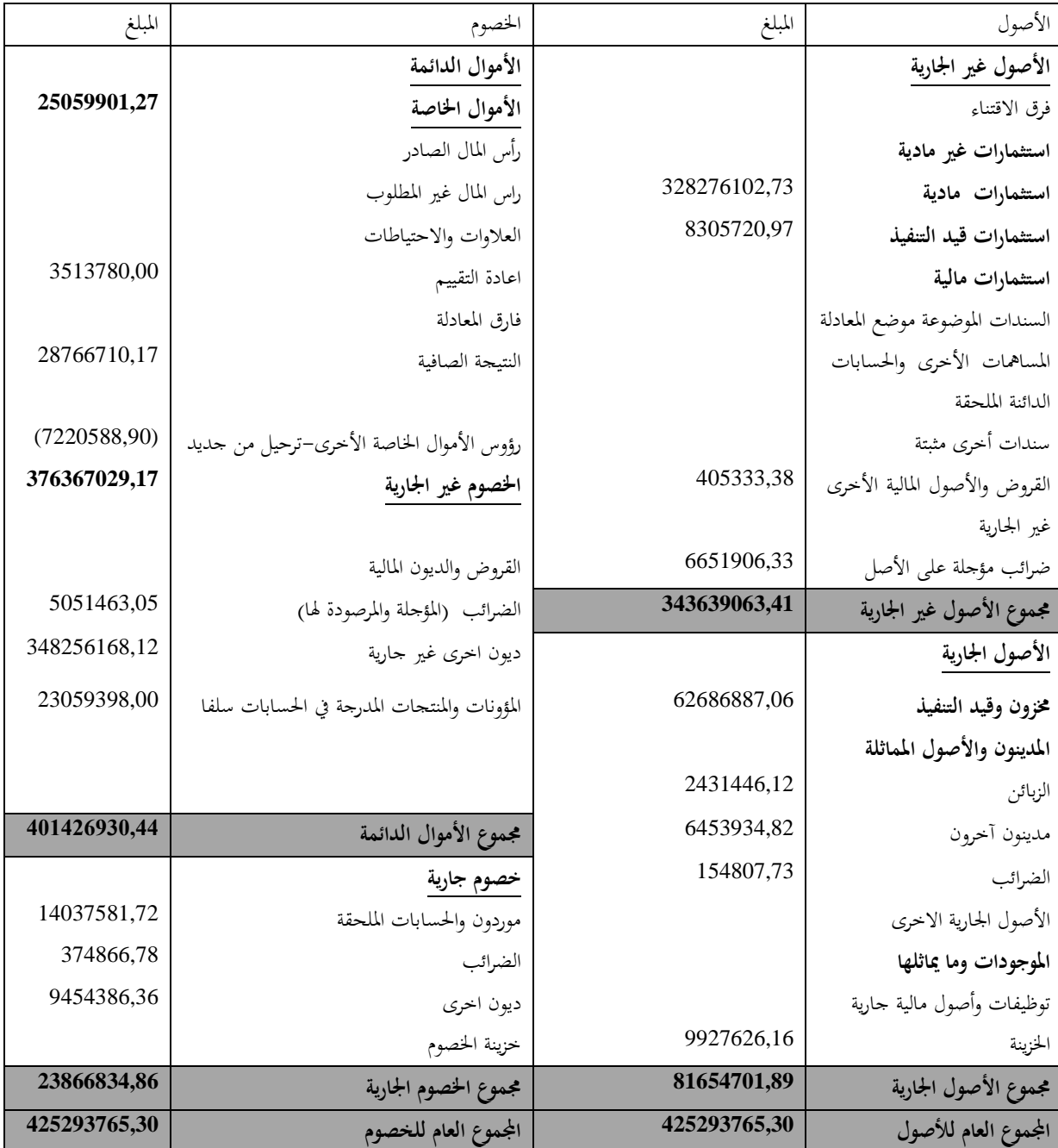

املصدر: من اعداد الباحثة باالعتماد على امليزانيات العامة و ميزانية األصول واخلصوم لسنة 2012

الملحق رقم )5-4(: الميزانية المالية المفصلة لمركب الملح لوطاية لسنة 2213

املبالغ بالدينار اجلزائري

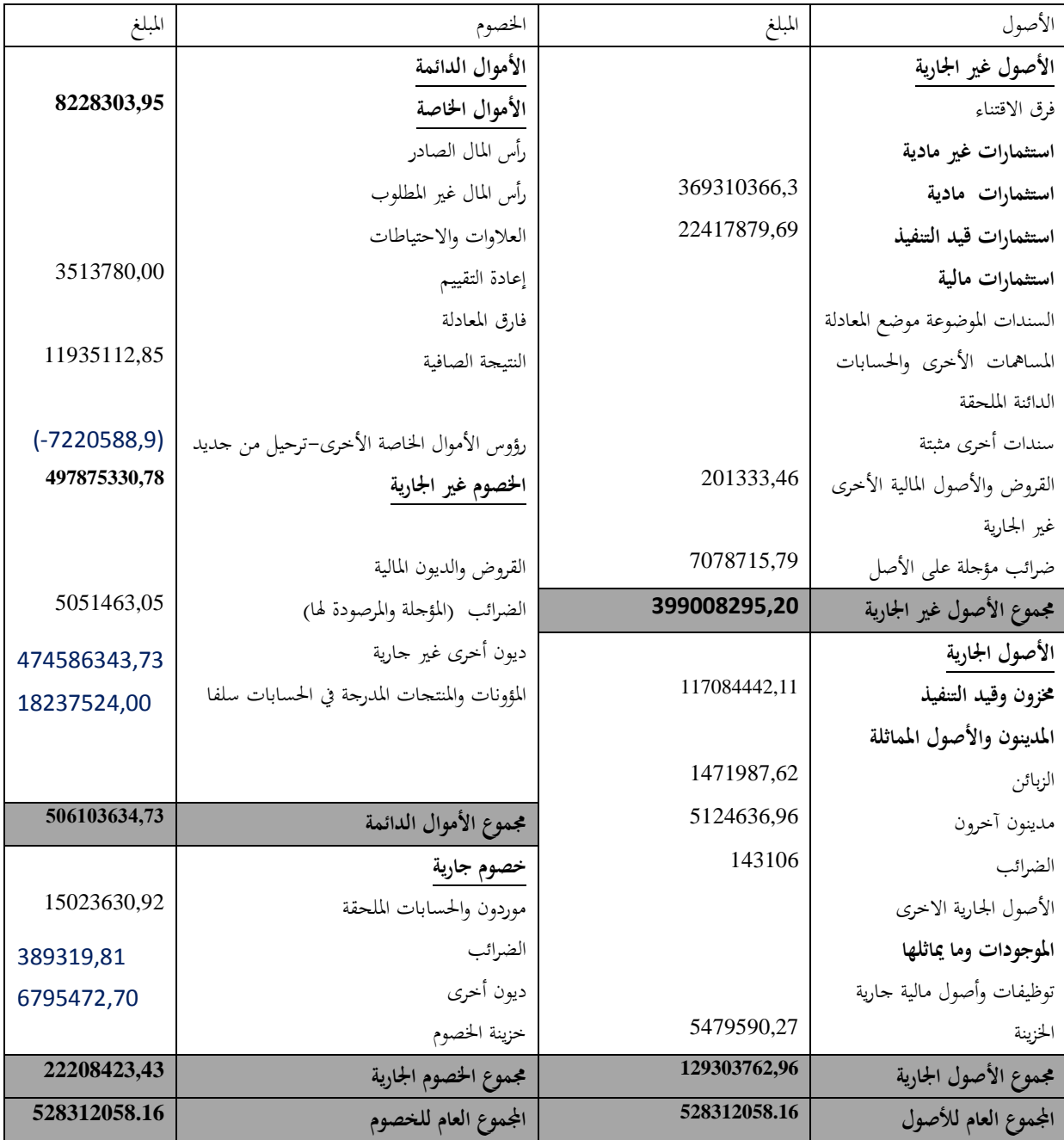

املصدر: من اعداد الباحثة باالعتماد على امليزانيات العامة و ميزانية األصول واخلصوم لسنة 2013

 $2013$ -2010): حسابات النتائج لمركب الملح لوطاية — حسابات النتائج – للفترة 2010–2013

| رقم   | السنة                                    | 2010          | 2011         | 2012         | 2013         |
|-------|------------------------------------------|---------------|--------------|--------------|--------------|
| حساب  | البيان                                   | المبلغ        | المبلغ       | المبلغ       | المبلغ       |
|       |                                          |               |              |              |              |
| 70    | رقم الأعمال                              | 76715803,04   | 109580723.76 | 105827792.07 | 102959038.02 |
| 70    | رقم الاعمال بين الوحدات                  | 207224796     | 223100660.54 | 240162611.25 | 209244557.50 |
|       | سلعة المتأتية من الوحدات                 |               |              |              | 76378390.05  |
|       | Services facturés inter-unités           |               |              |              | 1477702.00   |
|       | Services recus inter-unités              |               |              |              | 38881576.64  |
| 72    | تغير مخزونات المنتحات المصنعة والجاري    | (14142504.34) | (6564846.94) | 1033989.56   | 12706434.42  |
|       | تصنيعها                                  |               |              |              |              |
| 73    | الإنتاج المثبت.                          |               |              | 2163772.01   |              |
| 74    | إعانات الإستغلال.                        |               |              |              | 2551405.07   |
|       | 1. إنتاج السنة المالية                   | 269798094,90  | 326116537.33 | 349188164.89 | 251083044.96 |
| 60    | المشتريات المستهلكة.                     | 51348791.86   | 73903201.09  | 75716044.59  | 82962886.49  |
| $61-$ | الخدمات الخارجية والاستهلاكات            | 15962675.97   | 16941327.60  | 18930338.33  | 22611936.54  |
| 62    | الأخرى.                                  |               |              |              |              |
|       | الخدمات الخارجية والاستهلاكات            |               |              |              |              |
|       | الأخرى. بين الوحدات                      | 87486882.93   | 108506789.35 | 116450285.70 |              |
|       | 2. .إستهلاك السنة المالية.               | 154798350.76  | 199351318.04 | 211096668.62 | 105574823.03 |
|       | 3. القيمة المضافة للاستغلال (1-2)        | 114999744.14  | 126765219.29 | 138091496.27 | 145508221.93 |
| 63    | اعباء المستخدمين                         | 88075204.15   | 98012480.69  | 95715877.69  | 70010251.21  |
|       | اعباء المستخدمين بين الوحدات             | 12489191.72   | 10609949.73  | 13031599.76  | 3136903.31   |
|       | منتجات المستخدمين بين الوحدات            | 20059094.28   | 18289674.02  | 21611676.77  | 1705610.53   |
| 64    | الضرائب والرسوم والمدفوعات المشابحة      | 4169356.21    | 3782624.45   | 2780142.30   | 1973584.40   |
|       | 4. الفائض الاجمالي عن الاستغلال          | 30325086.34   | 32649838.44  | 48175553.29  | 72093093.54  |
| 75    | المنتحات العملياتية الأخرى               | 1405315.05    | 1805460.15   | 6729406.68   | 2162623.29   |
| 65    | الأعباء العملياتية الأخرى.               | 372539.69     | 387454.00    | 234588.14    | 109770.87    |
| 68    | المحصصات للإهتلاكات والمؤونات            | 34094403.05   | 38435262.50  | 29441188.55  | 26510727.34  |
| 78    | استرجاع على خسائر القيمة والمؤونات.      | 17554.37      | 3306613.30   | 3110717.43   | 1265611.00   |
|       | 5. النتيجة العملياتية                    | 2718986.98    | (1060804.61) | 28339900.71  | 48900829.62  |
| 76    | المنتوجات المالية                        |               | 8775.00      |              | 11348.41     |
| 66    | الأعباء المالية                          |               | 7867.45      |              |              |
|       | 6. النتيجة المالية                       |               | 907.55       |              | 11348.41     |
|       | 7. النتيجة العادية قبل الضرائب (5+6)     | 2718986.98    | (1059897.06) | 28339900.71  | 48912178.03  |
|       | الضرائب الواجب دفعها عن النتائج العادية. |               |              |              |              |
|       | الضرائب المؤجلة (تغيرات) عن النتائج      |               |              |              |              |
|       | العادية.                                 |               |              |              |              |
|       | مجموع منتجات الأنشطة العادية             | 291280058.60  | 349527059.80 | 380639965.77 | 334084330.24 |
|       | مجموع أعباء الأنشطة العادية              | 293572236.12  | 350160147.40 | 351873255.60 | 322149217.39 |
|       | 8. النتيجة الصافية للأنشطة العادية       | (2292177.52)  | (633087.60)  | 28766710.17  | 11935112.85  |
|       | عناصر غير عادية(منتحات) (يجب تبيينها     | 1440982.00    | 37321.64     |              |              |
|       | عناصر غير عادية(أعباء ) يجب تبيينها      |               | 854642.00    |              |              |
|       | 9. النتيجة غير العادية                   | 1440982.00    | (817320.36)  |              |              |
|       | 10. النتيجة الصافية للسنة المالية        | (851195.52)   | (1450407.96) | 28766710.17  | 11935112.85  |
|       |                                          |               |              |              |              |

الملحق رقم(4–7): التخفيضات الممنوحة للعملاء حسب الكمية المشتراة

الملحق رقم )8-4( : التخفيضات الممنوحة للعمالء حسب الكمية المشتراة سنة 2213

| <b>Position=T</b> | Y           | Rang=RT        | $Dt = T - RT$    | $Dt^2$         |
|-------------------|-------------|----------------|------------------|----------------|
| 36                | 16557321,79 | 1              | 35               | 1225           |
| 24                | 16183542,80 | $\overline{2}$ | 22               | 484            |
| 48                | 13302138,63 | 3              | 45               | 2025           |
| 47                | 12011181,53 | 4              | 43               | 1849           |
| 46                | 11025450,37 | 5              | 41               | 1681           |
| 14                | 10643785,68 | 6              | $8\,$            | 64             |
| 34                | 10530134,43 | $\sqrt{ }$     | 27               | 729            |
| 42                | 9826564,02  | 8              | 34               | 1156           |
| 33                | 9822913,34  | 9              | 24               | 576            |
| 26                | 9803457,99  | 10             | 16               | 256            |
| 35                | 9598580,00  | 11             | 24               | 576            |
| 40                | 9414533,72  | 12             | 28               | 784            |
| 22                | 9358110,26  | 13             | 9                | 81             |
| 25                | 9316280,18  | 14             | 11               | 121            |
| 43                | 9077726,38  | 15             | 28               | 784            |
| 41                | 9021096,08  | 16             | 25               | 625            |
| 45                | 8933562,25  | 17             | 28               | 784            |
| 23                | 8837329,04  | 18             | 5                | 25             |
| 12                | 8665769,88  | 19             | $-7$             | 49             |
| 17                | 8515793,34  | 20             | $-3$             | 9              |
| 21                | 8396883,57  | 21             | $\boldsymbol{0}$ | $\mathbf{0}$   |
| 10                | 8318930,65  | 22             | $-12$            | 144            |
| 16                | 8257169,81  | 23             | $-7$             | 49             |
| 11                | 8169173,53  | 24             | $-13$            | 169            |
| 13                | 8154776,54  | 25             | $-12$            | 144            |
| 18                | 8127653,37  | 26             | $-8$             | 64             |
| 9                 | 8121619,73  | 27             | $-18$            | 324            |
| 30                | 8109847,29  | 28             | $\overline{2}$   | $\overline{4}$ |
| 19                | 8106468,42  | 29             | $-10$            | 100            |
| 29                | 8106246,44  | 30             | $-1$             | $\mathbf{1}$   |
| 27                | 8101703,22  | 31             | $-4$             | 16             |
| 20                | 7693131,95  | 32             | $-12$            | 144            |
| 15                | 7306078,98  | 33             | $-18$            | 324            |
| 8                 | 7124612,45  | 34             | $-26$            | 676            |
| 28                | 7079555,15  | 35             | $-7$             | 49             |
| 7                 | 7022082,80  | 36             | $-29$            | 841            |
| 31                | 6870723,08  | 37             | $-6$             | 36             |
| 44                | 6796020,27  | 38             | 6                | 36             |
| 5                 | 6174132,00  | 39             | $-34$            | 1156           |
| 6                 | 6118884,00  | 40             | $-34$            | 1156           |
| $\overline{4}$    | 5786570,00  | 41             | $-37$            | 1369           |
| 38                | 5670983,66  | 42             | $-4$             | 16             |
| 39                | 5517509,04  | 43             | $-4$             | 16             |
| 3                 | 5505870,00  | 44             | $-41$            | 1681           |

الملحق رقم )9-4( استخراج رتب أشهر السلسلة الزمنية للمبيعات

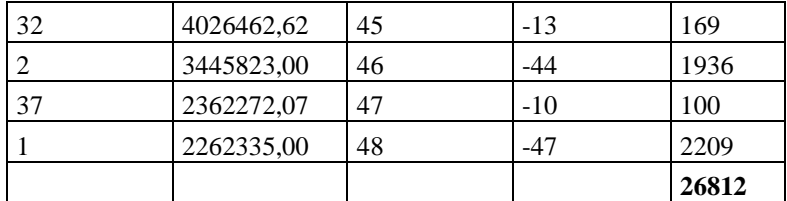

المصدر: من اعداد الباحثة باالعتماد على برنامج Excel

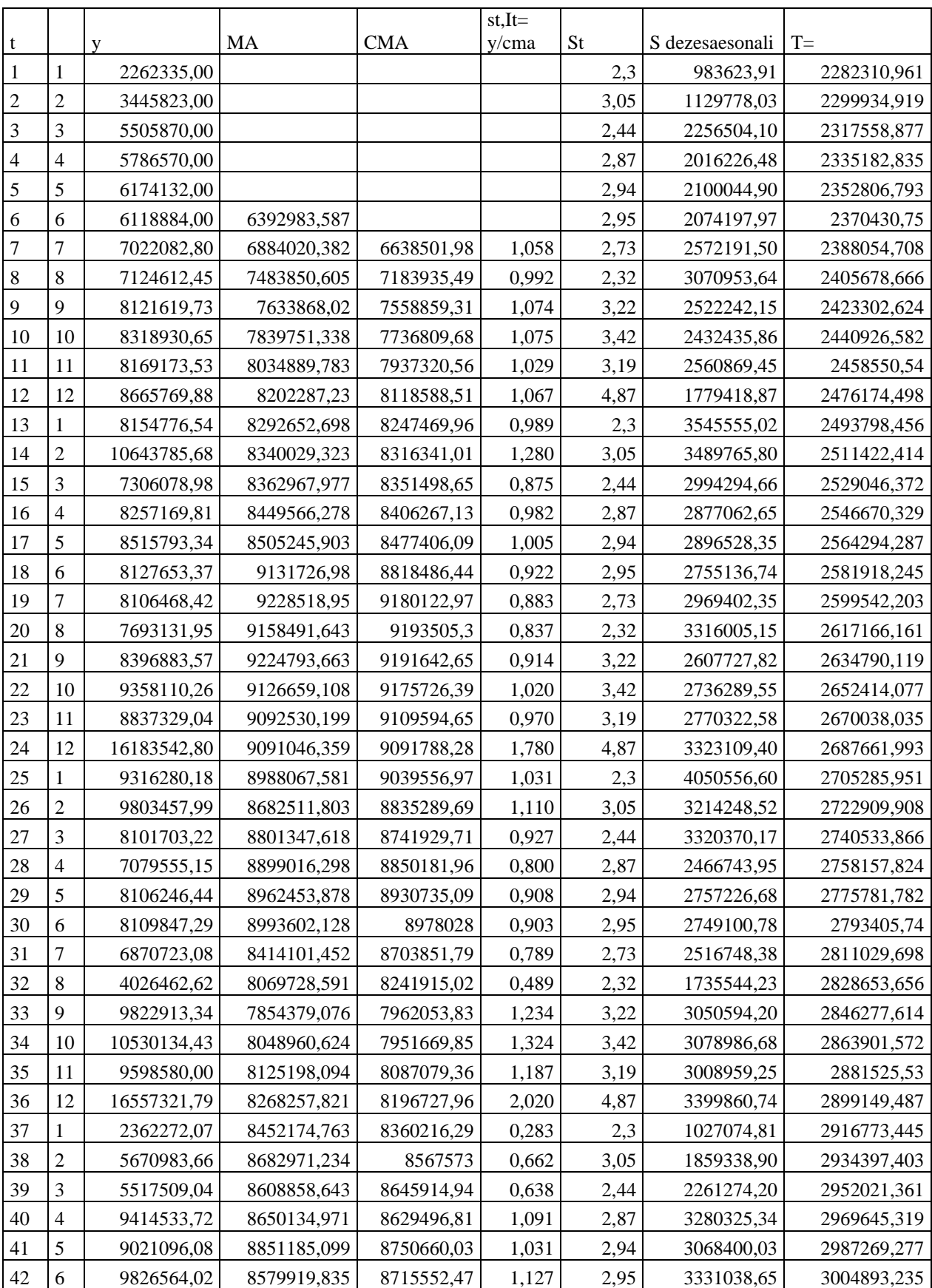

# الملحق رقم )12-4(: استخراج المركبات الفصلية باستخدام طريقة المتوسطات المتحركة المركزة

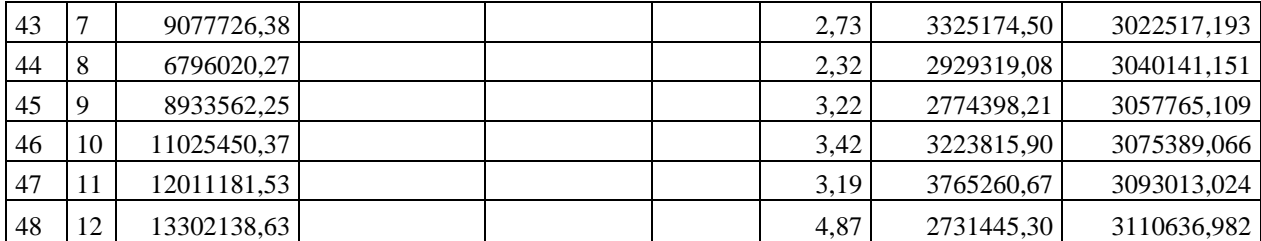

المصدر : من اعداد الباحثة باالعتماد على برنامج Excel

حيث نجد أن Y المبيعات MA متوسط متحرك بطول 12

CMA متوسط متحرك مركزي

المركبة الفصلية  $\mathsf{S}_\mathsf{t}$ 

 $I_t$ 

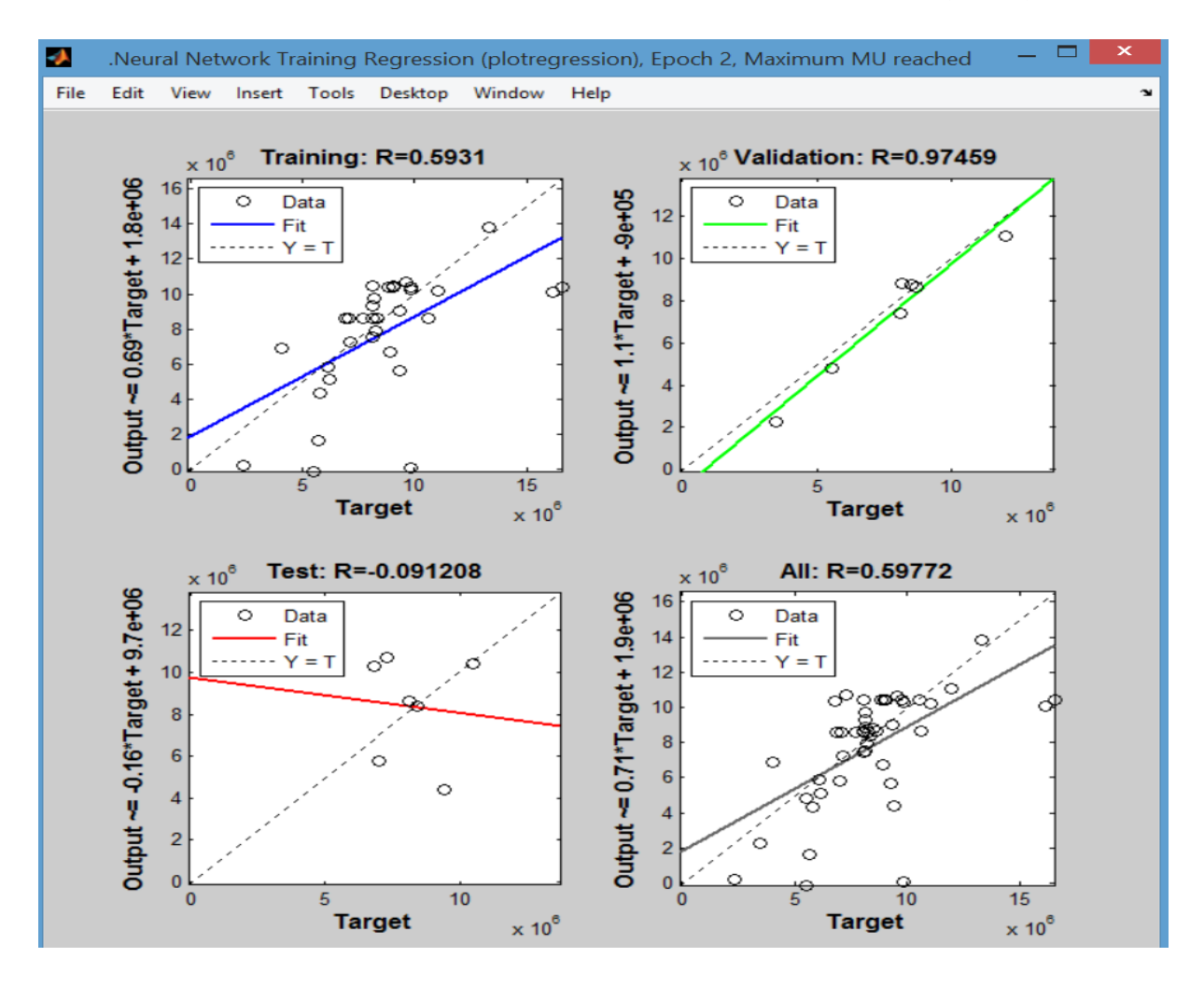

# الملحق رقم )11-4( : خطوط االنحدار بعد التدريب للمرحلة النهائية

## الملحق رقم (4-12) : رسم بياني لمخرجات الشبكة العصبية الاصطناعية لدراسة حالة SIMULINK DIAGRAM

Constar NNET  $\overline{\mathbf{x}}$ 1 NAR Neural Network

#### **CONTROL**

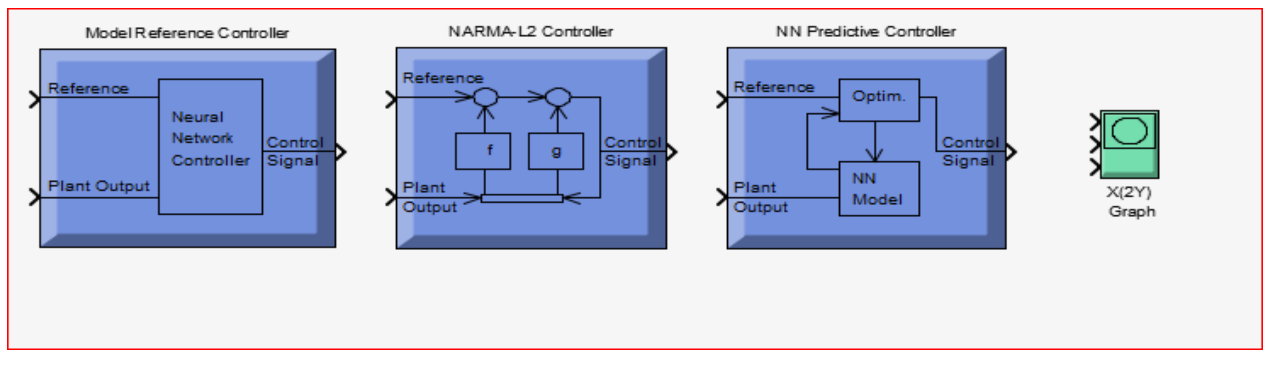

#### WEIGHT FUNCTIONS

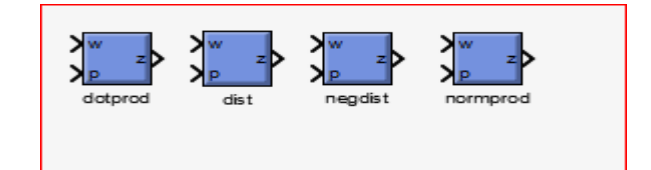

#### TRANSFER FUNCTIONS

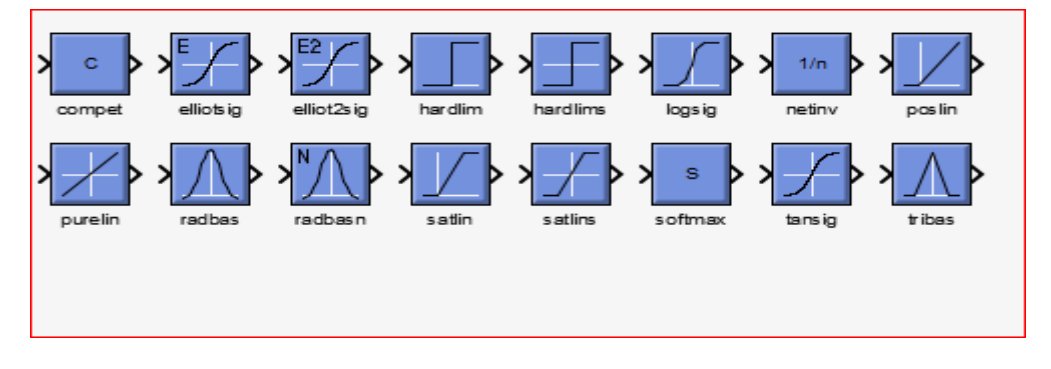

#### NET INPUT FUNCTIONS

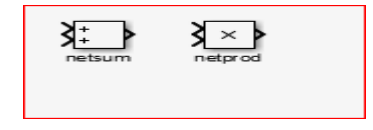

## PROCESSING FUNCTIONS

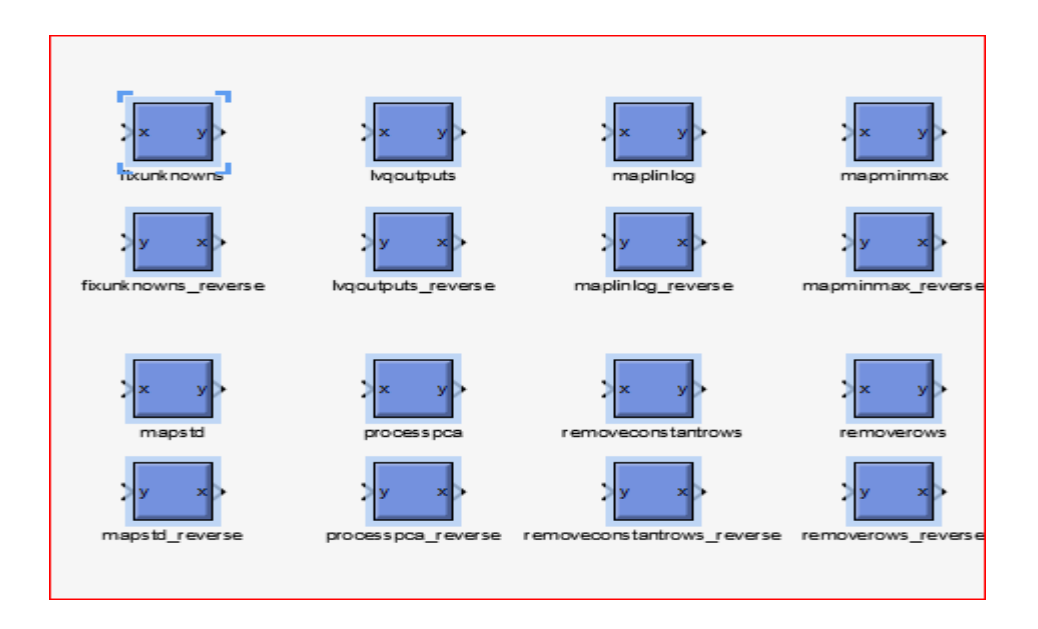